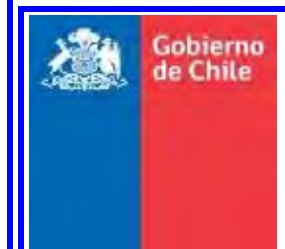

 **GOBIERNO DE CHILE MINISTERIO DE OBRAS PÚBLICAS DIRECCIÓN GENERAL DE AGUAS DIVISIÓN DE ESTUDIOS Y PLANIFICACIÓN** 

# HERRAMIENTAS DE GESTIÓN Y ACTUALIZACIÓN DE LOS MODELOS NUMÉRICOS DEL ACUÍFERO DE COPIAPÓ

## **INFORME FINAL**

### **REALIZADO POR:**

HÍDRICA CONSULTORES SPA

**S.I.T. Nº 436**

**Santiago, diciembre 2018** 

### **MINISTERIO DE OBRAS PÚBLICAS**

Ministro de Obras Públicas Ingeniero Comercial Sr. Juan Andrés Fontaine

Director General de Aguas Ingeniero Comercial Sr. Óscar Cristi Marfil

Jefa (S) División de Estudios y Planificación Ingeniera Civil Andrea Osses Vargas

> Inspector Fiscal Hidrólogo Carlos Flores Arenas

Inspector Fiscal Subrogante Ingeniera Agrícola Pamela García Serrano

### HÍDRICA CONSULTORES SPA

Jefe de Proyecto Ingeniero Civil Félix Pérez Soto

Profesionales

Ingeniero Civil Mauricio Cartes V. Ingeniero Civil Rodrigo González A. Ingeniero Civil Felipe Orellana M. Geógrafa Vanessa Magallanes L. Ingeniero Civil Eduardo Rubio A. Ingeniera Civil Rodrigo Meza L. Ingeniero Civil Sergio Duarte M. Ingeniero Civil Darío Vargas G. Ingeniero Ambiental Matías Faúndes S.

## **CONTENIDO**

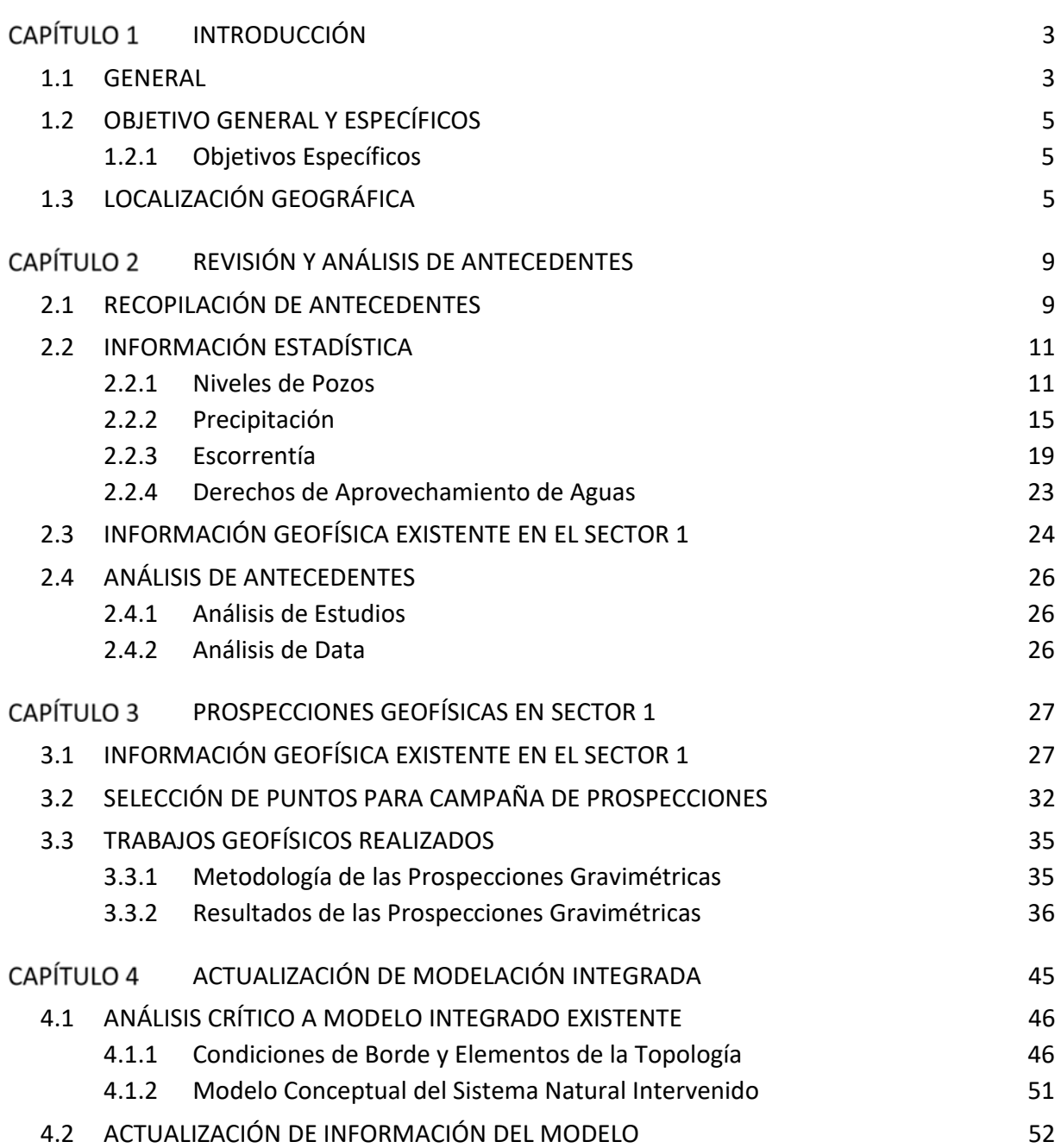

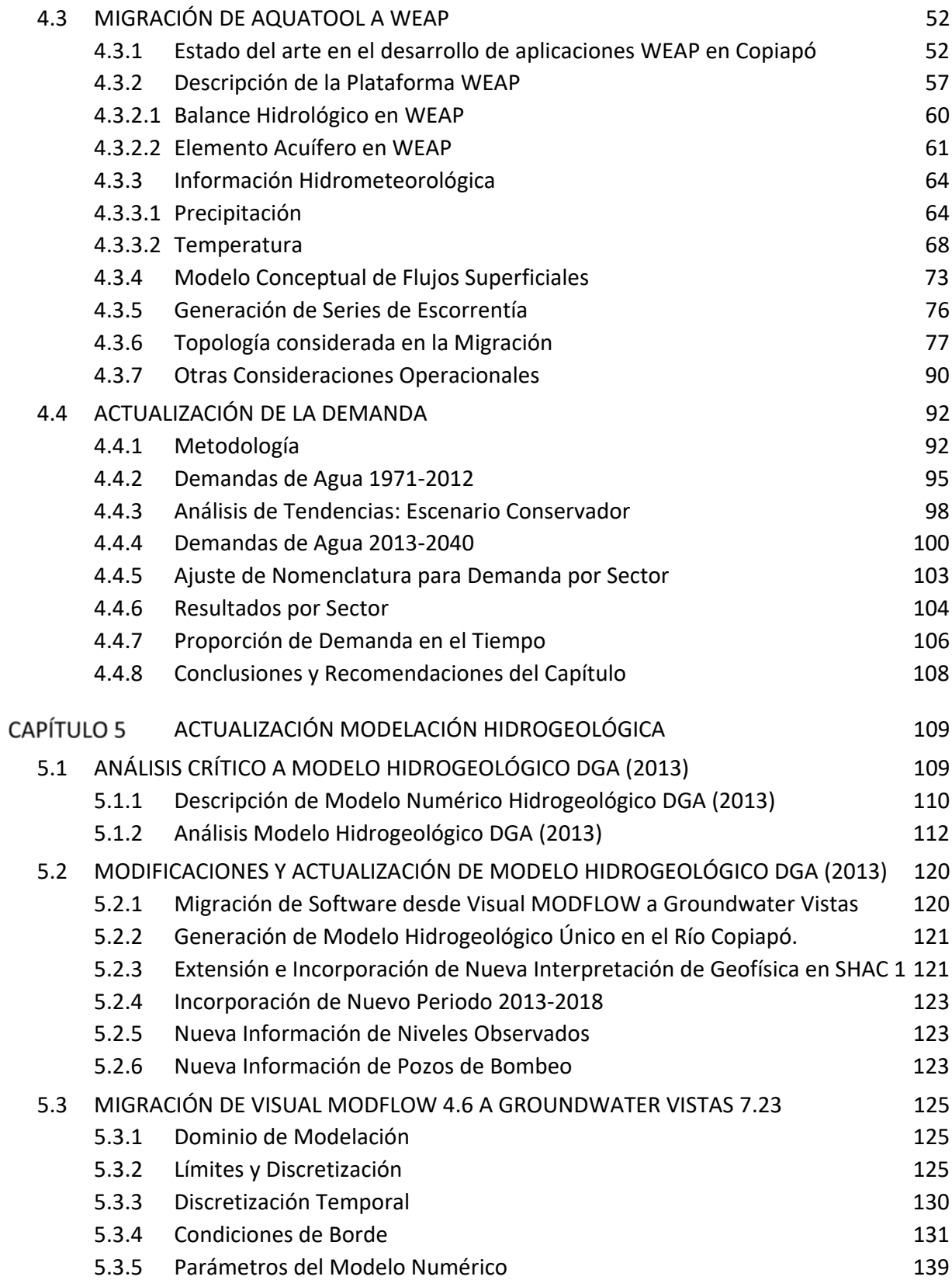

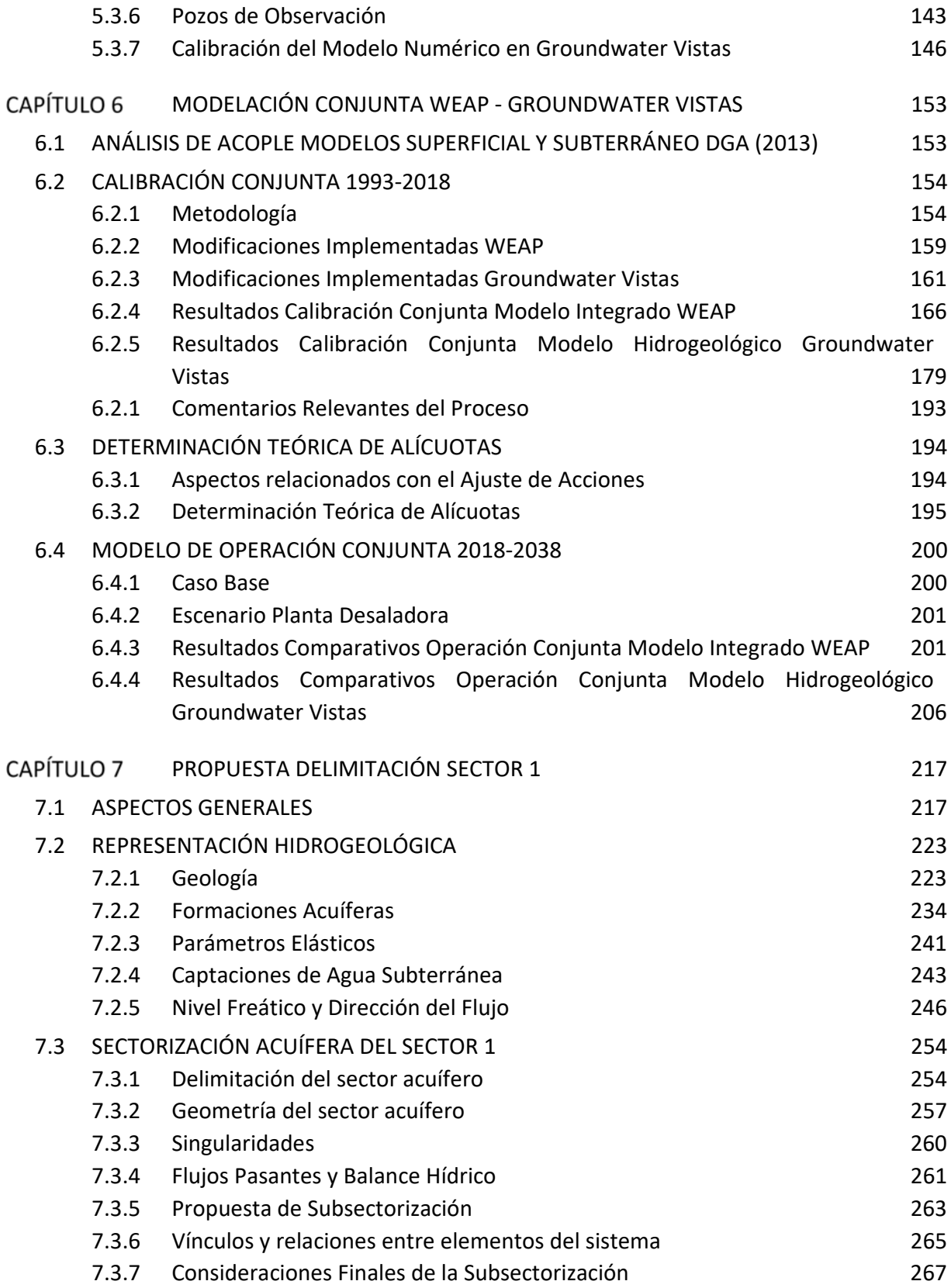

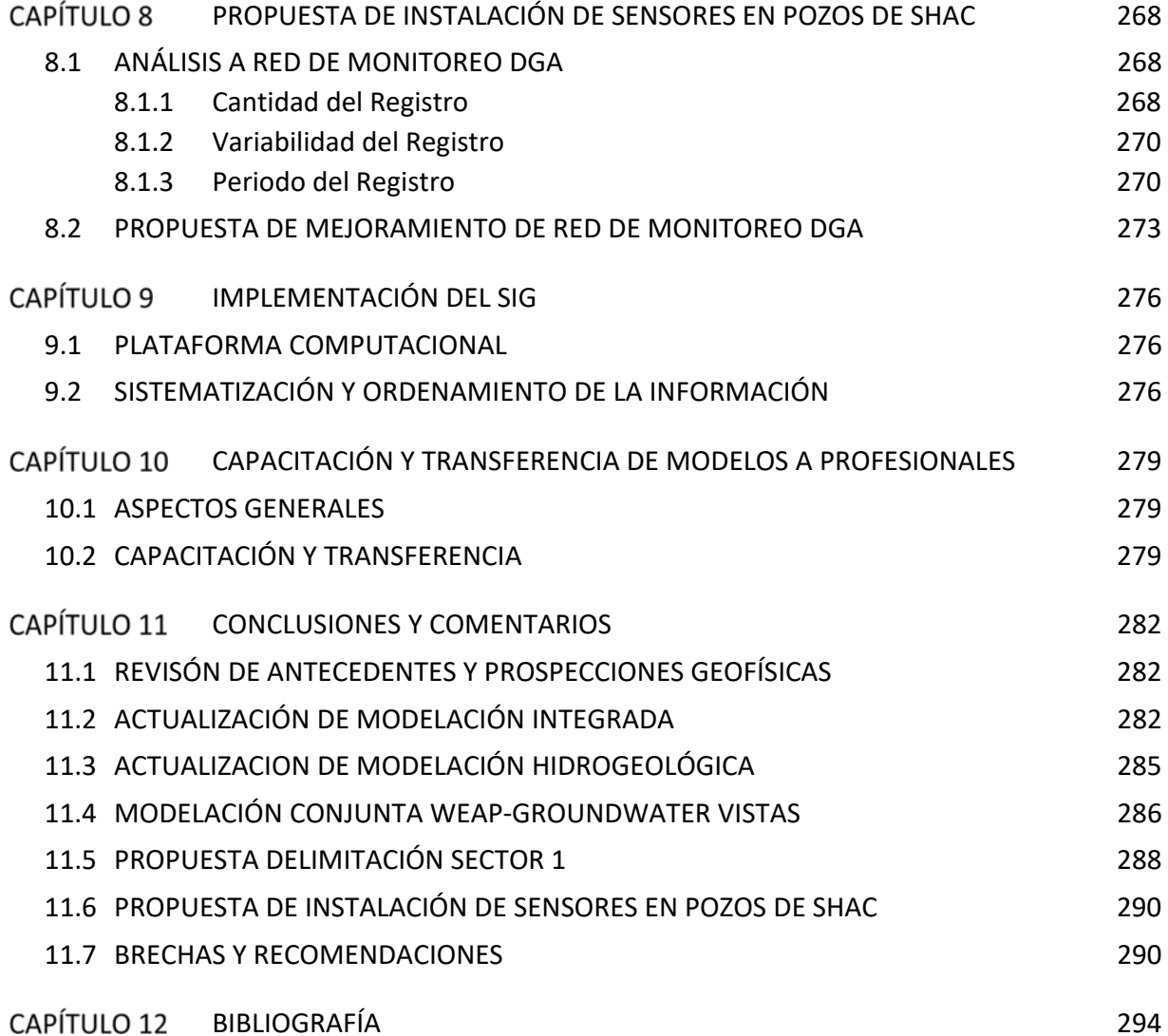

#### **ANEXOS DIGITALES**

- ANEXO A. FICHAS DE ANTECEDENTES
- ANEXO B. BASE DE DATOS
- ANEXO C. ESTUDIO GEOFÍSICO Y ESTRATIGRAFÍAS SECTOR 1
- ANEXO D. MODELO WEAP
- ANEXO E. MODELO GWV
- ANEXO F. MODELO LEAPFROG
- ANEXO G. BASE SIG
- ANEXO H. CAPACITACIÓN Y TRANSFERENCIA DE MODELOS

## **TABLAS**

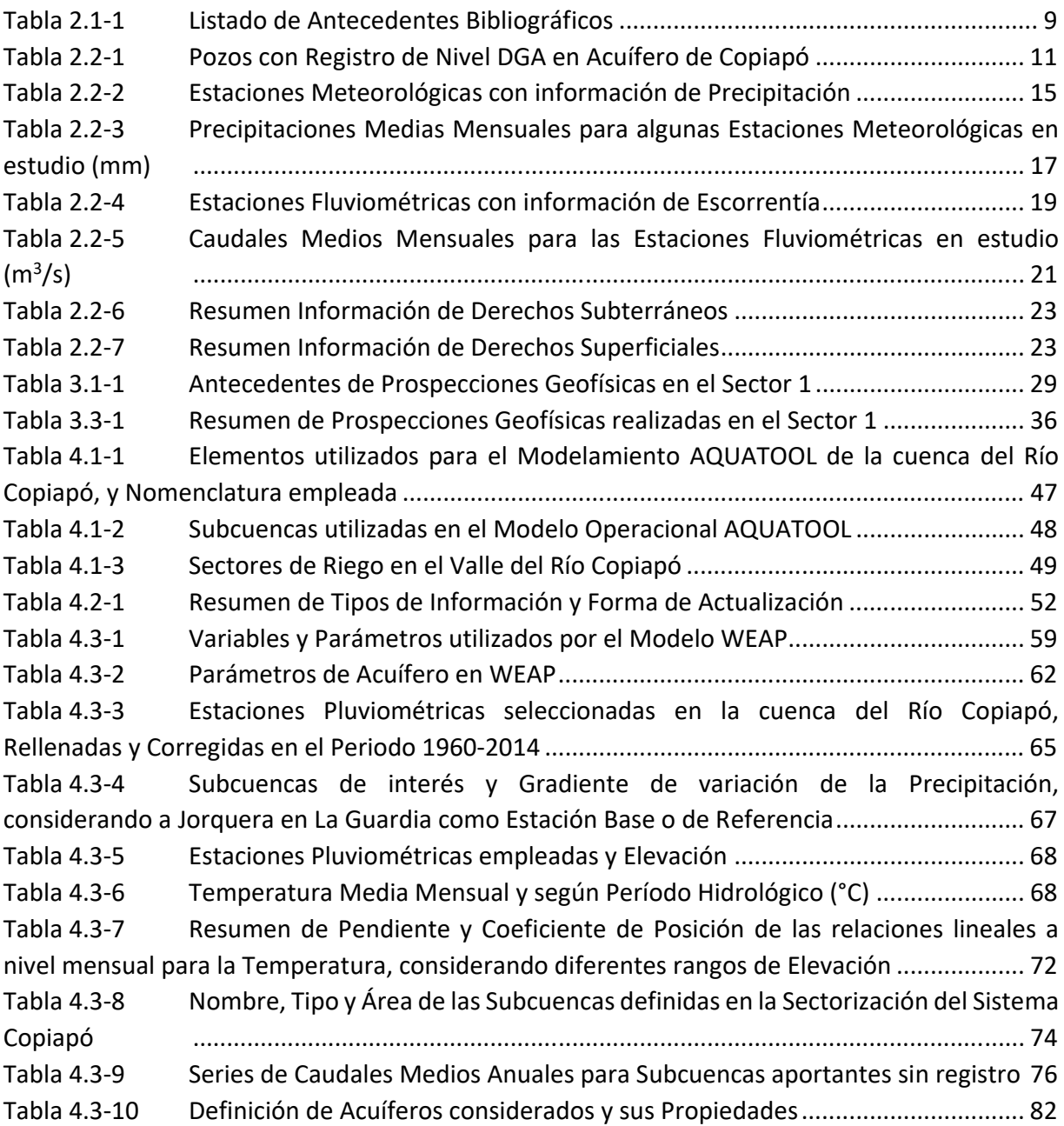

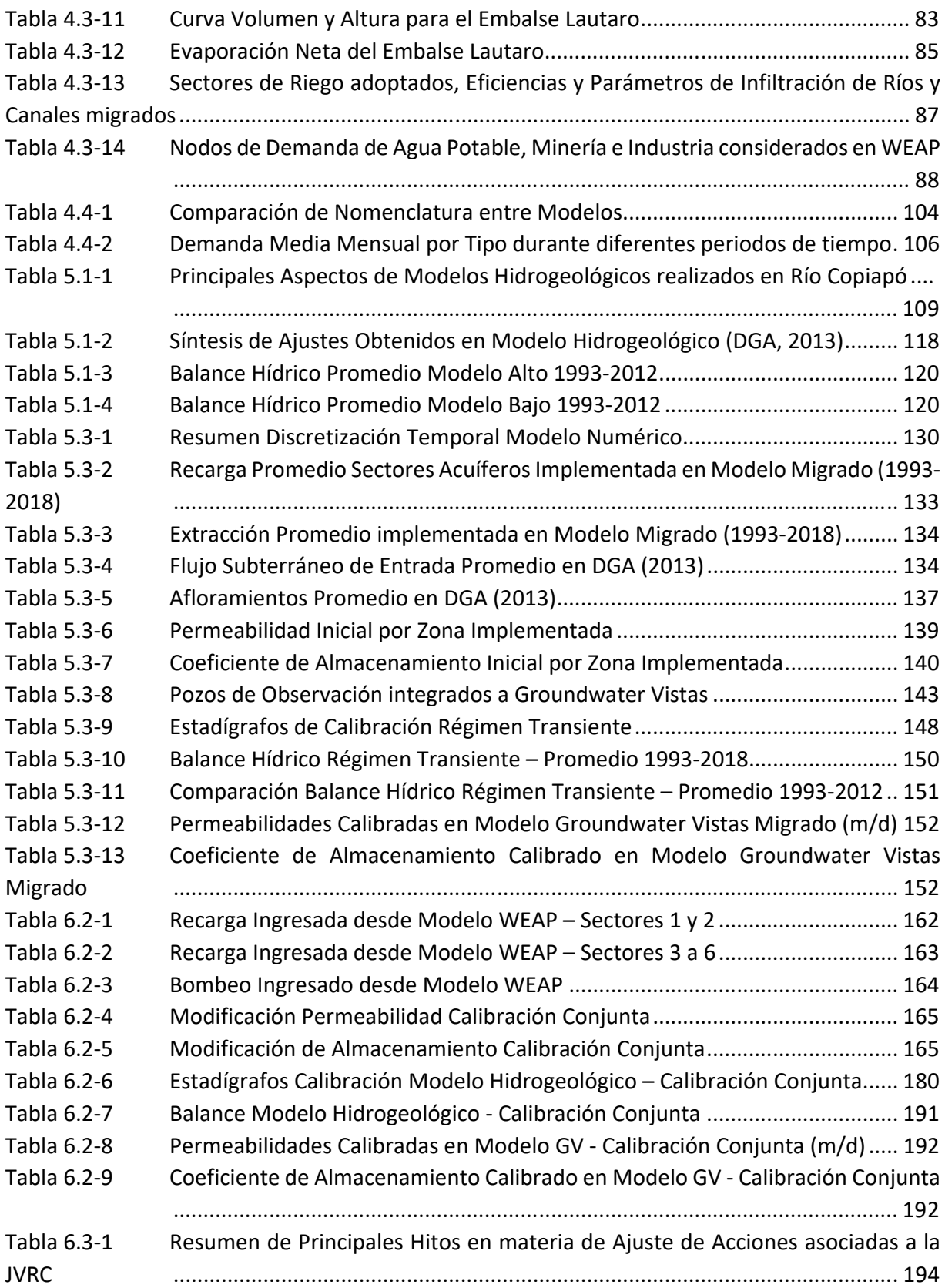

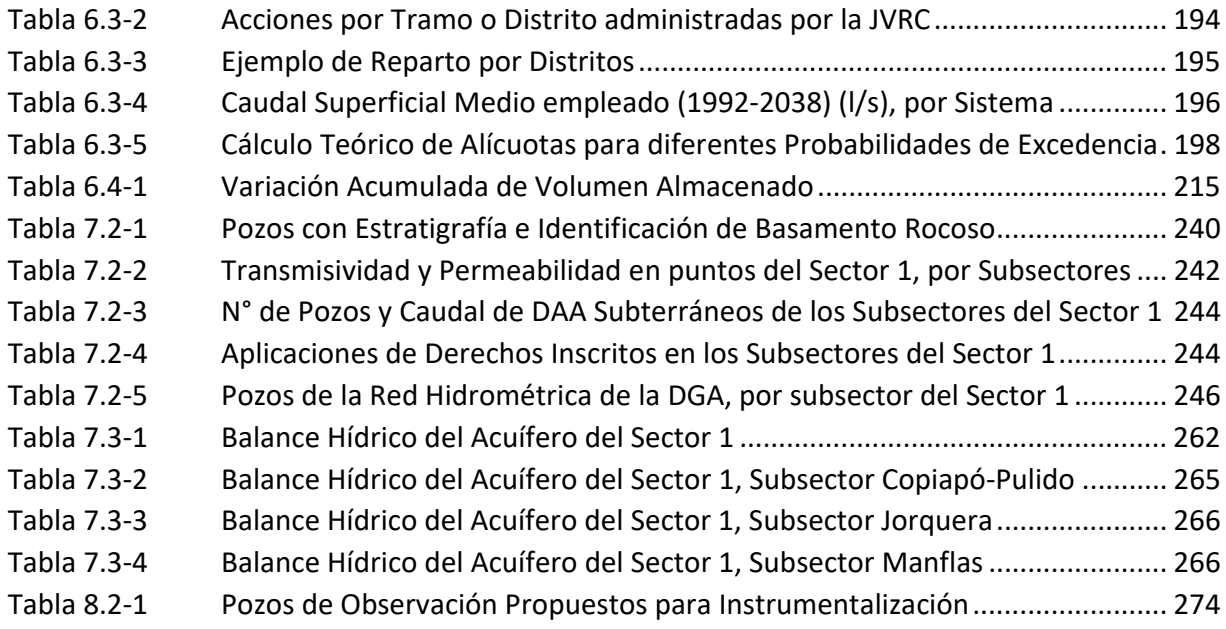

## **FIGURAS**

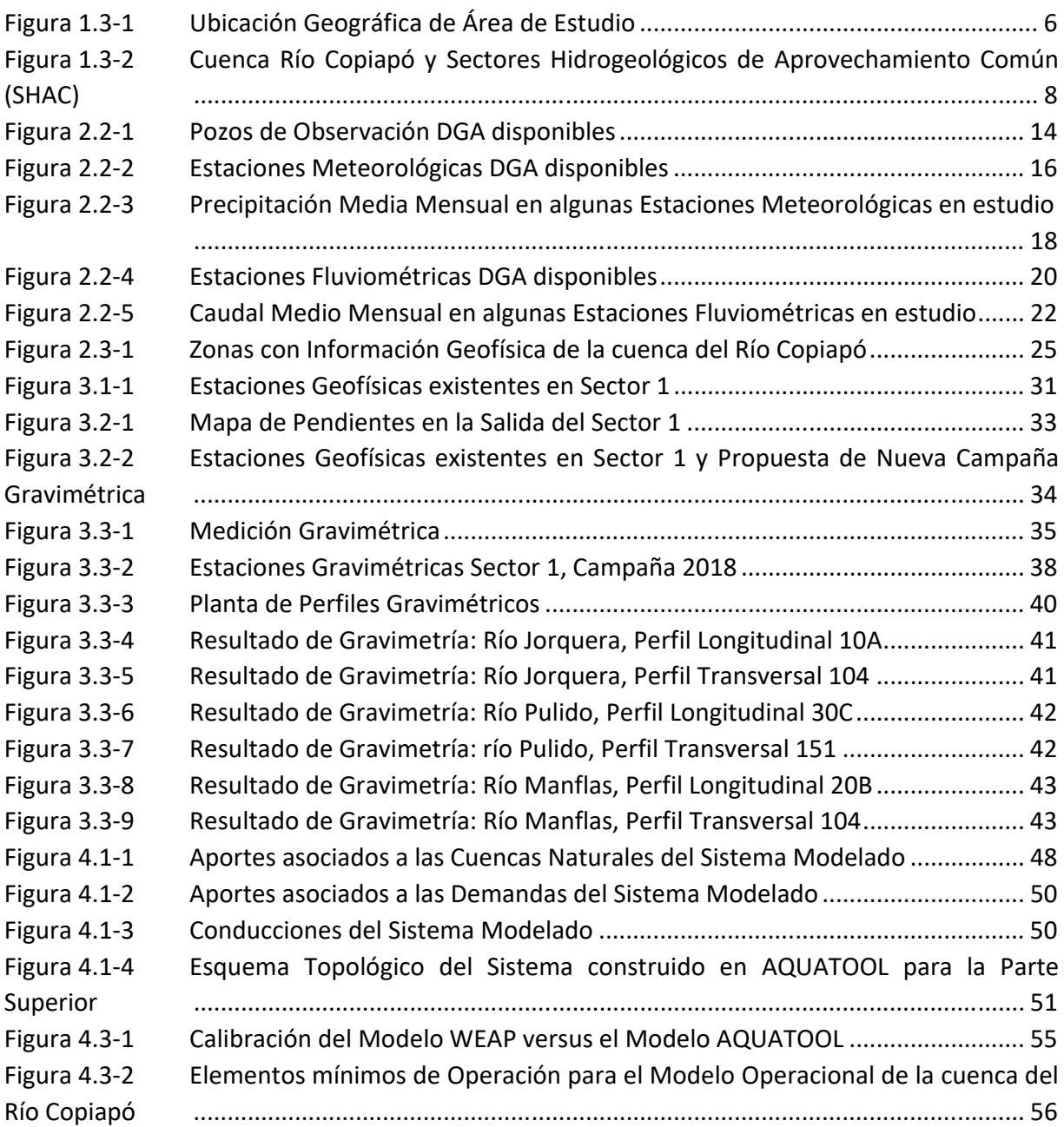

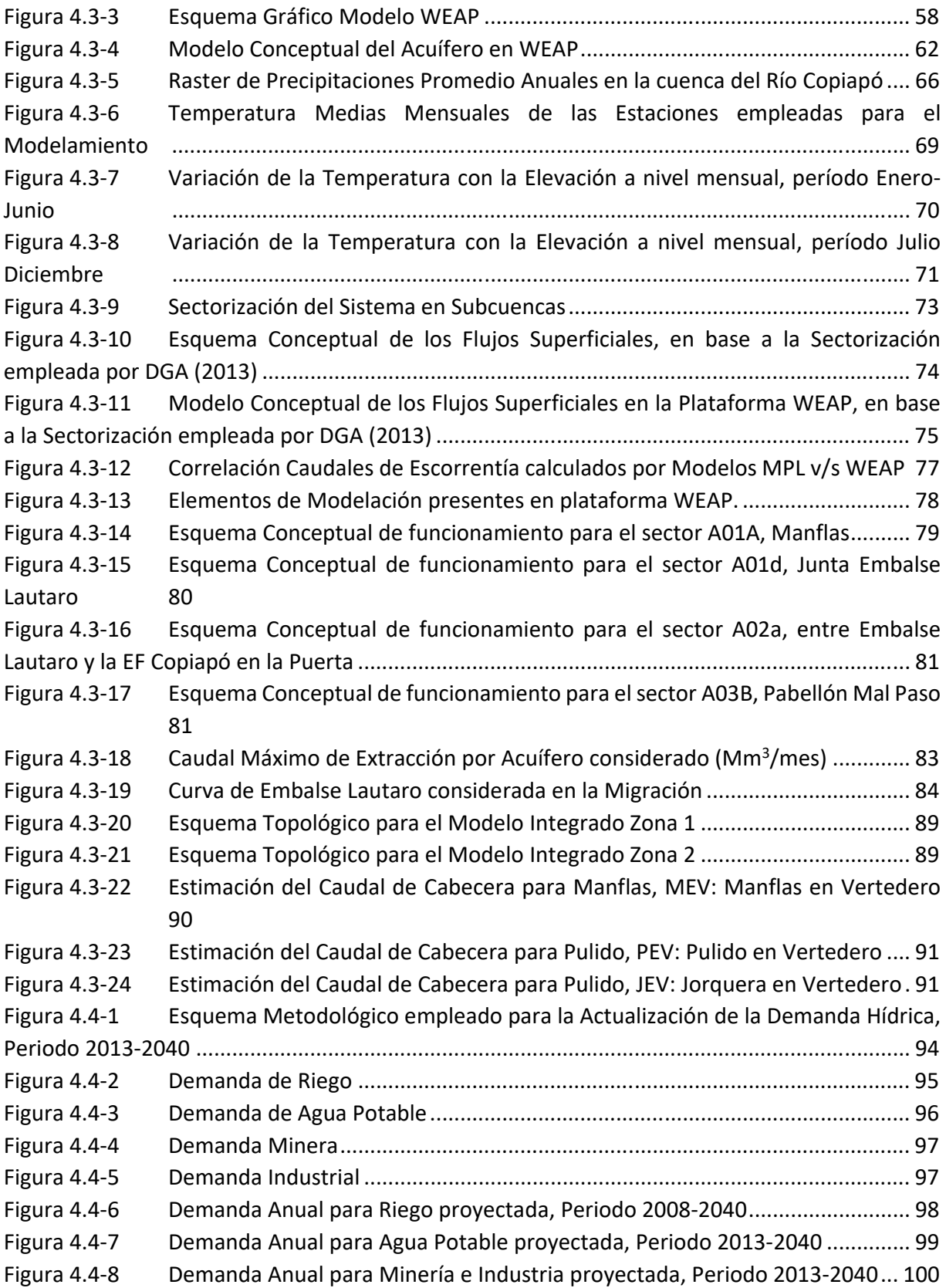

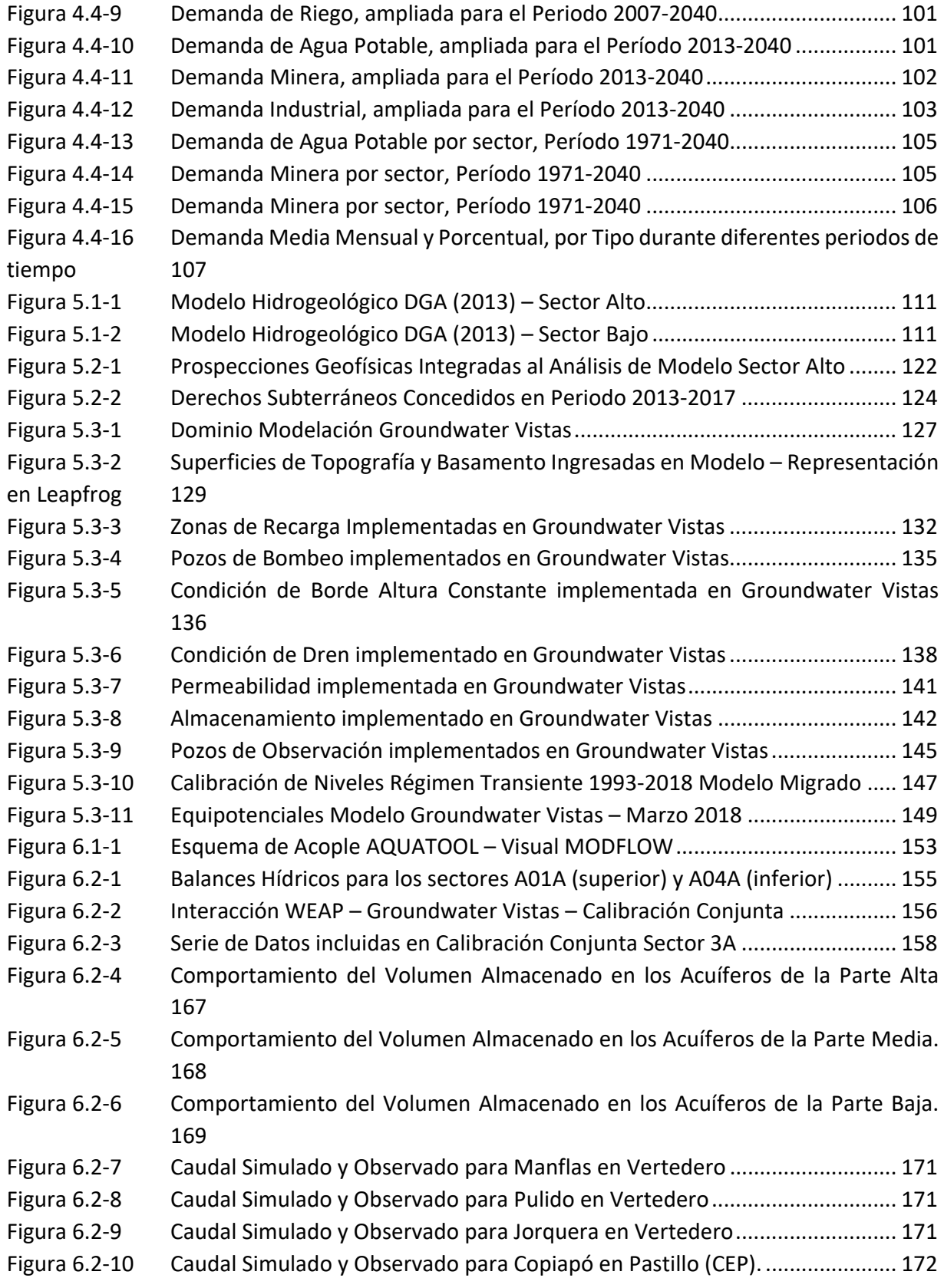

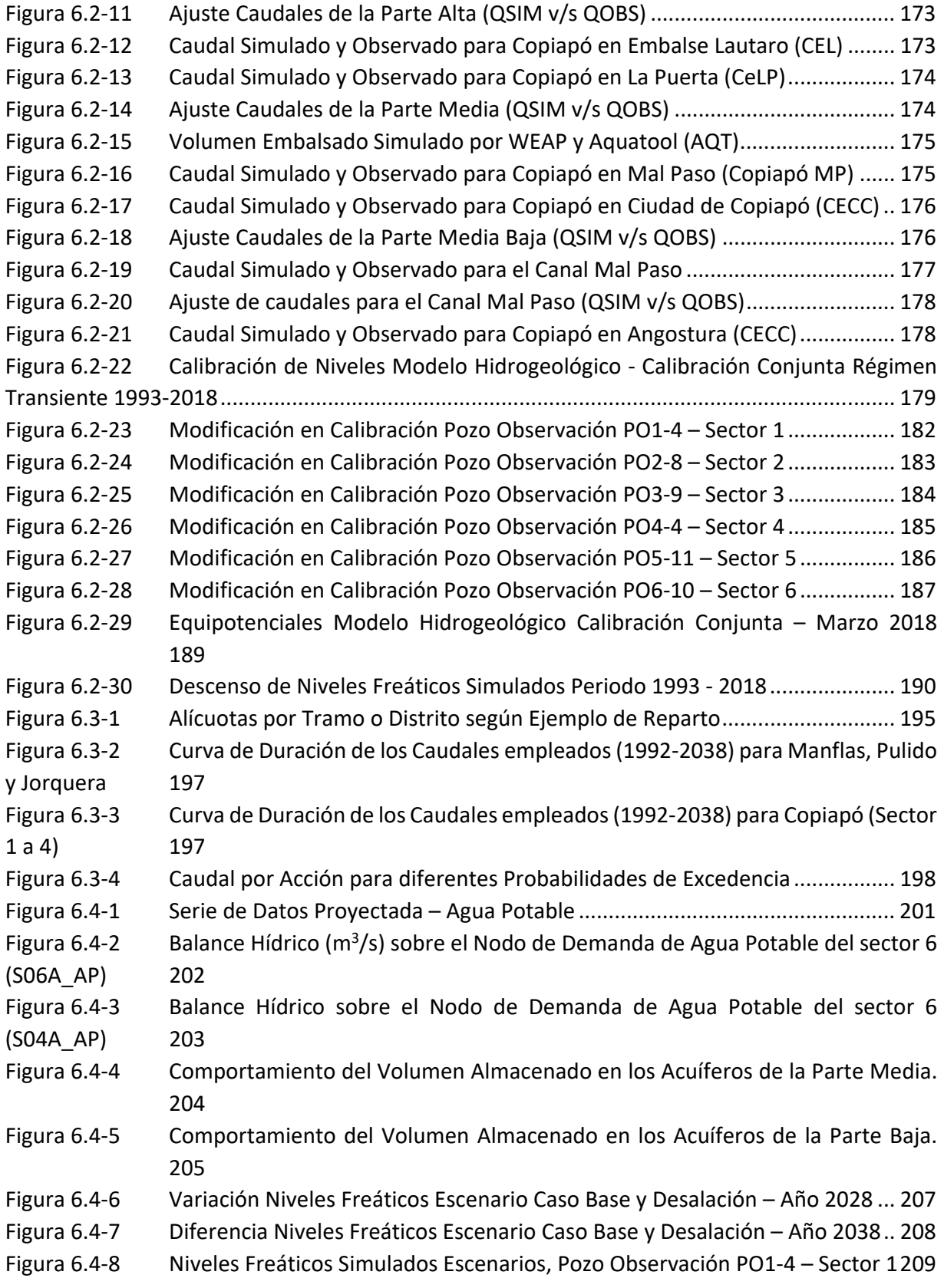

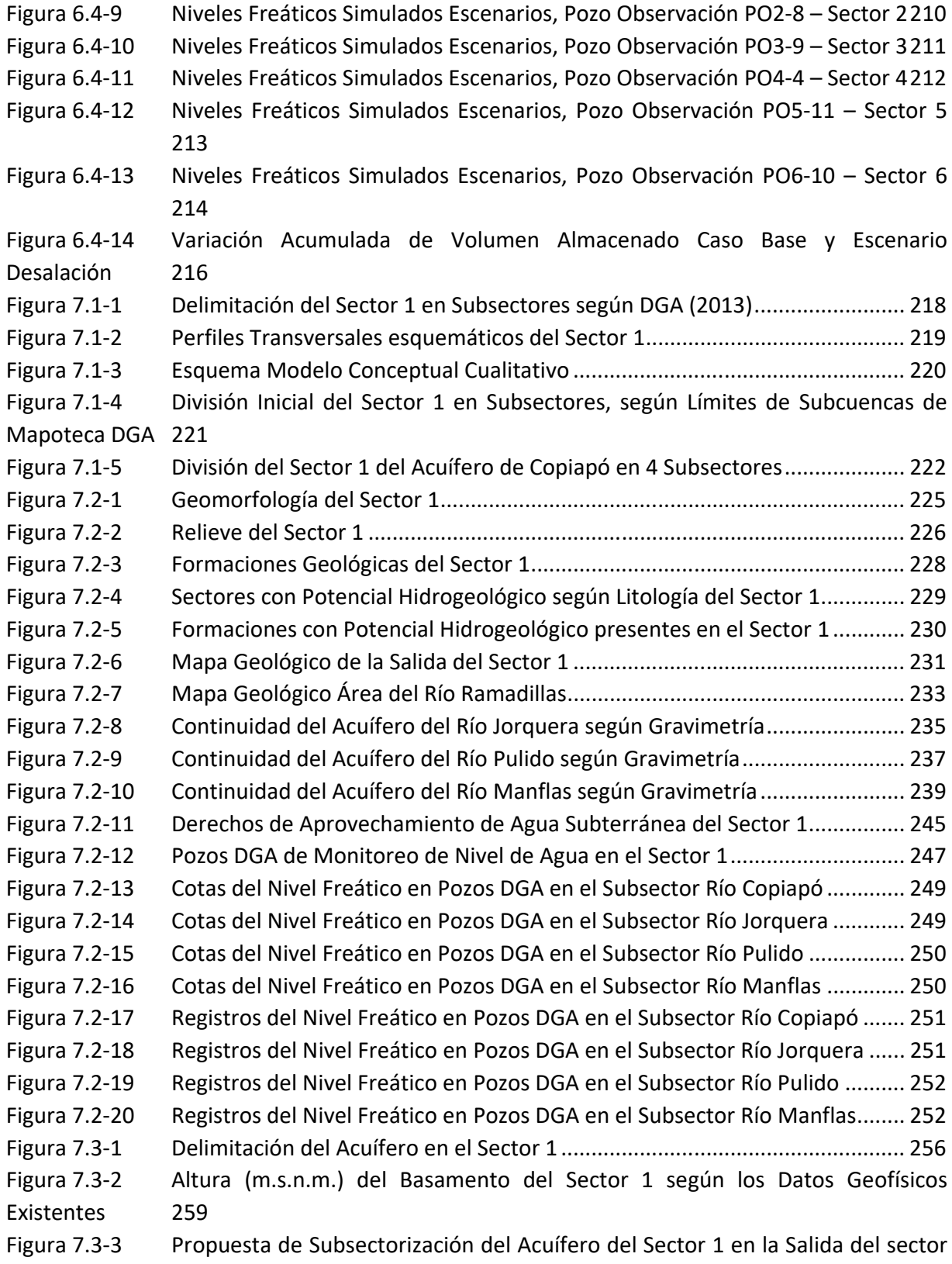

264

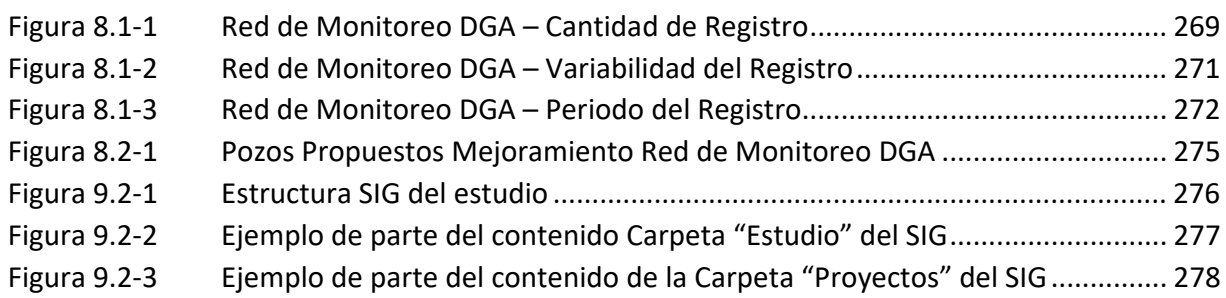

#### **CAPÍTULO 1 INTRODUCCIÓN**

#### **1.1 GENERAL**

En la cuenca del río Copiapó se ha producido un significativo incremento de su desarrollo económico en los últimos años, centrado en su industria minera a través de la explotación de nuevos yacimientos, y a una expansiva y moderna agricultura de productos de exportación de alta rentabilidad. En particular, según el estudio DGA (2013), en la década de los 80 se generó una fuerte demanda por recursos hídricos subterráneos en la cuenca, debido a la expansión agrícola del valle de Copiapó ante la llegada de la uva de mesa para exportación. Lo anterior se ve reflejado en el caudal necesario para satisfacer la demanda agrícola, el cual prácticamente se ha duplicado desde un uso aproximado de 6.000 l/s a 11.000 l/s a la fecha de dicho estudio. En el mismo documento, se indica que la minería muestra una relación equivalente en el aumento de su producción, pasando de un consumo aproximado de 300 l/s a 600 l/s. Por último, también se menciona que se ha generado un aumento en la demanda de agua potable, incrementando en aproximadamente 300 l/s su demanda; la cual fundamentalmente se basa en la explotación de los recursos hídricos subterráneos del valle.

En lo que respecta a la oferta hídrica del acuífero, ésta se encuentra altamente condicionada por el clima árido de la zona, siendo su origen las precipitaciones que ocurren en la parte alta de la cuenca durante algunos meses del año, que producen la recarga al acuífero. Complementando lo anterior, estudios como el realizado por HIDRICA Consultores (DGA, 2015), enfocado en el efecto del régimen hídrico por cambios en los patrones hidrometeorológicos, indican un marcado descenso de acumulación de nieve en la cuenca, junto a tendencias decrecientes de nivel freático en la cuenca del río Copiapó, asociado al periodo de sequía en la zona y aumento en la demanda de agua.

En virtud de lo anterior, de acuerdo a los resultados del estudio desarrollado por DICTUC (DGA, 2010), para satisfacer la demanda de agua subterránea sobre el acuífero de Copiapó es necesario el consumo paulatino del volumen embalsado en el acuífero a tasas de 1,4 m<sup>3</sup>/s. Es decir, el déficit hídrico de la cuenca de Copiapó sería del orden del 30%; valor que ha sido validado por otros estudios, como el realizado por SERNAGEOMIN (2011). Este desembalse del acuífero se relaciona directamente con los sostenidos descensos de los niveles de agua subterránea desde la década de los 90, según lo indicado en DGA (2013). Los mayores descensos se han detectado en el sector localizado entre Mal Paso y Copiapó, donde se encuentran los pozos de la empresa sanitaria Aguas Chañar y los pozos de los proyectos mineros.

Considerando los puntos anteriores, se han producido serios y crecientes problemas en la satisfacción de las demandas de agua, poniendo en la actualidad el uso del recurso en una situación crítica, desde el punto de vista del uso de agua subterránea para satisfacer los diversos requerimientos de agua por parte de los usuarios. Así también, esta situación plantea una brecha en el conocimiento de los recursos hídricos, de manera de hacer frente al actual escenario de demanda y episodios de sequía más recurrentes. En este aspecto, es de suma importancia abordar esta problemática, de manera de generar nuevo conocimiento para plantear directrices y así alcanzar una explotación sustentable, en cuanto a aspectos técnicos y ambientales, considerando el funcionamiento y dinámica del sistema acuífero respecto a sus particularidades hidrológicas y ambientales, y también las necesidades y demandas de comunidades, para contribuir al desarrollo económico y social de la región.

En este marco, la DGA y otras instituciones nacionales y regionales han desarrollado a lo largo de varios años, diferentes iniciativas, estudios y acciones, incluyendo Planes de Acción Estratégicos, para abordar los problemas generados con el uso y administración de los recursos hídricos, y tender al uso eficiente y sustentable de los mismos.

Dicho trabajo implica un esfuerzo mayor e integrado, por lo cual la DGA busca crear un sistema de información y una plataforma de toma de decisiones como herramientas de planificación e implementación que orienten las decisiones públicas y privadas con el objeto de maximizar la función social, ambiental y económica del agua, mediante la gestión integrada de los recursos hídricos de esta cuenca. En este aspecto, actualmente la DGA cuenta el modelo numérico para los recursos hídricos del acuífero de Copiapó, compuesto por dos módulos independientes: modelo hidrológico superficial AQUATOOL y el modelo hidrogeológico de flujo subterráneo de Copiapó en el tramo comprendido entre las salidas de las estaciones fluviométricas de cabecera de los ríos Jorquera, Pulido y Manflas; y el sector denominado río Copiapó en Angostura. No obstante, urge la necesidad de contar con una herramienta operativa que permita gestionar las aguas subterráneas y superficiales de manera conjunta, en plataformas actualizadas a los avances mundiales de simulación hidrológica.

Considerando lo anterior, la DGA contrató a HIDRICA Consultores para llevar a cabo la actualización de los modelos numéricos realizados en el estudio DGA (2013), así como también la migración entre las plataformas en las cuales están realizados, desde AQUATOOL – Visual MODFLOW a WEAP – Groundwater Vistas, con el fin de ser utilizados para analizar la situación tanto actual como futura del acuífero de Copiapó.

#### **1.2 OBJETIVO GENERAL Y ESPECÍFICOS**

El objetivo general del presente estudio es actualizar el modelo numérico DGA (2013) para la gestión del recurso hídrico del acuífero de Copiapó, el cual consta de dos módulos independientes desarrollados en trabajos liderados por DGA, los cuales son:

- Modelo hidrológico superficial, AQUATOOL Copiapó, desarrollado por DGA (2013).
- Modelo hidrogeológico de flujo subterráneo, Visual MODFLOW 4.6, desarrollado por DGA (2013).

Además, se contempla migrar de software dichos modelos, desde AQUATOOL – Visual MODFLOW a WEAP – Groundwater Vistas.

#### **1.2.1 Objetivos Específicos**

- Recopilar antecedentes que permitan actualizar los modelos, tanto subterráneo como superficial.
- Actualizar, cambiar de plataforma y recalibrar el modelo operacional de AQUATOOL a WEAP.
- Actualizar, cambiar de plataforma y recalibrar el modelo hidrogeológico de Visual MODFLOW a Groundwater Vistas versión Pro.
- Definición e implementación de escenarios, de acuerdo a necesidades DGA para analizar el efecto en el balance hídrico en futuros proyectos.
- Delimitar en subsectores el Sector 1 del acuífero de Copiapó, con la información disponible, de acuerdo al requerimiento DGA.
- Diseñar una propuesta de instalación de sensores de nivel en pozos representativos de los 6 SHAC de la cuenca.
- Determinar alícuotas teóricas correspondientes a cada distrito del sistema Copiapó‐ Lautaro, de acuerdo a las reglas operacionales que apliquen al efecto.
- Implementar un Sistema de Información Geográfica.
- Capacitar y transferir el uso de los modelos a funcionarios de la Dirección General de Aguas y de otras Instituciones de la Región de Atacama y de Nivel Central.

### **1.3 LOCALIZACIÓN GEOGRÁFICA**

El área del estudio comprende la cuenca hidrográfica del río Copiapó, ubicada en la Región de Atacama, aproximadamente entre los 26° 30 ' y 28° 30 ' de latitud sur y los 69° y 71° de longitud Oeste.

La cuenca tiene una superficie de aproximada de 18.400 km<sup>2</sup> y limita al norte con la cuenca del río Salado, al sur con la cuenca del río Huasco, al oeste con el océano Pacífico y al este con la República Argentina, cubriendo una parte importante de las comunas de Tierra Amarilla y Copiapó, y una parte de la comuna de Caldera. La siguiente Figura 1.3‐1 ilustra el área de estudio.

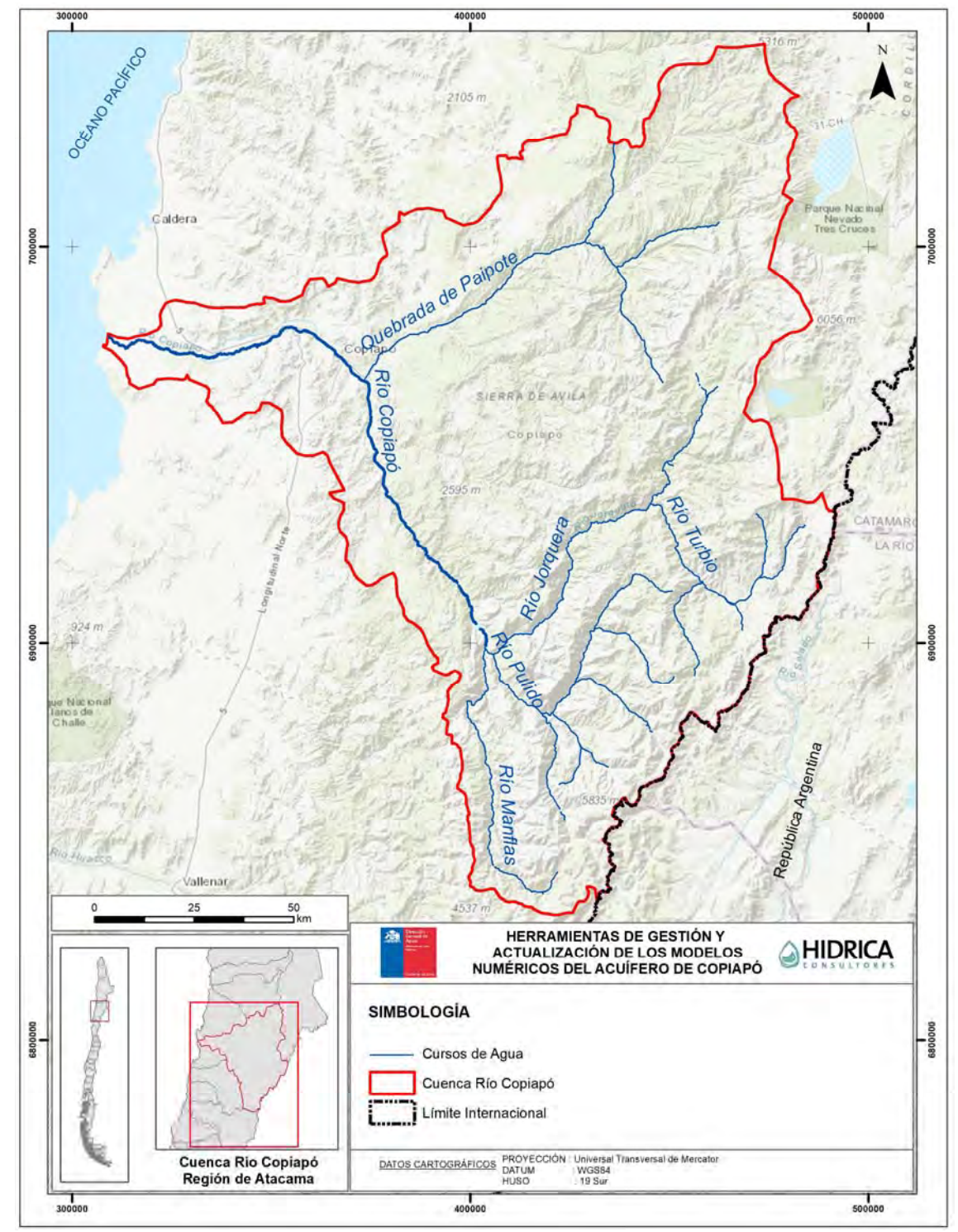

Fuente: Elaboración propia.

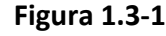

**Figura 1.3‐1 Ubicación Geográfica de Área de Estudio** 

Como se observó en la figura anterior, el cauce en torno al cual se desarrolla el valle principal, está constituido por el río Copiapó, el cual tiene una extensión de 160 km aproximadamente. Los principales afluentes del río Copiapó, que se ubican en su extremo oriental cordillerano hasta el límite con la República Argentina, son los ríos Manflas, Pulido y Jorquera. En el sector de la ciudad de Copiapó, confluye además la Quebrada de Paipote, generalmente seca en superficie.

La población total en la cuenca, según el censo de 2017, es de aproximadamente 185.618 habitantes, los cuales unos 154.000 se concentran en la comuna de Copiapó. Esta concentración de la demanda urbana, ha condicionado el aumento de la demanda de agua potable, la cual se basa principalmente en la explotación de agua subterránea. Esto ha traído consigo la diminución de los flujos superficiales en el sector, y profundización de pozos de Aguas Chañar, entre otros.

En la cuenca del río Copiapó la DGA ha definido 6 Sectores Hidrogeológicos de Aprovechamiento Común (SHAC) los cuales son:

- Sector 1: Ríos Manflas, Jorquera, Pulido y Copiapó hasta el Embalse Lautaro.
- Sector 2: Embalse Lautaro hasta la Puerta.
- Sector 3: La Puerta hasta Mal Paso.
- Sector 4: Mal Paso hasta Copiapó.
- **•** Sector 5: Copiapó hasta Piedra Colgada.
- Sector 6: Piedra Colgada hasta Angostura.

La distribución espacial de estos se presenta en la Figura 1.3‐2.

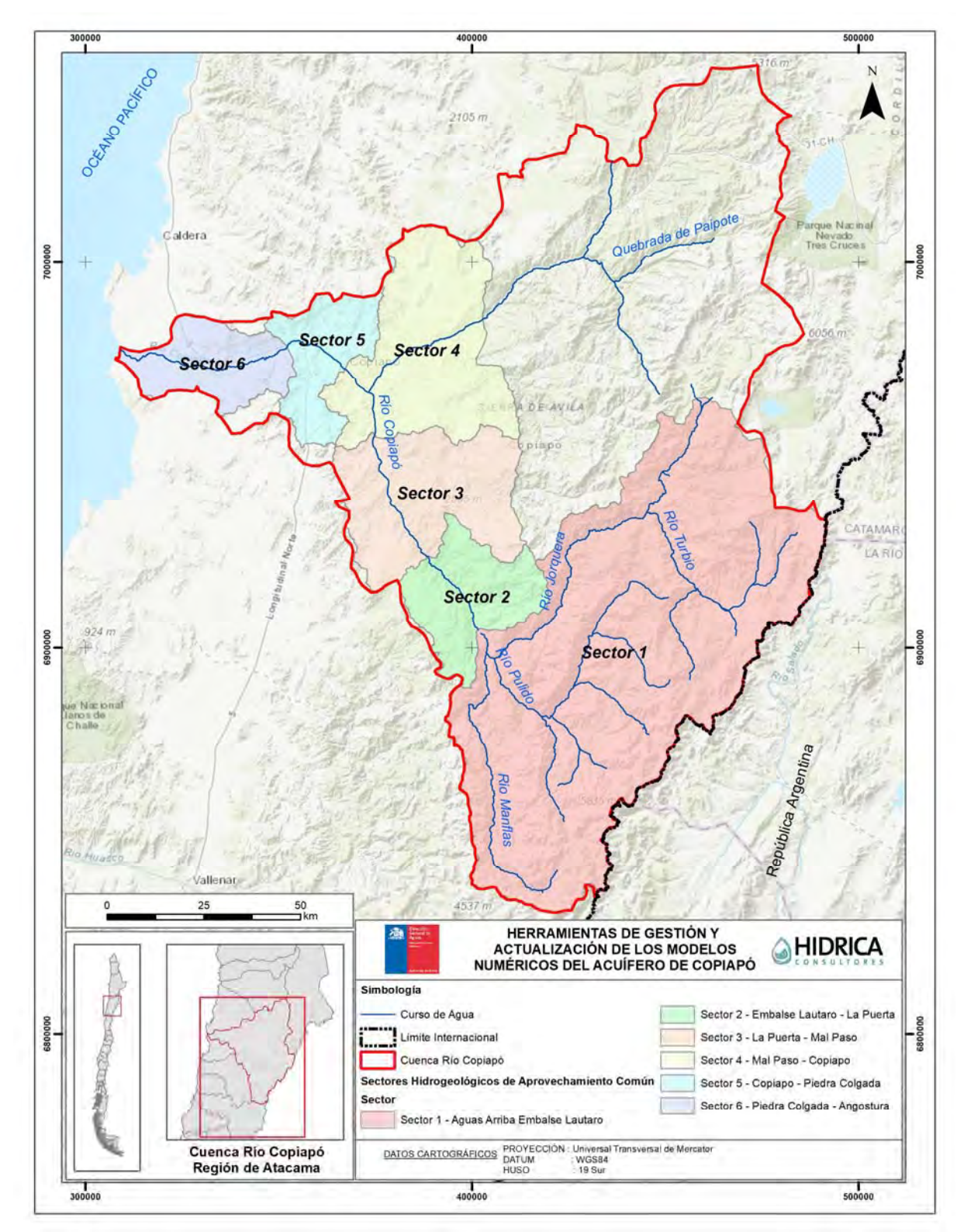

Fuente: Elaboración propia.

**Figura 1.3‐2 Cuenca Río Copiapó y Sectores Hidrogeológicos de Aprovechamiento Común (SHAC)** 

**INTRODUCCIÓN INFORME FINAL** 

## **REVISIÓN Y ANÁLISIS DE ANTECEDENTES**

La recopilación y revisión de antecedentes se enfocó principalmente en los siguientes aspectos:

- Información sobre los modelos numéricos disponibles en el acuífero de Copiapó hasta la fecha.
- Información hidrológica e hidrogeológica de la cuenca de Copiapó.
- Información asociada a los derechos de aprovechamiento de aguas tanto superficiales como subterráneas en el acuífero de Copiapó.
- Información técnica referente a la migración de software.

#### **2.1 RECOPILACIÓN DE ANTECEDENTES**

La Tabla 2.1‐1 presenta un listado de los antecedentes, atingentes a los objetivos del estudio, y que han sido consultados en el desarrollo de éste. En el Anexo A se presenta un mayor detalle de la revisión de antecedentes realizada por medio de fichas asociadas a cada uno de los estudios.

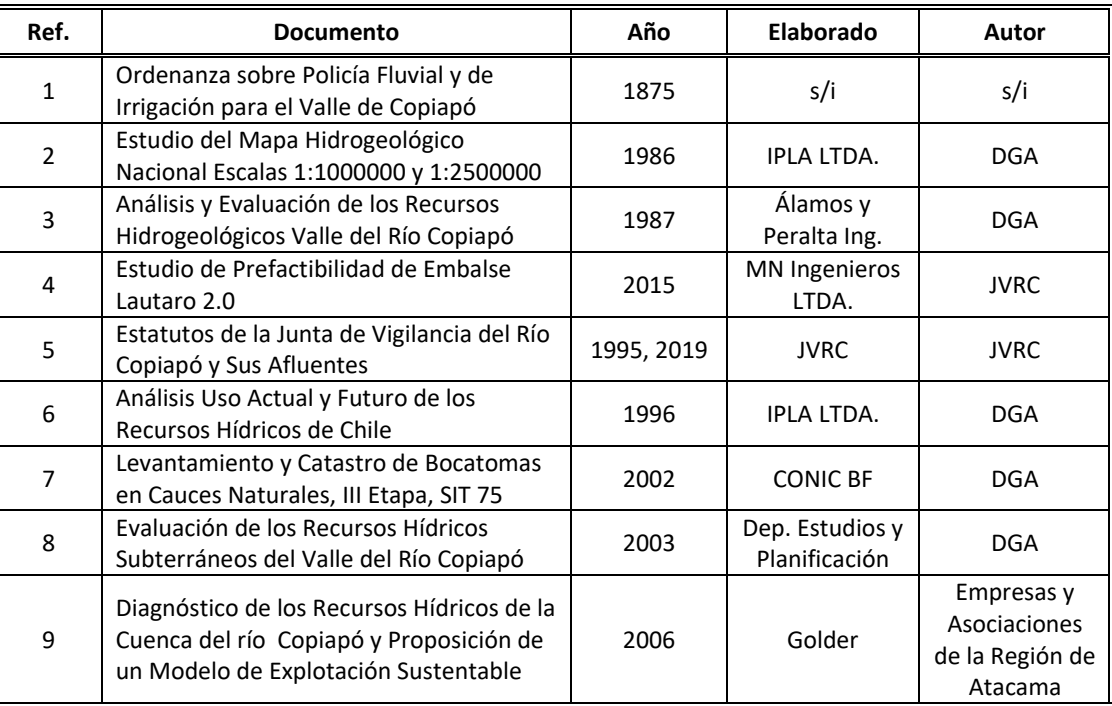

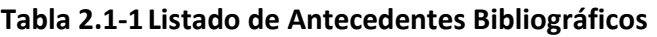

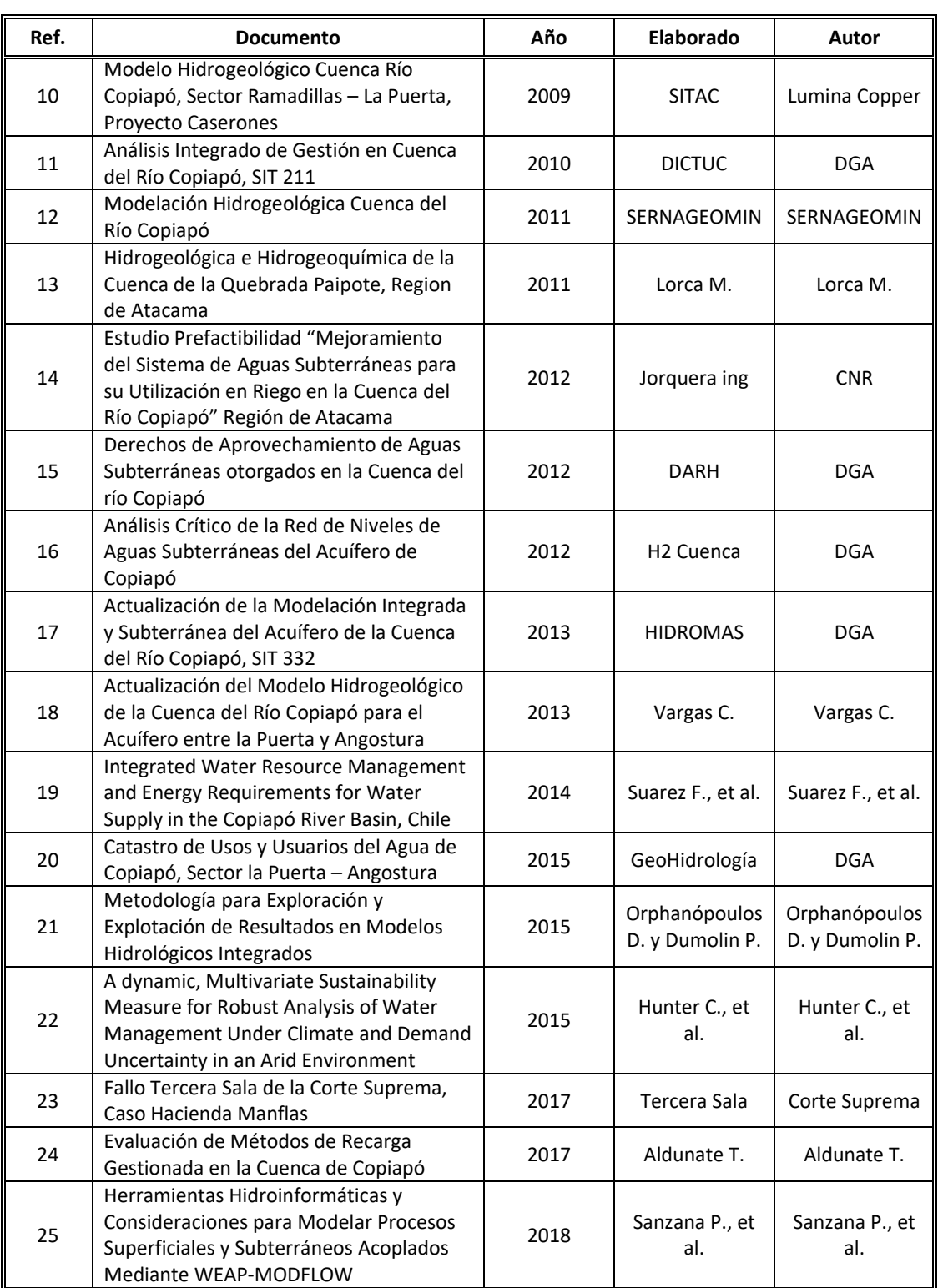

s/i: Sin Información.

Fuente: Elaboración propia.

#### **2.2 INFORMACIÓN ESTADÍSTICA**

Adicionalmente, se recopiló información asociada a niveles de pozos, estadística hidrometeorológica y fluviométrica del BNA y derechos de aprovechamiento de aguas del CPA.

#### **2.2.1 Niveles de Pozos**

De acuerdo a la información obtenida desde el BNA, y rectificada en el estudio DGA (2013) en lo referente a coordenadas y cotas, hay un total de 73 pozos con registro de nivel en el acuífero de Copiapó. En la Tabla 2.2‐1 se resume la información de los pozos por SHAC y en la Figura 2.2‐1 se muestra la ubicación de éstos.

| $N^{\circ}$    | <b>BNA</b> | <b>Nombre</b>                    | <b>Norte</b><br>(m) | Este<br>(m) | Cota<br>(m s.n.m.) | Periodo<br>Información | <b>SHAC</b>    |
|----------------|------------|----------------------------------|---------------------|-------------|--------------------|------------------------|----------------|
| $\mathbf{1}$   | 03430013-5 | Algarrobo la Virgen              | 6.902.276           | 403.915     | 1.152              | 1986-2017              | $\mathbf{1}$   |
| 3              | 03404003-6 | Fundo Rodeo                      | 6.898.073           | 407.408     | 1.248              | 1986-2015              | $\mathbf{1}$   |
| 3              | 03414003-0 | H. Cabo de Hornos                | 6.896.438           | 406.325     | 124                | 1989-2017              | $\mathbf{1}$   |
| 4              | 03421005-5 | Hda. Manflas (Manflas ante Hda.) | 6.891.871           | 403.736     | 1.297              | 1986-2017              | $\mathbf{1}$   |
| 5              | 03421006-3 | Hda. Manflas                     | 6.886.875           | 403.325     | 1.43               | 1986-2017              | $\mathbf{1}$   |
| 6              | 03414005-7 | Iglesia Colorada                 | 6.884.188           | 414.735     | 1.573              | 1986-2017              | $\mathbf{1}$   |
| $\overline{7}$ | 03430012-7 | Junta Manflas                    | 6.898.030           | 403.606     | 1.198              | 1989-2017              | $\mathbf{1}$   |
| 8              | 03430019-4 | Pastillo (Prohens)               | 6.899.417           | 404.283     | 1.178              | 2011-2016              | $\mathbf{1}$   |
| 9              | 03414004-9 | Quebrada Seca                    | 6.886.169           | 411.977     | 1.494              | 1986-2017              | $\mathbf{1}$   |
| 10             | 03430014-3 | Embalse Lautaro                  | 6.904.769           | 401.524     | 1.115              | 1986-2005              | 2              |
| 11             | 03430010-0 | Escuela 17 los loros             | 6.921.026           | 391.053     | 960                | 1971-2009              | $\overline{2}$ |
| 12             | 03431009-2 | Fundo la Puerta                  | 6.923.434           | 388.877     | 887                | 1974-2016              | 2              |
| 13             | 03430021-6 | Goyo Díaz                        | 6.911.951           | 399.224     | 1.045              | 2011-2016              | 2              |
| 14             | 03430011-9 | Pueblo San Antonio               | 6.915.749           | 396.199     | 102                | 1971-2017              | $\overline{2}$ |
| 15             | 03430008-9 | Quebrada Calquis (Antiguo)       | 6.909.886           | 400.550     | 1.093              | 1971-2010              | $\overline{2}$ |
| 16             | 03430020-8 | Quebrada Calquis UAC             | 6.909.647           | 400.660     | 1.096              | 2011-2017              | $\overline{2}$ |
| 17             | 03430009-7 | Vegas El Giro                    | 6.916.884           | 394.761     | 989                | 1975-2002              | $\overline{2}$ |
| 18             | 03430018-6 | Vegas El Giro (Nuevo)            | 6.917.220           | 394.957     | 998                | 2011-2017              | $\overline{2}$ |
| 19             | 03431013-0 | Agrícola Villa María             | 6.936.528           | 379.562     | 715                | 1975-2016              | 3              |
| 20             | 03434006-4 | Canal Mal Paso                   | 6.954.883           | 374.629     | 528                | 1970-2002              | 3              |
| 21             | 03431014-9 | Fundo Alianza                    | 6.946.839           | 376.589     | 608                | 2011-2017              | 3              |
| 22             | 03431011-4 | Hornito (Rojas)                  | 6.929.418           | 383.845     | 799                | 1986-2017              | 3              |
| 23             | 03431005-K | Hornitos                         | 6.928.241           | 385.142     | 820                | 1974-1998              | 3              |
| 24             | 03431008-4 | Pabellón                         | 6.942.355           | 378.669     | 656                | 1979-2016              | 3              |
| 25             | 03434005-6 | Parcela 8 Nantoco                | 6.953.562           | 374.917     | 549                | 1930-1999              | 3              |
| 26             | 03431006-8 | Planta Elisa de Bordo            | 6.933.492           | 382.092     | 753                | 1974-2008              | 3              |
| 27             | 03431010-6 | Quebrada Cerrillos               | 6.949.649           | 376.689     | 598                | 1963-2016              | 3              |
| 28             | 03431012-2 | Quebrada Cerrillos Amancay       | 6.949.718           | 377.108     | 611                | 2006-2017              | 3              |

**Tabla 2.2‐1 Pozos con Registro de Nivel DGA en Acuífero de Copiapó** 

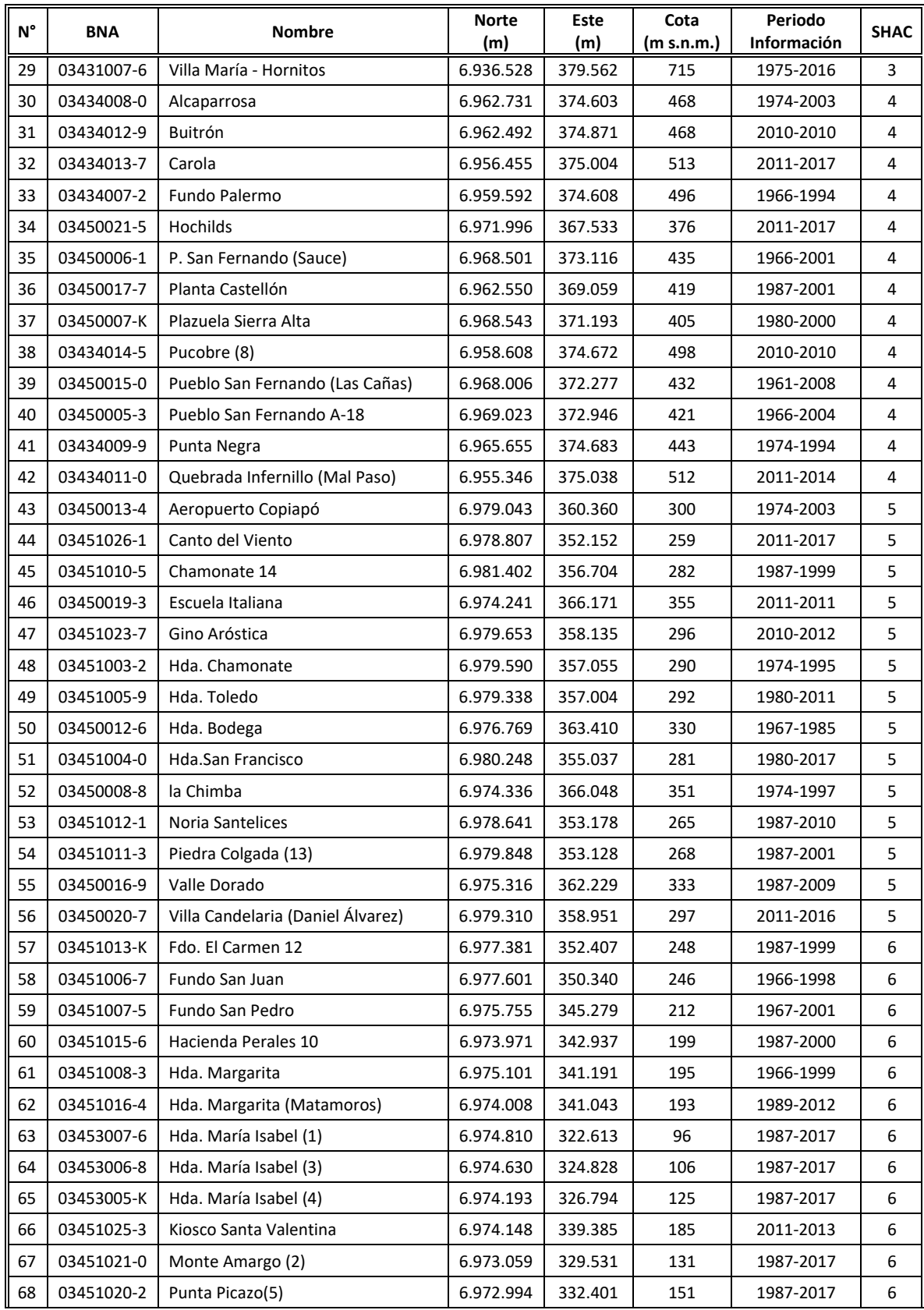

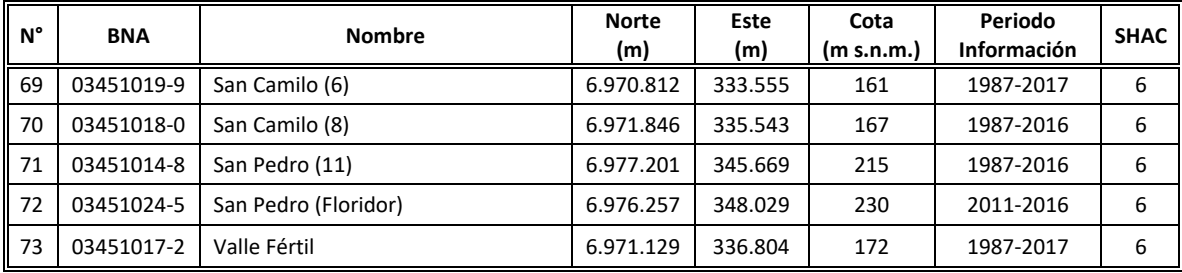

Fuente: Elaboración propia a partir de DGA (2013).

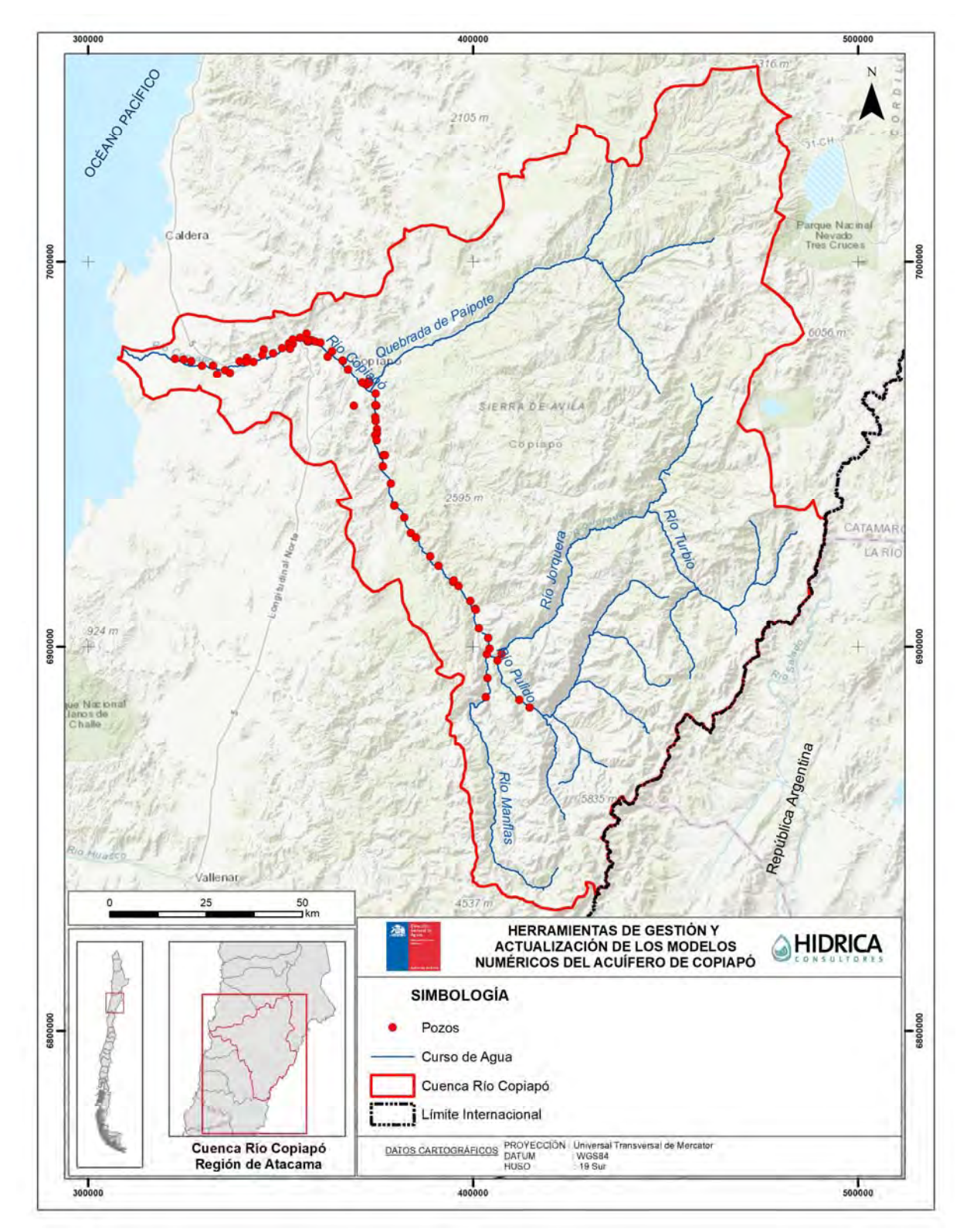

Fuente: Elaboración propia.

**Figura 2.2‐1 Pozos de Observación DGA disponibles** 

REVISIÓN Y ANÁLISIS DE ANTECEDENTES **INFORME FINAL** 

#### **2.2.2 Precipitación**

Para el análisis de la precipitación se emplearon los antecedentes de diferentes estaciones meteorológicas, todas ellas administradas por la DGA. La selección de ellas estuvo sujeta a tres aspectos fundamentales: (i) que estuviesen vigentes, (ii) que hubiesen registrado precipitación por un período de 10 años o superior, y (iii) que hayan sido empleadas en los estudios de modelamiento desarrollado por la DGA (2010) y por DGA (2013). En la Tabla 2.2‐2 se indican las trece estaciones que fueron empleadas en el presente estudio. Se indica en dicha tabla el nombre asignado a cada una, el nombre de la estación, el código BNA, las coordenadas UTM en datum WGS84, la elevación y el período de información con la que cuenta cada una. Se distingue que la disponibilidad de información va desde los 29 años hasta los 51 años. La ubicación espacial de éstas se presenta en la Figura 2.2‐2.

| ID              | <b>Estación</b>        | <b>Código BNA</b> | Este<br>(m) | <b>Norte</b><br>(m) | Cota<br>(m<br>s.n.m. | Período información |
|-----------------|------------------------|-------------------|-------------|---------------------|----------------------|---------------------|
| <b>P1</b>       | Las Vegas              | 03210001-5        | 431.750     | 7.048.466           | 2.250                | 1989-2017 (29 años) |
| P <sub>2</sub>  | Caldera                | 03340001-2        | 319.889     | 7.004.743           | 15                   | 1989-2017 (29 años) |
| P <sub>3</sub>  | Pastos Grandes         | 03441001-1        | 443.897     | 7.000.375           | 2.260                | 1967-2017 (51 años) |
| P4              | Copiapó                | 3450004-5         | 367.723     | 6.971.879           | 385                  | 1971-2017 (47 años) |
| P <sub>5</sub>  | Elibor Campamento      | 03431004-1        | 381.881     | 6.933.193           | 750                  | 1978-2017 (40 años) |
| P6              | Los Loros              | 03430007-0        | 389.976     | 6.920.933           | 940                  | 1968-2017 (50 años) |
| P7              | Jorquera En La Guardia | 03404002-8        | 425.947     | 6.920.575           | 2.000                | 1967-2017 (51 años) |
| P8              | El Totoral             | 03604001-7        | 307.153     | 6.911.671           | 150                  | 1987-2017 (31 años) |
| P9              | Lautaro Embalse        | 03430006-2        | 401.647     | 6.904.993           | 1.110                | 1967-2017 (51 años) |
| P <sub>10</sub> | Canto De Agua          | 03701001-4        | 324.832     | 6.890.108           | 330                  | 1987-2017 (31años)  |
| P11             | Hacienda Manflas       | 03421004-7        | 404.408     | 6.887.808           | 1.410                | 1967-2017(51 años)  |
| P <sub>12</sub> | Iglesia Colorada       | 03414002-2        | 413.312     | 6.884.641           | 1.550                | 1989-2017 (29 años) |
| P <sub>13</sub> | Conay En Albaricoque   | 03802006-4        | 391.477     | 6.796.399           | 1.600                | 1989-2017 (29 años) |

**Tabla 2.2‐2 Estaciones Meteorológicas con información de Precipitación** 

Nota: Coordenadas en Datum WGS84 Huso 19.

Fuente: Elaboración propia.

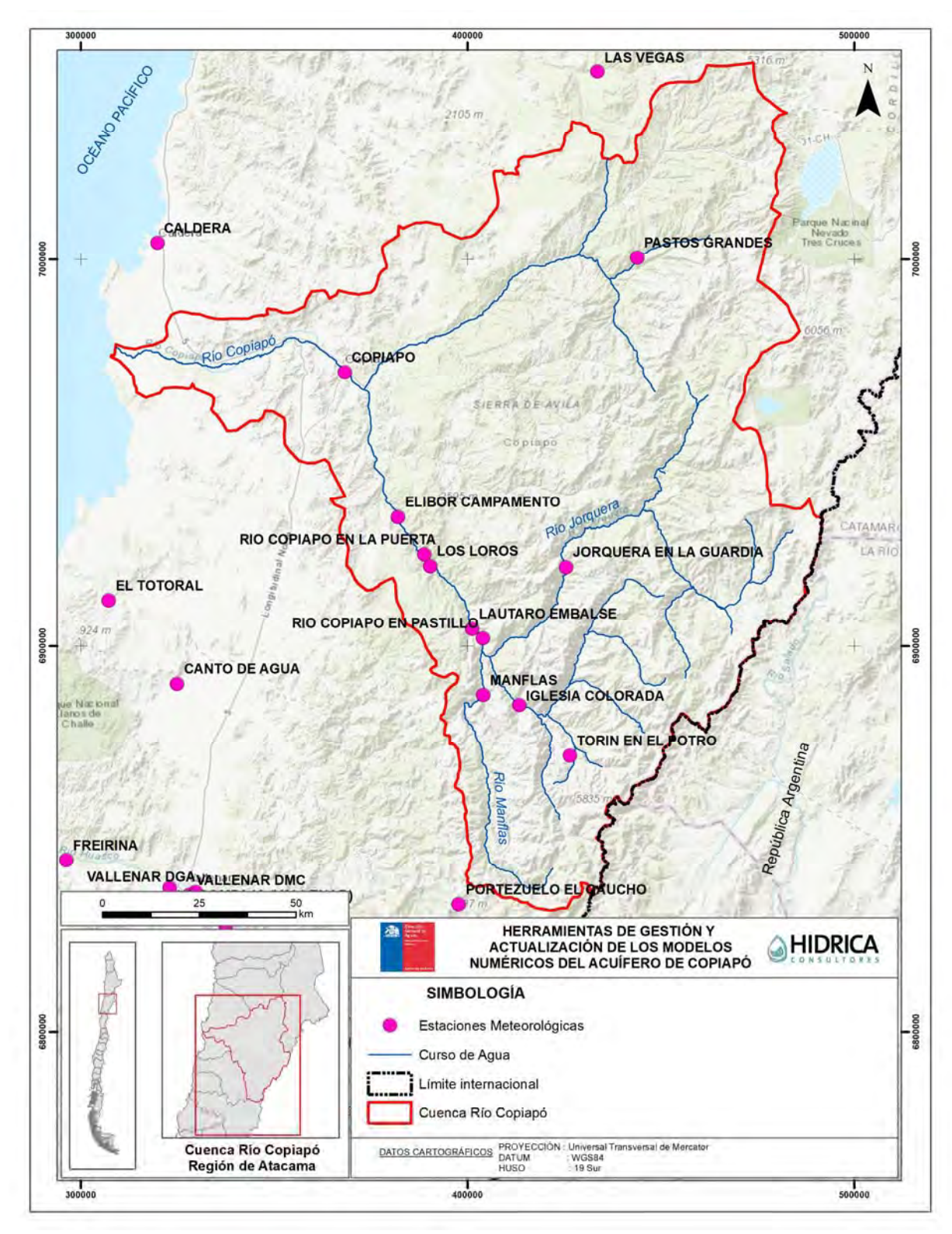

Fuente: Elaboración propia.

#### **Figura 2.2‐2 Estaciones Meteorológicas DGA disponibles**

En la Tabla 2.2‐3 se resumen los resultados asociados al análisis de las precipitaciones medias mensuales. La determinación de estos valores se realizó a partir de la información diaria disponible desde el portal CR2 (2018), la cual fue procesada para la generación de las series a nivel mensual y posteriormente para la determinación de las series de valores medios mensuales.

| N              | Estación                  | Cota<br>(m s.n.m.) | Ene | Feb | Mar | Abr | May  | <b>Jun</b> | Jul  | Ago | Sep | Oct | <b>Nov</b> | <b>Dic</b> |
|----------------|---------------------------|--------------------|-----|-----|-----|-----|------|------------|------|-----|-----|-----|------------|------------|
| $\mathbf{1}$   | Las Vegas                 | 2.250              |     |     |     |     |      |            |      |     |     |     |            |            |
| $\overline{2}$ | Caldera                   | 15                 |     |     |     |     |      |            |      |     |     |     |            |            |
| $\overline{3}$ | Pastos Grandes            | 2.260              | 0,1 | 1,4 | 4,4 | 1,7 | 5,2  | 7,3        | 7,0  | 4,2 | 1,9 | 0,6 | 0,0        | 0,1        |
| 4              | Copiapó                   | 385                | 0,0 | 0,0 | 1,6 | 0,1 | 2,2  | 5,2        | 5,4  | 3,2 | 0,3 | 0,0 | 0,0        | 0,1        |
| 5              | Elibor<br>Campamento      | 750                | 0,0 | 0,0 | 1,6 | 0,5 | 4,0  | 7,6        | 8,4  | 5,1 | 0,9 | 0,1 | 0,0        | 0,1        |
| 6              | Los Loros                 | 940                | 0,0 | 0,0 | 2,1 | 1,3 | 4,4  | 7,6        | 9,9  | 7,3 | 1,2 | 0,1 | 0,0        | 0,1        |
| $\overline{7}$ | Jorquera En<br>La Guardia | $\overline{2}$     | 0,3 | 1,4 | 4,4 | 3,1 | 9,6  | 10,1       | 8,6  | 6,2 | 2,7 | 1,1 | 0,1        | 0,8        |
| 8              | El Totoral                | 150                | 0,0 | 0,0 | 0,3 | 0,1 | 5,3  | 9,4        | 8,6  | 5,1 | 0,2 | 0,0 | 0,0        | 0,0        |
| 9              | Lautaro<br>Embalse        | 1.110              | 0,2 | 0,4 | 2,6 | 1,9 | 7,0  | 8,2        | 8,2  | 6,8 | 1,0 | 0,3 | 0,0        | 0,3        |
| 10             | Canto De Agua             | 330                | 0,1 | 0,0 | 0,8 | 0,1 | 5,8  | 10,7       | 8,7  | 5,4 | 0,2 | 0,5 | 0,0        | 0,0        |
| 11             | Hacienda<br>Manflas       | 1.410              | 0,3 | 0,2 | 3,3 | 2,5 | 9,0  | 11,3       | 10,2 | 8,8 | 1,3 | 0,5 | 0,0        | 0,2        |
| 12             | Iglesia Colorada          | 1.550              | 0,2 | 0,1 | 3,3 | 4,5 | 14,6 | 12,4       | 9,3  | 7,9 | 2,2 | 0,7 | 0,0        | 0,7        |

**Tabla 2.2‐3 Precipitaciones Medias Mensuales para algunas Estaciones Meteorológicas en estudio (mm)** 

Nota: Celdas en blanco corresponde a información que aún está en desarrollo para su generación.

Fuente: Elaboración propia.

En la Figura 2.2‐3 se muestran las precipitaciones medias mensuales observadas en algunas de las estaciones a emplear. Se aprecia que para todas ellas existe un régimen de precipitación similar, la cual se concentra entre otoño e invierno, existiendo en algunas estaciones también un peak durante el mes de marzo, el cual es explicado por los efectos del invierno altiplánico, el cual los últimos años ha incrementado su intensidad, produciendo severas inundaciones en el valle. La precipitación máxima media mensual no supera los 15 mm y se produce mayoritariamente durante los meses de junio y julio, existiendo también en mayo como valor máximo para la estación Iglesia Colorada.

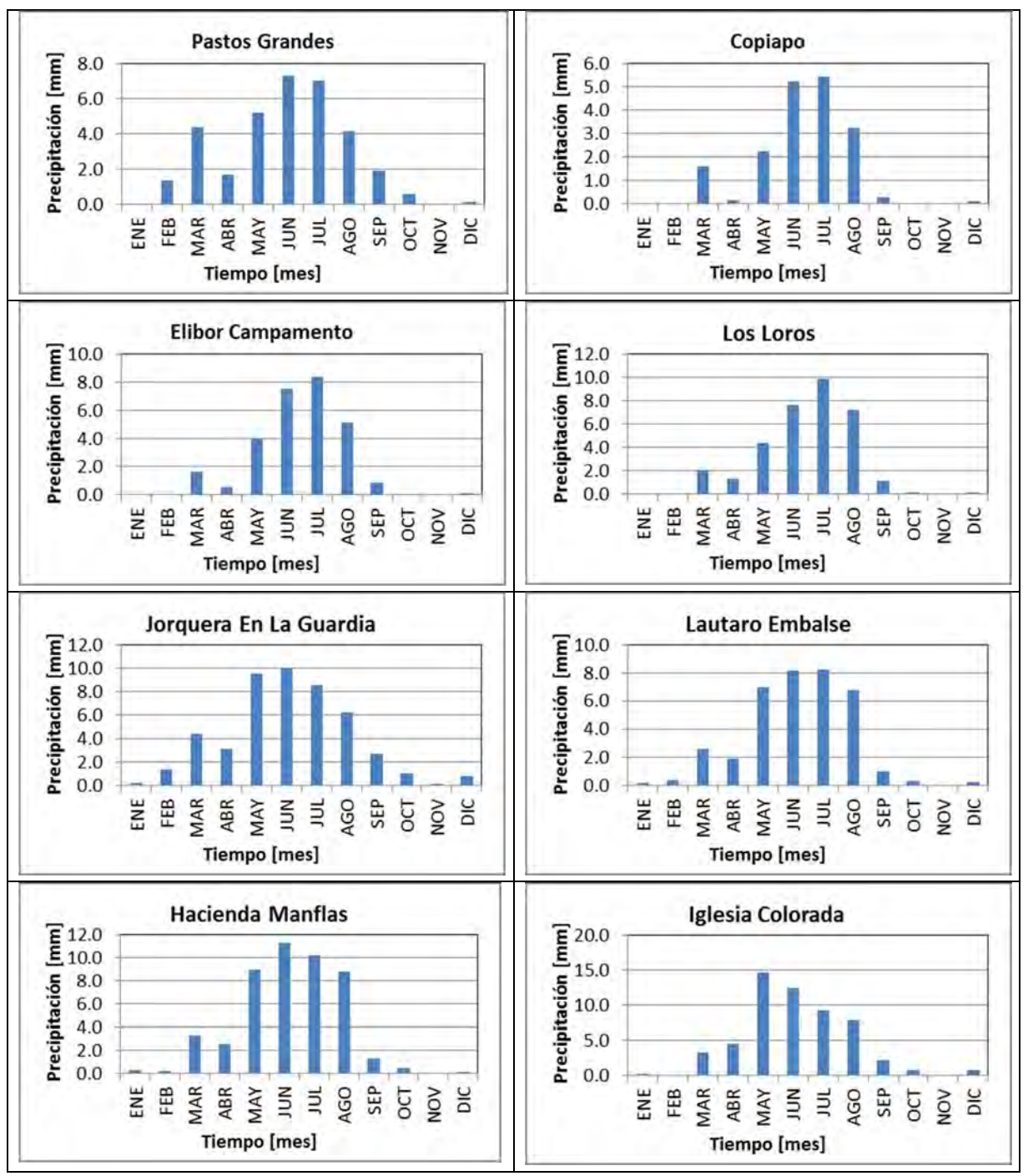

Fuente: Elaboración propia.

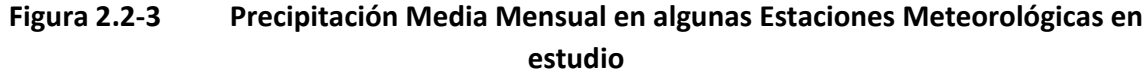

#### **2.2.3 Escorrentía**

Para el análisis de la escorrentía se emplearon los antecedentes de diferentes estaciones fluviométricas, todas ellas administradas por la DGA. La selección de ellas estuvo sujeta a dos aspectos fundamentales: (i) que hubiesen registrado escorrentía por un período de 10 años o superior, y (ii) que hayan sido empleadas en los estudios de modelamiento desarrollado por la DGA (2010) y por DGA (2013). En la Tabla 2.2‐4 se indican las doce estaciones que fueron empleadas en el presente estudio. Se indica en dicha tabla el nombre asignado a cada una, el nombre de la estación, el código BNA asignado, las coordenadas UTM en datum WGS84, la elevación y el período de información con la que cuenta cada una. Se distingue que la disponibilidad de información va desde los 19 años hasta los 68 años. En la Figura 2.2‐4 se muestra la disposición espacial de estas estaciones.

| N              | Estación                                      | Código<br><b>BNA</b> | Este<br>(m) | <b>Norte</b><br>(m) | Cota<br>(m s.n.m.) | Período<br><b>Información</b> |
|----------------|-----------------------------------------------|----------------------|-------------|---------------------|--------------------|-------------------------------|
| 1              | Rio Copiapó En Angostura                      | 03453001-7           | 317.937     | 6.976.386           | 48                 | 1963-2017                     |
| $\overline{2}$ | Rio Copiapó En Ciudad De Copiapó              | 03450001-0           | 367.359     | 6.972.122           | 378                | 1984-2012                     |
| 3              | Canal Mal Paso Después De<br><b>Bocatoma</b>  | 03434002-1           | 374.920     | 6.955.458           | 431                | 1989-2017                     |
| 4              | Rio Copiapó En Mal Paso Aguas Abajo<br>Canal  | 03434001-3           | 374.894     | 6.955.304           | 431                | 1989-2017                     |
| 5              | Rio Copiapó En Mal Paso Aguas<br>Arriba Canal | 03434003-K           | 374.492     | 6.954.377           | 431                | 1948-1987                     |
| 6              | Rio Copiapó En La Puerta                      | 03431001-7           | 388.794     | 6.923.493           | 915                | 1948-2017                     |
| 7              | Rio Copiapó En San Antonio                    | 03430002-K           | 394.793     | 6.916.652           | 850                | 1969-1987                     |
| 8              | Rio Copiapó En Lautaro                        | 03430001-1           | 401.673     | 6.904.738           | 1.200              | 1950-2017                     |
| 9              | Rio Copiapó En Pastillo                       | 03430003-8           | 403.963     | 6.901.926           | 1.300              | 1963-2017                     |
| 10             | Rio Jorquera En Vertedero                     | 03404001-K           | 405.776     | 6.897.200           | 1.250              | 1964-2017                     |
| 11             | Rio Pulido En Vertedero                       | 03414001-4           | 407.369     | 6.892.473           | 1.310              | 1964-2017                     |
| 12             | Rio Manflas En Vertedero                      | 03421001-2           | 402.212     | 6.885.569           | 1.550              | 1964-2017                     |

**Tabla 2.2‐4 Estaciones Fluviométricas con información de Escorrentía** 

Nota: Coordenadas en Datum WGS84 Huso 19.

Fuente: Elaboración propia.

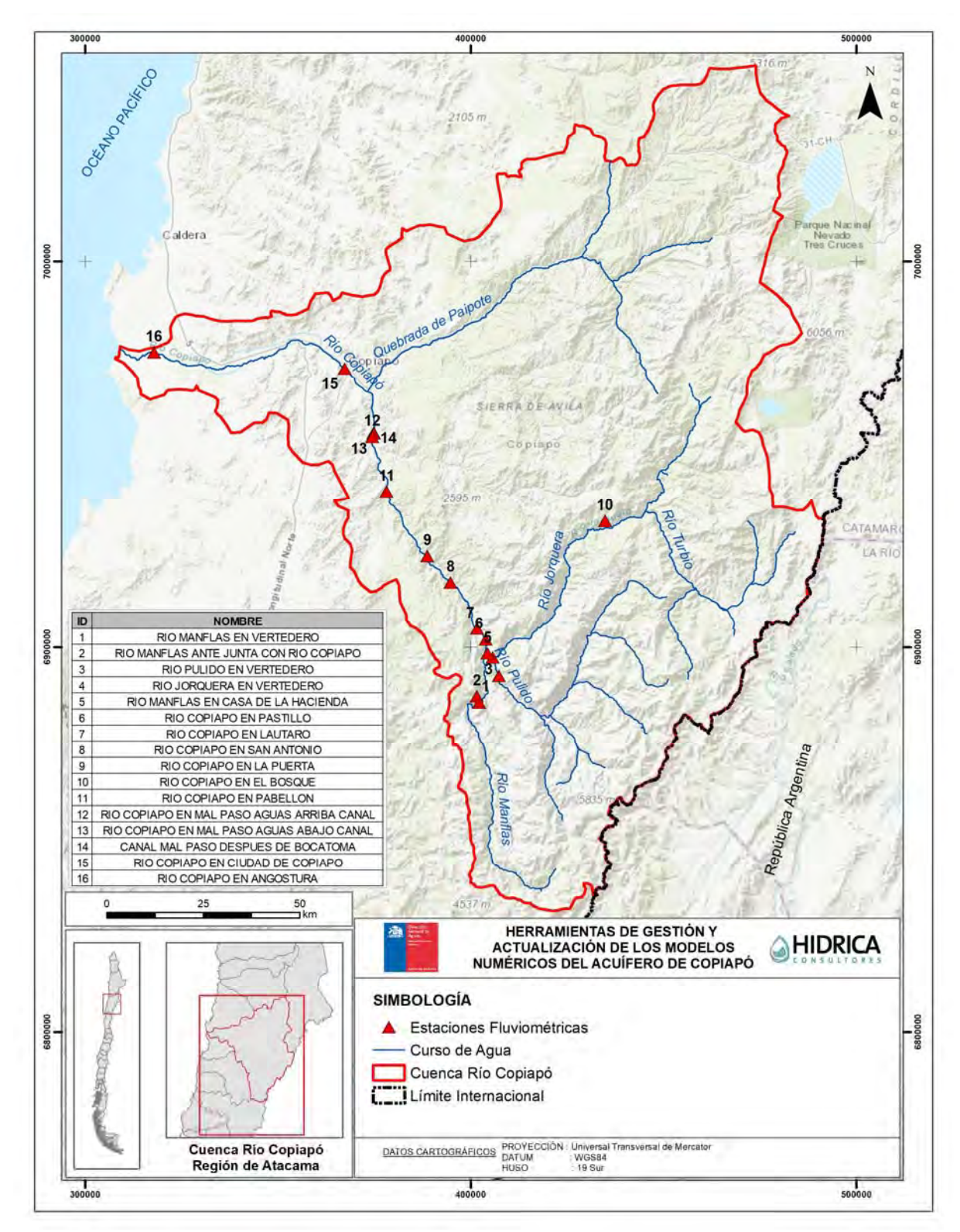

Fuente: Elaboración propia.

#### **Figura 2.2‐4 Estaciones Fluviométricas DGA disponibles**

En la Tabla 2.2‐5 se resumen los resultados asociados al análisis de los caudales medios mensuales. La determinación de estos valores se realizó a partir de la información diaria disponible desde el portal CR2 (2018), la cual fue procesada para la generación de los resultados a nivel mensual y posteriormente para la determinación de los resultados medios mensuales.

| N              | Estación                                         | Cota<br>(m s.n.m.) | Ene | Feb | Mar | Abr | May | <b>Jun</b> | Jul | Ago | Sep | Oct | <b>Nov</b> | <b>Dic</b> |
|----------------|--------------------------------------------------|--------------------|-----|-----|-----|-----|-----|------------|-----|-----|-----|-----|------------|------------|
| $\mathbf{1}$   | Rio Copiapó En<br>Angostura                      | 48                 | 0,6 | 0,5 | 0,4 | 0,3 | 0,4 | 0,4        | 0,5 | 0,4 | 0,3 | 0,2 | 0,2        | 0,4        |
| $\overline{2}$ | Rio Copiapó En Ciudad<br>De Copiapó              | 378                | 2,5 | 2,3 | 1,8 | 1,4 | 2,0 | 1,4        | 1,4 | 1.4 | 1.2 | 1.1 | 1.1        | 2,2        |
| 3              | Canal Mal Paso<br>Después De Bocatoma            | 431                | 0,6 | 0.7 | 0,7 | 0,7 | 0,7 | 0,6        | 0,6 | 0.6 | 0.6 | 0.6 | 0.6        | 0.6        |
| 4              | Rio Copiapó En Mal<br>Paso Aguas Abajo<br>Canal  | 431                | 0,7 | 0,4 | 0,5 | 0,5 | 1,0 | 1,0        | 0,6 | 0.3 | 0,5 | 0,3 | 0,2        | 0,2        |
| 5              | Rio Copiapó En Mal<br>Paso Aguas Arriba<br>Canal | 431                | 1,0 | 1,1 | 1,0 | 1,1 | 1.1 | 1,2        | 1,0 | 1.0 | 1.0 | 1,1 | 1,1        | 1,4        |
| 6              | Rio Copiapó En La<br>Puerta                      | 915                | 2,7 | 2,5 | 2,4 | 2,1 | 2,1 | 1,9        | 1,9 | 1,9 | 1,9 | 2,0 | 2,0        | 2,4        |
| $\overline{7}$ | Rio Copiapó En San<br>Antonio                    | 850                | 1,7 | 1,8 | 1,7 | 1,4 | 1,3 | 1,3        | 1,3 | 1,3 | 1,5 | 1,8 | 2,1        | 2,6        |
| 8              | Rio Copiapó En Lautaro                           | 1.200              | 1,7 | 1,5 | 1,3 | 1,0 | 1,1 | 1,0        | 0,8 | 0,8 | 1,0 | 1,2 | 1,3        | 1,4        |
| 9              | Rio Copiapó En Pastillo                          | 1.300              | 2,5 | 2,2 | 1,9 | 1,8 | 1,9 | 2,0        | 1,9 | 1,9 | 1.7 | 1.7 | 1.7        | 2,3        |
| 10             | Rio Jorquera En<br>Vertedero                     | 1.250              | 0.6 | 0.6 | 0.6 | 0.6 | 0.7 | 0,8        | 0.8 | 0.7 | 0.7 | 0.7 | 0.6        | 0.7        |
| 11             | Rio Pulido En<br>Vertedero                       | 1.310              | 2,5 | 2,2 | 1,7 | 1,3 | 1,3 | 1,2        | 1,1 | 1,1 | 0,9 | 0,9 | 1,1        | 1,7        |
| 12             | Rio Manflas En<br>Vertedero                      | 1.550              | 0,6 | 0,5 | 0,4 | 0,4 | 0,4 | 0,4        | 0,5 | 0,4 | 0,4 | 0,5 | 0,5        | 0,5        |

**Tabla 2.2‐5 Caudales Medios Mensuales para las Estaciones Fluviométricas en estudio (m3/s)** 

Fuente: Elaboración propia.

En la Figura 2.2‐5 se muestran los caudales medios mensuales observados en las estaciones a emplear. Se aprecia que existe un régimen mixto, en el que para las estaciones de cabecera o ubicadas en la parte alta, prima un régimen de escorrentía del tipo nival y nivopluvial, con máximos en enero y en julio, mientras que en el valle prima un régimen nivopluvial con máximo en enero-diciembre y mayo-julio. La escorrentía máxima apenas supera los  $2.5 \, \text{m}^3/\text{s}$  en la estación Río Copiapó en La Puerta, durante el mes de enero.

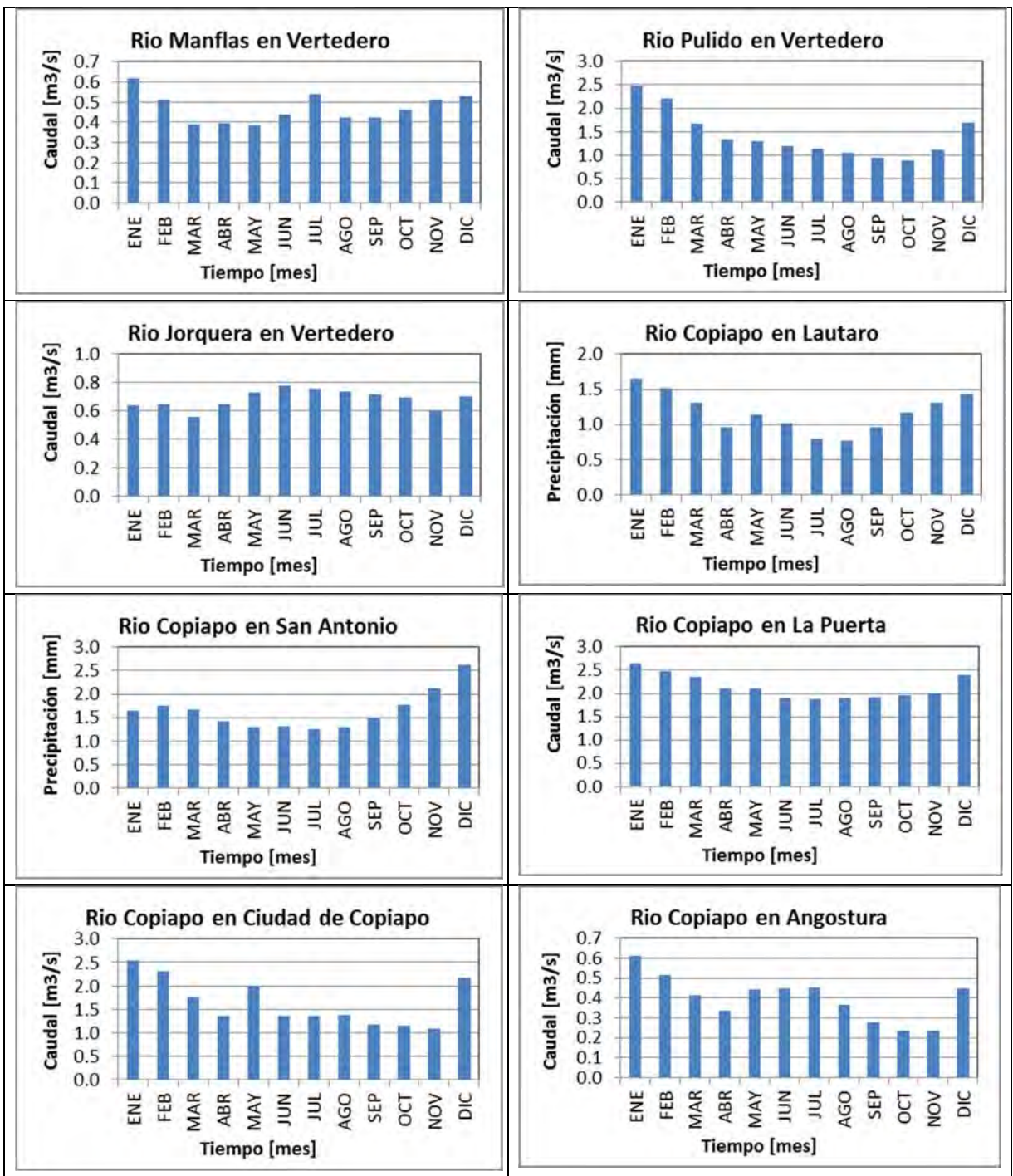

Fuente: Elaboración propia.

**Figura 2.2‐5 Caudal Medio Mensual en algunas Estaciones Fluviométricas en estudio**
#### **2.2.4 Derechos de Aprovechamiento de Aguas**

A partir de la base de datos de derechos de aprovechamiento de aguas registrados en el CPA de la DGA, se seleccionaron los derechos presentes en cuenca de Copiapó. La información corresponde a derechos constituidos hasta agosto de 2018. En la Tabla 2.2‐6 se resume la información recopilada para los derechos subterráneos y en la Tabla 2.2‐7 para los superficiales, la cual se presenta en detalle en el Anexo B.

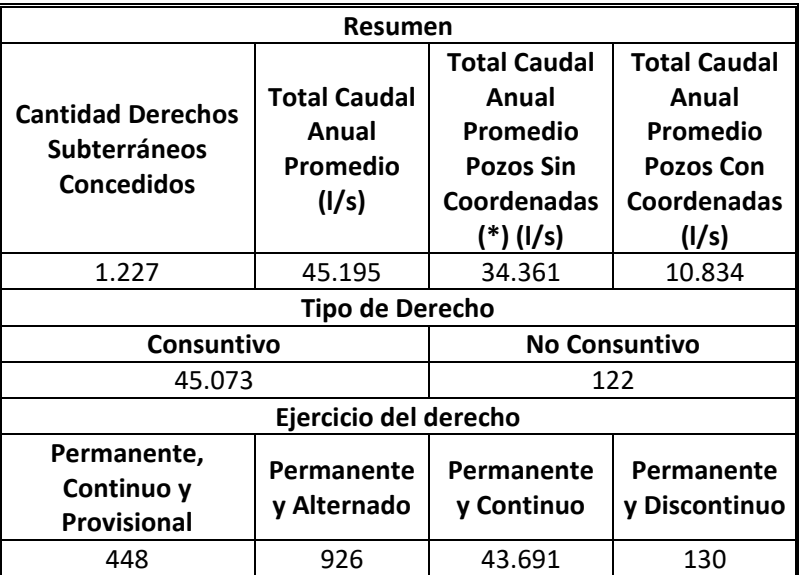

#### **Tabla 2.2‐6 Resumen Información de Derechos Subterráneos**

 (\*): Corresponden a derechos constituidos, pero sin registro de ubicación geográfica en antecedentes consultados. Fuente: Elaboración propia.

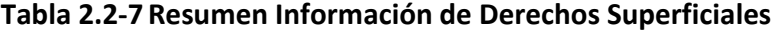

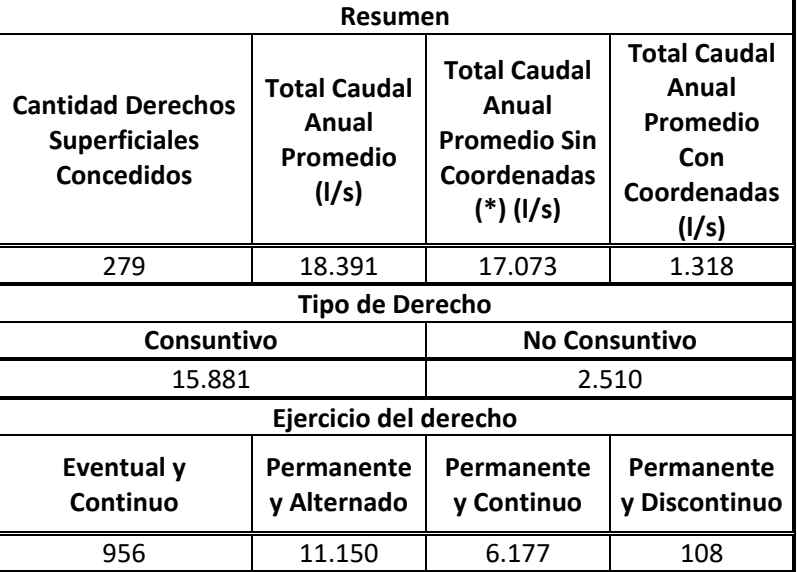

 (\*): Corresponden a derechos constituidos, pero sin registro de ubicación geográfica en antecedentes consultados. Fuente: Elaboración propia.

Cabe señalar que una parte considerable de expedientes de derechos de aprovechamiento de agua no disponen de información de coordenadas de los puntos de captación, por lo que su ubicación dentro del modelo supone una gran complejidad.

# **2.3 INFORMACIÓN GEOFÍSICA EXISTENTE EN EL SECTOR 1**

Durante la recopilación de antecedentes se identificaron dos estudios con información geofísica relevante dentro del sector 1 del acuífero de Copiapó. Dichos estudios, cuyas fichas se pueden consultar en el Anexo A, son:

- DGA (2013), SIT N°332, Actualización de la modelación integrada y subterránea del acuífero de la cuenca del río Copiapó, Ministerio de Obras Públicas, Dirección General de Aguas, División de Estudios y Planificación, Santiago, Chile, Realizado por: HIDROMAS.
- SITAC (2009), Modelo Hidrogeológico Cuenca Río Copiapó, Sector Ramadillas La Puerta, Proyecto Caserones.

Cabe destacar que el estudio DGA 2013 realizó prospecciones tanto gravimétricas como de transiente electromagnético (TEM) en el sector de la junta de los ríos Jorquera, Pulido y Manflas, mientras que el estudio SITAC (2009) únicamente del tipo TEM.

Las zonas con información de geofísica, recopilada y generada por los estudios previos en la cuenca del río Copiapó se presenta en la Figura 2.3‐1.

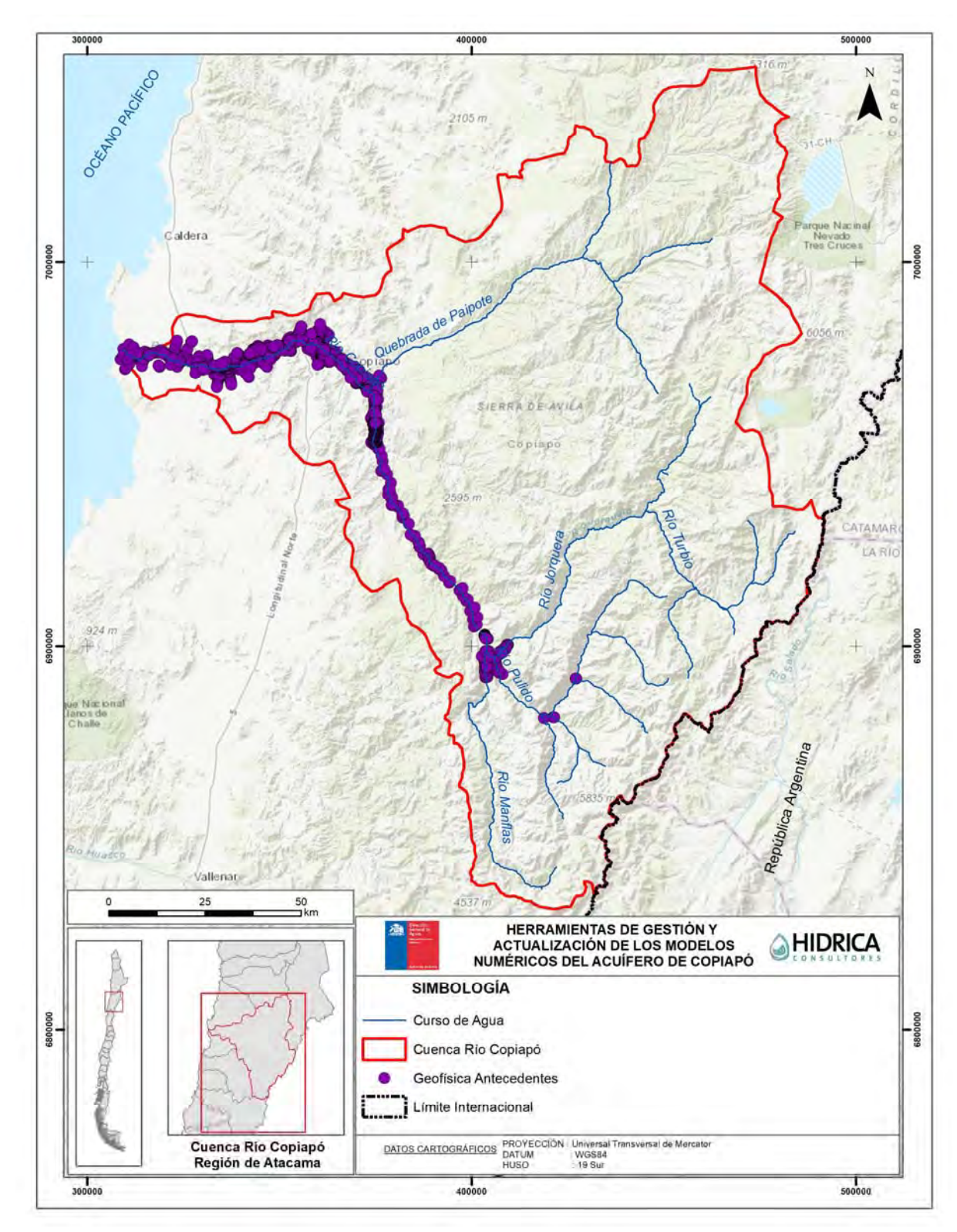

Fuente: Elaboración propia.

**Figura 2.3‐1 Zonas con Información Geofísica de la cuenca del Río Copiapó** 

# **2.4 ANÁLISIS DE ANTECEDENTES**

A continuación, se describe la metodología utilizada en la revisión y análisis de los antecedentes recopilados.

# **2.4.1 Análisis de Estudios**

Se revisaron los estudios listados en la Tabla 2.1‐1, con el fin de obtener información necesaria para abarcar tres tópicos principales: el primero referente a los modelos numéricos previos del acuífero de Copiapó, tanto superficiales como subterráneos, junto al análisis crítico de ellos; el segundo asociado a los aspectos hidrológicos, hidrogeológicos y de uso de recurso hídrico, de la cuenca de Copiapó y su acuífero; y finalmente respecto a información técnica sobre la migración entre software.

Una vez revisados, las fichas generadas se clasificaron en orden cronológico, dispuestas en el Anexo A.

# **2.4.2 Análisis de Data**

Producto de la información recopilada y analizada, en términos de series de tiempo de niveles de pozos, estadística hidrometeorológica y fluviométrica, extracciones subterráneas de agua potable y minería, e información de derechos de aprovechamiento de agua subterránea, se generó una base de datos, la cual se presenta en detalle en el Anexo B. Esta base de datos consiste en un conjunto de archivos (en formatos Excel y PDF) que compilan la información recopilada y revisada, de forma ordenada para su consideración en el desarrollo del estudio.

# **CAPÍTULO 3 PROSPECCIONES GEOFÍSICAS EN SECTOR 1**

En el presente acápite se describen las actividades correspondientes a la campaña geofísica, con el fin de mejorar la caracterización hidrogeológica del Sector 1 del acuífero de Copiapó, para posteriormente proponer una subsectorización del mismo (ver CAPÍTULO 7), dado que es uno de los objetivos específicos del presente estudio. Si bien existen antecedentes de prospecciones geofísicas en este sector, se busca complementar dicha información en zonas sin conocimiento del espesor del relleno sedimentario, potencial de constituirse como acuífero, mediante la determinación de la profundidad que alcanza el basamento rocoso. En este sentido, es importante disponer del conocimiento de la geometría del acuífero para poder identificar la posible extensión del modelo hidrogeológico y proponer una subsectorización del acuífero, que permita una mejor gestión del recurso hídrico asociado al mismo.

# **3.1 INFORMACIÓN GEOFÍSICA EXISTENTE EN EL SECTOR 1**

La selección de puntos para la realización de las prospecciones consideró la información geofísica de otros estudios, los cuales fueron recopilados y revisados junto con el resto de antecedentes del presente estudio (ver Capítulo 2), con el objetivo de que la campaña a realizar complementara las fuentes anteriores.

La información geofísica existente en el Sector 1 provino de las siguientes fuentes:

- "EIA Proyecto Caserones" elaborado por SITAC (Minera Lumina Copper Chile SA, 2008). En este antecedente se incluyeron 2 estudios geofísicos realizados por la empresa Geodatos Ltda. en 2006 (para Inverex Ltda.) y 2007, y que constaron de:
	- o Proyecto TEM Valle Río Copiapó Sector Los Loros (2006): 35 perfiles, 117 estaciones
		- Río Ramadillas Qda. La Brea (9 perfiles)
		- Río Ramadillas Centro (5 perfiles)
		- Río Pulido Río Ramadillas (8 perfiles)
		- Río del Potro Río Pulido (4 perfiles)
		- Carrizalillo Chico (9 perfiles)
	- o Proyecto Extensión TEM Valle Río Copiapó Sector Los Loros (2007): en el Sector 1, comprendió 7 perfiles y 45 estaciones:
- Río Jorquera (1 perfil)
- Río Montosa (2 perfiles)
- Río Manflas (1 perfil)
- Río El Potro (1 perfil)
- Río Vizcachas (1 perfil)
- **Tranque Lautaro (1 perfil)**
- "Modelo Hidrogeológico Cuenca Río Copiapó, Sector Ramadillas‐La Puerta, Proyecto Caserones" elaborador por SITAC (Minera Lumina Copper Chile SA, 2009). Incluyó otros 2 estudios geofísicos realizados por la empresa Geodatos Ltda. en los años 2008 y 2009, los cuales para el Sector 1 consistieron de:
	- o Proyecto TEM Sector Río Ramadillas, Estero Las Breas (2008): 9 perfiles contabilizando un total de 56 estaciones:
		- Río Ramadillas (5 perfiles)
		- La Brea (4 perfiles)
	- o Proyecto TEM Sectores Carrizalillo Grande, Caserones y La Brea (2009): en cauces del Sector 1, se contabilizaron 43 estaciones en 11 perfiles:
		- Carrizalillo Grande (6 perfiles)
		- Caserones (5 perfiles)
- "Actualización de la Modelación Integrada y Subterránea del Acuífero de la Cuenca del Río Copiapó" elaborador por Hidromas (DGA, 2013). En este estudio se hizo una revisión de detalle de trabajos geofísicos anteriores a la fecha, identificando aquellos con profundidad de basamento disponible, por sectores del acuífero. En éste, además de los estudios mencionados en los puntos anteriores, se recopiló información de las prospecciones realizadas en el "Análisis y Evaluación de los Recursos Hidrogeológicos del Valle del Río Copiapó" (DGA, 1987) y en la "Evaluación Hidrogeológica de la cuenca del río Copiapó, con énfasis en cuantificación, dinámica y calidad química de los recursos hídricos superficiales y subterráneos" (SERNAGEOMIN, 2012).

| <b>Estudio</b>                            | Año  | Tipo<br>Prospección | N°<br><b>Estaciones</b> | <b>Sectores</b> | Profundidad<br><b>Basamento</b><br><b>Disponible</b> |
|-------------------------------------------|------|---------------------|-------------------------|-----------------|------------------------------------------------------|
| DGA-Álamos y Peralta-<br>Geoexploraciones | 1987 | <b>SEV</b>          | 224                     | 1a6             | Sí                                                   |
| Inverex-Geodatos                          | 2006 | <b>TEM</b>          | 117                     | 1               | No.                                                  |
| Sitac-Geodatos                            | 2007 | <b>TEM</b>          | 51                      | $1y$ 3          | Sí                                                   |
| Sitac-Geodatos                            | 2008 | <b>TEM</b>          | 56                      | 1               | No.                                                  |
| Sitac-Geodatos                            | 2009 | TEM                 | 50                      | 1               | No.                                                  |
| SERNAGEOMIN                               | 2011 | <b>TEM</b>          | 85                      | 1a6             | No                                                   |

**Tabla 3.1‐1 Antecedentes de Prospecciones Geofísicas en el Sector 1** 

Fuente: Elaboración propia modificado a partir de DGA (2013).

Además, se realizó una campaña de prospecciones de gravimetría y electromagnéticos (Strata GEM) por DPI Ingenieros. En el Sector 1, los puntos de estudio fueron 49 estaciones de gravimetría y 16 mediciones de tipo Strata GEM, con la siguiente distribución según subcuencas:

- o Río Jorquera: 13 estaciones gravimétricas, 3 Strata GEM
- o Río Pulido: 11 estaciones gravimétricas, 3 Strata GEM
- o Río Manflas: 19 estaciones gravimétricas, 4 Strata GEM
- o Río Copiapó: 6 estaciones gravimétricas, 6 Strata GEM

De acuerdo a lo establecido en DGA (2013), se resumen los siguientes comentarios:

- i. Río Jorquera:
	- a. Se detectó, en la parte inicial del perfil, el desarrollo de una subcuenca hidrogeológica importante con una profundidad de 300 m.
	- b. El relleno sedimentario es de aproximadamente 170 m y se reduce a 50 m hacia el sector de La Junta. La base de esta unidad sedimentaria presenta resistividades propias de niveles saturados revelando la existencia de un acuífero de gran potencial.
- ii. Río Pulido:
	- a. Se detectaron dos subcuencas hidrogeológicas. En la primera de ellas el basamento rocoso alcanza profundidades entre 325 y 350 m. La segunda subcuenca es bastante menor y se encuentra ubicada en el extremo NW del perfil. El basamento alcanza una profundidad de 150 m.
	- b. El subsuelo se caracteriza por la presencia de un gran cuerpo rocoso, de alta resistividad, ubicado en la zona central del perfil.
- iii. Río Manflas:
	- a. Se detectaron tres subcuencas hidrogeológicas a lo largo del perfil gravimétrico. La primera de éstas con una profundidad de 380 m, la segunda con una profundidad de 320 m y finalmente una tercera subcuenca con profundidad de 600 m.
	- b. Se observó, a partir de los perfiles electromagnéticos, los siguientes estratos:
		- ‐ Sobrecarga o cubierta sedimentaria: esta unidad presenta un espesor máximo de 15 m preferentemente hacia el sector E del valle.
		- ‐ Rocas meteorizadas y/o fracturadas: estas unidades comprometen profundidades entre 10 y 40 m.
		- ‐ Rocas fracturadas a frescas: éstas presentan resistividades mayores que 250 ohm‐m manifestándose a una profundidad mayor que 40 m.
- iv. Río Copiapó (sector La Junta):
	- a. La roca fundamental profundiza en los sectores correspondientes al actual curso del río Copiapó, observándose profundidades variables entre 35 y 80 m.
	- b. Presenta una sobrecarga de muy bajo espesor, menor que 15 m; bajo esta unidad se presentan rocas meteorizadas y/o fracturadas. A mayor profundidad se observa un incremento sostenido de las resistividades, las que se asocian a la presencia de la roca fundamental.

Finalmente, a modo de resumen, en la Figura 3.1‐1 se presenta los perfiles de antecedentes geofísicos en el Sector 1.

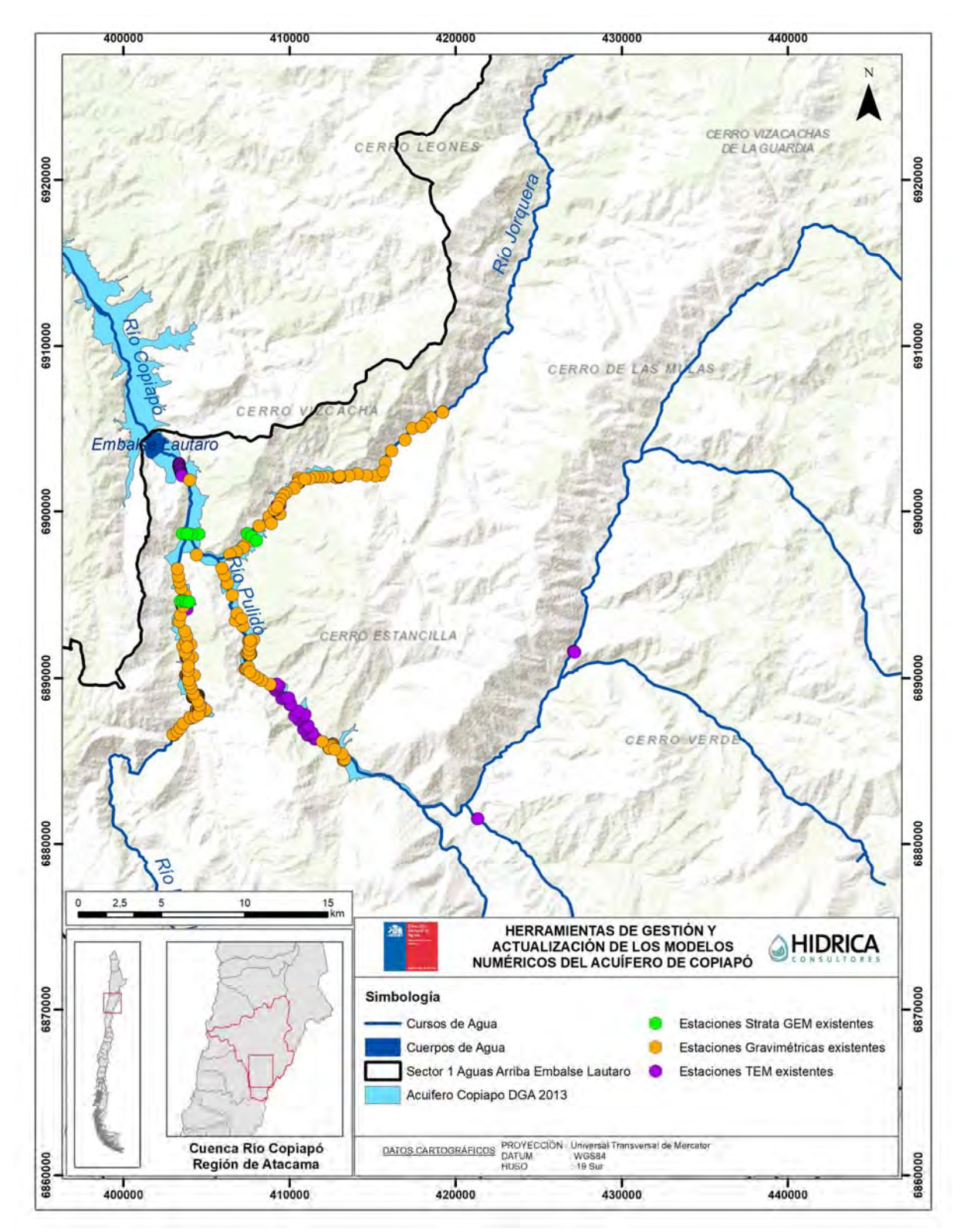

Fuente: Elaboración propia.

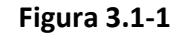

**Figura 3.1‐1 Estaciones Geofísicas existentes en Sector 1** 

PROSPECCIONES GEOFÍSICAS EN SECTOR 1 **INFORME FINAL** 

# **3.2 SELECCIÓN DE PUNTOS PARA CAMPAÑA DE PROSPECCIONES**

El objetivo de la campaña geofísica del presente estudio fue caracterizar el Sector 1 del acuífero de Copiapó, en aquellas zonas con una menor densidad de información, aguas arriba de la junta de los ríos Jorquera, Pulido y Manflas. Como criterio para la definición de los nuevos trabajos geofísicos, se consideró que la parte baja de los mencionados ríos Jorquera, Pulido y Manflas ya se encontraba ampliamente caracterizada con la geofísica existente, y debido a ello, se enfocaron las futuras prospecciones en sectores más altos, con la finalidad de poder apreciar la potencial extensión de los acuíferos aguas arriba. Por lo tanto, la distribución de los perfiles se realizó tomando en consideración los antecedentes revisados; zonas de relleno sedimentario según la geología 1:1.000.000 de SERNAGEOMIN (2003) y el mapa geológico de detalle de la salida del Sector 1 (DGA, 2013); y el mapa de pendientes presentado en la Figura 3.2‐1, generado a partir de un modelo de elevación digital (DEM) de la NASA SRTM (*Shuttle Radar Topography Mission*).

En este último caso, se consideró un 10% de pendiente media para la determinación del contacto roca-relleno como criterio conservador, ya que Sener *et al.* (2005) plantea que se asocian mayores pesos para la probabilidad de encontrar potenciales rellenos a pendientes de terreno promedio bajo 7%, y Rojas, L. (2015), en su investigación del norte de Chile, planteó que las zonificaciones implementadas con mayor aptitud para albergar aguas subterráneas se obtienen para pendientes bajo un 15%.

De acuerdo a lo anterior y a las bases de licitación del estudio, se contempló la realización de 150 mediciones gravimétricas distribuidas a lo largo de dichos ríos, todas aguas arriba de la junta entre ellos, para complementar los perfiles existentes en los estudios hidrogeológicos anteriores. Para ello se consideró las cercanías a afloramientos rocosos, debido a que este método necesita de un valor conocido del campo gravitacional en superficie asociado a la formación rocosa que se analiza, y a partir de lo cual realizar las posteriores correcciones. Como resultado, se definieron 3 perfiles gravimétricos longitudinales a lo largo de los ríos Jorquera, Pulido y Manflas, y transversales correspondientes (ver Figura 3.2‐2):

- Río Jorquera: 1 perfil longitudinal (JL) y 9 transversales (JT)
- Río Pulido: 2 perfiles longitudinales (PL) y 5 transversales (PT)
- Río Manflas: 1 perfil longitudinal (ML) y 5 transversales (MT)

La propuesta de campaña consideró un patrón de distancias longitudinales entre 250 y 350 metros, y con perfiles transversales de mayor longitud, para considerar todo el relleno de los valles. También se establecieron perfiles transversales, originalmente con 3 o 5 estaciones, de manera de generar información más robusta para su interpretación. Esta densidad de puntos se vio modificada durante los trabajos en terreno, tal como se especifica en el acápite 3.3.2.

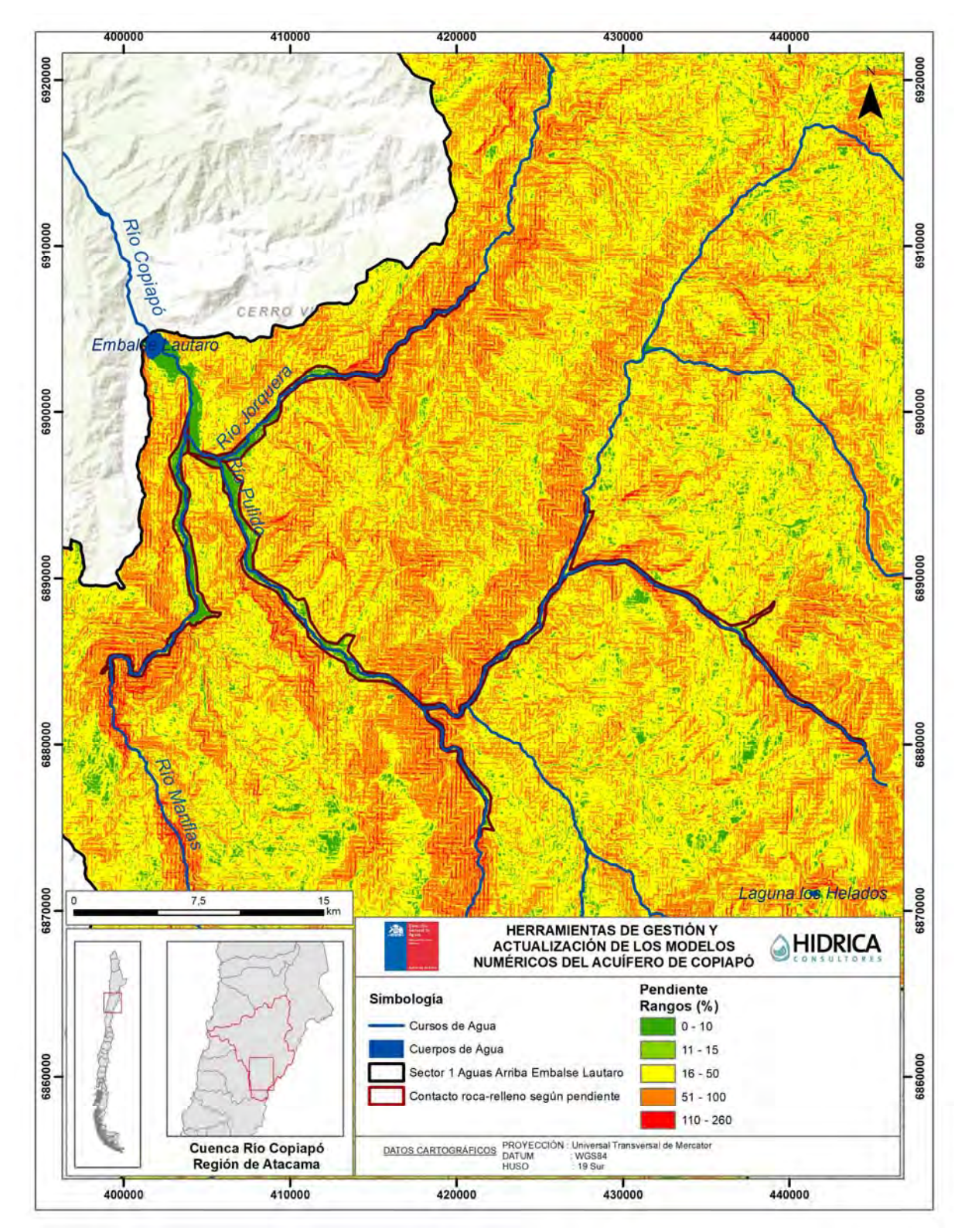

Fuente: Elaboración propia.

**Figura 3.2‐1 Mapa de Pendientes en la Salida del Sector 1** 

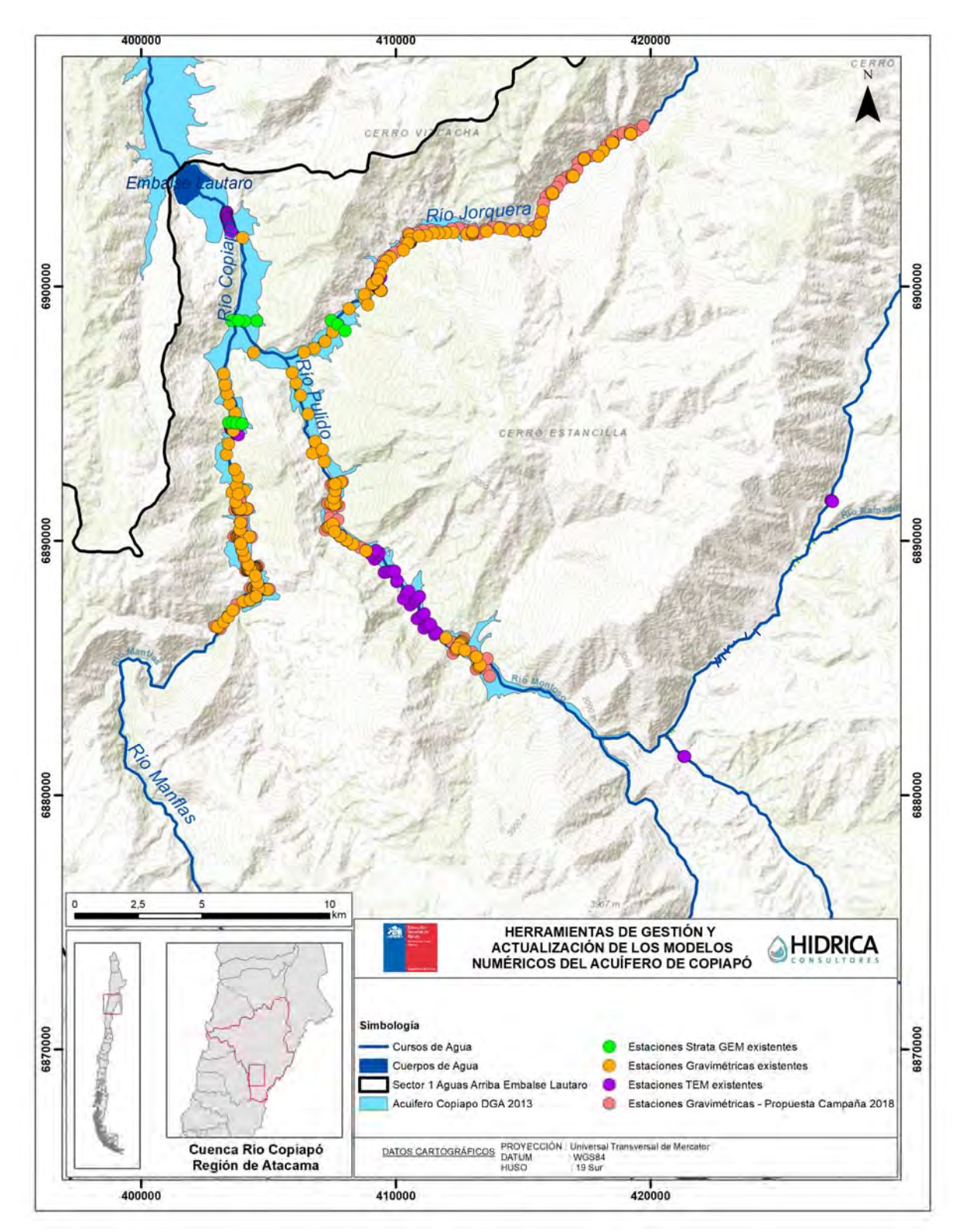

Fuente: Elaboración propia.

**Figura 3.2‐2 Estaciones Geofísicas existentes en Sector 1 y Propuesta de Nueva Campaña Gravimétrica** 

# **3.3 TRABAJOS GEOFÍSICOS REALIZADOS**

El objetivo del estudio gravimétrico realizado en el Sector 1 del acuífero de Copiapó consistió en determinar, mediante modelamientos 2D, la profundidad al basamento en el relleno sedimentario que conforma las zonas de estudio de los valles de los ríos Jorquera, Pulido y Manflas.

# **3.3.1 Metodología de las Prospecciones Gravimétricas**

El método gravimétrico consiste en la medición de la aceleración de gravedad sobre un terreno con el fin de detectar las variaciones de densidades en las unidades geológicas presentes en el subsuelo. Las mediciones gravimétricas se efectúan con un gravímetro, el cual se ubica en el punto exacto en que se realiza la medición. Este instrumento es portátil de pequeñas dimensiones, tal como se muestra en la Figura 3.3‐1.

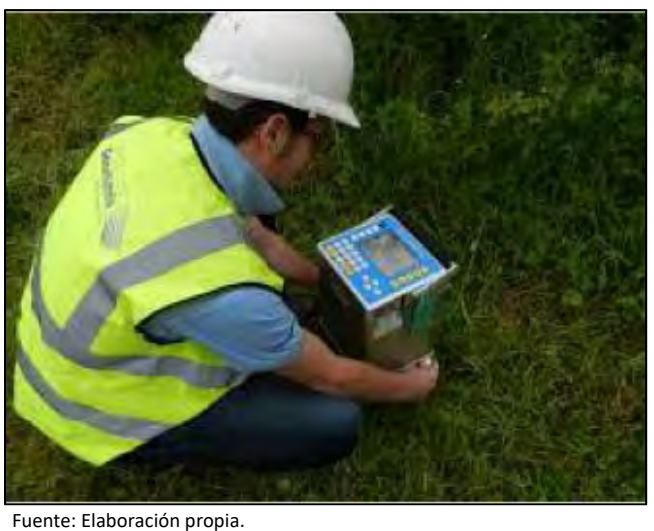

**Figura 3.3‐1 Medición Gravimétrica** 

La determinación de las profundidades del basamento se genera a partir del contraste de densidades entre los sedimentos y la roca basal, la cual tiende a ser más densa que el relleno de la cuenca.

Para la toma de datos en terreno, de manera operacional, se planteó en terreno un diseño de perfiles o malla y se instaló en cada punto el gravímetro por varios minutos a fin de tener una medición con repetitividad estable. Además, en cada estación se determinó la elevación con una exactitud inferior a los 10 cm, y las mediciones se efectuaron considerando las siguientes especificaciones:

 El gravímetro requirió ser nivelado en la estación de medición al menos un minuto antes de tomar la medida con el fin de permitir su estabilización.

- Cada medición gravimétrica se repitió al menos una vez. En casos en que se excedió la precisión del equipo por causa de ruido cultural, se repitió la medida para obtener un buen promedio.
- En casos en que la medición gravimétrica presentó ruido cultural alto, o si se ubicó en un lugar de topografía inaccesible, el operador relocalizó o eliminó la estación.

#### **3.3.2 Resultados de las Prospecciones Gravimétricas**

La campaña geofísica se realizó entre los días 12 y 21 de octubre del 2018, efectuada por la empresa Geodatos. De manera de contar con un nivel de información que permitiese interpretar debidamente las profundidades, se aumentó el número de estaciones gravimétricas a 314 (contemplándose inicialmente 150); distribuidas en 23 perfiles (longitudinales, transversales) a lo largo de los ríos Jorquera, Pulido y Manflas. En la Tabla 3.3‐1 se detalla la distribución final de las estaciones medidas.

| <b>Sector</b> | <b>Perfiles</b><br>Longitudinales | <b>Perfiles</b><br><b>Transversales</b> | N°<br><b>Estaciones</b> |
|---------------|-----------------------------------|-----------------------------------------|-------------------------|
| Río Jorquera  |                                   |                                         | 120                     |
| Río Pulido    |                                   |                                         | 73                      |
| Río Manflas   |                                   |                                         | 121                     |
| Total         |                                   | 19                                      | 314                     |

**Tabla 3.3‐1 Resumen de Prospecciones Geofísicas realizadas en el Sector 1** 

Fuente: Elaboración propia.

El instrumental utilizado fue un gravímetro Scintrex modelo CG‐5 AutoGrav, con resolución de 1 microGal, y un sistema de posicionamiento GNSS diferencial de doble frecuencia, marca CHC NAV modelo I‐80, el cual utiliza el modo RTK (*Real Time Kinematics*), esto es, que las correcciones diferenciales de las coordenadas obtenidas se realizan en tiempo real.

El grado de encajonamiento de las quebradas provocó inconvenientes en el funcionamiento del sistema GPS en algunas estaciones. Debido a la necesidad de contar con una topografía de detalle que permitiese realizar una corrección topográfica de precisión, se utilizó una aerofotogrametría mediante el uso de un drone Mavic Earth Pro. Con esta herramienta se obtuvo una topografía adecuada para la representación de las líneas gravimétricas adquiridas, la cual fue ajustada al nivel promedio de SRTM (*Shuttle Radar Topography Mission*), modelo utilizado para realizar las correcciones topográficas del área.

Para la modelación, se usó información complementaria procedente de los resultados del estudio geofísico gravimétrico y electromagnético de DGA (2013). Para determinar la profundidad al basamento es importante considerar que las mediciones gravimétricas requieren de una calibración de profundidad al basamento, con lo cual se puede estimar el contraste de densidad entre relleno y basamento. En este caso, se usó como antecedente el contraste de densidad representado en el estudio anteriormente nombrado: ‐0,5 gr/cc, considerando una densidad de la roca de 2,6 gr/cc y densidad de los sedimentos (promedio) de 2,1 gr/cc. Cabe señalar que el proceso interpretativo es altamente sensible al contraste de densidad seleccionado. Este contraste de densidad debe considerarse como la diferencia entre una densidad promedio representativa de los sedimentos y una densidad promedio representativa del basamento, aun cuando cada medio puede poseer variaciones locales que no son cuantificables.

Las líneas gravimétricas transversales a los valles inician y terminan en afloramientos del basamento, lo que permitió una buena calibración de los modelos de inversión de datos y una adecuada estimación del campo regional. Por otro lado, en los perfiles gravimétricos proyectados en forma longitudinal a los valles, las calibraciones se realizaron con las estaciones de cruce de los perfiles transversales.

La ubicación geográfica de las 314 estaciones medidas se presentan en la Figura 3.3-2; mientras que su información detallada de cota topográfica, cota de techo de basamento y profundidad obtenida es posible consultarlo en el Anexo C, donde se adjunta el informe y los resultados completos de la campaña geofísica llevada a cabo por Geodatos para el presente estudio.

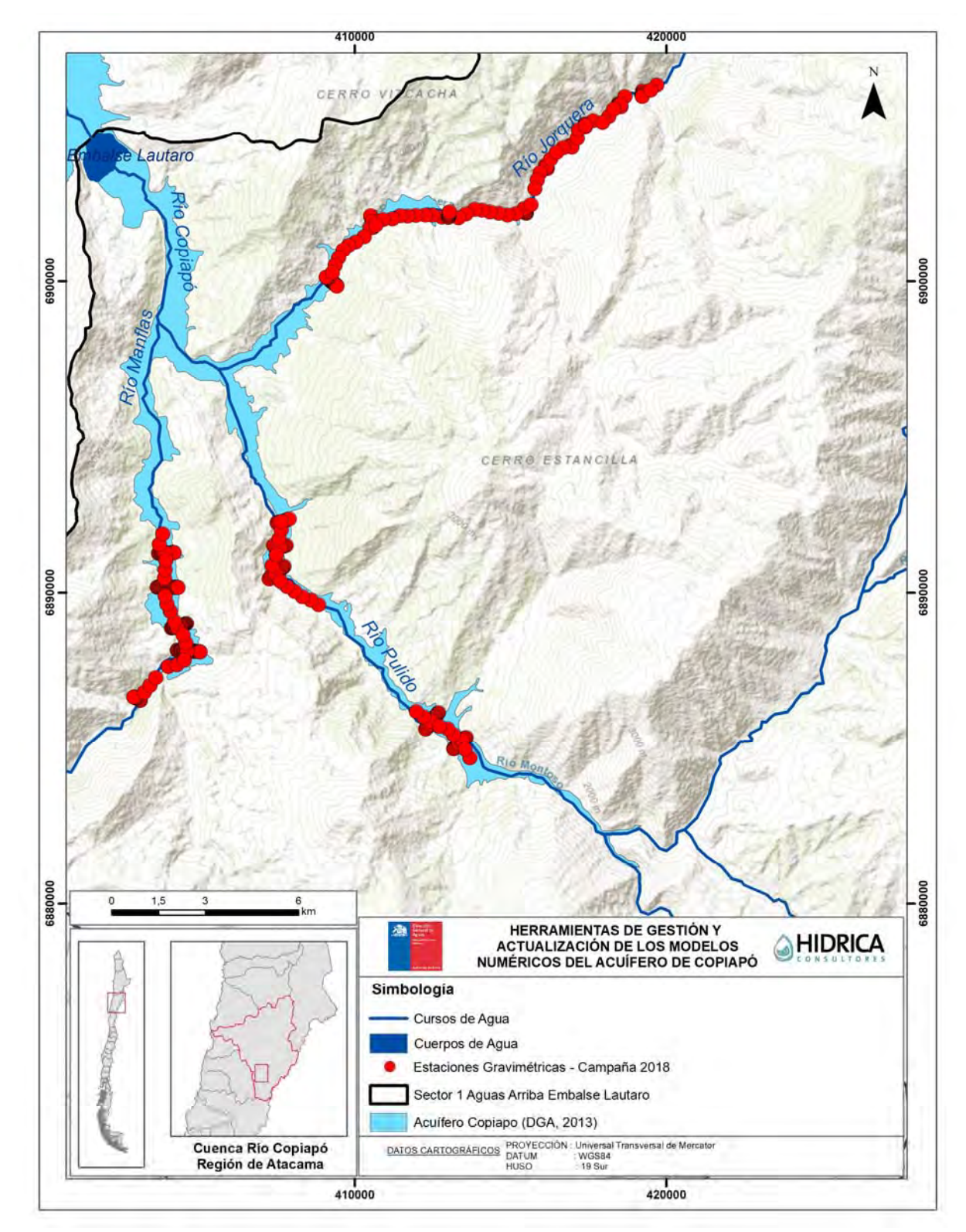

Fuente: Elaboración propia.

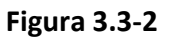

**Figura 3.3‐2 Estaciones Gravimétricas Sector 1, Campaña 2018** 

De forma general, en los modelos de los perfiles transversales se observaron ondulaciones en el basamento, formando subdivisiones en la deposición y acomodación de los sedimentos. A continuación, se presentan los principales comentarios asociados a los resultados de la campaña geofísica.

- i. Río Jorquera:
	- a. Se observan profundidades máximas que fluctúan entre los 50 y 76 m aproximadamente en los perfiles longitudinales.
	- b. Los perfiles transversales muestran secciones con ondulaciones en el basamento formando subcuencas, con profundidades variables que fluctúan, en su mayoría, entre 30 y 60 metros; la profundidad máxima detectada es de 100 metros (perfil 104 bajo estación n°30).
- ii. Río Pulido:
	- a. En los perfiles longitudinales se observa un comportamiento relativamente homogéneo respecto a las profundidades detectadas, las cuales varían entre 7 y 50 metros.
	- b. En los perfiles transversales se aprecian ondulaciones en el basamento. Se detectaron las mayores profundidades (64 y 77 metros, bajo estaciones n°206 y 509, respectivamente) donde los modelos conforman más de una subcuenca (perfiles 151 y 154, sobre todo).
- iii. Río Manflas:
	- a. En los modelos de perfiles longitudinales es posible observar ondulaciones en el basamento, dado también por la ubicación de las estaciones, ya que no siempre se encuentran en el centro de la cuenca. Las profundidades máximas detectadas son de 76 y 80 metros (perfiles 20B y 20C bajo estaciones n°17 y 19 aproximadamente).
	- b. Sobre de los perfiles transversales, en general se asocia a valles mucho más abiertos respecto de los sectores Jorquera y Pulido; con profundidades máximas observadas van desde los 129 a 163 metros (perfiles 103 y 104 bajo estaciones n° 414 y 516, respectivamente).

A modo de resumen, en la Figura 3.3‐3 se presenta una planta con todos los perfiles gravimétricos, mientras que en la Figura 3.3‐4 a Figura 3.3‐9 se muestra la interpretación gráfica de los resultados de la gravimetría, considerando un perfil longitudinal y un perfil transversal para cada río analizado. Cada figura consta de 2 paneles: el superior muestra los datos gravimétricos, el regional local y la curva sintética; mientras que el inferior es una sección del relieve interpretado del basamento, o modelo de cuenca del perfil.

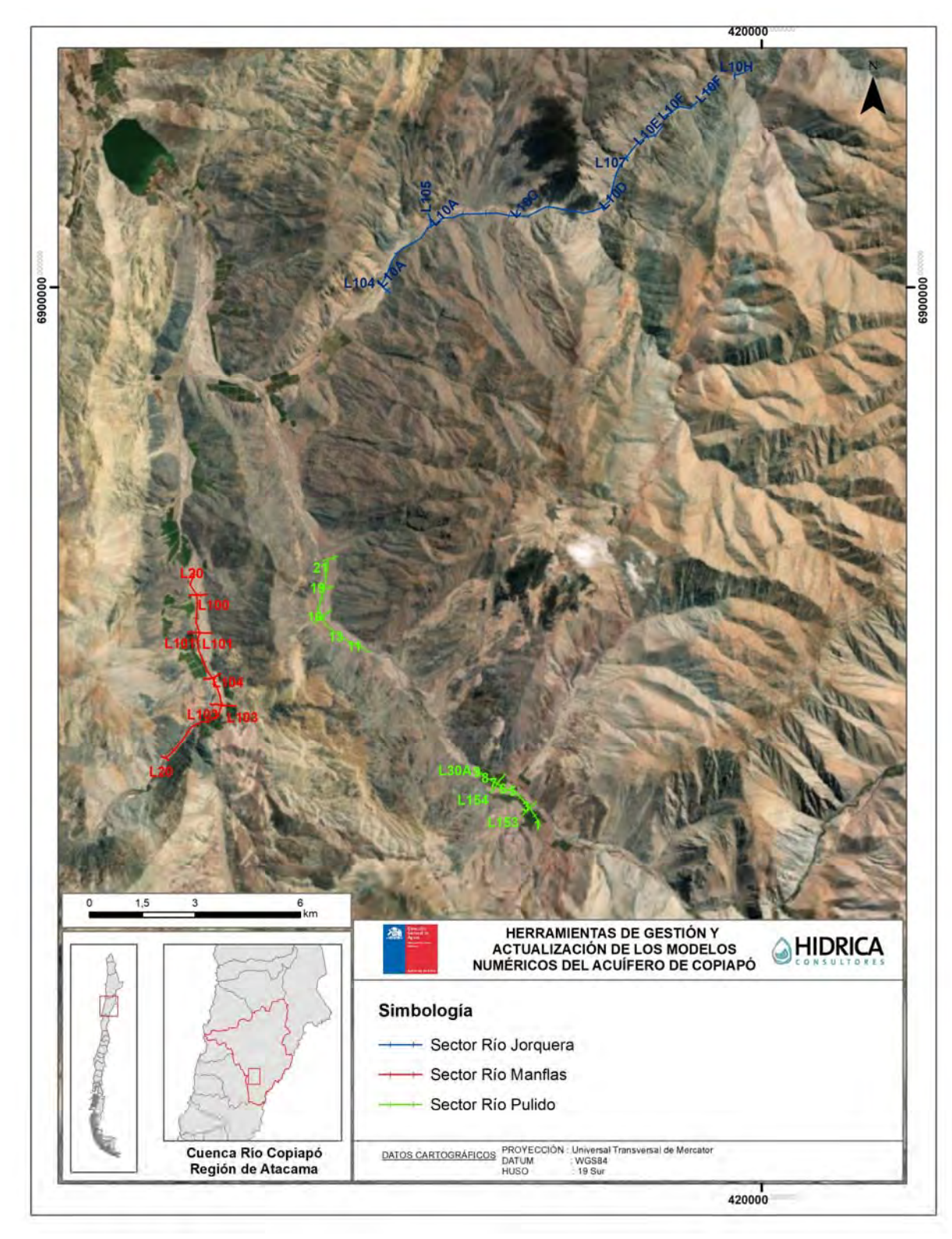

Fuente: Elaboración propia.

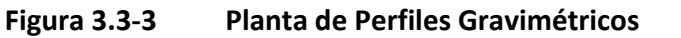

PROSPECCIONES GEOFÍSICAS EN SECTOR 1 **INFORME FINAL** 

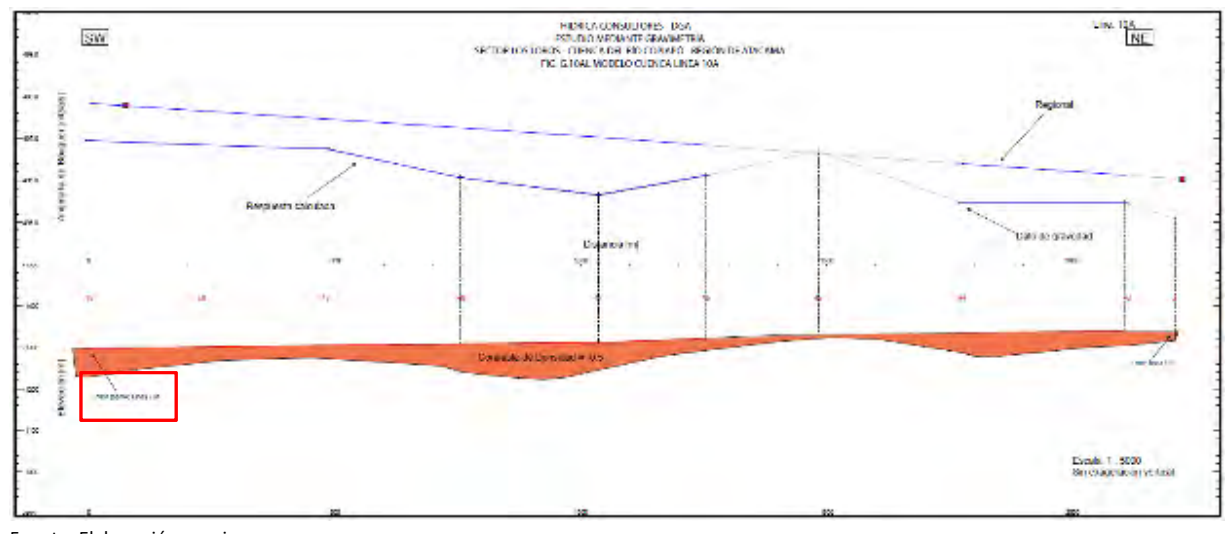

Fuente: Elaboración propia.

**Figura 3.3‐4 Resultado de Gravimetría: Río Jorquera, Perfil Longitudinal 10A** 

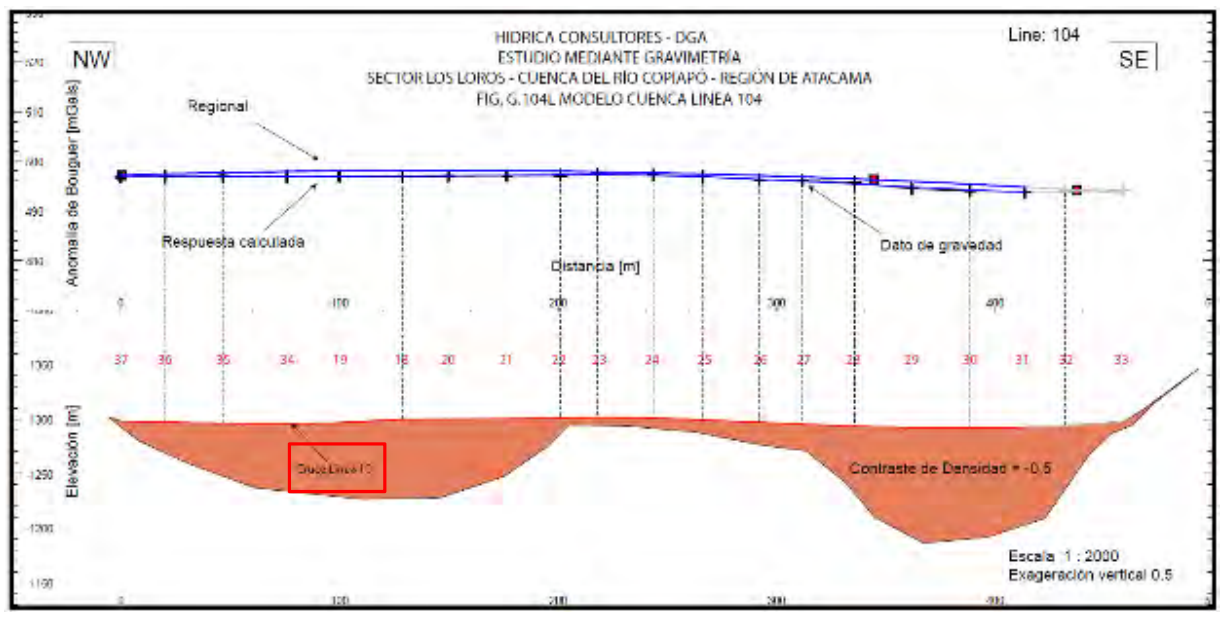

Fuente: Elaboración propia.

**Figura 3.3‐5 Resultado de Gravimetría: Río Jorquera, Perfil Transversal 104** 

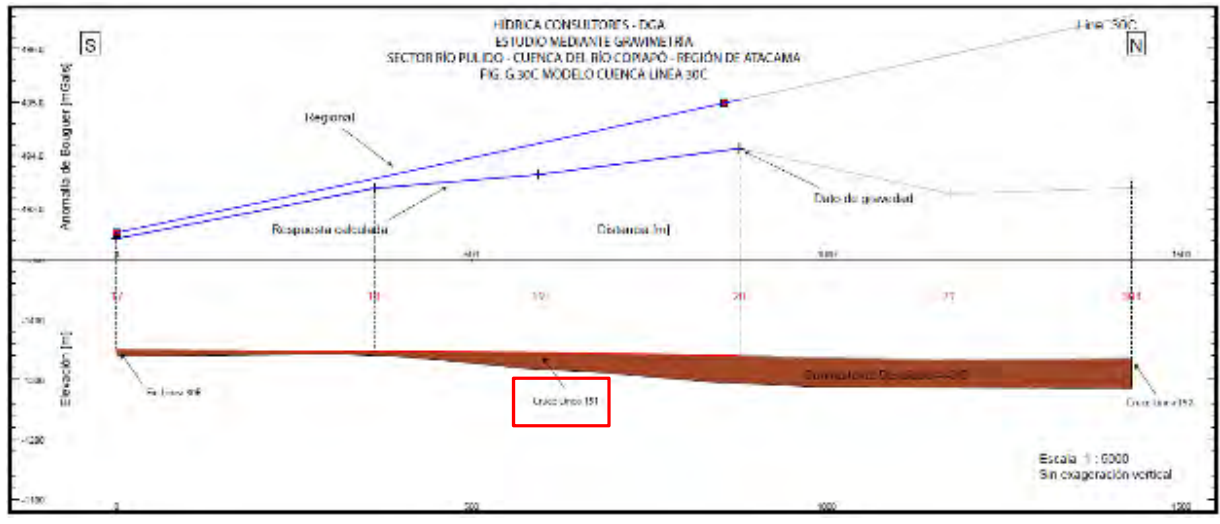

Fuente: Elaboración propia.

**Figura 3.3‐6 Resultado de Gravimetría: Río Pulido, Perfil Longitudinal 30C** 

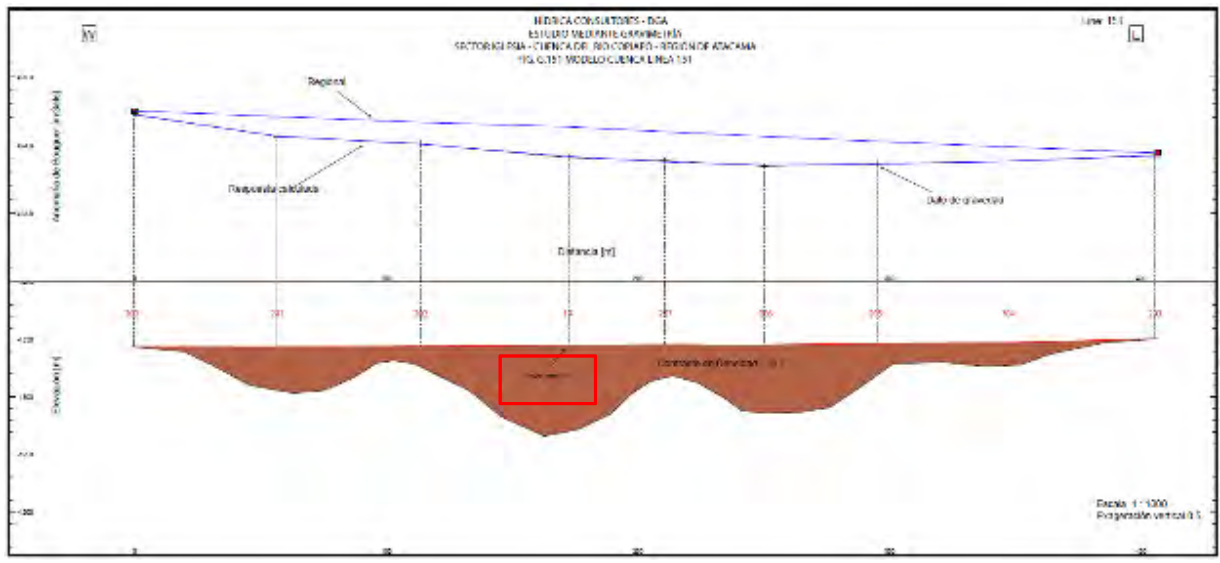

Fuente: Elaboración propia.

**Figura 3.3‐7 Resultado de Gravimetría: río Pulido, Perfil Transversal 151** 

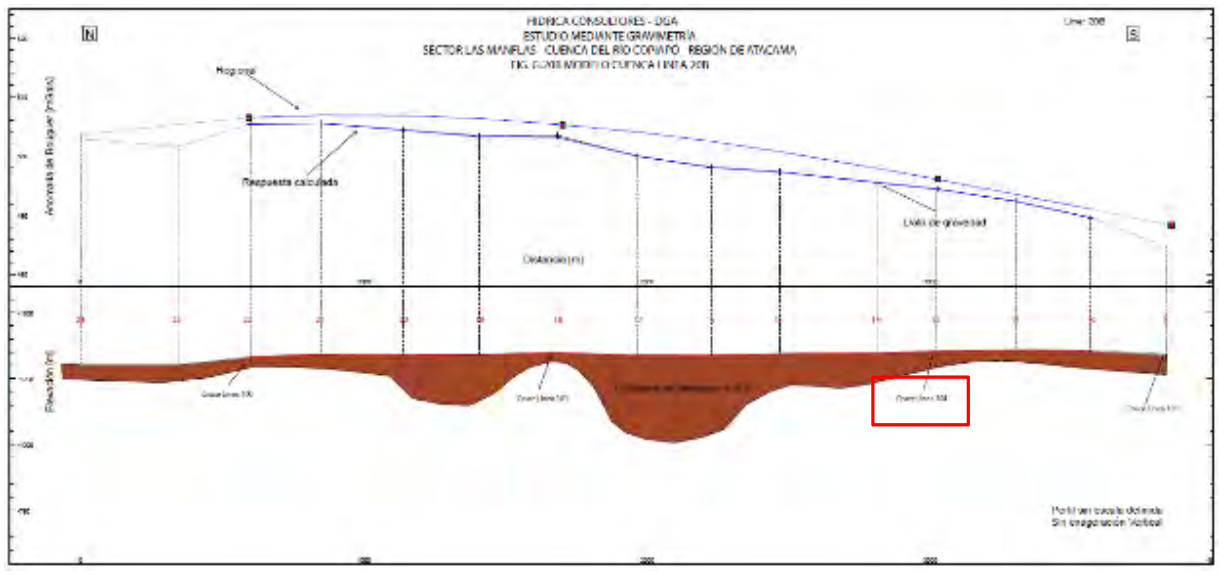

Fuente: Elaboración propia.

**Figura 3.3‐8 Resultado de Gravimetría: Río Manflas, Perfil Longitudinal 20B** 

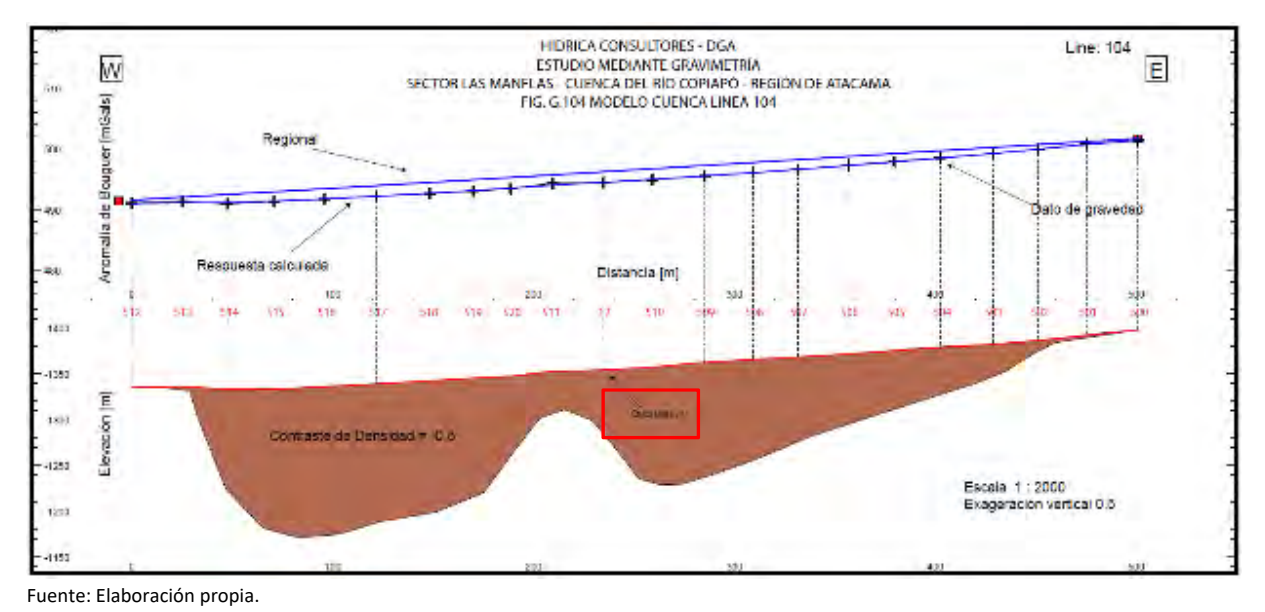

**Figura 3.3‐9 Resultado de Gravimetría: Río Manflas, Perfil Transversal 104** 

Es importante señalar que, en los cruces de los modelos de cuenca, se pueden presentar algunas diferencias respecto a las profundidades detectadas, dado que éstos han sido generados en 2D y de forma independiente.

En las zonas donde se ejecutaron prospecciones gravimétricas y a su vez existían de estaciones TEM cercanas a éstos, procedentes de estudios anteriores, se observaron diferencias en las profundidades del basamento, especialmente en Jorquera y Pulido. Los perfiles TEM encontraron un contraste alto de resistividad a una profundidad mayor que los perfiles gravimétricos. Lo anterior puede ser debido a un tema interpretativo, siendo que la gravimetría estaría viendo sólo el acuífero superior que se encuentra no consolidado (y, por tanto, con menor densidad), en tanto que los TEM estarían identificando el contacto en roca basal competente, sin tener en cuenta posibles rocas sedimentarias intermedias.

En el Anexo C se muestra mayor detalla del estudio, así como la totalidad de resultados y perfiles obtenidos.

# **ACTUALIZACIÓN DE MODELACIÓN INTEGRADA**

En el presente capítulo se realiza un análisis crítico al modelo integrado existente, señalando sus condiciones de borde y topología. Además, se describe la metodología que se ocupó para la migración AQUATOOL‐WEAP.

El objetivo de este capítulo es presentar la actualización y migración del modelo de la cuenca del río Copiapó, desarrollado en AQUATOOL por DGA (2010) y actualizado por DGA (2013), hacia la plataforma WEAP.

Por una parte, la actualización permite considerar los últimos años de estadística, nuevas fuentes de información bibliográfica y de terreno, así como cualquier otro antecedente adicional que favorezca una adecuada calibración del modelo operacional de la cuenca, una vez realizada la migración hacia la plataforma WEAP. Por otra parte, la migración considera la representación del esquema conceptual desarrollado previamente por DGA (2010), a partir de los elementos y capacidades de WEAP. Este esquema conceptual subdivide el sistema en una serie de subcuencas, definiendo los caudales superficiales de acuerdo a la operación de la demanda del sistema de Copiapó. Al igual que DGA (2013), en este caso se han considerado los siguientes elementos, para la definición de la topología del sistema de modelación:

- Caudales aportantes en cuencas de cabecera y aportes intermedios.
- Cauces.
- Acuíferos.
- Canales.
- Embalse Lautaro.
- Zonas de demanda agrícola, minera y de agua potable.

Mientras los primeros 3 elementos corresponden al sistema físico natural de la cuenca, los últimos 3 elementos corresponden a las obras y procesos productivos que intervienen en el comportamiento natural del río Copiapó y sus afluentes.

Con el fin de resaltar estas diferencias entre los elementos, en el presente capítulo se presenta la construcción del modelo operacional en dos fases: la representación del sistema natural y la representación del sistema natural intervenido.

# **4.1 ANÁLISIS CRÍTICO A MODELO INTEGRADO EXISTENTE**

En los acápites siguientes se presenta el análisis a los principales componentes en la construcción del modelo integrado existente.

# **4.1.1 Condiciones de Borde y Elementos de la Topología**

Los principales elementos y características del modelo existente se describen a continuación.

# **4.1.1.1 Condiciones de Borde**

En relación a las condiciones de borde del modelo, existen tres grandes aspectos que fueron empleados: (i) caudales de cabecera en los tres principales afluentes al rio Copiapó en la parte alta, (ii) las estaciones fluviométricas de control fluviométrico en las cuencas intermedias, y (iii) niveles conocidos en la cabecera de los afluentes Pulido, Jorquera y Manflas. De manera adicional, pero asociada a la operación del modelo, se impuso inicialmente una condición de drenaje en el eje del cauce para caracterizar los afloramientos del sistema de acuerdo al modelo conceptual DGA (2013) y luego ajustado en base a la calibración conjunta con el modelo hidrogeológico desarrollado en el presente estudio.

# **4.1.1.2 Elementos de Topología**

En relación a los elementos de la topología del modelo, se cuenta con el resumen de la nomenclatura empleada para construir el modelo del río Copiapó en la Tabla 4.1‐1, en la que se indican los elementos, el tipo, la cantidad y un ejemplo visual recogida desde el modelo.

| Elemento          | <b>Tipo</b>  | Número de<br>elementos | Ejemplo Nomenclatura     |  |
|-------------------|--------------|------------------------|--------------------------|--|
| <b>Nodos</b>      |              | 87                     | 802                      |  |
| Conducciones      | Tipo 1       | 5                      |                          |  |
|                   | Tipo 2       | 63                     |                          |  |
|                   | Tipo 3       | 11                     |                          |  |
|                   | Cabecera     | 3                      |                          |  |
|                   | Laterales    | $\overline{2}$         | Apo_Pulido_mod           |  |
| Aportes           | Intermedios  | 9                      |                          |  |
|                   | Otros        | 21                     |                          |  |
| Obras hidráulicas | Embalse      | $\mathbf{1}$           | Embalse_Lautaro<br>8     |  |
| Retorno           |              | $\mathbf{1}$           |                          |  |
| Demanda           | Riego        | 20                     |                          |  |
|                   | Agua Potable | 5                      | Industriales S05a<br>230 |  |
|                   | Minería      | 5                      |                          |  |
|                   | Industria    | $\overline{2}$         |                          |  |
| Acuíferos         |              | 11                     | A01a Manflas             |  |

**Tabla 4.1‐1 Elementos utilizados para el Modelamiento AQUATOOL de la cuenca del Río Copiapó, y Nomenclatura empleada** 

Fuente: DGA (2013).

A continuación, se presentan esquemas que permiten comprender la asociación de los elementos con el modelo AQUATOOL.

#### **4.1.1.3 Ríos**

Para caracterizar la escorrentía superficial se empleó información directa desde estaciones fluviométricas y el modelo MPL, tanto en cuencas intermedias como laterales.

#### **4.1.1.4 Acuíferos y Afloramientos**

Para caracterizar los flujos subterráneos, y el acople posterior con el modelo MODFLOW se consideraron 11 unidades acuíferas, las cuales ya habían sido definidas en el estudio desarrollado por DGA (2010). Los afloramientos han ido disminuyendo en el tiempo, debido a la explotación de los acuíferos, haciendo decaer el nivel freático del sistema en general.

#### **4.1.1.5 Cuencas por Tipo: cabecera, laterales, e intermedias**

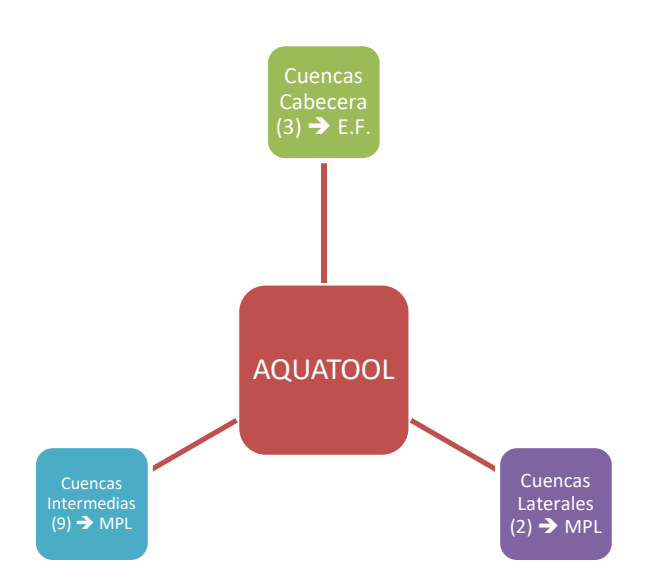

Nota: Número entre paréntesis corresponde a la cantidad de dichos elementos. Fuente: DGA (2013).

#### **Figura 4.1‐1 Aportes asociados a las Cuencas Naturales del Sistema Modelado**

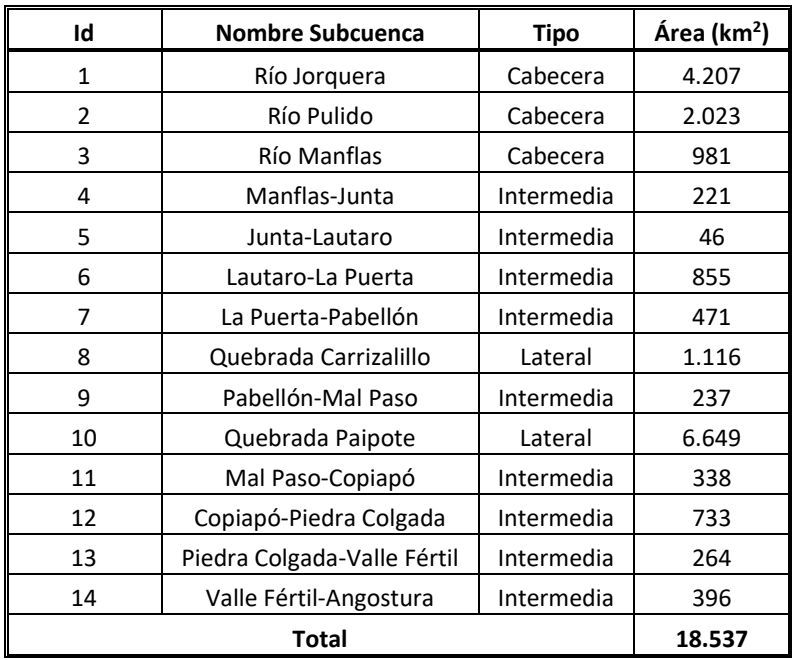

#### **Tabla 4.1‐2 Subcuencas utilizadas en el Modelo Operacional AQUATOOL**

Fuente: DGA (2013).

# **4.1.1.6 Sectores de Riego**

Para caracterizar las diferentes áreas de riego se consideraron las 20 áreas de riego, según la Tabla 4.1‐3.

| Código              | Sector de Riego             | Área Regada (ha) |
|---------------------|-----------------------------|------------------|
| R1a-01              | Manflas                     | 421              |
| R <sub>1</sub> b-02 | Pulido                      | 344              |
| R <sub>1</sub> c-03 | Jorquera                    | 404              |
| R1d-04              | Junta-Lautaro               | 417              |
| R <sub>2</sub> a-05 | Lautaro-La Capilla          | 1.419            |
| R <sub>2</sub> a-06 | La Capilla-San Antonio      | 453              |
| R2a-07              | San Antonio-La Puerta       | 415              |
| R3a-08              | La Puerta-La Turbina        | 73               |
| R <sub>3</sub> a-09 | La Turbina-El Yeso          | 711              |
| R3a-10              | El Yeso-Comp. Negras        | 616              |
| R3a-11              | Comp. Negras-Pabellón       | 95               |
| R3b-12              | Pabellón-Cerrillos          | 759              |
| R3b-13              | Cerrillos-Mal Paso          | 943              |
| R4a-14              | Mal Paso-Palermo            | 130              |
| R4a-15              | Palermo-La Florida          | 280              |
| R4a-16              | La Florida-Copiapó          | 709              |
| R5a-17              | Copiapó-Chamonate           | 1.383            |
| R5a-18              | Chamonate-Piedra Colgada    | 1.043            |
| R6a-19              | Piedra Colgada-Valle Fértil | 1.393            |
| R6b-20              | Valle Fértil-Angostura      | 485              |
| <b>Total</b>        |                             | 12.494           |

**Tabla 4.1‐3 Sectores de Riego en el Valle del Río Copiapó** 

Fuente: DGA (2013).

#### **4.1.1.7 Tipo de Demandas: según cuatro tipos: Minera, A.P., Industria y Riego**

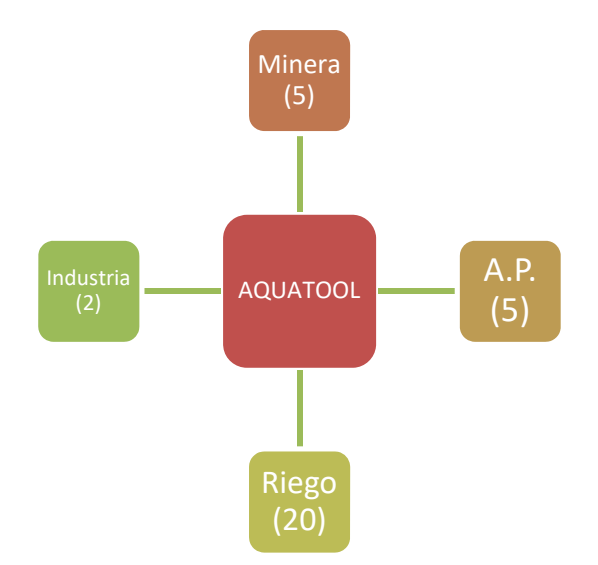

Nota: Número entre paréntesis corresponde a la cantidad de dichos elementos. Fuente: DGA (2013).

#### **Figura 4.1‐2 Aportes asociados a las Demandas del Sistema Modelado**

#### **4.1.1.8 Conducciones**

Definidas en tres grandes grupos: Tipo 1, 2 y 3, siendo ellas las tomas de agua a zonas de demandas, retornos, afloramientos, y otros.

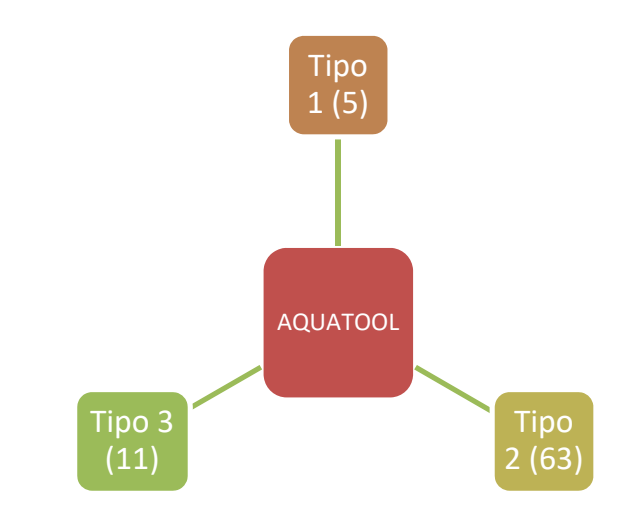

Nota: Número entre paréntesis corresponde a la cantidad de dichos elementos. Fuente: DGA (2013).

**Figura 4.1‐3 Conducciones del Sistema Modelado** 

#### **4.1.1.9 Obras Hidráulicas**

Definidas por aquellas obras civiles relevantes para el sistema de almacenamiento como embalses, y otros, siendo para este caso el embalse Lautaro la obra de mayor relevancia.

# **4.1.2 Modelo Conceptual del Sistema Natural Intervenido**

En relación a la topología del modelo, en la Figura 4.1‐4 se muestra un ejemplo de la topología empleada por el modelo AQUATOOL, para la parte alta de la cuenca del río Copiapó. Dicha topología fue empleada solo de manera referencial.

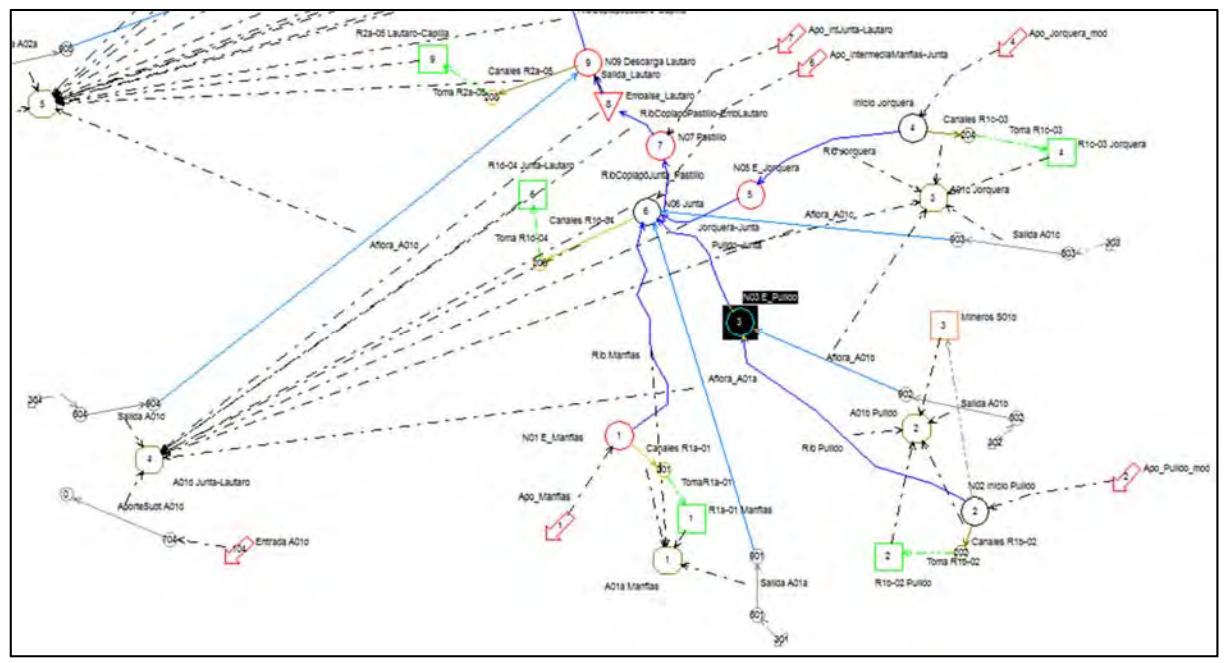

Fuente: DGA (2013).

**Figura 4.1‐4 Esquema Topológico del Sistema construido en AQUATOOL para la Parte Superior** 

# **4.2 ACTUALIZACIÓN DE INFORMACIÓN DEL MODELO**

De acuerdo a la construcción del modelo operacional en AQUATOOL, se emplearon diferentes series de tiempo, asociadas a: (i) las forzantes meteorológicas, (ii) los caudales de aporte, (iii) y las demandas. Estas series fueron actualizadas para el periodo comprendido entre los años 2010 y 2012, según el resumen indicado en la Tabla 4.2‐1.

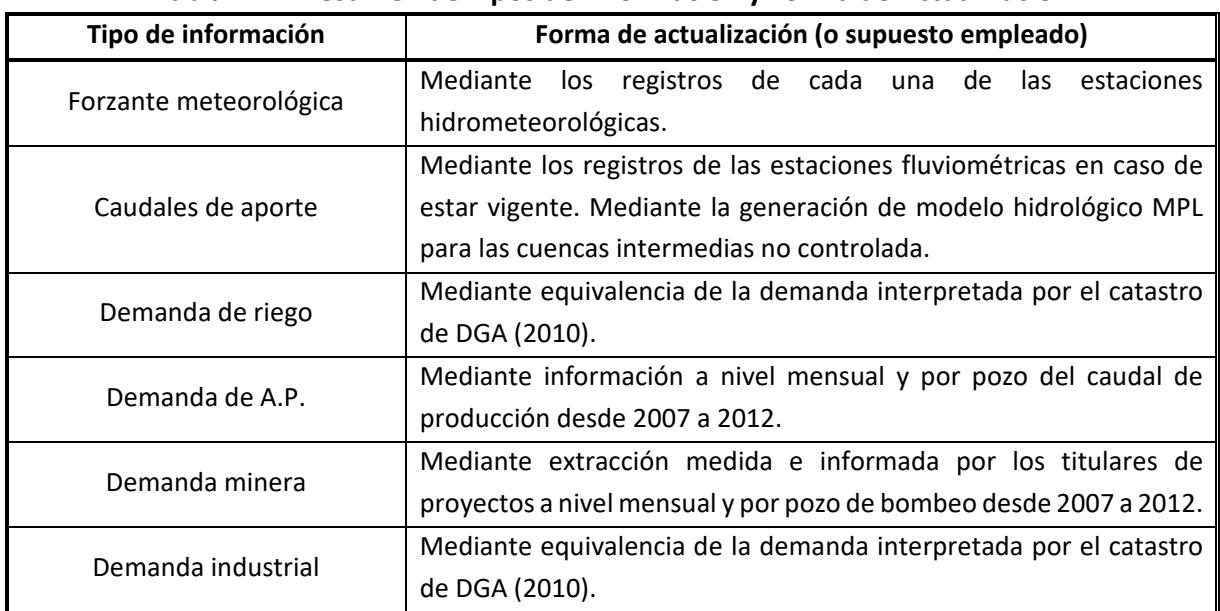

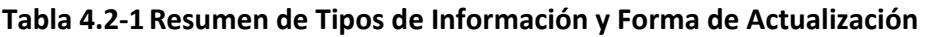

Fuente: DGA (2013).

# **4.3 MIGRACIÓN DE AQUATOOL A WEAP**

La migración entre plataformas es siempre un aspecto complejo. Se deben identificar los elementos topológicos comunes entre ambas plataformas y respetar, ante todo, las relaciones físicas y operativas del modelo original priorizando una mejor comprensión u representación del sistema físico. A continuación, se presentarán los diferentes aspectos asociados a dicho proceso.

# **4.3.1** Estado del arte en el desarrollo de aplicaciones WEAP en Copiapó

En este caso particular, para la cuenca del río Copiapó, ya existen experiencias positivas y aplicadas de la migración de AQUATOOL a la plataforma WEAP. Esta experiencia no sólo reporta resultados desde el punto de vista de calibración del sistema, sino que también profundiza en antecedentes para utilizar en la modelación actual.

En el año 2014, Suárez *et al.*, publicaron el artículo denominado "Integrated Water Resource Management and Energy Requirements for Water Supply in the Copiapó River Basin, Chile" (Manejo Integrado de Recursos Hídricos y Requerimientos energéticos para el suministro de agua en la cuenca del río Copiapó, Chile). Este estudio tuvo por objetivo principal desarrollar

una herramienta de gestión integrada que permitiese evaluar el nexo que existe entre agua y energía.

El modelo utilizado fue AQUATOOL. El modelo superficial incluyó la relación con el acuífero y permitió evaluar escenarios de competencia en que el valle incorpora otra fuente de suministro de agua como la desalinización. Este trabajo cita al modelo desarrollado por DICTUC (DGA, 2010) y que posteriormente modificaría entonces DGA (2013).

DGA (2013) incorporaría al modelo desarrollado el 2010 por DICTUC, cambios topológicos en la cuenca alta del sistema, a través del desarrollo de nuevas prospecciones geofísicas, actualizaciones de las series de tiempo aportante para las cuencas intermedias, de cabecera, laterales, modificando (y actualizando) también la demanda de agua (riego, agua potable y minería) y una nueva topología para los sectores altos y bajos que permitiese incorporar al embalse Lautaro y a establecer zonas de recuperaciones, aspecto esencial para la correcta estimación del caudal disponible.

En el año 2015, Hunter *et al.*, publicaron el artículo: "A Dynamic, Multivariate Sustainability Measure for Robust Analysis of Water Management under Climate and Demand Uncertainty in an Arid Environment" (Una Metodología dinámica, multivariada y sustentable para el análisis robusto del manejo hídrico ante la incertidumbre climática y de la demanda para un ambiente árido). Este trabajo logró definir un indicador llamado "MoS" (Measure of Sustainability), encargado de medir objetivamente la sustentabilidad de una medida de planificación con un marco conceptual que facilita la incorporación de variables físicas que presentarán variaciones a futuro.

En este caso, la aplicación de este indicador "MoS" para el tiempo presente y futuro, se hizo sobre un modelo hidrológico de una cuenca árida, en este caso, la cuenca del río Copiapó. Si bien el fuerte del trabajo está orientado para los tomadores de decisión, y para la consiguiente implementación de indicadores que midan objetivamente la sustentabilidad de sus decisiones, aunque éstas no alcancen un óptimo del sistema, lo más relevante para el presente trabajo es que Hunter *et al.* (2015) traspasaron el modelo AQUATOOL desarrollado por Suárez *et al* (2014) a la plataforma WEAP, para la cuenca del río Maipo, aspecto que también se busca replicar en el presente trabajo.

Hunter *et. al* (2015) indica que a través de la información SIG facilitada por DGA, SERNAGEOMIN, Junta de Vigilancia del río Copiapó, Aguas Chañar y DICTUC se construyó un modelo WEAP de 33 "catchments" (unidades de respuesta hidrológica) con 13 nodos de demanda de agua potable y minería "linkeados" con un modelo hidrogeológico implementado en Modflow facilitado por SERNAGEOMIN y corroborado con la información de campo levantada en el trabajo de Hunter *et. al* (2015).

El modelo implementado en WEAP tiene un paso de tiempo mensual, y según señala Hunter *et. al* (2015), el período de calibración se realizó entre los años 1993 y 2012, totalizando 20 años. A continuación, se destacan las fuentes de información más relevantes para el modelo WEAP a implementar en la presente consultoría para distintos tópicos relacionados tanto a las fuentes de información, aproximaciones conceptuales y aspectos topológicos.

Respecto a las fuentes de meteorología, el estudio utilizó 13 estaciones meteorológicas, siendo especialmente relevantes las estaciones: Canto de Agua, Conay en Albaricoque, Copiapó, Iglesia Colorada, Lautaro Embalse y Los Loros, dado que también manejan información de temperatura. Las otras estaciones utilizadas fueron: Caldera, El Totral, Elibor Campamento, Jorquera en la Guardia, Las Vegas, Hacienda Manflas y Pastos Grandes. Respecto a los parámetros del embalse Lautaro y a su canal de distribución, esta información fue facilitada por la Junta de Vigilancia del río Copiapó.

La información relativa a la demanda histórica para los sectores industriales y mineros fueron obtenidos del estudio de DGA (2010) y validada por COCHILCO (2007) y por correspondencia personal con A. Sola.

La demanda agrícola está calculada en base al método de la FAO 56, y está incorporado directamente en la plataforma WEAP, pero con la salvedad que la evapotranspiración de referencia (ET<sub>0</sub>) está ligada a una expresión de cálculo que depende de la temperatura. Esta situación se da debido a la necesidad de explorar escenarios de cambio climáticos futuros que tenía el trabajo de Hunter *et. al* (2015), por lo que usa la aproximación de Thornthwaite.

Otro aspecto relevante que cita dicho trabajo es con respecto a las filtraciones que ocurren directamente del embalse Lautaro. Se utilizó una regresión cúbica que relaciona el volumen infiltrado ( $m<sup>3</sup>$ ) y la altura del embalse (m).

Volumen Filtrado por el embalse (VF)= 485,03\*h<sup>3</sup>-23.018\*h<sup>2</sup>+41.1710\*h-2.174.040

Adicionalmente, respecto de las pérdidas y filtraciones de los canales, se menciona que éstas se encontrarían dentro de un rango entre un 10%‐40% en la literatura para climas áridos. La Super Intendencia de Servicios Sanitarios (SISS) reporta que un 40,4% del agua tratada y entregada por Aguas Chañar no llega a los usuarios finales.

Si bien el mismo informe de la SISS define un sistema operativo eficiente como el que pierde solo el 20% del agua durante la transmisión, el crecimiento histórico y continuo de las pérdidas (solo el 29,5% en 1998) combinado con la perspectiva de la SISS considerando las posibilidades de mejora, llevó a la decisión de Hunter *et. al* (2015) a efectuar una calibración utilizando la tasa de pérdida del 40%, ajustando un valor futuro del 35% para representar las mejoras propuestas en eficiencia. (Adaptado de Hunter *et. al* (2015)).

Finalmente, la Figura 4.3‐1 muestra los resultados obtenidos por la calibración obtenida por Hunter *et. al* (2015), para las diferentes cuencas implementadas en el modelo WEAP versus las obtenidas en el modelo AQUATOOL.

Tal como se muestra en dicha figura, los índices de eficiencia del modelo WEAP‐Modflow y AquaTool son bastante parecidos, pero con notables mejoras en el acople WEAP‐MODFLOW para las cuencas del embalse Lautaro, Mal Paso y Angostura. Se destaca que el sector definido para el Canal Mal Paso está pobremente representado en ambos modelos, lo que hace cuestionar la calidad de la información relativa a las extracciones (extracciones ilegales), en adición a lo que informa la DGA, respecto a que varias estaciones fluviométricas no siempre están midiendo el recurso del cauce, debido a que no permiten medir flujos menores a 800 l/s y a un manejo inconsistente. Adicionalmente el volumen del acuífero queda también mejor representado en el acople WEAP‐Modflow.

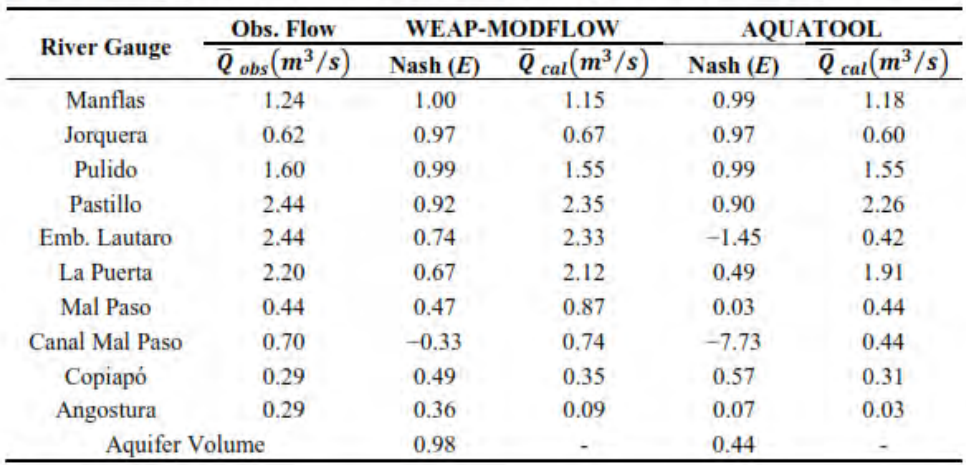

Table 4. Comparative calibration, Nash-Sutcliffe, and  $\bar{O}$ ; stream flow and aquifer volume.

Nash: Corresponde al índice Nash‐Sutcliffe. El sufijo "cal" y "obs" hacen referencia a "calibración" "observado" respectivamente.

Fuente: Suárez *et al.* (2015).

#### **Figura 4.3‐1 Calibración del Modelo WEAP versus el Modelo AQUATOOL**

El trabajo actual está orientado a traspasar la información del modelo de AQUATOOL (Figura 4.3‐2) a la plataforma WEAP preservando los acuíferos considerados en la modelación, las subcuencas aportantes y los elementos de operación (canales, embalses, etc.).

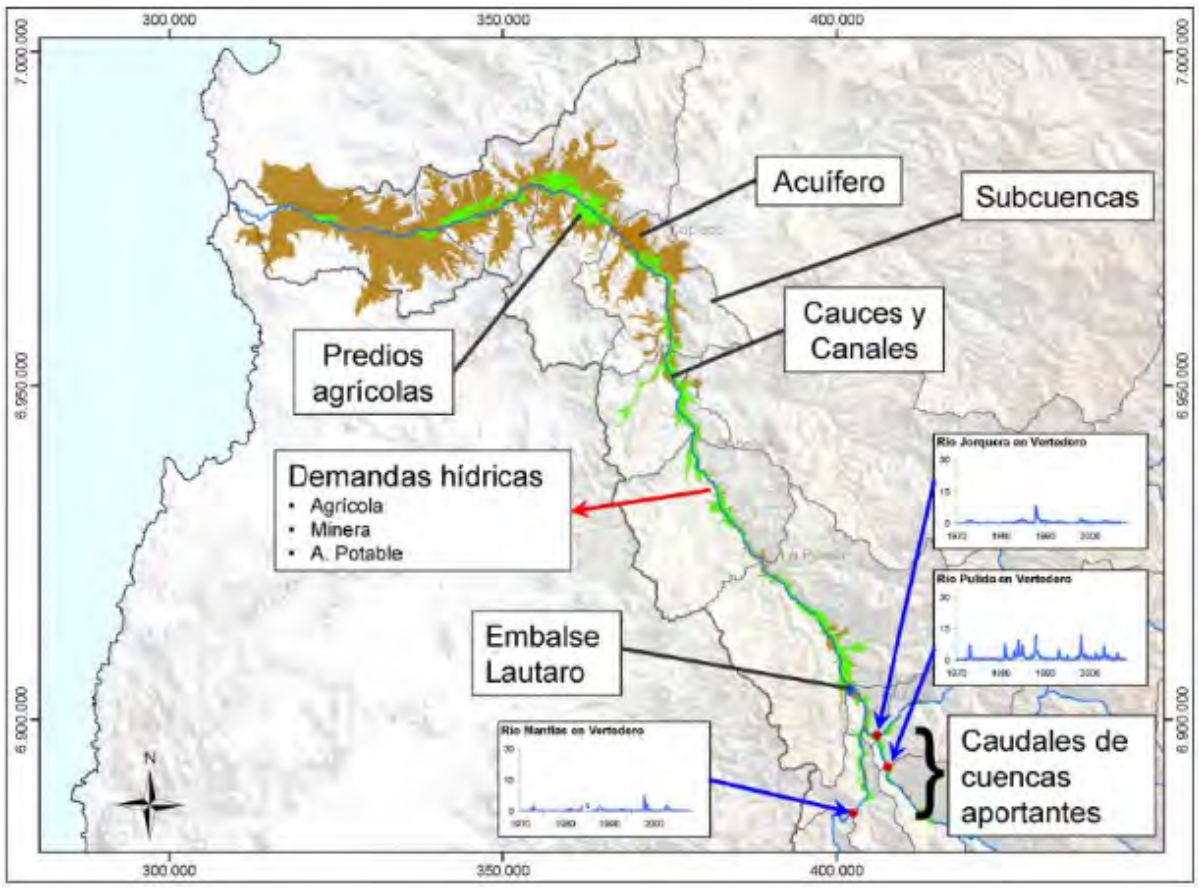

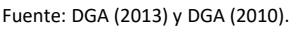

**Figura 4.3‐2 Elementos mínimos de Operación para el Modelo Operacional de la cuenca del Río Copiapó** 

Al esquema anterior se deben de agregar: Nodos acuíferos para los 6 sectores (y subsectores, dependiendo de la modelación hidrogeológica definida), nodos de demanda para cada uno de los sectores de riego especificados en el acápite anterior, elementos de conducción (canales) y elementos de retornos de riego, demandas de agua potable, industrial y minera, y el embalse Lautaro.

Se deben estudiar cuidadosamente las relaciones establecidas en el modelo de Aquatool de manera de preservar las mismas condiciones de operación en WEAP. Este trabajo está aún en desarrollo.

# **4.3.2 Descripción de la Plataforma WEAP**

WEAP<sup>1</sup> es una herramienta computacional para la planificación integrada de recursos hídricos desarrollada por el Stockholm Environment Institute<sup>2</sup> sede en Boston y el Tellus Institute<sup>3</sup>. Proporciona un marco flexible y de fácil uso para la planificación del recurso hídrico y análisis de escenarios.

WEAP permite apoyar la planificación de recursos hídricos mediante el balance de la oferta hídrica (generada a través de módulos físicos de tipo hidrológico, a escala de subcuenca) con la demanda de agua (caracterizada por un sistema de distribución de variabilidad espacial y temporal, con diferencias en las prioridades de demanda y oferta). Para llevar a cabo este balance hídrico, se utiliza una gama de diferentes objetos disponibles en WEAP y procedimientos accesibles a través de una interfaz gráfica. Esto permite su uso para analizar un amplio rango de temas e incertidumbres a las que se ven enfrentados los planificadores (*stakeholders*) de recursos hídricos, incluyendo aquellos relacionados con el clima, condiciones físicas de la cuenca, proyecciones de demanda, condiciones regulatorias, objetivos de operación e infraestructura disponible.

WEAP es habitualmente forzado por variables climáticas, a diferencia de modelos de operación y gestión de recursos hídricos que se basan en modelación hidrológica externa, es decir, que separan el modelo hidrológico del operacional. Por otra parte, WEAP incluye rutinas diseñadas para distribuir el agua a diferentes tipos de usuarios, desde una perspectiva humana y ecosistémica. Estas características convierten a WEAP en un modelo apropiado para realizar estudios de cambio climático, donde es importante estimar cambios en la oferta de agua (e.j. cambios en la precipitación proyectados) y demanda de agua (e.j. cambios en las demandas a partir de variación del área de los cultivos), y como estos cambios convergen en un balance de agua diferente al correspondiente al escenario base o actual.

Si bien WEAP fue creado como una herramienta para la modelación operacional de sistemas de recursos hídricos, incluyendo elementos tales como centrales hidroeléctricas, demandas de riego, canales, embalses, etc., actualmente se ha ampliado su capacidad incluyendo módulos de hidrología (distintos métodos de cálculo de precipitación‐escorrentía), calidad de agua y aguas subterráneas mediante el uso de enlaces con otro software de uso común (e.g. MODFLOW).

El módulo hidrológico integrado en el modelo WEAP que se utiliza en este estudio se basa en un esquema de dos estanques, capaces de reproducir distintas componentes de los flujos subterráneos y superficiales. En la Figura 4.3‐3 se muestra un esquema gráfico del modelo.

<sup>1</sup> http://www.weap21.org/

<sup>2</sup> http://www.sei‐us.org/

<sup>3</sup> http:/www.tellus.org/

WEAP simula el proceso de precipitación‐escorrentía a partir de una función de transferencia (depende del módulo hidrológico seleccionado) en la que se determina una variable de salida (el caudal) a partir de una o varias variables de entrada, generalmente de carácter meteorológico (precipitación, temperatura, etc.). Internamente el modelo utiliza numerosos parámetros para representar el fenómeno físico. En la Tabla 4.3‐1 se muestra una clasificación general de las variables involucradas.

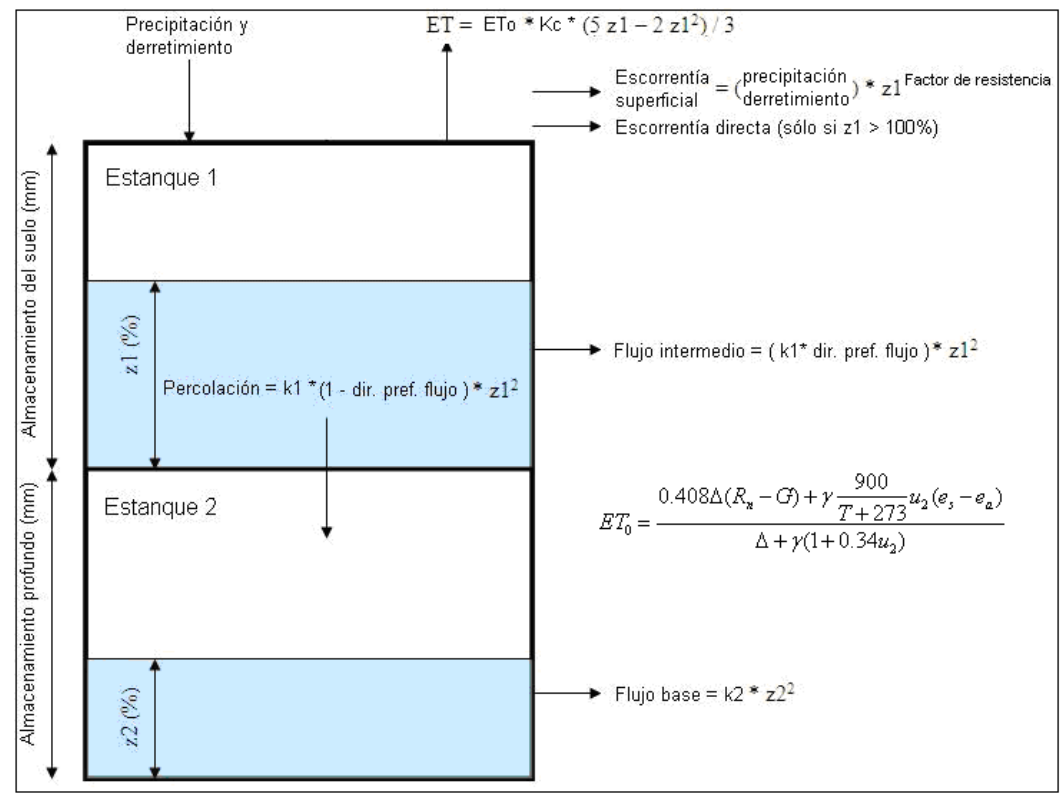

Fuente: Ayala (2011).

**Figura 4.3‐3 Esquema Gráfico Modelo WEAP** 

Donde:

Pp: Precipitación líquida.

ET: Evapotranspiración real.

ET0: Evapotranspiración potencial.

z<sub>1</sub>: Porcentaje de la capacidad del estanque superior utilizada.

z2: Porcentaje de la capacidad del estanque inferior utilizada.

K1: Conductividad del estanque superior.

K2: Conductividad del estanque inferior.

Dir pref flujo: Dirección preferencial de flujo. Determina la fracción de flujo vertical y horizontal.
| Tipo de      | Nombre Parámetro<br>Descripción |                                                        |  |  |  |  |
|--------------|---------------------------------|--------------------------------------------------------|--|--|--|--|
| Parámetro    |                                 |                                                        |  |  |  |  |
|              | Variables                       | - Área de la cuenca (catchment)                        |  |  |  |  |
|              | de entrada                      | - Coeficiente de cosecha (kc)                          |  |  |  |  |
|              |                                 | - Almacenamiento del suelo, estanque superior (z1 max) |  |  |  |  |
|              |                                 | - Almacenamiento profundo, estanque inferior (z2 max)  |  |  |  |  |
| Uso de suelo | Parámetros                      | - Conductividad de la zona radicular o estanque 1 (K1) |  |  |  |  |
|              | internos                        | - Conductividad de la zona profunda o estanque 2 (K2)  |  |  |  |  |
|              | del modelo                      | - Factor de resistencia al escurrimiento (FR)          |  |  |  |  |
|              | (a calibrar)                    | - Dirección preferencial del flujo                     |  |  |  |  |
|              |                                 | - Almacenamiento inicial en el estanque 1 (z1 inicial) |  |  |  |  |
|              |                                 | - Almacenamiento inicial en el estanque 2 (z1 inicial) |  |  |  |  |
|              |                                 | - Series de precipitación                              |  |  |  |  |
|              |                                 | - Series de temperatura                                |  |  |  |  |
|              |                                 | - Latitud                                              |  |  |  |  |
|              | Variables                       | - Humedad relativa                                     |  |  |  |  |
|              | de entrada                      | - Viento                                               |  |  |  |  |
|              |                                 | - Fracción nublada o nubosidad                         |  |  |  |  |
| Clima        |                                 | - Radiación                                            |  |  |  |  |
|              |                                 | - Albedo de la nieve                                   |  |  |  |  |
|              | Parámetros                      | - Nivel de nieve inicial                               |  |  |  |  |
|              | internos                        | - Temperatura de fusión de la nieve                    |  |  |  |  |
|              | del modelo                      | - Temperatura de derretimiento de la nieve             |  |  |  |  |
|              | (a calibrar)                    | - Albedo de nieve vieja                                |  |  |  |  |
|              |                                 | - Albedo de nieve nueva                                |  |  |  |  |
| Cauces       | Variables                       | - Series históricas de caudal                          |  |  |  |  |
| naturales    | de entrada                      |                                                        |  |  |  |  |
|              | Variables                       | - Curva de Volumen vs Elevación del reservorio         |  |  |  |  |
| Reservorios  | de entrada                      | - Serie de evaporación observada                       |  |  |  |  |
|              |                                 | - Serie de volúmenes observados en la laguna           |  |  |  |  |

**Tabla 4.3‐1 Variables y Parámetros utilizados por el Modelo WEAP** 

Fuente: Elaboración propia.

#### **4.3.2.1 Balance Hidrológico en WEAP**

WEAP resuelve numéricamente dos balances de masas planteados en cada estanque. Estos balances pueden ser resumidos mediante las ecuaciones siguientes.

$$
z_{1max} \frac{dz_1}{dt} = \left[ P_e(t) - ET_o k_c \frac{5z_1 - 2z_1^2}{3} \right] - P_e(t)z_1^{FR} - fK_1 Z_1^2 - K_2 (1 - f)Z_1^2
$$
 \n**Ec. 1**

$$
z_{2max} \frac{dz_2}{dt} = K_2 (1 - f) Z_1^2 - K_2 z_2^2
$$
 **Ec. 2**

Dónde:

Pe: Precipitación más derretimiento.

f: Dirección preferencial del flujo.

El cálculo de la evapotranspiración (ET<sub>0</sub>) se realiza mediante el método de Penman-Monteith, resumido según la ecuación 3.

$$
ET_0 = \frac{0.408\Delta(R_n - G) + \gamma \frac{900}{T + 273}u_2(e_s - e_a)}{\Delta + \gamma(1 + 0.34u_2)}
$$
 **Ec. 3**

Dónde:

ET0: Evapotranspiración de referencia.

Rn: Radiación neta.

G: Densidad de flujo de calor del suelo.

T: Temperatura media diaria.

u<sub>2</sub>: Velocidad del viento a dos metros sobre el suelo.

es: Presión de saturación de vapor de agua.

ea: Presión de vapor.

∆: Pendiente de la curva de presión de vapor.

γ: Constante psicométrica.

La evapotranspiración en el modelo WEAP se genera desde el estanque superior. Por esto, el volumen de agua almacenado allí influye directamente en la satisfacción de la demanda evapotranspirativa y debe ser observado con cuidado en el proceso de calibración ya que distintas soluciones, correctas en la simulación de caudal, pueden entregar valores irreales de evaporación.

Otro proceso de importancia en la simulación del proceso físico corresponde a la acumulación y derretimiento de nieve. Esto se hace mediante la utilización de dos parámetros a calibrar denominados temperatura de congelamiento  $(T_c)$  y derretimiento  $(T_d)$ . Teóricamente ambos corresponden a 0°C; sin embargo, debido a fenómenos que están siendo dejados de lado en la modelación a nivel mensual,  $T_c$  y  $T_d$  son generalmente calibrados en un rango que va de ‐5 a 5 °C, respectivamente (US‐SEI, 2010).

Los coeficientes de derretimiento y congelamiento determinan la proporción de agua líquida y sólida en la precipitación y la fracción de cobertura nival que se derrite en cada paso de tiempo. Las ecuaciones 4 y 5 resumen este último fenómeno.

$$
P_e(t) = (A_c(t) + P_p(t)m_c)
$$
 \t\t**Ec. 4**

Donde:

$$
m_c = \begin{cases} 0 & T_i < T_c \\ 1 & T_i > T_d \\ \frac{T_i - T_c}{T_d - T_c} & T_c < T_i < T_d \end{cases}
$$
Ec. 5

Pe: Aportes a la escorrentía de precipitación líquida y derretimiento de nieve.

A<sub>c</sub>: Cobertura nival en unidades de longitud.

Pp: Precipitación total.

Ti: Temperatura media mensual del mes i.

#### **4.3.2.2 Elemento Acuífero en WEAP**

La interacción entre el río y el acuífero puede ser modelada de diferentes formas en WEAP. Producto de la complejidad del sistema y la necesidad de conectar los acuíferos de los sistemas existentes, es posible modelar el acuífero con un módulo especial, el cual permite incorporar la mayoría de la información recopilada en antecedentes relativos a espesores, anchos, volúmenes y conductividades de los acuíferos. Este módulo representa al acuífero como un prisma, de geometría regular, que reemplaza al estanque inferior del modelo conceptual de la Figura 4.3‐3. Este esquema tiene como función principal resolver el balance hídrico del acuífero, y su interacción con el río, pero no simula niveles. La Figura 4.3‐4 presenta el modelo conceptual del acuífero en WEAP, el que además es simétrico respecto del eje del río.

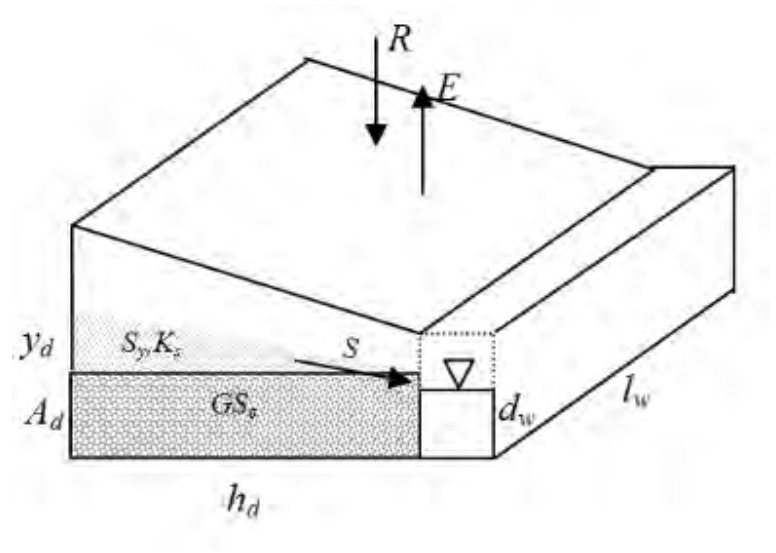

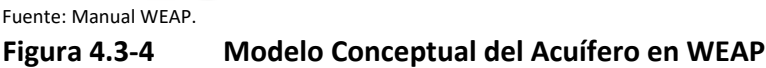

La Tabla 4.3‐2 presenta el detalle de los parámetros del modelo conceptual del acuífero en WEAP.

| Nombre de Parámetro         | Abreviación     | <b>Descripción</b>                                                                                                    |
|-----------------------------|-----------------|----------------------------------------------------------------------------------------------------|
| Almacenamiento del Acuífero | GS <sub>e</sub> | Volumen almacenado en el acuífero, ya sea inicial o en<br>un paso de tiempo fijo. (Mm <sup>3</sup> )                                   |
| Ancho medio del acuífero    | hd              | Distancia representativa entre el eje del río hacia la<br>extensión más alejada del acuífero, es decir, su ancho<br>máximo. (m)        |
| Perímetro mojado            | Iw              | Perímetro de contacto entre el acuífero y el río (m)                                                                                   |
| Profundidad de Equilibrio   | Ad              | Profundidad que alcanza el acuífero en su condición de<br>equilibrio.                                                                  |
| Altura de escurrimiento     | dw              | Altura de escurrimiento del río (m). Valor usado como<br>referencia de comparación para las simulaciones de<br>elevación del acuífero. |
| Conductividad Hidráulica    | $K_{S}$         | Conductividad Hidráulica del acuífero. [L/T]                                                                                           |
| Porosidad Específica        | Sy              | Porosidad Específica (Specific Yield).                                                                                                 |

**Tabla 4.3‐2 Parámetros de Acuífero en WEAP** 

Fuente: Elaboración propia.

El volumen del acuífero es estimado inicialmente a partir del supuesto que el nivel de agua en el acuífero se encuentra en equilibrio con el río; entonces el almacenamiento de equilibrio hacia un lado del río, denominado GSe, se calcula como:

$$
GS_e = h_d l_w A_d S_Y
$$
 **Ec. 6**

La variable "yd" es una estimación de la altura sobre la cual el acuífero se encuentra por sobre o bajo el equilibrio, por lo que el almacenamiento inicial GS(0) en el acuífero, es decir el almacenamiento en t=0, está dado por la expresión:

$$
GS(0) = GS_e + y_d h_d l_w S_Y
$$
 **Ec. 7**

De esta forma, la altura del acuífero, que está por sobre o bajo el equilibrio, se puede determinar como:

$$
y_d = \frac{GS - GS_e}{h_d l_w S_Y}
$$
 **Ec. 8**

Mientras más aumente el nivel de agua relativo al lecho del río, mayor será entonces el aporte o filtración desde el acuífero hacia este. Por el contrario, al disminuir el nivel de agua respecto de la ubicación de la altura de equilibrio del río, mayor será la infiltración desde el río hacia el acuífero. La infiltración total (S) desde ambos lados del río puede ser descrita como:

$$
S = 2\left(K_S \frac{y_d}{h_d}\right)l_w d_w
$$
 **Ec. 9**

Donde  $K<sub>S</sub>$  representa la conductividad hidráulica saturada del acuífero y  $d<sub>w</sub>$  es una estimación de altura de escurrimiento del río, invariante en el tiempo. Tanto la altura de escurrimiento  $(d_w)$  como el perímetro de contacto  $(l_w)$  representan el área por donde ocurre la filtración. La conductividad hidráulica es la encargada de controlar la tasa a la cual el agua se mueve hacia o desde el área de filtración. Una vez que esta filtración es estimada, el almacenamiento del acuífero al final del paso de tiempo adoptado se estima como:

$$
GS_i = GS_{i-1} + 0.5 (R - E - S)
$$
 **Ec. 10**

Donde E representa cualquier extracción antropogénica desde el acuífero destinada a la satisfacción de un nodo de demanda y R representa la recarga provista por la precipitación.

Cabe destacar que, de acuerdo al proceso de migración seguido, se adoptó por acoplar los afloramientos, flujos entre acuíferos y condiciones de borde del modelo hidrogeológico al modelo integrado. Por lo tanto, dentro del esquema de funcionamiento de WEAP, se escogió el método en que dichos flujos son precisados o definidos por el usuario, de manera de poder tener una migración más representativa y que utilizara la modelación subterránea. Dichos flujos antes provenían de relaciones potenciales y exponenciales definidas en Aquatool que eran función de tasas de desagüe calibradas. De este modo, se elimina un parámetro de

ACTUALIZACIÓN DE MODELACIÓN INTEGRADA **integrato de la componentación de la componentación de la componentación** 

calibración adicional y se mejora el proceso de la migración considerando una estimación de flujos y afloramientos más realistas.

# **4.3.3 Información Hidrometeorológica**

Para la caracterización de las forzantes hidrometeorológica en el modelo desarrollado por DGA (2013) se emplearon los registros de 13 estaciones meteorológicas, 12 estaciones fluviométricas, y 6 estaciones temperatura y evaporación (de bandeja). La mayor parte las estaciones empleadas poseen registros desde las décadas de los 70 y los 80 hasta la actualidad, casi de forma ininterrumpida, mientras que el periodo de modelamiento fue planteado entre 1993-2018 (marzo), por lo tanto, la disponibilidad de información es favorable para una adecuada caracterización del comportamiento de la cuenca en sus diferentes puntos de control.

El período de la migración se ha comprendido entre los años 1971 y 2018. La escala de tiempo de modelamiento es mensual, con lo que se tienen 48 años y/o 564 períodos mensuales. Sin embargo, el período final de simulación depende por cierto de la modelación subterránea, la que queda supeditada al año 1993.

# **4.3.3.1 Precipitación**

Debido a la falta de información metodológica y de precipitaciones, proveniente de los estudios previos realizados por la DGA (2010; 2013), no es posible replicar la metodología utilizada en dichos estudios. Por lo tanto, en este estudio se aplica una metodología diferente de actualización y relleno de la información.

En primer lugar, se emplea el estudio realizado por DGA (2016), en el cual se revisaron las estaciones existentes en la cuenca del río Copiapó. En dicho estudio se trabajó principalmente con correlaciones medias mensuales, anuales y el uso de curvas doble acumuladas (CDA) para el análisis de consistencia de cada estación, así como su uso en la corrección de quiebres (inconsistencias), en base a la pendiente de los datos más recientes. El objetivo de esta metodología es proveer de series estadísticas confiables para los procedimientos estadísticos del análisis espacial y temporal. Por otra parte, la selección de las estaciones consideró aquellas que están dentro del límite geográfico de la cuenca de interés y con 10 años o más de datos disponibles pre‐relleno. En la Tabla 4.3‐3 se presentan las estaciones seleccionadas, rellenadas y corregidas por DGA (2016), en la cuenca del río Copiapó.

| Religious y Corregiuss en el religio 1900-2014 |         |              |            |                   |  |  |  |  |  |
|------------------------------------------------|---------|--------------|------------|-------------------|--|--|--|--|--|
| <b>Nombre</b>                                  | Este    | <b>Norte</b> | Cota       | Pp Promedio Anual |  |  |  |  |  |
|                                                | (m)     | (m)          | (m s.n.m.) | (mm)              |  |  |  |  |  |
| Jorquera en La Guardia                         | 425.653 | 6.920.691    | 2.000      | 41,9              |  |  |  |  |  |
| Iglesia Colorada                               | 413.522 | 6.885.070    | 1.550      | 45,8              |  |  |  |  |  |
| <b>Manflas</b>                                 | 404.251 | 6.887.614    | 1.410      | 42,0              |  |  |  |  |  |
| Lautaro Embalse                                | 401.330 | 6.904.796    | 1.110      | 33,8              |  |  |  |  |  |
| Los Loros                                      | 390.502 | 6.920.945    | 940        | 31,0              |  |  |  |  |  |
| Elibor Campamento                              | 382.164 | 6.933.608    | 750        | 23,5              |  |  |  |  |  |
| Pastos Grandes                                 | 444.079 | 7.000.790    | 2.260      | 27,8              |  |  |  |  |  |
| Copiapó                                        | 368.401 | 6.971.082    | 385        | 15,8              |  |  |  |  |  |
| Desierto de Atacama Caldera Ap.                | 324.369 | 6.983.089    | 204        | 15,3              |  |  |  |  |  |
|                                                |         |              |            |                   |  |  |  |  |  |

**Tabla 4.3‐3 Estaciones Pluviométricas seleccionadas en la cuenca del Río Copiapó, Rellenadas y Corregidas en el Periodo 1960‐2014** 

Fuente: DGA (2016).

A continuación, DGA (2016) utilizó los datos ya rellenados y con control de calidad para construir un modelo topoclimático de la cuenca del río Copiapó. A partir de la base de datos de elevación se derivaron las variables fisiográficas exposición al norte (Molotch et al., 2005) y pendiente. Además de la elevación, la variable exposición norte se escogió debido a su posible importancia en términos del balance radiativo (i.e., una mayor exposición norte se traduce en mayor radiación). Esta variable consiste en un índice que representa la exposición al norte de un punto. Se consideraron además las variables geográficas latitud y longitud. Este paso da como resultado una caracterización geográfica y fisiográfica para cada una de las estaciones, además de los valores climatológicos de cada una de las variables de interés (variable dependiente del modelo de regresión múltiple).

Luego, DGA (2016) ajustó un modelo de regresión múltiple en la base de datos de la cuenca, utilizando las variables independientes mencionadas anteriormente como predictores de la variable climatológica (precipitación). Para cada una de las variables analizadas se obtuvo una relación entre las variables dependientes e independientes. Para precipitación se emplearon las variables elevación, pendiente, latitud, longitud y exposición al norte. Estas variables fueron elegidas como manera de incorporar las variaciones orográficas de precipitación (aproximadas por la incorporación de elevación, pendiente y exposición al norte de los modelos) además de las variaciones debido a climas marítimos (longitud) y variaciones Norte-Sur (latitud). El resultado obtenido presentó un ajuste anual  $R^2 = 0.99$ , con un error cuadrático medio de 0,84 mm, lo cual representa un error del 2,8%.

Como resultado del proceso anterior, DGA (2016) proporciona un archivo Raster que es utilizado en este estudio y que permite obtener la precipitación promedio anual en cualquier punto de la cuenca del río Copiapó. En la Figura 4.3‐5 se presenta la cuenca en estudio, las subcuencas en que se ha dividido y el Raster de precipitación promedio anual.

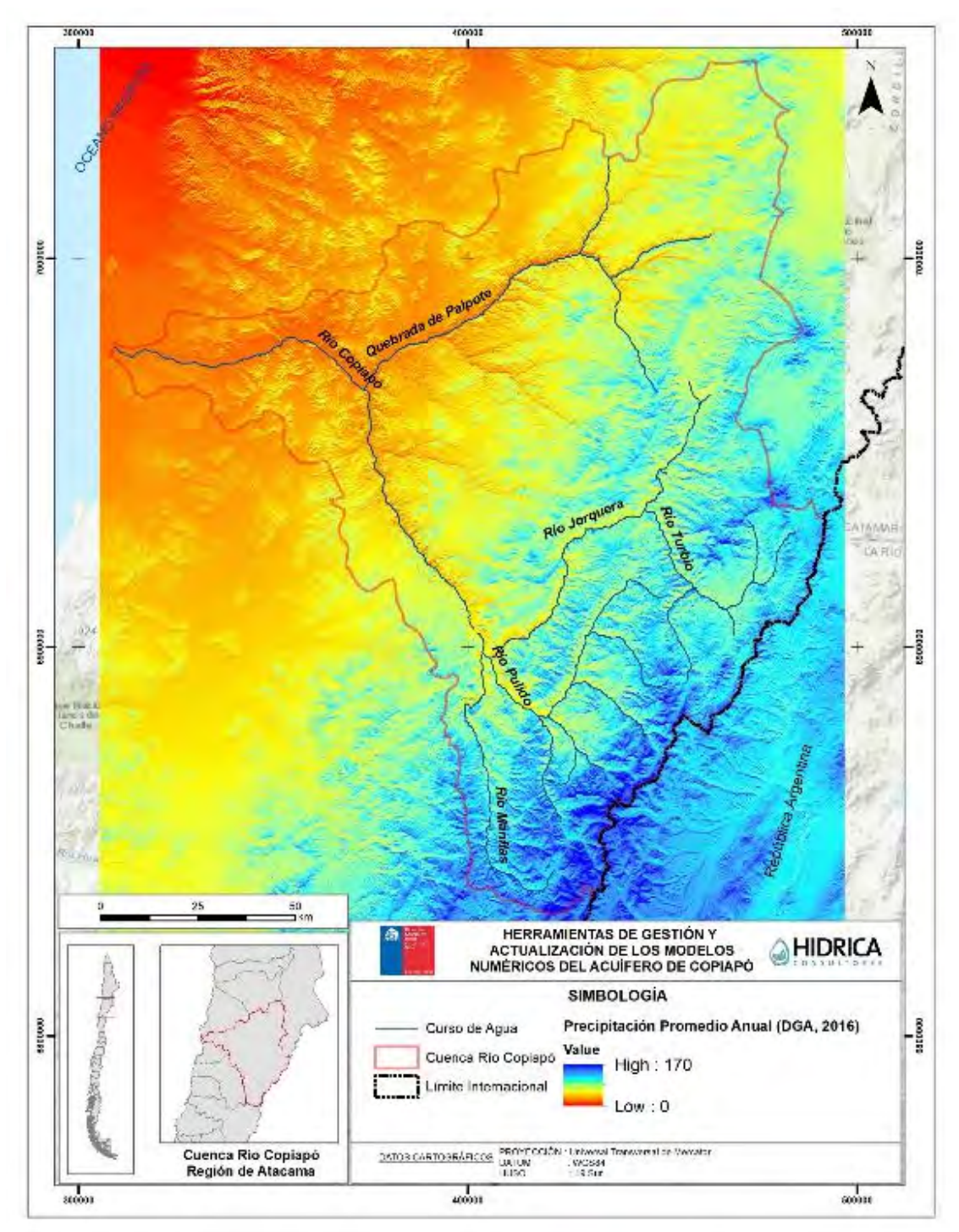

Fuente: Elaboración propia a partir de DGA (2016).

**Figura 4.3‐5 Raster de Precipitaciones Promedio Anuales en la cuenca del Río Copiapó** 

El paso final consiste en seleccionar una estación base, con información rellenada mediante correlaciones mensuales hasta 2018, que permita trasladar su información hacia los puntos de interés de la cuenca, definidos aquí por los centros de gravedad (CG) de las subcuencas

consideradas. Para este fin se seleccionó la estación Jorquera en la Guardia, debido a su longitud de registro y a que presenta los menores coeficientes de variación de todas las estaciones disponibles. Se utilizó información del Banco Nacional de Aguas de la DGA para completar la estadística faltante de la estación Jorquera en la Guardia entre los años 2015 y 2018, con lo cual se obtuvo una precipitación promedio anual de 48.1 mm en el periodo 1971‐2018. Esta precipitación promedio anual es mayor a la indicada en la Tabla 4.3‐3 debido a las elevadas precipitaciones registradas en 2015 (126 mm) y 2017 (150 mm). En la Tabla 4.3‐4 se presentan las cotas, precipitación media anual (PPa) (obtenida desde el Raster) y gradiente (Grad\_PP) obtenido en cada subcuenca, el cual se determina de acuerdo a la siguiente expresión:

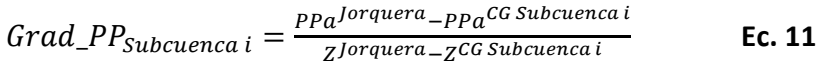

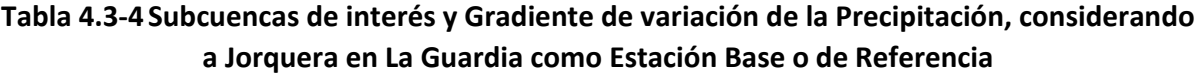

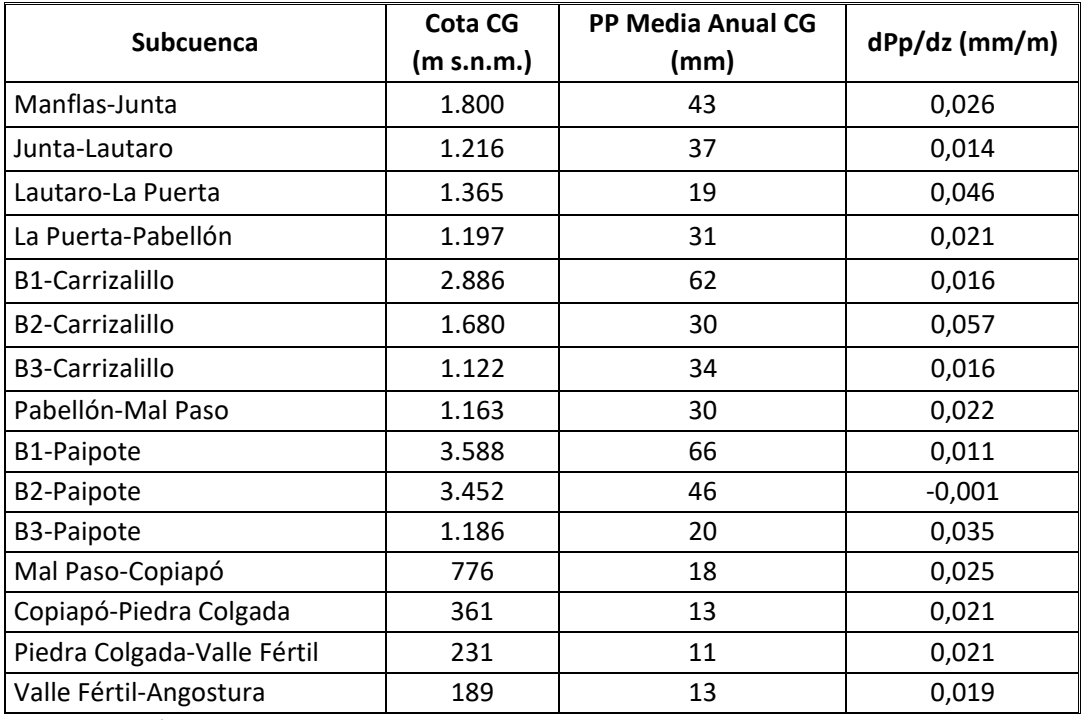

Fuente: Elaboración propia.

Como se aprecia en la Tabla 4.3‐4, las subcuencas de Carrizalillo y Paipote fueron divididas en 3 bandas de elevación cada una, lo cual permite mejorar la representación física de la variación altitudinal de la precipitación.

#### **4.3.3.2 Temperatura**

Las estaciones de temperatura analizadas y su ubicación se presentan en la Tabla 4.3‐5. Se destaca que la estación de temperatura más elevada se encuentra a 1600 m s.n.m.

| ID             | Estación          | <b>Código DGA</b> | Este (m) | Sur(m)    | Cota<br>(m s.n.m.) |
|----------------|-------------------|-------------------|----------|-----------|--------------------|
| 1              | Canto de Agua     | 06034003-k        | 304.786  | 6.150.390 | 330                |
| $\overline{2}$ | Conay Albaricoque | 06011003-4        | 342.326  | 6.230.308 | 1.600              |
| 3              | Copiapó           | 06015003-6        | 328.455  | 6.189.449 | 385                |
| 4              | Iglesia Colorada  | 05730012-4        | 357.081  | 6.303.810 | 1.550              |
| 5              | Embalse Lautaro   | 05703008-9        | 399.083  | 6.273.104 | 1.110              |
| 6              | Los Loros         | 05744002-3        | 311.699  | 6.298.195 | 940                |

**Tabla 4.3‐5 Estaciones Pluviométricas empleadas y Elevación** 

Nota: Coordenadas UTM (Datum WGS84, Huso 19 Sur).

Fuente: Elaboración propia a partir de DGA (2018).

El periodo de registro rellenado involucra desde el año 1971 hasta el año 2017. Las temperaturas medias mensuales se resumen en la Tabla 4.3‐6, en la que se incluyen la temperatura media según periodo hidrológico. En la Figura 4.3‐6 se grafican los valores medios mensuales para la temperatura de las estaciones analizadas, donde se puede apreciar un comportamiento similar para todas ellas con mínimos durante los meses de junio y julio con valores entre 12,6 y 16,8 °C, y máximos durante enero y febrero, con valores entre 20,2 y 22,2 °C.

| Estación             | <b>ENE</b> | <b>FEB</b> | <b>MAR</b> | <b>ABR</b> | <b>MAY</b> | <b>JUN</b> | JUL              | <b>AGO</b>           | <b>SEP</b> | <b>OCT</b> | <b>NOV</b> | <b>DIC</b> | ABR-<br><b>SEP</b> | OCT-<br><b>MAR</b> | AÑO<br><b>HIDROL</b> |
|----------------------|------------|------------|------------|------------|------------|------------|------------------|----------------------|------------|------------|------------|------------|--------------------|--------------------|----------------------|
| Canto de<br>Agua     | 20,4       | 20.2       | 19.3       | 17,0       | 14,8       | 12,7       |                  | $12,6$ 14,0          | 15,1       | 16,2       | 17,6       | 19,1       | 14.4               | 17.6               | 15,5                 |
| Conay<br>Albaricoque | 21,0       | 20.7       | 19.6       | 17,5       | 15,3       |            |                  | $14,0$   13,7   14,9 | 16,1       | 17,5       | 18,9       | 20.2       | 15.3               | 19.5               | 17,4                 |
| Copiapó              | 20.4       | 20.4       | 19.5       | 17,3       | 15,1       |            | $13,4$ 12,5 14,1 |                      | 15,1       | 16,3       | 17.5       | 19.1       | 14.6               | 19.4               | 17,0                 |
| Iglesia<br>Colorada  | 21,3       | 21,2       | 20.7       | 19,4       | 17,7       | 16,3       |                  | $15,8$ 16,8          | 17,3       | 19,0       | 20,1       | 20.9       | 17.2               | 21.0               | 19,1                 |
| Embalse<br>Lautaro   | 22,2       | 22,2       | 21,5       | 19,8       | 18,0       | 16,8       | 16,7             | 17,7                 | 18,4       | 19,6       | 20,6       | 21.6       | 17.9               | 20.8               | 19,4                 |
| Los Loros            | 21,8       | 21,2       | 20,2       | 18,2       | 16,0       | 15,3       | 14,8             | 16,0                 | 16,8       | 18,2       | 19,7       | 20,9       | 16,2               | 19.6               | 17,3                 |

**Tabla 4.3‐6 Temperatura Media Mensual y según Período Hidrológico (°C)** 

Fuente: Elaboración propia a partir de DGA (2018).

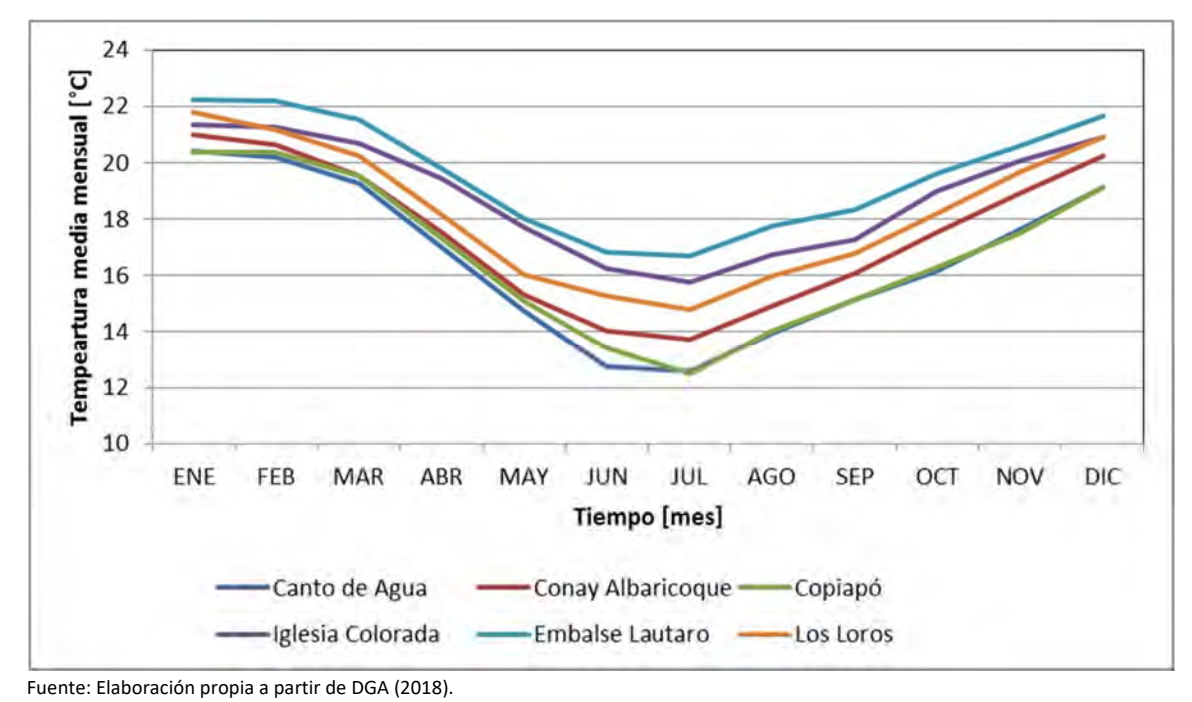

**Figura 4.3‐6 Temperatura Medias Mensuales de las Estaciones empleadas para el Modelamiento** 

Según DGA (2010), en el área de estudio existe un aumento de la temperatura con la elevación hasta los 1300 m s.n.m. aproximadamente, y a partir de ello se produce un descenso de ellas.

A nivel estacional, la variación de la temperatura con la elevación posee una correlación positiva (con  $R^2$ >0.85) considerando la información media mensual de estaciones ubicadas bajo los 1300 m s.n.m., lo cual refleja la existencia de un gradiente lineal y creciente de la temperatura con la elevación en el área en que se encuentran las estaciones analizadas. Los resultados para los diferentes meses se indican en la Figura 4.3‐7 y en la Figura 4.3‐8.

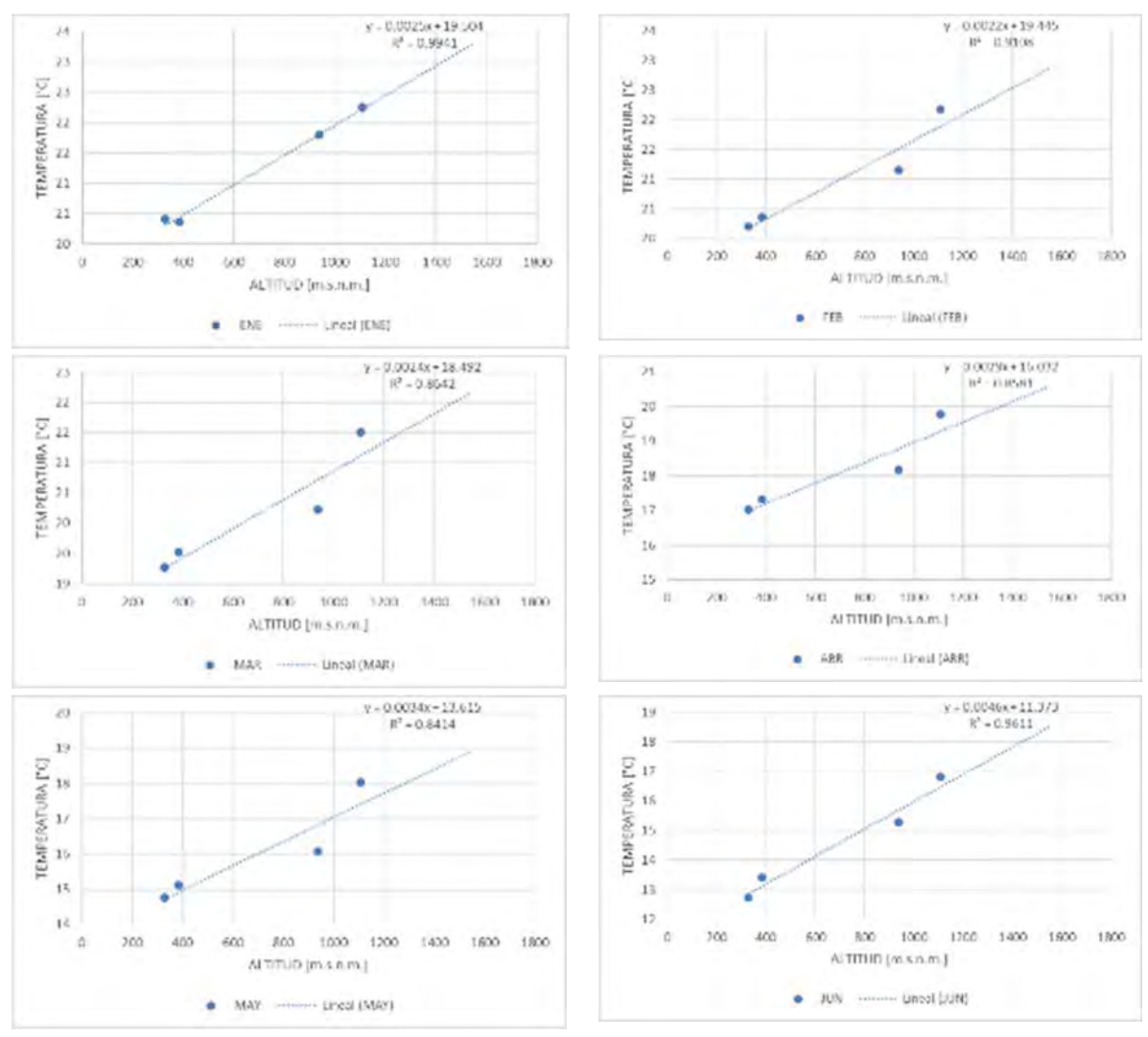

Fuente: Elaboración propia a partir de DGA (2018).

**Figura 4.3‐7 Variación de la Temperatura con la Elevación a nivel mensual, período Enero‐Junio** 

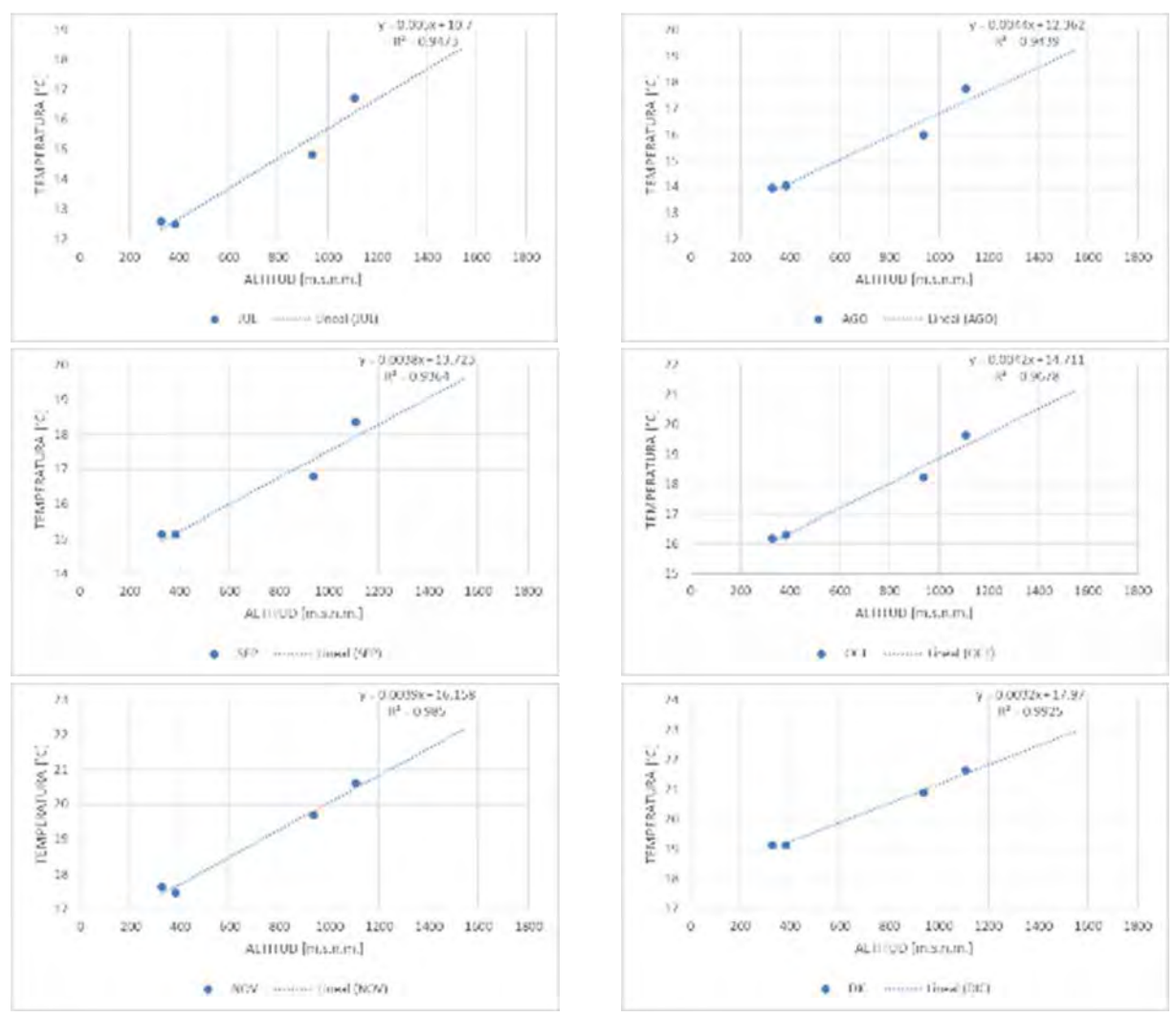

Fuente: Elaboración propia a partir de DGA (2018).

**Figura 4.3‐8 Variación de la Temperatura con la Elevación a nivel mensual, período Julio Diciembre** 

En la Tabla 4.3‐7 se resumen los factores obtenidos para las curvas de aproximación lineal entre la temperatura y la altitud, a nivel mensual, considerando 2 rangos de elevación: 300‐ 1.300 m s.n.m. y sobre los 1.300 m s.n.m. Es importante destacar que los gradientes obtenidos son positivos hasta los 1.300 m s.n.m de elevación y posteriormente son negativos, aspecto que está limitado por no existir información desde estaciones a mayor elevación.

Este resultado permite construir la temperatura esperada para cada banda de las subcuencas, según su elevación media, considerando las curvas de aproximación lineal a nivel mensual.

|            |               | Rango de Elevación: | Rango de Elevación: |                |  |  |
|------------|---------------|---------------------|---------------------|----------------|--|--|
| <b>MES</b> |               | 300-1300 m s.n.m.   | $>1300$ m s.n.m.    |                |  |  |
|            | Pendiente (m) | Coeficiente de      | Pendiente (m)       | Coeficiente de |  |  |
|            |               | posición (c)        |                     | posición (c)   |  |  |
| <b>ENE</b> | 0,0025        | 19,5044             | $-0,0024$           | 24,9106        |  |  |
| <b>FEB</b> | 0,0022        | 19,4445             | $-0.0027$           | 25,2202        |  |  |
| <b>MAR</b> | 0,0024        | 18,4916             | $-0,0032$           | 25,0923        |  |  |
| <b>ABR</b> | 0,0029        | 16,0322             | $-0,0031$           | 23,2946        |  |  |
| MAY        | 0,0034        | 13,6152             | $-0,0036$           | 22,1515        |  |  |
| <b>JUN</b> | 0,0046        | 11,3725             | $-0,0040$           | 21,3315        |  |  |
| JUL        | 0,0050        | 10,6999             | $-0,0046$           | 21,8778        |  |  |
| AGO        | 0,0044        | 12,3617             | $-0,0044$           | 22,7018        |  |  |
| <b>SEP</b> | 0,0038        | 13,7226             | $-0,0038$           | 22,5757        |  |  |
| OCT        | 0,0042        | 14,7110             | $-0,0032$           | 23,2335        |  |  |
| <b>NOV</b> | 0,0039        | 16,1579             | $-0,0026$           | 23,5473        |  |  |
| <b>DIC</b> | 0,0032        | 17,9701             | $-0,0024$           | 24,3515        |  |  |

**Tabla 4.3‐7 Resumen de Pendiente y Coeficiente de Posición de las relaciones lineales a nivel mensual para la Temperatura, considerando diferentes rangos de Elevación** 

Fuente: Elaboración propia.

Para la generación de las series de temperatura para cada banda, se emplearon las relaciones lineales a nivel mensual, empleando la serie de temperatura de la estación Embalse Lautaro, a partir de la siguiente relación que emplea factores mensuales:

$$
T_{banda k, mes i, año j} = T_{Embalse Lautaro, mes i} + (Z_{banda k} - Z_{Rengo}) * m_{mes i}
$$

Donde *TEmbalse Lautaro, mes i* corresponde a la temperatura mensual de la estación Embalse Lautaro en °C; *Zbanda k* corresponde a la elevación media de la banda k en m s.n.m.; *ZRengo* corresponde a la elevación de la estación Embalse Lautaro (1.110 m s.n.m.); *mmes i* corresponde al valor de la pendiente de la curva de ajuste lineal según mes, las que se resumen en la Tabla 4.3‐7, y debe ser seleccionada según la elevación media de la banda.

Cabe destacar que la estación "Embalse Lautaro" presentó información hasta mayo del 2018.

# **4.3.4 Modelo Conceptual de Flujos Superficiales**

Producto de la alta demanda en la construcción del modelo operacional de WEAP, se decidió estratégicamente separar el modelo hidrológico asociado a los flujos laterales del modelo "principal", entendiendo que estos flujos pueden simularse y calibrarse en forma paralela, siguiendo la misma estrategia de DGA (2013). En dicho trabajo, los flujos asociados a cuencas intermedias y laterales fueron generados a través del modelo MPL, el cual tenía por objetivo mantener el volumen anual de los caudales aportantes.

En el presente estudio, se optó por calibrar dichos flujos con el método de la humedad del suelo, modelo ya presentado en los acápites anteriores, y ajustarlo con los caudales del modelo actualizado en DGA (2013).

En forma equivalente al esquema conceptual considerado por DGA (2010; 2013), los aportes superficiales del sistema se definen en este caso mediante 14 subcuencas, donde 3 se definen de cabecera (Pulido, Jorquera y Manflas), 2 corresponden a aportes laterales (Quebradas Carrizalillo y Paipote) y 9 subcuencas representan los aportes intermedios. En la Figura 4.3‐9 se presentan las subcuencas definidas para el modelo AQUATOOL y la Tabla 4.3‐8 describe el nombre de la subcuenca, el tipo y área aportante.

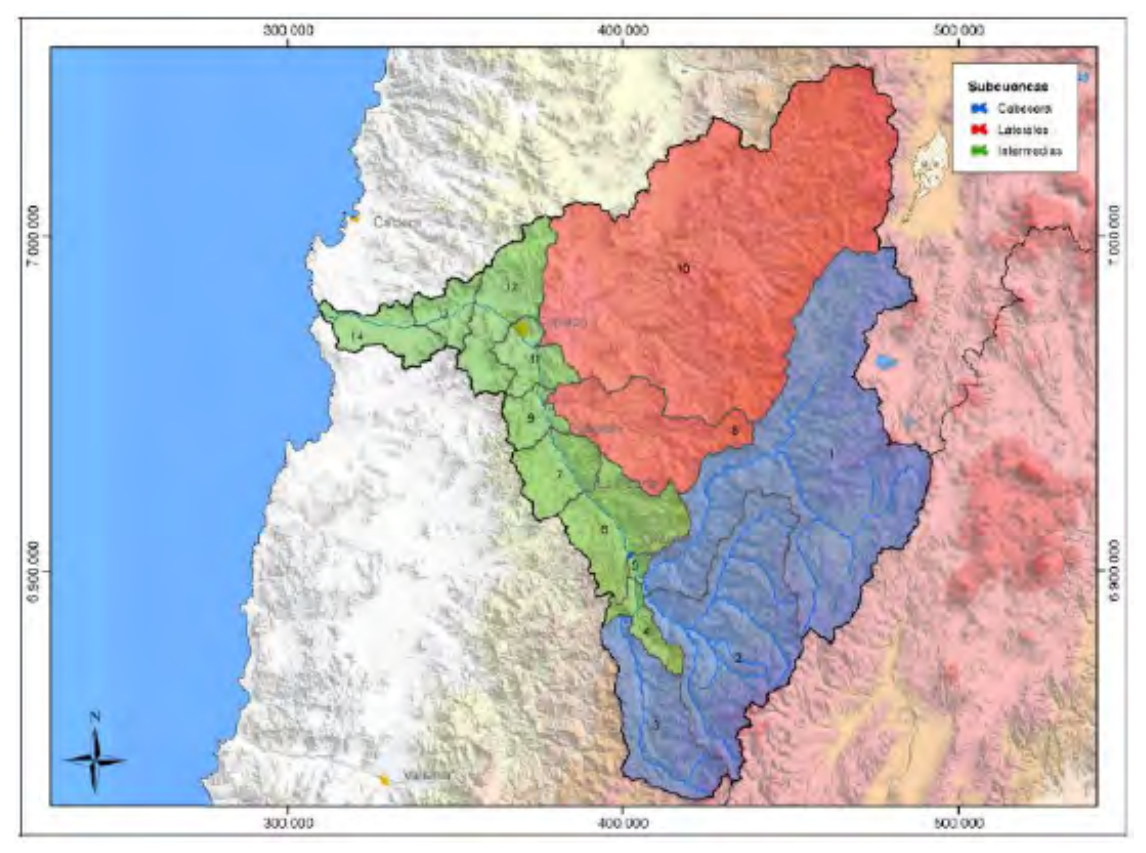

Fuente: DGA (2013).

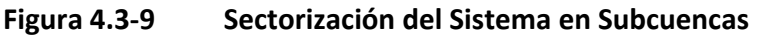

‐ 73‐

ACTUALIZACIÓN DE MODELACIÓN INTEGRADA **integrato de la componentación de la componentación de la componentación** 

| Id             | <b>Nombre Subcuenca</b>     | <b>Tipo</b> | Área (km <sup>2</sup> ) |
|----------------|-----------------------------|-------------|-------------------------|
| 1              | Río Jorquera                | Cabecera    | 4.207                   |
| $\overline{2}$ | Río Pulido                  | Cabecera    | 2.023                   |
| 3              | Río Manflas                 | Cabecera    | 981                     |
| 4              | Manflas-Junta               | Intermedia  | 221                     |
| 5              | Junta-Lautaro               | Intermedia  | 46                      |
| 6              | Lautaro-La Puerta           | Intermedia  | 855                     |
| 7              | La Puerta-Pabellón          | Intermedia  | 471                     |
| 8              | Quebrada Carrizalillo       | Lateral     | 1.116                   |
| 9              | Pabellón-Mal Paso           | Intermedia  | 237                     |
| 10             | Quebrada Paipote            | Lateral     | 6.649                   |
| 11             | Mal Paso-Copiapó            | Intermedia  | 338                     |
| 12             | Copiapó-Piedra Colgada      | Intermedia  | 733                     |
| 13             | Piedra Colgada-Valle Fértil | Intermedia  | 264                     |
| 14             | Valle Fértil-Angostura      | Intermedia  | 396                     |
|                | Total                       |             | 18.537                  |

**Tabla 4.3‐8 Nombre, Tipo y Área de las Subcuencas definidas en la Sectorización del Sistema Copiapó** 

Fuente: DGA (2013).

A partir de la sectorización presentada, se muestra en la Figura 4.3‐10 el esquema conceptual de los flujos superficiales, lo cual permite visualizar las conexiones de aguas superficiales entre las subcuencas que conforman a la cuenca en estudio.

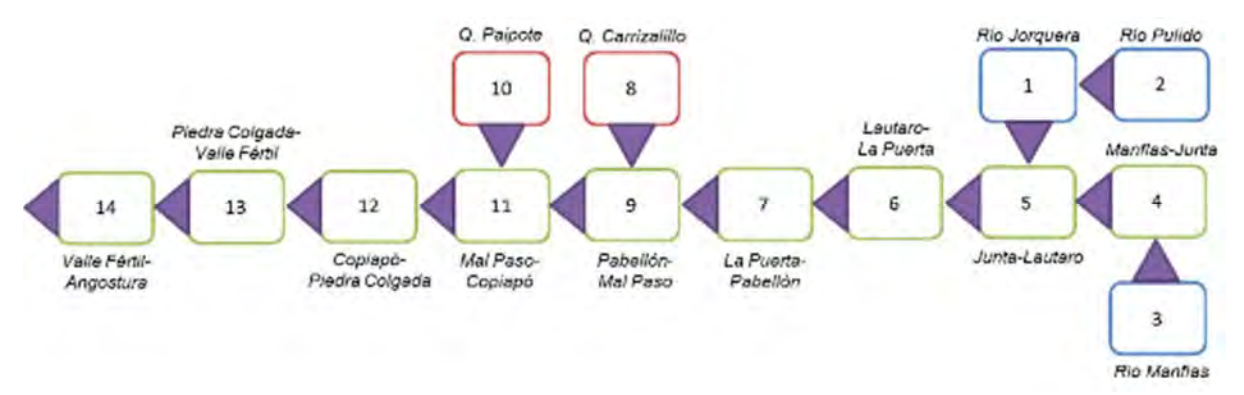

Fuente: Elaboración propia.

# **Figura 4.3‐10 Esquema Conceptual de los Flujos Superficiales, en base a la Sectorización empleada por DGA (2013)**

A partir de la definición de subcuencas y las relaciones establecidas se crea el modelo de aguas superficiales en la plataforma WEAP. Como se aprecia, cada subcuenca es representada por un "catchment", o unidades de producción hidrológica, salvo Carrizalillo y Paipote, las cuales han sido subdivididas en 3 bandas de elevación cada una, lo que permite representar de mejor forma la variación altitudinal u variación orográfica de la precipitación y temperatura. Adicionalmente, se ha considerado un río ficticio en cada una de las subcuencas intermedias con el fin de facilitar el proceso de calibración a partir de los flujos superficiales modelados en MPL por DGA (2010; 2013). Finalmente, el esquema resultante en WEAP se presenta en la Figura 4.3-11. Este esquema se complementará con el modelo operacional de la sección asociada a la topología final del sistema.

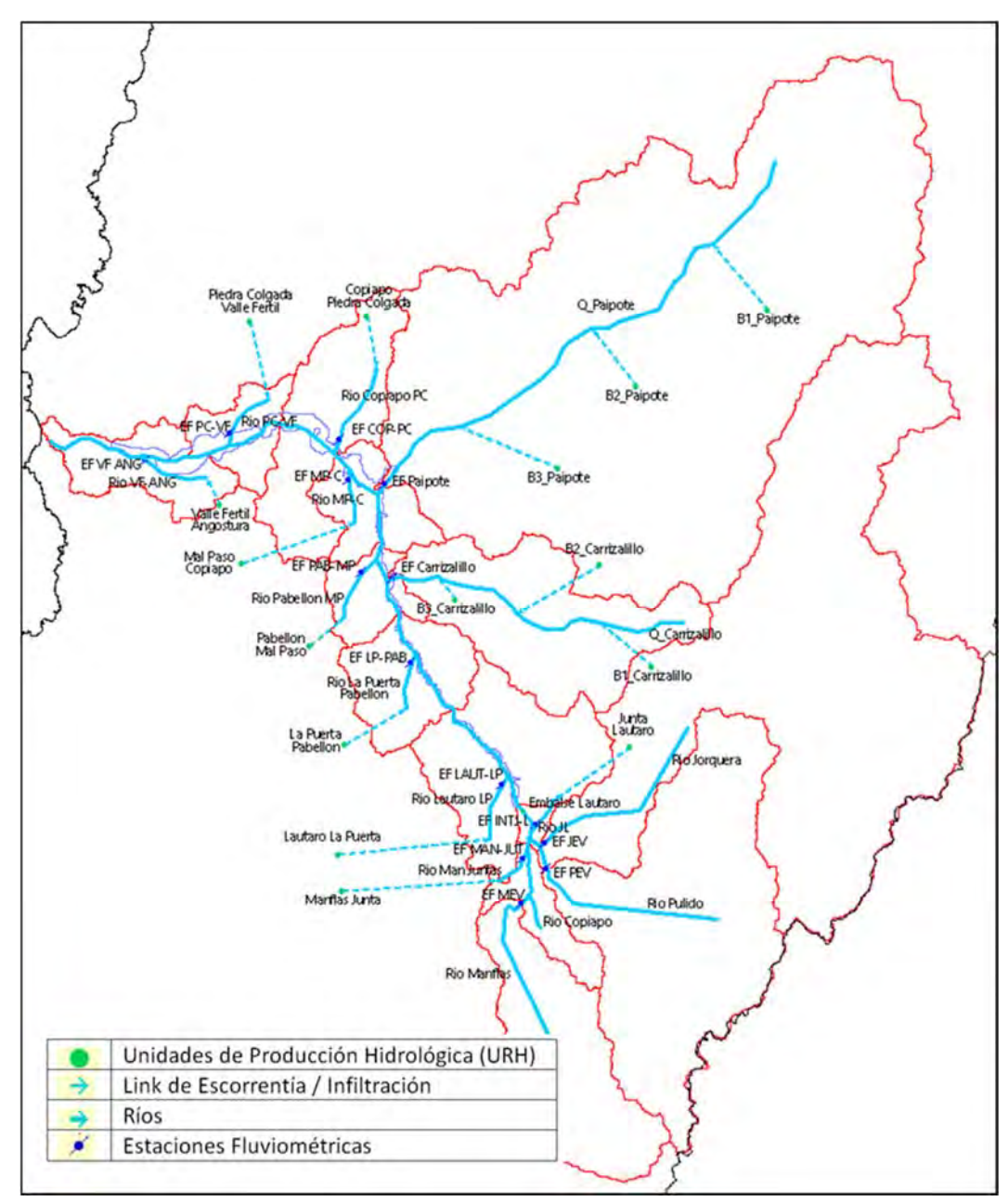

Fuente: Elaboración propia.

**Figura 4.3‐11 Modelo Conceptual de los Flujos Superficiales en la Plataforma WEAP, en base a la Sectorización empleada por DGA (2013)** 

### **4.3.5 Generación de Series de Escorrentía**

En la Tabla 4.3‐9 se resumen los valores medios anuales de los caudales aportantes estimados para el período analizado en las cuencas sin registro. Se incluyen además los valores observados para dichas cuencas, obtenidos mediante el modelo MPL según DGA (2013). Estos caudales constituyen una estimación calibrada que son utilizados como datos de partida para la calibración del modelo WEAP para la representación del sistema natural intervenido.

Estos resultados se muestran en la Figura 4.3‐12 donde se identifica claramente una tendencia leve a la sobrestimación a nivel de volumen anual de los valores estimados con WEAP por sobre los valores resultantes del MPL. De igual manera se consideran adecuados los resultados obtenidos y el nivel de ajuste entre los valores observados versus simulados.

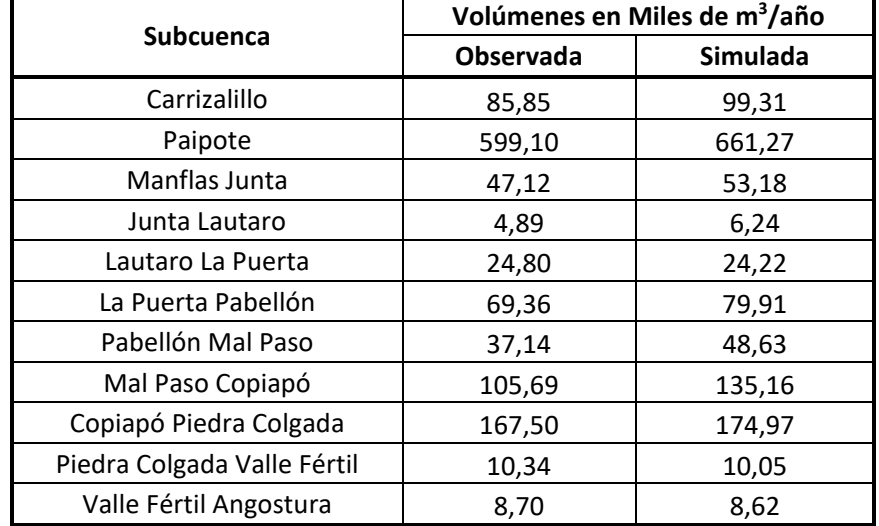

#### **Tabla 4.3‐9 Series de Caudales Medios Anuales para Subcuencas aportantes sin registro**

Fuente: Elaboración propia a partir de DGA (2013).

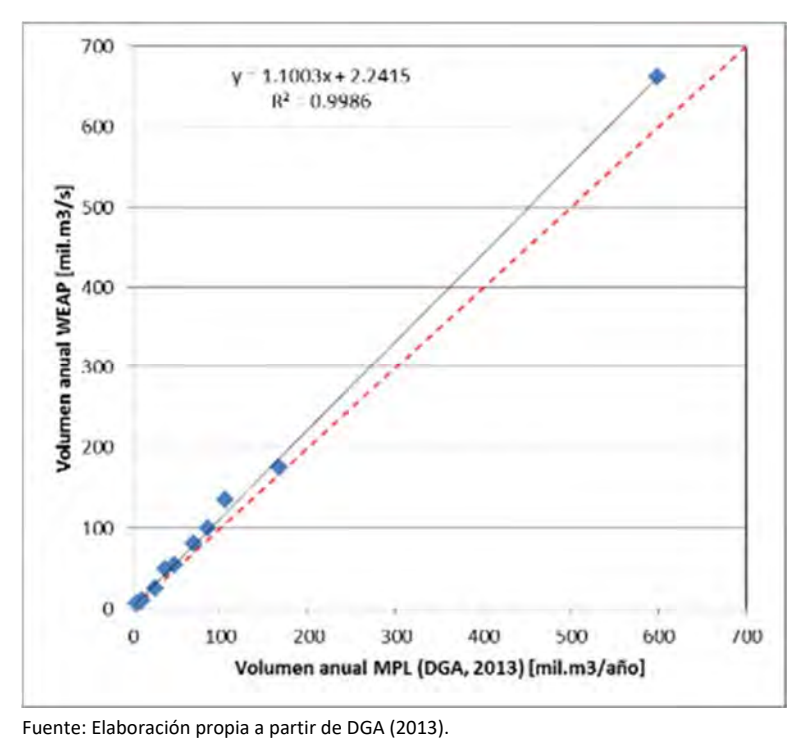

**Figura 4.3‐12 Correlación Caudales de Escorrentía calculados por Modelos MPL v/s WEAP** 

### **4.3.6 Topología considerada en la Migración**

Migrar un sistema por cierto es una labor compleja. En este caso particular, la topología incluyó:

- **i.** Elementos de Modelación: Aportes Laterales actualizados, formas de las ecuaciones de filtración para ríos y canales, nodos de demanda de riego, minería, agua potable e industria para cada sector y obras hidráulicas mayores (embalse Lautaro).
- **ii.** Distribución de los nodos acuíferos, almacenamientos validados por la geometría del modelo subterráneo, y parámetros de entrega máxima para cada sector.
- **iii.** Actualización de zonas de bombeo (nodos específicos) que, o bien no fueron consideradas en el modelo DGA (2013), o tuvieron que relocalizarse para de acuerdo al levantamiento y corrección de información base que efectuó el equipo de modelación subterránea, esto, para garantizar total consecuencia entre las interacciones del modelo integrado y el hidrogeológico.

Cabe destacar que este es un proceso migratorio y no la generación de un nuevo modelo. Por estos motivos, se tomó y revisó la topología desde la plataforma AQUATOOL, la que representa al sistema y fue aprobada por DGA (2013).

Por tanto, la distribución de canales, tipos y ubicaciones de demandas, cauces principales (artificiales y naturales), interacciones entre elementos, obras mayores, parámetros operacionales, etc., fueron adaptadas para la plataforma WEAP, pero no se hicieron cambios sustanciales a la estructura original.

Esta estructura fue además cotejada en una etapa posterior con el trabajo realizado por Hunter (2015), lo que permitió por cierto validar y mejorar la migración inicial. El mismo autor también señala que dicha topología fue usada directamente del trabajo de DGA (2010).

A continuación, se presentarán los distintos elementos considerados en la topología actual.

# **4.3.6.2 Esquema General de Conceptualización**

En WEAP, la conceptualización del modelo operacional se divide en varios elementos: Ríos (River), Canales (Diversions), Acuíferos (Groundwater), Nodos de Demanda (Demand Site), Requerimientos de flujos (Flow Requirements), embalses (reservoirs), plantas de tratamiento (Treatment´plants) y Unidades de respuesta hidrológica (Catchments). Dichos elementos se presentan esquemáticamente en la Figura 4.3‐13.

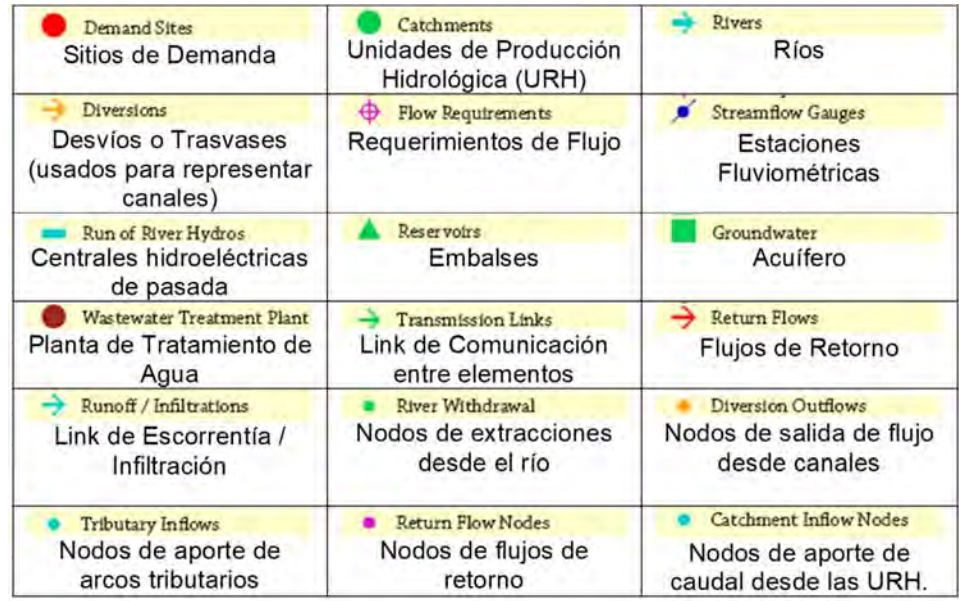

Fuente: Elaboración propia

Todos estos elementos fueron utilizados para la caracterización del sistema, siendo necesario, ejemplificar con algunas imágenes como se desplegaron en los distintos sectores y el nivel de interacción que se produce entre ellos.

La siguiente figura representa el esquema conceptual adoptado para el sistema Manflas. Como se puede apreciar, la línea azul representa esquemáticamente al río. En su curso

**Figura 4.3‐13 Elementos de Modelación presentes en plataforma WEAP.** 

hacia aguas abajo, la línea "café" representa un "diversion", que en este contexto representa un canal de riego.

Al final del canal, se encuentra un nodo de color "rojo", que representa la demanda asociada al sector de riego. En WEAP esto equivale a un "Demand Site" o sitio de demanda. La línea verde que une el tramo de canal (Canal R1A01) y el nodo de demanda R1A01, se llaman "Transmission Links" y su propósito es unir una fuente de abastecimiento, en este caso el canal, con un sitio de demanda.

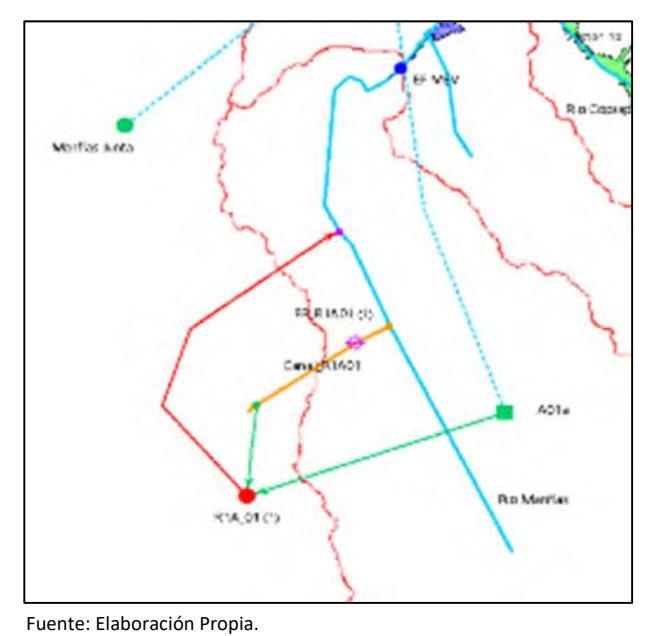

**Figura 4.3‐14 Esquema Conceptual de funcionamiento para el sector A01A, Manflas** 

Cabe destacar que cada demanda de riego, tiene dos posibilidades de abastecimiento: abastecerse de un canal de riego, como primera prioridad de abastecimiento, y abastecerse de desde una unidad acuífera, representada por el ícono cuadrado verde (A01a) que se detalla en el modelo, en este caso como segunda prioridad de abastecimiento. Dichas prioridades por supuesto son evaluadas sistema a sistema, pero en general siempre se prefiere primero por abastecer al sitio con aguas superficiales y el remanente de demanda con aguas subterráneas.

Sobre el canal de riego (Canal\_R1A01) existe un icono tipo "cruceta violeta" que representa un requerimiento de flujo, que para efectos de esta modelación fue completado con la capacidad de conducción del canal.

Otro aspecto interesante corresponde al flujo de retorno ("return flow"), representado por el arco rojo que nace desde el sitio de demanda y va hacia el río. Este arco tiene asociado las eficiencias de riego, de tal modo que todo lo que no se utiliza se devuelve. Debido a los antecedentes con que se cuenta, en particular los informes de HIDROMAS y DICTUC, el recurso que no es utilizado no se devuelve al río, sino que se infiltra en el acuífero. Por este motivo, si bien el arco rojo nace en el sitio de demanda y termina en el río, internamente está configurado para devolver el recurso hacia cada acuífero según corresponda.

Aguas abajo de este retorno, se encuentra un nodo de color azul. Dicho nodo representa la presencia de una estación fluviométrica de control, de manera de poder comparar internamente los caudales simulados de la operación con los observados en dichas estaciones.

Complementando esta información, la Figura 4.3‐15 presenta el esquema asociado al embalse Lautaro, quedando representado por el ícono triangular de color verde. A su vez, es posible visualizar como se van integrando los diferentes ríos, y a diferencia de la anterior asociada al sistema Manflas, ahora es posible observar una línea punteada celeste que va desde el sector acuífero A01c al A01d. Dicha línea representa la comunicación directa entre ambos acuíferos, que a diferencia del modelo de Aquatool, queda como una conexión explícita, sin la necesidad de recurrir a herramientas topológicas auxiliares.

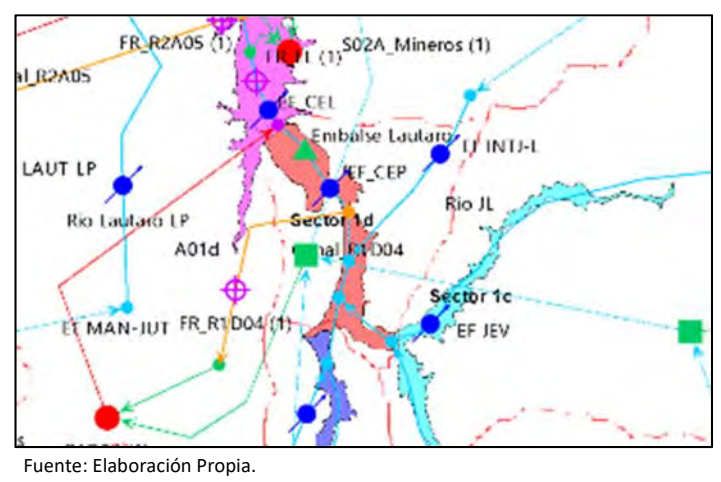

**Figura 4.3‐15 Esquema Conceptual de funcionamiento para el sector A01d, Junta Embalse Lautaro** 

A continuación, en la Figura 4.3‐16, se puede destacar la complejidad topológica que se va agregando conforme se avanza hacia aguas abajo del sistema. Como se puede apreciar, aparecen otros tipos de demanda: S02A\_AP, que representa la demanda de Agua Potable, SO2A\_Ind, que constituye la demanda industrial y S02A\_Mineros, que simboliza la demanda minera del tramo.

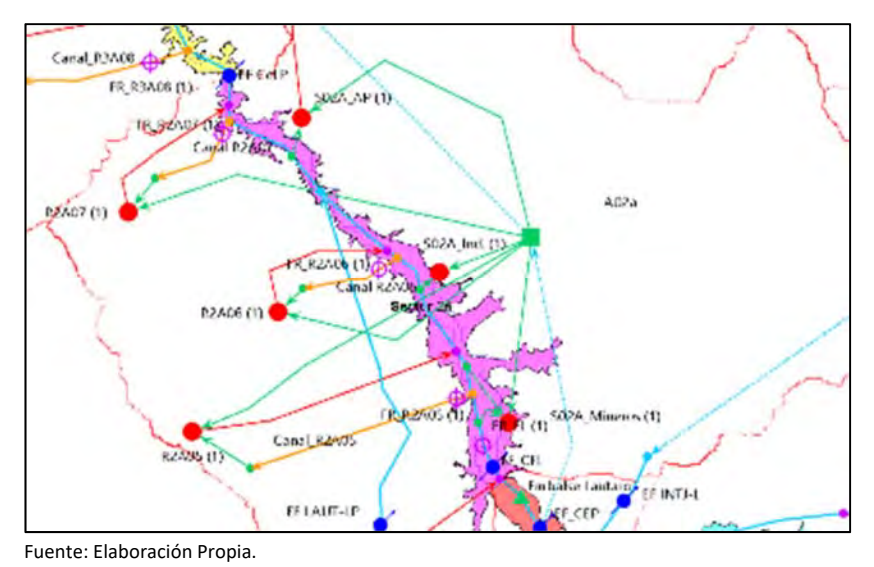

**Figura 4.3‐16 Esquema Conceptual de funcionamiento para el sector A02a, entre Embalse Lautaro y la EF Copiapó en la Puerta** 

Por último, se presenta la Figura 4.3‐17 donde es posible apreciar dos cosas relevantes. Primero se observa el nacimiento del Canal Mal Paso, desde el río Copiapó, ribera derecha. Este canal abastece los sectores de riego asociados al sector R3B12‐13, (Sector 3) y R4A14‐ 16 (Sector 4).

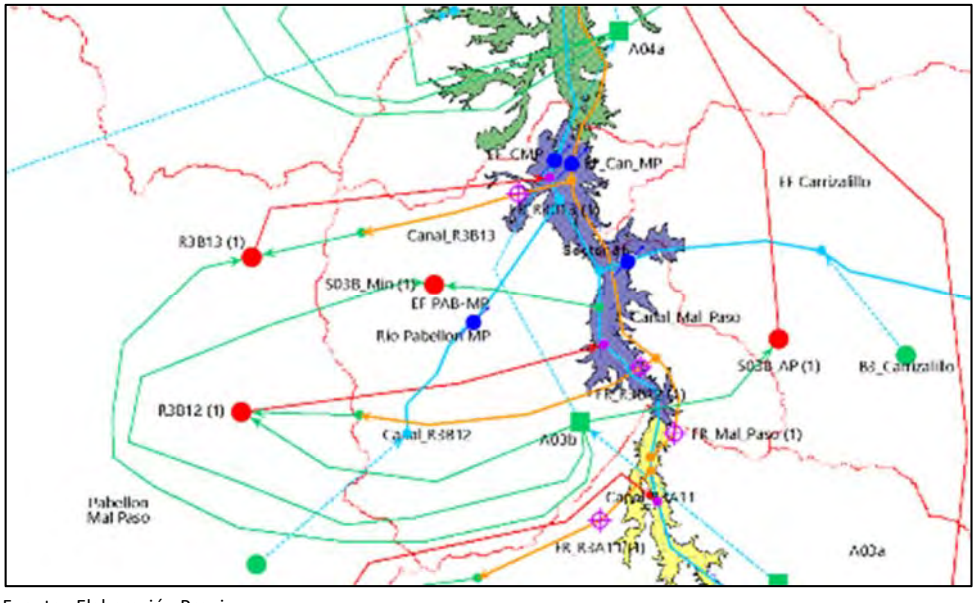

Fuente: Elaboración Propia.

**Figura 4.3‐17 Esquema Conceptual de funcionamiento para el sector A03B, Pabellón Mal Paso** 

Otro aspecto de la figura anterior es que integra los resultados de las simulaciones hidrológicas obtenidas anteriormente. Por ejemplo, en el sector 3B, se observa como en la zona media del sector confluyen los aportes laterales asociados a Carrizalillo (Nodo verde redondo B3\_Carrizalillo) y por ejemplo el aporte de la cuenca intermedia Pabellón – Mal Paso (Pabellón MP), la que es representada a través de un cauce ficticio.

Esta corresponde a la interacción de los elementos del sistema en general, y que facilitan la lectura de las nomenclaturas que ahora deben detallarse.

# **4.3.6.3 Acuíferos**

Los sectores acuíferos implementados corresponden a los mismos definidos al modelo migrado que se presentan en la Tabla 4.3‐10.

| <b>Sector</b><br><b>DGA</b> | <b>Acuífero</b><br>Procedencia | <b>Nombre Acuífero</b>            | Acuífero<br><b>WEAP</b> | Vol. Máximo<br>(Mm <sup>3</sup> ) | <b>Vol. Inicial</b><br>(Mm <sup>3</sup> ) |
|-----------------------------|--------------------------------|-----------------------------------|-------------------------|-----------------------------------|-------------------------------------------|
|                             | 1A                             | Manflas                           | A01A                    | 73                                | 50                                        |
| 1                           | 1B                             | Pulido                            | A01B                    | 84                                | 68                                        |
|                             | 1 <sup>C</sup>                 | Jorquera                          | A01C                    | 118                               | 89,3                                      |
|                             | 1D                             | Junta - Lautaro                   | A01D                    | 133                               | 100                                       |
| $\mathcal{P}$               | 2A                             | Lautaro - La Puerta               | A02A                    | 546                               | 450                                       |
|                             | 3A                             | La Puerta - Pabellón              | A03A                    | 492                               | 420                                       |
| 3                           | 3B                             | Intermedia Pabellón - Mal<br>Paso | A03B                    | 361                               | 250                                       |
| 4                           | 4A                             | Mal Paso - Copiapó                | A04A                    | 1.417                             | 1.250                                     |
| 5                           | <b>5A</b>                      | Copiapó - Piedra Colgada          | A05A                    | 1.746                             | 1.500                                     |
|                             | 6A                             | Piedra Colgada - Valle Fértil     | A06A                    | 1.400                             | 1.300                                     |
| 6                           | 6B                             | Valle Fértil - Angostura          |                         | 3.568                             | 3.015                                     |

**Tabla 4.3‐10 Definición de Acuíferos considerados y sus Propiedades** 

Fuente: Elaboración Propia a partir de DGA (2013).

Por otro lado, el caudal susceptible de ser extraído para cada acuífero varía en el tiempo, principalmente debido a que los pozos considerados tienen tiempos de entrada en operación diferentes. La serie considerada se aprecia en la Figura 4.3‐18.

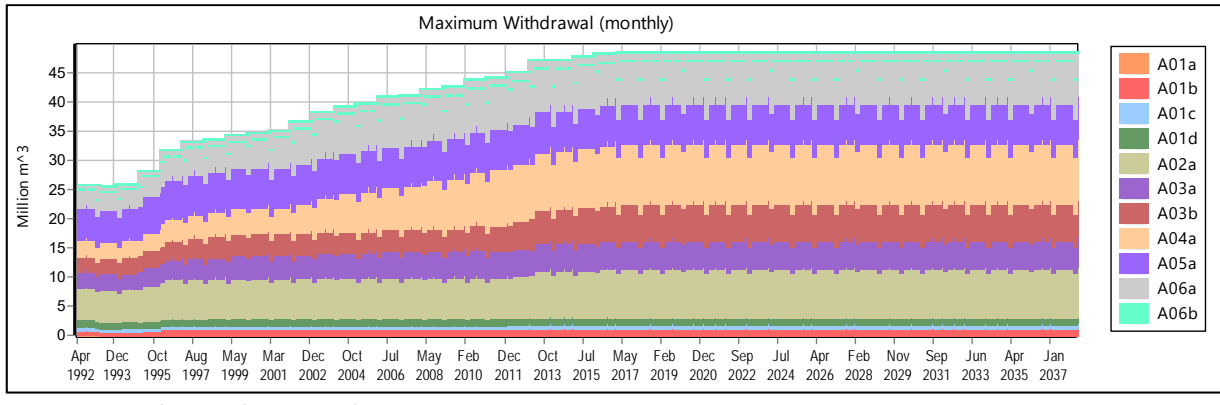

Fuente: Elaboración Propia (desde WEAP).

**Figura 4.3‐18 Caudal Máximo de Extracción por Acuífero considerado (Mm3 /mes)** 

### **4.3.6.4 Embalse Lautaro**

A diferencia del modelo migrado, el volumen máximo considerado fue de 25,72 Mm<sup>3</sup>, tamaño también utilizado por Hunter (2015). Esto se sustenta en la información que pudo conseguir la inspección fiscal relativa a la historia del embalse, en el que habría comenzado con una capacidad nominal de 40 Mm<sup>3</sup>, pero que tras sucesivos desastres hídricos la capacidad del embalse se fue mermando. Hacia el año 1993, ya se tenía nociones que la capacidad máxima abarcaba 27 Mm<sup>3</sup>, y se desprende que después de los últimos eventos extremos acaecidos a la fecha, el volumen utilizado por Hunter de 25,72 se considera realista.

Adicionalmente, Hunter (2015) contó con nueva información relativa a la discretización de la curva de volumen almacenado versus altura, la que se presenta en la Tabla 4.3‐11 y de manera gráfica en la Figura 4.3‐19.

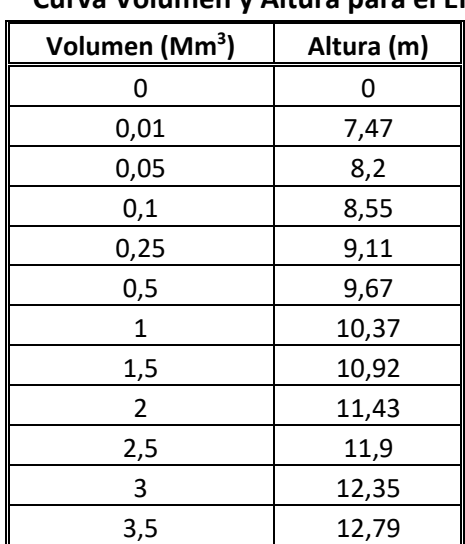

‐ 83‐

# **Tabla 4.3‐11 Curva Volumen y Altura para el Embalse Lautaro**

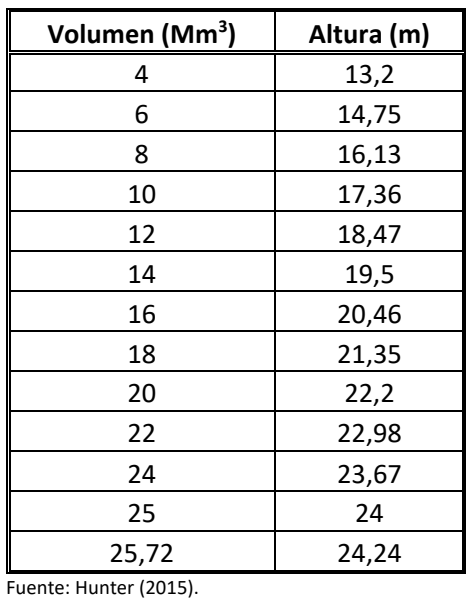

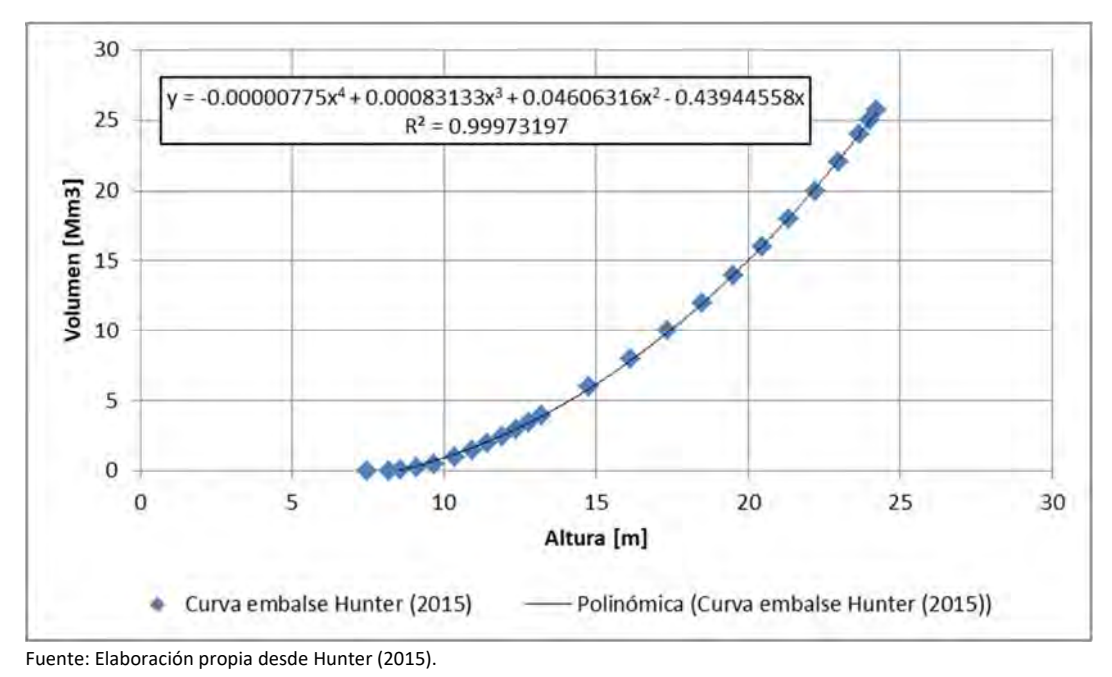

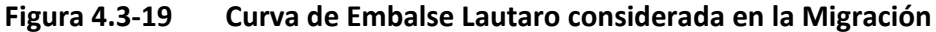

Respecto de las filtraciones bajo la presa, se utilizó la expresión de Hunter (2015). La decisión se basa en que se probaron ambas ecuaciones en el proceso de calibración, siendo la ecuación de Hunter la que mejor se adaptaba a los montos de recarga que permitían la calibración del sistema superficial.

Al igual que en el caso de la curva del embalse, esta relación proviene de una batimetría especial sobre el embalse provista por la Junta de Vigilancia del río Copiapó y sus afluentes (JDVRC), la cual consideró datos históricos de filtración. La ecuación utilizada fue:

Infiltración (m<sup>3</sup>)= 485,03\*h<sup>3</sup> – 23.018h<sup>2</sup>+411.710h-2.174.040.

"h" en (m).

Sin embargo, la ecuación que requiere WEAP debe estar en Mm<sup>3</sup>/mes, por lo que la ecuación que Hunter ha ingresado al modelo difiere de la presentada en su manuscrito.

Finalmente, la Tabla 4.3‐12 representa la evaporación neta considerada en el modelo migrado.

| <b>ABR</b> | <b>MAY</b> | JUN        | JUL        | <b>AGO</b> | <b>SEP</b> |  |  |  |  |
|------------|------------|------------|------------|------------|------------|--|--|--|--|
| 201.1      | 173        | 151.3      | 153,1      | 187.9      | 214,9      |  |  |  |  |
| OCT        | <b>NOV</b> | <b>DIC</b> | <b>ENE</b> | <b>FEB</b> | <b>MAR</b> |  |  |  |  |
| 261.4      | 294,3      | 315.1      | 324.3      | 276,1      | 257,8      |  |  |  |  |
|            |            |            |            |            |            |  |  |  |  |

**Tabla 4.3‐12 Evaporación Neta del Embalse Lautaro** 

Fuente: DGA (2013).

Se recuerda que el parámetro máximo de entrega desde el embalse estuvo sujeto a calibración y tuvo el valor de 13.305 m $3$ /s.

# **4.3.6.5 Sectores de Riego definidos**

Si bien la demanda es analizada con detalle en el siguiente capítulo, corresponde mostrar la nomenclatura de los sectores de riego adoptada en comparación a la del modelo migrado.

La Tabla 4.3‐13 muestra para cada sector de riego los sectores que provienen del modelo migrado y como se consideran en WEAP. Adicionalmente se ha incluido el distrito (D) a la cual pertenecen, la eficiencia de riego, parámetros de infiltración de río y canales que provienen del modelo Aquatool.

Se debe tener presente que, por un tema de rigurosidad en la migración, las relaciones de infiltración por el río y canales fueron consideradas manteniendo la misma regla potencial en que la infiltración se calcula como:

Infiltración (Río/Canal) = a + b\*(Caudal Pasante)<sup>c</sup>

Donde a=0, b= es el parámetro definido en la tabla anterior, y c toma un valor constante de 0.6. Dentro del modelo WEAP se definieron parámetros de control que permitían reducir o ampliar la infiltración, pero también se acotó la expresión a un máximo de filtración que depende de cada sector analizado y que también formó parte de un parámetro de control que permitió calibrar el sistema conjunto.

| <b>Sector</b><br><b>DGA</b> | Ac.  | <b>Nombre Sector</b><br><b>Riego AQT</b> | D.                       | <b>Sector</b><br><b>Riego</b><br><b>WEAP</b> | <b>Nombre SR</b>                 | Capacidad<br>de Canales<br>(1/s) | Parám.<br>Inf. Río<br>(de AQT) | Ef. Riego | Param. Inf.<br><b>Canales</b> |
|-----------------------------|------|------------------------------------------|--------------------------|----------------------------------------------|----------------------------------|----------------------------------|--------------------------------|-----------|-------------------------------|
|                             | A01A | D01 Manflas                              | $\sim$                   | R1A01                                        | Manflas                          | 200                              | 0,9                            | 0,898     | 0,15                          |
| $\mathbf{1}$                | A01B | D02 Pulido                               | $\overline{\phantom{a}}$ | R1B02                                        | Pulido                           | 520                              | 0,28                           | 0,900     | 0,1                           |
|                             | A01C | D04 Jorquera                             | $\overline{\phantom{a}}$ | R1C03                                        | Jorguera                         | 360                              | 0,2                            | 0,896     | 0,13                          |
|                             | A01D | D06 Junta-Lautaro                        | $\mathbf{1}$             | R1D04                                        | Junta Lautaro                    | 160                              | 0,18                           | 0,900     | 0,22                          |
|                             |      | D09 Lautaro-Capilla                      | $\mathbf{1}$             | <b>R2A05</b>                                 | Lautaro - La Capilla             | 700                              | 0,01                           | 0,900     | 0,1                           |
| $\overline{2}$              | A02A | D10 Capilla-SnAntonio                    | $\overline{2}$           | R2A06                                        | La Capilla - San Antonio         | 900                              | 0,01                           | 0,900     | 0,1                           |
|                             |      | D12 SnAntonio-LaPuerta                   | 3                        | R2A07                                        | San Antonio - La Puerta          | 180                              | 0                              | 0,900     | 0,01                          |
|                             |      | D13 LaPuerta-LaTurbina                   | $\overline{3}$           | <b>R3A08</b>                                 | La Puerta - La Turbina           | 100                              | 0,14                           | 0,900     | 0,12                          |
|                             |      | D14 LaTurbina-ElYeso                     | 4                        | <b>R3A09</b>                                 | La Turbina - El Yeso             | 730                              | 0,14                           | 0,900     | 0,12                          |
|                             | A03A | D15 El Yeso - C.Negras                   | 4                        | R3A10                                        | El Yeso - Comp. Negras           | 1.280                            | 0,12                           | 0,900     | 0,12                          |
| 3                           |      | D16 C.Negras - Pabellón                  | 5                        | R3A11                                        | Comp. Negras - Pabellón          | 1.580                            | 0,05                           | 0,900     | 0,12                          |
|                             |      | D101 Pabellón - Cerrillos                | 5                        | R3B12                                        | Pabellón - Cerrillos             | $\mathbf 0$                      | 0,22                           | 0,900     | 0,25                          |
|                             | A03B | D102 Cerrillos - Mal Paso                | 6                        | R3B13                                        | Cerrillos - Mal Paso             | 1.180                            | 0,3                            | 0,899     | 0,25                          |
|                             |      |                                          |                          |                                              |                                  |                                  |                                |           |                               |
|                             |      | D103 Mal Paso - Palermo                  | 6                        | R4A14                                        | Mal Paso - Palermo               | 200                              |                                | 0,630     | 0,25                          |
|                             |      | D104 Palermo - La Florida                | $\overline{7}$           | R4A15                                        | Palermo - La Florida             | 2.360                            | 0,3                            | 0,721     | 0,25                          |
| 4                           | A04A | D105 La Florida - Copiapó                | 8,9                      | R4A16                                        | La Florida - Copiapó             | 2.500                            | 0,3                            | 0,421     | 0,25                          |
|                             |      |                                          |                          |                                              |                                  |                                  |                                |           |                               |
|                             |      | D21 Copiapó - Chamonate                  | $\blacksquare$           | R5A17                                        | Copiapó - Chamonate              | 660                              | 0,6                            | 1,000     |                               |
| 5                           | A05A | D22 Chamonate-pColgada                   | $\blacksquare$           | <b>R5A18</b>                                 | Chamonate - Piedra<br>Colgada    | 360                              | 0,6                            | 1,000     |                               |
| 6                           | A06A | D24 PColgada - Valle Fértil              | $\blacksquare$           | R6A19                                        | Piedra Colgada - Valle<br>Fértil | 80                               | 0,6                            | 1,000     |                               |
|                             | A06B | D25 Valle Fertil - Angostura             |                          | R6B20                                        | Valle Fértil - Angostura         | 200                              | 0,6                            | 1,000     |                               |

**Tabla 4.3‐13 Sectores de Riego adoptados, Eficiencias y Parámetros de Infiltración de Ríos y Canales migrados** 

Fuente: Elaboración Propia a partir de DGA (2010,2013).

### **4.3.6.6 Nodos de Demanda Minera, Agua Potable e Industria.**

Por último, para cada sector se definieron nodos de demanda de agua potable, minería e industria. La nomenclatura de los nodos considerados se presenta en la Tabla 4.3‐14.

| <b>VVLAF</b>  |                     |                                  |                    |  |  |  |  |  |  |
|---------------|---------------------|----------------------------------|--------------------|--|--|--|--|--|--|
| <b>Sector</b> | <b>Tipo Demanda</b> | <b>Nombre AQT</b>                | <b>Nombre Nodo</b> |  |  |  |  |  |  |
| 2A            | Agua Potable        | dem D11 Pozos APotable S05'      | SO2A AP            |  |  |  |  |  |  |
| 3B            | Agua Potable        | <b>Nodo NUEVO</b>                | SO3B AP            |  |  |  |  |  |  |
| 4A            | Agua Potable        | dem D200 APotable S08'           | SO4A AP            |  |  |  |  |  |  |
| 5A            | Agua Potable        | dem D220 Pozos Apotable S09'     | S05A AP            |  |  |  |  |  |  |
| 6A            | Agua Potable        | dem D250 APotable S10'           | S06A_AP            |  |  |  |  |  |  |
| 1B            | Minería             | dem D03 Pozos Mineros S02'       | S01B Mineros       |  |  |  |  |  |  |
| 2A            | Minería             | dem D110 Pozos Mineros S05'      | S02A Mineros       |  |  |  |  |  |  |
| 3B            | Minería             | dem D18 Pozos Mineros S07'       | SO3B_Mineros       |  |  |  |  |  |  |
| 4A            | Minería             | dem D20 Pozos Mineros S08'       | S04A_Mineros       |  |  |  |  |  |  |
| 5A            | Minería             | dem D23 Pozos Mineros S09'       | S05A_Mineros       |  |  |  |  |  |  |
| 1C            | Minería             | <b>Nodo NUEVO</b>                | SO1C Mineros       |  |  |  |  |  |  |
| 2A            | Industria           | dem D111 Pozos Industriales S05' | S02A Ind           |  |  |  |  |  |  |
| 5А            | Industria           | dem D230 Pozos industriales S09' | S05A Ind           |  |  |  |  |  |  |

**Tabla 4.3‐14 Nodos de Demanda de Agua Potable, Minería e Industria considerados en WEAP** 

Fuente: Elaboración Propia

Cabe destacar que en el proceso de migración se agregaron dos demandas que no estaban siendo consideradas: S01C\_Mineros, correspondiente a un pozo de extracción en la cuenca de Jorquera Alto y S03B, que forma parte de la actualización que realizó HIDROMAS en DGA (2013).

### **4.3.6.7 Esquema Topológico del Modelo WEAP**

Finalmente, la Figura 4.3‐20 y Figura 4.3‐21 presenta el modelo migrado desde la plataforma de AquaTool a WEAP.

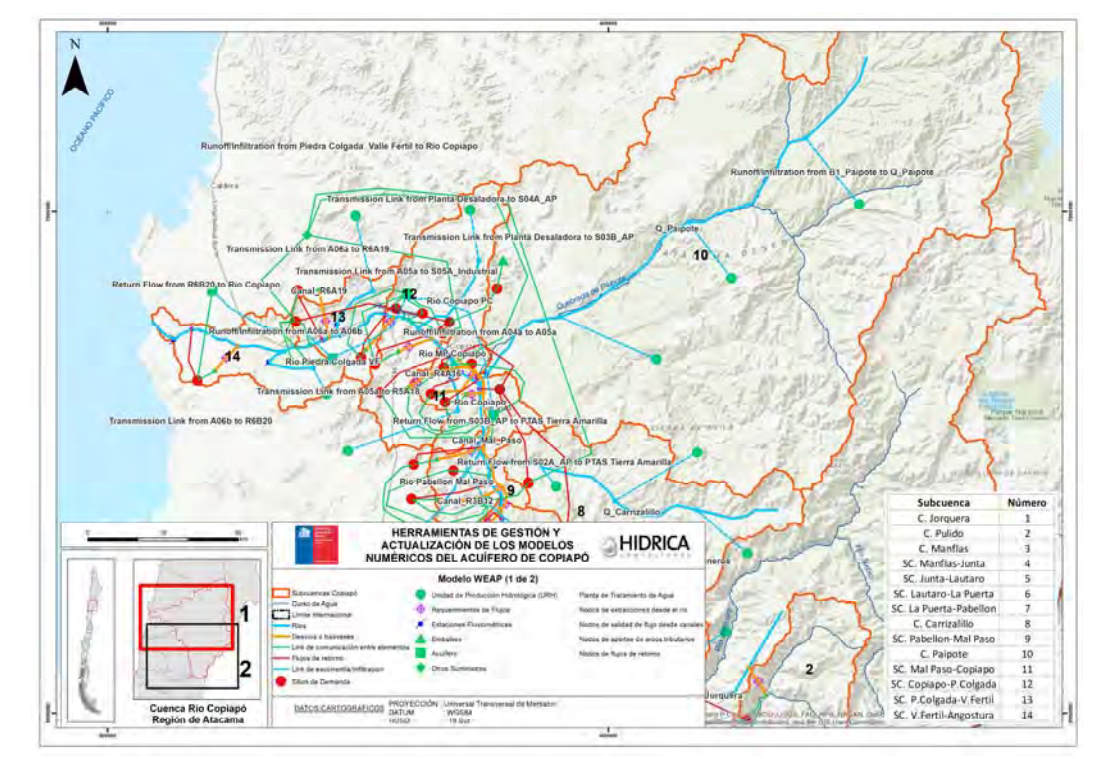

Fuente: Elaboración propia.

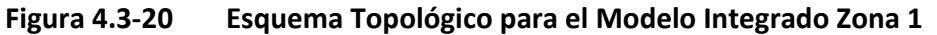

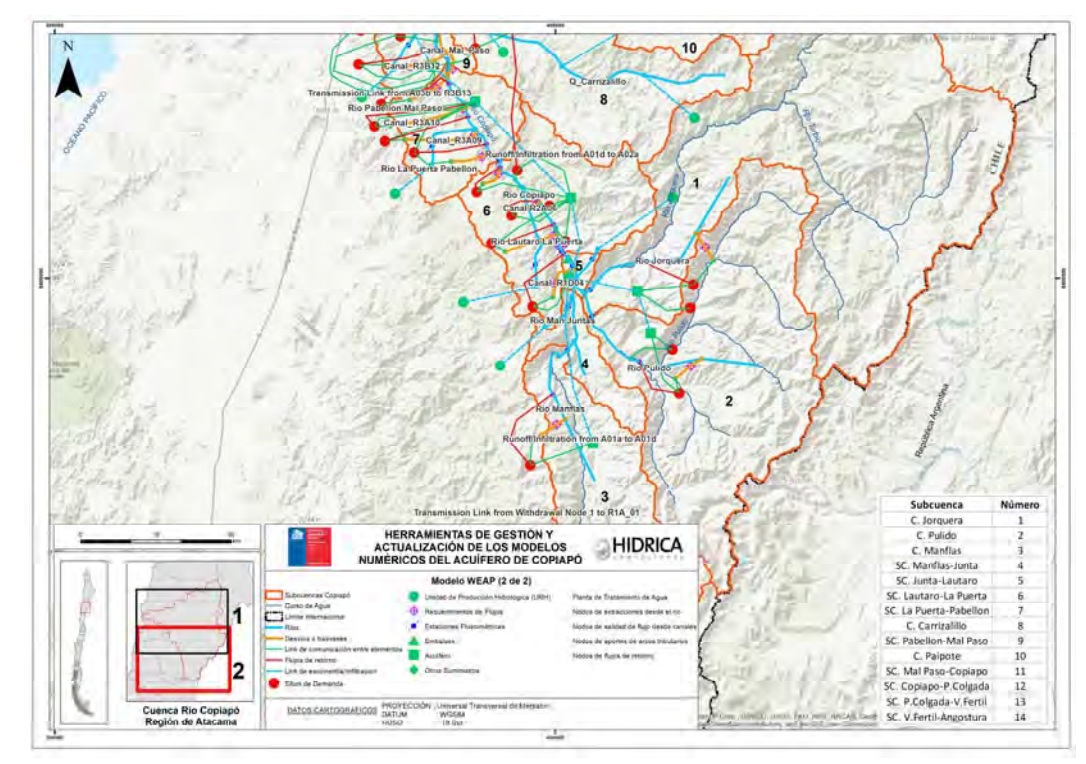

Fuente: Elaboración propia.

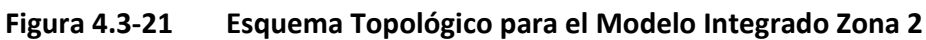

### **4.3.7 Otras Consideraciones Operacionales**

### **4.3.7.1 Flujo de Cabecera de la Parte Alta.**

Como se sabe, el modelo migrado no utilizaba directamente las series fluviométricas de la parte alta, sino que se usaba una serie alternativa que permitiese incorporar la demanda de los sectores altos y que una vez efectuada la operación del tramo, se calibrara respecto de la serie observada.

En este caso se optó por una simplificación, mediante la relación entre los caudales observados para cada una de las estaciones fluviométricas, y los caudales considerados por HIDROMAS, se construyeron modelos lineales que permitiesen construir la condición de borde de estos sistemas, de manera de asegurar entonces el suministro superficial del recurso, aspecto validado técnicamente tanto en el informe de DICTUC como en el de HIDROMAS (Parte alta se abastece sólo de recursos superficiales, en términos de riego).

A continuación, en la Figura 4.3‐22 a Figura 4.3‐24 se presentan las relaciones encontradas para cada sistema de cabecera.

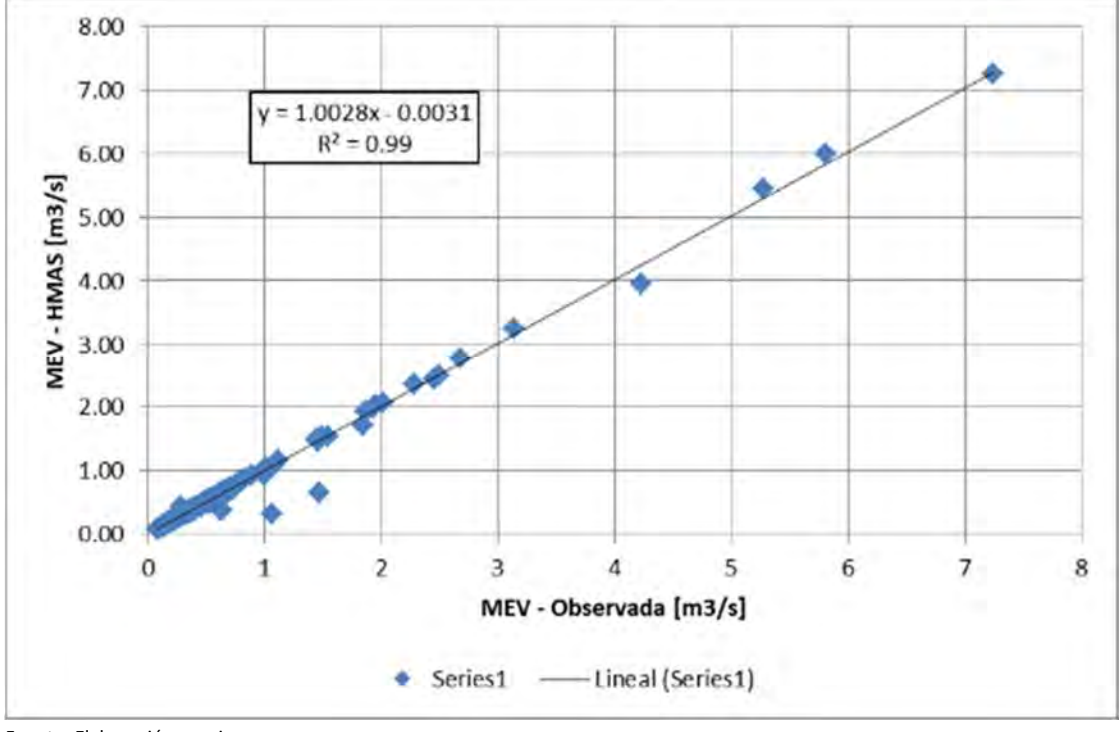

Fuente: Elaboración propia

**Figura 4.3‐22 Estimación del Caudal de Cabecera para Manflas, MEV: Manflas en Vertedero** 

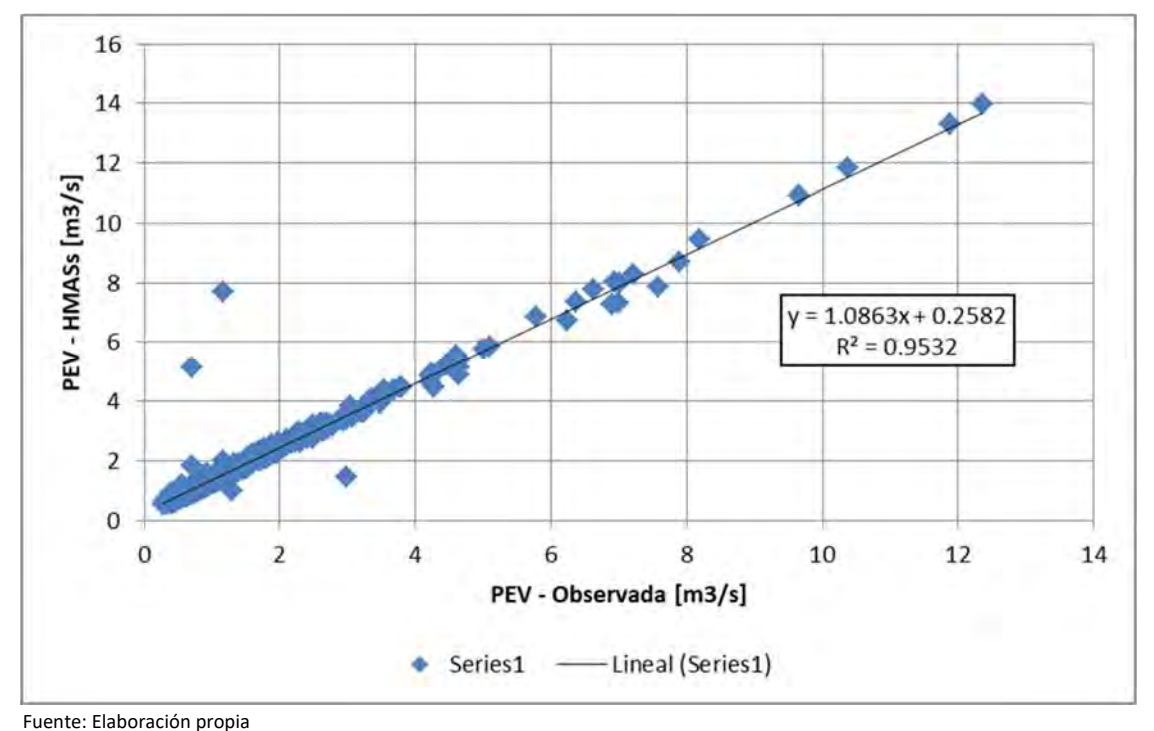

**Figura 4.3‐23 Estimación del Caudal de Cabecera para Pulido, PEV: Pulido en Vertedero** 

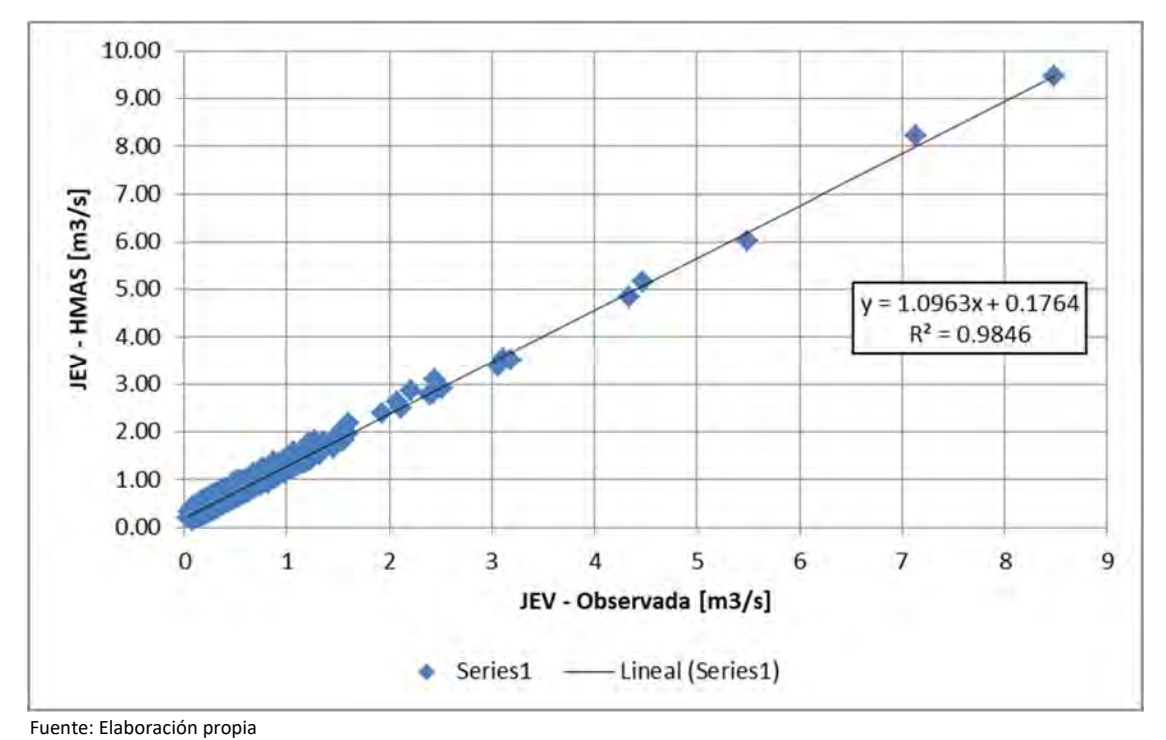

**Figura 4.3‐24 Estimación del Caudal de Cabecera para Pulido, JEV: Jorquera en Vertedero** 

### **4.4 ACTUALIZACIÓN DE LA DEMANDA**

### **4.4.1 Metodología**

De acuerdo a los requerimientos del presente estudio la demanda hídrica sobre los diferentes usos debe ser actualizada, con el fin de conocer el comportamiento actual del sistema. El resultado corresponde a una revisión de la demanda desde el año 1971 hasta el año 2017 y la ampliación desde el año 2018 hasta el año 2040. Si bien el periodo de modelamiento está construido para la ventana de tiempo 1971‐2040, de acuerdo al resultado de la revisión y la verificación de la calidad de esta, el periodo de modelamiento validado corresponde al periodo 1992‐2017.

Luego de realizar las consultas pertinentes relativas a información actualizada que permitiese conocer el nivel de la demanda actual sobre diferentes áreas de consumo o usos tales como: demanda por agua potable, demanda minera, demanda agrícola y demanda industrial, se pudo acceder parcialmente a dicha información.

Ante la existencia parcial de información que pudiese permitir la actualización de las diferentes demandas, se plantearon diferentes supuestos, basados en el trabajo desarrollado por Hunter et al. (2015), el cual aborda de igual manera la actualización del modelo de Copiapó:

- Demanda bruta: la información preliminar disponible corresponde a la demanda bruta según uso: riego, agua potable, minería e industrial, para el periodo 1971‐2012. Dicha información se encuentra disponible a nivel mensual y desagregado espacialmente (por zonas). También se tuvo a la vista información asociada la demanda bruta en el período 2013‐2018.
- Concentración espacial de la demanda bruta: se concentró la información según uso: riego, agua potable, minería e industrial. Se consideró principalmente la información del período 1971‐2012 y en ciertos casos el período 2013‐2018.
- Concentración temporal de la demanda bruta: se concentró la información mensual a nivel anual. Se consideró principalmente la información del período 1971‐2012 y en ciertos casos el período 2013‐2018.
- Análisis y selección de escenario: se analizaron las tendencias posibles bajo diferentes escenarios, considerando las siguientes alternativas: extremo, promedio y conservador. El escenario extremo corresponde al de un crecimiento exponencial o potencial, el cual propone que el crecimiento aumenta a una tasa creciente. El escenario promedio corresponde a un crecimiento del tipo lineal, el cual propone que el crecimiento aumenta a una tasa constante. El escenario conservador corresponde al de un crecimiento logarítmico o cúbico (en su tramo decreciente), el cual propone que el crecimiento aumenta a una tasa decreciente.
- Proyección según escenario: para el uso en agua potable se consideró el escenario conservador, justificado por la tendencia a la disminución en la tasa de natalidad de los últimos años (INE, 2019), lo cual explicaría un menor consumo de agua año a año. No se involucró a la migración por ser una variable muy dinámica en el último período. Para el uso minero e industrial se consideró el escenario conservador, explicado por la menor dinámica de las actividades mostrado en el último lustro (COCHILCO, 2015). Para el uso agrícola, la dinámica ha estado marcada por diferentes variables, siendo las más relevantes el mercado internacional y los últimos desastres asociados a aluviones (2015 y 2017). Es por ello que también se le asoció un escenario conservador.
- Desagregación temporal: desagregación anual a nivel mensual.
- Desagregación espacial: desagregación de sector a nivel de cada zona. Para ello se empleó la distribución porcentual de la demanda resultante previa a la concentración espacial.
- Demanda bruta (actualizada): información resultante para el periodo 1971‐2040. Verificación gráfica de los resultados, mediante comparación con valores preliminares.

En la Figura 4.4‐1 se muestra un esquema simplificado de la metodología empleada para actualizar la demanda en el período 2013‐2040. La agregación anual se debe a la metodología propuesta adoptada por Hunter et al. (2015), la cual aborda la actualización del modelo de Copiapó. Debido a que luego se debe desagregar mensualmente, se adoptaron reglas de distribución mensual según el período 2008‐2012, según el estudio DGA (2012). Las zonas que se agregan espacialmente corresponden a todas aquellas por sector de demanda. Se selección escenario conservador para los diferentes usos debido a las tendencias informadas por diferentes fuentes consultadas. Los factores de ponderación proporcional según zona dependen de la magnitud informada según cada uso en el período 2008‐2012, los cuales corresponden al resultado del levantamiento de información realizado por DGA (2012).

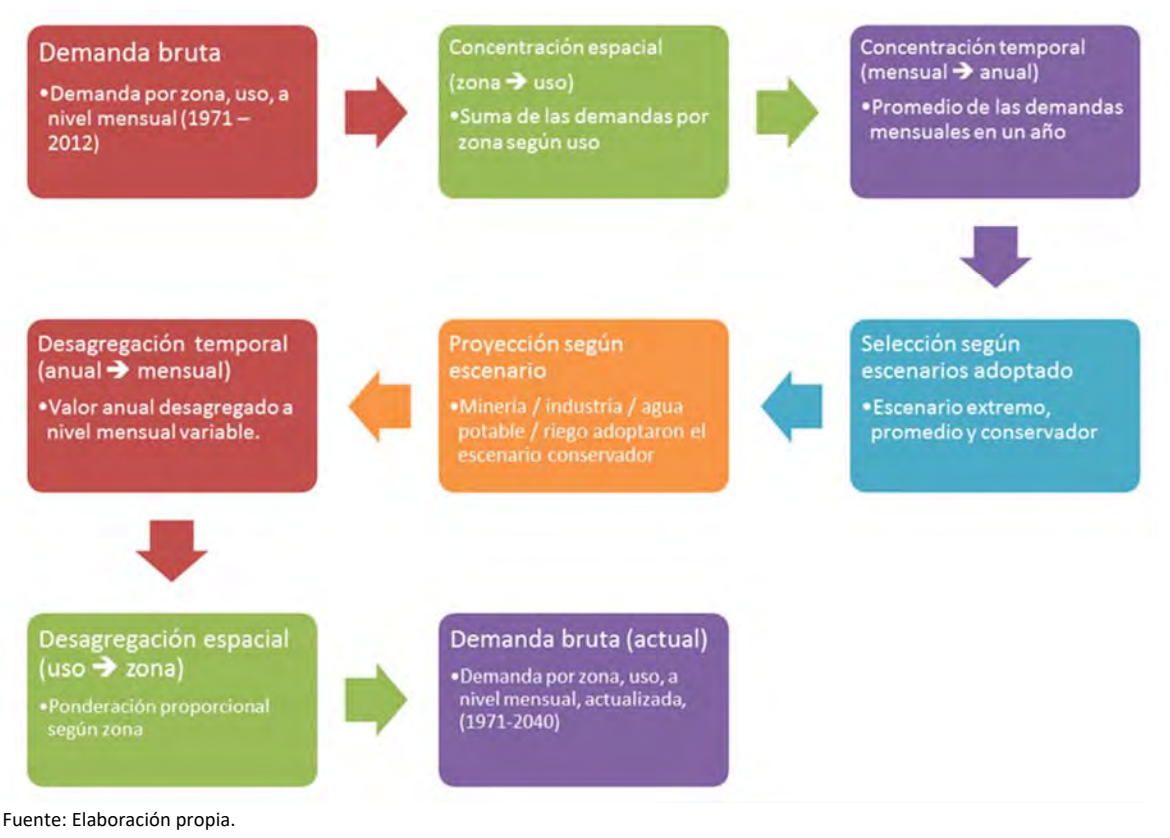

**Figura 4.4‐1 Esquema Metodológico empleado para la Actualización de la Demanda Hídrica, Periodo 2013‐2040** 

### **4.4.1.1 Aspectos específicos considerados en la actualización de la demanda**

En relación a la demanda, los aspectos específicos que se consideraron fueron los siguientes.

Para la demanda de Agua Potable se tuvieron las siguientes consideraciones:

- La demanda "Ac 5a" asociada de manera incorrecta SHAC N°5 se renombró como "Ac 6a2", y se asoció al SHAC N°6.
- Las diferentes series fueron actualizadas mediante información observada entre los años 2013 y 2017.
- El período 2018‐2040 fue ampliado bajo un escenario conservador (polígono de tercer grado, zona decreciente). Esto se justifica por las tendencia a la disminución en la tasa de natalidad de los últimos años (INE, 2019), y a la variabilidad en la migración de los últimos años.
Para la demanda Minera se tuvieron las siguientes consideraciones:

- Se actualizó la demanda para todos los sectores durante el período 1993‐2017, manteniendo el resto de la información invariable (entre 1971 y 1992).
- Se crea el nodo "Ac 1c", cuya demanda en promedio es de 13 l/s. Dicho nodo posee información desde 1993 hasta 2017.
- El período 2018 y 2040 fue ampliado bajo un escenario conservador (polígono de tercer grado, zona decreciente), explicado por la menor dinámica de las actividades mostrado en el último lustro (COCHILCO, 2015).

#### **4.4.2 Demandas de Agua 1971‐2012**

A continuación, se muestran los resultados de la demanda concentrada por tipo durante el período 1971‐2012, con la finalidad de mostrar la variabilidad de cada una.

#### **4.4.2.1 Riego**

La demanda observada a nivel mensual posee un régimen anual afectado por la actividad en sí misma en la que la mayor demanda se genera durante el periodo estival, con montos máximo que superan los 10 m $3$ /s. Posee una tendencia creciente durante los 36 años que se considera moderada o leve, en torno a un 8% anual (ver Figura 4.4‐2). Esta demanda hace referencia al consumo efectivo y no a lo estipulado por derecho, debido a que la información por derecho no se ajusta a la condición natural de disponibilidad.

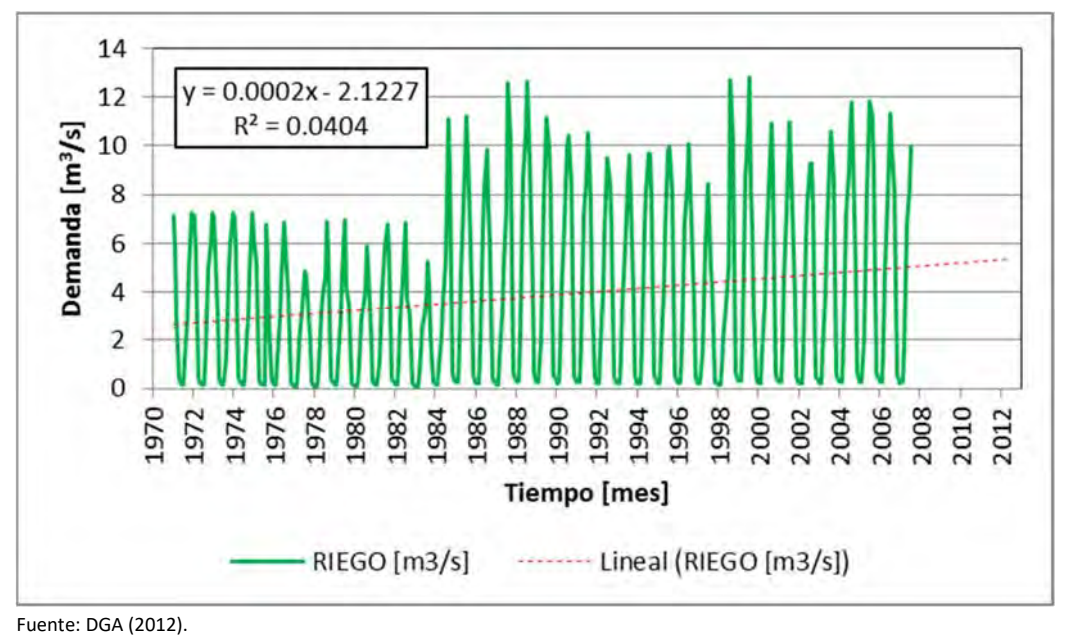

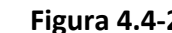

**Figura 4.4‐2 Demanda de Riego** 

#### **4.4.2.2 Agua Potable**

La demanda de agua potable posee un crecimiento variado durante los 27 años de registros. La información disponible está concentrada a nivel anual hasta el año 2007, a partir del cual se actualiza en base a información de la SISS (DGA, 2012). La demanda máxima alcanza los 0,79 m $3$ /s. La tendencia es creciente, aunque con una tasa en torno al 2% anual (ver Figura 4.4‐3).

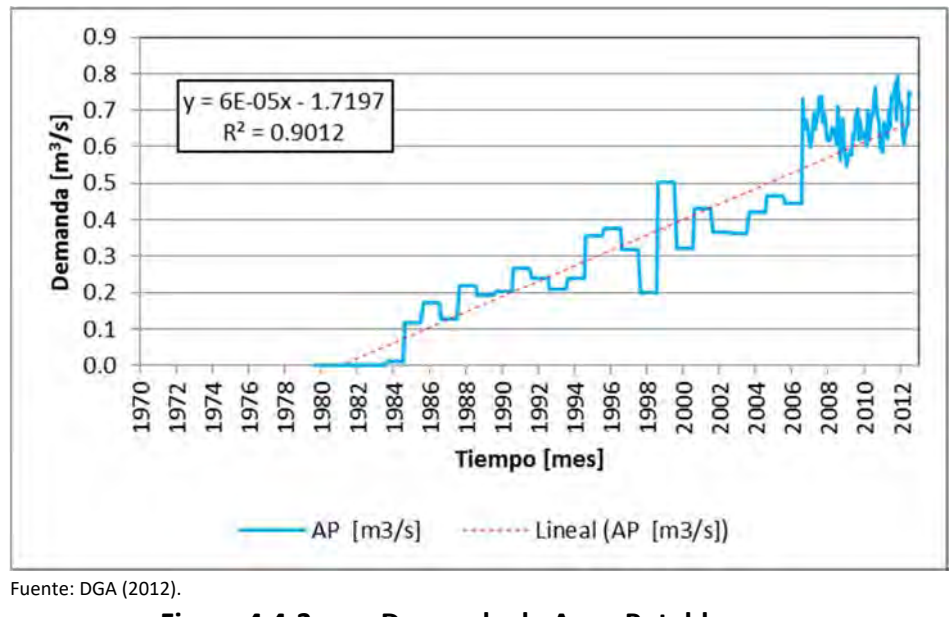

**Figura 4.4‐3 Demanda de Agua Potable** 

# **4.4.2.3 Minería**

La demanda de agua para la actividad minera posee registros durante 28 años, en los cuales se cuenta con un período extenso con información media anual y los últimos años con información mensual proveniente principalmente del catastro de COCHILCO (DGA, 2012). Los montos máximos no superan 1 m $\frac{3}{s}$ , y la tendencia es creciente, con una tasa de crecimiento en torno al 2% anual (ver Figura 4.4‐4).

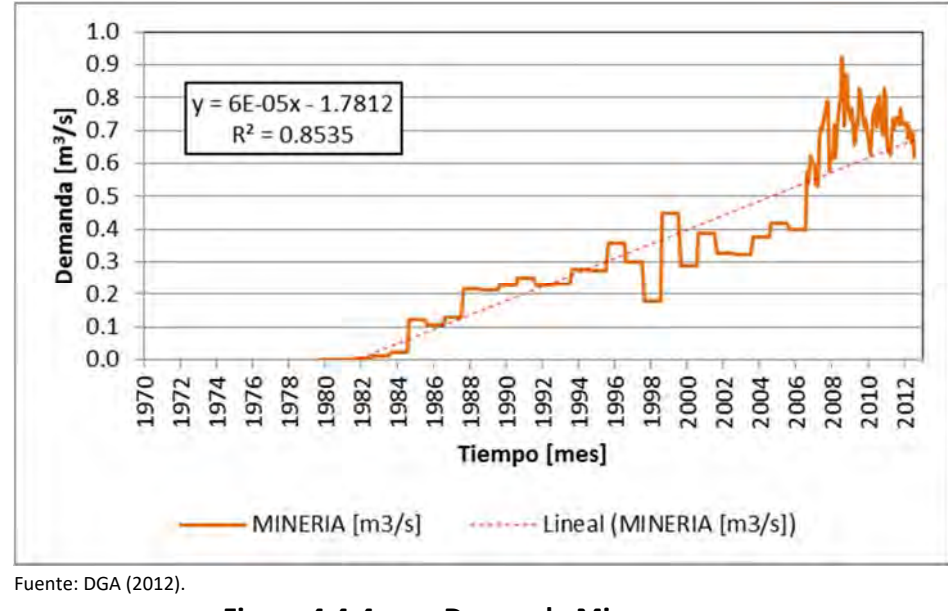

**Figura 4.4‐4 Demanda Minera** 

# **4.4.2.4 Industria**

La demanda industrial posee registros anuales durante 26 años, entre los cuales se aprecian disminuciones importantes en la década de los 90´. La demanda máxima no supera los 0,035 m<sup>3</sup>/s y la tendencia histórica es creciente con una tasa en torno al 0,1% anual (ver Figura 4.4‐5).

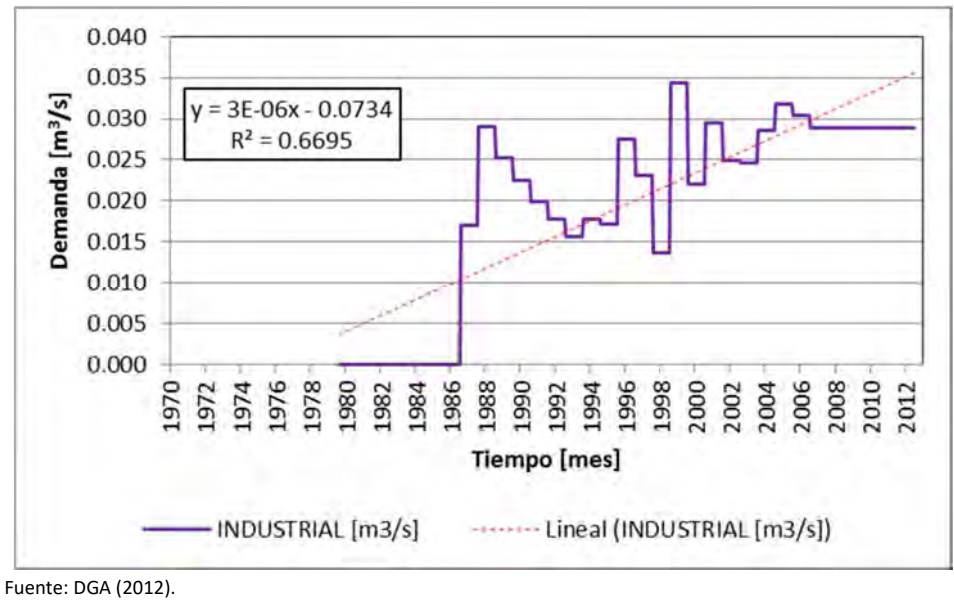

**Figura 4.4‐5 Demanda Industrial** 

#### **4.4.3 Análisis de Tendencias: Escenario Conservador**

El análisis de tendencia involucró tres alternativas, según la metodología expuesta por Hunter et al. (2015):

- escenario conservador: tendencia decreciente;
- escenario normal: tendencia lineal;
- escenario extremo: tendencia creciente.

Luego de discutir el equipo modelador en conjunto con el Inspector Fiscal, se adoptó el escenario conservador, por cuanto, la disponibilidad de agua en la actualidad es deficitaria para los diferentes procesos productivos, y la demanda proyectada tendría una tendencia más bien a ser decreciente.

A continuación, se detallan gráficamente los escenarios para cada actividad analizada.

#### **4.4.3.1 Riego**

Para el caso particular del riego, se asumió una condición conservadora en la que se genera un crecimiento de la demanda hacia el año 2040. El resultado a nivel anual se muestra en la Figura 4.4‐6.

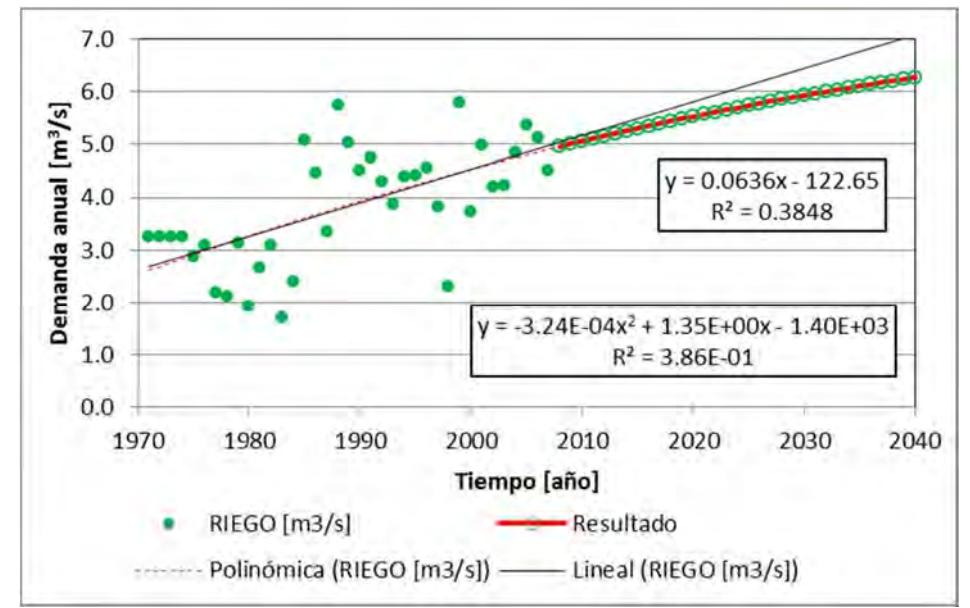

Fuente: Elaboración propia.

**Figura 4.4‐6 Demanda Anual para Riego proyectada, Periodo 2008‐2040** 

#### **4.4.3.2 Agua Potable**

Para el caso particular del agua potable se adoptó el escenario conservador, a partir del tramo decreciente del polinomio de tercer grado. El resultado a nivel anual se muestra en la Figura 4.4‐7.

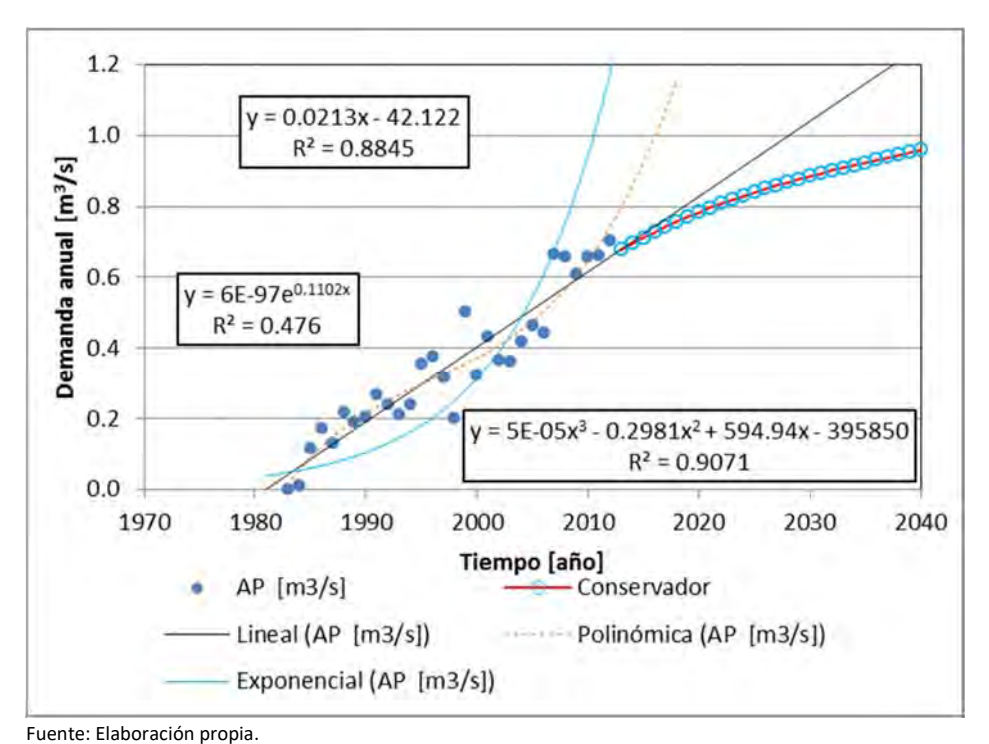

**Figura 4.4‐7 Demanda Anual para Agua Potable proyectada, Periodo 2013‐2040** 

# **4.4.3.3 Minería e Industria**

Para el caso particular de la minería e industria se adoptó el escenario conservador, a partir del tramo decreciente del polinomio de tercer grado. El resultado a nivel anual se muestra en la Figura 4.4‐8.

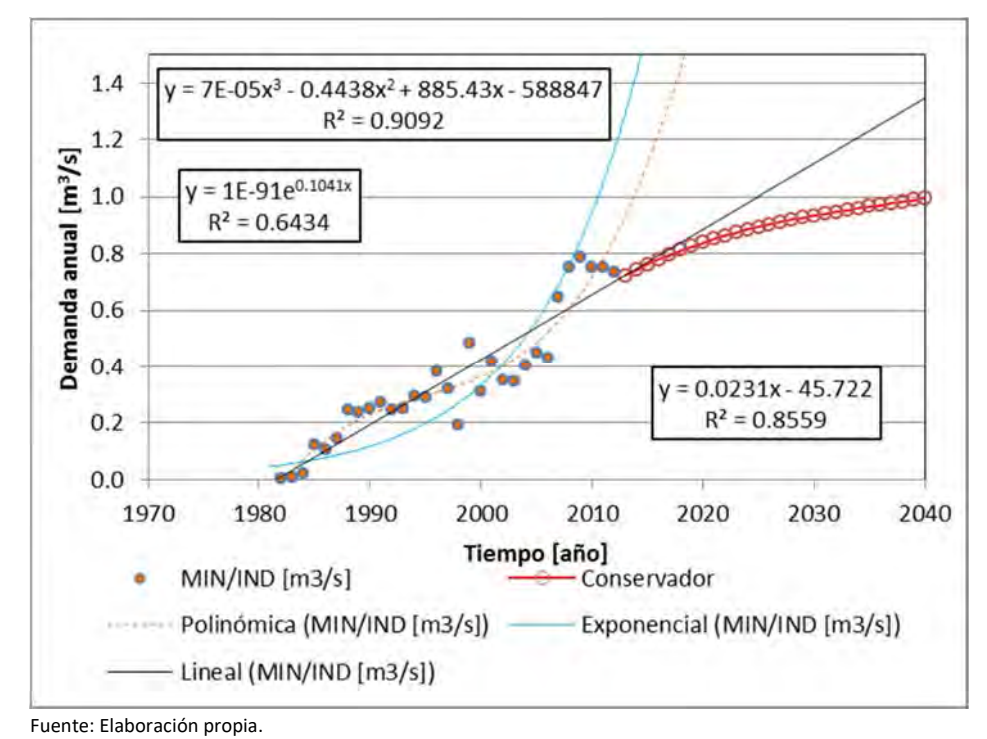

**Figura 4.4‐8 Demanda Anual para Minería e Industria proyectada, Periodo 2013‐2040** 

#### **4.4.4 Demandas de Agua 2013‐2040**

#### **4.4.4.1 Riego**

El resultado a nivel mensual para el riego se muestra en la Figura 4.4‐9, en la que se aprecia un comportamiento variado hasta el año 2012 y creciente en adelante hacia el año 2040.

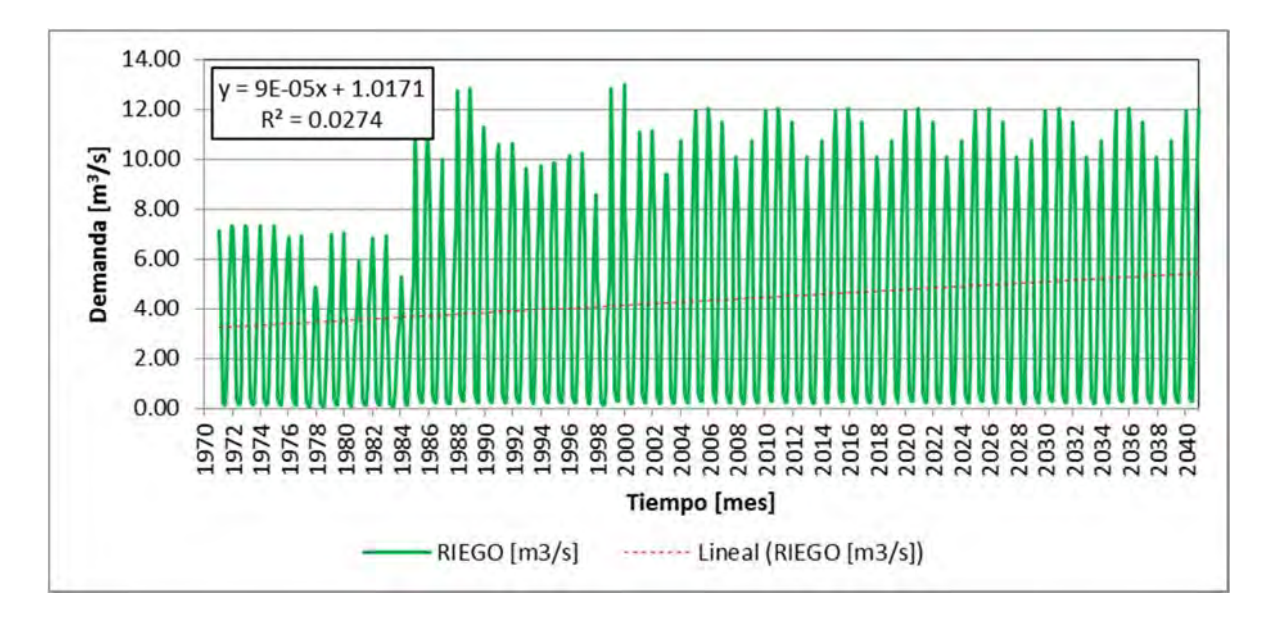

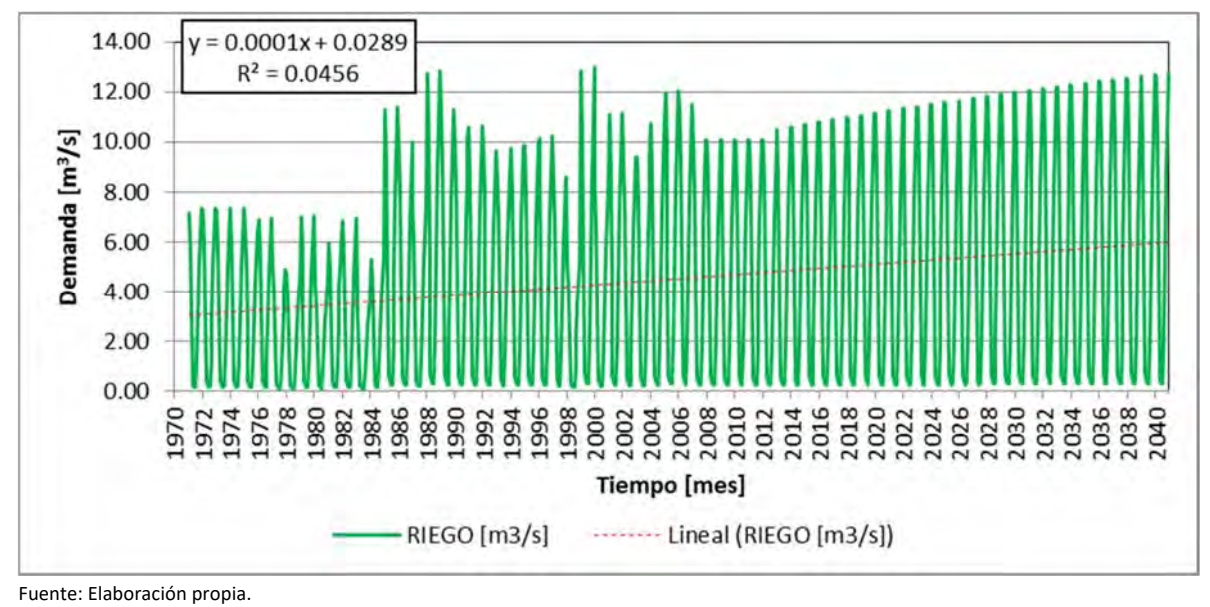

**Figura 4.4‐9 Demanda de Riego, ampliada para el Periodo 2007‐2040** 

# **4.4.4.2 Agua Potable**

El resultado mensual para agua potable muestra que se incluyó la actualización del período 2013‐2017, y a partir del año 2018 se proyecta hasta el año 2040. Además, se amplía la demanda para el período 1971‐1978, con valores nulos, debido a la inexistencia de información para dicho período. En la Figura 4.4‐10 se muestra el resultado obtenido.

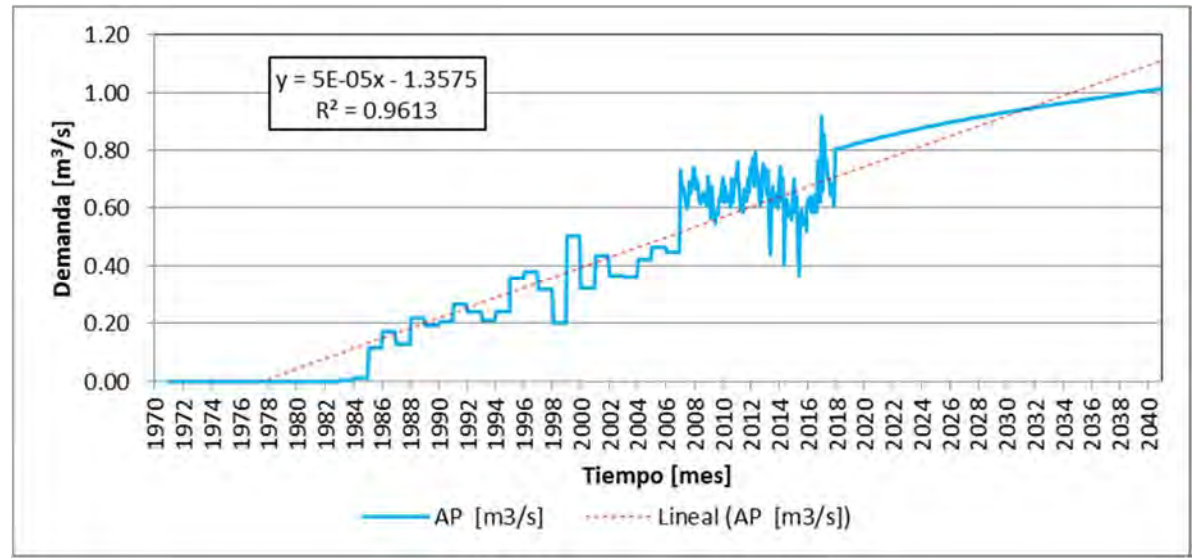

Fuente: Elaboración propia.

**Figura 4.4‐10 Demanda de Agua Potable, ampliada para el Período 2013‐2040** 

#### **4.4.4.3 Minería**

El resultado mensual para minería muestra que se incluyó la actualización del período 2013‐2017, y a partir del año 2018 se proyecta hasta el año 2040. Además, se amplía la demanda para el período 1971‐1978, con valores nulos, debido a la inexistencia de información para dicho período. En la Figura 4.4‐11 se muestra el resultado obtenido.

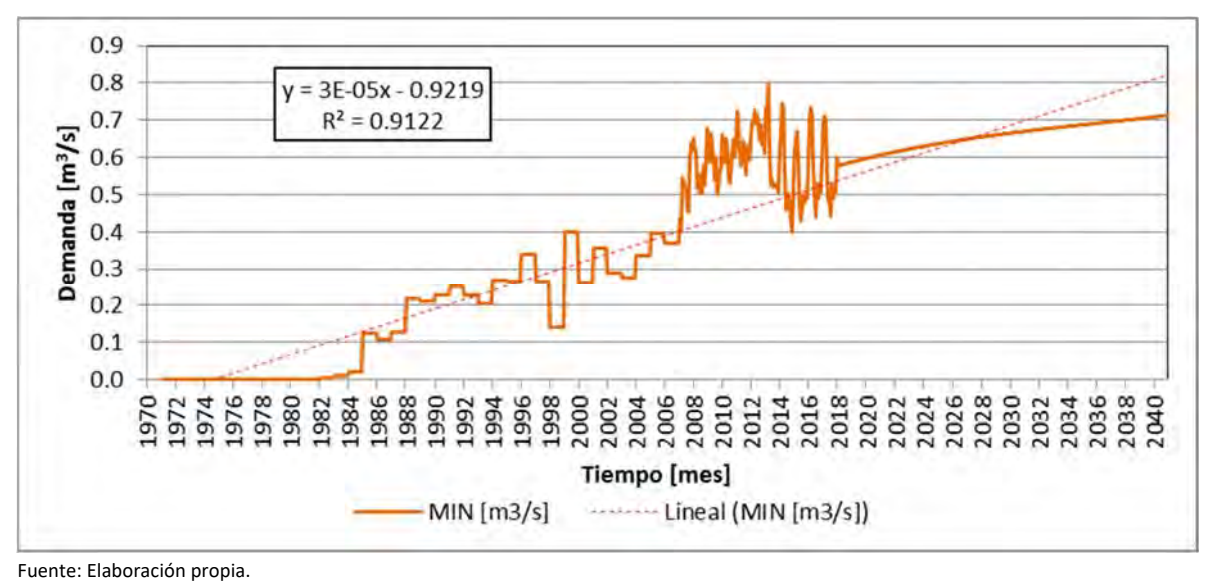

**Figura 4.4‐11 Demanda Minera, ampliada para el Período 2013‐2040** 

#### **4.4.4.4 Industria**

El resultado mensual para industria muestra que a partir del año 2013 se proyecta hasta el año 2040. Además, se amplía la demanda para el período 1971‐1978, con valores nulos, debido a la inexistencia de información para dicho período. En la Figura 4.4‐12 se muestra el resultado obtenido.

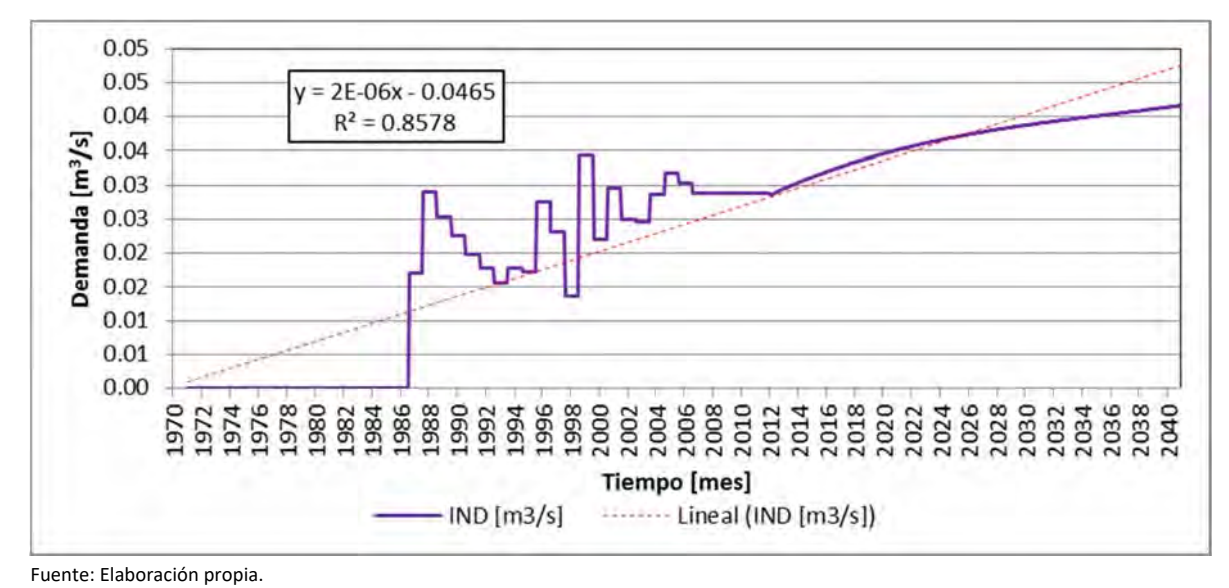

**Figura 4.4‐12 Demanda Industrial, ampliada para el Período 2013‐2040** 

#### **4.4.5 Ajuste de Nomenclatura para Demanda por Sector**

Como una manera de actualizar la demanda, se generó la actualización de la nomenclatura, en la que se decidió reevaluar los nombres asociados a los sectores de riego y mantener con leves modificaciones los nombres asociados a las demás demandas.

Para la demanda de riego, se empleó la siguiente nomenclatura:

$$
R(Riego)
$$
  
 
$$
R(Rego)
$$
  
 
$$
R(Rego)
$$
  
 
$$
R(Rego)
$$
  
 
$$
R(Rego)
$$
  
 
$$
R(Rego)
$$
  
 
$$
R(Rego)
$$
  
 
$$
R(Rego)
$$
  
 
$$
R(Rego)
$$
  
 
$$
R(Rego)
$$
  
 
$$
R(Rego)
$$
  
 
$$
R(Rego)
$$
  
 
$$
R(Rego)
$$
  
 
$$
R(Rego)
$$
  
 
$$
R(Rego)
$$
  
 
$$
R(Rego)
$$
  
 
$$
R(Rego)
$$
  
 
$$
R(Rego)
$$
  
 
$$
R(Rego)
$$
  
 
$$
R(Rego)
$$
  
 
$$
R(Rego)
$$
  
 
$$
R(Rego)
$$
  
 
$$
R(Rego)
$$
  
 
$$
R(Rego)
$$
  
 
$$
R(Rego)
$$
  
 
$$
R(Rego)
$$
  
 
$$
R(Rego)
$$
  
 
$$
R(Rego)
$$
  
 
$$
R(Rego)
$$
  
 
$$
R(Rego)
$$
  
 
$$
R(Rego)
$$
  
 
$$
R(Rego)
$$
  
 
$$
R(Rego)
$$
  
 
$$
R(Rego)
$$
  
 
$$
R(Rego)
$$
  
 
$$
R(Rego)
$$
  
 
$$
R(Rego)
$$
  
 
$$
R(Rego)
$$
  
 
$$
R(Rego)
$$
  
 
$$
R(Rego)
$$
  
 
$$
R(Rego)
$$
  
 
$$
R(Rego)
$$
  
 
$$
R(Rego)
$$
  
 
$$
R(Rego)
$$
  
 
$$
R(Rego)
$$
  
 
$$
R(Rego)
$$
  
 
$$
R(Rego)
$$
  
 
$$
R(Rego)
$$
  
 
$$
R(Rego)
$$
  
 
$$
R(Rego)
$$
  
 
$$
R(Rego)
$$
  
 <

Para las demás demandas se agregó la palabra " AP", " Mineros", y " Ind", correspondiente a Agua Potable, Minería e Industrial, respectivamente.

En la Tabla 4.4‐1 se muestra el resultado comparativo entre las nomenclaturas empleadas entre los modelos WEAP y AQT.

| <b>Nombre</b><br><b>WEAP</b> | <b>Nombre AQT</b>    | <b>Nombre</b><br><b>WEAP</b> | <b>Nombre AQT</b>    | <b>Nombre</b><br><b>WEAP</b> | <b>Nombre AQT</b> |
|------------------------------|----------------------|------------------------------|----------------------|------------------------------|-------------------|
| D01 Manflas'<br>R1A01        |                      | R3B12                        | D101 Pabellón -      | S04A AP                      | dem D200 APotable |
|                              |                      |                              | Cerrillos'           |                              | S08'              |
| R1B02                        | D02 PuliDo'          | R3B13                        | D102 Cerrillos - Mal | S05A AP                      | dem D220 Pozos    |
|                              |                      |                              | Paso'                |                              | Apotable S09'     |
| R1C03                        | D04 Jorquera'        | R4A14                        | D103 Mal Paso -      | SO6A AP                      | dem D250 APotable |
|                              |                      |                              | Palermo'             |                              | S10'              |
| R1D04                        | D06 Junta-Lautaro'   | <b>R4A15</b>                 | D104 Palermo - La    | SO1C Mineros                 | $(AC 1C)*$        |
|                              |                      |                              | Florida'             |                              |                   |
| <b>R2A05</b>                 | D09 Lautaro-Capilla' | R4A16                        | D105 La Florida -    | S01B Mineros                 | dem D03 Pozos     |
|                              |                      |                              | Copiapó'             |                              | Mineros S02'      |
| <b>R2A06</b>                 | D10 Capilla-         | <b>R5A17</b>                 | D21 Copiapó -        | S02A Mineros                 | dem D110 Pozos    |
|                              | SnAntonio'           |                              | Chamonate'           |                              | Mineros S05'      |
| R2A07                        | D12 SnAntonio-       | <b>R5A18</b>                 | D22 Chamonate-       | SO3B Mineros                 | dem D18 Pozos     |
|                              | LaPuerta'            |                              | pColgada'            |                              | Mineros S07'      |
| <b>R3A08</b>                 | D13 LaPuerta-        | R6A19                        | D24 PColgada - Valle | S04A_Mineros                 | dem D20 Pozos     |
|                              | LaTurbina'           |                              | Fértil'              |                              | Mineros S08'      |
| R3A09                        | D14 LaTurbina-       | R6B20                        | D25 Valle Fertil -   | S05A_Mineros                 | dem D23 Pozos     |
|                              | ElYeso'              |                              | Angostura'           |                              | Mineros S09'      |
| R3A10                        | D15 El Yeso -        | S02A_AP                      | dem D11 Pozos        | S02A Ind                     | dem D111 Pozos    |
|                              | C.Negras'            |                              | APotable S05'        |                              | Industriales S05' |
| <b>R3A11</b>                 | D16 C.Negras -       | SO3B AP                      | S/I                  | S05A Ind                     | dem D230 Pozos    |
|                              | Pabellón'            |                              |                      |                              | industriales S09' |

**Tabla 4.4‐1 Comparación de Nomenclatura entre Modelos** 

Obs: (\*) Nomenclatura revisada desde el modelo AQUATOOL. S/I: Sin Información. Fuente: Elaboración propia.

#### **4.4.6 Resultados por Sector**

Para evaluar la variabilidad resultante de la demanda por sector, a continuación se muestran los resultados desagregados.

#### **4.4.6.1 Agua Potable**

Para el agua potable el resultado muestra en general que todas las demandas tienden a aumentar, de acuerdo con la condición planteada para su construcción. De acuerdo con lo observado en la Figura 4.4‐13, la demanda conjunta a la fecha apenas ha superado los 900 l/s, mientras que la demanda proyectada alcanzaría un máximo por sobre los 1000 l/s. En relación a las diferencias entre los aportes desde S04A AP y S05A AP, tal como fueron explicados por la SISS (DGA, 2012), la tendencia hacia la disminución se mantuvo durante el periodo 2013‐2018, sin embargo, la proyección es que de igual manera se generen extracciones desde S04A\_AP hacia el 2040.

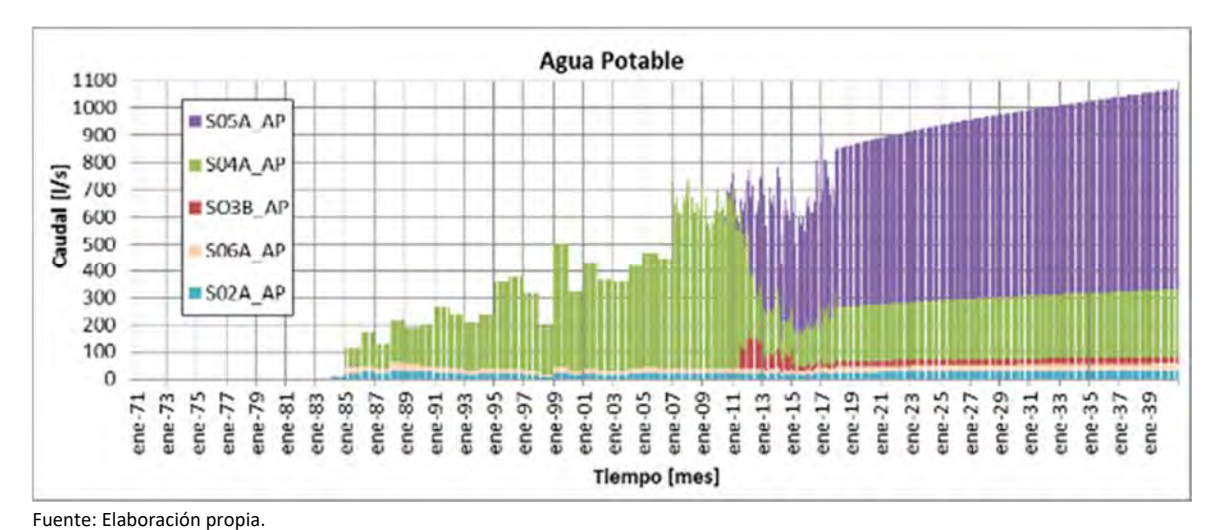

**Figura 4.4‐13 Demanda de Agua Potable por sector, Período 1971‐2040** 

#### **4.4.6.2 Minería**

Para la minería, en la Figura 4.4‐14 se aprecia que el resultado proyectado es que hacia el 2040 la demanda máxima apenas supere los 700 l/s. Si bien existen registros actuales en el que la demanda ha alcanzado los 800 l/s, la variabilidad mensual de esta indica que entre 2013 y 2018, ha existido una tendencia local a la disminución. La mayor demanda se ha concentrado en el sector S04A\_Mineros, y su proyección es que se mantenga esta tendencia en el largo plazo.

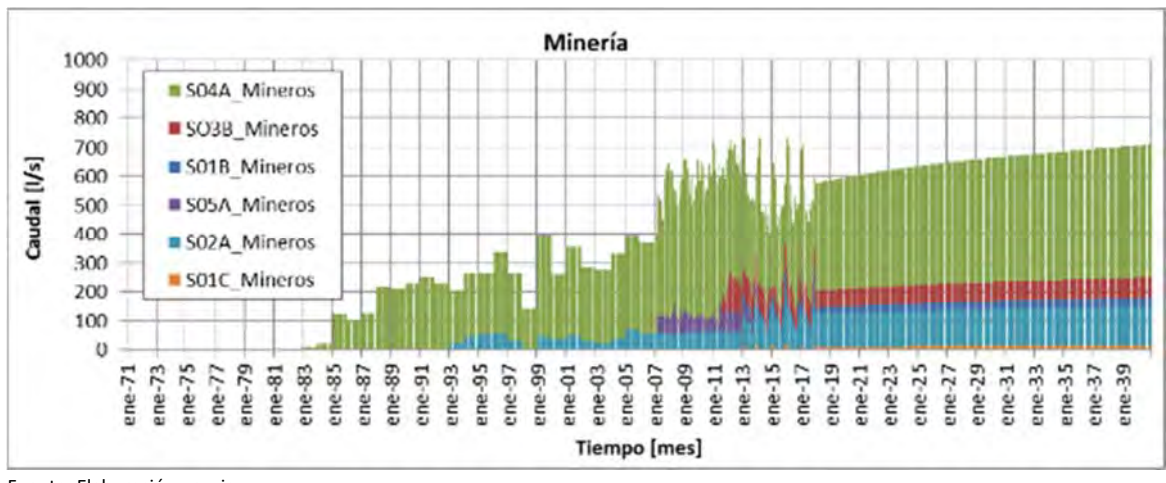

Fuente: Elaboración propia.

**Figura 4.4‐14 Demanda Minera por sector, Período 1971‐2040** 

#### **4.4.6.3 Industria**

Para la demanda industrial, en la Figura 4.4‐15 se muestra que la proyección hacia el 2040 superaría apenas los 40 l/s, en la que existe predominancia de S02A Ind, por sobre S05A\_Ind.

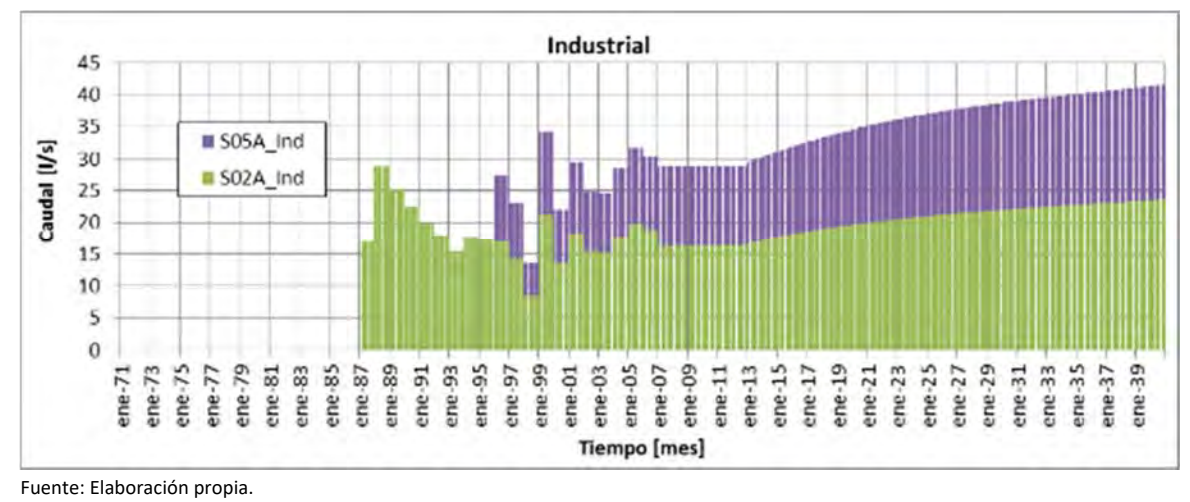

**Figura 4.4‐15 Demanda Minera por sector, Período 1971‐2040** 

# **4.4.7 Proporción de Demanda en el Tiempo**

De acuerdo al análisis desarrollado, resulta relevante conocer los cambios que se han generado en el tiempo según tipo de demanda. Para conocer la evolución en la demanda de agua por tipo en el tiempo, en la Tabla 4.4‐2 se resumen los valores de demanda media mensual según diferentes períodos de tiempo, siendo estos entre: 1970‐2007, 2008‐2012, 2013‐2017, y 2018‐2040. En la Figura 4.4‐16 se muestran los resultados gráficos de la proporción de la demanda conjunta, y se distingue que el riego corresponde a la mayor demanda por sobre las demás, representando entre un 77 y un 88% del total; la segunda demanda relevante corresponde a la de AP, representando entre un 6% y un 13%; la tercera demanda relevante corresponde a la demanda minera, que representa entre un 5% y un 10% del total; y finalmente, la demanda industrial representa apenas un 1% del total.

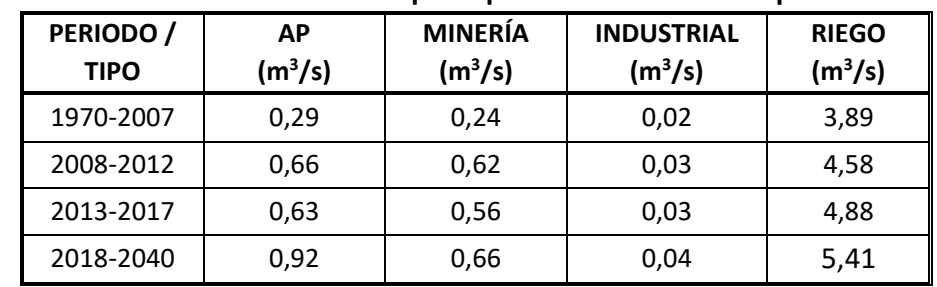

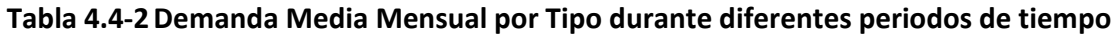

Fuente: Elaboración propia.

A partir de la Figura 4.4‐16 se aprecia también que entre los años 1970 y 2017, proporcionalmente, en relación a la evolución de la demanda, se distingue que el riego tiende a la disminución por sobre las demás demandas en el tiempo, pasando desde un 88% a un 79‐ 80%. Además, la demanda por AP tiende al aumento pasando desde un 6% a un 10‐11%, similar a lo observado en minería, de un 5% a un 10-13%. La demanda industrial casi no muestra variabilidad respecto de las demás demandas. Para el período 2018‐2040 la demanda de riego es de un 77% y en comparación con los periodos previos tiende a la disminución, mientras que las demás demandas tienden a un aumento.

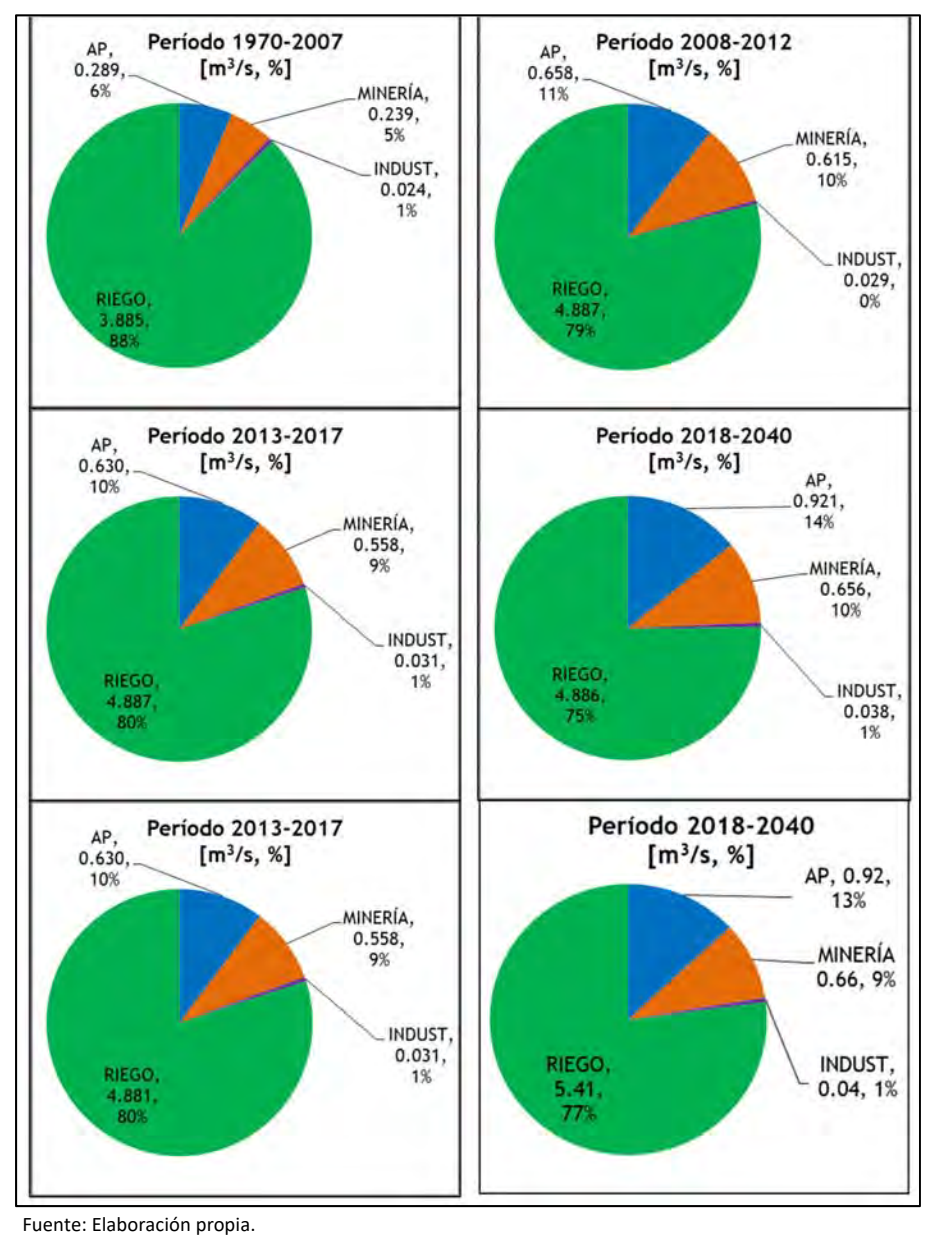

**Figura 4.4‐16 Demanda Media Mensual y Porcentual, por Tipo durante diferentes periodos de tiempo** 

# **4.4.8 Conclusiones y Recomendaciones del Capítulo**

De acuerdo a los resultados obtenidos de la actualización de la demanda, se puede concluir que:

- En general ha existido una variabilidad importante del nivel de demanda por sector y tipo.
- La información proveniente de diferentes fuentes, es variada en cuanto al período de tiempo asociado, existiendo información a nivel mensual y a nivel anual.
- La mayoría de las demandas poseen una tendencia al aumento.
- Entre las demandas evaluadas, la demanda de riego es la más elevada, y supera ampliamente a las demás demandas en forma conjunta.
- Debido que el riego es el tipo de demanda más elevada (representando entre un 77 y un 88% del total), se recomienda controlar de forma más cuidadosa las extracciones asociadas a ella.
- El agua potable ha sido el tipo de demanda que ha sufrido mayores cambios, los cuales son explicados por el agotamiento de agua desde algunos sectores acuíferos. Si bien en el último tiempo se ha generado un aumento de las tasas de migración, no es posible involucrar esta variable en el escenario de largo plazo, por cuanto dicha población puede asumirse como flotante y eventualmente puede volver a migrar de regreso a su país. Tampoco se debe descartar el efecto de un nuevo evento de inundación como el ocurrido durante los años 2015 y 2017, los cuales podrían impactar también en la población, cuyo resultado podría ser una posible disminución.
- Se recomienda generar un banco de información de las demandas por sector y tipo, de manera de que cada agente pueda conocer la demanda de los demás, y con ello lograr un mejor conocimiento de la demanda conjunta.

Limitantes del modelo superficial WEAP que deben explicarse y mejorarse:

- Demandas de riego proyectadas pueden ser irreales de acuerdo al desarrollo actual y proyectado de la cuenca.
- No se replica la tendencia anual de incremento de demanda de riego del 8% hacia el 2040.
- No está claro que porcentaje de la demanda de agua es suplida por agua superficial, subterránea, o ambas fuentes, y como eso fue implementado en WEAP
- Incertidumbre sobre la transformación del modelo operacional de la junta de vigilancia a la topología y distribución del agua en WEAP
- Incluir un capitulo con estos puntos, con foco sobre todo a como se distribuye el agua en la cuenca del Copiapó, y como se expresa en WEAP con caudales otorgados por sitio de demanda, de acuerdo a los estatutos de la Junta de Vigilancia y Casub Sectores 5 y 6.

# **ACTUALIZACIÓN MODELACIÓN HIDROGEOLÓGICA**

El presente capítulo contiene un análisis crítico al modelo hidrogeológico desarrollado en DGA (2013); junto a la descripción del proceso para su actualización y migración de software.

# **5.1 ANÁLISIS CRÍTICO A MODELO HIDROGEOLÓGICO DGA (2013)**

Como parte de los objetivos del presente estudio, se cambió de plataforma el modelo hidrogeológico DGA (2013) desde Visual MODFLOW a Groundwater Vistas PRO versión 7.23 build 1. Cabe destacar que dicho modelo también corresponde a una actualización realizada en DGA (2013), respecto del modelo creado por SERNAGEOMIN (2011). Como resumen, en la Tabla 5.1‐1 se presentan algunos detalles de los cambios que se han realizado en el modelo hidrogeológico del río Copiapó.

| Item           | <b>SERNAGEOMIN</b><br>(2011)                                     | <b>HIDROMAS CEF - DGA</b><br>(2013) | <b>HIDRICA - DGA</b><br>(2018) |  |
|----------------|------------------------------------------------------------------|-------------------------------------|--------------------------------|--|
| Versión        | Visual MODFLOW 4.2                                               | Visual MODFLOW 4.6                  | Groundwater Vistas 7.23 PRO    |  |
| Motor          | MODFLOW 2000                                                     | MODFLOW 2005                        | MODFLOW 2005                   |  |
| Solver         | SAMG                                                             | <b>PCG</b>                          | <b>PCG</b>                     |  |
| Grilla         | 200x200 ( $m2$ )                                                 | 200x200 ( $m2$ )                    | 200x200 ( $m2$ )               |  |
| <b>Modelos</b> | -Sector Alto: SHAC 1 y 2                                         | -Sector Alto: SHAC 1 y 2            | -Unificado: SHAC 1 a 6         |  |
|                | -Sector Bajo: SHAC 3, 4, 5 y 6<br>-Sector Bajo: SHAC 3, 4, 5 y 6 |                                     |                                |  |
| Periodo        | Ene 1993 - Dic 2006                                              | Ene 1993 - Dic 2012                 | Ene 1993 - Mar 2018            |  |
| Modelación     |                                                                  |                                     |                                |  |

**Tabla 5.1‐1 Principales Aspectos de Modelos Hidrogeológicos realizados en Río Copiapó** 

Fuente: Elaboración propia.

Así también, cabe destacar que el modelo hidrogeológico desarrollado por SERNAGEOMIN (2011) consideró para su elaboración la revisión y evaluación de los modelos numéricos existentes en la cuenca a la fecha de su confección. Entre ellos, destacan:

 "Evaluación de los Recursos Hídricos Subterráneos del Valle del Río Copiapó" (DGA, 2003), el cual se encuentra compuesto por dos modelos interrelacionados por medio de una condición de borde común. Modelo 1: Embalse Lautaro – Copiapó y Modelo 2: Copiapó – Angostura.

- Actualización de la Modelación del Acuífero del Valle del Río Copiapó, Tramo La Puerta Angostura realizado para la DGA en 2009, el cual es un único modelo que abarca desde la Puerta hasta Angostura.
- Modelos locales, como el "Modelo Hidrogeológico Cuenca Río Copiapó, Sector Ramadillas La Puerta" (SITAC, 2009), para el Proyecto Caserones.

# **5.1.1 Descripción de Modelo Numérico Hidrogeológico DGA (2013)**

En términos generales, el modelo numérico DGA (2013) posee como dominio el acuífero del río Copiapó, desde el sector de La Junta, aproximadamente 7 kms aguas arriba del nacimiento del río Copiapó; y se extiende hacia aguas abajo, hasta el sector de Angostura. El modelo se subdividió en dos modelos numéricos independientes: modelo Sector Alto, comprendido desde La Junta hasta La Puerta (Figura 5.1‐1); y el modelo Sector Bajo, localizado desde la Puerta hasta el sector de Angostura (Figura 5.1‐2).

Más en detalle, el **modelo Sector Alto** representa los SHAC 1 y 2:

- Sector 1: Ríos Manflas, Jorquera, Pulido y Copiapó hasta el Embalse Lautaro.
- Sector 2: Embalse Lautaro hasta la Puerta.

Comprendidos desde las estaciones fluviométricas de cabecera de los ríos Jorquera (Río Jorquera en Vertedero), Pulido (Río Pulido en Vertedero) y Manflas (Río Manflas en Vertedero); hasta Copiapó en la Puerta, sector donde hay un alzamiento del basamento rocoso que limita el paso de flujo subterráneo hacia aguas abajo.

En lo que respecta al **modelo Sector Bajo**, éste representa los SHAC 3 a 6:

- Sector 3: La Puerta hasta Mal Paso.
- Sector 4: Mal Paso hasta Copiapó.
- Sector 5: Copiapó hasta Piedra Colgada.
- Sector 6: Piedra Colgada hasta Angostura.

Comprendido entre Copiapó en la Puerta y Copiapó en Angostura. En el tramo final de este acuífero, también se evidencia un alzamiento del basamento rocoso, que limita al flujo subterráneo, y genera afloramientos medidos en la estación fluviométrica Río Copiapó en Angostura.

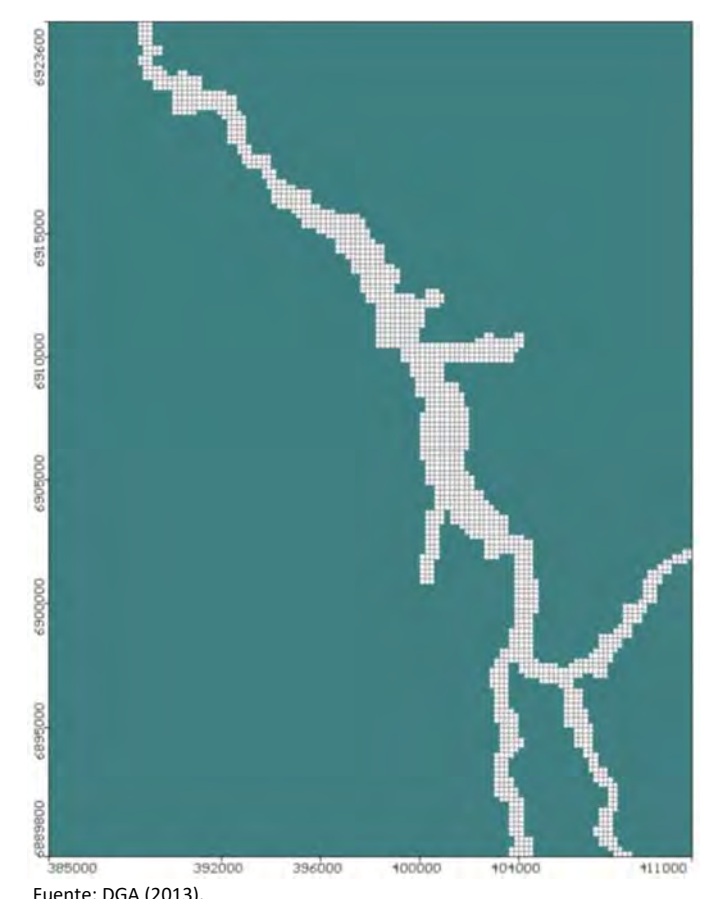

Fuente: DGA (2013).<br>Figura 5.1-1 Mo **Figura 5.1‐1 Modelo Hidrogeológico DGA (2013) – Sector Alto** 

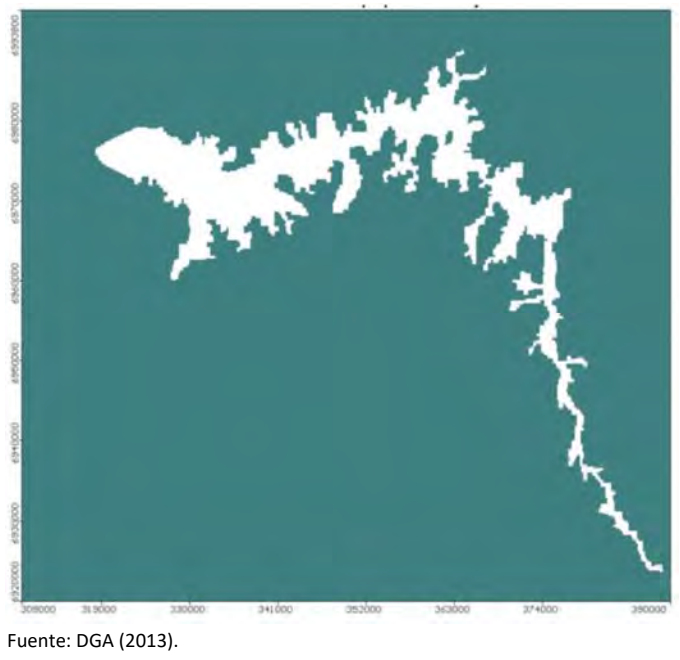

**Figura 5.1‐2 Modelo Hidrogeológico DGA (2013) – Sector Bajo** 

La subdivisión del modelo hidrogeológico del río Copiapó en dos modelos numéricos independientes: modelo Sector Alto y modelo Sector Bajo, implica la ejecución y operación del modelo subterráneo en corridas por separado. Así también, la evaluación de escenarios se debe realizar incorporando la información que define cada uno de estos, en cada modelo numérico y luego su análisis de manera independiente.

# **5.1.2 Análisis Modelo Hidrogeológico DGA (2013)**

# **5.1.2.1 Geometría del Acuífero**

El modelo DGA (2013) consideró una grilla de 200m x 200m para ambos modelos numéricos, homogénea para todo el sistema; al igual que el modelo original, creado por SERNAGEOMIN (2011).

En este aspecto, se considera que el modelo DGA (2013) presenta una grilla de tamaño adecuado para la implementación de los modelos, considerando que el modelo Sector Bajo se extiende en un dominio de aproximadamente 69 km x 69 km para el modelo Sector Bajo; y de 36 km x 32 km el sector Alto. Con lo anterior, se evita acrecentar el tiempo de cálculo, volviendo poco práctica la modelación del sistema acuífero.

Respecto a la estratigrafía que representa al sistema acuífero, y la caracterización de los sedimentos que lo componen, el estudio "Evaluación de los Recursos Hídricos Subterráneos del Valle del Río Copiapó" (DGA, 2003) realizó el análisis de información estratigráfica de aproximadamente 100 pozos y norias, de profundidades entre los 6 y 170 m. De acuerdo con esta información, es posible concluir que los rellenos sedimentarios del valle corresponden a arenas, gravillas, gravas e incluso bolones, con contenidos variables de finos (limos o arcillas). En algunos sectores, el contenido de finos supera localmente el 40% aunque en términos generales fluctúa entre un 20 a un 30%. Por su parte, también existen sectores locales con muy bajo contenido o incluso sin presencia de finos.

Tanto en términos areales como en variación vertical, no se identifican sectores específicos con altos contenidos de finos que sean indicativos de zonas de muy baja permeabilidad que posean continuidad espacial y que puedan, por ende, ser tratados como una unidad independiente. Más bien se observan intercalaciones de diferentes procesos de depositación que configuran un gran paquete sedimentario de mediana heterogeneidad.

Para analizar lo anterior, se clasificaron dos clases de estratos: textura fina (> 33% de arcilla), textura gruesa (<33% de arcilla); y se analizaron en conjunto con perfiles longitudinales realizados en pozos representativos distribuidos a lo largo del valle. Como resultado final se observó que, al menos con la limitada información disponible y sin contar con perfiles geofísicos TEM que apoyen la interpretación, los estratos finos no parecen tener continuidad ni conformar una unidad potente en sí misma.

En resumen, se considera adecuado para los fines del estudio y para el nivel de información disponible, considerar al acuífero como un solo estrato mono‐capa, tal cual fue considerado en los trabajos previos. En este sentido, la cuantificación de la heterogeneidad, al menos arealmente, quedará representada por la variación de las permeabilidades que se derive del proceso de calibración.

Así, la geometría vertical del acuífero se definió, en lo que respecta a la cota de terreno, con la topografía superficial del sector acuífero del valle del río Copiapó, determinada a partir del modelo de elevación digital (DEM) obtenido del USGS. En lo que respecta a la superficie del basamento, ésta se definió mediante la información geofísica disponible. En este aspecto, el trabajo realizado por SERNAGEOMIN (2011) para los SHAC 5 y 6 presenta una adecuada representación del basamento rocoso en el modelo numérico; mientras que DGA (2013) mejoró la representación del modelo hidrogeológico en la parte baja, especialmente en los SHAC 3 y 4. Con esto, se obtuvo una interpretación del modelo más representativo de la calculada por las estaciones geofísicas. En lo que respecta al modelo Sector Alto, DGA (2013) realizó prospecciones geofísicas en los SHAC 1 y 2, para obtener mayor conocimiento de la profundidad del basamento rocoso y la extensión del relleno sedimentario. Por último, se destaca que la incorporación de las campañas geofísica en el modelo, mediante las modificaciones en la geometría realizados en los dos modelos numéricos, no generaron mayores cambios representativos de los niveles y balance hídrico, respecto del modelo SERNAGEOMIN (2011).

Como criterio de representación del basamento en el modelo numérico, se asoció un espesor mínimo de relleno sedimentario de 100 metros en el dominio. Si bien es cierto que, en algunos sectores, los perfiles gravimétricos indicaron profundidades menores a 100 m, se adoptó este criterio de espesor mínimo de forma de facilitar la convergencia numérica, particularmente en el sector alto de la cuenca, donde existe una limitada cantidad de celdas activas. A manera de ejemplo, en el sector del pozo PO1‐6, en los rellenos del estero Pulido, el ancho del acuífero corresponde sólo a 3 celdas del modelo; en estos casos, sin aplicar el criterio de espesor mínimo, el flujo principal estaría restringido básicamente a la conexión de sólo 1 celda. Dado que refinar aún más el modelo, implica tiempos de ejecución muy elevados, se aplicó este criterio de espesor mínimo.

En síntesis, y considerando los antecedentes expuestos, se considera que la implementación del acuífero como uno de tipo no confinado mono‐capa es adecuada, pues los antecedentes estratigráficos permiten considerarlo de esta manera. Así también, DGA (2013) incorporó modificaciones en la geometría del modelo a partir de análisis y resultados de las prospecciones geofísicas que realizaron. Con lo anterior, el modelo hidrogeológico se encuentra actualizado, mejorado, y representa de manera aplicada y práctica, la geometría del acuífero en el dominio de modelación.

# **5.1.2.2 Parámetros Hidrogeológicos**

En el desarrollo del estudio DGA (2010) se recopiló y analizó información de pruebas de bombeo realizados en pozos a lo largo del valle, sin utilizar un pozo de observación cercano. Adicionalmente, para la parte alta de la cuenca se cuenta con información de pruebas de bombeo realizadas para el estudio SITAC (2009), lo que permitió determinar valores de transmisividad y posterior estimación de permeabilidad que oscilan entre los 2 a 500 m/d.

Los valores estimados y su distribución fueron implementados en la construcción del modelo SERNAGEOMIN (2011) que posteriormente DGA (2013) modificó de acuerdo a su proceso de calibración y validación. En este aspecto, para el modelo Sector Alto se consideraron 16 zonas de almacenamiento y 20 de permeabilidad, reproduciendo de la mejor forma posible el nivel freático. En lo que respecta al modelo Sector Bajo, se definieron 16 zonas de almacenamiento y 46 de permeabilidad; variando la distribución de las zonas de permeabilidad principalmente en el SHAC 6, para tener una condición más representativa del nivel freático.

Al analizar la información incorporada al modelo DGA (2013), las permeabilidades adoptadas, y los cambios realizados, conservaron los órdenes de magnitud de las propiedades hidráulicas identificadas; no variando mayormente de los valores obtenidos en SERNAGEOMIN (2011), por lo cual se considera adecuada la asignación y distribución de permeabilidades.

#### **5.1.2.3 Condiciones de Borde**

En el modelo DGA (2013) se mantuvieron las condiciones de borde del modelo SERNAGEOMIN (2011) para el Sector Alto, con condición de nivel constante en la cabecera de los ríos Pulido, Jorquera y Manflas. También mantuvo la condición de drenaje, para reflejar afloramientos en el sistema.

En relación a lo anterior, la consideración de condición de nivel constante como entrada de flujo subterráneo de los ríos Pulido, Jorquera y Manflas; se realizó mediante la incorporación de la cota de terreno en las celdas de cabecera como nivel fijo, siendo calibrado y ajustado en base a los registros de pozos DGA cercanos a las cabeceras de cada cauce. Con esta implementación, se incorporó el flujo subterráneo que recarga el acuífero en la parte alta, el cual es una importante componente para el balance hídrico. En lo que respecta a la implementación del dren en el eje del cauce del río Copiapó, éste refleja de buena manera los afloramientos identificados en el SHAC 2, en particular en la localidad de los Loros, aguas arriba de la estación fluviométrica de Copiapó en La Puerta.

Respecto al modelo Sector Bajo, se mantuvo la condición de borde tipo dren, desde el modelo SERNAGEOMIN (2011). Con esta implementación, a lo largo del eje del cauce, se representa de buena manera los afloramientos identificados aguas abajo de la localidad de Piedra Colgada hasta la zona de Angostura. Así también, en la parte alta del modelo, el cual representa el sector de Los Loros y La Puerta; y en donde se encontraría el menor espesor de relleno sedimentario del acuífero; se incorporaron 3 pozos de inyección, para dar cuenta del escaso aporte subterráneo proveniente del modelo Sector Alto.

En lo que respecta a su asignación temporal, las condiciones se extendieron para el periodo de calibración desde el año 1993 hasta 2010; y para la validación desde el año 2011 hasta el año 2012.

En relación a los antecedentes expuestos, se considera que las implementaciones de las condiciones de borde se efectuaron de manera correcta en base a la información disponible y en concordancia con la dinámica del sistema mediante su ajuste y calibración, estableciendo aspectos que inciden en el correcto comportamiento de éste; siendo adecuadas para representar los sistemas acuíferos del Sector Alto y Sector Bajo.

# **5.1.2.4 Tasas de Recarga**

DGA (2013) estimó montos de recarga para los modelos Sector Alto y Sector Bajo a partir de los resultados del modelo AQUATOOL; asignando un monto de recarga a nivel mensual por cada elemento del acuífero integrado. De esta manera, las recargas se definieron como: infiltración de zonas agrícolas, infiltración de canales e infiltración de los tramos de río; las cuales se agruparon totalizando un monto de recarga en el acuífero.

Las estimaciones realizadas para la recarga del acuífero de Copiapó, totalizaron un promedio de recarga de 4,4  $m^3$ /s.

De los antecedentes revisados, se considera pertinente la actualización realizada por DGA (2013), pues implementó como recarga los montos obtenidos de la actualización del modelo implementado en AQUATOOL. A su vez, incorporó los flujos de infiltración desde el embalse Lautaro en el SHAC 1, para el modelo Sector Alto; pérdidas del sistema de distribución del sistema de agua potable en el SHAC 4, la infiltración asociada a la descarga de la planta de tratamiento de aguas servidas en el SHAC 5, y modificó la distribución de dos sectores de recarga, en el modelo Sector Bajo.

El modelo hidrogeológico DGA (2013) no consideró recargas naturales producto de la percolación de las precipitaciones. Dicha simplificación se considera aceptable, puesto que esa fuente es despreciable. En efecto, al considerar una precipitación promedio en la cuenca del río Copiapó de 35 mm al año (estación Los Loros), un área de relleno sedimentario de 634 km<sup>2</sup>, y un coeficiente de infiltración del 5%; se obtiene una recarga de 112 l/s, equivalente al 0,8% total de la recarga en el acuífero. En cambio, el modelo sí incorpora la infiltración de la escorrentía en la cuenca, identificada en los tramos del río Copiapó.

Según lo anterior, la representación de las recargas en el modelo hidrogeológico se considera adecuada, considerando la información disponible y su actualización mediante la implementación de los resultados del modelo AQUATOOL.

# **5.1.2.5 Pozos de Bombeo**

DGA (2013) representó los pozos de extracción considerando tres principales usos:

- Agrícola: A partir de la información de caudales de bombeo obtenida del modelo AQUATOOL, para cada sector acuífero se generó dicha extracción a nivel anual, prorrateado conforme a las capacidades de las bombas indicadas en el catastro realizado por DICTUC (DGA, 2010). Es decir, la asignación del caudal bombeado desde cada pozo corresponde a un porcentaje de la demanda no satisfecha mediante las fuentes superficiales. La estadística de bombeo, por lo tanto, varía en función de la demanda no satisfecha obtenida desde AQUATOOL, considerando activo a cada pozo implementado para la totalidad del periodo de modelación.
- Minería y Agua Potable: A partir del estudio realizado por DICTUC (DGA, 2010) se estimó el uso de estas extracciones desde el año 1993 hasta 2006, y se corrigió conforme a los antecedentes de localización de los proyectos. Así también, DGA (2013) contó con la información detallada a nivel mensual para el periodo 2007‐2012 de Aguas Chañar, y de pozos de distintos proyectos mineros en el acuífero del Copiapó, los cuales incorporó a los modelos.

De acuerdo a la información revisada, un punto importante a considerar, es que la información del catastro de pozos realizado por DGA (2010) se encuentra en datum PSAD 56. Con esta información, SERNAGEOMIN (2011) construyó los modelos numéricos para el Sector Alto y Sector Bajo, con dominio en datum WGS84. Del análisis de coordenadas, se identificó que el modelo Sector Alto no realizó la transformación de coordenadas correspondientes para la implementación de las extracciones, por lo cual, los pozos de bombeo se encuentran con un error de ubicación espacial. En este sentido, el modelo hidrogeológico DGA (2013) del Sector Alto, al no haber detectado la equivocación, también incluye el error de coordenadas en las extracciones, corrigiéndose en el presente estudio.

En relación a los antecedentes expuestos, la implementación de las extracciones es susceptible de ser corregida en la ubicación espacial de los pozos. En lo que respecta a flujos de extracción, la implementación realizada se considera adecuada en términos volumétricos, pues incorpora resultados de bombeos agrícolas a partir de la actualización del modelo AQUATOOL (sin haber realizado calibración conjunta); y en lo que respecta a bombeos de minería y agua potable, utiliza información de las fuentes incorporadas. Sin embargo, el régimen de bombeo integrado al modelo debe ser corregido, pues no considera los diferentes tiempos en que cada pozo fue habilitado o puesto fuera de funcionamiento, junto con que se verifica que ciertos pozos presentan un caudal de bombeo mayor al derecho constituido.

#### **5.1.2.6 Pozos de Monitoreo e Información de Niveles Piezométricos**

De manera de reproducir el comportamiento histórico de los niveles freáticos, y direcciones de flujo, el modelo DGA (2013) utilizó 54 pozos de observación en los 6 SHAC del acuífero del río Copiapó.

En este sentido, actualizó la información del BNA, con lo informado en el estudio DGA (2012) "Análisis crítico de la red de niveles de aguas subterráneas del acuífero de Copiapó", corrigiendo ubicaciones y cotas de los pozos.

No obstante lo anterior, se consideró la información de 54 pozos de monitoreo, de un total de 73; asociado al escaso periodo de registro del que estos disponían para el año 2012.

De la información analizada, la red de monitoreo utilizada se considera adecuada para realizar el proceso de calibración.

# **5.1.2.7 Calibración, Validación y Balance del Modelo Hidrogeológico**

DGA (2013) desarrolló el modelo hidrogeológico de acuerdo al siguiente esquema de trabajo:

- **Calibración Histórica (1993‐2006)**: re‐calibración del modelo hidrogeológico para el periodo 1993‐2006, incorporando recargas y bombeos. Así también, se agregó las modificaciones asociadas a la ubicación de pozos de monitoreo.
- **Calibración Actual (2007‐2010)**: calibración del modelo hidrogeológico de manera más detallada, incorporando las demandas de agua potable y minera por sector acuífero.

 **Validación (2011‐2012)**: validación del modelo hidrogeológico en Visual MODFLOW, para el periodo 2011‐2012, incorporando las demandas de agua potable y minera por sector acuífero.

Como síntesis de los ajustes obtenidos, en la Tabla 5.1‐2 se presentan los estimadores de calibración y validación para los modelos Sector Alto y Sector Bajo.

| <b>Modelo</b> | Indicador           | Calibración<br>1993 - 2010 | Calibración y Validación<br>1993 - 2012 |
|---------------|---------------------|----------------------------|-----------------------------------------|
| Sector Alto   | RMS Normalizado (%) | 1,43                       | 1,47                                    |
|               | Número de Datos     | 1.040                      | 1.091                                   |
| Sector Bajo   | RMS Normalizado (%) | 0.51                       | 0.52                                    |
|               | Número de Datos     | 3.511                      | 3.726                                   |

**Tabla 5.1‐2 Síntesis de Ajustes Obtenidos en Modelo Hidrogeológico (DGA, 2013)** 

Fuente: DGA (2013).

De acuerdo a los resultados informados, se observa una buena calidad en los ajustes de los periodos 1993‐2010 (calibración); y 1993‐2012 (calibración y validación); con un Error RMS normalizado inferior al 5%, lo cual es acorde a los criterios de cierre recomendados por fuentes como la Guía de Modelación Subterránea del SEA.

Lo anterior también se observa al comparar las series de niveles simulados y observados en los 6 SHAC, entre 1993 y 2012, donde se aprecia, en términos generales, el buen ajuste de los niveles y su tendencia en el tiempo en el acuífero del río Copiapó.

Por último, una vez operados los modelos Sector Alto y Sector Bajo, el balance hídrico resultante del sistema, con valores promedios del periodo 1993‐2012 indica:

**Sector Alto:** Como presenta la

 Tabla 5.1‐3, la extracción por bombeo es inferior a la recarga al acuífero, con importantes afloramientos en el sector de Los Loros, aguas arriba de estación Copiapó en la Puerta. En términos generales y promedios, el sector evaluado se encuentra en equilibrio entre recargas y descarga.

| <b>ENTRADAS (I/s)</b>                 |       |       | <b>ERROR</b> |
|---------------------------------------|-------|-------|--------------|
| Flujo subterráneo                     | 470   |       |              |
| Recarga                               | 1.893 | 2.363 |              |
| SALIDAS (I/s)                         |       |       |              |
| Flujo subterráneo                     | 50    |       |              |
| Afloramiento                          | 1.455 | 2.497 | 0%           |
| Pozos de bombeo                       | 992   |       |              |
| <b>VARIACIÓN ALMACENAMIENTO (I/s)</b> |       |       |              |
| Desembalse                            | 134   |       |              |

**Tabla 5.1‐3 Balance Hídrico Promedio Modelo Alto 1993‐2012** 

Fuente: Elaboración propia a partir de DGA (2013).

 **Sector Bajo:** Como presenta la Tabla 5.1‐4, la extracción por bombeo supera la recarga al acuífero. Esta situación deficitaria generaría una disminución sostenida del volumen embalsado del acuífero a tasas de 1,3 m $\frac{3}{s}$ .

| <b>ENTRADAS (I/s)</b>                 |       |       | <b>ERROR</b> |
|---------------------------------------|-------|-------|--------------|
| Flujo subterráneo                     |       |       |              |
| Recarga                               | 2.520 | 2.570 |              |
| SALIDAS (I/s)                         |       |       |              |
| Flujo subterráneo                     |       |       |              |
| Afloramiento                          | 118   | 3.825 | 0%           |
| Pozos de bombeo                       | 3.777 |       |              |
| <b>VARIACIÓN ALMACENAMIENTO (I/s)</b> |       |       |              |
| Desembalse<br>1.325                   |       |       |              |

**Tabla 5.1‐4 Balance Hídrico Promedio Modelo Bajo 1993‐2012** 

Fuente: Elaboración propia a partir de DGA (2013).

# **5.2 MODIFICACIONES Y ACTUALIZACIÓN DE MODELO HIDROGEOLÓGICO DGA (2013)**

A partir del análisis de información realizado en el Capítulo 2, y considerando el análisis crítico al modelo hidrogeológico DGA (2013), en el presente acápite se desglosan las modificaciones, mejoras y actualizaciones realizadas al modelo hidrogeológico.

#### **5.2.1 Migración de Software desde Visual MODFLOW a Groundwater Vistas**

MODFLOW es un código de simulación que se impuso en la década de los noventa como un estándar a nivel mundial, a partir del cual se han creado distintos paquetes informáticos que lo usan como núcleo de cálculo, entre ellos Visual MODFLOW y Groundwater Vistas.

Ambos softwares permiten la representación gráfica de la modelación, y al ser modelos tridimensionales, tanto Visual MODFLOW como Groundwater Vistas representan de una manera más realista los problemas modelados.

No obstante lo anterior, se considera apropiada la migración al software Groundwater Vistas, pues éste permite una mayor flexibilidad en la definición de las variables y condiciones de borde comprometidas en la modelación, facilitando también el ingreso de datos mediante herramientas de sistemas de información geográfica.

# **5.2.2 Generación de Modelo Hidrogeológico Único en el Río Copiapó.**

La implementación del modelo hidrogeológico se realizó mediante un único modelo para el acuífero del río Copiapó, integrando las componentes definidas en los modelos Sector Alto y Sector Bajo.

Con esto, al ejecutar sólo un módulo para todo el acuífero del río Copiapó se agilizó la carga de datos para la calibración e implementación de escenarios, y, en consecuencia, la operación del modelo hidrogeológico se volvió más expedita.

# **5.2.3 Extensión e Incorporación de Nueva Interpretación de Geofísica en SHAC 1**

De acuerdo al análisis de información realizado en el Capítulo 2.3, se identificó información de prospecciones geofísicas realizadas en el SHAC 1 (SITAC, 2009) que complementan el conocimiento actual en el sector.

Adicionalmente, como parte del presente trabajo de consultoría, se realizó una campaña geofísica que constó de un total de 314 estaciones gravimétricas a lo largo de los cauces Jorquera, Pulido y Manflas. Es decir, de las 115 estaciones originalmente solicitadas por la DGA, se realizaron 199 prospecciones adicionales (aproximadamente el doble), con el fin de realizar un trabajo robusto que permitiese interpretar debidamente las profundidades del basamento.

Estas prospecciones se ubicaron espacialmente hasta 10 km aguas arriba del modelo hidrogeológico DGA (2013) en río Jorquera, 7 km en el río Pulido y 4 km en el río Manflas. Así también, se dispusieron en el dominio del modelo DGA (2013) Sector Alto, en los sectores en los cuales no se contaba con información, de forma de interpretar y/o validar el basamento en las áreas donde DGA (2013) realizó extrapolaciones. La ubicación de las prospecciones se presenta en la Figura 5.2‐1, junto al dominio del modelo generado en Groundwater Vistas.

Conforme a lo anterior, esta información permitió contar con nuevo conocimiento acerca de la profundidad al basamento en el SHAC 1, por lo cual el nuevo modelo hidrogeológico se extendió aguas arriba. Así, no solo se validó la representación del basamento en el dominio del modelo numérico DGA (2013), sino que también se incorporó como parte de una nueva extensión.

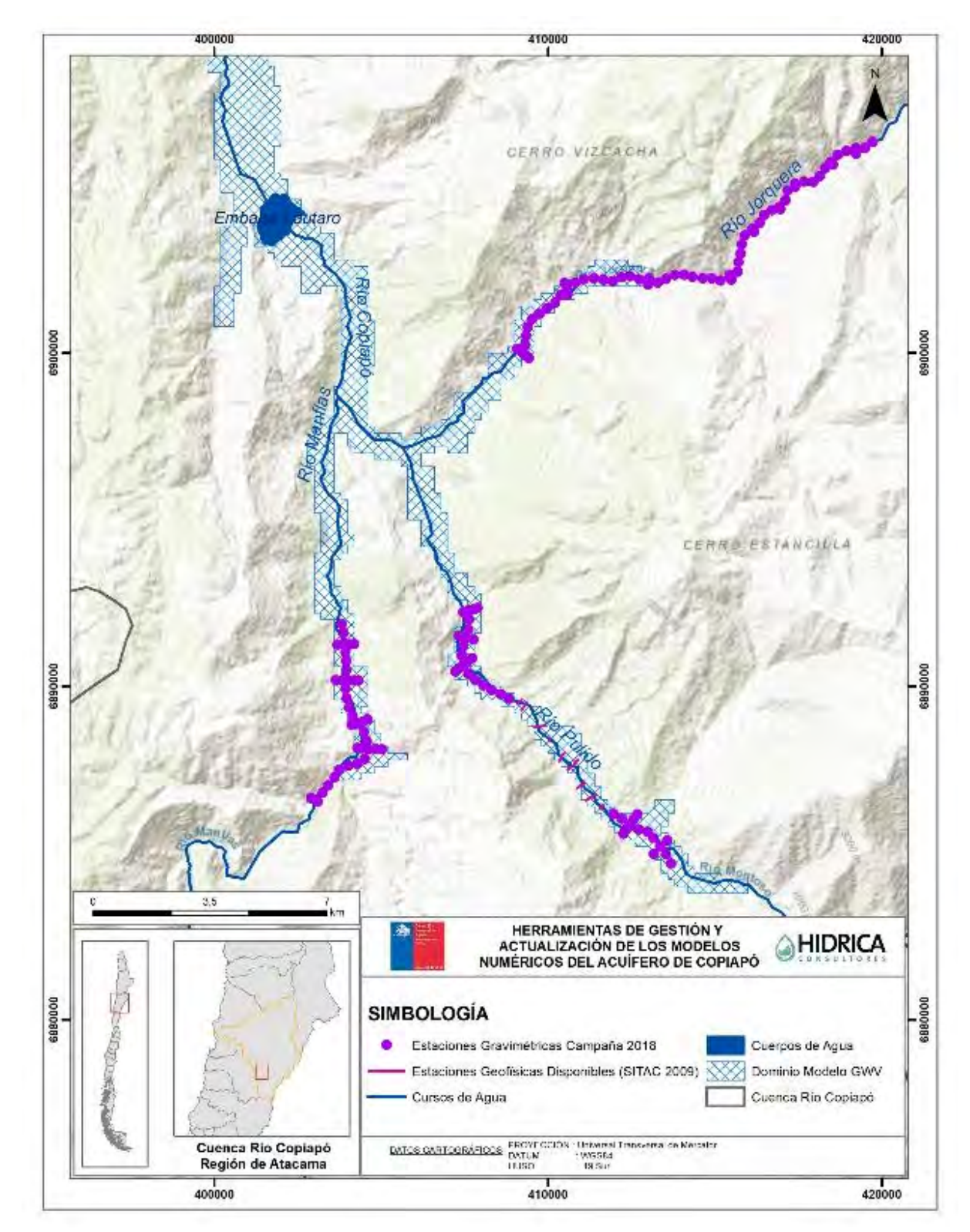

Fuente: Elaboración propia.

**Figura 5.2‐1 Prospecciones Geofísicas Integradas al Análisis de Modelo Sector Alto** 

# **5.2.4 Incorporación de Nuevo Periodo 2013‐2018**

Como parte de la actualización del modelo hidrogeológico DGA (2013), se incorporó un nuevo periodo de modelación, comprendido entre enero de 2013 y marzo de 2018. En este aspecto, todas las componentes del sistema acuífero han sido actualizadas para dicho periodo.

# **5.2.5 Nueva Información de Niveles Observados**

El modelo hidrogeológico DGA (2013) consideró en el proceso de calibración 54 de los 73 pozos de observación en el acuífero del río Copiapó, teniendo en cuenta la corta extensión del registro de niveles observados a la fecha de construcción del modelo (2012).

La actualización del modelo, evaluó la incorporación de los pozos descartados, considerando que cuentan con 5 años de nueva información para la implementación del modelo. Adicionalmente, de la base de datos se han eliminado los registros que han sido categorizados como mediciones de nivel dinámico por parte de la DGA.

# **5.2.6 Nueva Información de Pozos de Bombeo**

La actualización del modelo hidrogeológico DGA (2013) contempló la reubicación de los pozos de bombeo del modelo Sector Alto, considerando la transformación de datum desde PSAD 1956 a WGS 1984, según se detalló en el acápite anterior. Adicionalmente, se incorporaron los pozos que se ubican en el nuevo dominio de modelación y no fueron considerados en el modelo actual.

Los flujos de demandas de agua potable y uso minero han sido actualizados de acuerdo al reporte de caudales de producción a la oficina regional de la SISS, por parte de la empresa sanitaria regional entre los años 2013 y 2017, junto a los reportes de extracción de aguas subterráneas de grandes usuarios mineros proporcionados por la Unidad de Fiscalización y Medio Ambiente de la Dirección Regional. La data original proporcionada por la Dirección Regional se presenta en el Anexo B.

Los pozos de bombeo existentes dentro del dominio de modelación han sido actualizados de acuerdo a lo catastrado por el Departamento de Administración de Recursos Hídricos (DARH) de la Región de Atacama en el marco de la realización de los informes técnicos de las comunidades de aguas subterráneas de los sectores hidrogeológicos N°s. 1, 2, 3 y 4. En éstos se presenta una actualización de los titulares de derechos de aprovechamiento de aguas subterráneas de cada comunidad y su ubicación georreferenciada. De esta forma, se realizó un seguimiento a los derechos de aprovechamiento incluidos en el modelo DGA (2013) a la actualidad, modificando coordenadas geográficas y caudal de derecho de acuerdo a solicitudes aprobadas de cambios en punto de captación o usuario. Adicionalmente, la estadística de bombeo de cada pozo ha sido actualizada respetando las fechas de constitución del derecho (como inicio del bombeo), su posible cambio de captación o usuario (como fin o disminución del bombeo) y su caudal de derecho (caudal máximo a explotar), lo cual no sucedía en el modelo DGA (2013). Finalmente, los pozos incorporados al modelo corresponden a lo presentado en la Figura 5.2‐2.

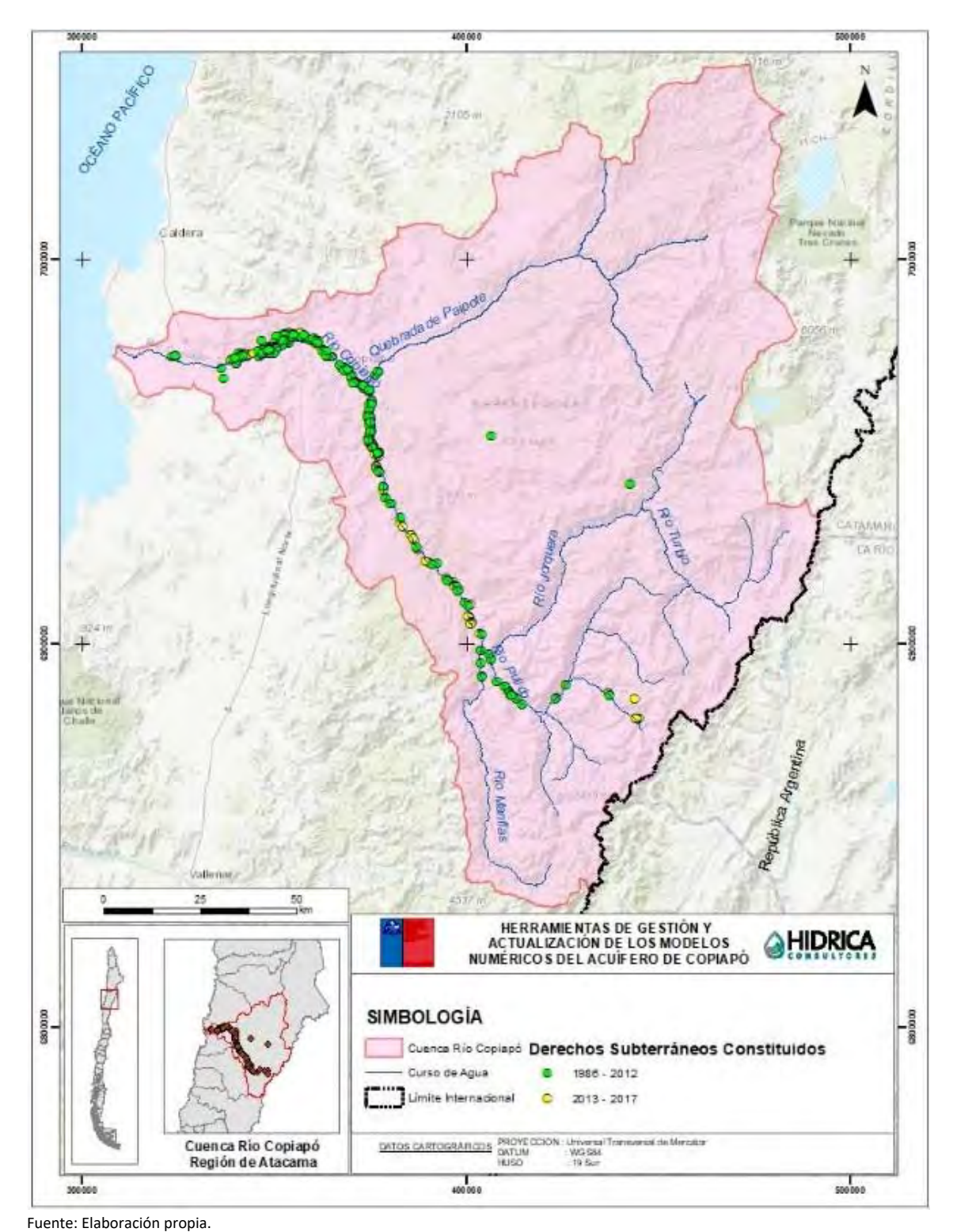

**Figura 5.2‐2 Derechos Subterráneos Concedidos en Periodo 2013‐2017** 

ACTUALIZACIÓN MODELACIÓN HIDROGEOLÓGICA **informativa a la componenta de la componenta de la componenta de la co** 

‐ 124‐

#### **5.3 MIGRACIÓN DE VISUAL MODFLOW 4.6 A GROUNDWATER VISTAS 7.23**

A continuación, se detallan las principales características del modelo numérico de la cuenca del río Copiapó migrado desde Visual Modflow 4.6 a Groundwater Vistas 7.23, considerando el análisis crítico realizado al modelo DGA (2013) en el acápite 5.1.

# **5.3.1 Dominio de Modelación**

El dominio de modelación de la zona de estudio consideró la unificación de los modelos numéricos realizados para la parte alta y baja del río Copiapó en uno solo. Además, se extendió hacia la parte alta de la cuenca. Para esto último fue especialmente útil la campaña de gravimetría realizada para el presente estudio.

El dominio del modelo comprende el área delimitada por las siguientes coordenadas en datum WGS84:

- Límite Este ‐ Oeste (m): 445.900 ‐ 318.100
- Límite Norte ‐ Sur (m): 6.988.900 ‐ 6.874.900

# **5.3.2 Límites y Discretización**

La extensión del modelo numérico consideró preliminarmente la unificación del acuífero sedimentario definido por el contacto roca-relleno determinado por DGA (2013). Posteriormente, se consideró la extensión del modelo en el Sector 1, a partir de la información geofísica de la campaña gravimétrica realizada para el presente estudio.

En este aspecto, la extensión de los límites del modelo en los tramos de río que definen el sector alto del acuífero del río Copiapó, se definen según lo siguiente.

#### **5.3.2.1 Río Jorquera**

Considerando que la extensión del dominio de modelación en DGA (2013) era mayor a la información geofísica que se poseía para el río Jorquera, la nueva campaña geofísica permitió, en primera instancia, confirmar la existencia de un estrato acuífero que alcanza cerca de 70 metros de profundidad. Fuera de este límite, la campaña geofísica se extendió 10 km a lo largo del cauce, detectándose un estrato acuífero con espesores superiores a 30 metros, y en consecuencia era conveniente extender el dominio hacia aguas arriba. Sin embargo, en las secciones gráficas y espesores obtenidos del estudio geofísico, se observan fuertes variaciones del espesor a lo largo y ancho del cauce, que representarían zonas sedimentarias puntuales y aisladas entre sí, sin mantener continuidad de flujo; además, el relleno va estrechándose, perdiendo potencialidad hidrogeológica. Por ello, se determinó extender el dominio de modelación en aproximadamente 2 km aguas arriba respecto al determinado en DGA (2013).

#### **5.3.2.2 Río Pulido**

El dominio del modelo DGA (2013) en este cauce se extendía más allá de la información geofísica analizada en aquel estudio. Sin embargo, su análisis no consideró el estudio SITAC (2009), que presenta información de transiente electromagnético TEM aguas arriba de su límite. Por lo tanto, mediante la nueva campaña de geofísica, no se planteó como objetivo confirmar la extensión planteada por DGA (2013), si no que avanzar en la determinación de su real extensión. De acuerdo a ello, la nueva información geofísica permitió incorporar cerca de 7,5 km al anterior límite, observándose profundidades de hasta 50 metros 2 km aguas arriba del pozo de control de la DGA "Quebrada Seca" (03414004‐9), donde finaliza la campaña geofísica ejecutada. Considerando que 1 km aproximadamente aguas arriba de este punto se encuentra el pozo de observación perteneciente a la Red de Monitoreo DGA, estación "Iglesia Colorada" (03414005‐7), y que se hay derechos subterráneos constituidos, el límite del modelo fue extendido para incluirlos.

#### **5.3.2.3 Río Manflas**

La extensión del modelo DGA (2013) en el sector del río Manflas abarca hasta cerca de 2 km aguas arriba del último punto con información geofísica. Por lo tanto, mediante la nueva campaña, se determinó la potencia del estrato acuífero, alcanzando profundidades de 70 metros en el perfil transversal realizado en el límite del dominio. La campaña geofísica se extiende 4 km aguas arriba de este punto mediante un perfil transversal hasta el pozo de control DGA "Hda. Manflas" (03421006‐3), donde se observa una profundidad de basamento de hasta 40 metros. Sin embargo, debido al fuerte estrechamiento e intermitencia del relleno del cauce, y por ello posibles errores e inestabilidad numérica asociados, se decidió no incluir este último tramo, definiendo como límite del dominio el perfil transversal anterior, en el que se registró una profundidad de hasta 130 metros. Finalmente, el dominio del modelo fue extendido de acuerdo a lo presentado en DGA (2013) en cerca de 2 km.

A partir de lo anterior, en la Figura 5.3‐1 presentan los límites del modelo construido en Groundwater Vistas. Para la malla se definió una discretización horizontal de 200 m, es decir, cada celda posee un tamaño de 200 x 200 m, totalizando 571 filas (de norte a sur) y 640 columnas (de oeste a este).

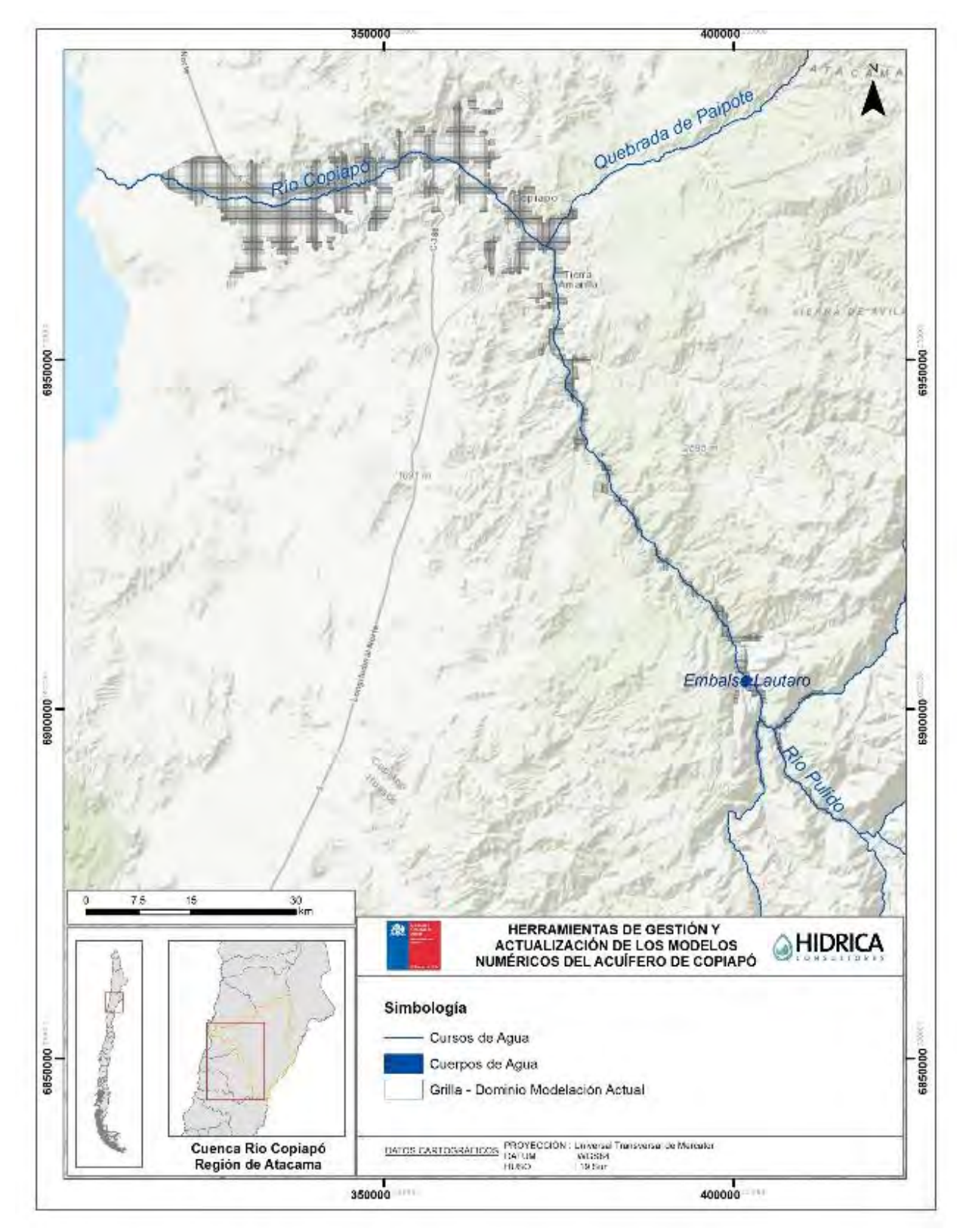

Fuente: Elaboración propia.

**Figura 5.3‐1 Dominio Modelación Groundwater Vistas** 

ACTUALIZACIÓN MODELACIÓN HIDROGEOLÓGICA **informativa a la componenta de la componenta de la componenta de la co** 

En lo que respecta a la discretización vertical del modelo numérico, consideró un solo layer, representando el sistema subterráneo no confinado mono‐capa; puesto que los antecedentes estratigráficos permiten considerarlo de esta manera (acápite 5.1). En consecuencia, se mantuvo lo presentado en DGA (2013).

De esta manera, se utilizó como límite superior la topografía de la superficie, y como límite inferior la profundidad a la que se estima la existencia del basamento rocoso impermeable; importadas desde el modelo numérico DGA (2013), considerando un espesor mínimo de 100 metros.

En lo que respecta a los tramos extendidos aguas arriba en el Sector 1, para el límite superior se utilizó un modelo de elevación digital (DEM) obtenido desde el proyecto Global Data Explorer, donde participa el USGS y la NASA; con definición de 1 arco segundo, es decir, permitiendo la generación de curvas de nivel cada 10 metros. Esta fuente de información también se consideró en DGA (2013), lo cual permitió generar un acople entre la topografía definida dentro del dominio original y la extensión definida en el presente estudio.

En lo que concierne a la extensión de la superficie de basamento, se consideraron los antecedentes geofísicos (SITAC, 2009) y resultados de la campaña de geofísica realizada para el presente estudio. Con esto, se mejoró el conocimiento del basamento en el Sector 1, lo que permitió extender los límites del dominio en el modelo Groundwater Vistas. A efectos de no generar problemas numéricos asociados a inestabilidad numérica, se estableció un espesor mínimo del estrato de 65 metros para el caso del sector del río Jorquera, 100 metros para el río Pulido y 85 metros para el río Manflas.

Como resultado final, en la Figura 5.3‐2 se presentan las superficies de topografía y basamento en el Sector 1, representados en un modelo 3d del acuífero, visualizadas en Leapfrog. El detalle de la información ingresada y las superficies, se presentan en el Anexo F.

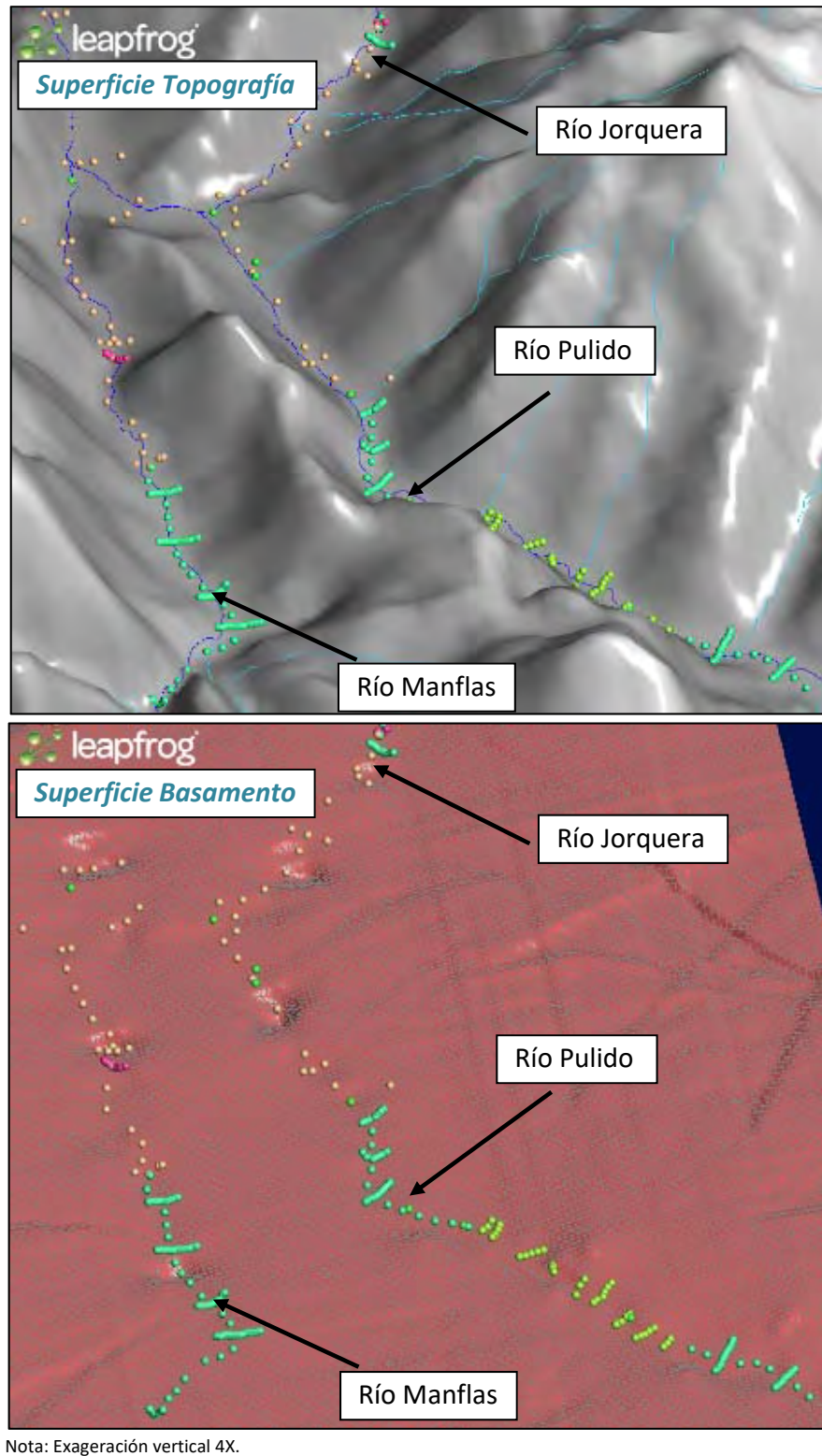

Fuente: Elaboración propia.

**Figura 5.3‐2 Superficies de Topografía y Basamento Ingresadas en Modelo – Representación en Leapfrog** 

# **5.3.3 Discretización Temporal**

# **5.3.3.1 Régimen Temporal**

A escala temporal, el modelo numérico se discretizó en un total de 304 periodos de definición de variables temporales (stress), donde el primero considera un día de duración y los siguientes corresponden cada uno a un mes calendario. Además, éstos fueron subdivididos en pasos de tiempo, conforme a las condiciones de borde ingresadas.

El modelo numérico se construyó considerando un régimen transiente de simulación, representado la variabilidad producida en el sistema producto de la explotación. El primer periodo de stress (1 día), representó las condiciones de inicio del modelo previas a enero de 1993; mientras que los restantes, simularon el régimen transiente, desde enero de 1993 a marzo de 2018.

# **5.3.3.2 Periodos de Stress y Discretización**

Para el periodo de calibración, el primer stress corresponde al día 31 de diciembre de 1992, y consideró como estado de inicio el promedio de los niveles freáticos en el dominio de modelación, de los 5 años previos al periodo de calibración (1988 ‐ 1992). Luego, desde el 1 de enero de 1993 al 31 de marzo de 2018 se simuló el régimen transiente para el periodo de calibración del modelo, que cuenta con 304 periodos de stress y una duración de 9.192 días. En la Tabla 5.3‐1 se presenta un resumen de lo mencionado.

| <b>Periodo Stress</b> | Fecha      |
|-----------------------|------------|
| $1*$                  | 30-dic.-92 |
| $\mathcal{P}$         | ene.-93    |
| 50                    | ene.-97    |
| 100                   | mar.-01    |
| 150                   | may.-05    |
| 200                   | jul.-09    |
| 250                   | sep. $-13$ |
| 304                   | mar.-18    |

**Tabla 5.3‐1 Resumen Discretización Temporal Modelo Numérico** 

 Nota: (\*) corresponde a régimen permanente. Fuente: Elaboración propia.
## **5.3.4 Condiciones de Borde**

A continuación, se describe la implementación de las condiciones de borde de la zona de modelación, las cuales fueron definidas para representar las salidas y entradas del sistema. Las condiciones implementadas se presentan a continuación y en los siguientes acápites se describe cada una.

- **Condición de Carga Hidráulica Conocida**  (condición de frontera tipo 1, Dirichlet): aplicada en las cabeceras del modelo.
- **Condición de Flujo Especificado** (condición de frontera tipo 2, Neuman): en zonas donde no ingresa flujo al modelo (celdas inactivas y fondo de modelo); y zonas de recargas naturales, antrópicas, y extracciones.
- **Condiciones Tipo Dren** (condición de frontera tipo 3, Cauchy): en flujos que son dependientes del nivel freático: afloramientos en cauce del río Copiapó.

## **5.3.4.1 Límites Impermeables**

Esta condición de borde se representa como la condición "No Flow" y se definió en el dominio del contacto roca relleno. Esta condición se designó para distinguir la zona activa de modelación (en la cual podría existir flujo subterráneo), de la zona inactiva (zona sin flujo subterráneo). Lo anterior se presenta en la Figura 5.3‐1.

#### **5.3.4.2 Recargas al Sistema**

Las recargas implementadas en el modelo fueron determinadas y delimitadas en DGA (2013), correspondiente a las 14 zonas presentadas en la Figura 5.3‐3. Estas zonas de contemplaron: infiltración de los sectores agrícolas, infiltración desde canales, e infiltración en tramos de río. Adicionalmente, se consideraron: infiltración desde el embalse Lautaro en el Sector 1, perdidas del sistema de distribución de agua potable en el Sector 4, y la infiltración de la descarga de la planta de tratamiento de aguas servidas en el Sector 5.

Su implementación de las recargas en Groundwater Vistas consideró la generación de un archivo SIG (*\*.shp*) en el programa Quantum GIS 3.2, con la delimitación de cada zona de recarga; al que posteriormente se le integró la estadística asociada a cada zona de recarga.

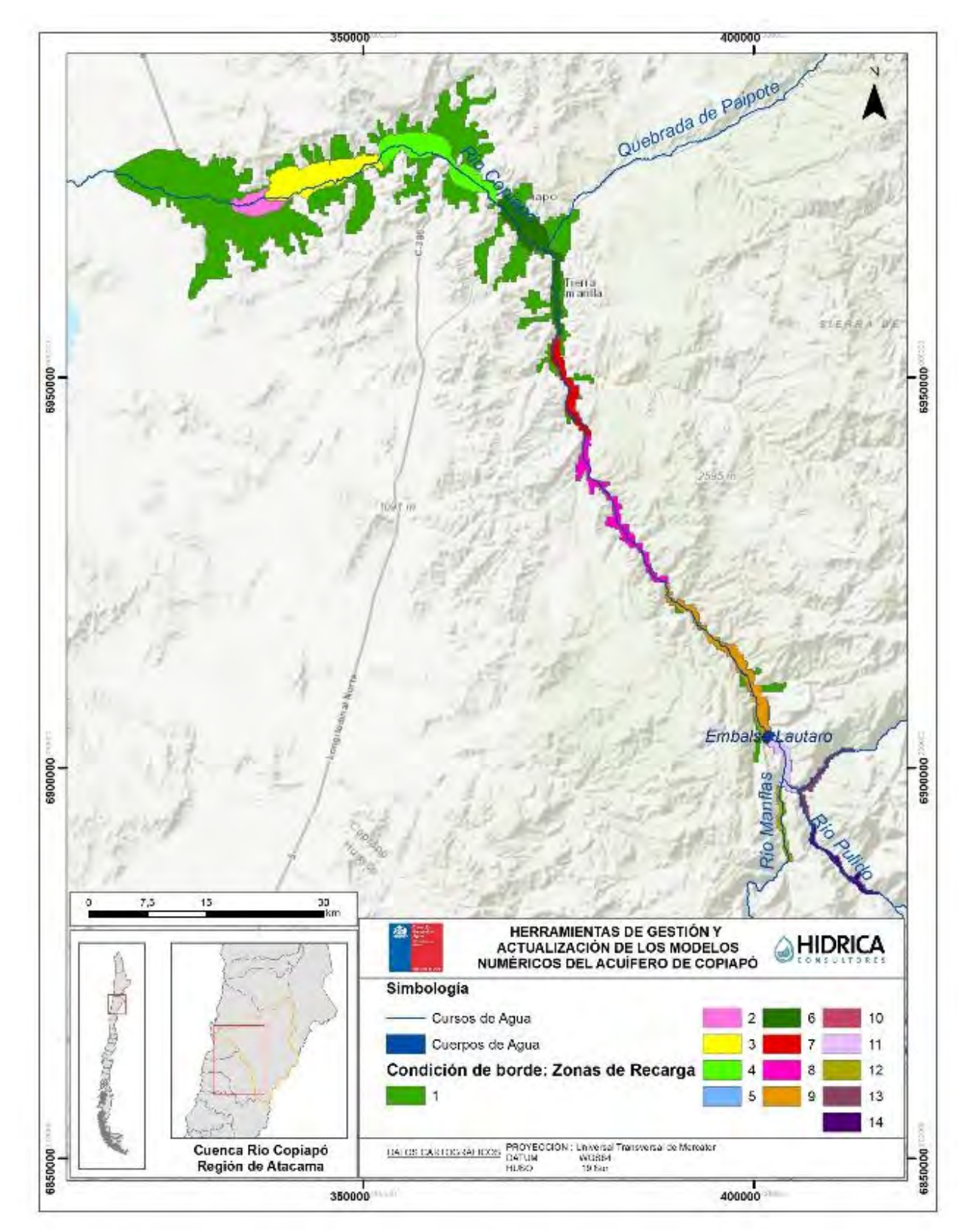

Fuente: Elaboración propia.

**Figura 5.3‐3 Zonas de Recarga Implementadas en Groundwater Vistas** 

ACTUALIZACIÓN MODELACIÓN HIDROGEOLÓGICA **informativa a la componenta de la componenta de la componenta de la compo** 

En primera instancia, la migración del modelo consideró las series utilizadas en DGA (2013), y la repetición del último periodo de modelación hasta el año 2018. Posteriormente, en la implementación de la calibración conjunta, el modelo numérico incorporó las recargas efectivas, calculadas mediante WEAP; como se describe en el Capítulo 6. A modo de resumen, en la Tabla 5.3‐2 se presenta el promedio de las recargas ingresadas al modelo entre 1993 y 2018, considerando la migración desde el modelo DGA (2013).

| <b>Sector</b> | Recarga<br>(m <sup>3</sup> /s) | <b>Sector</b> | Recarga<br>(m <sup>3</sup> /s) |  |  |  |  |
|---------------|--------------------------------|---------------|--------------------------------|--|--|--|--|
| SA01a         | 0,30                           | SA03b         | 0,55                           |  |  |  |  |
| SA01b         | 0,26                           | SA04a         | 0,73                           |  |  |  |  |
| SA01c         | 0,14                           | SA05a         | 0,25                           |  |  |  |  |
| SA01d         | 0,22                           | SA06a         | 0,07                           |  |  |  |  |
| Embalse       | 0,73                           | SA06b         | 0,01                           |  |  |  |  |
| SA02a         | 0,14                           | AP A04a       | 0,14                           |  |  |  |  |
| SA03a         | 0.45                           | PTAS A05a     | 0,16                           |  |  |  |  |

**Tabla 5.3‐2 Recarga Promedio Sectores Acuíferos Implementada en Modelo Migrado (1993‐2018)** 

Fuente: Elaboración propia desde DGA (2013).

#### **5.3.4.3 Extracciones**

Los pozos de extracción se implementaron considerando tres usos principales: agrícola, potable y minería; identificados en el modelo numérico DGA (2013).

La migración del modelo consideró las series de bombeo utilizadas en DGA (2013). Para los pozos de uso minero y potable, la extensión de la estadística a marzo de 2018 se realizó a partir de la información entregada por la Dirección Regional, como se detalla en el acápite 5.2.6. En lo que respecta al bombeo agrícola, en primera instancia se consideró la repetición del último periodo de modelación hasta el año 2018; posteriormente, en la calibración conjunta, el modelo numérico incorporó las series de bombeo agrícola efectivas calculadas mediante WEAP; según se describe en el Capítulo 6.

Según lo indicado en el acápite 5.1.3.5, la ubicación de las extracciones se corrigió en el sector alto, reubicando los pozos en sus coordenadas correspondientes. Así también, se incorporaron pozos de bombeo en el nuevo dominio de modelación del Sector 1. Por último, se conforme a lo planteado en el acápite 5.2.6, se actualizó la estadística de bombeo en algunos pozos, de acuerdo a fechas de constitución de derechos, cambios de usuario y cambios de caudal de derecho.

Conforme a lo anterior, los pozos de bombeo se implementaron mediante la función "Analytic Wells" de Groundwater Vistas; mediante la generación de un archivo SIG (\*.shp), en el que se ingresó las características de cada pozo (coordenadas y ubicación de cribas), y la estadística de su explotación. La Figura 5.3‐4 presenta los pozos de bombeo implementados en el modelo numérico, mientras que la Tabla 5.3‐3 muestra la extracción promedio implementada entre 1999 y 2018.

| Uso      | <b>Flujo de Entrada Promedio</b><br>(m <sup>3</sup> /s) |
|----------|---------------------------------------------------------|
| Agrícola | 3,97                                                    |
| Potable  | 0,47                                                    |
| Minero   | 0.47                                                    |

**Tabla 5.3‐3 Extracción Promedio implementada en Modelo Migrado (1993‐2018)** 

Fuente: Elaboración propia desde DGA (2013).

#### **5.3.4.4 Condición de Nivel Conocido**

El caudal de entrada subterráneo proveniente de las cabeceras de los ríos Jorquera, Pulido y Manflas fue representado a través de condiciones de nivel conocido, ajustado al registro de nivel freático en pozos los DGA Fundo Rodeo, Quebrada Seca y Hacienda Manflas respectivamente. Adicionalmente, los flujos de entrada en el modelo Groundwater Vistas se implementaron de forma de ajustar, en promedio, los valores del modelo DGA (2013) identificados en la Tabla 5.3‐4.

**Tabla 5.3‐4 Flujo Subterráneo de Entrada Promedio en DGA (2013)**

| Entrada Subterránea | Flujo de Entrada Promedio<br>(1/s) |
|---------------------|------------------------------------|
| Río Jorquera        | 80                                 |
| Río Pulido          | 214                                |
| Río Manflas         | 176                                |

Fuente: Elaboración propia desde DGA (2013).

La implementación de esta condición en Groundwater Vistas se realizó mediante la generación de un archivo separado por comas (\*.csv), en el que se ingresó la ubicación de la celda (fila y columna) y el valor de la condición de borde. En la Figura 5.3‐5 presenta su integración al modelo numérico.

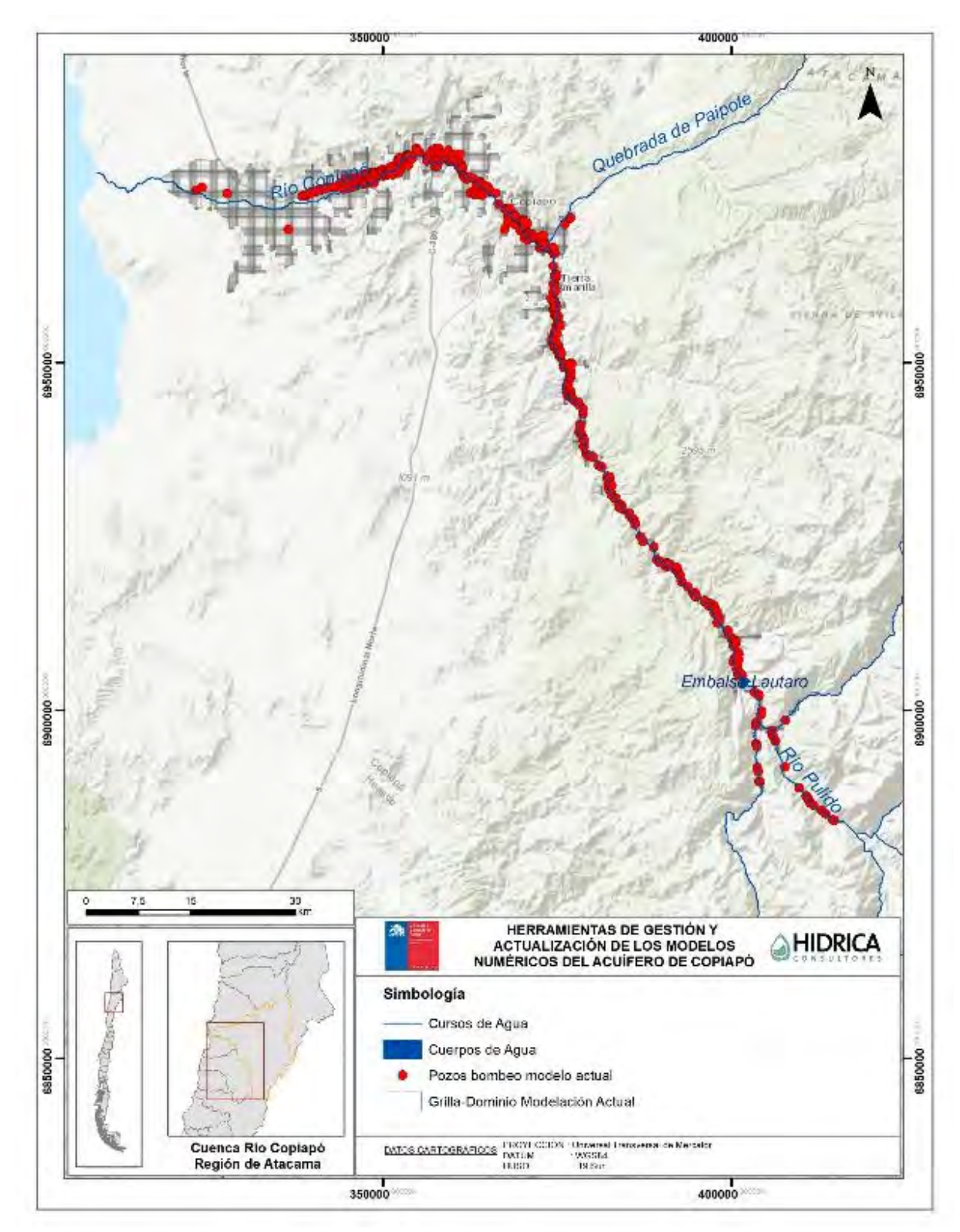

**Figura 5.3‐4 Pozos de Bombeo implementados en Groundwater Vistas** 

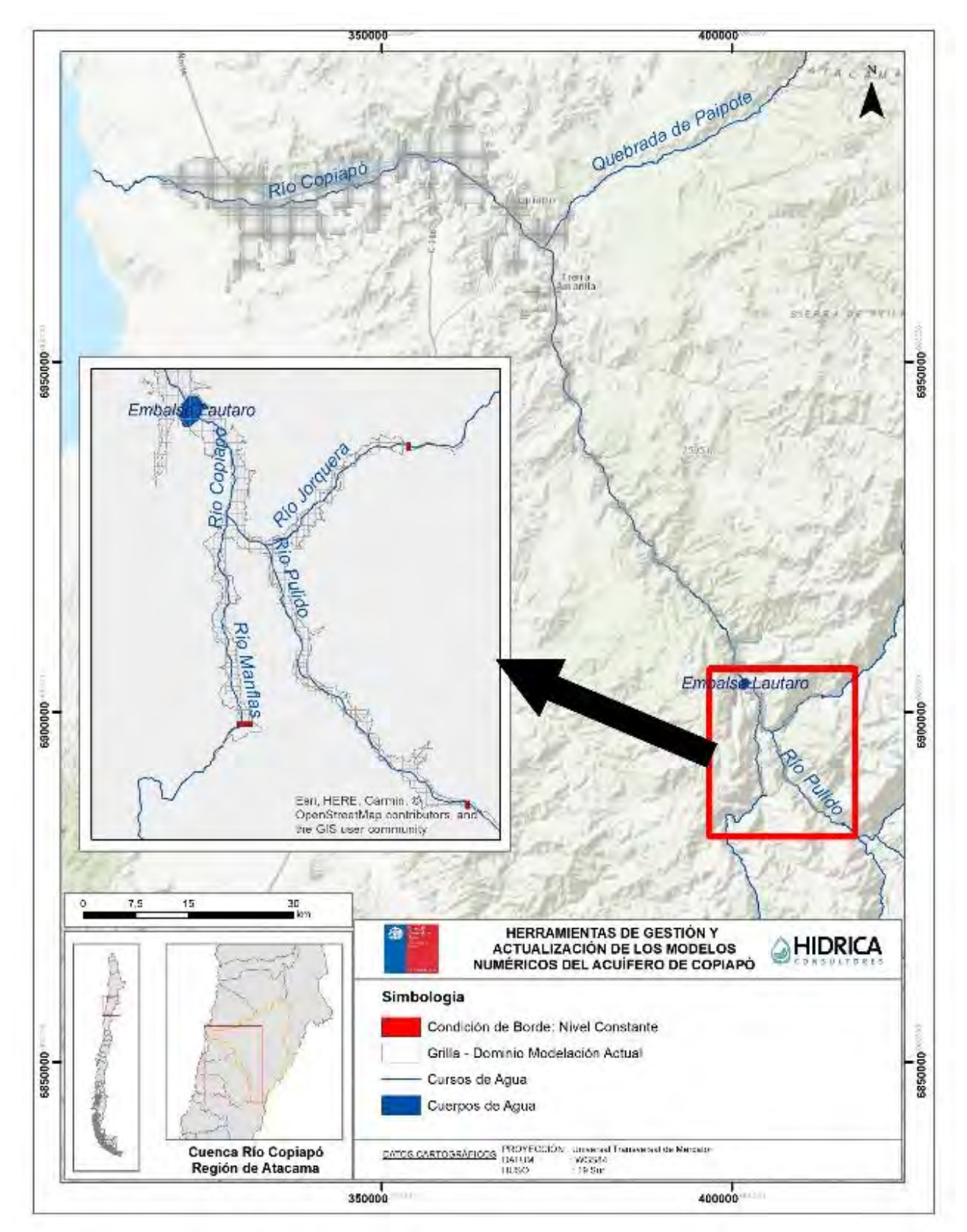

**Figura 5.3‐5 Condición de Borde Altura Constante implementada en Groundwater Vistas** 

ACTUALIZACIÓN MODELACIÓN HIDROGEOLÓGICA **informativa a la componenta de la componenta de la componenta de la compo** 

#### **5.3.4.5 Condición de Dren para Cauce Superficial**

El drenaje en el eje del cauce principal, que permitió reflejar los afloramientos en los tramos de río, se implementó en la zona de modelación a través de una condición de borde de tipo Dren. Esta condición extrae agua sólo cuando la carga hidráulica en las celdas aledañas es mayor a una cota umbral definida y lo hace de manera proporcional a la diferencia entre ambas ponderada por la conductancia. Lo anterior se resume mediante la siguiente expresión:

$$
Qdren = CD \times (H - hd)
$$

$$
CD = K \times \frac{A}{B}
$$

Donde:

*Qdren*: caudal captado por la celda en la cual se implementa el dren.

*CD*: conductancia de la celda en la cual se implementa el dren.

- *K*: permeabilidad del suelo
- *A*: superficie de la celda

*B*: ancho de la celda

*H*: carga hidráulica en celdas adyacentes al dren.

*hd*: cota umbral de dren en celda.

Las propiedades y ubicación de los drenes se mantuvieron según lo establecido en el modelo DGA (2013), y se extendieron al dominio actual. De esta manera, los flujos de entrada en el modelo Groundwater Vistas se implementaron de forma de ajustar, en promedio (1993‐2018), los valores del modelo DGA (2013), identificados en la Tabla 5.3‐5.

| <b>Sector</b>   | Afloramiento Promedio (I/s) |
|-----------------|-----------------------------|
| Jorquera        | 40                          |
| Pulido          | 87                          |
| Manflas         | 47                          |
| S <sub>1d</sub> | 83                          |
| S <sub>2</sub>  | 1.198                       |
| S <sub>5</sub>  | 1                           |
| S <sub>6a</sub> | 29                          |
| S 6b            | 88                          |
| <b>Total</b>    | 1.573                       |

**Tabla 5.3‐5 Afloramientos Promedio en DGA (2013)** 

Fuente: Elaboración propia desde DGA (2013).

Su implementación en Groundwater Vistas se realizó mediante la generación de un archivo separado por comas (\*.csv), en el que se ingresó la ubicación de la celda (fila y columna) y el valor de la condición de borde y conductancia. La Figura 5.3‐6 muestra la ubicación del sistema de cauces naturales representados por la condición tipo Dren.

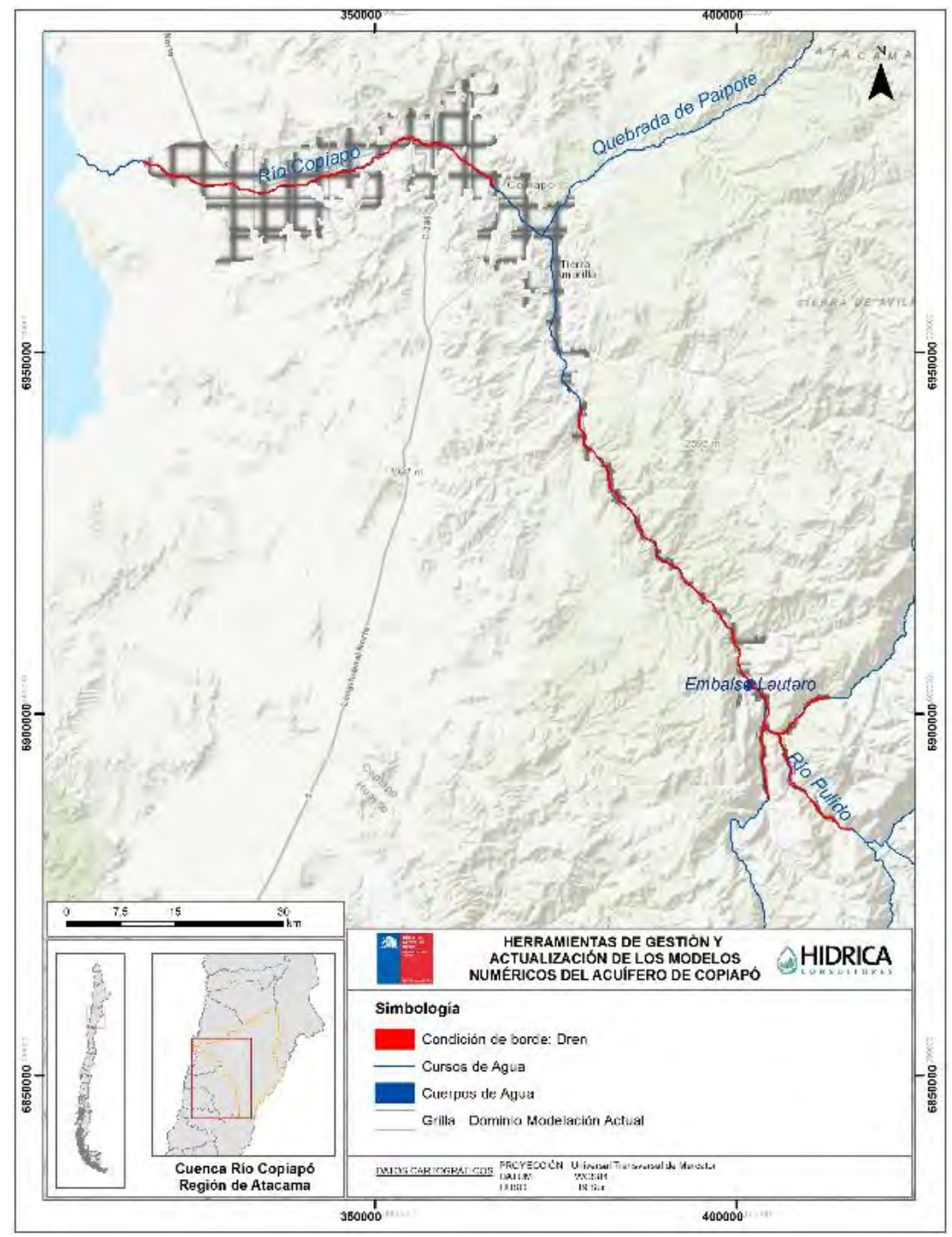

Fuente: Elaboración propia.

**Figura 5.3‐6 Condición de Dren implementado en Groundwater Vistas** 

‐ 138‐

ACTUALIZACIÓN MODELACIÓN HIDROGEOLÓGICA **informativa a la componenta de la componenta de la componenta de la co** 

#### **5.3.5 Parámetros del Modelo Numérico**

Los parámetros hidráulicos implementados en el modelo corresponden a la permeabilidad y almacenamiento, obtenidos desde el proceso de calibración del modelo numérico DGA (2013), extendido a los límites del dominio del nuevo modelo numérico. En resumen, el modelo contempló 62 zonas de permeabilidad, y 12 zonas de almacenamiento, de manera de reproducir adecuadamente los niveles en el acuífero.

La Tabla 5.3-6 presenta el valor de la permeabilidad inicial de cada una de las zonas distribuidas como presenta la Figura 5.3‐7. De igual manera, el valor del coeficiente de almacenamiento inicial de cada zona y su distribución se presenta en la Tabla 5.3‐7 y Figura 5.3‐8.

| Zona | Permeabilidad<br>(m/d) | Zona | Permeabilidad<br>(m/d) |
|------|------------------------|------|------------------------|
| 2    | 85,3                   | 33   | 0,0005                 |
| 3    | 18,3                   | 34   | 151,2                  |
| 4    | 28,1                   | 35   | 19,7                   |
| 5    | 0,8646                 | 36   | 193,7                  |
| 6    | 188,8                  | 37   | 0,5                    |
| 7    | 0,005                  | 38   | 2,3                    |
| 8    | 192,2                  | 39   | 4,1                    |
| 9    | 35,4                   | 40   | $\mathbf{1}$           |
| 10   | 0,0715                 | 41   | $\overline{20,4}$      |
| 11   | 50                     | 42   | 3,8                    |
| 12   | 30,6                   | 43   | 23                     |
| 13   | 0,1194                 | 44   | 139,6                  |
| 14   | 3,2                    | 45   | 36,3                   |
| 15   | 5,2                    | 46   | 147,3                  |
| 16   | 5                      | 47   | 117,5                  |
| 17   | 53,1                   | 48   | 92,4                   |
| 18   | 27,5                   | 49   | 26,4                   |
| 19   | 0,107                  | 50   | 118                    |
| 20   | 0,0026                 | 51   | 0,1                    |
| 21   | 3,1                    | 52   | 24                     |
| 22   | 1,9                    | 53   | 168,7                  |
| 23   | 7,8                    | 54   | 114,4                  |
| 24   | 3,2                    | 55   | 8,3                    |
| 25   | 0,1                    | 56   | 270,9                  |
| 26   | 10                     | 57   | 184                    |
| 27   | 3,7                    | 58   | 3,5                    |
| 28   | 0,8134                 | 59   | 72,5                   |
| 29   | 67,4                   | 60   | 97,3                   |
| 30   | 3,7                    | 61   | 300                    |
| 31   | 44,1                   | 62   | 400                    |
| 32   | 0,0031                 |      |                        |

**Tabla 5.3‐6 Permeabilidad Inicial por Zona Implementada** 

Fuente: Elaboración propia

| Zona | Coeficiente de<br>Almacenamiento |
|------|----------------------------------|
| 2    | 0,005                            |
| 3    | 0,200                            |
| 4    | 0,104                            |
| 5    | 0,146                            |
| 6    | 0,010                            |
| 7    | 0,188                            |
| 8    | 0,008                            |
| 9    | 0,120                            |
| 10   | 0,039                            |
| 11   | 0,154                            |
| 12   | 0,200                            |
|      | $\cdot$ $\prime$                 |

**Tabla 5.3‐7 Coeficiente de Almacenamiento Inicial por Zona Implementada** 

La implementación de los parámetros hidráulicos se realizó mediante la generación de un archivo SIG (\*.shp) para cada parámetro, utilizando el programa Quantum GIS 3.2, en el cual se ingresó el valor de cada zona de permeabilidad o almacenamiento.

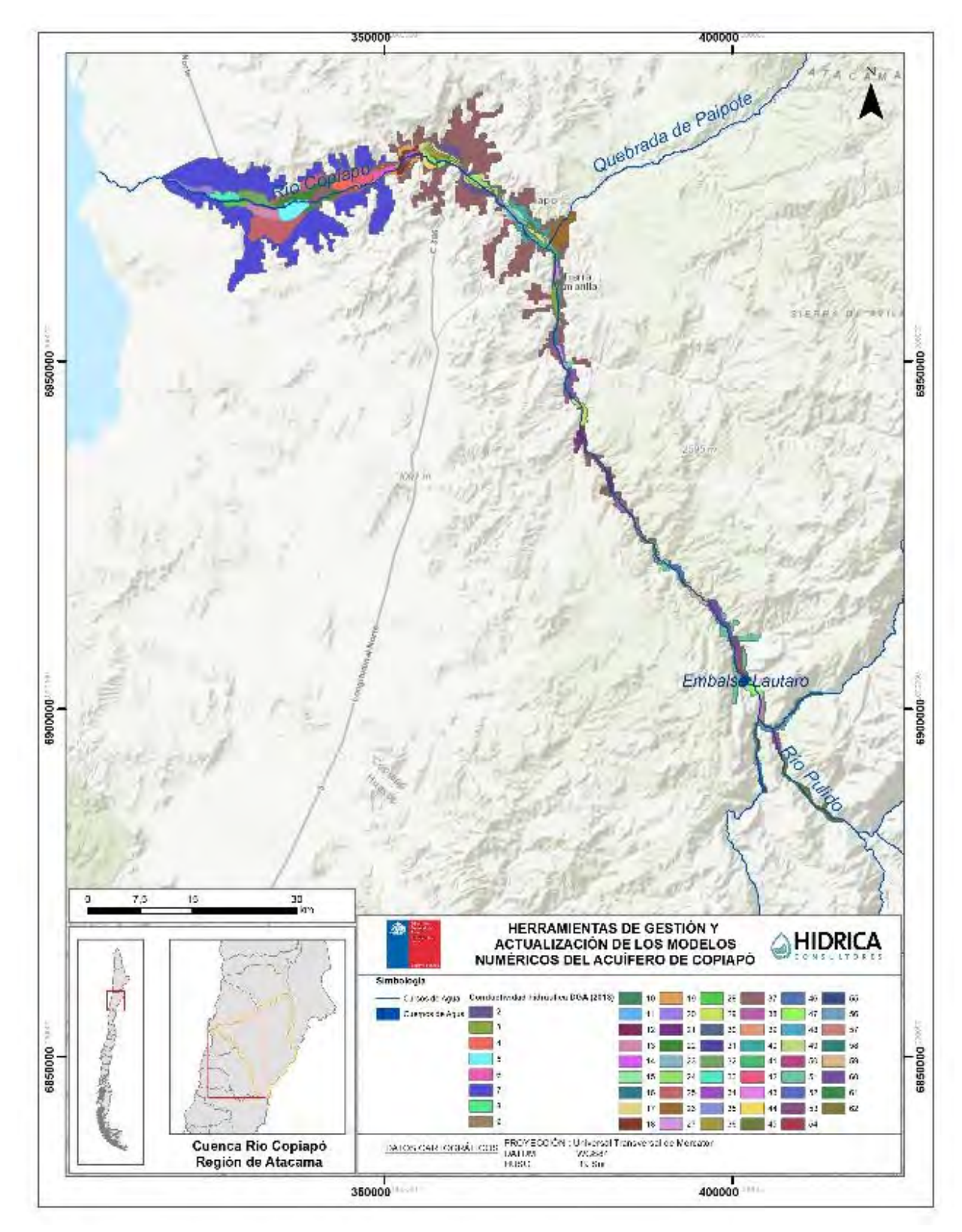

**Figura 5.3‐7 Permeabilidad implementada en Groundwater Vistas** 

ACTUALIZACIÓN MODELACIÓN HIDROGEOLÓGICA **information de la componenta de la componenta de la componenta de la co** 

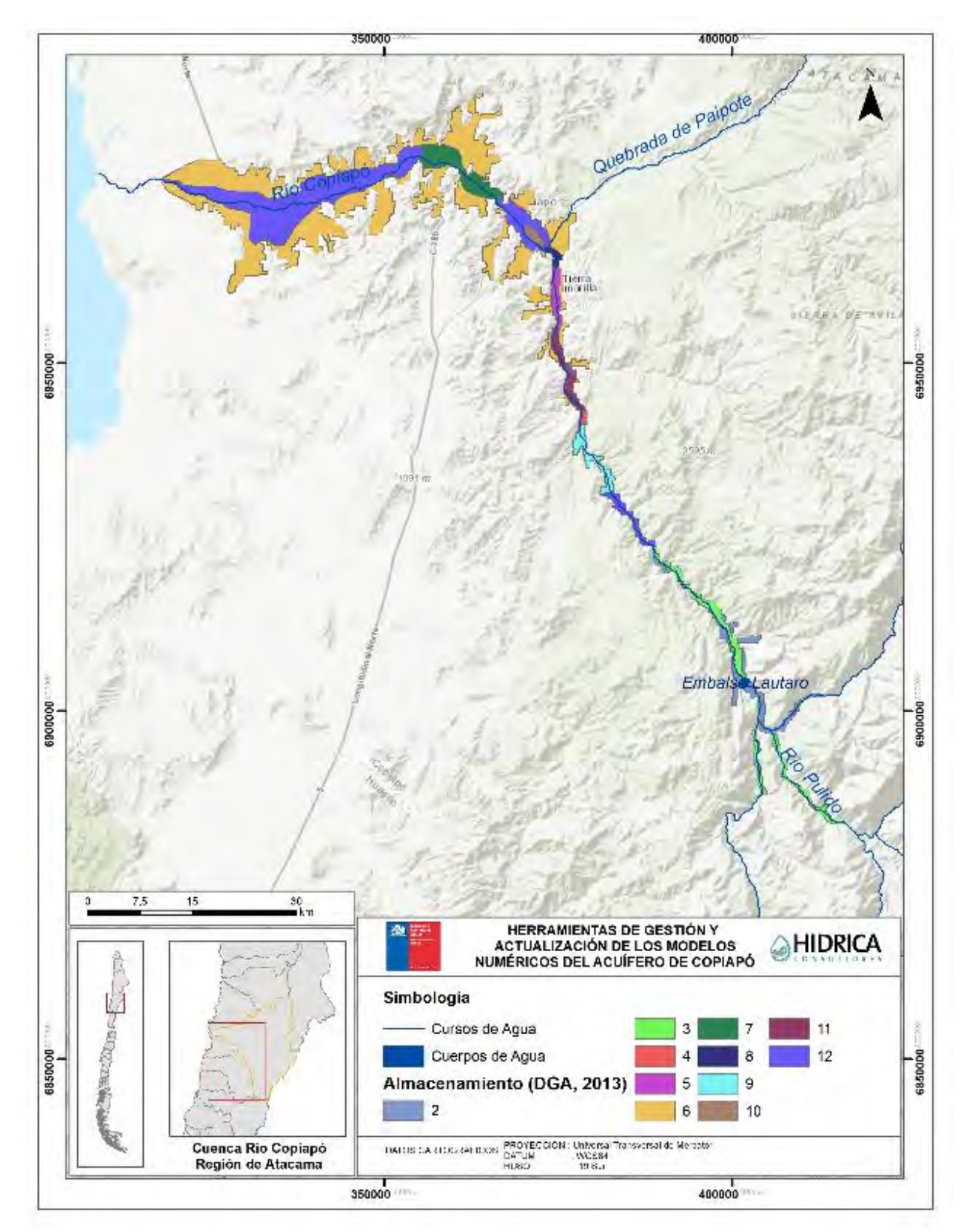

**Figura 5.3‐8 Almacenamiento implementado en Groundwater Vistas** 

‐ 142‐

ACTUALIZACIÓN MODELACIÓN HIDROGEOLÓGICA **informativa a la componenta de la componenta de la componenta de la compo** 

#### **5.3.6 Pozos de Observación**

Los pozos de observación que se ingresaron al modelo numérico migrado, corresponden a los pozos de monitoreo de la red DGA que fueron corregidos sus coordenadas y cota altimétrica en DICTUC (2010) y que se encuentran dentro del dominio de modelación. La Tabla 5.3-8 presenta la lista de los pozos implementados y su distribución espacial en la Figura 5.3‐9.

Tal como se indicó en el acápite 5.2, el modelo migrado incorporó la nueva información de 5 años de actualización, y pozos que no fueron considerados en el modelo DAG (2013) debido al escaso periodo de registro que presentaron en la fecha de elaboración de dicho estudio. En este sentido, el modelo migrado contó finalmente con 69 pozos.

Su implementación en Groundwater Vistas se realizó mediante la generación de un archivo separado por comas (\*.csv), en el que se ingresó las coordenadas de cada pozo, su cota altimétrica, numero de datos y la estadística observada.

| rabia 5.5-67 0203 de Observación integrados a Groundwater vistas |                                      |                  |                 |            |            |  |  |
|------------------------------------------------------------------|--------------------------------------|------------------|-----------------|------------|------------|--|--|
| <b>BNA</b>                                                       | <b>Nombre</b>                        | <b>UTM Norte</b> | <b>UTM Este</b> | Primer     | Último     |  |  |
|                                                                  |                                      | (m)              | (m)             | Registro   | Registro   |  |  |
| 03431005-K                                                       | Hornitos                             | 6.928.241        | 385.142         | 09-10-1974 | 12-02-1998 |  |  |
| 03431006-8                                                       | Planta Elisa De Bordos               | 6.933.492        | 382.092         | 09-10-1974 | 24-11-2009 |  |  |
| 03431007-6                                                       | Villa María - Hornitos               | 6.936.528        | 379.562         | 04-05-1975 | 23-05-2012 |  |  |
| 03431008-4                                                       | Pabellón                             | 6.942.355        | 378.669         | 25-01-1979 | 24-09-2015 |  |  |
| 03431009-2                                                       | Fundo La Puerta                      | 6.923.434        | 388.877         | 09-10-1974 | 24-09-2015 |  |  |
| 03431010-6                                                       | Quebrada Cerrillos                   | 6.949.649        | 376.689         | 18-03-1963 | 22-11-2016 |  |  |
| 03431011-4                                                       | Hornitos (Rojas)                     | 6.929.418        | 383.845         | 16-10-1986 | 24-09-2015 |  |  |
| 03431012-2                                                       | Quebrada Cerrillos Amancay           | 6.949.718        | 377.108         | 30-01-2006 | 19-01-2017 |  |  |
| 03431013-0                                                       | Villa María                          | 6.936.528        | 379.562         | 19-05-2010 | 22-11-2016 |  |  |
| 03431014-9                                                       | Fundo Alianza                        | 6.946.839        | 376.589         | 19-05-2010 | 19-01-2017 |  |  |
| 03434005-6                                                       | Parcela 8 Nantoco                    | 6.953.562        | 374.917         | 14-10-1966 | 29-01-2003 |  |  |
| 03434006-4                                                       | <b>Canal Mal Paso</b>                | 6.954.883        | 374.629         | 10-11-1970 | 29-01-2003 |  |  |
| 03434007-2                                                       | Fundo Palermo                        | 6.959.592        | 374.608         | 14-10-1966 | 29-01-2003 |  |  |
| 03434008-0                                                       | Alcaparrosa                          | 6.962.731        | 374.603         | 09-10-1974 | 29-01-2003 |  |  |
| 03434009-9                                                       | Punta Negra                          | 6.965.655        | 374.683         | 09-10-1974 | 29-01-2003 |  |  |
| 03434011-0                                                       | Quebrada Infiernillo                 | 6.955.346        | 375.038         | 19-05-2010 | 24-09-2015 |  |  |
| 03434012-9                                                       | Buitrón                              | 6.962.492        | 374.871         | 20-05-2010 | 24-09-2015 |  |  |
| 03434013-7                                                       | Carola                               | 6.956.455        | 375.004         | 20-05-2010 | 24-09-2015 |  |  |
| 03434014-5                                                       | Pucobre (8)                          | 6.958.608        | 374.672         | 20-05-2010 | 24-09-2015 |  |  |
| 03450005-3                                                       | Pueblo San Fernando A - 18           | 6.969.023        | 372.946         | 15-11-1966 | 09-07-2004 |  |  |
| 03450006-1                                                       | Pueblo San Fernando (Fundo El Sauce) | 6.968.501        | 373.116         | 15-11-1966 | 29-01-2003 |  |  |
| 03450007-K                                                       | Plazuela Sierra Alta                 | 6.968.543        | 371.193         | 14-11-1980 | 29-01-2003 |  |  |
| 03450008-8                                                       | La Chimba                            | 6.974.336        | 366.048         | 11-10-1974 | 06-01-2003 |  |  |
| 03450012-6                                                       | Hacienda Bodega                      | 6.976.769        | 363.410         | 17-01-1986 | 06-01-2003 |  |  |
| 03450013-4                                                       | Aeropuerto Copiapó                   | 6.979.043        | 360.360         | 04-08-1974 | 06-01-2003 |  |  |
| 03450015-0                                                       | Pueblo San Fernando Las Cañas        | 6.968.006        | 372.277         | 21-10-1961 | 13-04-1995 |  |  |

**Tabla 5.3‐8 Pozos de Observación integrados a Groundwater Vistas** 

ACTUALIZACIÓN MODELACIÓN HIDROGEOLÓGICA **informativa a la componenta de la componenta de la componenta de la co** 

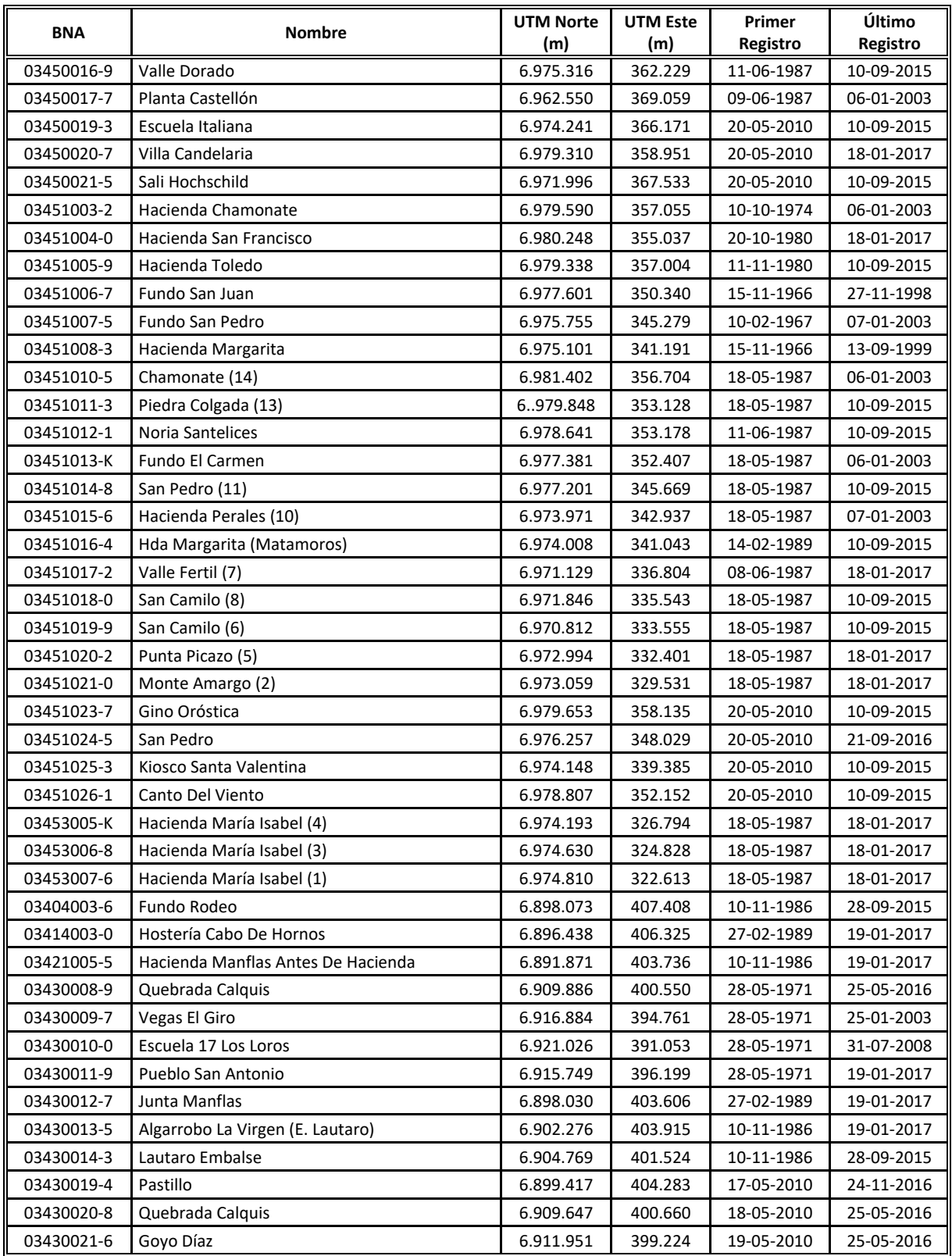

Fuente: Elaboración propia desde DGA (2013).

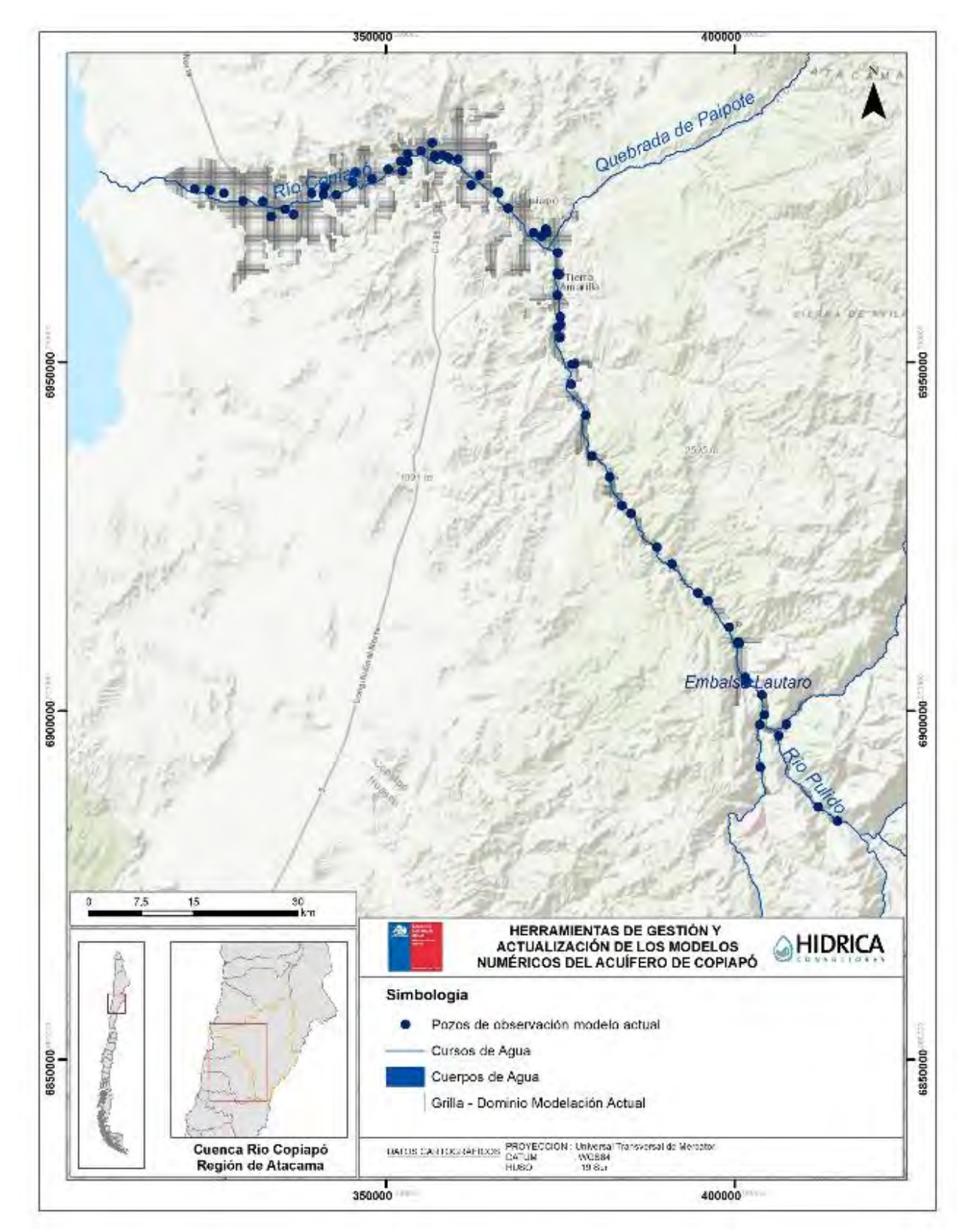

**Figura 5.3‐9 Pozos de Observación implementados en Groundwater Vistas** 

‐ 145‐

ACTUALIZACIÓN MODELACIÓN HIDROGEOLÓGICA **informativa a la componenta de la componenta de la componenta de la compo** 

## **5.3.7 Calibración del Modelo Numérico en Groundwater Vistas**

A continuación, se muestran los resultados del proceso de calibración del modelo numérico hidrogeológico. Este proceso se enfocó en determinar un ajuste de niveles y flujos desde una perspectiva global en el sistema hidrogeológico, verificando su consistencia por sectores, y verificando el ajuste con el modelo DGA (2013).

Dada la configuración de calibración del modelo DGA (2013), descrita en el acápite 5.1.3.7, el primer período calibrado de dicho modelo correspondió a una calibración histórica entre 1993 y 2006. El nuevo modelo migrado, dada su implementación en Groundwater Vistas, consideró un primer periodo que representa las condiciones previas a enero de 1993; a partir del cual se obtuvo una condición inicial de niveles que permitió realizar la calibración transiente para el periodo 1993‐2018.

De esta manera, la calibración del modelo migrado evaluó cualitativamente tendencias en hidrogramas de pozos observados y simulados; consistencias en mapas de isofreáticas, en relación a direcciones de flujo y descensos; y verificación de flujos en sectores, respecto de lo realizado en DGA (2013).

En este aspecto, en el proceso de ajuste de la calibración, se tuvo en consideración que los niveles en el acuífero de Copiapó experimentan variaciones de diferentes órdenes de magnitud en el dominio del modelo, dependiendo de los sectores de producción.

La diferencia entre un nivel simulado numéricamente y el observado, se denomina residual, y permite el cálculo de estadígrafos que permiten estimar la bondad de ajuste asociada a la calibración. Entre ellos, los más utilizados son el error medio absoluto (MAE), y el error cuadrático medio (RMS). Así también, es importante considerar el error de cierre del balance de masa del modelo, correspondiente a la diferencia porcentual entre los flujos de entrada y salida del modelo. La Guía para el Uso de Modelos de Aguas Subterráneas elaborada por el Servicio de Evaluación Ambiental (SEA), sugiere a modo de referencia que el MAE normalizado de un proceso de calibración debiese ser a lo sumo un 5% de la diferencia máxima de niveles observados en el dominio del modelo. Así también, si bien no especifica un criterio para el RMS, se considera aceptable un valor de RMS normalizado inferior a un 10% para el modelo. Por último, el SEA sugiere que el error de cierre del balance del modelo, correspondiente a la diferencia porcentual entre las entradas y salidas del modelo, sea igual o inferior al 1%.

Conforme a lo descrito, se procedió a un proceso de ajuste tipo "ensayo y error", durante el cual se ajustaron parámetros y variables en forma cíclica hasta que el grado de similitud entre las predicciones y los valores observados en el sistema físico cumplieron con los criterios de calibración, comparándose continuamente con los resultados del modelo DGA (2013).

De acuerdo a los descrito, se presentan los resultados obtenidos en la calibración del modelo de flujo para régimen transiente, la cual se realizó evaluando la respuesta de los niveles en los pozos de observación y flujos en el sistema.

## **5.3.7.1 Resultados de Calibración en Régimen Transiente**

En la Figura 5.3‐10 se muestra la comparación entre los niveles piezométricos medidos y resultantes de la simulación. En esta se aprecia una correlación adecuada para los pozos pertenecientes al patrón de calibración.

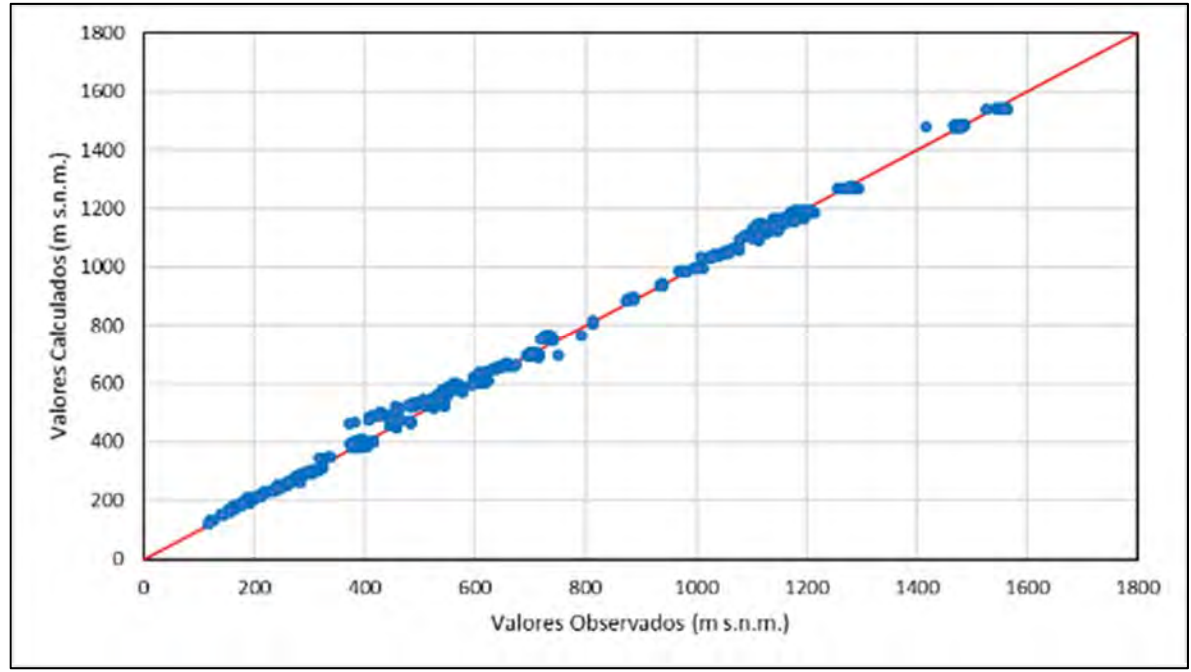

Fuente: Elaboración propia.

**Figura 5.3‐10 Calibración de Niveles Régimen Transiente 1993‐2018 Modelo Migrado** 

Así también, en la Tabla 5.3‐9 se presentan los estadígrafos asociados al proceso de calibración en régimen transiente.

De los datos expuestos, se observa un buen ajuste entre los datos simulados y observados, con estadígrafos de calibración de un MAE normalizado de 0,59% y un RMS normalizado de 0,84%; cumpliendo las sugerencias de la Guía de Modelación del SEA, representando una calibración adecuada.

| Parámetro                                         | <b>Fórmula</b>                                                                            | Valor   |
|---------------------------------------------------|-------------------------------------------------------------------------------------------|---------|
| Coeficiente de<br>Determinación (R <sup>2</sup> ) | $\sum (N_{sim} - \overline{N}_{obs})^2$<br>$\sqrt{\sum (N_{obs} - \overline{N}_{obs})^2}$ | 0,99    |
| Error Medio (m)                                   | $rac{1}{\cdots}$ $\sum$ $r_i$                                                             | $-1,24$ |
| MAE Normalizado (%)                               | MAE<br>$max(N_{obs}) - min(N_{obs})$                                                      | 0,59    |
| RMS Normalizado (%)                               | $R\,MS$<br>$\max$ (N <sub>OBS</sub> ) – $\min$ (N <sub>OBS</sub> )                        | 0,84%   |

**Tabla 5.3‐9 Estadígrafos de Calibración Régimen Transiente** 

Completando lo anterior, es importante considerar que para la calibración en régimen transiente, es necesario considerar tanto los valores de niveles como las tendencias temporales en los valores observados. En este aspecto, los resultados de los hidrogramas para el modelo numérico migrado en Groundwater Vistas se presentan en las Figura 6.2‐23 a Figura 6.2‐28; como comparación de la calibración conjunta realizada con WEAP, desarrollada en el Capítulo 6.

Se observa un muy buen ajuste de los niveles simulados, representando las variaciones y las tendencias en el tiempo. La totalidad de los hidrogramas se presenta en el Anexo E.

Por último, la Figura 5.3‐11 presenta las curvas equipotenciales obtenidas al final del periodo de calibración (marzo de 2018). En esta se aprecia la dirección de flujo en la dirección del río Copiapó, con flujo de salida en la zona de Angostura; y la depresión local en los Sectores 3 y 4, asociada a la producción de los pozos de Aguas Chañar.

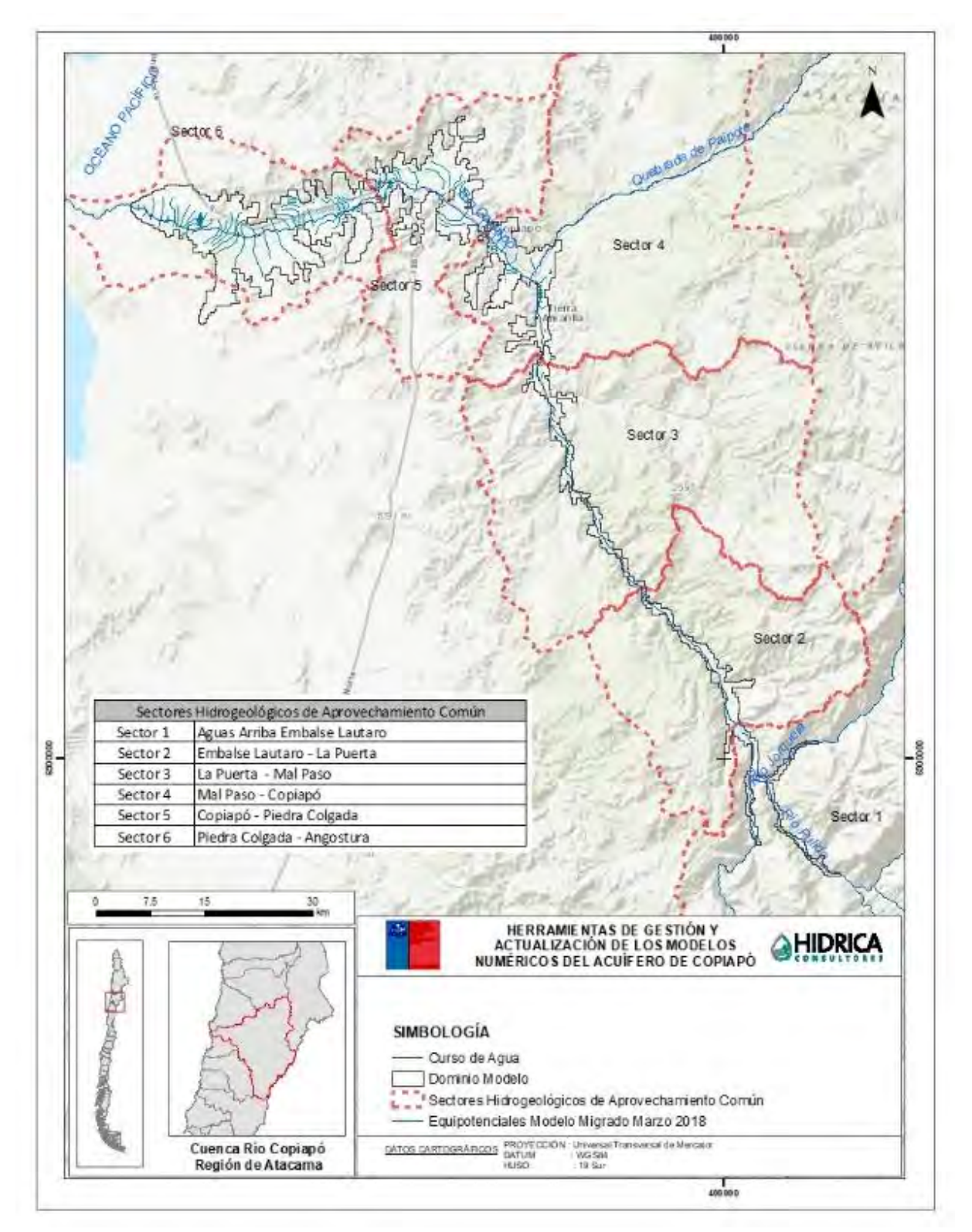

#### **Figura 5.3‐11 Equipotenciales Modelo Groundwater Vistas – Marzo 2018**

#### **5.3.7.2 Balance Hídrico en Régimen Transiente**

De acuerdo con los resultados de la calibración, en la Tabla 5.3‐10 se presenta el balance hídrico general del modelo numérico transiente, representativo del periodo 1993-2018, para las diferentes componentes de flujo.

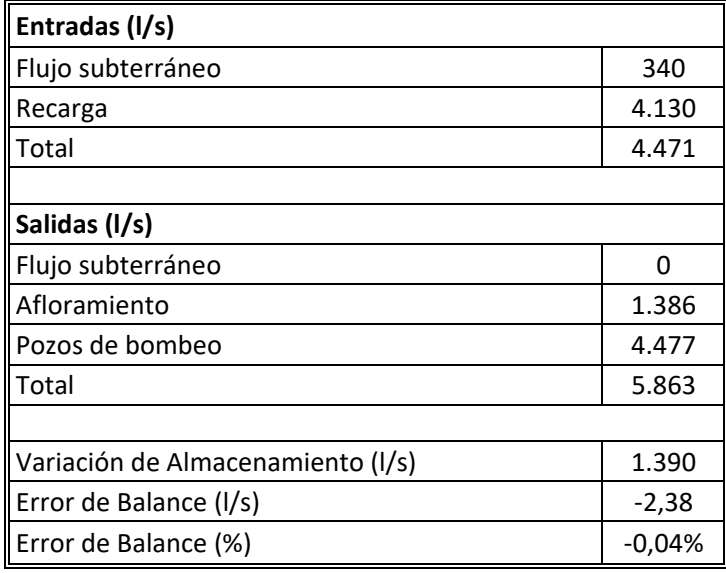

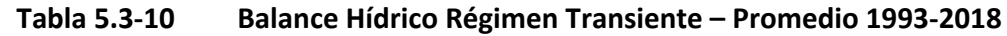

Fuente: Elaboración propia.

Según el balance de aguas para el modelo calibrado se reproducen los volúmenes de agua que interactúan en el acuífero. Asimismo, el error del balance es de un ‐0,04%, cumpliendo la sugerencia de la Guía de Modelación del SEA.

Por último, en la Tabla 5.3‐11 se presenta una comparación del balance hídrico promedio para el periodo 1993‐2012, entre los modelos DGA (2013) y el migrado en Groundwater Vistas. En esta se observa que los flujos del sistema en el modelo migrado (GV), se asimilan en magnitud al modelo original DGA (2013), mantenido de esta forma la dinámica del acuífero.

| <b>Comparación Balance Sector Alto</b>       |                                        |                |                   |  |  |
|----------------------------------------------|----------------------------------------|----------------|-------------------|--|--|
| <b>DGA (2013)</b><br>Flujo<br>Calibración GV |                                        |                |                   |  |  |
| Entradas<br>(1/s)                            | Flujo subterráneo                      | 336            | 470               |  |  |
|                                              | Recarga                                | 1.892          | 1.893             |  |  |
|                                              | Total                                  | 2.228          | 2.363             |  |  |
|                                              |                                        |                |                   |  |  |
|                                              | Flujo subterráneo                      | 59             | 50                |  |  |
| Salidas                                      | Afloramiento                           | 1.435          | 1.455             |  |  |
| (1/s)                                        | Pozos de bombeo                        | 823            | 992               |  |  |
|                                              | Total                                  | 2.317          | 2.497             |  |  |
|                                              |                                        |                |                   |  |  |
|                                              | Variación de Almacenamiento (I/s)      | 89<br>134      |                   |  |  |
|                                              | <b>Comparación Balance Sector Bajo</b> |                |                   |  |  |
|                                              | <b>Flujo</b>                           | Calibración GV | <b>DGA (2013)</b> |  |  |
|                                              | Flujo subterráneo                      | 59             | 50                |  |  |
| Entradas<br>(1/s)                            | Recarga                                | 2.499          | 2.520             |  |  |
|                                              | Total                                  | 2.558          | 2.570             |  |  |
|                                              |                                        |                |                   |  |  |
|                                              | Flujo subterráneo                      | $\Omega$       | $\Omega$          |  |  |
| <b>Salidas</b>                               | Afloramiento                           | 165            | 118               |  |  |
| (1/s)                                        | Pozos de bombeo                        | 3.511          | 3.777             |  |  |
|                                              | Total                                  | 3.676          | 3.895             |  |  |
|                                              |                                        |                |                   |  |  |
|                                              | Variación de Almacenamiento (I/s)      | 1.118          | 1.325             |  |  |

**Tabla 5.3‐11 Comparación Balance Hídrico Régimen Transiente – Promedio 1993‐2012** 

#### **5.3.7.3 Parámetros Hidráulicos Calibrados**

Como ya se mencionó, el proceso de calibración permitió ajustar los parámetros hidráulicos del sistema, de manera de reproducir los niveles piezométricos observados y flujos estimados y/o medidos.

En este sentido, en el proceso de calibración se ajustaron los valores de los parámetros hidráulicos, manteniendo las distribuciones espaciales ya determinadas en el modelo DGA (2013), identificadas en las Figura 5.3‐7 y Figura 5.3‐8. Conforme a lo anterior, en la Tabla 5.3‐12 se presentan los valores finales de permeabilidad adoptados en Groundwater Vistas, comparados con el modelo DGA (2013); y en la Tabla 5.3‐13 los valores finales de coeficientes de almacenamiento.

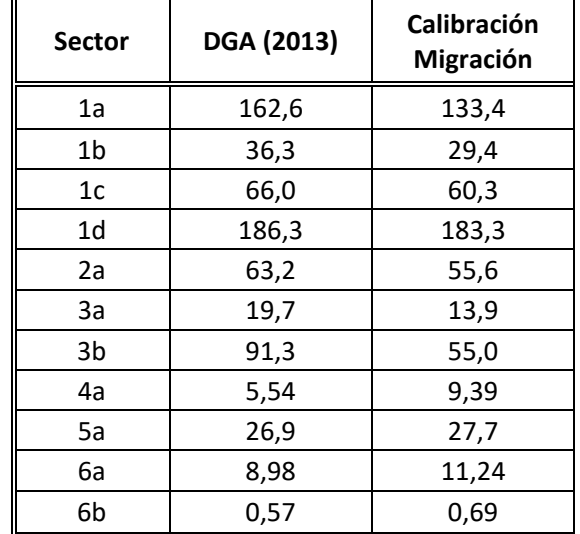

# **Tabla 5.3‐12 Permeabilidades Calibradas en Modelo Groundwater Vistas Migrado (m/d)**

Fuente: Elaboración propia.

## **Tabla 5.3‐13 Coeficiente de Almacenamiento Calibrado en Modelo Groundwater Vistas Migrado**

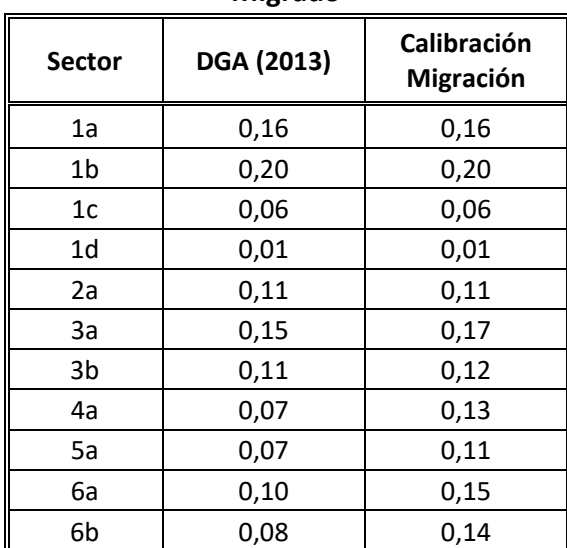

Fuente: Elaboración propia.

# **MODELACIÓN CONJUNTA WEAP ‐ GROUNDWATER VISTAS**

## **6.1 ANÁLISIS DE ACOPLE MODELOS SUPERFICIAL Y SUBTERRÁNEO DGA (2013)**

Para la modelación de los recursos hídricos superficiales y subterráneos, el estudio DGA (2013) acopló la información y resultados del modelo superficial AQUATOOL, al modelo subterráneo Visual MODFLOW mediante un esquema de cálculo externo, incorporando la información de manera simplificada. En la Figura 6.1‐1 se muestra de manera resumida, la relación de las componentes del balance hídrico, que permitió el acople de los modelos.

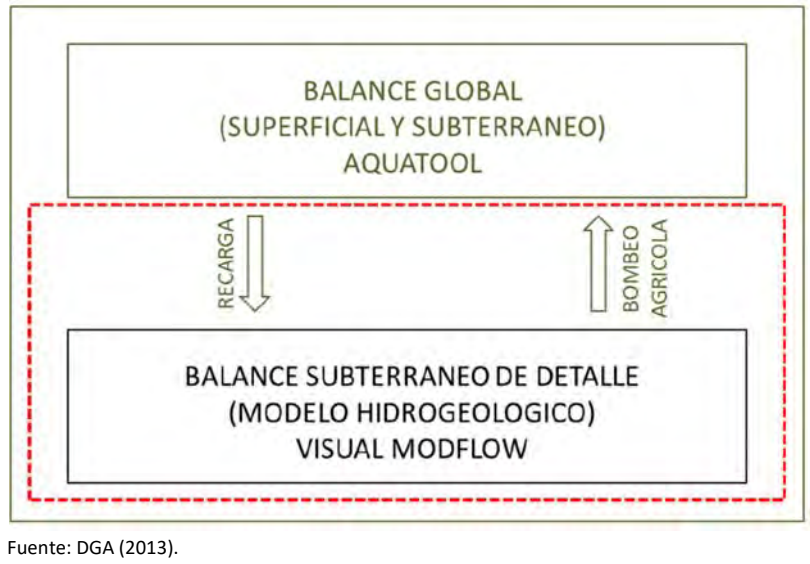

**Figura 6.1‐1 Esquema de Acople AQUATOOL – Visual MODFLOW** 

En este aspecto, el modelo AQUATOOL generó el balance hídrico a nivel mensual para los elementos del acuífero definido en dicho software, para luego entregar al modelo Visual MODFLOW las series de recarga superficial en ríos, canales y zonas de riego; las que se incorporaron a nivel anual y distribuyeron espacialmente en el dominio del acuífero.

Así también, a partir de la satisfacción de las demandas de riego impuestas en AQUATOOL, se generaron series de bombeos agrícolas, las cuales se distribuyeron en los pozos ubicados en los sectores acuíferos del dominio del modelo Visual MODFLOW, conforme a una prorrata realizada

a nivel anual según las capacidades de las bombas indicadas en el catastro realizado en el modelo DICTUC (DGA, 2010).

Es importante mencionar que el acople de los modelos superficial y subterráneo, desarrollado en DGA (2013), corresponde a una interacción directa, y en un solo sentido, entre AQUATOOL y Visual MODFLOW; recibiendo este último el input de recargas y bombeos que se implementan en el modelo subterráneo, desde el modelo superficial. Dicho acople, no considera una retroalimentación del modelo superficial, con los resultados del modelo subterráneo, de manera de verificar la consistencia en los flujos de todas las componentes (recargas, extracciones, afloramientos, flujo entre acuíferos); y en consecuencia, no verificando el balance del sistema hídrico del modelo superficial‐subterráneo.

En este sentido, el trabajo desarrollado en el presente estudio considera una modelación conjunta del modelo superficial (WEAP) y subterráneo (Groundwater Vistas); realizando en primera instancia un ajuste y calibración conjunta y luego un modelo de operación conjunta, según se describe en los siguientes acápites. En consecuencia, la interacción entre WEAP y Groundwater Vistas considera una modelación integral y robusta, con una retroalimentación de información entre ambos modelos, tomando en cuenta la componente superficial y subterránea.

# **6.2 CALIBRACIÓN CONJUNTA 1993‐2018**

Posterior a la calibración de manera independiente tanto del modelo integrado en plataforma WEAP como del modelo hidrogeológico en plataforma Groundwater Vistas (GV), se realizó una calibración conjunta que permitió mejorar la representación de la interacción entre el sistema superficial y subterráneo.

## **6.2.1 Metodología**

La calibración conjunta de los modelos consistió en la exportación de resultados desde el modelo integrado WEAP, que se incluyen en el modelo hidrogeológico GV, y viceversa. De esta forma se verificó iterativamente que en ambos modelos se representaran las condiciones de un único balance hídrico para la cuenca.

Los flujos considerados en esta calibración conjunta correspondieron a:

- Desde el modelo WEAP:
	- o Recargas: de riego, infiltración de río, pérdidas de canales, pérdidas de sistemas de distribución sanitaria
	- o Volumen de demandas de riego por sector

Esta información es obtenida a través de los balances hídricos sobre los sectores acuíferos de WEAP, llamados "Groundwater Inflows and Outflows (GIO)", que especifican,

dependiendo de cada sector, las series de tiempo de recargas y bombeos relacionadas al sector. Un ejemplo del balance entregado por WEAP se presenta para el sector A01A y A04A en la Figura 6.2‐1.

Cabe destacar que para los sectores A03A y A04A se tuvieron que exportar los caudales bombeados por sector, dado que no alcanzan a aparecer en el resumen anterior (GIO). Esta información se extrajo de la caracterización de la demanda, en particular: "Demand Sites Inflows and Outflows" donde es posible visualizar cada caudal suplido hacia un nodo de demanda separado por su fuente de origen, en este caso, desde un canal o desde el acuífero, que era los buscado.

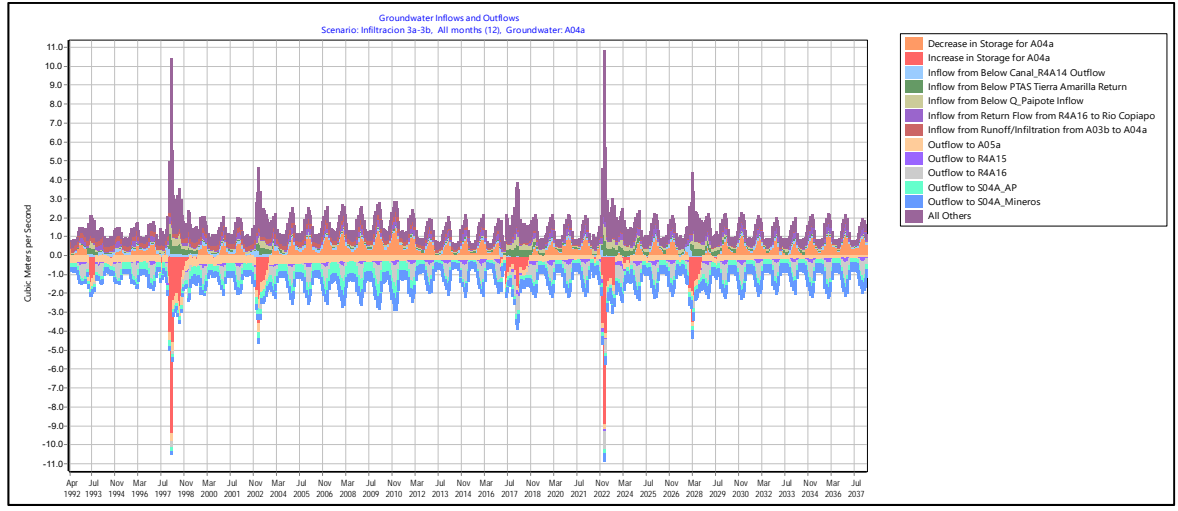

Fuente: Elaboración propia

**Figura 6.2‐1 Balances Hídricos para los sectores A01A (superior) y A04A (inferior)** 

- Desde el modelo GV
	- o Flujos entre acuíferos
	- o Afloramientos.
	- o Condición de borde de la parte alta, recarga integrada en WEAP a través de una serie para los sectores acuíferos definidos de Manflas, Pulido y Jorquera ("Natural Recharge" en WEAP)

La metodología implementada se presenta de manera esquemática en la Figura 6.2‐2.

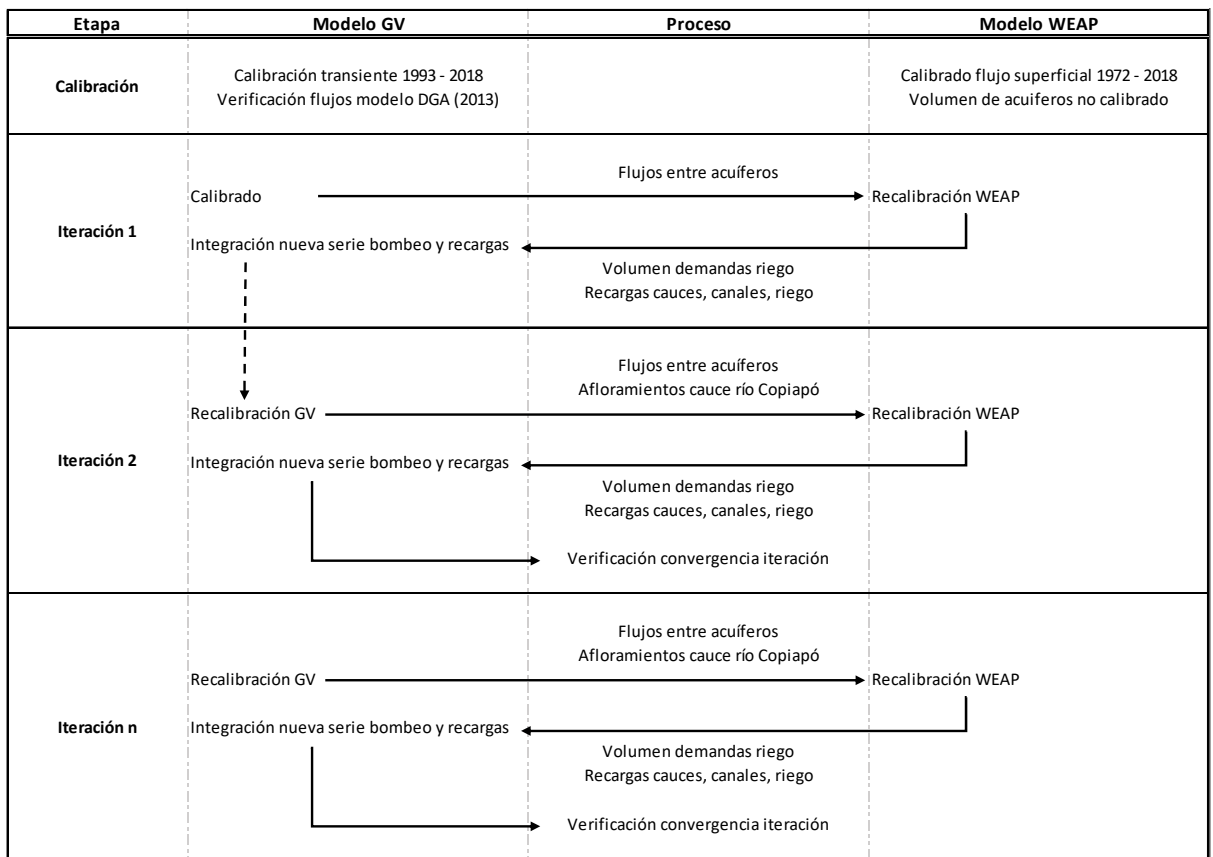

Fuente: Elaboración propia.

**Figura 6.2‐2 Interacción WEAP – Groundwater Vistas – Calibración Conjunta** 

El proceso se inició con la calibración independiente de cada modelo. Este proceso previo, recomendado también por Sanzana (2018), permite a cada uno de los modeladores conocer y validar:

- Parámetros de mayor sensibilidad de cada modelo.
- Condiciones de operación que pueden gatillar pequeños o grandes cambios en los flujos representados.
- Validar la topología del modelo y detectar errores en la representación del sistema.

De no tener este proceso, es muy factible que la calibración conjunta igual pueda lograrse, ajustando flujos que podrían derivar en condiciones irreales desde el punto de vista físico, pese a que se podrían estar representando correctamente niveles y flujos superficiales. Es recomendable entonces realizar este proceso, sobre todo cuando existe un equipo de modelación y no un único modelador para todo el sistema.

En este caso, el modelo WEAP presentó dificultades en la representación de los volúmenes y flujos entre acuíferos, por lo que la primera iteración se inició con la inclusión de estos flujos y parámetros desde el modelo GV al modelo WEAP. La razón de estas dificultades obedece principalmente a que los tamaños de los acuíferos que provenían del modelo de Aquatool eran calibrados, como también ciertos parámetros operacionales que dependían del comportamiento de las infiltraciones y recargas (ecuaciones potenciales de infiltración de Aquatool) y a los parámetros de entrega del embalse, como de las capacidades reales de los canales documentados.

Debido a esto, se recalibró el sistema superficial y posterior a ello se integraron en el modelo hidrogeológico los flujos resultantes de recargas y demandas de riego subterráneas.

La configuración del modelo WEAP determina las demandas subterráneas como fuente secundaria para suplir la demanda de riego, la cual tiene como primera fuente lo conducido por canales. El valor resultante de la demanda subterránea corresponde a un volumen de demanda por sector, el cual se prorrateó sobre los pozos con derecho constituido para su integración a la modelación en GV, bajo los siguientes supuestos:

- Los pozos se encuentran activos desde la fecha de constitución del derecho. Esto es una mejora ostensible de las versiones anteriores, que consideraban que los pozos estaban activos durante todo el período de calibración.
- El caudal máximo de bombeo corresponde al caudal asociado al derecho constituido. Ésta restricción se aplica tanto en el modelo integrado como en el hidrogeológico.
- En caso de solicitudes aprobadas en cambio de punto de captación, el pozo deja de ser explotado o reduce su caudal máximo.
- El caudal de explotación asociado a cada pozo consideró un porcentaje del volumen de demanda por riego, correspondiente a la proporción entre el caudal de su derecho constituido sobre el total de derechos en cada sector. Es una suerte de "alícuota" de caudal extraído.

De esta forma, se generó un régimen de explotación para cada pozo en el periodo de modelación que es incluido en el modelo GV. La inclusión de estos flujos, junto con las nuevas recargas y bombeos desde el modelo WEAP, implicaron re‐calibrar el modelo hidrogeológico. Lo anterior, generó una modificación en los flujos entre acuíferos y afloramientos resultantes, como también de la condición de borde de la parte alta (Manflas, Pulido y Jorquera), lo cual dio inicio a una nueva iteración.

La condición de cierre del proceso de interacción entre ambos modelos, fue definida a través de una verificación de convergencia entre las iteraciones realizadas. Esta condición, consistente en:

Cada modelo debió estar calibrado independientemente.

- Se verificó similitud gráfica de series de datos de flujos, incluidos en la calibración conjunta, entre 2 pasos iterativos continuos (Infiltraciones, Recargas, Afloramientos y Bombeos).
- Se verificó la similitud estadística entre las series de datos de flujos, incluidos en la calibración conjunta, mediante prueba de t‐student entre 2 pasos iterativos continuos.
- El test de hipótesis de diferencia de medias de 2 colas, permite discernir si dos series de tiempo tienen o no la misma media a un cierto nivel de confianza, en este caso: 95%. En cada proceso iterativo se calculó el estadístico de comparación y se concluía si las series podían considerarse de igual media al 95% de confiabilidad.
- En caso de cumplirse que las series entre 2 pasos iterativos continuos fuesen estadísticamente similares, y de no presentarse ninguna anomalía gráfica (años desajustados, signos opuestos de variación de flujo) se detiene el proceso iterativo.

El proceso de calibración conjunta concluyó luego de 12 iteraciones. A modo de ejemplo, se presentan las series de datos integradas en la calibración conjunta para el sector 3a desde la iteración 8 a 12.

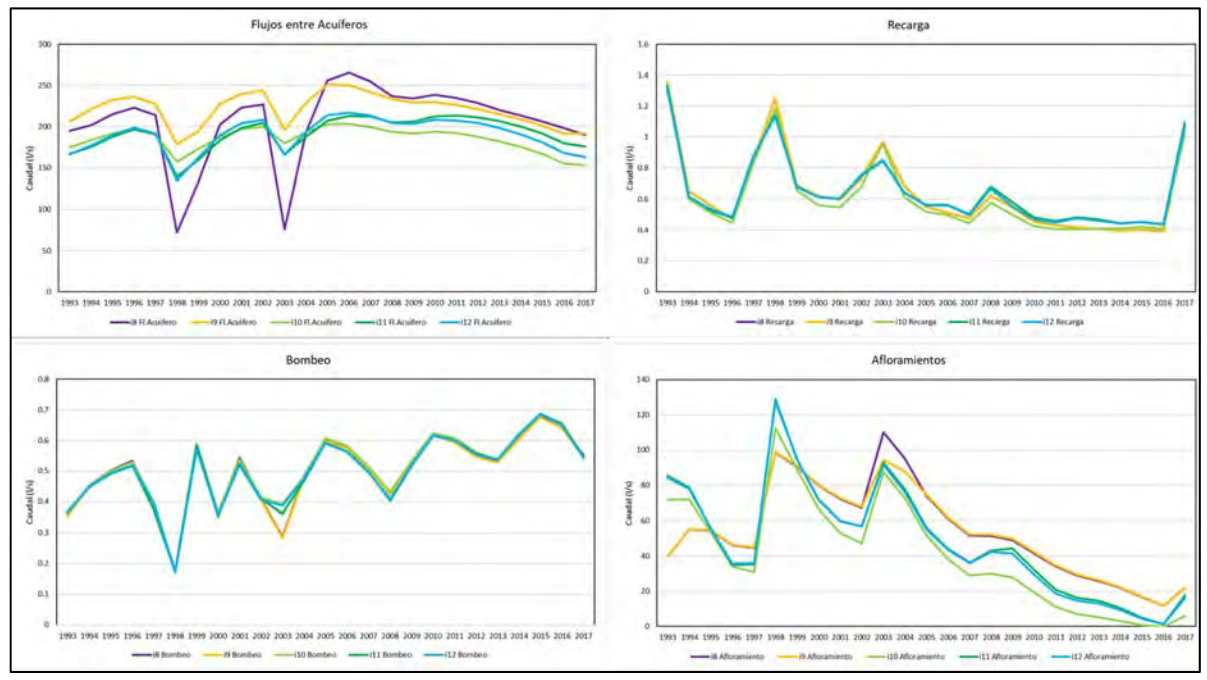

Fuente: Elaboración propia.

**Figura 6.2‐3 Serie de Datos incluidas en Calibración Conjunta Sector 3A** 

Como se puede apreciar, las últimas iteraciones prácticamente colapsan entre sí, demostrando que no se requiere continuar con el proceso y que los flujos entre el modelo integrado y el hidrogeológico se encuentran en equilibrio.

## **6.2.2 Modificaciones Implementadas WEAP**

Durante el proceso de calibración conjunta se realizaron modificaciones al modelo integrado debido a mejoras en su representación o de acuerdo a la variación de parámetros que permitieran la calibración del sistema. Las modificaciones realizadas corresponden a las siguientes:

## **6.2.2.1 Actualización Recarga PTAS**

La obtención original de esta serie de acuerdo al algoritmo de solución de DGA (2013) requería de suponer pérdidas físicas y de distribución que totalizaban un 40% sobre el total de producción que abarcaba las ciudades de Copiapó y Tierra Amarilla.

Del consumo total, sólo el 80% del agua (esto sería el 80% del 60% realmente consumido) es tratado por la planta de tratamiento secundario de Copiapó. Adicionalmente fue considerada la venta que se hace por 175 l/s a Mina Candelaria. Sin embargo, a la fecha, ya se cuenta con la RCA del proyecto "Candelaria 2030 – Continuidad Operacional", y dicha RCA hace referencia a que el caudal efluente de la PTAS utilizado por candelaria debe devolverse de manera paulatina.

Explícitamente la RCA señala: "El Titular deberá dejar de utilizar paulatinamente las aguas tratadas de la PTAS y suplir dicho suministro de recursos hídricos frescos a partir de su planta desaladora ubicada en el sector de Puerto Punta Padrones, en la comuna de Caldera, aprobada ambientalmente según consta en la RCA N°129/2011, cuya fórmula deberá concretarla gradualmente desde el inicio de la ejecución del proyecto en calificación hasta el año 2030 o hasta que culmina la etapa de operación del mismo, partiendo con un 25% hasta el año 3, un 50% desde el año 4 hasta el año 6, un 75% desde el año 7 hasta el año 9, y 100% desde el año 10 hasta que culmine la etapa de operación del proyecto. **El agua que dejará de utilizarse deberá descargarse al Cauce Natural del Río Copiapó."**

Por lo tanto, la serie fue determinada siguiendo el cálculo de DGA (2013), pero considerando la devolución de las aguas según la regla anterior. Esta recarga en el modelo se incorpora directamente al cauce y no al acuífero como estaba considerada anteriormente.

#### **6.2.2.2 Volúmenes de Acuíferos**

Los volúmenes de acuíferos que tenía el modelo de AquaTool habían sido parte de la estrategia de calibración del modelo, por lo que, si bien se podían encontrar dentro de un rango físico aceptable, no eran los volúmenes que se podían desprender del modelo hidrogeológico.

Por tanto, se utilizaron los volúmenes físicos definidos en el modelo hidrogeológico, asociados con la porosidad de cada sector para determinar el volumen disponible. Esto trajo por cierto descalibraciones en el modelo original, pero es un avance en la representación real del sistema, basado en la geometría real del acuífero.

## **6.2.2.3 Caudales Máximos de Extracción por Sector**

Este parámetro se ingresó como una serie de tiempo al modelo integrado, la cual consideraba la evolución temporal de los pozos, de manera de no sobre‐restringir el caudal susceptible de ser bombeado en cada sector. Para los escenarios de simulación, se estimó como válido el caudal susceptible de ser extraído del último año con información, bajo el supuesto que la situación actual se mantiene en el tiempo.

# **6.2.2.4 Sectorización de la Demanda de Agua Potable del Sector 5**

Durante el proceso de calibración conjunta, particularmente en la depuración de la demanda de agua potable del sector 5, se llegó a la conclusión que la distribución original de los pozos que venía del modelo de Aquatool no se correspondía con la sectorización acuífera adoptada por DICTUC. Los pozos del sector 5 se encuentran realmente en el sector 6, por lo que la demanda de agua potable de dicho sector fue reasignada al sector A06A.

# **6.2.2.5 Parámetros de Calibración y Cambios de Estructura en WEAP**

Como era de esperarse, la interacción con el modelo subterráneo produjo modificaciones estructurales, como por ejemplo la incorporación de demandas mineras en la parte alta de la cuenca del río Pulido, y del mismo modo la incorporación del afloramiento del sector 5 y 6 fue dividida en dos flujos (en la mitad y final del sector).

Los afloramientos de los otros sectores fueron colocados al final, de modo de constituir oferta hídrica al inicio del tramo siguiente, pero no para el tramo en sí, esto por cierto desde un punto de vista conservador.

Los afloramientos y flujos ingresados desde GV significaron la re-calibración constante, visualizando para cada iteración los sectores donde pudieran existir problemas en la representación de la recarga, afloramientos, etc. Ante esto, los parámetros más sensibles que se utilizaron para modificar en WEAP fueron:

- Infiltraciones de ríos y canales: A través de los parámetros de control de cada sector de riego definidos en el modelo. Alta sensibilidad.
- Almacenamiento inicial de los acuíferos: Parámetro de sensibilidad media.
- Parámetros de operación del embalse: Caudal máximo susceptible de ser entregado. Alta Sensibilidad.

Máximo caudal a ser derivado por canal Mal Paso. (Flow Requirement). Alta Sensibilidad.

Dentro del aprendizaje del proceso iterativo, se creyó conveniente que ambos modelos fueran haciendo modificaciones a sus parámetros, de manera de no sobre-modificar uno de ellos e ir explorando la sensibilidad de cada uno. De igual forma, se estima que la realización de este proceso iterativo permitió acelerar el proceso de convergencia.

# **6.2.3 Modificaciones Implementadas Groundwater Vistas**

Durante el proceso de calibración conjunta se realizaron modificaciones al modelo migrado en Groundwater Vistas, debido a mejoras en su representación, o de acuerdo a la variación de parámetros que permitieron la calibración del sistema. Las modificaciones realizadas fueron las siguientes:

## **6.2.3.1 Zona de Recarga PTAS**

Se eliminó del modelo hidrogeológico la zona de recarga asociada a la descarga de la PTAS de Copiapó. La representación desde el modelo DGA (2013) consideró una recarga directa al acuífero en el punto de descarga de la planta, lo cual ha sido representado desde el modelo integrado WEAP como descarga al cauce superficial del río Copiapó. De esta forma, la recarga al acuífero se produce mediante su interacción con el cauce superficial y no de manera directa e inmediata.

## **6.2.3.2 Series de Recarga**

Como se detalló en el acápite 5.3.4.2, el modelo migrado consideró la incorporación y extensión directa de la estadística de recarga incluida en el modelo DGA (2013).

En el caso de la calibración conjunta, como resultado de la interacción entre los modelos superficial y subterráneo, el modelo GV incluyó una nueva serie de recarga desde WEAP. En la Tabla 6.2‐1 y la Tabla 6.2‐2 se presenta dicho valor a nivel medio anual por sector, correspondiente a la serie final de la calibración.

Se observa que, tal como se presentó en el acápite anterior, la zona 5, asociada a la descarga de la PTAS de Copiapó se ha dejado nula.

| Sector | 2a     | <b>Embalse</b><br>Lautaro | 1 <sub>d</sub> | 1c      | 1b      | 1a      |
|--------|--------|---------------------------|----------------|---------|---------|---------|
| Fecha  | Zona 9 | Zona 10                   | Zona 11        | Zona 12 | Zona 13 | Zona 14 |
| 1993   | 54     | 5.811                     | 383            | 132     | 81      | 120     |
| 1994   | 45     | 2.414                     | 275            | 173     | 201     | 232     |
| 1995   | 45     | 693                       | 277            | 150     | 161     | 189     |
| 1996   | 42     | 161                       | 254            | 150     | 151     | 157     |
| 1997   | 53     | 1.174                     | 399            | 185     | 178     | 222     |
| 1998   | 88     | 6.122                     | 549            | 160     | 64      | 78      |
| 1999   | 55     | 5.922                     | 373            | 135     | 113     | 137     |
| 2000   | 44     | 3.643                     | 307            | 176     | 210     | 252     |
| 2001   | 46     | 3.356                     | 362            | 181     | 210     | 255     |
| 2002   | 47     | 3.186                     | 390            | 193     | 208     | 245     |
| 2003   | 70     | 6.066                     | 454            | 142     | 109     | 109     |
| 2004   | 44     | 4.875                     | 332            | 180     | 200     | 228     |
| 2005   | 47     | 2.348                     | 309            | 178     | 206     | 244     |
| 2006   | 46     | 2.873                     | 334            | 179     | 206     | 249     |
| 2007   | 44     | 402                       | 281            | 171     | 188     | 214     |
| 2008   | 49     | 4.804                     | 371            | 162     | 155     | 192     |
| 2009   | 45     | 1.221                     | 256            | 157     | 181     | 201     |
| 2010   | 41     | 363                       | 267            | 163     | 183     | 195     |
| 2011   | 40     | 427                       | 268            | 161     | 180     | 201     |
| 2012   | 36     | 785                       | 278            | 160     | 184     | 216     |
| 2013   | 33     | 163                       | 235            | 102     | 90      | 102     |
| 2014   | 36     | 253                       | 246            | 101     | 119     | 143     |
| 2015   | 37     | 257                       | 274            | 150     | 178     | 204     |
| 2016   | 37     | 434                       | 310            | 166     | 205     | 244     |
| 2017   | 66     | 5.618                     | 500            | 193     | 64      | 58      |
| Prom   | 48     | 2.535                     | 331            | 160     | 161     | 188     |

**Tabla 6.2‐1 Recarga Ingresada desde Modelo WEAP – Sectores 1 y 2** 

| <b>Sector</b> | Sin<br>Recarga      | 6b                | 6a           | 5a     | <b>PTAS</b> | 4a     | 3b     | 3a     |
|---------------|---------------------|-------------------|--------------|--------|-------------|--------|--------|--------|
| Fecha         | Zona 1              | Zona <sub>2</sub> | Zona 3       | Zona 4 | Zona 5      | Zona 6 | Zona 7 | Zona 8 |
| 1993          | 0                   | 23                | 6            | 38     | $\pmb{0}$   | 280    | 460    | 373    |
| 1994          | $\mathsf{O}\xspace$ | 13                | $\mathbf{1}$ | 33     | 0           | 214    | 267    | 184    |
| 1995          | 0                   | 10                | $\mathbf{1}$ | 42     | $\mathbf 0$ | 187    | 211    | 150    |
| 1996          | $\mathbf 0$         | 8                 | $\mathbf 1$  | 43     | $\mathbf 0$ | 171    | 181    | 135    |
| 1997          | $\mathsf{O}\xspace$ | $\overline{7}$    | $\mathbf{1}$ | 41     | $\pmb{0}$   | 200    | 224    | 167    |
| 1998          | $\mathbf 0$         | 10                | $\mathbf{1}$ | 112    | $\mathbf 0$ | 727    | 640    | 364    |
| 1999          | $\mathsf{O}\xspace$ | 8                 | $\mathbf 1$  | 58     | $\pmb{0}$   | 301    | 346    | 193    |
| 2000          | 0                   | 6                 | $\mathbf 1$  | 41     | $\pmb{0}$   | 216    | 266    | 169    |
| 2001          | $\mathsf{O}\xspace$ | 5                 | $\mathbf{1}$ | 48     | $\mathbf 0$ | 211    | 250    | 165    |
| 2002          | $\mathsf{O}\xspace$ | 5                 | $\mathbf{1}$ | 45     | $\pmb{0}$   | 210    | 240    | 168    |
| 2003          | $\mathsf{O}\xspace$ | 5                 | $\mathbf{1}$ | 65     | $\pmb{0}$   | 489    | 494    | 251    |
| 2004          | 0                   | 4                 | $\mathbf{1}$ | 48     | 0           | 233    | 283    | 177    |
| 2005          | 0                   | 3                 | $\mathbf{1}$ | 53     | $\mathbf 0$ | 207    | 231    | 157    |
| 2006          | 0                   | $\overline{2}$    | $\mathbf{1}$ | 51     | $\mathbf 0$ | 198    | 219    | 152    |
| 2007          | $\mathbf 0$         | $\overline{2}$    | $\mathbf{1}$ | 57     | $\mathbf 0$ | 200    | 195    | 139    |
| 2008          | $\pmb{0}$           | $\overline{2}$    | $\mathbf{1}$ | 54     | $\pmb{0}$   | 216    | 235    | 169    |
| 2009          | $\mathsf{O}\xspace$ | $\overline{2}$    | $\mathbf{1}$ | 51     | $\pmb{0}$   | 209    | 224    | 160    |
| 2010          | 0                   | $\overline{2}$    | $\mathbf{1}$ | 32     | $\mathbf 0$ | 197    | 188    | 138    |
| 2011          | $\mathsf{O}\xspace$ | $\mathbf{1}$      | $\pmb{0}$    | 27     | $\pmb{0}$   | 185    | 165    | 131    |
| 2012          | $\mathsf{O}\xspace$ | $\mathbf 1$       | 0            | 20     | $\mathbf 0$ | 172    | 148    | 133    |
| 2013          | 0                   | $\pmb{0}$         | 0            | 19     | $\mathbf 0$ | 164    | 152    | 127    |
| 2014          | $\mathsf{O}\xspace$ | $\pmb{0}$         | $\pmb{0}$    | 19     | $\pmb{0}$   | 146    | 138    | 120    |
| 2015          | 0                   | 0                 | 0            | 19     | $\mathbf 0$ | 140    | 139    | 120    |
| 2016          | 0                   | 0                 | 0            | 19     | 0           | 134    | 135    | 119    |
| 2017          | 0                   | $\mathbf 1$       | $\pmb{0}$    | 36     | $\mathbf 0$ | 343    | 309    | 261    |
| Prom          | $\pmb{0}$           | 5                 | $\mathbf 1$  | 43     | 0           | 238    | 254    | 177    |

**Tabla 6.2‐2 Recarga Ingresada desde Modelo WEAP – Sectores 3 a 6** 

#### **6.2.3.3 APR Los Loros**

Debido a la comparación de balances y demandas entre ambos modelos, se reparó en la no inclusión del APR Los Loros desde el modelo DGA (2013), el cual bombea para la producción de agua potable en el sector 2. Su caudal de derecho alcanza los 15 l/s y se encuentra en operación desde 1986, de acuerdo lo catastrado por DGA (2010), es decir abarca todo el periodo de simulación del modelo.

#### **6.2.3.4 Régimen de Bombeo**

La interacción con WEAP significó integrar un nuevo régimen de bombeo en los pozos de riego en el modelo GV, asociados a una demanda estacional que afecta directamente la respuesta de los niveles en el acuífero. Esta situación no había sido representada en DGA (2013), donde se presentaba un régimen de explotación anual. La nueva serie de bombeos se presenta a nivel medio anual por sector en la Tabla 6.2‐3.

| Fecha | Sector 1 | Sector 2 | Sector 3 | Sector 4 | Sector 5 | Sector 6 | <b>Total</b> |
|-------|----------|----------|----------|----------|----------|----------|--------------|
| 1993  | 205      | 673      | 820      | 360      | 572      | 300      | 2.929        |
| 1994  | 186      | 786      | 933      | 371      | 650      | 336      | 3.263        |
| 1995  | 219      | 803      | 983      | 381      | 656      | 339      | 3.381        |
| 1996  | 258      | 854      | 1045     | 481      | 675      | 348      | 3.661        |
| 1997  | 158      | 602      | 908      | 266      | 567      | 297      | 2.799        |
| 1998  | 150      | 376      | 476      | 165      | 342      | 188      | 1.697        |
| 1999  | 337      | 1.043    | 1.181    | 539      | 858      | 435      | 4.391        |
| 2000  | 126      | 646      | 855      | 307      | 551      | 289      | 2.774        |
| 2001  | 203      | 913      | 1.117    | 489      | 738      | 378      | 3.838        |
| 2002  | 188      | 723      | 961      | 290      | 622      | 351      | 3.135        |
| 2003  | 238      | 730      | 930      | 278      | 627      | 353      | 3.155        |
| 2004  | 220      | 872      | 1.075    | 438      | 716      | 398      | 3.719        |
| 2005  | 230      | 974      | 1.207    | 581      | 795      | 437      | 4.225        |
| 2006  | 212      | 938      | 1.186    | 557      | 760      | 420      | 4.073        |
| 2007  | 180      | 832      | 1.087    | 494      | 669      | 374      | 3.635        |
| 2008  | 211      | 754      | 1.008    | 441      | 669      | 361      | 3.443        |
| 2009  | 198      | 778      | 1.035    | 495      | 669      | 361      | 3.535        |
| 2010  | 194      | 837      | 1.069    | 534      | 669      | 361      | 3.663        |
| 2011  | 183      | 859      | 1.109    | 530      | 669      | 361      | 3.710        |
| 2012  | 187      | 900      | 1.174    | 506      | 669      | 361      | 3.796        |
| 2013  | 351      | 967      | 1.241    | 521      | 700      | 376      | 4.156        |
| 2014  | 319      | 964      | 1.250    | 566      | 706      | 379      | 4.184        |
| 2015  | 253      | 969      | 1.240    | 583      | 713      | 382      | 4.140        |
| 2016  | 187      | 981      | 1.232    | 583      | 719      | 385      | 4.087        |
| 2017  | 404      | 977      | 1.236    | 466      | 725      | 388      | 4.196        |
| Prom  | 224      | 830      | 1.054    | 449      | 668      | 358      | 3.583        |

**Tabla 6.2‐3 Bombeo Ingresado desde Modelo WEAP** 

Fuente: Elaboración propia.

#### **6.2.3.5 Parámetros de Calibración**

Las modificaciones realizadas como resultado de la interacción con WEAP, modificó la representación de los niveles freáticos, por lo cual se debió reajustaron las permeabilidades y almacenamiento, que habían sido previamente calibradas en la migración del modelo. Las variaciones fueron leves, según se presenta en la Tabla 6.2‐4 y la Tabla 6.2‐5. Los valores consideran un promedio por sector para la situación calibrada en el modelo migrado y mediante la interacción con WEAP.

| <b>Sector</b>  | Permeabilidad<br><b>Modelo Migrado</b><br>(m/d) | Permeabilidad<br>Calibración Conjunta<br>(m/d) |
|----------------|-------------------------------------------------|------------------------------------------------|
| 1a             | 133,4                                           | 133,4                                          |
| 1b             | 29,4                                            | 39,1                                           |
| 1 <sub>c</sub> | 60,3                                            | 63,6                                           |
| 1 <sub>d</sub> | 183,3                                           | 183,3                                          |
| 2a             | 55,6                                            | 55,6                                           |
| 3a             | 13,9                                            | 13,9                                           |
| 3b             | 55,0                                            | 55,0                                           |
| 4a             | 9,39                                            | 9,42                                           |
| 5a             | 27,7                                            | 27,8                                           |
| 6a             | 11,24                                           | 11,24                                          |
| 6b             | 0,69                                            | 0,69                                           |

**Tabla 6.2‐4 Modificación Permeabilidad Calibración Conjunta** 

Fuente: Elaboración propia.

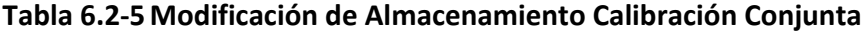

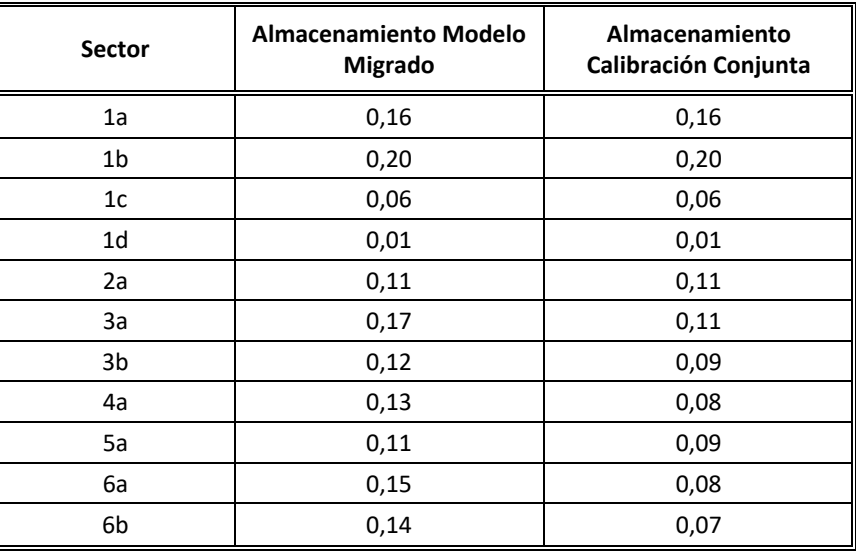

Fuente: Elaboración propia.

## **6.2.4 Resultados Calibración Conjunta Modelo Integrado WEAP**

En general, los resultados de la calibración conjunta fueron verificados de manera gráfica para:

- Orden de magnitud de los porcentajes de infiltración del río y canales, de manera de no sobrepasar parámetros físicos.
- Comportamiento del almacenamiento de los acuíferos de la parte alta.
- Comportamiento del almacenamiento de los acuíferos de la parte baja.
- Serie fluviométrica de Copiapó en La Puerta, debido a la importancia que tiene para definir la oferta hídrica de la parte alta y baja del río Copiapó. Se comparan las demás estaciones, principalmente Copiapó en Mal Paso, Copiapó en Ciudad de Copiapó y el cierre en Angostura.
- Series de volúmenes embalsados en embalse Lautaro, comparándola con los simulados por AquaTool.

## **6.2.4.1 Almacenamiento de los Acuíferos**

En el caso del porcentaje de infiltración de ríos canales, éstos siempre se mantuvieron dentro del rango esperado, entre un 10% a 40% del caudal pasante como máximo.

Respecto del comportamiento del acuífero, hay dos señales que se buscaron representar: (i) la tendencia al equilibrio de los acuíferos de la parte alta y en los de la parte baja que se encuentran menos explotados y que también aparecen en el informe de DICTUC y (ii) la tendencia a la disminución del volumen de los acuíferos más explotados.

Para este propósito se hicieron gráficos de la razón del Volumen Almacenado sobre el volumen total de cada sector, y para acentuar las variaciones de volumen, se utilizó la variable estandarizada de volumen: Ve= (Vol‐Vmedio)/(Desv. Estándar (Vol)).
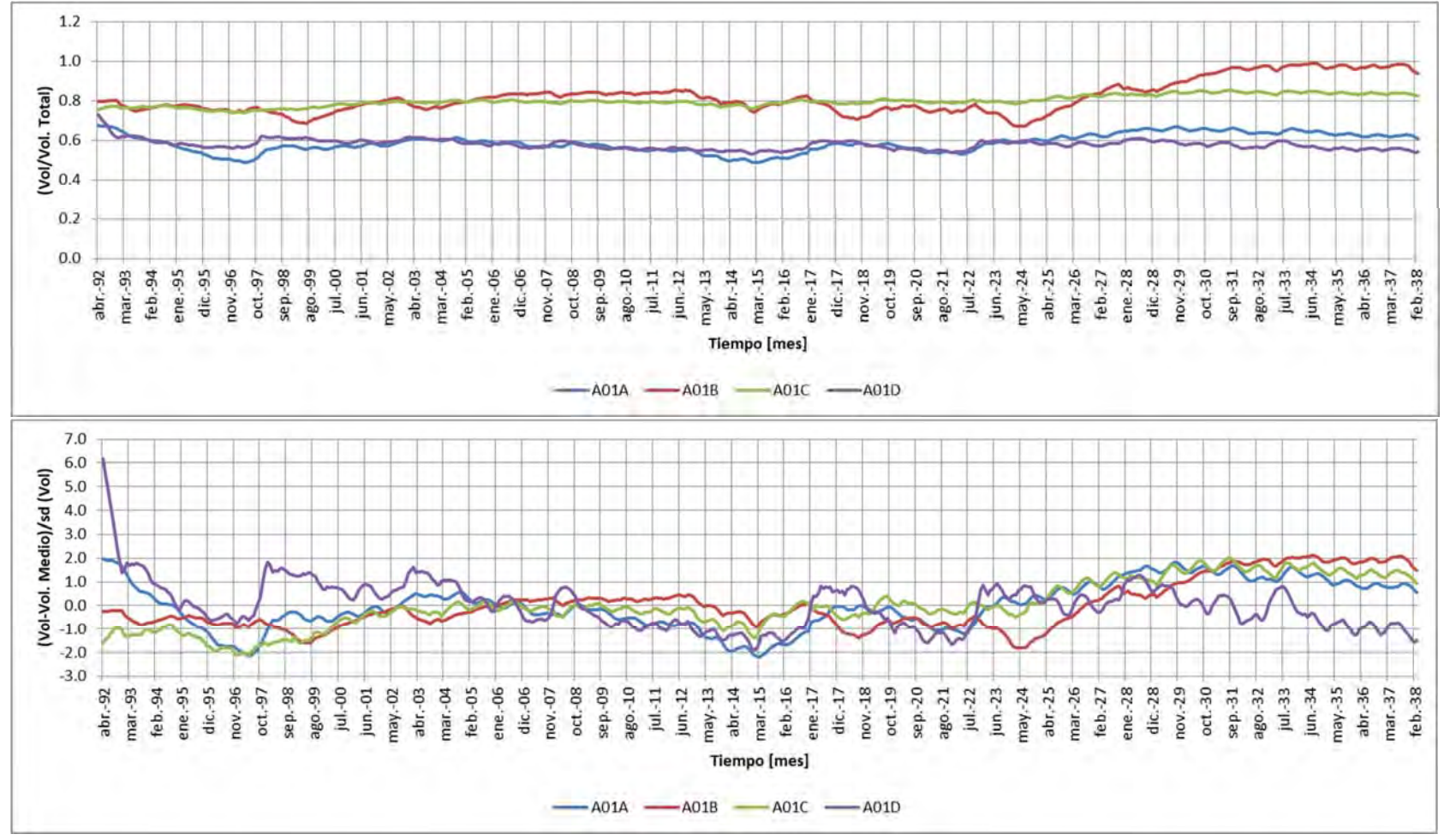

Nota: Volumen/Vol. Total por sector (Panel Superior) y Volumen Estandarizado por sector (Panel inferior)

Fuente: Elaboración Propia

#### **Figura 6.2‐4 Comportamiento del Volumen Almacenado en los Acuíferos de la Parte Alta**

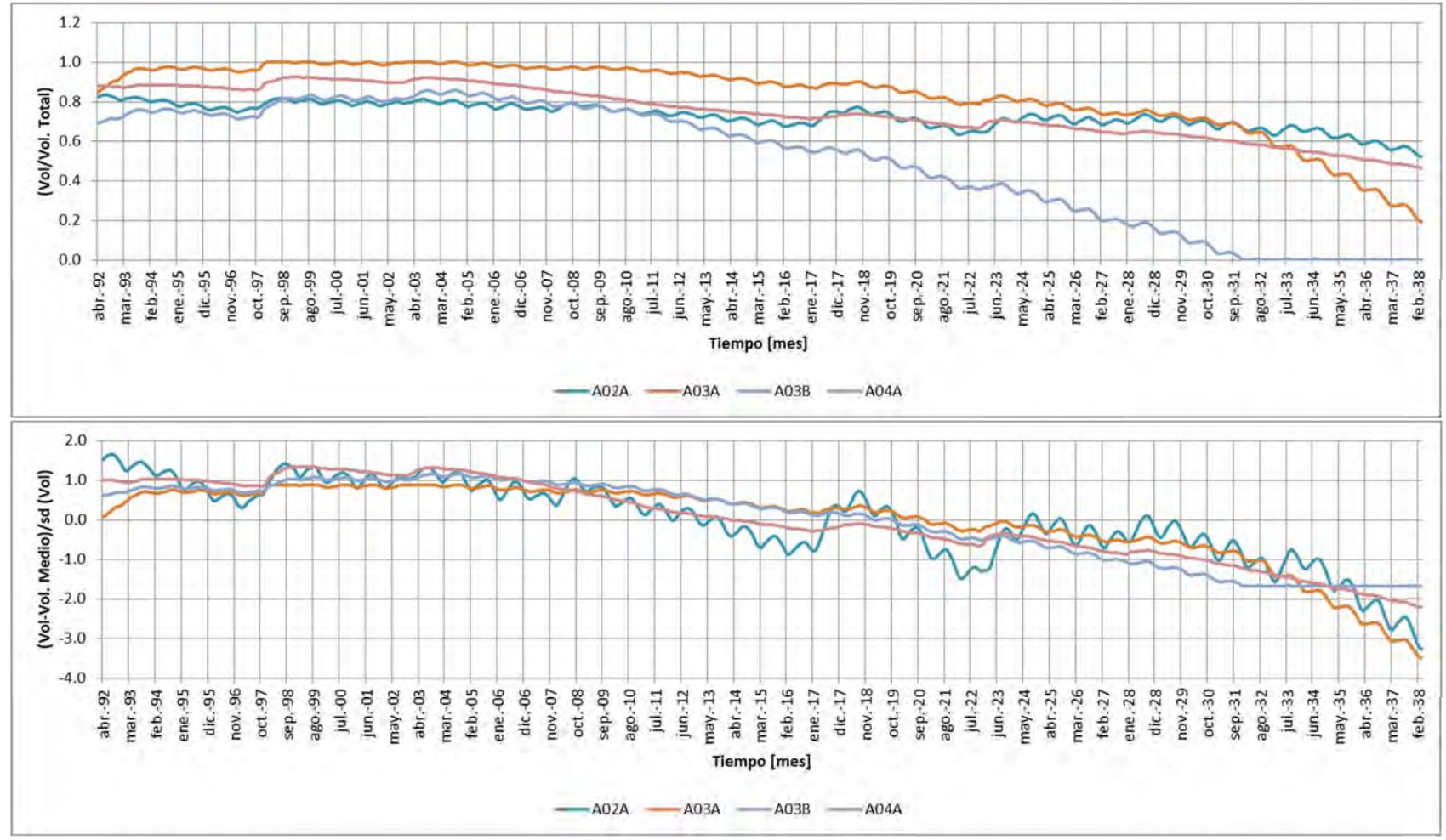

Nota: Volumen/Vol. Total por sector (Panel Superior) y Volumen Estandarizado por sector (Panel inferior) Fuente: Elaboración Propia

#### **Figura 6.2‐5 Comportamiento del Volumen Almacenado en los Acuíferos de la Parte Media.**

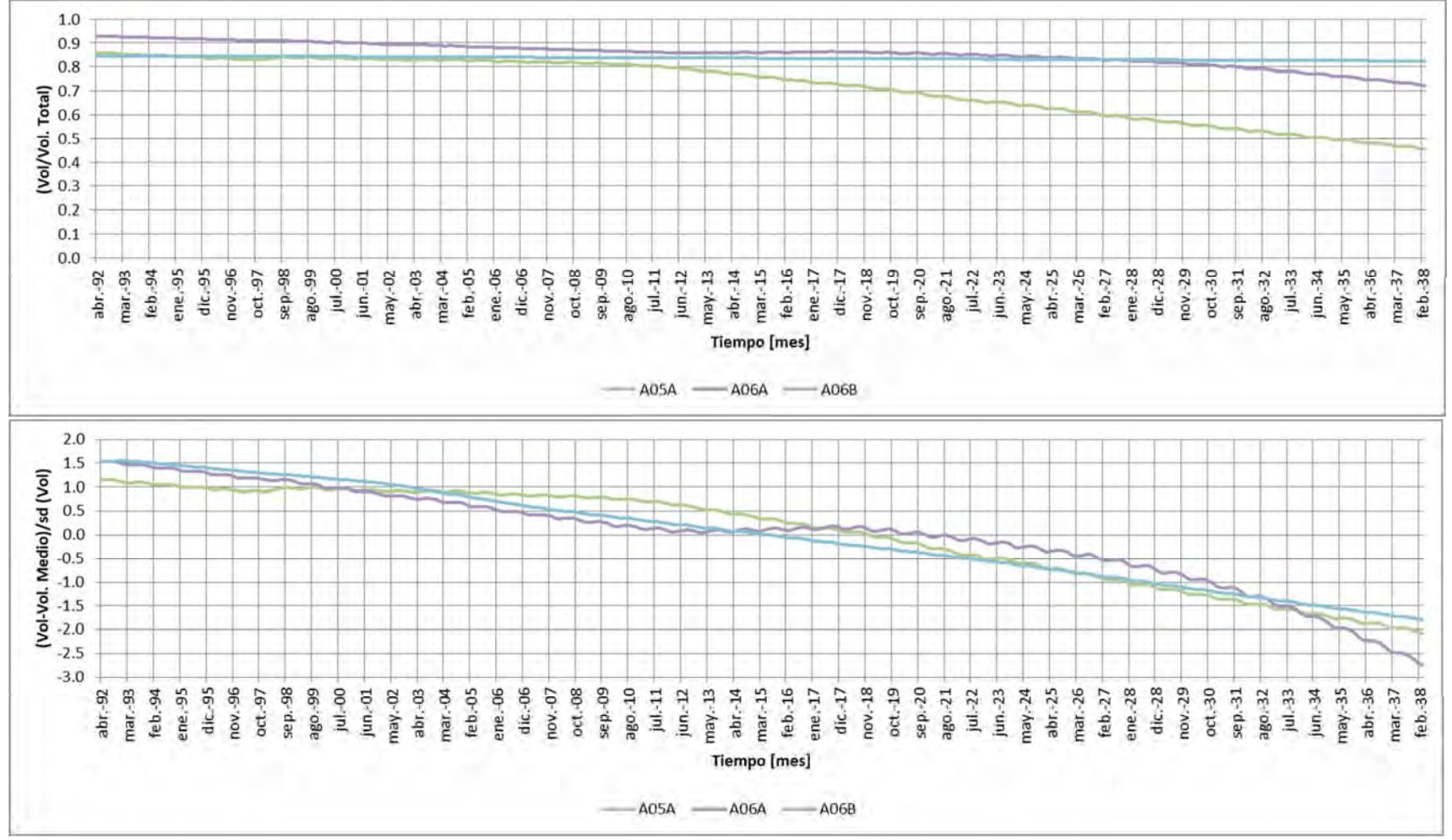

Nota: Volumen/Vol. Total por sector (Panel Superior) y Volumen Estandarizado por sector (Panel inferior) Fuente: Elaboración Propia

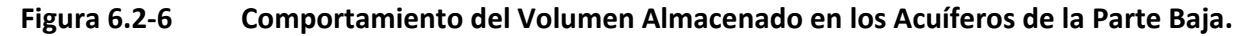

Como se puede apreciar, el comportamiento de los acuíferos de la parte alta tiende a ser bastante estable durante todo el periodo de calibración, y en general se encuentran entre el 50% a 80% de su capacidad en el mismo período. Para el año 2017/18 (y años anteriores) se aprecia la recuperación de los sectores como un alza en su almacenamiento.

En el caso de los acuíferos de la parte baja, los que de por sí tienen una alta explotación para satisfacer todo tipo de demandas, la situación indica que luego de la recuperación de los niveles del año 1997/98, estos se mantuvieron en relativo equilibrio hasta el año 2002, pero luego comenzó una señal marcada al descenso de su almacenamiento hasta el año 2017/18, año marcado por los aluviones que significó una recuperación en los almacenamientos.

En los acuíferos de la parte baja se logró representar la señal de paulatino descenso, siendo el sector 5 el más sensible. La recuperación de niveles del 2017/18 se visualiza como una estabilización mas no una recuperación por sí sola. Cabe destacar que hacia el 2038 el sector 5 habrá perdido el 50% de su almacenamiento.

Desde el punto de vista del conocimiento que hay del comportamiento de los almacenamientos cabe destacar que se encuentran acorde a la variación de los niveles piezométricos simulados en el modelo hidrogeológico.

Un aspecto muy relevante a destacar lo conforma la variación de los acuíferos A03A y A03B, asociados a los sectores 3A y 3B respectivamente. Para el año 2038, de acuerdo a la simulación, la intensa demanda de riego y otros usos termina por consumir el volumen disponible de A03B (más sensible en esta disminución), produciendo también un impacto futuro más grave hacia aguas abajo, dado que el sector A04A, para ese mismo año, ya presentará un descenso en volumen del orden del 50%, afectando posiblemente la satisfacción de demandas básicas.

## **6.2.4.2 Fluviometría Simulada**

En términos de la representación de los caudales, los resultados asociados a la parte alta son bastante aceptables. Los caudales más difíciles de representar han sido por cierto los a la salida del embalse Lautaro y el cierre en Angostura. A continuación, se presentan los respectivos gráficos de calibración.

La parte alta del modelo está representada por el sistema Manflas, Pulido y Jorquera, en adición a la junta entre ambos ríos y que quedaría aguas arriba del embalse.

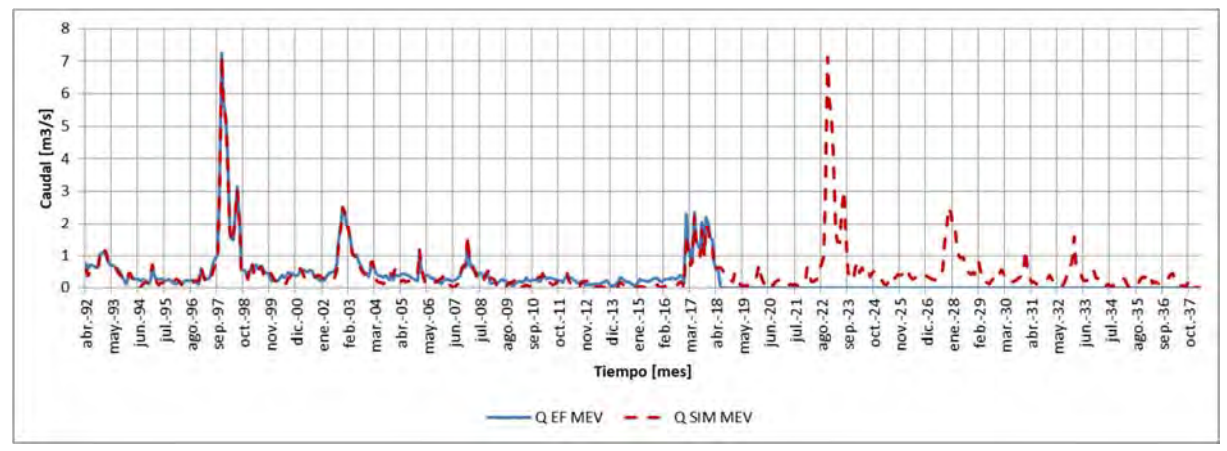

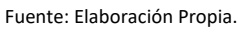

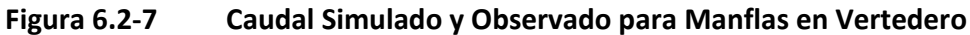

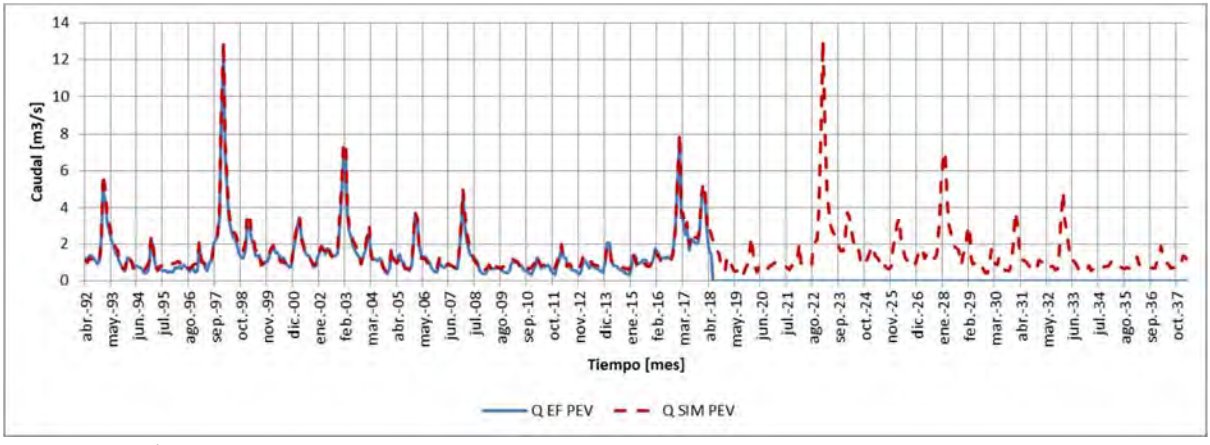

Fuente: Elaboración Propia

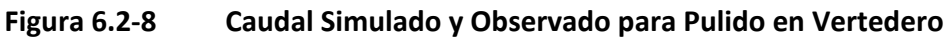

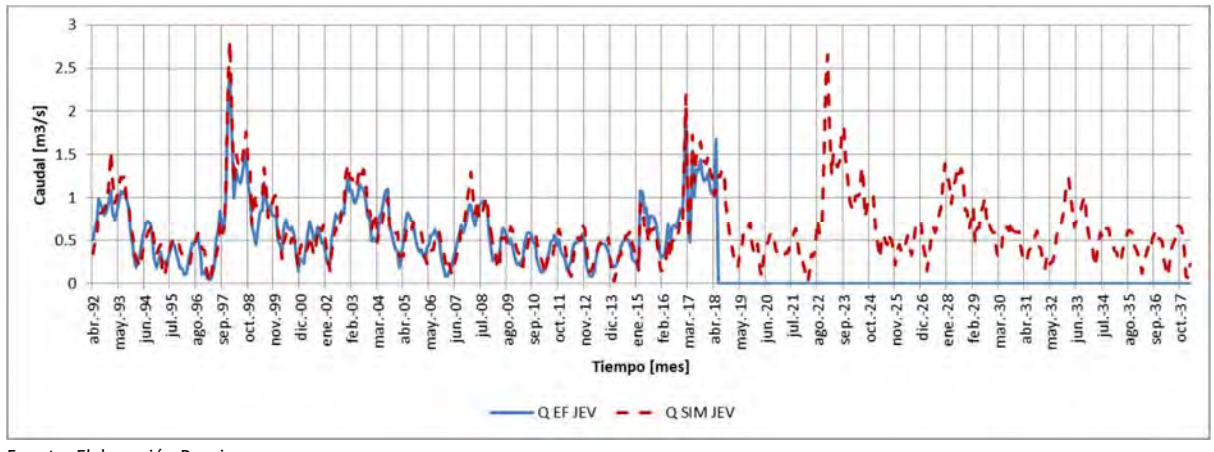

Fuente: Elaboración Propia

**Figura 6.2‐9 Caudal Simulado y Observado para Jorquera en Vertedero** 

MODELACIÓN CONJUNTA WEAP ‐ GROUNDWATER VISTAS

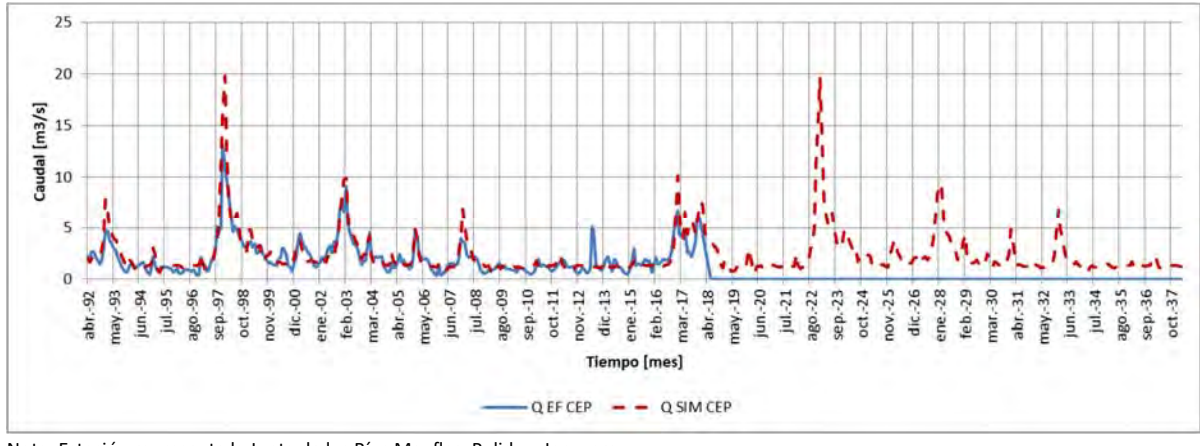

Nota: Estación representa la Junta de los Ríos Manflas, Pulido y Jorquera Fuente: Elaboración Propia

**Figura 6.2‐10 Caudal Simulado y Observado para Copiapó en Pastillo (CEP).** 

Como se puede apreciar, el ajuste de los caudales observados y simulados es correcto, dado que estas estaciones representan las condiciones de borde del sistema. En este sentido, la estación con mayor dificultad de representación en términos de caudal peak fue CEP, particularmente en la crecida del 1997/98.

La Figura 6.2‐11 presenta los gráficos de ajuste entre los caudales observados y simulados, observándose que poseen buenos indicadores gráficos de ajuste, como también buenos indicadores de correlación. En este sentido la parte alta del sistema cumple con una buena representación del sistema.

La parte media del sistema comienza con la representación de los caudales efluentes del embalse. En sí, se debe tener cuenta de que no se dispuso de una estadística de volúmenes embalsados ni entregados por el embalse, y por cierto se utilizaron parámetros de operación distintos de a los del modelo de Aquatool, dado que éstos estaban siendo calibrados para el set de tamaños de acuífero y para una condición topológica que fue actualizada.

Adicionalmente, en la Figura 6.2‐12, se puede apreciar que el modelo actualizado y migrado ha recalibrado las condiciones de entrega del embalse. Los caudales requeridos del mismo son por cierto mayores en los años húmedos, para luego mantener la entrega promedio y su variabilidad.

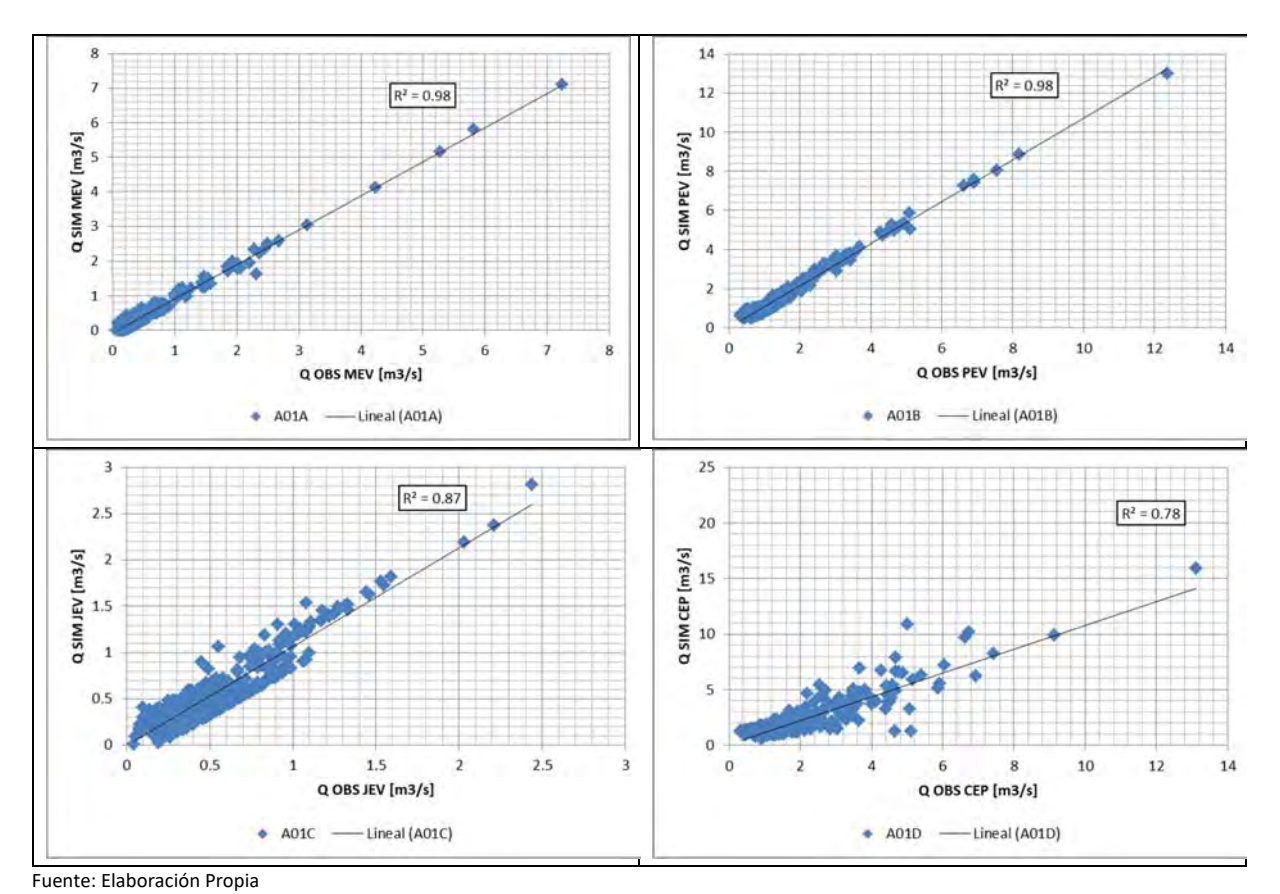

**Figura 6.2‐11 Ajuste Caudales de la Parte Alta (QSIM v/s QOBS)** 

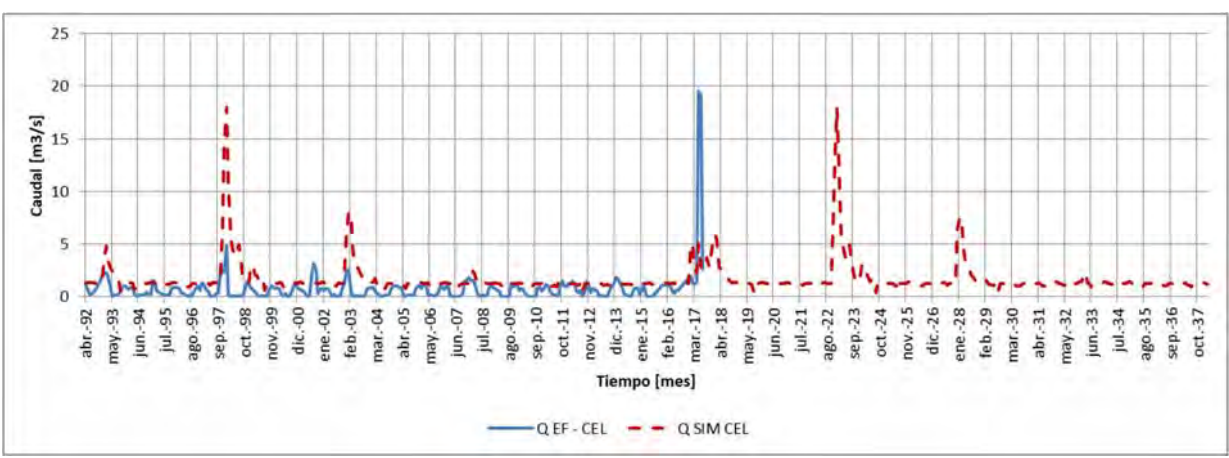

Fuente: Elaboración Propia

**Figura 6.2‐12 Caudal Simulado y Observado para Copiapó en Embalse Lautaro (CEL)** 

Sin embargo, como se conoce, la disponibilidad hídrica para todo el sector bajo pasa en cierta medida por lo que ocurre en la estación Copiapó en La Puerta, lugar en donde se manifiestan los afloramientos asociados en gran parte a las filtraciones del embalse.

Como se puede apreciar en la Figura 6.2‐13, los caudales asociados a la estación Copiapó en La Puerta, y teniendo en consideración las debilidades que ésta presenta en la representación de flujos bajos, señaladas debidamente por el IF. Sr. Carlos Flores, los caudales simulados logran representar el comportamiento de la señal, constituyendo así un buen indicador de la oferta hídrica hacia aguas abajo.

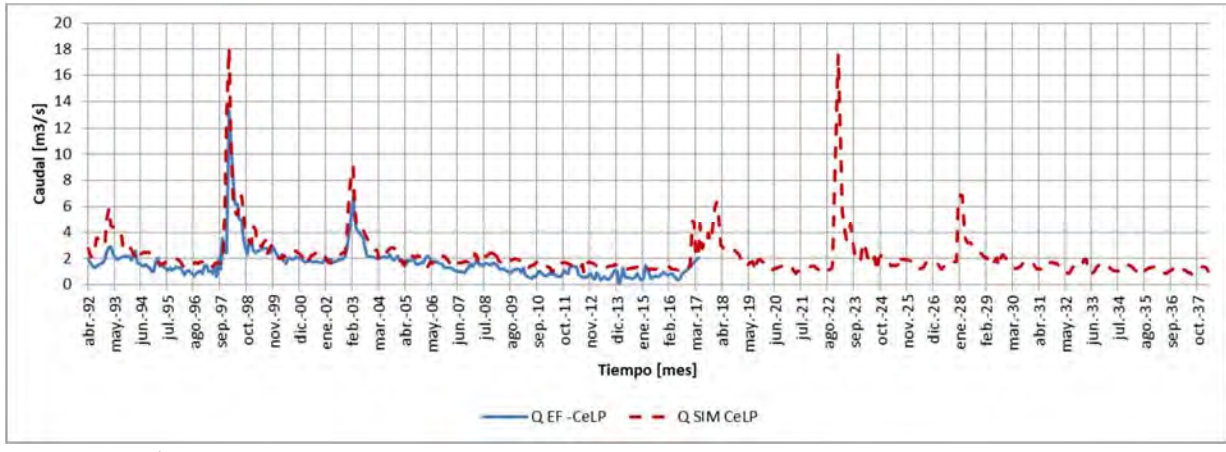

Fuente: Elaboración Propia

**Figura 6.2‐13 Caudal Simulado y Observado para Copiapó en La Puerta (CeLP)** 

En este sentido, si bien es factible encontrar una solución que pudiese representar de mejor manera los caudales a la salida del embalse Lautaro, las condiciones de operación hacia aguas abajo sumado a la elección de los parámetros de operación escogidos del embalse permiten calibrar la estación CeLP. En este sentido, es recomendable verificar también la correcta adquisición de información relativa a la operación del embalse.

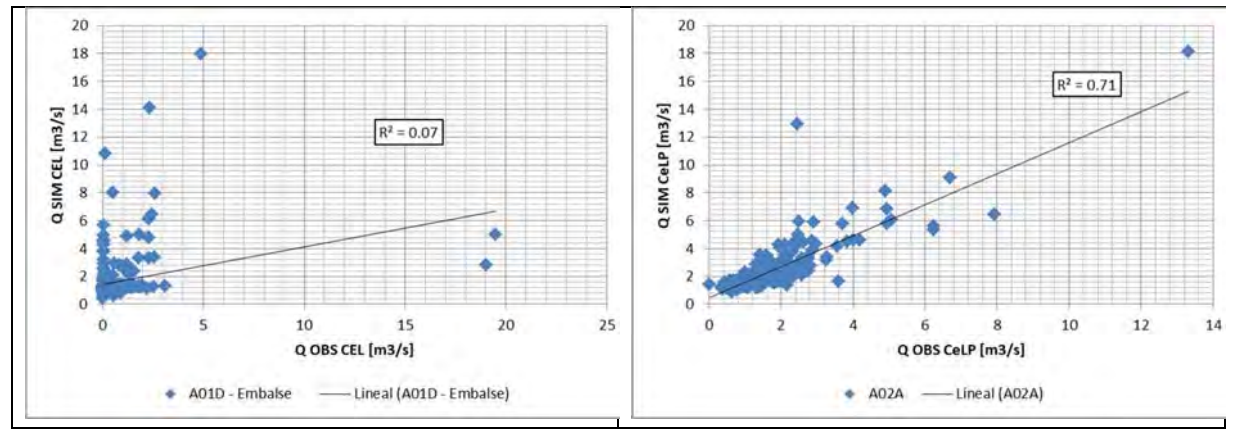

Fuente: Elaboración Propia

**Figura 6.2‐14 Ajuste Caudales de la Parte Media (QSIM v/s QOBS)**

Los indicadores obtenidos para CeLP, se consideran aceptables para validar el funcionamiento del sector.

En adición, la Figura 6.2‐15 presenta el comportamiento del embalse Lautaro en comparación a los volúmenes simulados en Aquatool. Es posible rescatar que los modelos trabajan con un volumen máximo diferente, pero que también el volumen simulado por el modelo integrado sigue la señal de variación de volumen que se tenía antes, pero es más severo en los años secos, particularmente en la megasequía del 2010 a 2016, permitiendo la recuperación del flujo en los años del aluvión 2017/18. Por tanto, la serie simulada si está respetando el comportamiento físico del sistema como también el de la plataforma migrada.

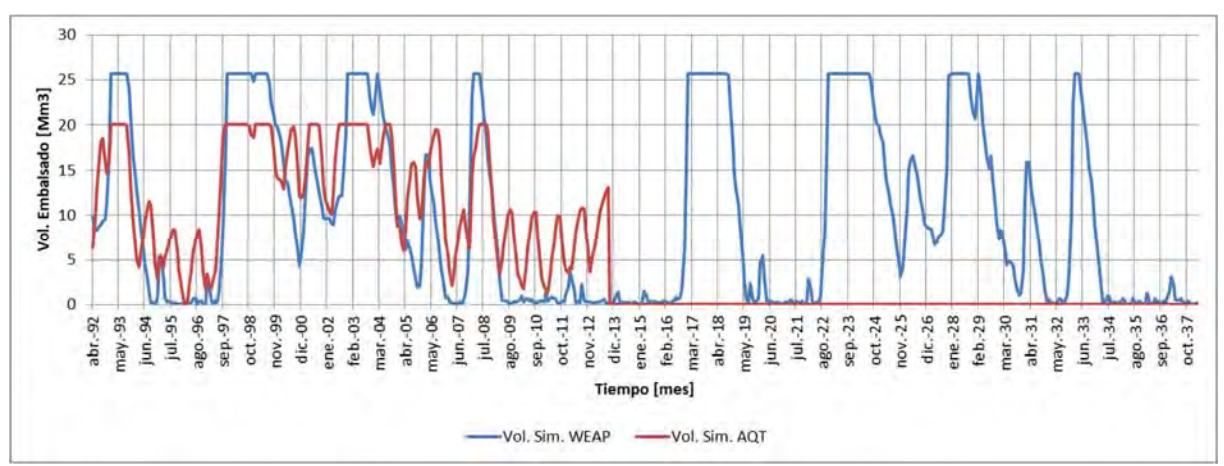

Fuente: Elaboración Propia

**Figura 6.2‐15 Volumen Embalsado Simulado por WEAP y Aquatool (AQT)** 

Con esta comparación es factible seguir hacia la parte media baja del valle, la cual se concentra en las estaciones Copiapó en Mal Paso y Copiapó en ciudad de Copiapó.

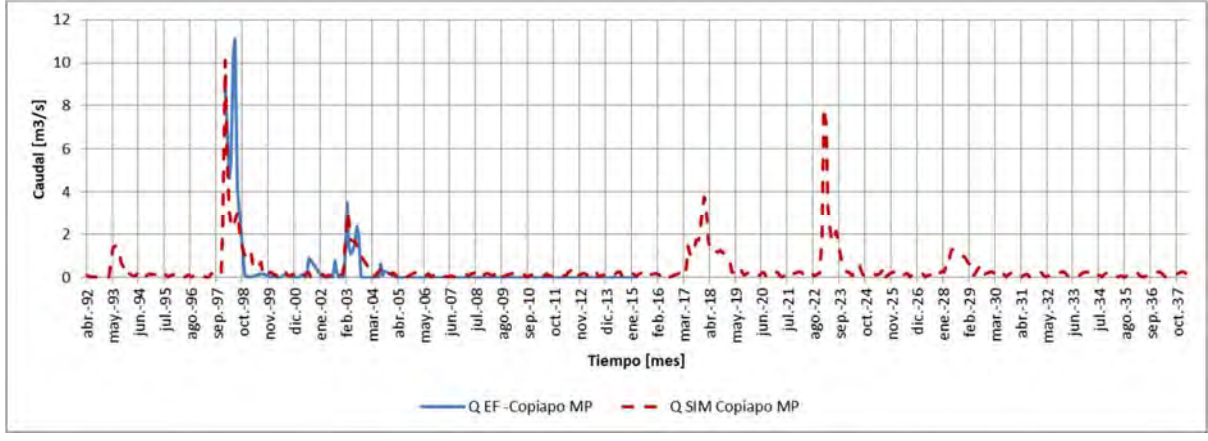

Fuente: Elaboración Propia

**Figura 6.2‐16 Caudal Simulado y Observado para Copiapó en Mal Paso (Copiapó MP)** 

MODELACIÓN CONJUNTA WEAP ‐ GROUNDWATER VISTAS

INFORME FINAL

Copiapó‐MP es, por cierto, tanto para el modelo de AquaTool como para el presente modelo integrado, una estación difícil de representar. En general los flujos bajos quedan bien representados, mientras existe una diferencia asociada al año 1997/98 respecto de un peak de registro, el cual, a juicio de este consultor podría estar desfasado dado que el año de la crecida fue el 1997/98 y no a finales del 1998 (año niña de hecho).

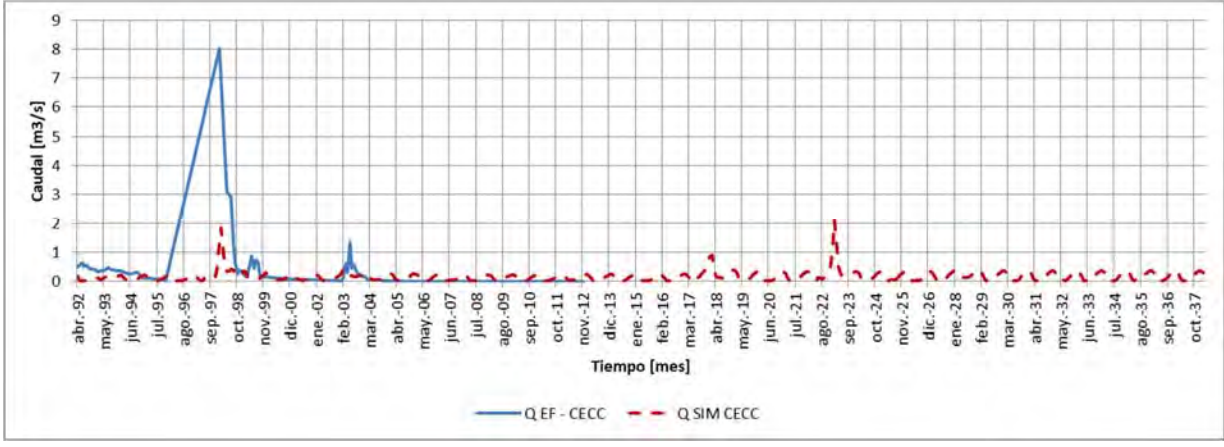

Fuente: Elaboración Propia

**Figura 6.2‐17 Caudal Simulado y Observado para Copiapó en Ciudad de Copiapó (CECC)** 

En el caso de Ciudad de Copiapó el sistema presenta un peak observado que no es posible representar, justamente el asociado a la crecida. Cabe destacar que la línea que une el año 95 a 97 es "ficticia" y no pudo corregirse en MS Excel. El flujo de estiaje si responde al esperado, y en general los flujos son bastante bajos hasta este punto, donde el abastecimiento es principalmente subterráneo.

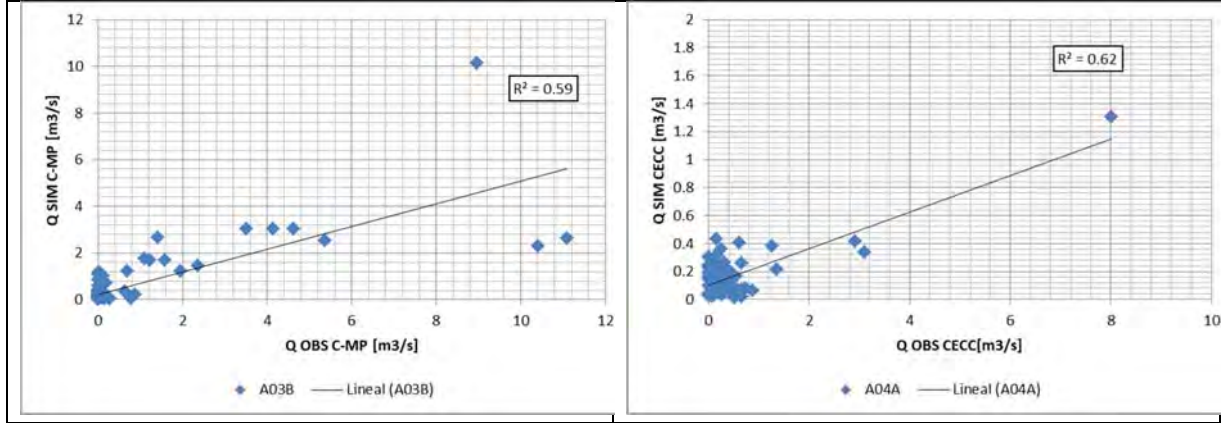

Fuente: Elaboración Propia

**Figura 6.2‐18 Ajuste Caudales de la Parte Media Baja (QSIM v/s QOBS)** 

Respecto de los indicadores obtenidos, si bien estos se consideran aceptables, igualmente manifiestan un sub‐estimación de los flujos.

En adición a estos flujos presentados para el río Copiapó, también se construyó la comparación para los flujos que pasan por el canal Mal Paso, el que por cierto ha sido complejo de calibrar, dada la limitada información del mismo.

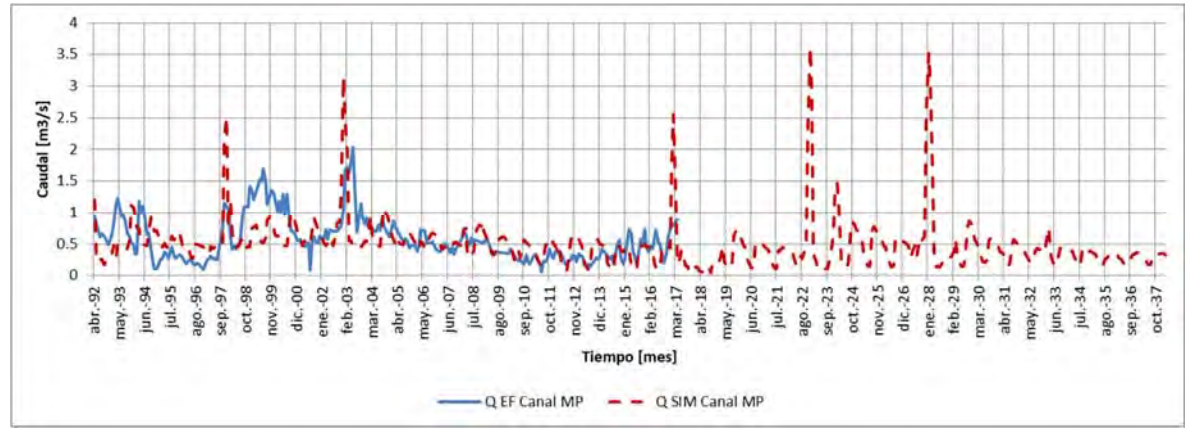

Fuente: Elaboración Propia

**Figura 6.2‐19 Caudal Simulado y Observado para el Canal Mal Paso** 

Como se puede apreciar, existen peaks el año 1997 y 2003 que el sistema sobrestima. Particularmente compleja es la serie de caudales observada entre el año 1998 y 2000, que presenta una curva de concentración de aproximadamente 1 año y otra de recesión de 2 años. Es una serie con ciclos que pueden estar influenciada por la regla de entrega asociada al embalse Lautaro, pero que resulta compleja de ser representada a nivel estacional.

Sin embargo, los caudales simulados si responden a la señal global de caudal, particularmente entre los años 2004 a 2018, pese a que finalmente el indicador de ajuste alcanzado es bajo.

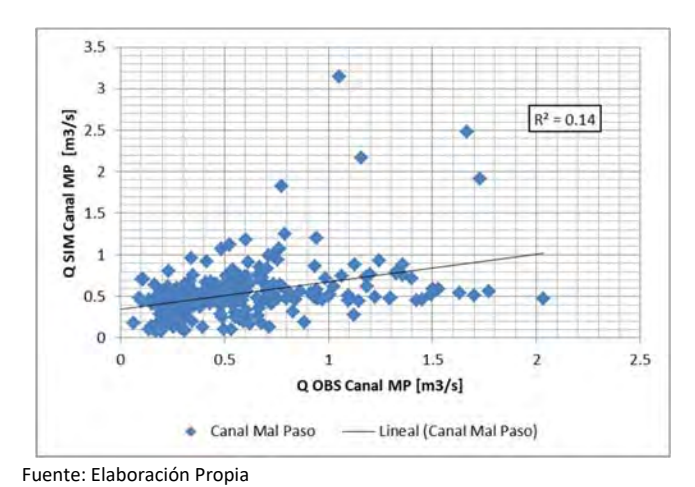

**Figura 6.2‐20 Ajuste de caudales para el Canal Mal Paso (QSIM v/s QOBS)** 

Finalmente, el cierre del sistema lo representa Copiapó en Angostura. Como se puede apreciar, es muy complejo poder calibrar el cierre del sistema teniendo en consideración además las numerosas interacciones que se dan aguas abajo del sector 5. Claramente la información que se conoce y que alimenta los parámetros de operación requiere de más revisiones que puedan complementar y mejorar el cierre del sistema.

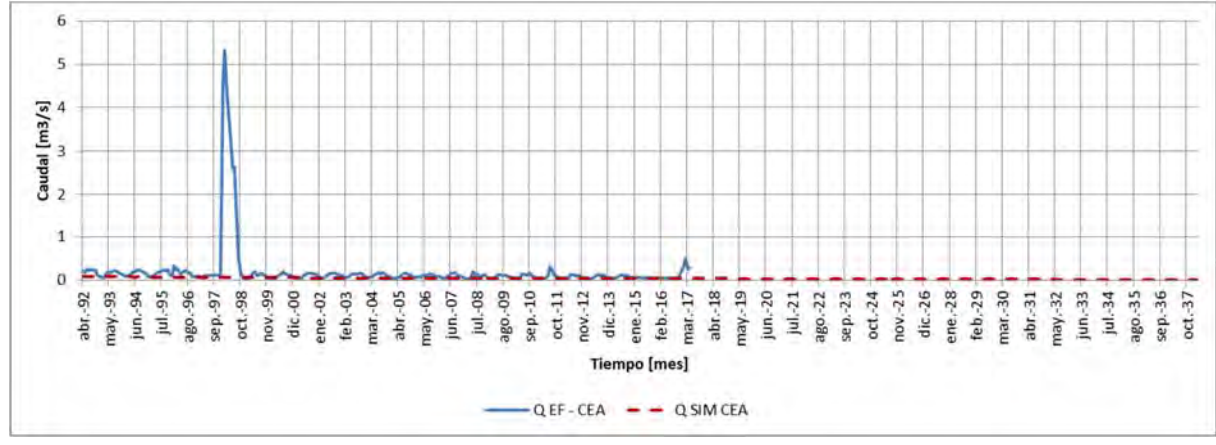

Fuente: Elaboración Propia

**Figura 6.2‐21 Caudal Simulado y Observado para Copiapó en Angostura (CECC)** 

### **6.2.5 Resultados Calibración Conjunta Modelo Hidrogeológico Groundwater Vistas**

Las modificaciones realizadas al modelo hidrogeológico, debido a la interacción con el modelo integrado WEAP, generaron un proceso de recalibración, el cual se llevó a cabo según lo descrito en el acápite 5.3.7, enfocándose en determinar un ajuste de niveles y flujos desde una perspectiva global en el sistema hidrogeológico.

De esta manera, la recalibración del modelo GV evaluó cualitativamente tendencias en hidrogramas de pozos observados y simulados; y consistencias en mapas de isofreáticas, en relación a direcciones de flujo y descensos. En los siguientes puntos se presentan los resultados obtenidos en la calibración transiente, la cual se realizó evaluando la respuesta de los niveles en los pozos de observación y flujos en el sistema.

## **6.2.5.1 Resultados Niveles Calibración Conjunta Modelo Hidrogeológico**

En la Figura 6.2‐22 se presenta la comparación entre los niveles piezométricos medidos y resultantes de la simulación.

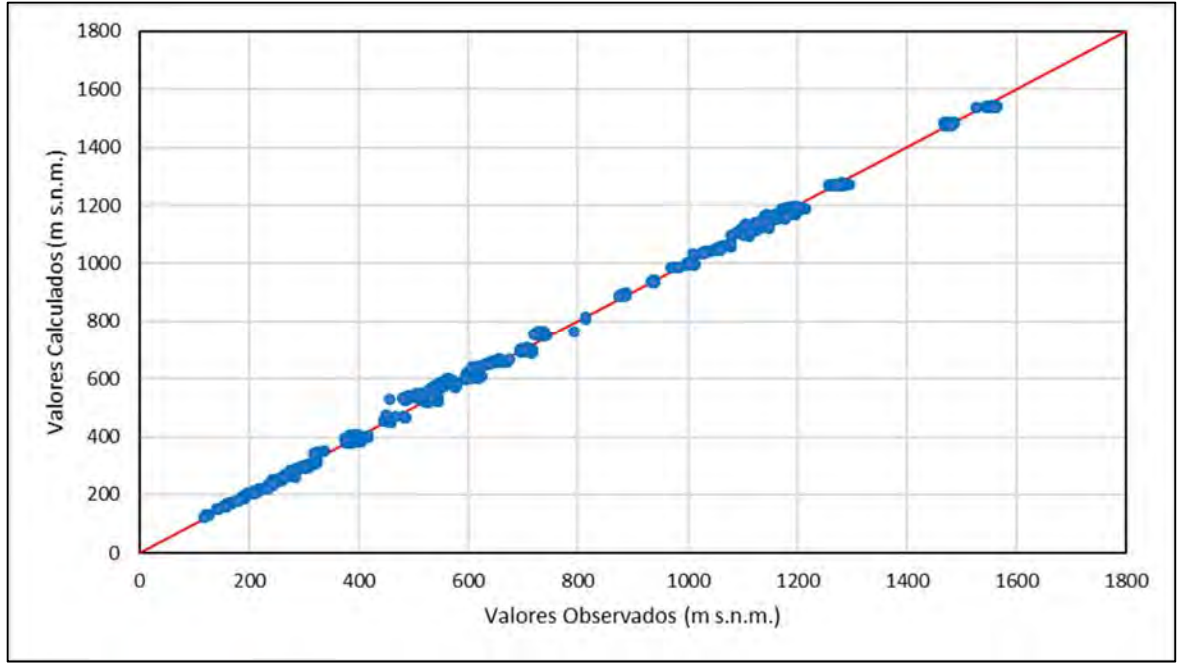

Fuente: Elaboración propia.

**Figura 6.2‐22 Calibración de Niveles Modelo Hidrogeológico ‐ Calibración Conjunta Régimen Transiente 1993‐2018** 

Se observa una correlación adecuada para los pozos pertenecientes al patrón de calibración. Complementando lo anterior, en la Tabla 6.2‐6 se presentan los estadígrafos asociados al proceso de calibración en régimen transiente.

| Parámetro                                      | Valor   |
|------------------------------------------------|---------|
| Coeficiente de Determinación (R <sup>2</sup> ) | 1,0     |
| Error Medio (m)                                | $-1,34$ |
| Desviación Estándar (m)                        | 10,35   |
| RMS(m)                                         | 10      |
| RMS Normalizado (%)                            | 0,72%   |
| Error Absoluto Medio (m)                       | 7,78    |
| MAE Normalizado (%)                            | 0,54%   |

**Tabla 6.2‐6 Estadígrafos Calibración Modelo Hidrogeológico – Calibración Conjunta** 

Fuente: Elaboración propia.

De los datos expuestos, se observa un buen ajuste entre los datos simulados y observados, con estadígrafos de calibración que indican un MAE inferior a un 5%, y un RMS normalizado de 0,72%, cumpliendo con lo establecido por la "Guía para el Uso de Modelos de Aguas Subterráneas en el SEIA", representando una calibración adecuada.

Asimismo, para la calibración en régimen transiente es necesario considerar tanto los valores de niveles como las tendencias temporales en los valores observados. Por consiguiente, en las Figura 6.2‐23 a Figura 6.2‐28, se presenta, a modo de ejemplo para cada sector, el registro de los niveles freáticos registrados y simulados en un pozo de observación; contrastándose en hidrogramas para el modelo calibrado migrado (acápite 5.3.7), y el modelo hidrogeológico como resultado de la calibración conjunta.

Se observa un muy buen ajuste de los niveles simulados, representando las variaciones y las tendencias en el tiempo. Asimismo, se evidencia la diferencia en la representación de los flujos subterráneos en el modelo de calibración conjunta, observándose registros con una marcada variación estacional en base a la modificación de las demandas de riego.

Los niveles del sector 1 y 2 se presentan con una mayor amplitud en su variación estacional asociada a los eventos meteorológicos que recargan al acuífero en la parte alta de la cuenca. Esta situación se observa claramente en el sector 1 para el año 1998, el cual queda representado de buena forma por el modelo. Así también, se aprecia la representación de una recuperación marcada en los niveles para el año 2018, asociada a los eventos meteorológicos extremos ocurridos en la zona. De igual forma, esta recuperación es puntual y el modelo representa el sostenido descenso en los niveles que, como se presentó en el balance del sistema, corresponde a 1.390 l/s para el periodo 1993 – 2018.

Los niveles del sector 3 comienzan a evidenciar de manera más clara los descensos en los niveles, los cuales se agudizan en el sector 4 y 5. Sin embargo, para el sector 4 fue compleja la representación de los niveles debido a la menor y desactualizada información registrada.

Por lo tanto, se decidió mejorar el ajuste en base a los registros que se poseen previo al año 2008 en la parte baja, representando desde ese punto la tendencia del sector, del cual solo se poseen registros esporádicos posterior a 2008. Para el sector 5 se aprecia la mejora en la calibración mediante la integración con WEAP, representando de buena forma la variación estacional en uno de los sectores de mayor explotación y asociado a un marcado descenso.

Por último, el sector 6 presenta una estabilización de los niveles en base a la menor explotación y potencial hidrogeológico, como presentan sus bajos niveles de permeabilidad. Sin embargo, se logra apreciar un leve descenso en el nivel del pozo presentado, el cual se ubica cercano y, por lo tanto, bastante influenciado por la situación del sector 5.

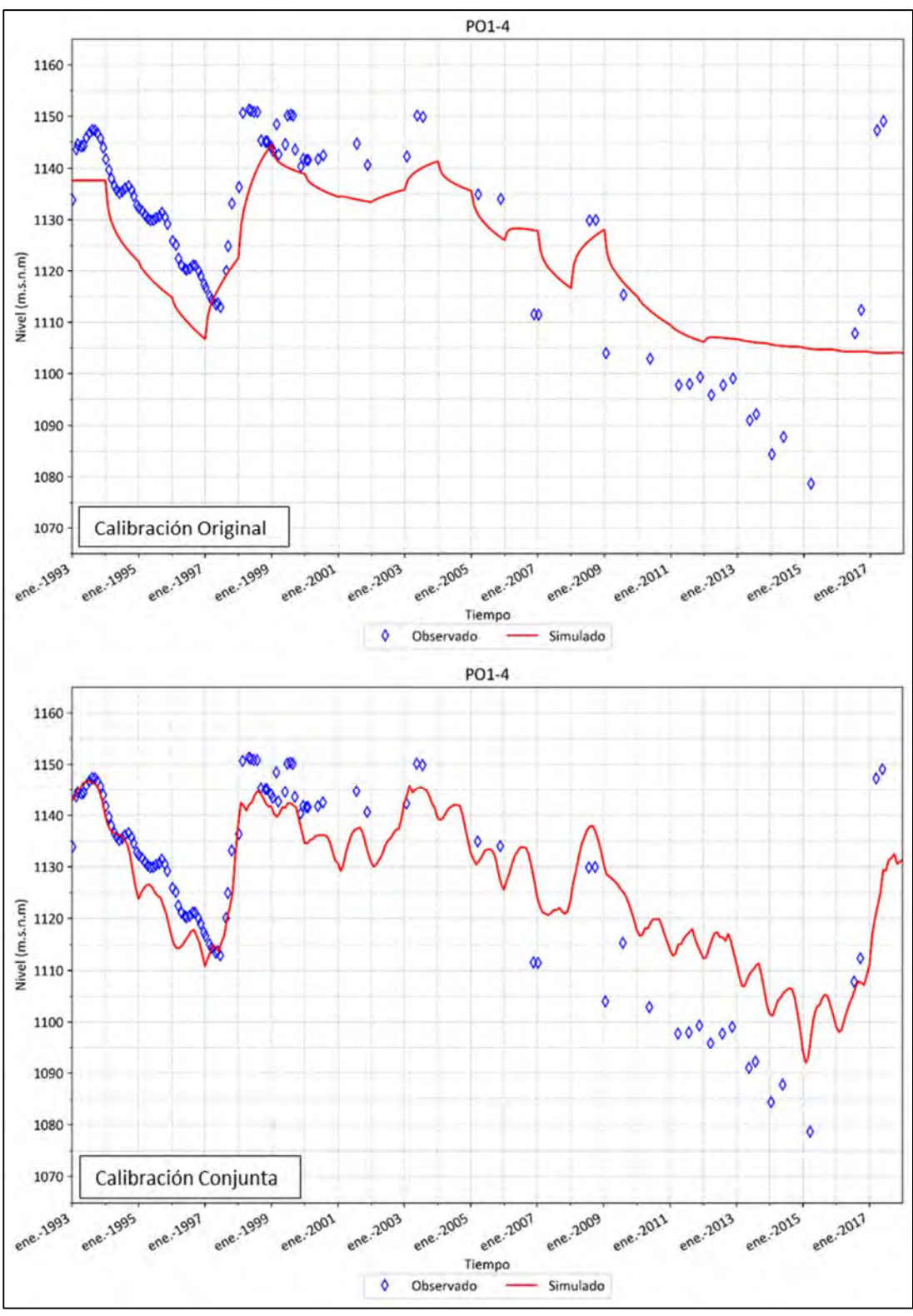

Fuente: Elaboración propia.

**Figura 6.2‐23 Modificación en Calibración Pozo Observación PO1‐4 – Sector 1** 

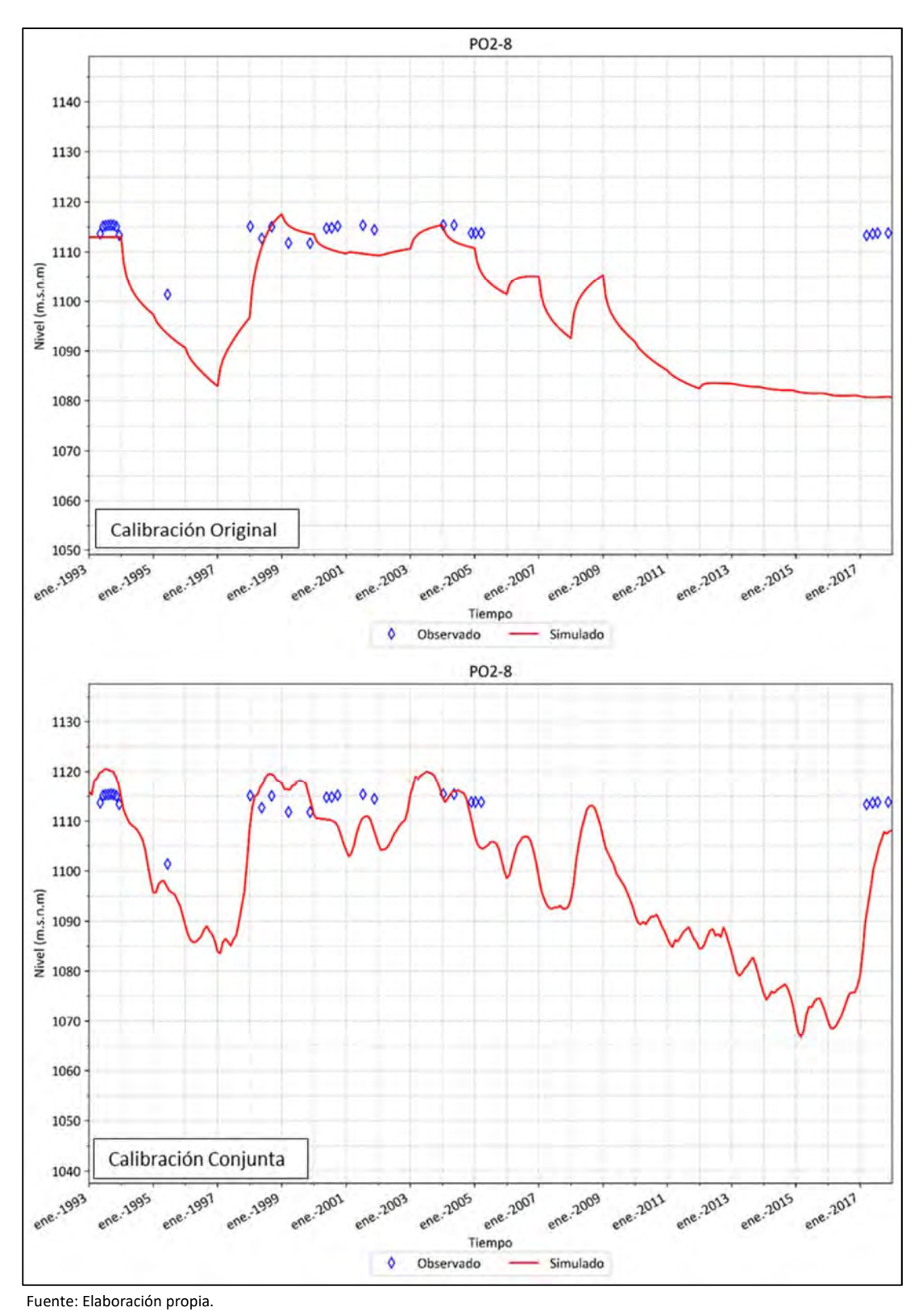

**Figura 6.2‐24 Modificación en Calibración Pozo Observación PO2‐8 – Sector 2** 

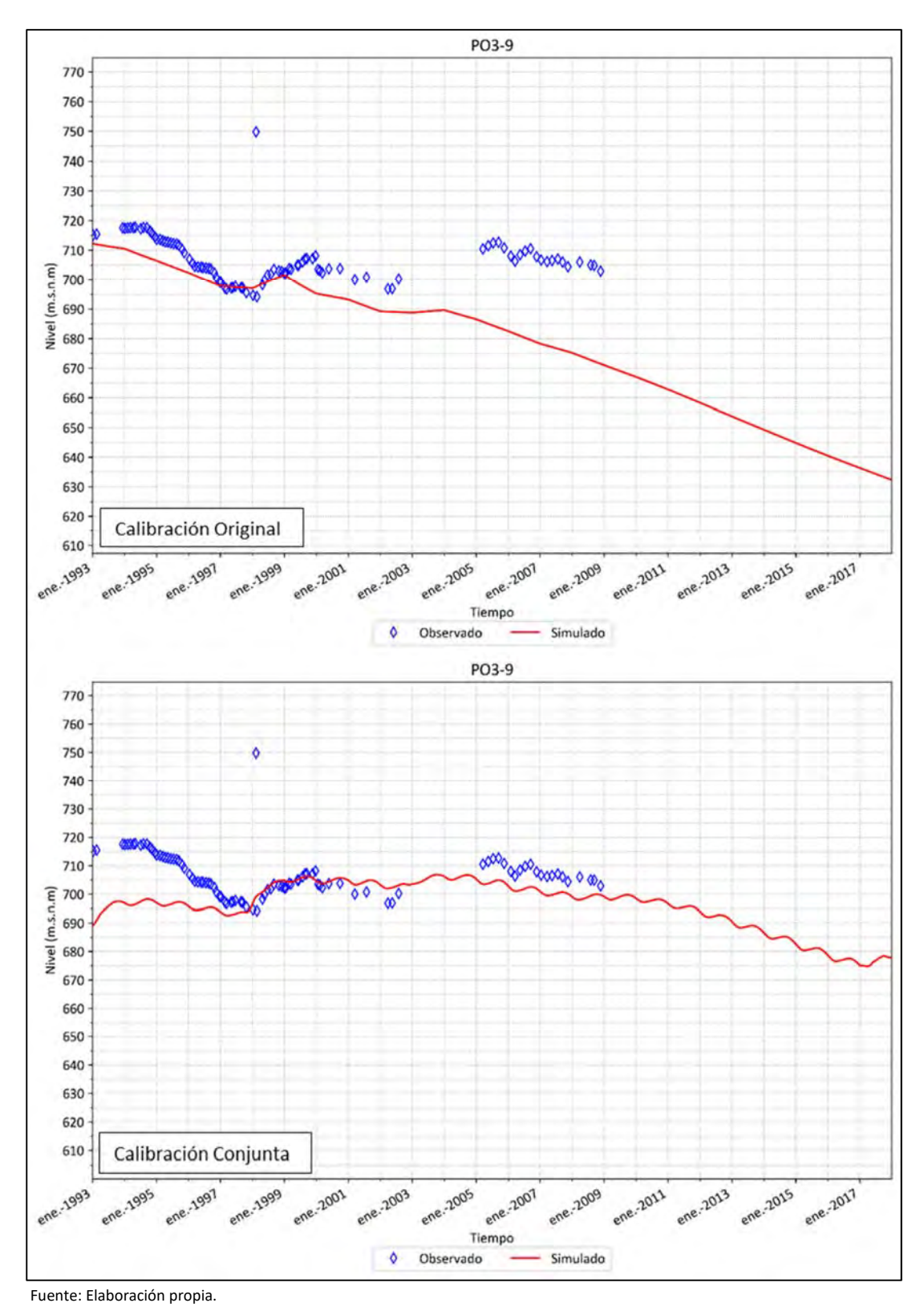

**Figura 6.2‐25 Modificación en Calibración Pozo Observación PO3‐9 – Sector 3** 

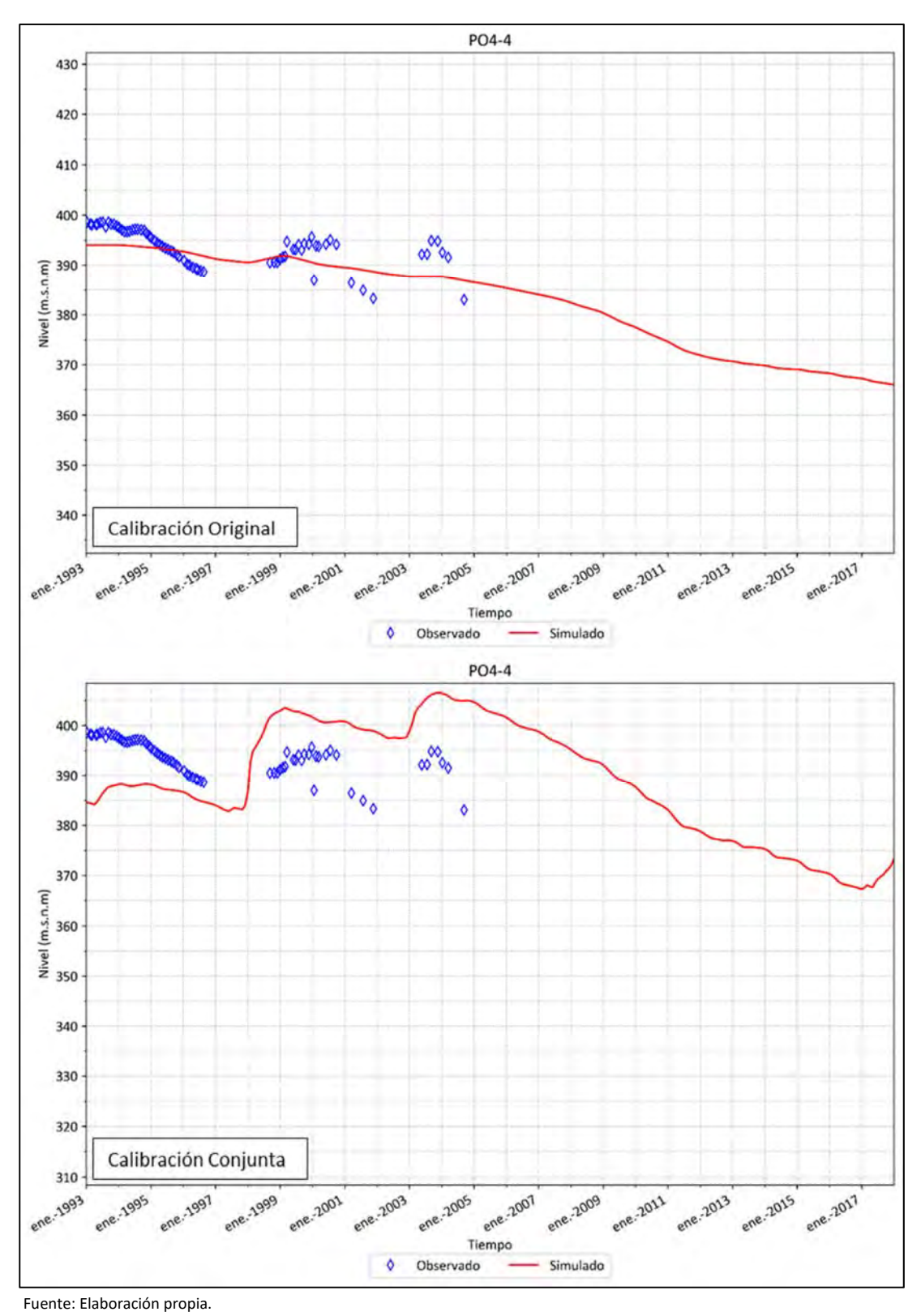

**Figura 6.2‐26 Modificación en Calibración Pozo Observación PO4‐4 – Sector 4** 

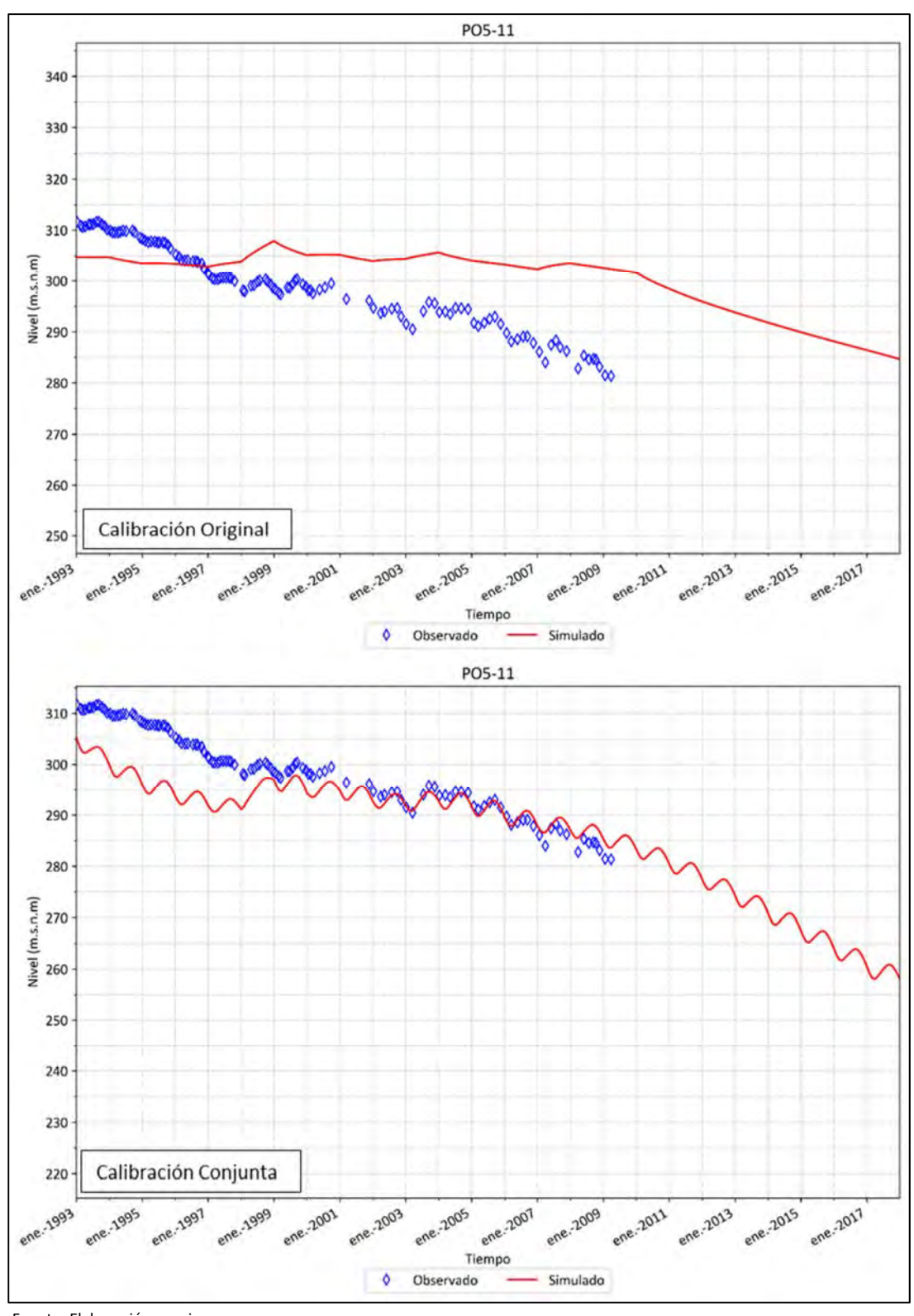

Fuente: Elaboración propia.

**Figura 6.2‐27 Modificación en Calibración Pozo Observación PO5‐11 – Sector 5** 

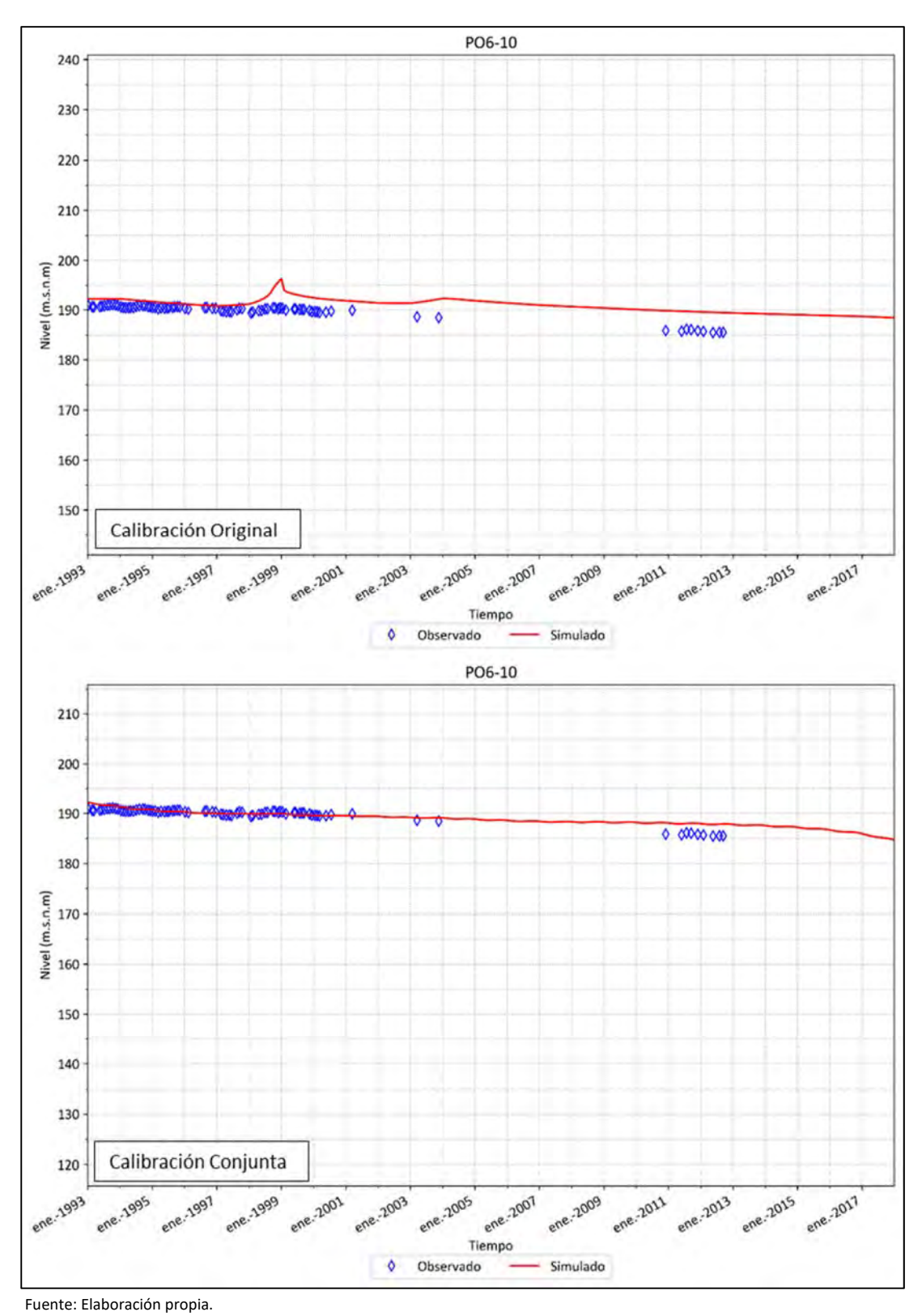

**Figura 6.2‐28 Modificación en Calibración Pozo Observación PO6‐10 – Sector 6** 

En cuanto a la mirada general actual de los niveles freáticos, la Figura 6.2‐29 presenta las curvas equipotenciales en el acuífero del río Copiapó, para marzo de 2018.

Se observa un cono de descenso en la zona baja del sector 3, la zona media del sector 4 y prácticamente la totalidad del sector 5, que es donde se asocia una mayor explotación subterránea. Esta situación se confirma al analizar los descensos en el tiempo como presenta la Figura 6.2‐30. Allí se muestra una comparación de los niveles freáticos simulados para los periodos extremos del periodo de modelación, enero de 1993 y marzo de 2018, observándose el notorio descenso de niveles en los sectores 3, 4 y 5, llegando a los 90 metros.

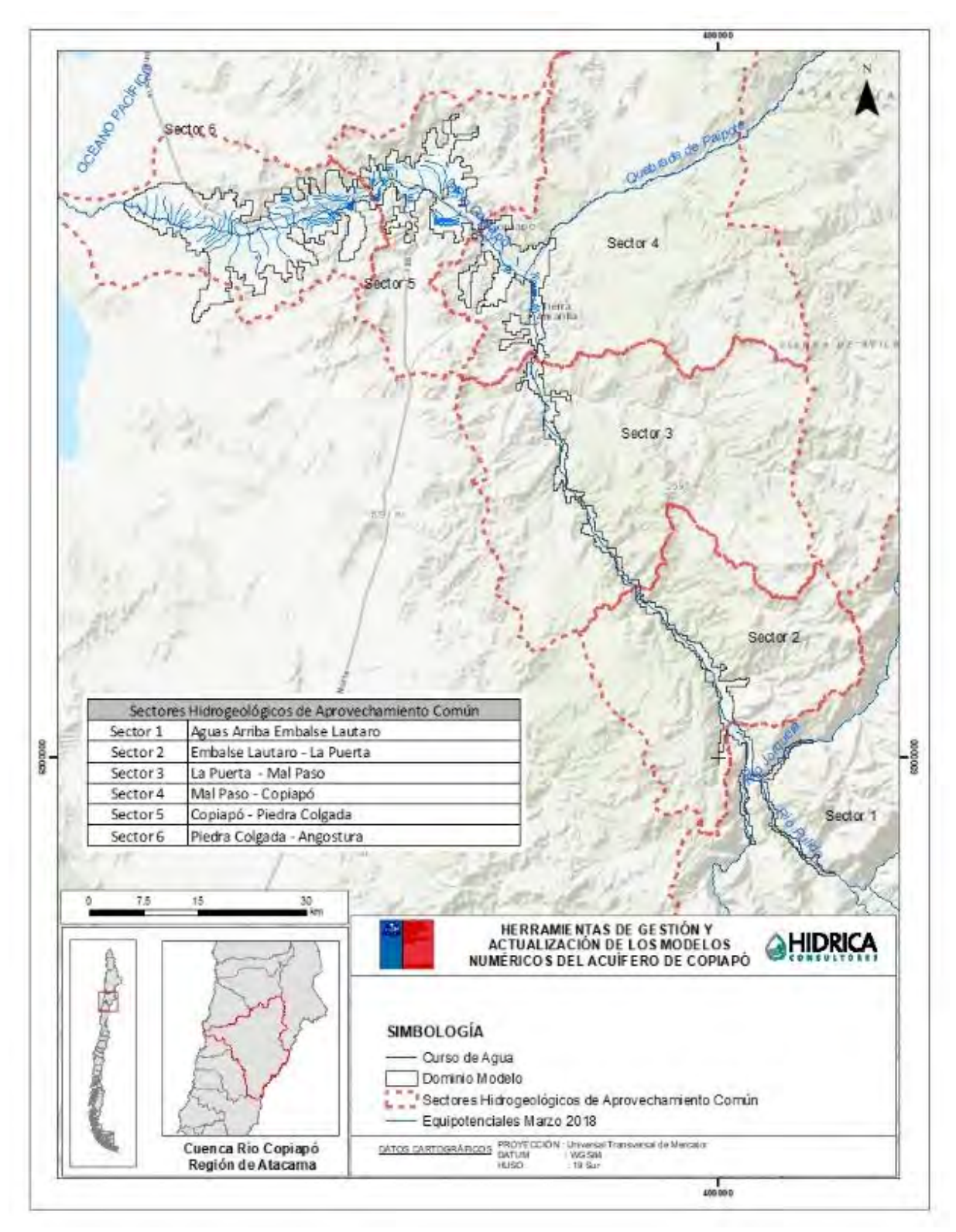

Fuente: Elaboración propia.

# **Figura 6.2‐29 Equipotenciales Modelo Hidrogeológico Calibración Conjunta – Marzo 2018**

MODELACIÓN CONJUNTA WEAP ‐ GROUNDWATER VISTAS

INFORME FINAL

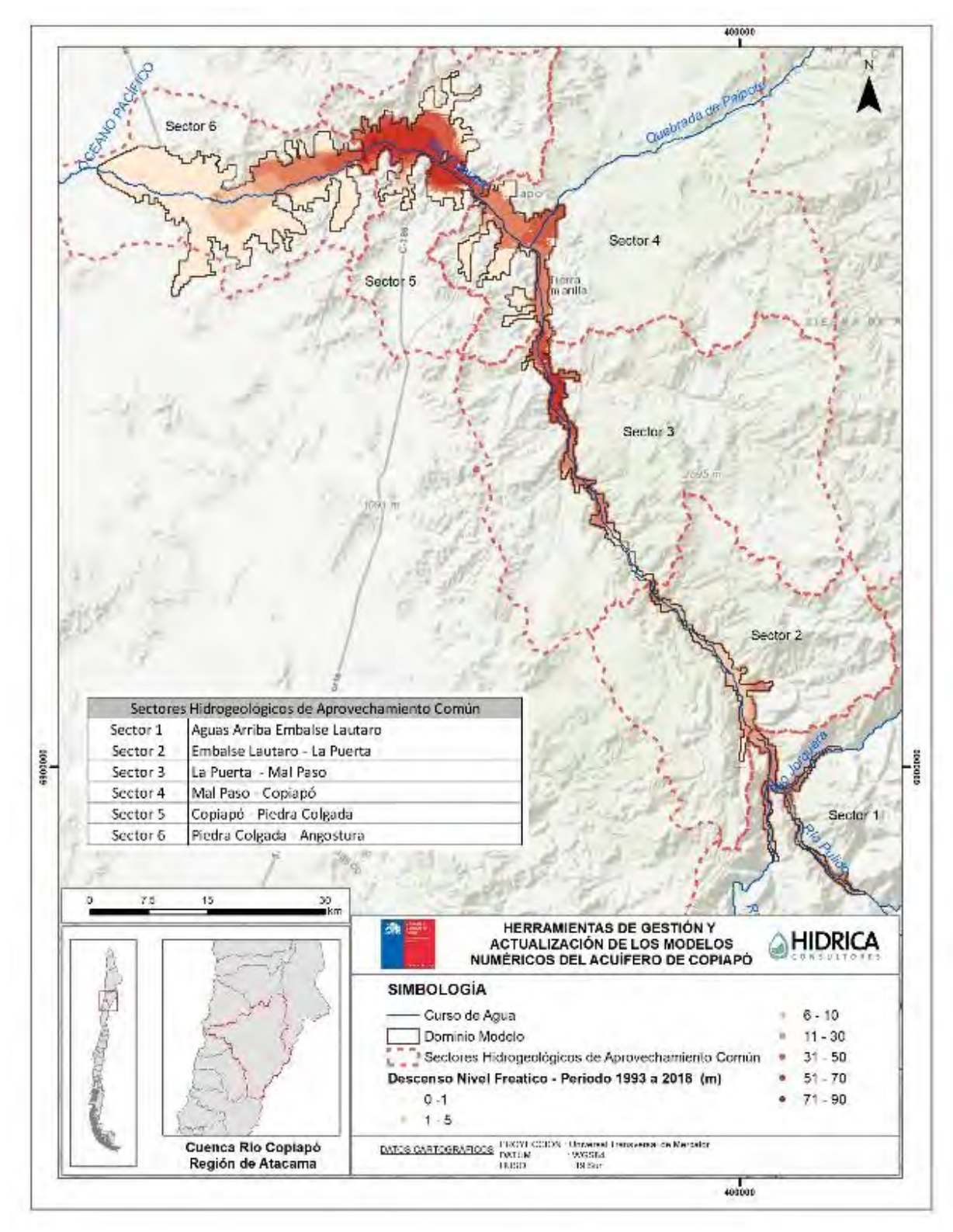

Fuente: Elaboración propia.

**Figura 6.2‐30 Descenso de Niveles Freáticos Simulados Periodo 1993 ‐ 2018** 

MODELACIÓN CONJUNTA WEAP ‐ GROUNDWATER VISTAS

‐ 190‐

INFORME FINAL

### **6.2.5.2 Balance Hídrico en Régimen Transiente**

De acuerdo con los resultados de la calibración conjunta, en la Tabla 6.2‐7 se presenta el balance hídrico general del modelo numérico transiente, representativo del periodo 1993‐ 2018, para las diferentes componentes de flujo.

| Entradas (I/s)                    |         |
|-----------------------------------|---------|
| Flujo subterráneo                 | 587     |
| Recarga                           | 4.386   |
| Total                             | 4.973   |
|                                   |         |
| Salidas (I/s)                     |         |
| Flujo subterráneo                 | n       |
| Afloramiento                      | 1.303   |
| Pozos de bombeo                   | 4.451   |
| Total                             | 5.754   |
|                                   |         |
| Variación de Almacenamiento (I/s) | -781    |
| Error de Balance (I/s)            | $-0,08$ |
| Error de Balance (%)              | 0,00%   |

**Tabla 6.2‐7 Balance Modelo Hidrogeológico ‐ Calibración Conjunta** 

Fuente: Elaboración propia.

Según el balance de aguas para el modelo calibrado se reproducen los volúmenes de agua que interactúan en el acuífero. Asimismo, el error del balance es de un 0,18%, cumpliendo la sugerencia de la Guía de Modelación del SEA.

#### **6.2.5.3 Parámetros Hidráulicos Calibrados**

El proceso de calibración conjunta permitió ajustar los parámetros hidráulicos del sistema, de manera de reproducir los niveles piezométricos observados y flujos estimados y/o medidos. Debido a que el modelo GV migrado desde DGA (2013) contaba con una distribución espacial, que a su vez calibró adecuadamente, en este proceso de calibración se ajustaron los valores de los parámetros hidráulicos, manteniendo las distribuciones espaciales. Conforme a lo anterior, en la Tabla 6.2‐8 se presentan los valores finales de permeabilidad adoptados en Groundwater Vistas, y en la Tabla 6.2‐9 los valores finales de coeficientes de almacenamiento.

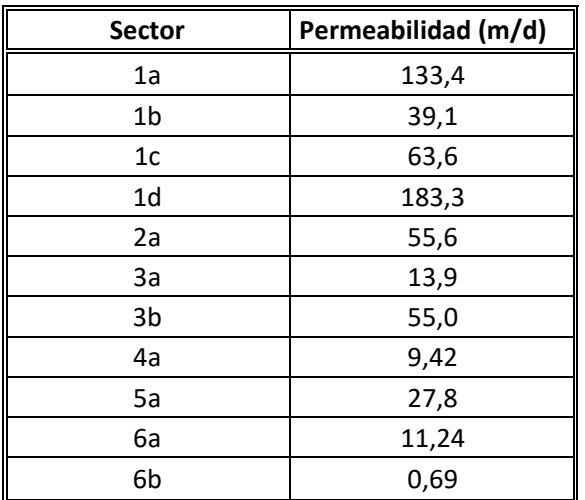

#### **Tabla 6.2‐8 Permeabilidades Calibradas en Modelo GV ‐ Calibración Conjunta (m/d)**

Fuente: Elaboración propia.

#### **Tabla 6.2‐9 Coeficiente de Almacenamiento Calibrado en Modelo GV ‐ Calibración Conjunta**

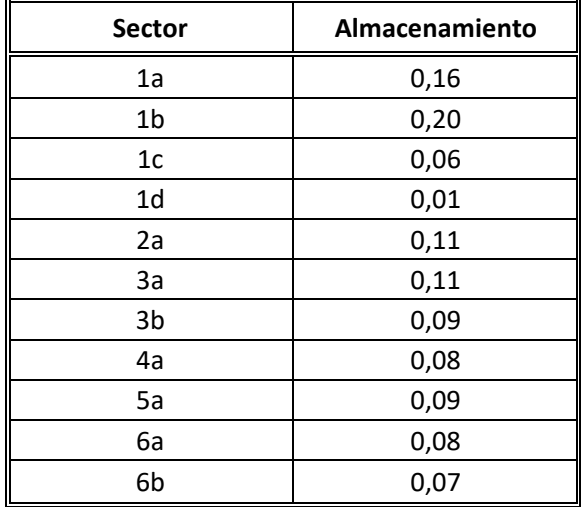

Fuente: Elaboración propia.

### **6.2.1 Comentarios Relevantes del Proceso**

Si bien este capítulo se centra en la calibración conjunta del período 1993‐2018, se habrá notado que todos los gráficos presentados incorporan los flujos hacia el año 2038. La razón de esto es porque si bien el equipo de modelación logró la calibración conjunta en el período acotado anteriormente, al enfrentar la evaluación de escenarios se requiere por cierto contar con una serie de tiempo de afloramientos, flujos entre acuíferos y condiciones de borde que abarquen todo este período.

El escenario de operación conjunta que se describe más adelante, se basa en replicar la hidrología desde abril del año 1993 como si fuera abril del año 2018. Este proceso desajustó la condición base calibrada en WEAP, teniendo que iterarse nuevamente ambos modelos para volver a replicar la condición base.

Esto formó parte del proceso de aprendizaje del proceso. Cada solución encontrada en WEAP es única respecto de un set de parámetros, por lo que el hecho de incorporar 20 años de simulación hace que los flujos entre 1993‐2018 sufrieron algunas descompensaciones.

Felizmente este aspecto se solucionó, y tras 8 iteraciones se logró recuperar la condición calibrada. Es por esto que, para cualquier efecto, se recomienda que se utilice como modelo base en adelante aquel que corresponde a la calibración conjunta 1993‐2038, dado que incluye todos los ajustes de parámetros de operación y flujos físicos que permitió formar la base para la evaluación de escenarios.

#### **6.3 DETERMINACIÓN TEÓRICA DE ALÍCUOTAS**

#### **6.3.1 Aspectos relacionados con el Ajuste de Acciones**

De acuerdo a los antecedentes a la fecha, desde el año 1995, año que se define los estatutos de la JVRC se tiene a la fecha un solo ajuste en la definición de las acciones totales, generado por la Conciliación con Sociedad Agrícola Hacienda Manflas. En la Tabla 6.3‐1 se resumen los principales aspectos asociados a los ajustes en materia de DAA.

### **Tabla 6.3‐1 Resumen de Principales Hitos en materia de Ajuste de Acciones asociadas a la JVRC**

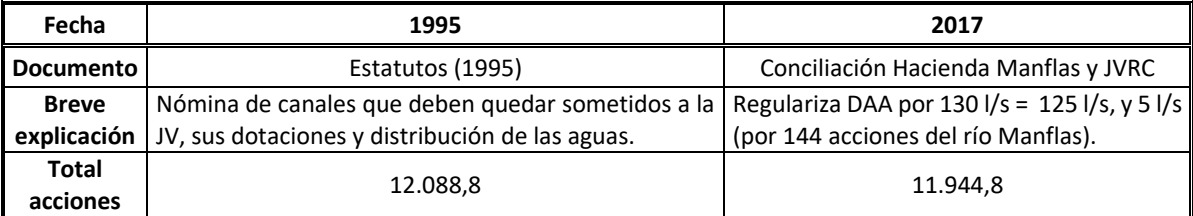

Fuente: Elaboración propia.

A partir del detalle de las acciones por tramo de río o distrito, se tiene un ajuste de 12.088,8 acciones a 11.944,8 acciones. Esto se muestra en la Tabla 6.3‐2. Esta situación no afecta o no limita la determinación del caudal por acción que se muestra en el siguiente capítulo.

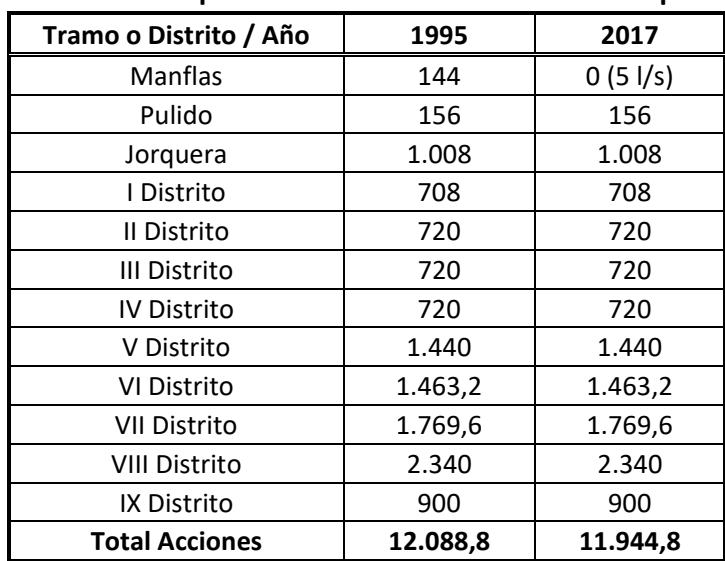

#### **Tabla 6.3‐2 Acciones por Tramo o Distrito administradas por la JVRC**

Obs.: () corresponde a valor indicado según Fallo Judicial de 2017.

Fuente: Elaboración propia.

#### **6.3.2 Determinación Teórica de Alícuotas**

De acuerdo a la JVRC (2018), un ejemplo del resultado para el reparto de aguas es el que se presenta en la Tabla 6.3‐3, donde se aprecia que el caudal por acción varía entre 0,093 l/s y 1,181 l/s. Además, según se distingue en la Figura 6.3‐1 existe una tendencia de que los caudales por acción son más bajos a medida que este se asocia a un punto ubicado más aguas abajo; de esta manera el caudal por acción para Manflas y Pulido son mayores que para los distritos, que se ubican aguas abajo.

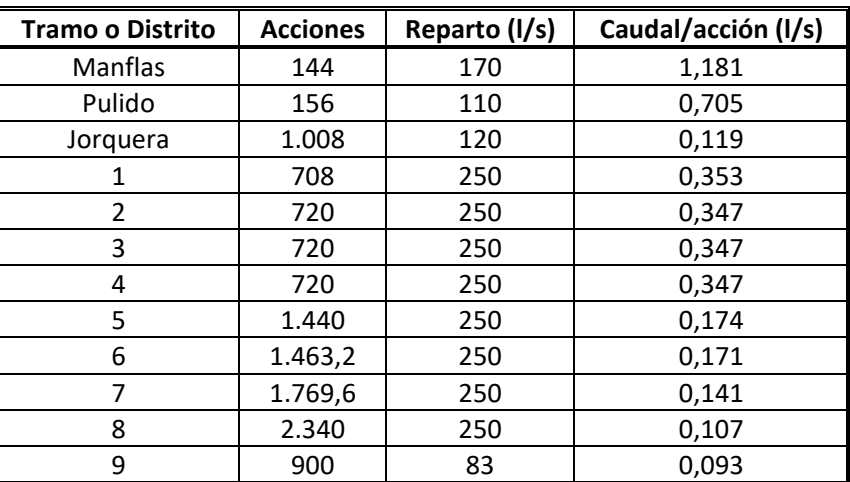

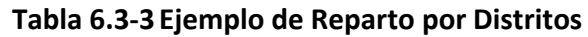

Fuente: JVRC (2018).

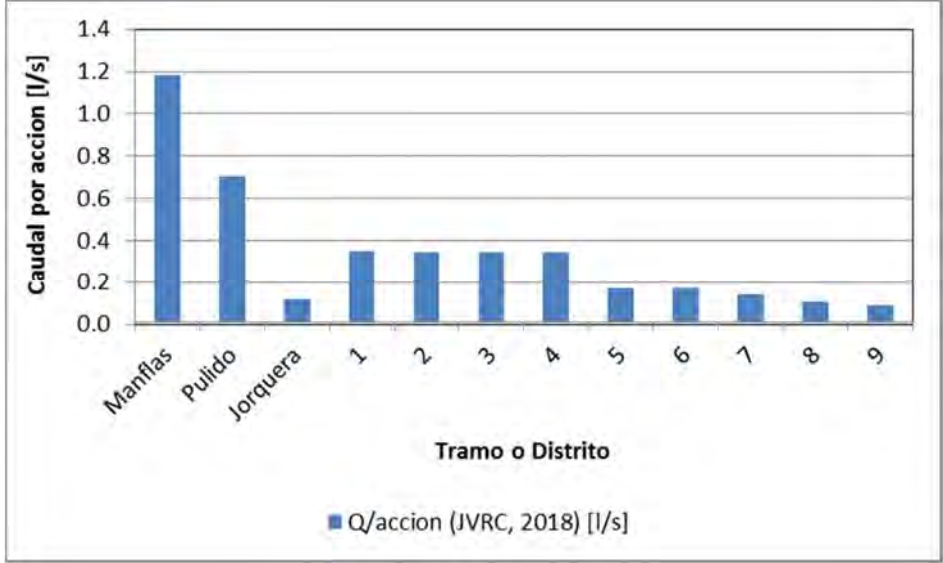

Fuente: Elaboración propia a partir de JVRC (2018).

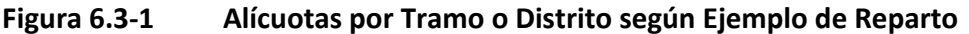

A partir de los resultados del modelamiento se procedió a determinar el caudal asociado por acción. Para ello se tuvo en consideración los siguientes aspectos:

- A pesar que la unidad de medida según el estudio de DGA (1987), corresponde al metro cúbico anual, resulta adecuado emplear l/s, para un mejor entendimiento.
- A pesar que en el estudio de DGA (1987) el embalse Lautaro tenía asignado un total de 6.729 acciones, por lo cual, las aguas provenientes de la regulación del embalse eran distribuidas en alícuotas según el volumen disponible, para la estimación actual esto no será considerado, debido a que se tiene conocimiento del total de acciones por tramo de río y/o distrito.
- A pesar que se pudo identificar las acciones por distrito, y se contrastaron los canales con el diagrama unifilar, no se pudo determinar las acciones por cada sector de riego debido al cruce entre sectores y distritos. Por ejemplo, los canales asociados al distrito 1 cruzan al sector 1 y 2, por lo tanto, no resulta directo conocer las acciones de cada sector. Los estudios preliminares (DGA, 2010; y DGA, 2012) no abordan esta problemática.
- A partir de los resultados del modelo, el caudal superficial empleado asociado al uso efectivo corresponde a la diferencia entre el caudal de entrada (Q Oferta) y el caudal de salida (Q Salida). Dicho caudal superficial fue empleado para determinar de manera teórica la proporción alícuota en l/s. En la Tabla 6.3‐4 se muestra el resumen de resultados, en el que se distingue una desviación estándar relativamente alta. Por ejemplo, para Manflas, el caudal medio es de 177,7 l/s y posee una desviación estándar de 53,2 l/s; mientras que para Pulido, el caudal medio es 296,8 l/s y posee una desviación de 189,2 l/s. Esto indica en general que existe alta dispersión en torno al valor medio, aspecto que se reitera para los demás sistemas, y es explicado, en parte, por la variabilidad de escenarios hídricos involucrados en el período analizado.

| Variable/Sistema    | <b>Manflas</b> | Pulido | Jorquera | Copiapó<br>(Sector 1 a 4) |
|---------------------|----------------|--------|----------|---------------------------|
| Promedio            | 177.7          | 296.8  | 263.8    | 2.015,4                   |
| Desviación Estándar | 53,2           | 189,2  | 118.4    | 1.603,3                   |

**Tabla 6.3‐4 Caudal Superficial Medio empleado (1992‐2038) (l/s), por Sistema** 

Fuente: Elaboración Propia.

 Teniendo los caudales mensuales resultantes del modelamiento, se generó la curva de duración para los 4 sistemas: Manflas, Pulido, Jorquera, y Copiapó (Sector 1 a 4), mediante ajuste por Weibull.

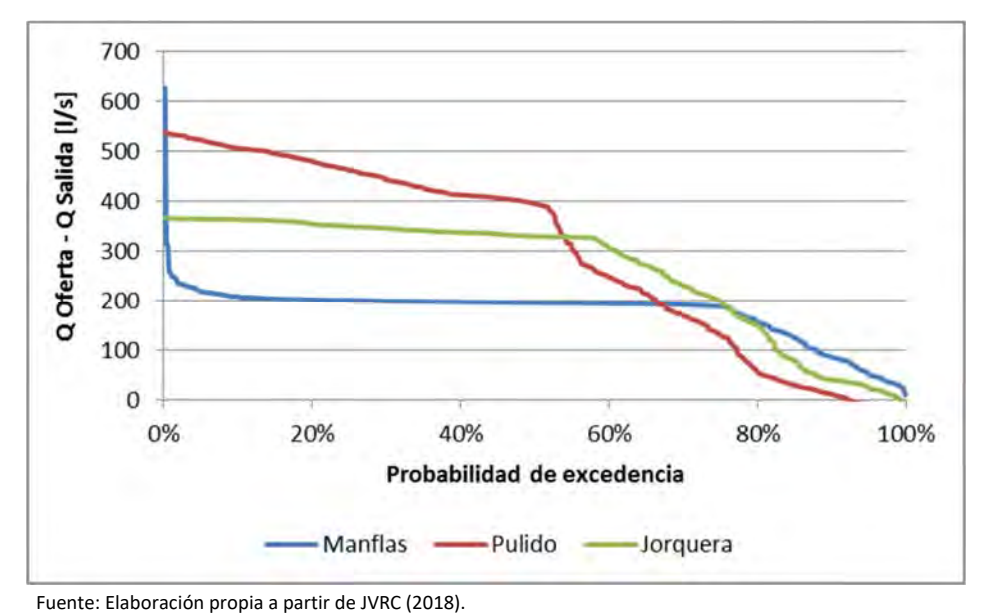

**Figura 6.3‐2 Curva de Duración de los Caudales empleados (1992‐2038) para Manflas, Pulido y Jorquera** 

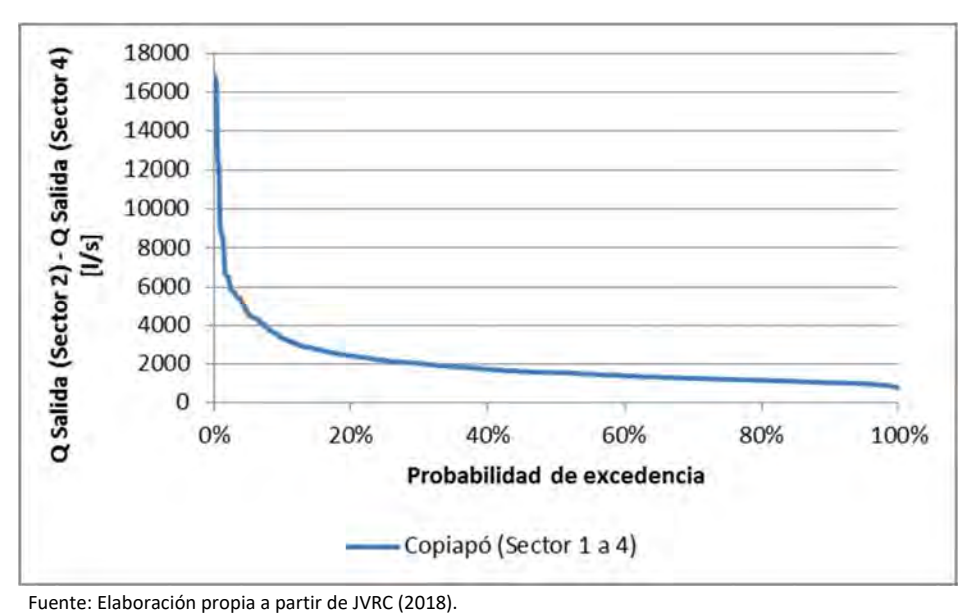

**Figura 6.3‐3 Curva de Duración de los Caudales empleados (1992‐2038) para Copiapó (Sector 1 a 4)** 

- De las curvas de duración se seleccionaron los caudales: Q85%, Q50%, y Q10%.
- Para el cálculo teórico de alícuotas se emplearon los resultados de los diferentes caudales por sector. Para el sistema Copiapó (Sector 1 a 4) se asociaron todas las acciones de los diferentes distritos, las que resultan ser 11788,8.

En la Tabla 6.3‐5 se muestran los resultados teóricos del cálculo de alícuotas, donde se resalta que se obtienen diferentes resultados según el caudal empleado, lo cual es explicado por la desviación estándar de los caudales. Por ejemplo, para un Q50%, el caudal por acción varía entre 0,071 y 2,528 l/s, mientras que para un 85%, el caudal por acción varía entre un 0,050 y 0,871 l/s.

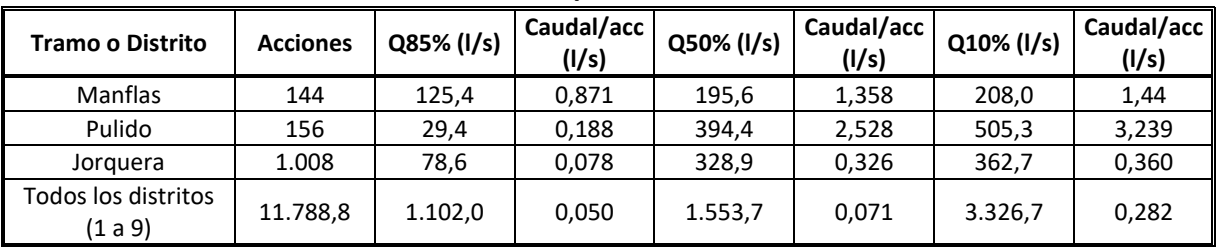

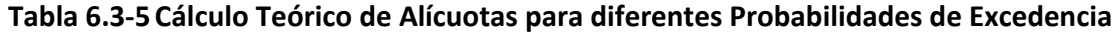

Fuente: Elaboración propia.

En la Figura 6.3‐4 se muestran los resultados gráficos de la comparación en escala logarítmica para una mejor comprensión de las diferencias según tramo o distrito analizado.

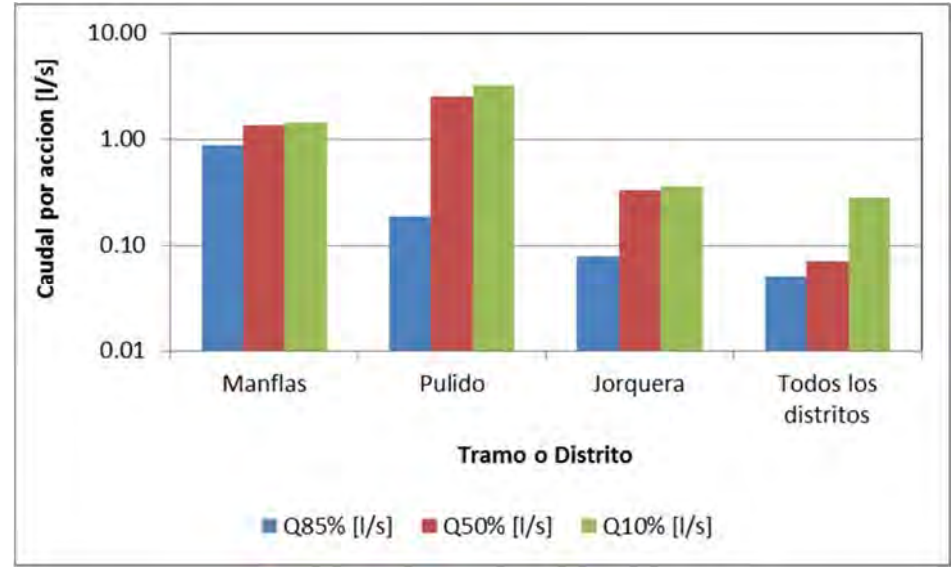

Fuente: Elaboración propia.

**Figura 6.3‐4 Caudal por Acción para diferentes Probabilidades de Excedencia** 

De acuerdo a los resultados obtenidos de la determinación teórica de las alícuotas, se puede concluir que:

- A partir de los resultados de la curva de duración de los caudales empleados para Manflas, el valor asociado al Fallo Judicial de 2017, igual a 130 l/s se asocia a una excedencia de un 84,3%, valor levemente inferior que un 85%.
- En relación a la condición de reparto que emplea de ejemplo la JVRC, los caudales por acción son concordantes en orden de magnitud y, por lo tanto, se pueden considerar válidos.
- De las consideraciones realizadas, el aspecto que más resalta corresponde a la definición de un solo sistema que involucra a todos los distritos, limitando la determinación de las alícuotas por cada uno. Esto fue realizado debido a que no se pudo determinar las acciones por cada sector (1 a 4).
- La determinación de las acciones por sector involucra un análisis canal a canal, el cual no sería parte de los alcances del presente estudio.
- La estimación resultante representa una de las mejores alternativas para la determinación de las alícuotas, toda vez que involucra los resultados del modelo a lo largo de todo el periodo analizado.
- Un mejor ajuste para la determinación de las alícuotas podría ser un análisis a nivel medio mensual, sin embargo, estos resultados tendrán de igual manera una elevada desviación estándar, la cual es afectada por involucrar diferentes tipos de año de la serie histórica.

### **6.4 MODELO DE OPERACIÓN CONJUNTA 2018‐2038**

Posterior a la calibración conjunta de los modelos, se realizó un proceso de operación conjunta para la representación de dos escenarios de simulación, definidos en conjunto con la Inspección Fiscal y la Dirección Regional, para el periodo 2018 ‐ 2038.

Las simulaciones realizadas fueron las siguientes:

- **Escenario Caso Base:** situación actual, proyectada durante 20 años
- **Escenario Planta Desaladora:** considera el desarrollo del proyecto de una Planta Desaladora, que sustituye la demanda subterránea por agua potable de Aguas Chañar.

La metodología para la operación conjunta es similar a la definida en el acápite 6.2.1 para la calibración conjunta. El proceso se diferencia en que no es necesario una nueva calibración de cada modelo al final de cada iteración, ya que el objetivo de la operación conjunta es igualar los flujos de entrada y salida de acuerdo a la verificación de convergencia. El proceso de operación conjunta concluyó luego de 12 iteraciones para el Caso Base y de 4 para el Escenario de Desalación.

### **6.4.1 Caso Base**

Corresponde a la situación actual proyectada 20 años, considerando un aumento en las demandas asociadas a agua potable, minería, industria y riego, calculadas en base a la metodología planteada por Hunter et al (2015), la cual considera tres escenarios de crecimiento:

- Conservador: crecimiento logarítmico, con una tendencia decreciente.
- Promedio: tendencia lineal dada por una tasa de crecimiento constante.
- Extremo: tendencia creciente a una tasa exponencial o potencial.

En conjunto con la Inspección Fiscal, se adoptó el escenario conservador, por cuanto la disponibilidad de agua en la actualidad es deficitaria para los diferentes procesos productivos, y la demanda proyectada tendría una tendencia más bien a ser decreciente. Para el caso particular del riego, se asumió una condición constante en la que se mantiene la variabilidad observada durante el período 2003‐2007 hasta el año 2038. Lo anterior, se encuentra detallado en el Capítulo 4, como parte del periodo base de modelación de WEAP. En dicho capítulo se detallan gráficamente los escenarios para cada actividad analizada y la serie resultante utilizando el criterio conservador junto a su tendencia lineal a modo comparativo.

### **6.4.2 Escenario Planta Desaladora**

El escenario contempla las mismas proyecciones de demanda definidas para el Caso Base. Sin embargo, en este caso, se considera que la demanda de agua potable es suplida mediante la desalación de agua, dejando fuera de operación los pozos asociados a Aguas Chañar desde abril de 2018. La medida afecta directamente a los sectores 3, 4 y 6 de acuerdo a los caudales presentados en la Figura 6.4‐1. Se observa que el sector 2 presenta una demanda de agua potable cercana a los 15 l/s, suplida por medio del APR Los Loros, el cual mantiene su funcionamiento en el periodo proyectado para el escenario.

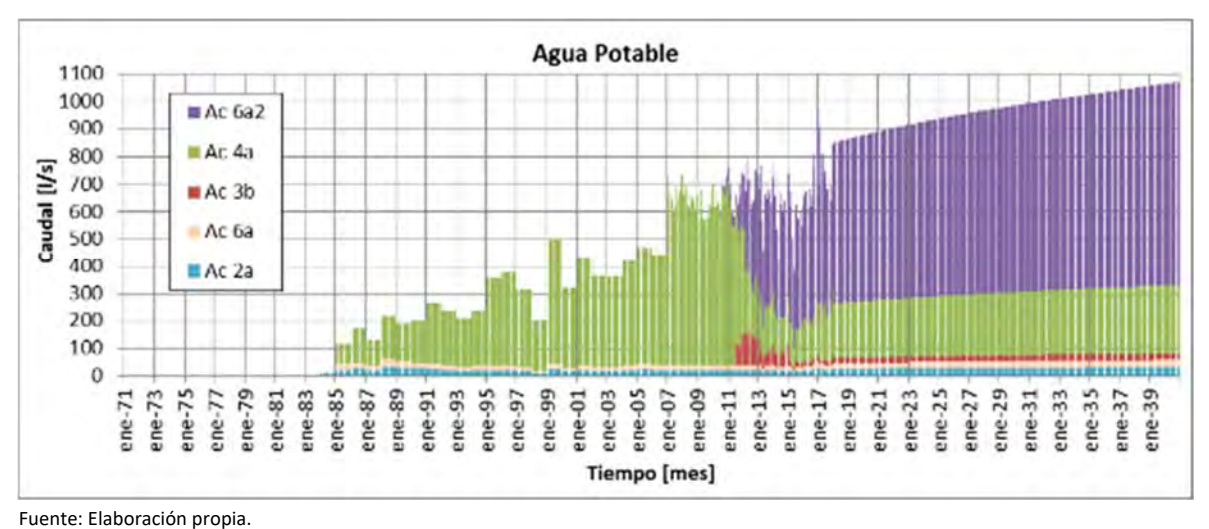

**Figura 6.4‐1 Serie de Datos Proyectada – Agua Potable** 

## **6.4.3 Resultados Comparativos Operación Conjunta Modelo Integrado WEAP**

El objetivo de este escenario es evaluar el impacto que puede tener una fuente alternativa de recurso sobre el uso intensivo de los acuíferos, particularmente, los que concentran el abastecimiento de la ciudad de Tierra Amarilla y Copiapó, como son los sectores 3, 4 y 6. Los supuestos de la simulación correspondieron a los siguientes:

- La hidrología a partir de abril de 2018 corresponde a la serie de abril de 1993, por lo tanto, es una hidrología repetida hasta completar el año 2038.
- El escenario incluye una variación de la demanda que de por sí es creciente, es decir, se está demandando más agua en el tiempo, pero se está manteniendo la oferta, aspecto muy sensible para los sectores aludidos.
- En algunos sectores la demanda, por ejemplo, en agua potable, era nula hasta antes del año 2012, como también la minera, y ésta empezó a crecer conforme avanza el tiempo, de acuerdo a la proyección planteada.
- La planta desaladora trata de suplir la demanda de agua potable de los acuíferos, pero no toda la demanda de los mismos, por lo que, si hay otros usos intensivos de los mismos, es factible que el almacenamiento del sector siga su tendencia, aunque a una menor tasa.
- Cada sector de agua potable puede sacar como máximo su demanda.
- Se debe recordar que la recarga de la PTAS de Copiapó actúa sobre el río Copiapó y se infiltra (lo que corresponda) a lo largo del cauce.

Para la validación de la ejecución del escenario se recurrió a la salida "Demand Site Inflows and Outflows" para los sectores acuíferos 4 y 6, que son los que tienen un uso más intensivo.

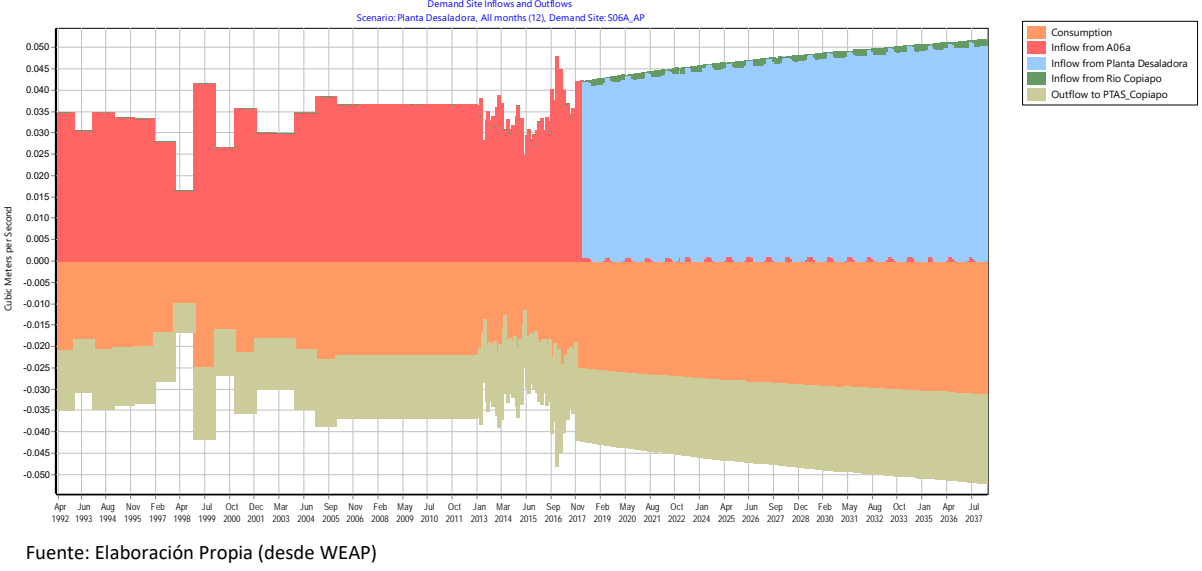

**Figura 6.4‐2 Balance Hídrico (m3/s) sobre el Nodo de Demanda de Agua Potable del sector 6 (S06A\_AP)** 

Tal como muestra la figura anterior, para el sector 6A, a partir del año 2018, el caudal ya no proviene del acuífero, sino que, de la planta desaladora, por lo que el escenario está correctamente implementado.

Del mismo modo, el mismo análisis, esta vez para el sector de demanda de agua potable S04A\_AP, indica que los flujos de abastecimiento de dicha demanda provienen también de la planta desaladora.
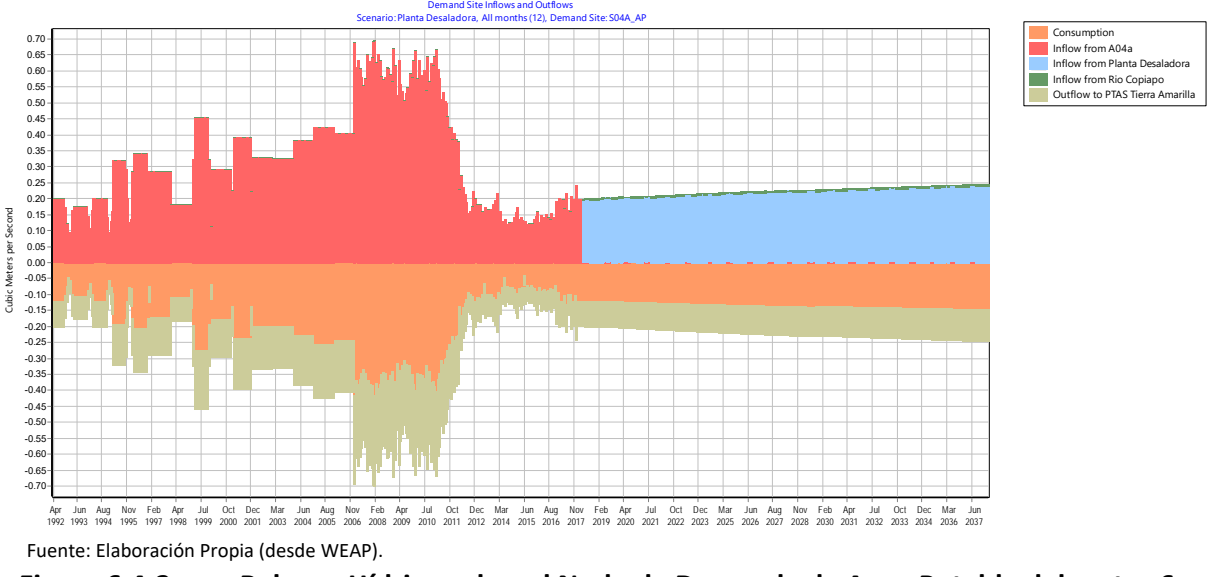

**Figura 6.4‐3 Balance Hídrico sobre el Nodo de Demanda de Agua Potable del sector 6 (S04A\_AP)** 

La operación de la planta desaladora se hace efectivo desde abril del 2018 hasta marzo del 2038 totalizando 20 años de simulación, por ende, el impacto puede evaluarse sobre los volúmenes de los acuíferos involucrados a partir de esa fecha, en particular, analizando si existe una recuperación de sus niveles y/o de su almacenamiento. Los resultados obtenidos se pueden apreciar en la Figura 6.4‐4 y Figura 6.4‐5.

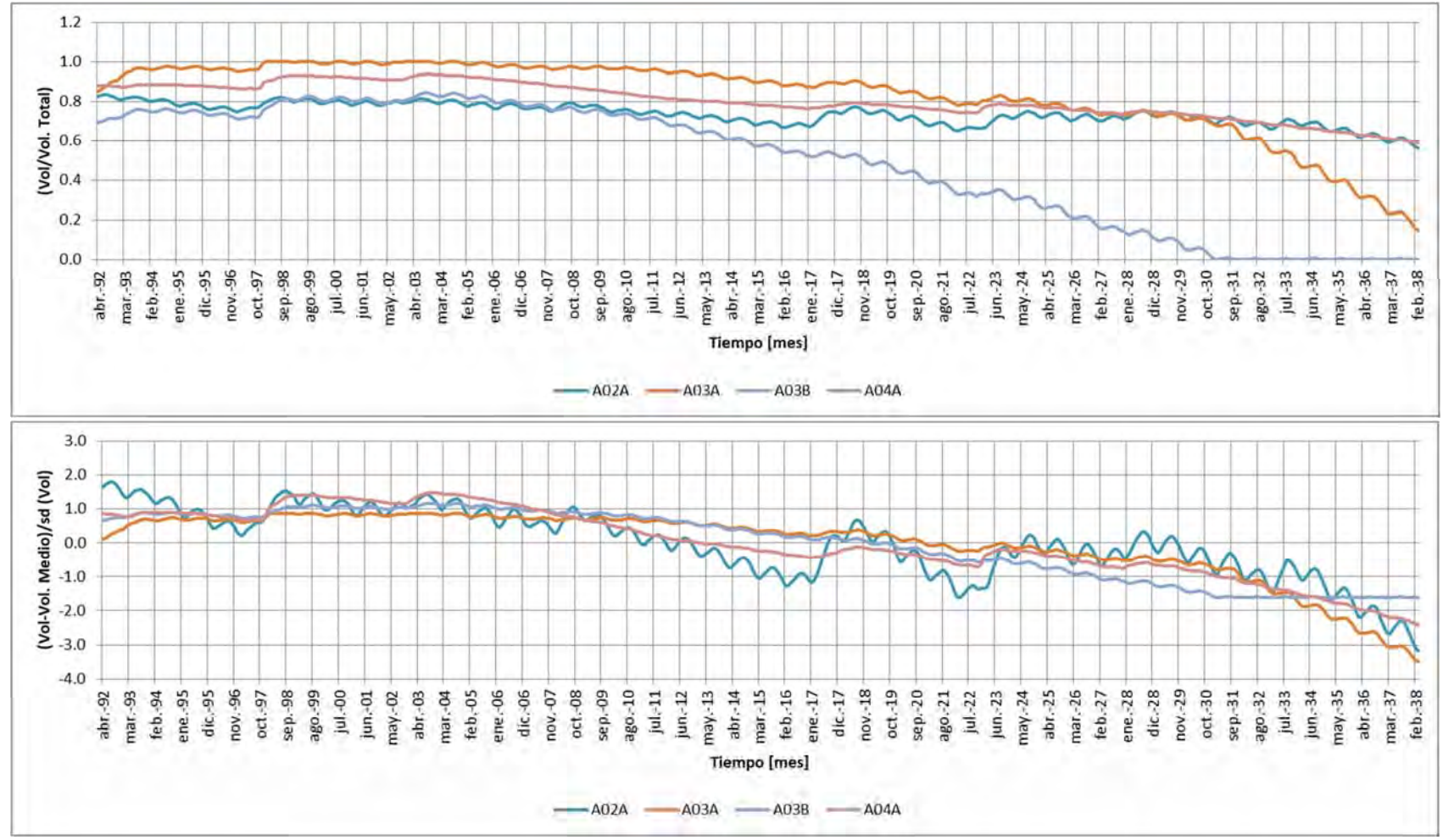

Nota: Volumen/Vol. Total por sector (Panel Superior) y Volumen Estandarizado por sector (Panel Inferior) Fuente: Elaboración Propia

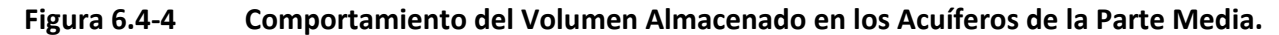

‐ 204‐

INFORME FINAL

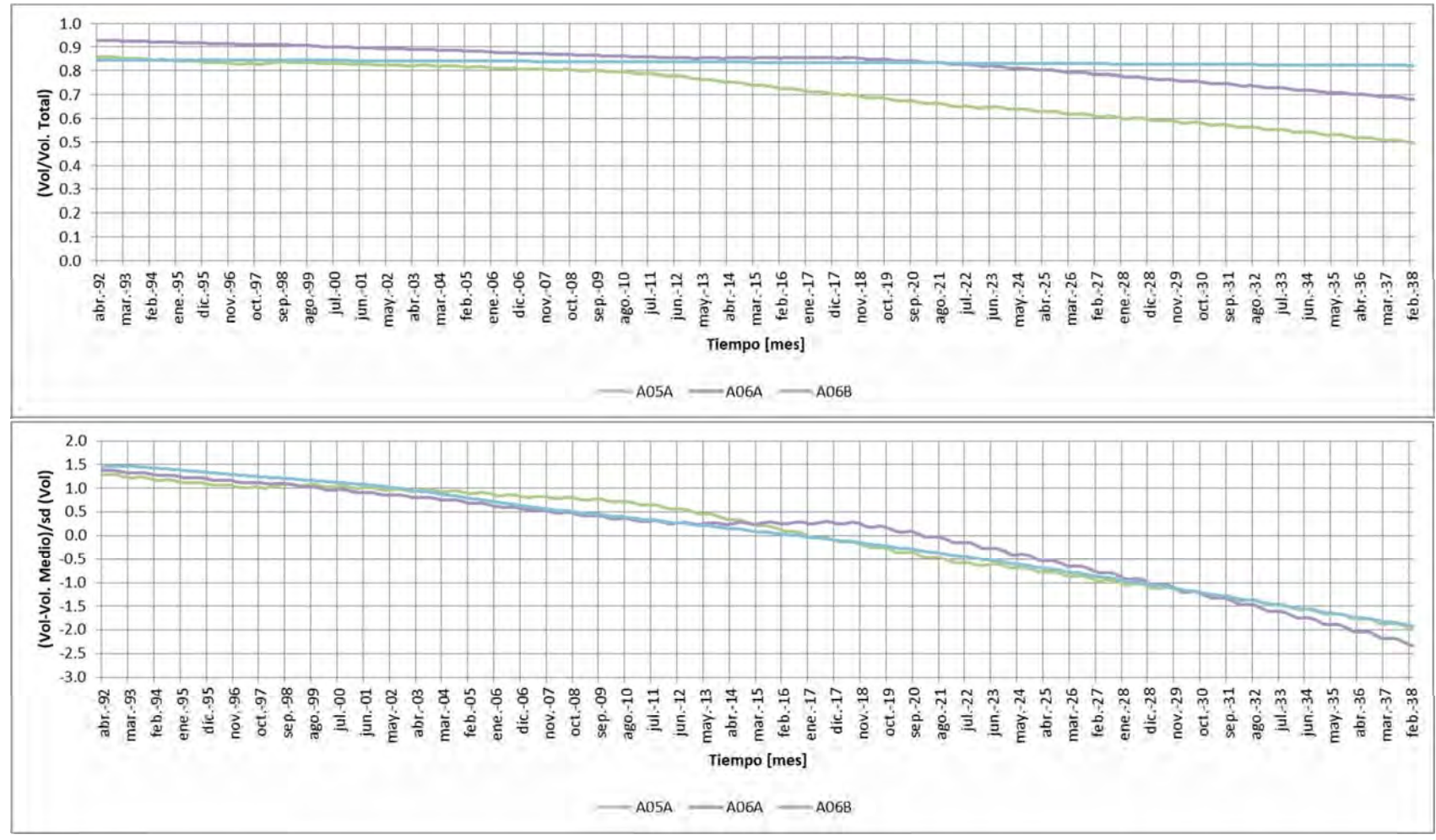

Nota: Volumen/Vol. Total por sector (Panel Superior) y Volumen Estandarizado por sector (Panel Inferior) Fuente: Elaboración Propia

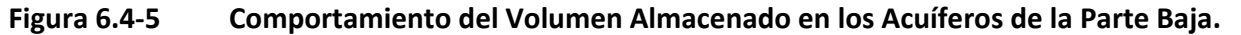

Como se puede apreciar, los acuíferos que mejor se recuperan representan al acuífero del sector 4 y 5. Los sectores 3A y 3B se mantienen estables, junto con el 6B. Se cree que éstos últimos 3 presentan una señal de descenso producto de las otras demandas adicionales que se hacen sobre el acuífero y que por cierto controlan su almacenamiento. Se debe recordar que este escenario contempla una demanda de riego creciente, que es más intensiva que la de agua potable, por tanto si bien es factible percibir recuperaciones en determinados períodos, el acuífero sigue estando bajo mucho estrés hídrico y el recurso que antes estaba disponible para el agua potable, ahora lo está para satisfacer la demanda de riego.

Las mayores recuperaciones están concentradas en el sector 4 y 5, aspecto que está en línea con los resultados del modelo hidrogeológico.

# **6.4.4 Resultados Comparativos Operación Conjunta Modelo Hidrogeológico Groundwater Vistas**

Los resultados comparativos de la simulación se presentan en las Figura 6.4‐6 y Figura 6.4‐7, las cuales muestran la diferencia entre los niveles freáticos para los años 2028 y 2038 respectivamente.

Debido al reemplazo de los pozos de extracción por la planta desaladora para suplir la demanda de agua potable, se observan aumentos en los niveles principalmente en los sectores de mayor producción, alcanzando recuperaciones de nivel de hasta 79 metros al año 2028 y de 160 metros al año 2038.

Se deben considerar estos valores extremos como resultados puntuales, sin embargo, en términos medios se observan recuperaciones de nivel entre los 10 y 20 metros al año 2028 y de 30 a 50 metros al año 2038.

Complementariamente, en la Figura 6.4‐8 a Figura 6.4‐13, se presenta el registro de los niveles freáticos simulados en puntos de observación del modelo para cada sector, evidenciando el aumento de los niveles para el escenario con planta desaladora.

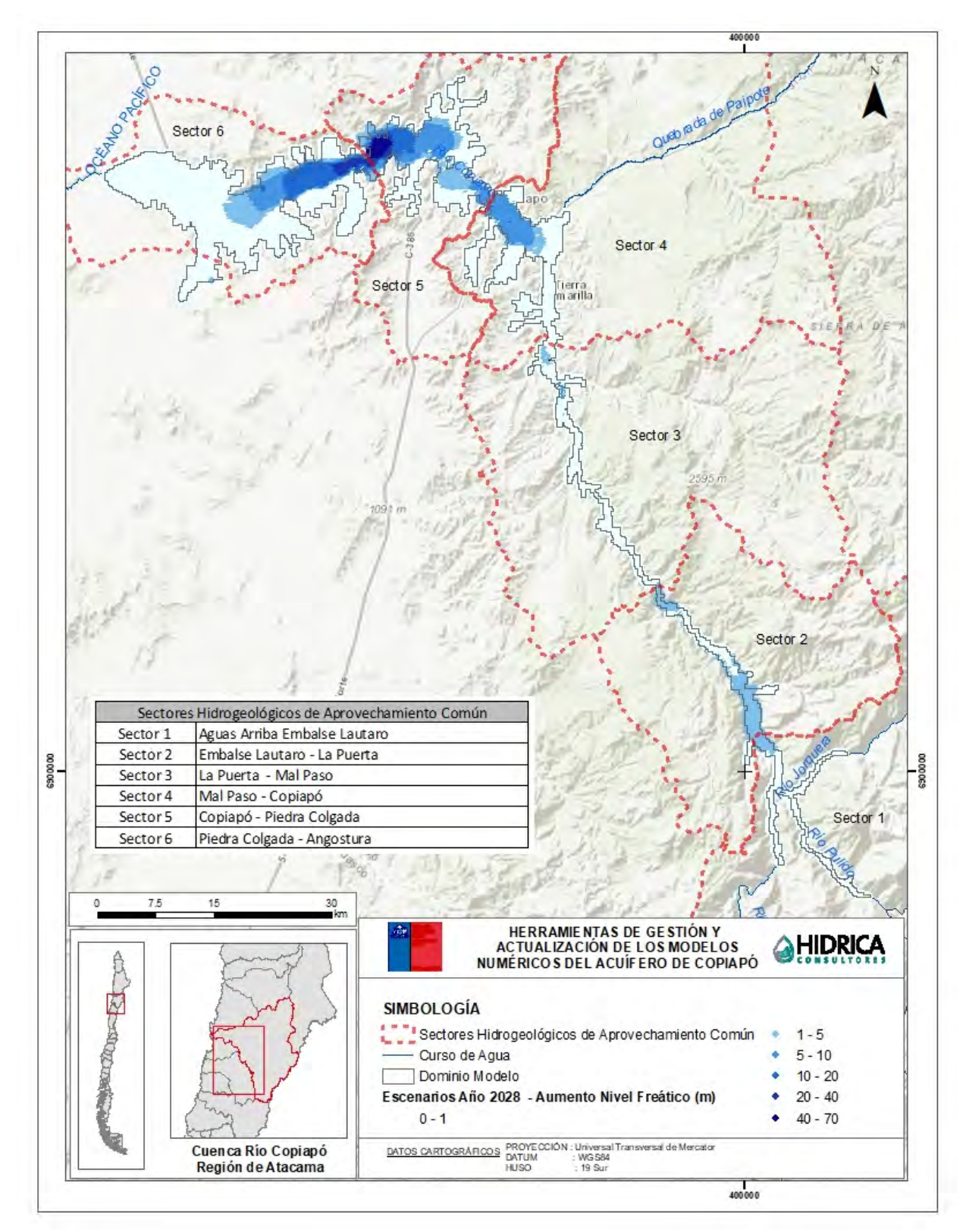

**Figura 6.4‐6 Variación Niveles Freáticos Escenario Caso Base y Desalación – Año 2028** 

MODELACIÓN CONJUNTA WEAP ‐ GROUNDWATER VISTAS

‐ 207‐

INFORME FINAL

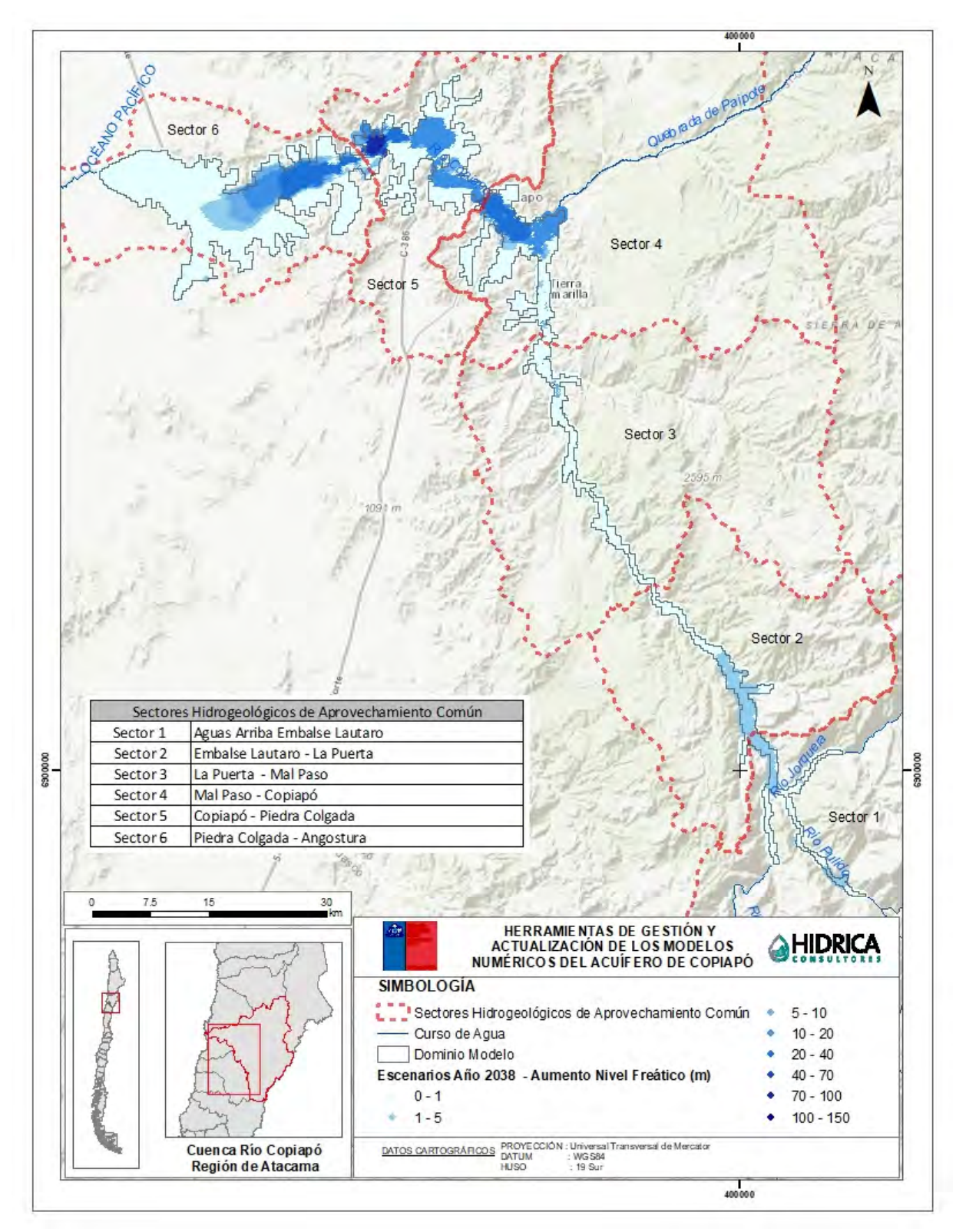

**Figura 6.4‐7 Diferencia Niveles Freáticos Escenario Caso Base y Desalación – Año 2038**

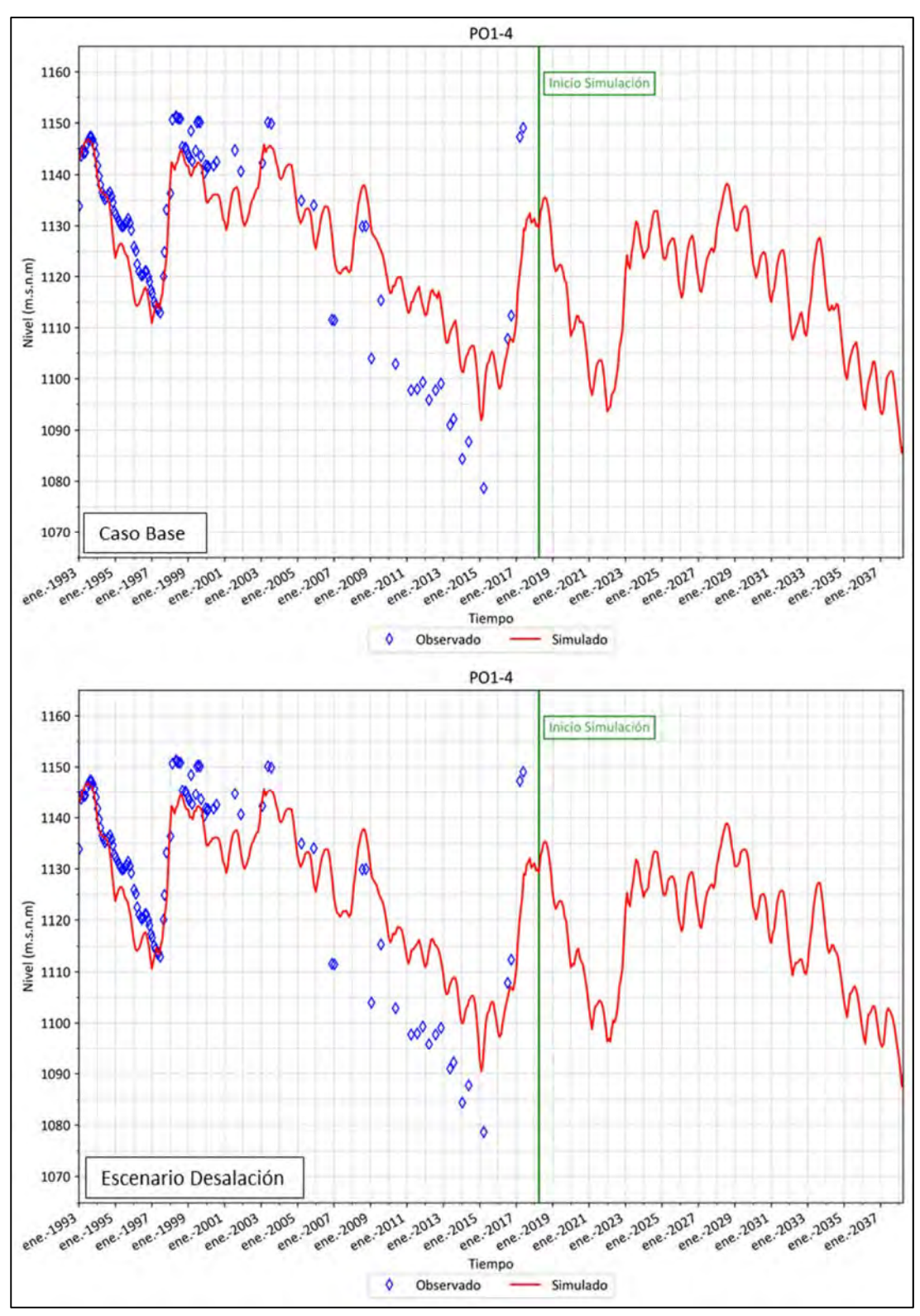

Fuente: Elaboración propia.

**Figura 6.4‐8 Niveles Freáticos Simulados Escenarios, Pozo Observación PO1‐4 – Sector 1** 

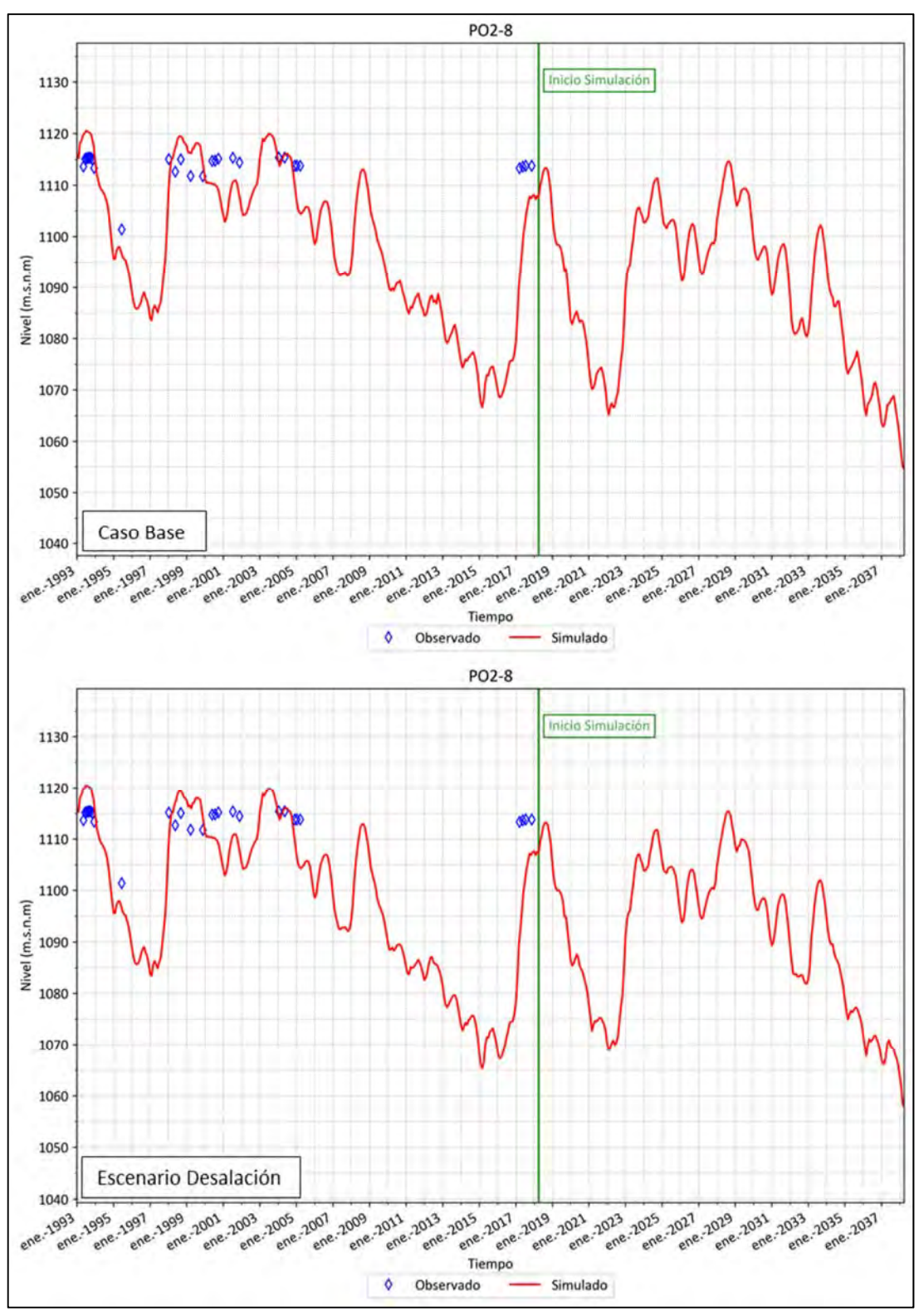

Fuente: Elaboración propia.

**Figura 6.4‐9 Niveles Freáticos Simulados Escenarios, Pozo Observación PO2‐8 – Sector 2** 

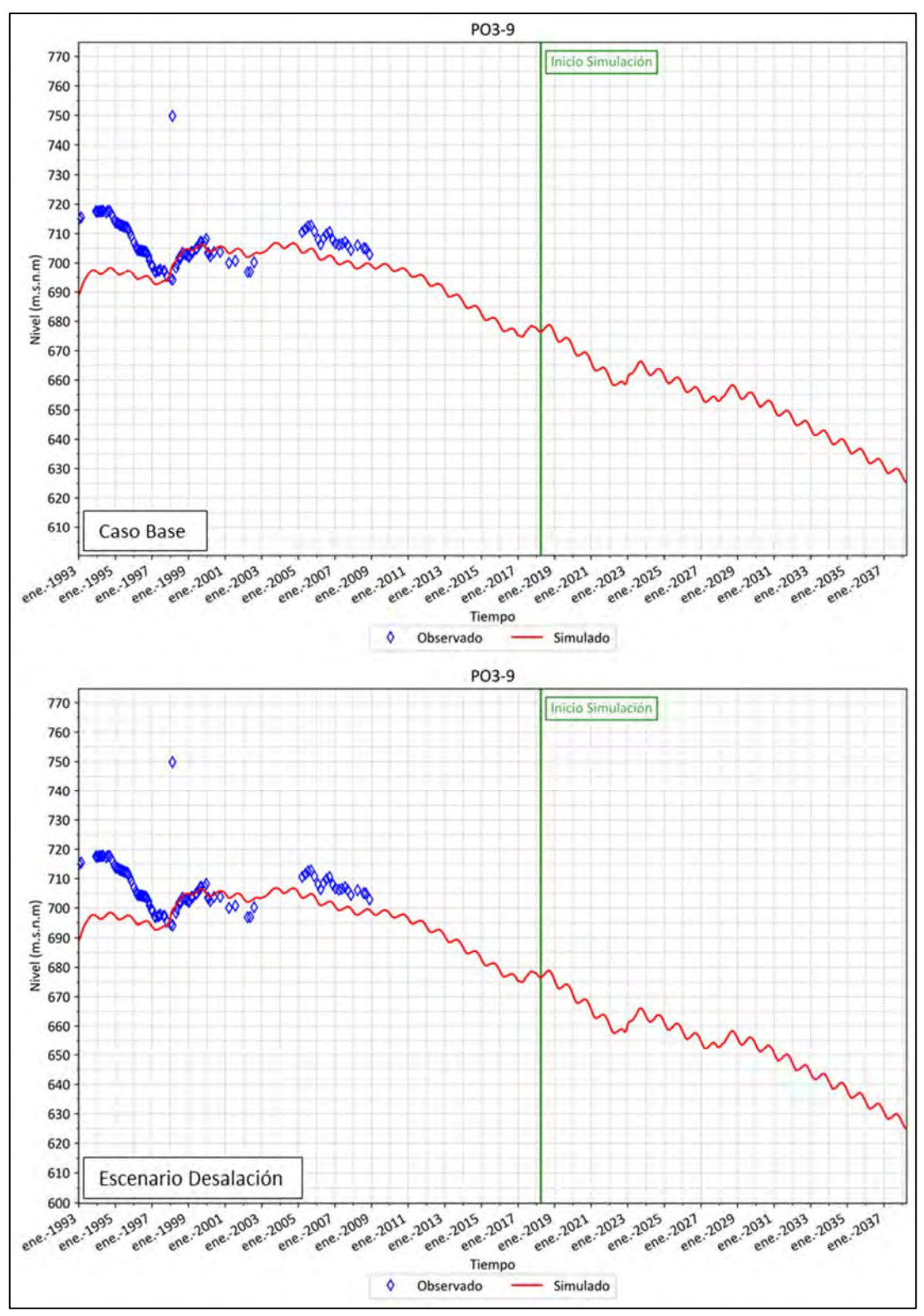

Fuente: Elaboración propia.

**Figura 6.4‐10 Niveles Freáticos Simulados Escenarios, Pozo Observación PO3‐9 – Sector 3** 

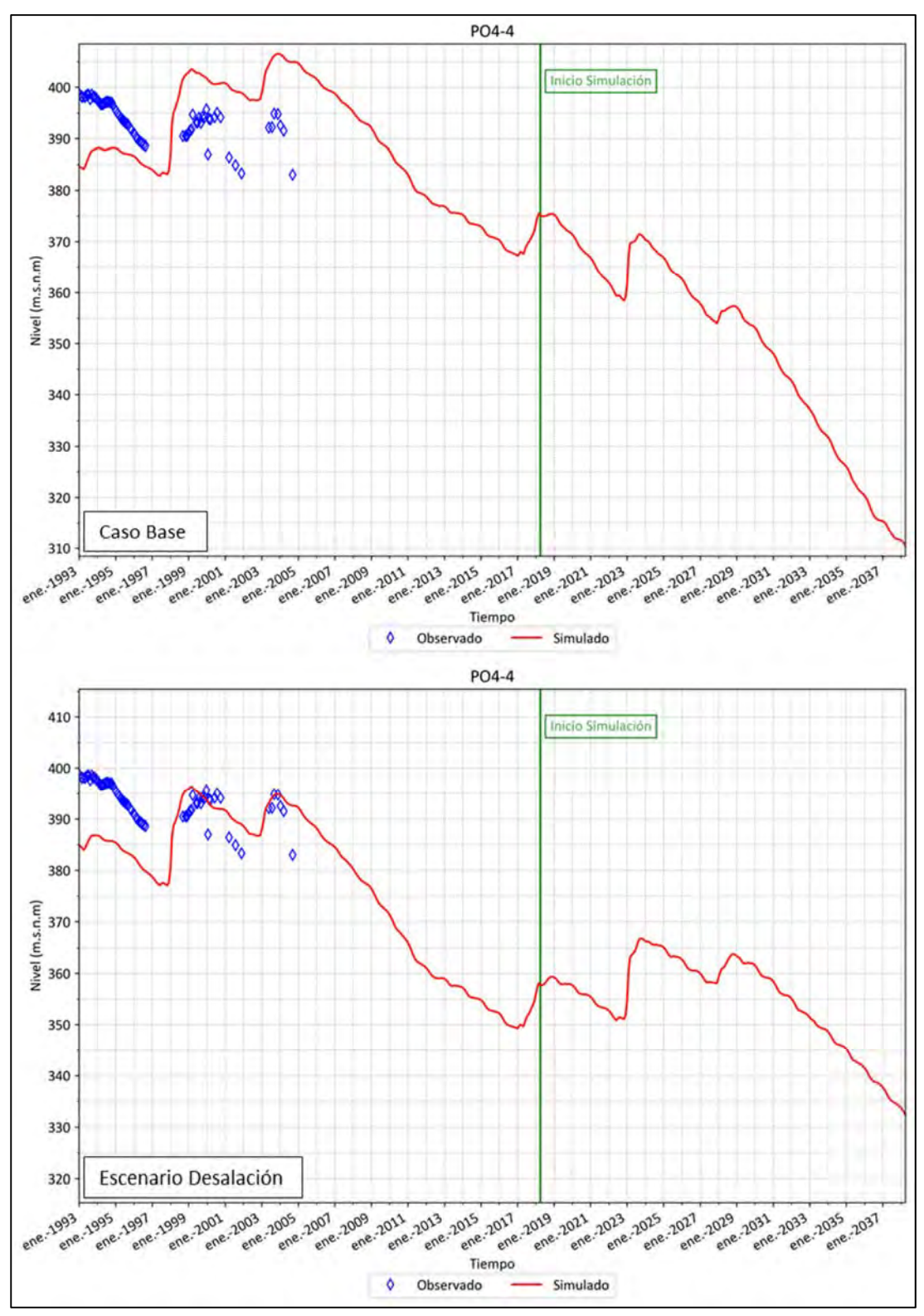

Fuente: Elaboración propia.

**Figura 6.4‐11 Niveles Freáticos Simulados Escenarios, Pozo Observación PO4‐4 – Sector 4** 

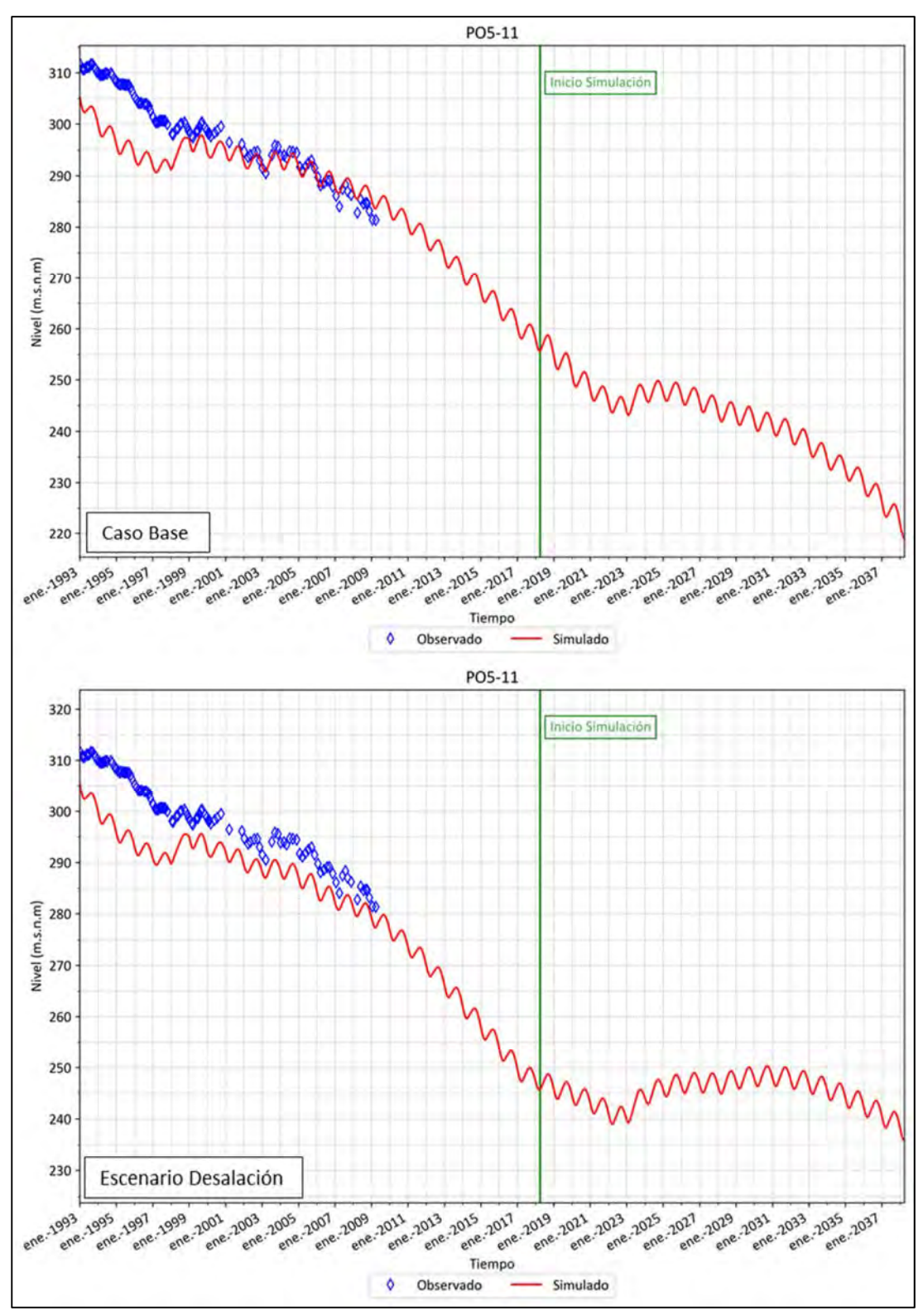

Fuente: Elaboración propia.

**Figura 6.4‐12 Niveles Freáticos Simulados Escenarios, Pozo Observación PO5‐11 – Sector 5** 

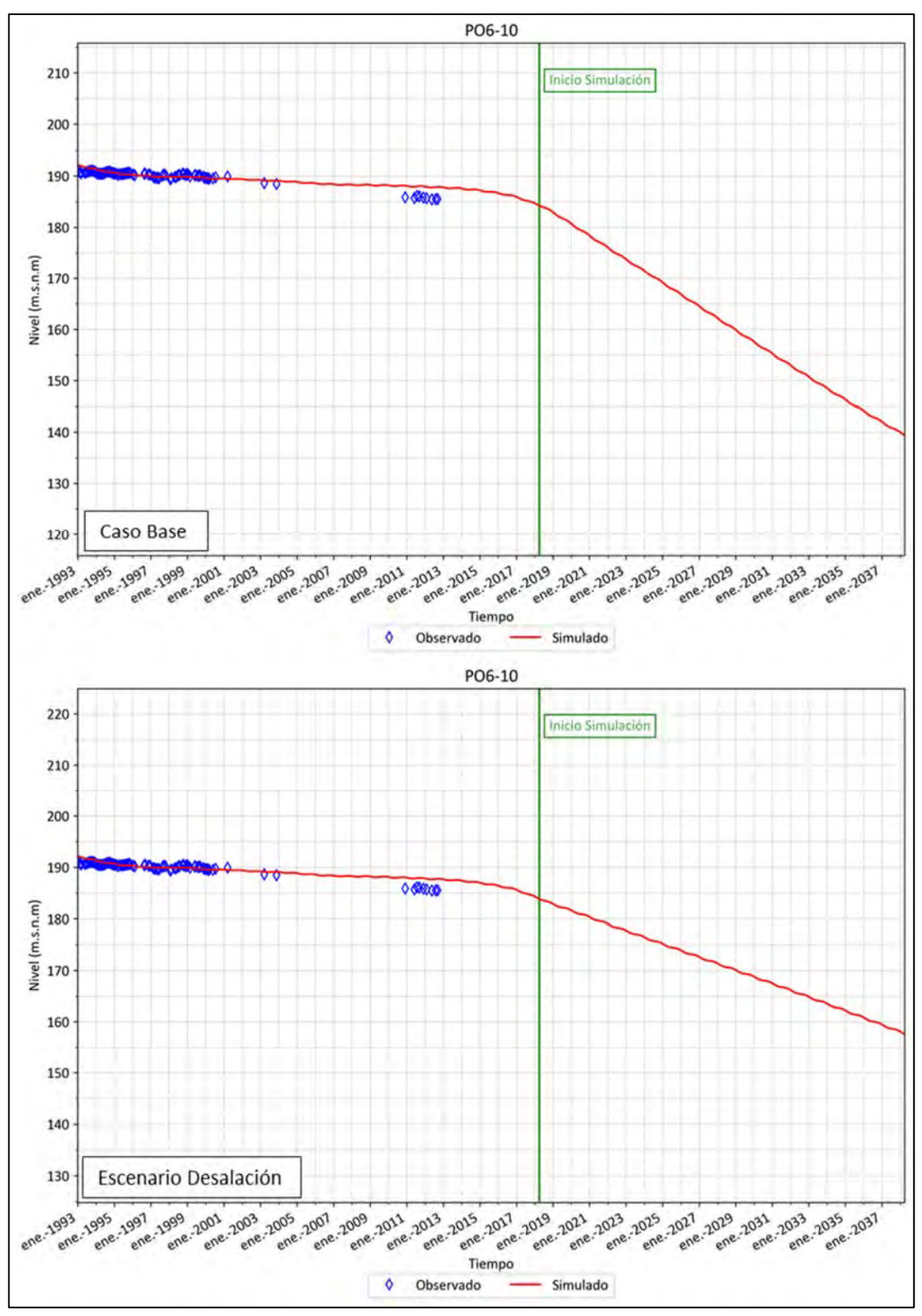

Fuente: Elaboración propia.

**Figura 6.4‐13 Niveles Freáticos Simulados Escenarios, Pozo Observación PO6‐10 – Sector 6** 

El aumento en los niveles para el escenario con desalación, debido a la menor explotación subterránea, se refleja de igual forma en la variación de almacenamiento. La Tabla 6.4‐1 presenta la variación de almacenamiento acumulado que se presenta para el periodo de simulación entre los años 2018 y 2038 en ambos escenarios considerados.

| <b>Sector</b>  | <b>Caso Base</b><br>(Mm <sup>3</sup> ) | <b>Escenario</b><br><b>Desalación</b><br>(Mm <sup>3</sup> ) | Variación<br>(Mm <sup>3</sup> ) | Variación<br>(1/s) |
|----------------|----------------------------------------|-------------------------------------------------------------|---------------------------------|--------------------|
| 1a             | $-4,3$                                 | $-4,2$                                                      | 0,2                             | 0,29               |
| 1b             | $-1,7$                                 | $-0,4$                                                      | 1,3                             | 2,03               |
| 1 <sub>c</sub> | $-1,1$                                 | $-1,0$                                                      | 0,1                             | 0,23               |
| 1 <sub>d</sub> | $-3,8$                                 | $-3,5$                                                      | 0,3                             | 0,42               |
| 2a             | $-91,6$                                | $-84.3$                                                     | 7,3                             | 11,6               |
| За             | $-103,0$                               | $-104,3$                                                    | $-1,2$                          | $-1,95$            |
| 3b             | $-80,5$                                | $-74,2$                                                     | 6,2                             | 9,9                |
| 4a             | $-367,9$                               | $-227,1$                                                    | 140,9                           | 223,3              |
| 5a             | $-290,8$                               | $-203,4$                                                    | 87,4                            | 138,6              |
| 6a             | $-303,8$                               | $-190,3$                                                    | 113,5                           | 179,9              |
| 6b             | $-39,7$                                | $-18,4$                                                     | 21,3                            | 33,8               |

**Tabla 6.4‐1 Variación Acumulada de Volumen Almacenado** 

Fuente: Elaboración propia.

Se observa una gran variación en el volumen almacenado para el escenario de desalación frente al caso base, sin embargo, de igual forma como muestran los niveles simulados, la variación del volumen se mantiene negativa. Es decir, esta medida no implicaría una recuperación del acuífero, sino más bien una disminución de la pendiente en su tendencia a la baja.

Los sectores donde se presenta una variación importante en el desembalse del acuífero son el 4, 5 y 6a, los cuales concentran la producción de agua potable. A pesar de ello, y tal como se mencionó anteriormente, no cambia la tendencia a la baja en los niveles freáticos. Los sectores 6b y 3b se ven influenciados por el menor descenso ocurrido en los sectores contiguos, sin embargo, es posible considerarlo como una variación leve. Para el resto de la zona de modelación, se observan cambios muy leves, correspondientes a menos del 1% de la variación total, por lo cual se estiman como valor referencial dentro del rango de error.

Finalmente, se presenta la Figura 6.4‐14 con la variación de almacenamiento acumulado para ambos escenarios en todo el periodo de simulación, entre los años 2018 y 2038.

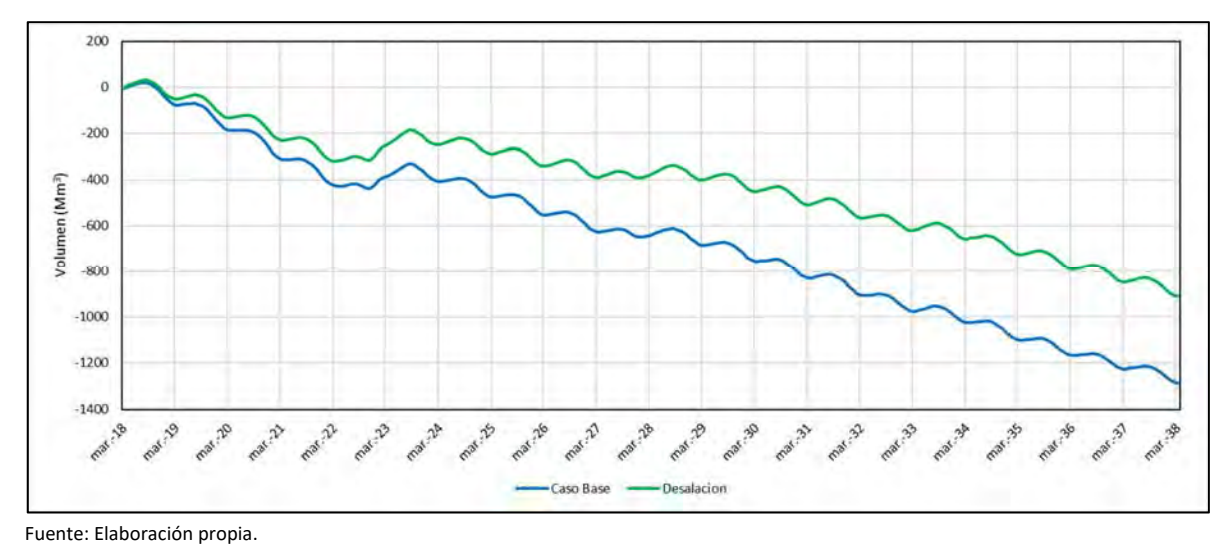

**Figura 6.4‐14 Variación Acumulada de Volumen Almacenado Caso Base y Escenario Desalación** 

# **PROPUESTA DELIMITACIÓN SECTOR 1**

En el presente capítulo se describe la propuesta de delimitación del acuífero de Copiapó en el sector 1, conforme a los requerimientos de la DGA.

## **7.1 ASPECTOS GENERALES**

Para la delimitación del sector 1 del acuífero de Copiapó, se consideró el análisis de los antecedentes expuestos en el Capítulo 2. En particular, el estudio "Actualización de la Modelación Integrada y Subterránea del Acuífero de la Cuenca del Río Copiapó, SIT 332" (DGA, 2013) consideró 4 subsectores, a partir de la información recopilada de las profundidades del basamento rocoso y el relleno sedimentario para el estudio "Evaluación Hidrogeológica de la cuenca del río Copiapó, con énfasis en Cuantificación, Dinámica y Calidad Química de los Recursos Hídricos Superficiales y Subterráneos" (SERNAGEOMIN, 2012), los cuales son:

- Subsector 01 Río Copiapó (SS01‐RC)
- Subsector 01 Río Jorquera (SS01‐RJ)
- Subsector 01 Río Pulido (SS01-RP)
- Subsector 01 Río Manflas (SS01‐RM)

Esta delimitación del sector 1 en subsectores se presenta en la Figura 7.1‐1.

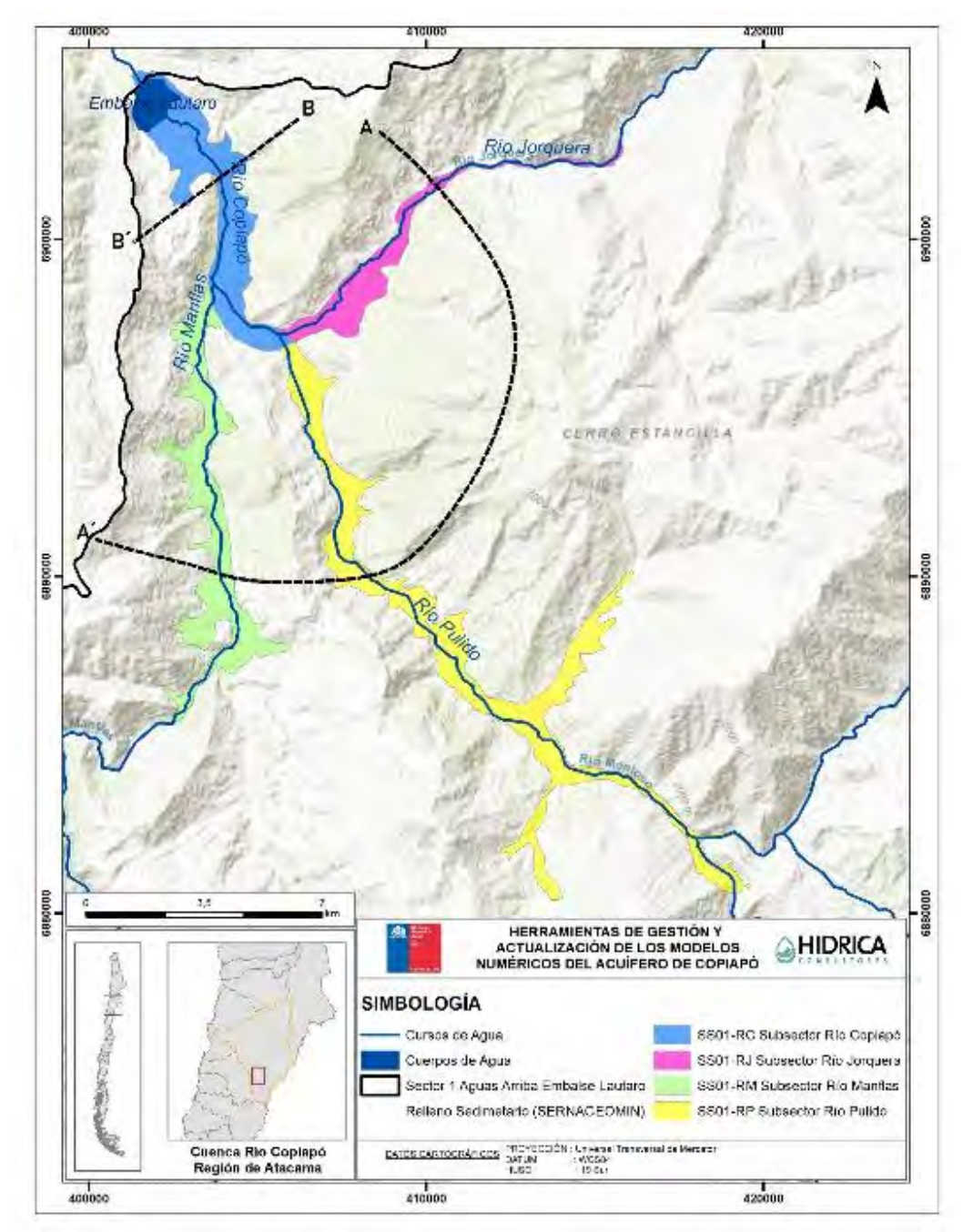

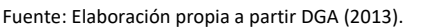

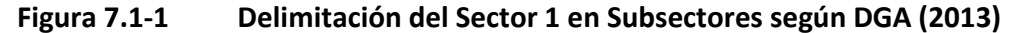

Según dicho estudio, estos subsectores se separaron principalmente en base a un criterio de tipo hidrológico en términos del origen de sus recursos tanto superficiales como subterráneos, haciendo la diferenciación por subcuencas. Asimismo, los estudios geofísicos analizados en dicho estudio no evidenciaron una conexión entre los tres sistemas de cabecera (ríos Jorquera, Pulido y Manflas), ni tampoco mostraron una discontinuidad respecto a su conexión con el sistema Copiapó según la geología del área.

Lo anterior se puede observar con dos perfiles esquemáticos: uno para las secciones altas y otro para la parte baja del sector 1 del acuífero, cuyas ubicaciones se pueden apreciar en la Figura 7.1‐1 y dichos perfiles en la Figura 7.1‐2.

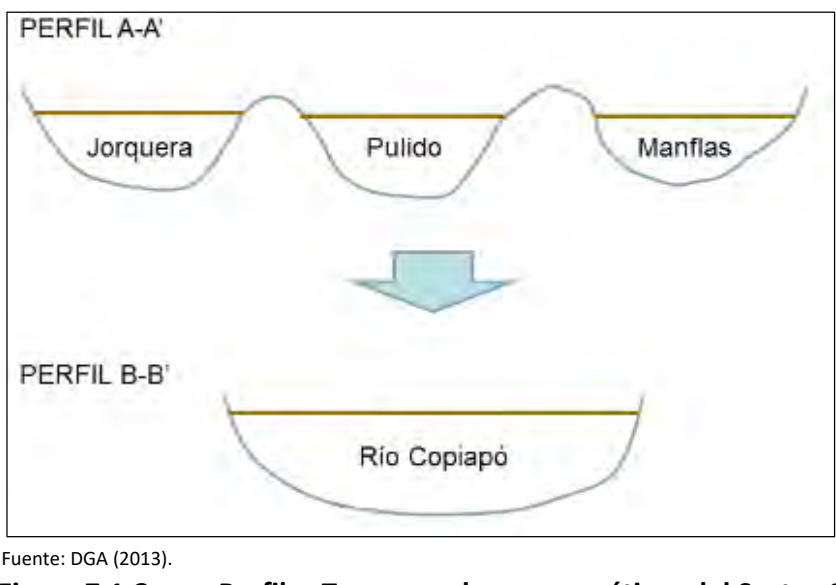

**Figura 7.1‐2 Perfiles Transversales esquemáticos del Sector 1** 

Para complementar el análisis y validar la delimitación propuesta en DGA (2013), se consideró la "Metodología para la Delimitación y Sectorización de Acuíferos a Nivel Nacional", DGA (2014), en la cual se uniformó y actualizó los criterios técnicos que utiliza la DGA en el ámbito de la delimitación y sectorización de acuíferos a nivel nacional, y cuya fecha de publicación es posterior a la de realización del mencionado estudio DGA (2013). Dicha metodología consiste en una serie de pasos a seguir esquematizados de acuerdo a lo mostrado en la Figura 7.1‐3.

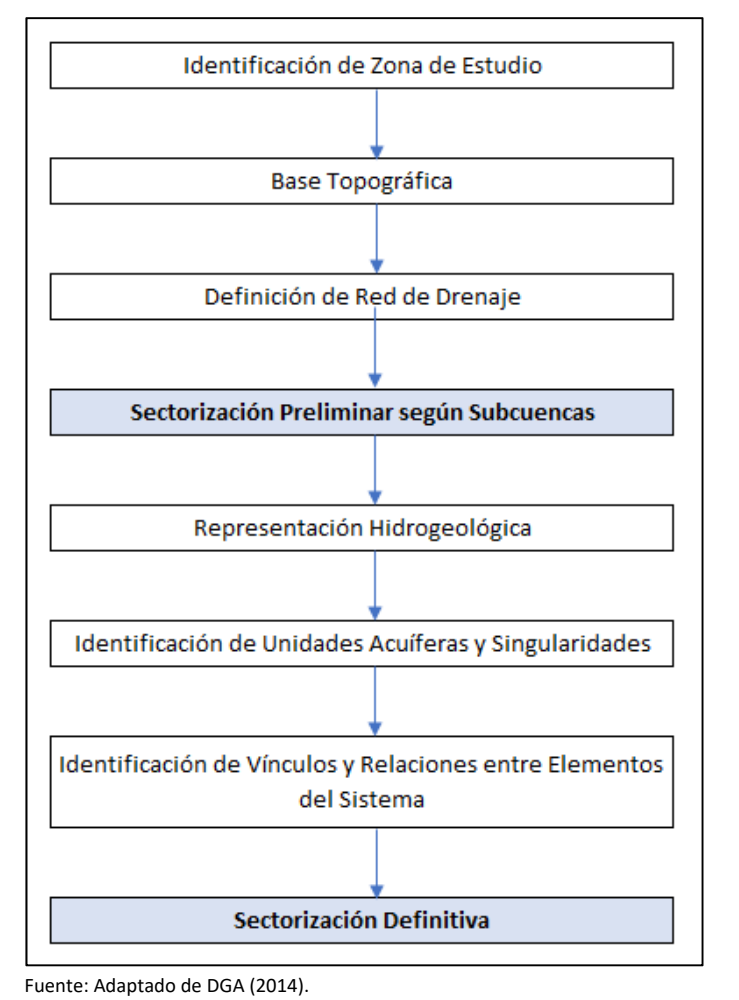

**Figura 7.1‐3 Esquema Modelo Conceptual Cualitativo** 

En términos generales, los pasos iniciales de la metodología son relativamente básicos y permiten obtener una sectorización preliminar en función de información morfológica de la cuenca.

Concretamente para el Sector 1 del acuífero de Copiapó, la delimitación por subcuencas es la base de partida del análisis realizado en el presente Capítulo, considerando en este caso el polígono correspondiente al "Sector 1 Aguas Arriba Embalse Lautaro" del "Acuífero de Copiapó", extraído de la cobertura "Acuíferos Estudiados Agosto 2018" de la mapoteca DGA. Este polígono, mediante herramientas SIG, fue divido en las 3 subcuencas (ríos Jorquera, Pulido y Manflas) según los límites establecidos en la cobertura "SubCuencas DARH", también procedente de la citada mapoteca. El resultado de la división se muestra en Figura 7.1‐4.

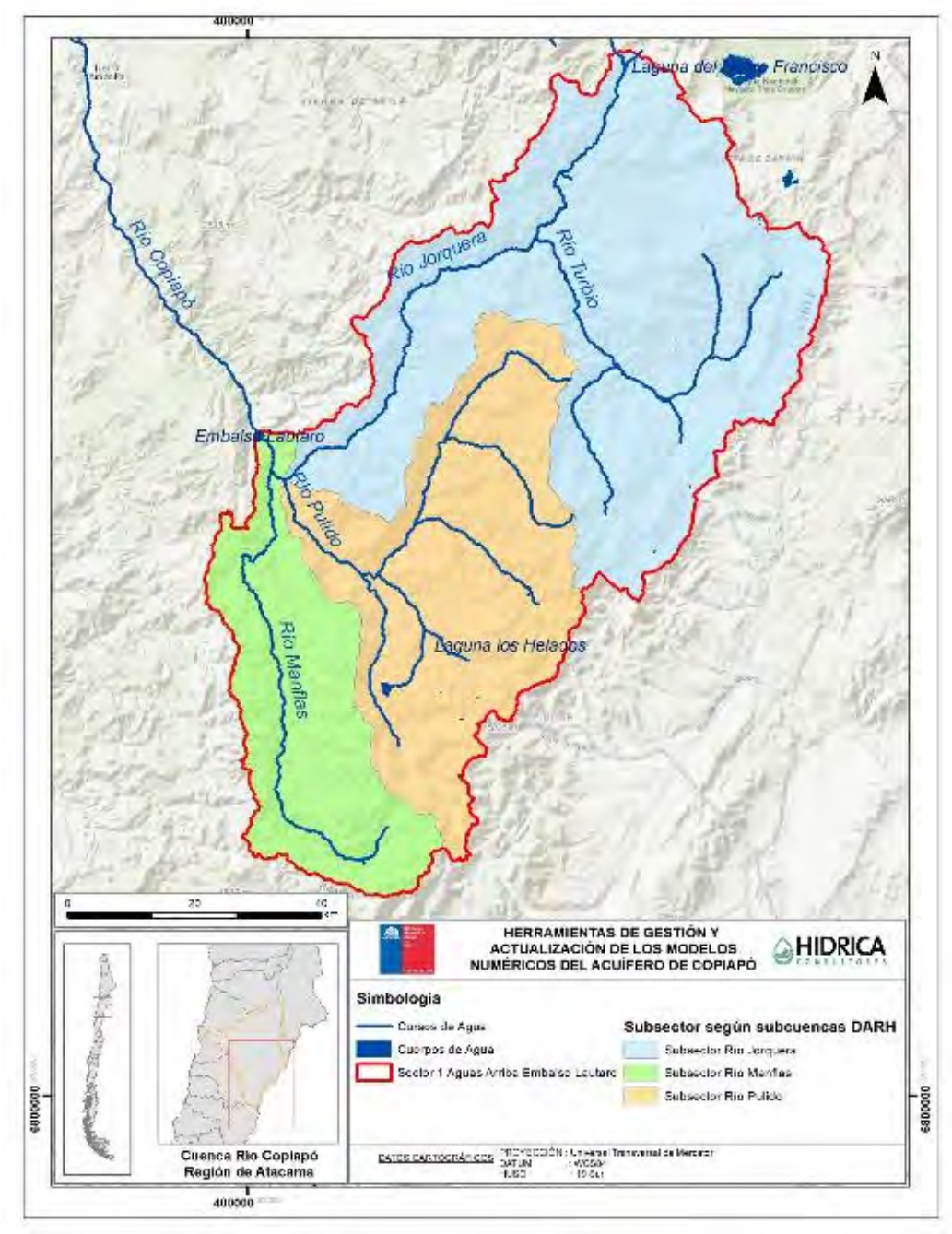

Fuente: Elaboración propia.

## **Figura 7.1‐4 División Inicial del Sector 1 en Subsectores, según Límites de Subcuencas de Mapoteca DGA**

Según se observa en la Figura 7.1‐4, la delimitación a nivel subcuenca en el Sector 1 identifica 3 subcuencas. Se considera oportuno ajustar dicha división a 4 subsectores de forma análoga a lo establecido en DGA (2013), delimitado también el sector correspondiente al río Copiapó, desde su nacimiento en la confluencia de los ríos Jorquera y Pulido, hasta el Embalse Lautaro.

Es importante señalar que la divisoria que delimita estos 4 subsectores atiende a criterios topográficos y de drenaje superficial, y que se utiliza como sectorización preliminar para el posterior análisis hidrogeológico, siguiendo lo indicado en el estudio "Metodología para la delimitación y sectorización de acuíferos a nivel nacional" (DGA, 2014). Estas divisorias de agua superficiales no deben ser forzosamente coincidentes con la sectorización establecida a nivel de flujo subterráneo. El resultado de este proceso se muestra en la Figura 7.1‐5.

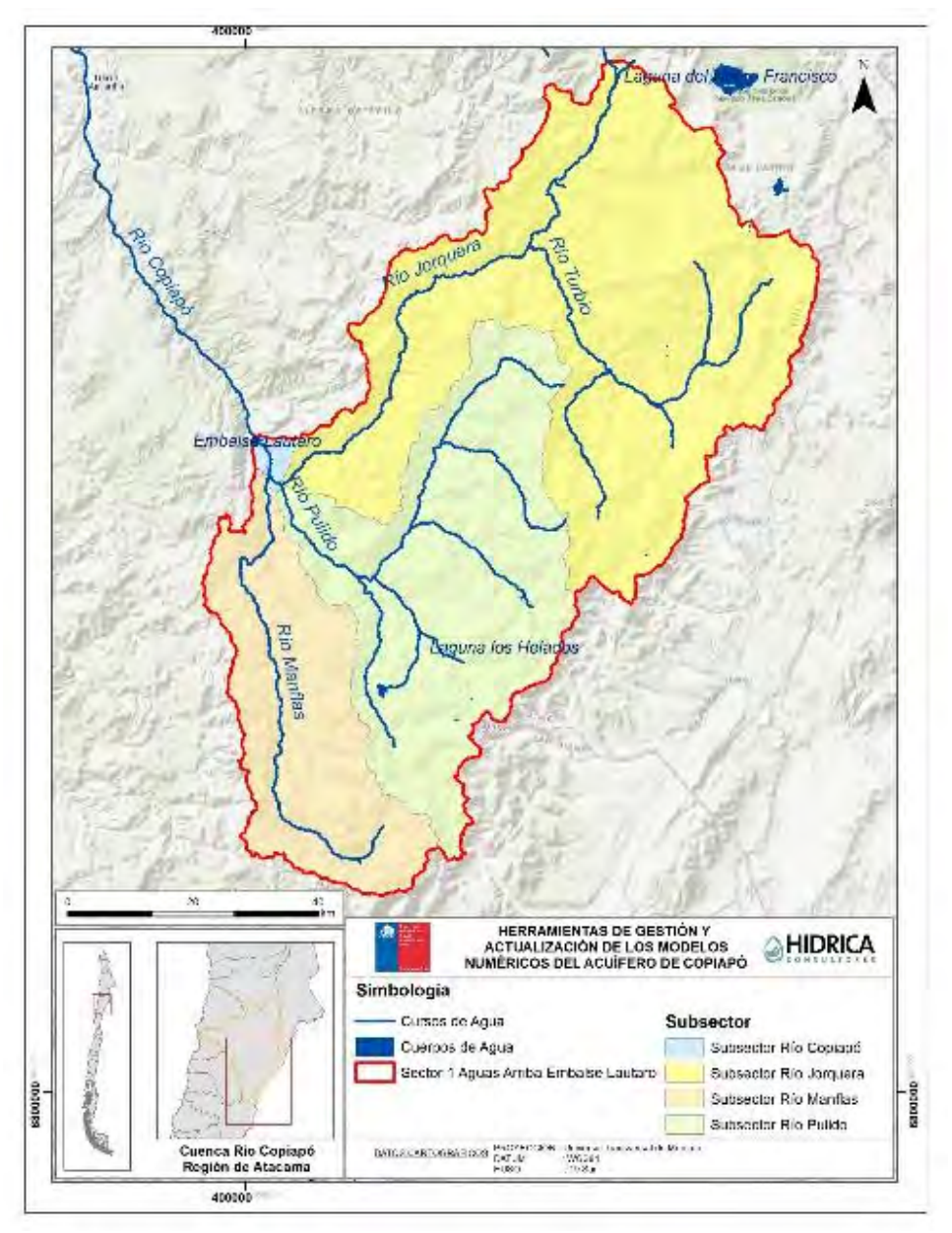

Fuente: Elaboración propia.

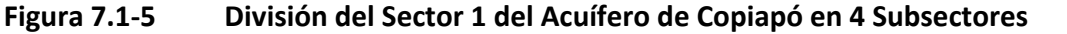

Cabe destacar que el enfoque de la subsectorización del Sector 1 se dirigió a evaluar las etapas "Representación Hidrogeológica", "Identificación de Unidades Acuíferas y Singularidades", e "Identificación de Vínculos y Relaciones entre Elementos del Sistema", identificados en el esquema de la Figura 7.1‐3. Dentro de este marco, la representación hidrogeológica es el punto de mayor relevancia, ya que permite caracterizar la zona de estudio e identificar las variantes que permiten definir las subdivisiones; es por esto que el trabajo asociado a esta actividad se realizó con la información recopilada en la revisión de la geología, captaciones, parámetros hidrogeológicos y otras variables hidrogeológicas.

En particular, con la campaña geofísica descrita en el Capítulo 3 del presente informe se pretende tener un mejor conocimiento del basamento en los subsectores mostrados en la Figura 7.1‐1, el cual permita realizar una revisión más completa de la sectorización.

En resumen, el presente capítulo pretende validar la propuesta de subsectorización del Sector 1 determinado en el estudio DGA (2013) u optimizar su definición a raíz de los nuevos resultados de las prospecciones geofísicas obtenidos y el análisis estandarizado del sector según la metodología del manual de DGA (2014).

## **7.2 REPRESENTACIÓN HIDROGEOLÓGICA**

A partir de la revisión de antecedentes realizada se efectuó un levantamiento de información hidrogeológica del Sector 1 del acuífero de Copiapó. La caracterización hidrogeológica contempló diversas actividades, entre las cuales se contó con la identificación de unidades hidrogeológicas y la generación de antecedentes básicos del acuífero, como lo son los parámetros hidráulicos. Ésta fue complementada con una campaña de prospecciones geofísicas, el análisis de las cuales aporta conocimiento sobre la geometría de las potenciales zonas acuíferas.

#### **7.2.1 Geología**

La caracterización de la geología del área de estudio se presenta mediante un breve análisis de la geomorfología, para posteriormente proceder a definir las unidades geológicas representativas de la zona.

#### **7.2.1.1 Marco geomorfológico**

El Sector 1, perteneciente a la cuenca del río Copiapó, se encuentra situado en la región de Atacama, entre los 27° y 28° de latitud sur y los 69° y 70° de longitud oeste. Cuenta con una superficie de 6.653,90 km<sup>2</sup>, delimitando al W con la República de Argentina, al S con la provincia de Huasco y al NE con la comuna de Copiapó.

Desde el punto de vista geomorfológico, el Sector 1 se inscribe en la Cordillera de Los Andes. Según la clasificación de Bögel (1983), se ubica en las unidades geomorfológicas descritas a continuación, y presentadas en la Figura 7.2‐1.

- Sierra Transversal del Tronco Maestro Andino. Presentan un acelerado drenaje exorreico, en la medida que ganan altitud; las aguas generan erosión causando una profunda penetración de los valles. El Sector se ubica en su gran mayoría en esta unidad geomorfológica.
- Precordillera de Domeyko. En el Sector 1 comprende la zona de salida y parte del sector noroeste de la cuenca del río Jorquera; corresponde al extremo sur de esta unidad. Se caracteriza por tratarse de una serranía de altura y envergadura considerable, encadenamiento N‐S sin caracteres volcánicos.

El sector presenta en general grandes alturas, con una elevación máxima de 5.862 m s.n.m. en el Nevado Jotabeche; y una cota mínima en el embalse Lautaro, con un nivel de agua entorno a los 1.130 m s.n.m. La Figura 7.2‐2 presenta un mapa de elevaciones del Sector 1, con la delimitación del mismo en los 4 subsectores.

Respecto a las pendientes, éstas superan el 15% de forma mayoritaria en el sector, siendo inferiores a este porcentaje los fondos de valle del río Copiapó y sus afluentes Jorquera, Pulido y Manflas en sus últimos tramos (ver Figura 3.2‐1). También se observan sectores llanos en el fondo de valle del río Nevado y río de la Gallina, atributos del río Jorquera, así como zonas del altiplano en el N y NE del Sector.

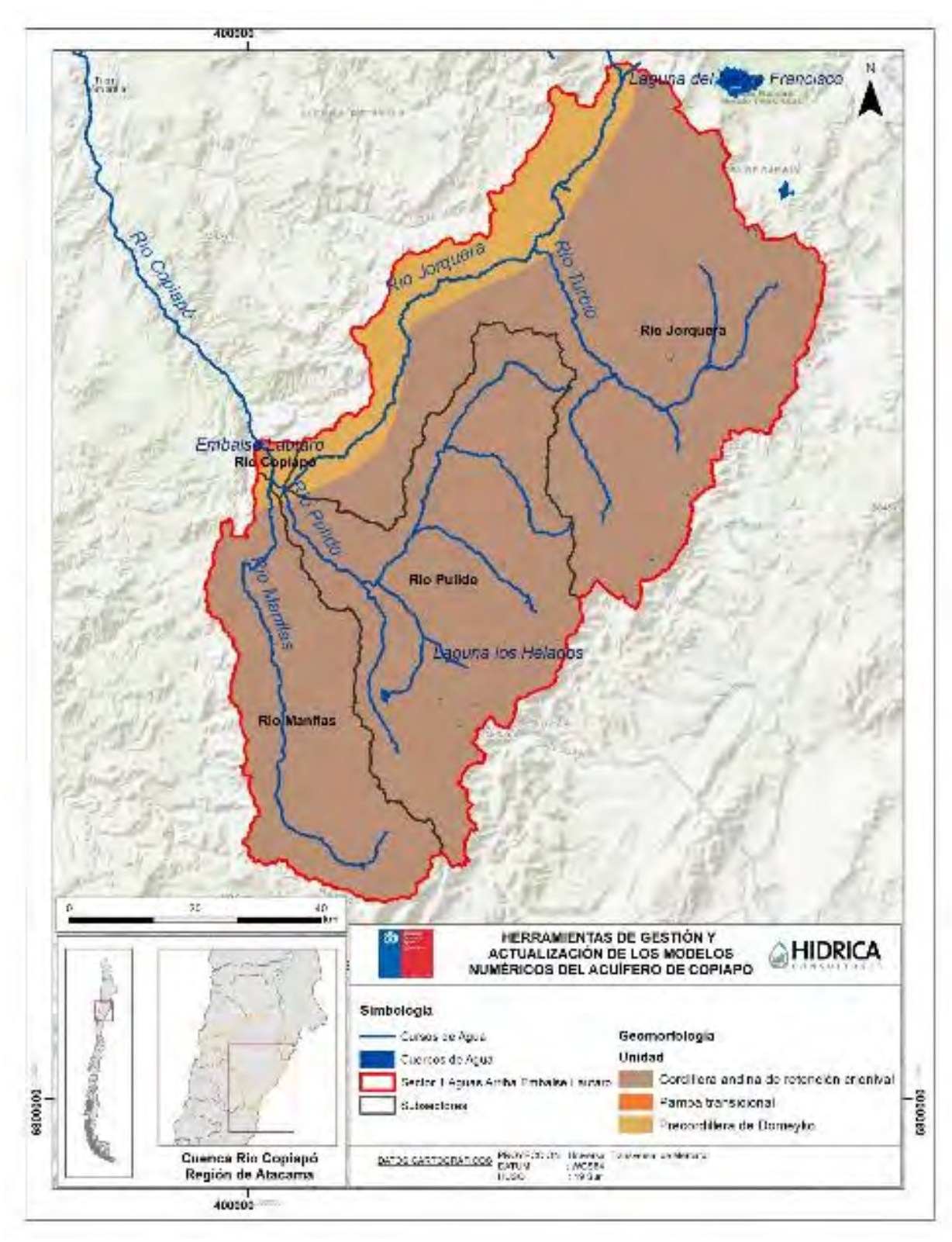

**Figura 7.2‐1 Geomorfología del Sector 1** 

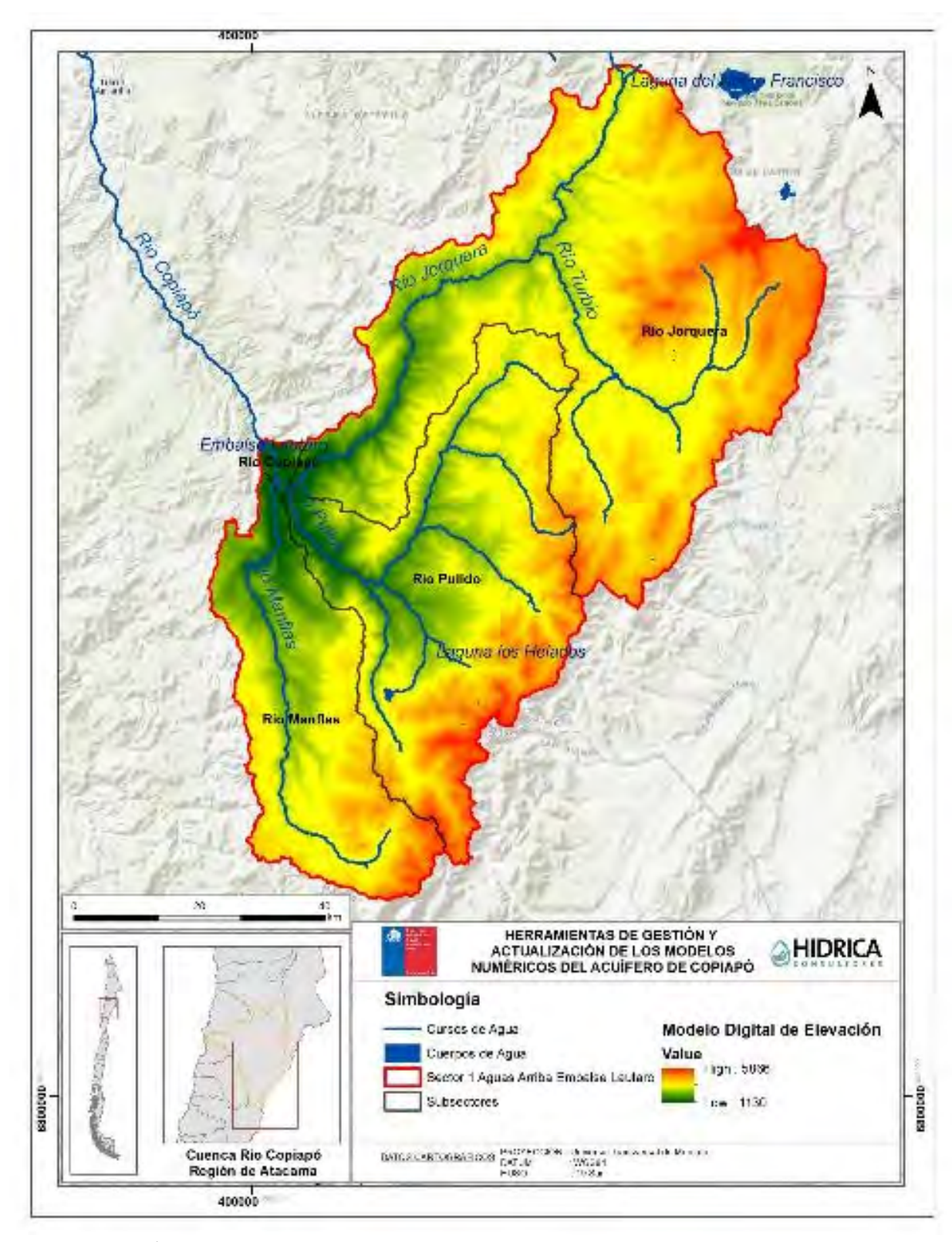

**Figura 7.2‐2 Relieve del Sector 1** 

## **7.2.1.2 Formaciones Geológicas**

La descripción geológica del Sector 1 del acuífero de Copiapó se desarrolla en base al Mapa Geológico de Chile 1:1.000.000 (SERNAGEOMIN, 2003) y a los estudios DGA (2013) y SITAC (2009), los cuales a su vez recopilan información de otras fuentes.

La identificación de las formaciones geológicas presentes en el Sector 1 se tomó desde la base geológica de SERNAGEOMIN (2003), reconociéndose secuencias sedimentarias, volcano-sedimentarias y volcánicas, junto a rocas intrusivas, las que se muestran en la Figura 7.2‐3.

Las formaciones que por su litología, podrían presentar un potencial hidrogeológico, se muestran en la Figura 7.2‐4. En esta categoría se han considerado aquellas secuencias sedimentarias del Cenozoico pertenecientes al Cuaternario (Pleistoceno ‐ Holoceno). En el Sector 1, las formaciones de alta importancia hidrogeológica corresponden a depósitos fluviales (Qf) y depósitos aluviales (Qa); y en menor medida, a los depósitos morrénicos, fluvioglaciales y glaciolacustres (Q1g). El detalle descriptivo de estas secuencias se recoge en la Figura 7.2‐5, según lo recogido en el Mapa Geológico de Chile, escala 1:1.000.000.

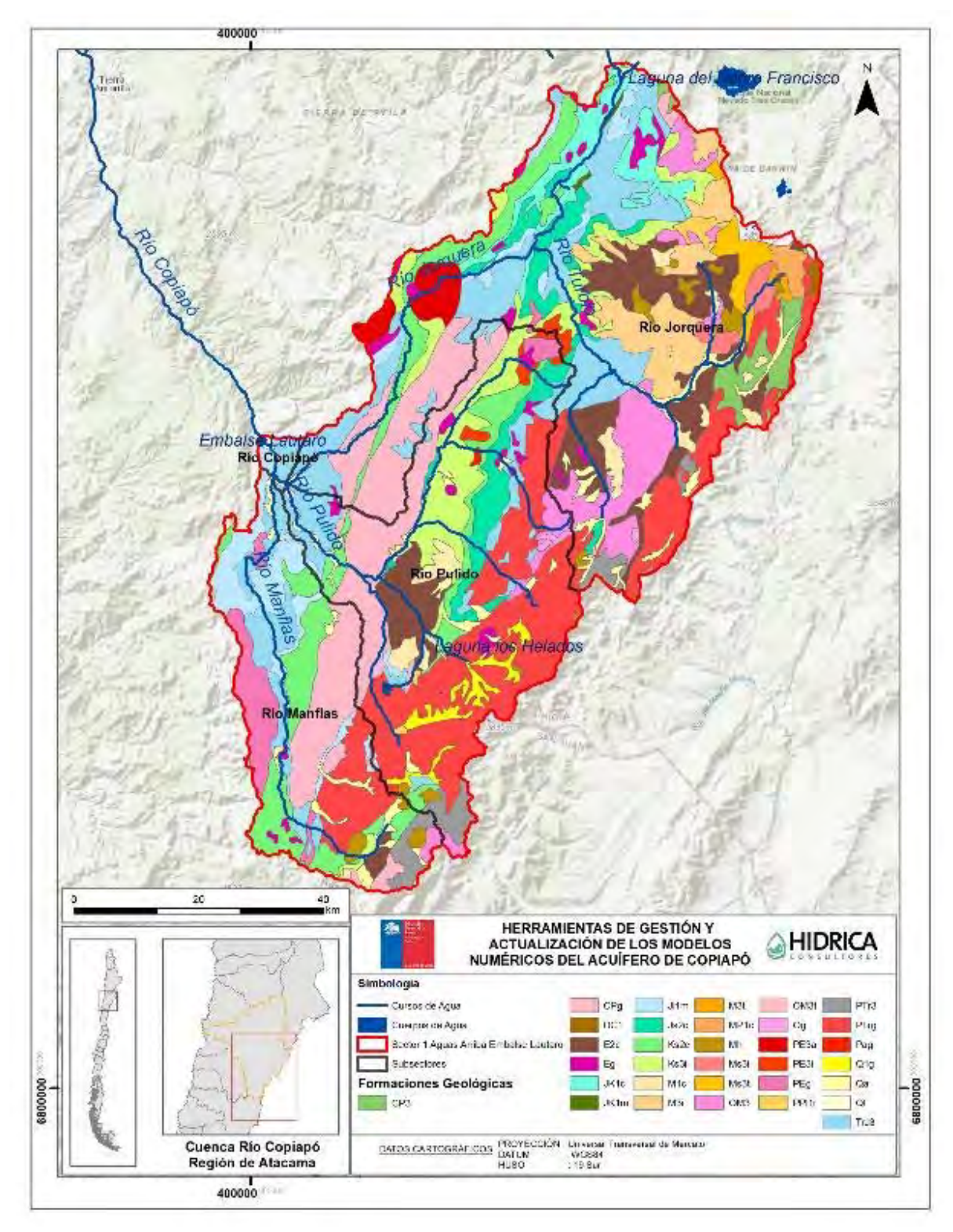

Fuente: Elaboración propia desde SERNAGEOMIN (2003).

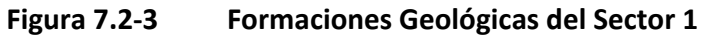

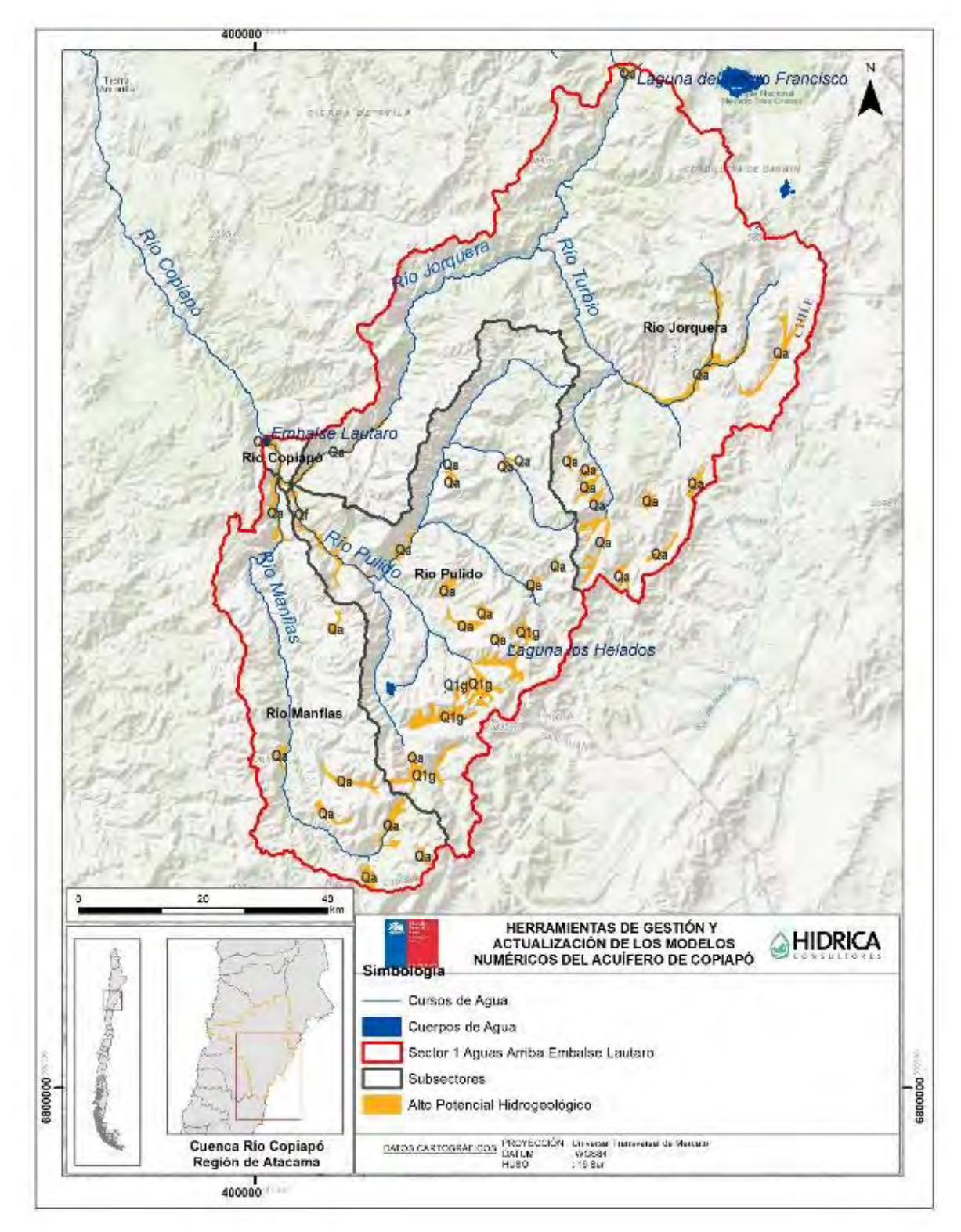

Fuente: Elaboración propia desde SERNAGEOMIN (2003).

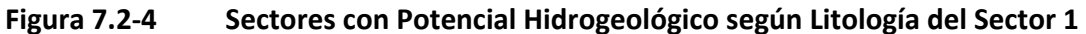

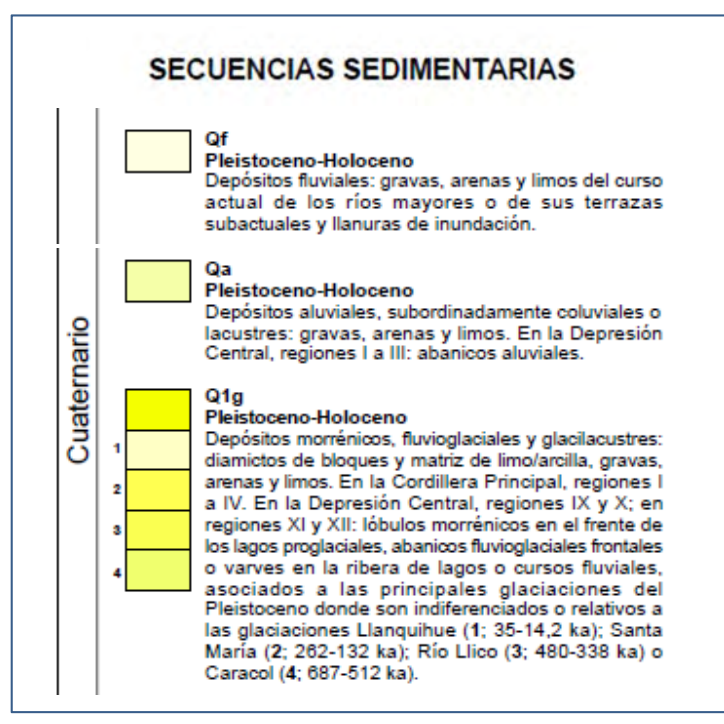

Fuente: Elaboración propia desde SERNAGEOMIN (2003).

#### **Figura 7.2‐5 Formaciones con Potencial Hidrogeológico presentes en el Sector 1**

De la Figura 7.2‐4, se aprecia que la zona con importancia hidrogeológica contrastada se presenta en la parte baja del Sector 1, en donde las formaciones presentan continuidad a lo largo de los cauces. El resto de potenciales formaciones acuíferas de origen sedimentario se encuentran visualmente aisladas y desconectadas del acuífero de la parte baja, por lo que su grado de importancia sería a priori sustancialmente menor. Sin embargo, no se dispone de información geofísica u otros antecedentes hidrogeológicos que validen o rechacen dicho supuesto, por lo que no se pude afirmar que sean efectivamente de menor relevancia.

En la Figura 7.2‐6 se muestra la carta geológica correspondiente a la salida del Sector 1, incluida en el estudio DGA (2013), donde se identifican las formaciones de sedimentos no consolidados depositados a lo largo de los cauces de los ríos Copiapó, Jorquera, Pulido y Manflas, y que, de acuerdo a lo anterior, presentan la mayor importancia por el potencial hidrogeológico asociado.

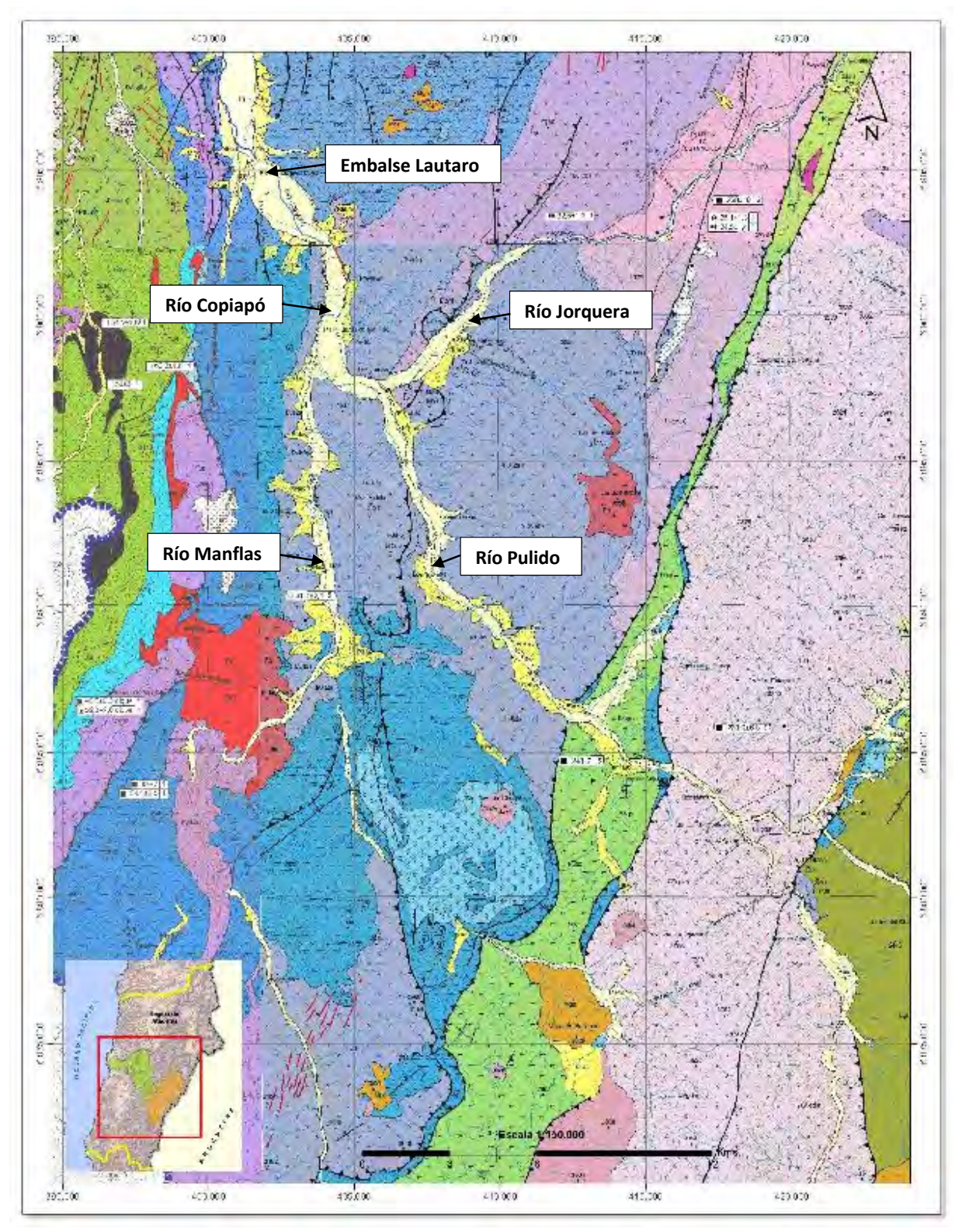

Fuente: DGA (2013).

**Figura 7.2‐6 Mapa Geológico de la Salida del Sector 1** 

Complementado lo anterior, en el estudio SITUC (2009) enmarcado en el EIA del Proyecto Caserones, se incluye un mapa geológico de detalle de la zona del río Ramadillas, afluente del río Pulido, y que se presenta en la Figura 7.2‐7. En ésta se aprecian reducidos depósitos cuaternarios que discurren en un entorno mayoritariamente formado por sedimentos volcánicos y rocas intrusivas. La cubierta de depósitos cuaternarios se presenta en forma de depósitos coluviales de ladera, de fondo de valle y/o depósitos de deslizamientos en masa, frecuentes en el área de estudio del citado proyecto, debido a fracturamiento y al intenso fenómeno de crioclastismo.

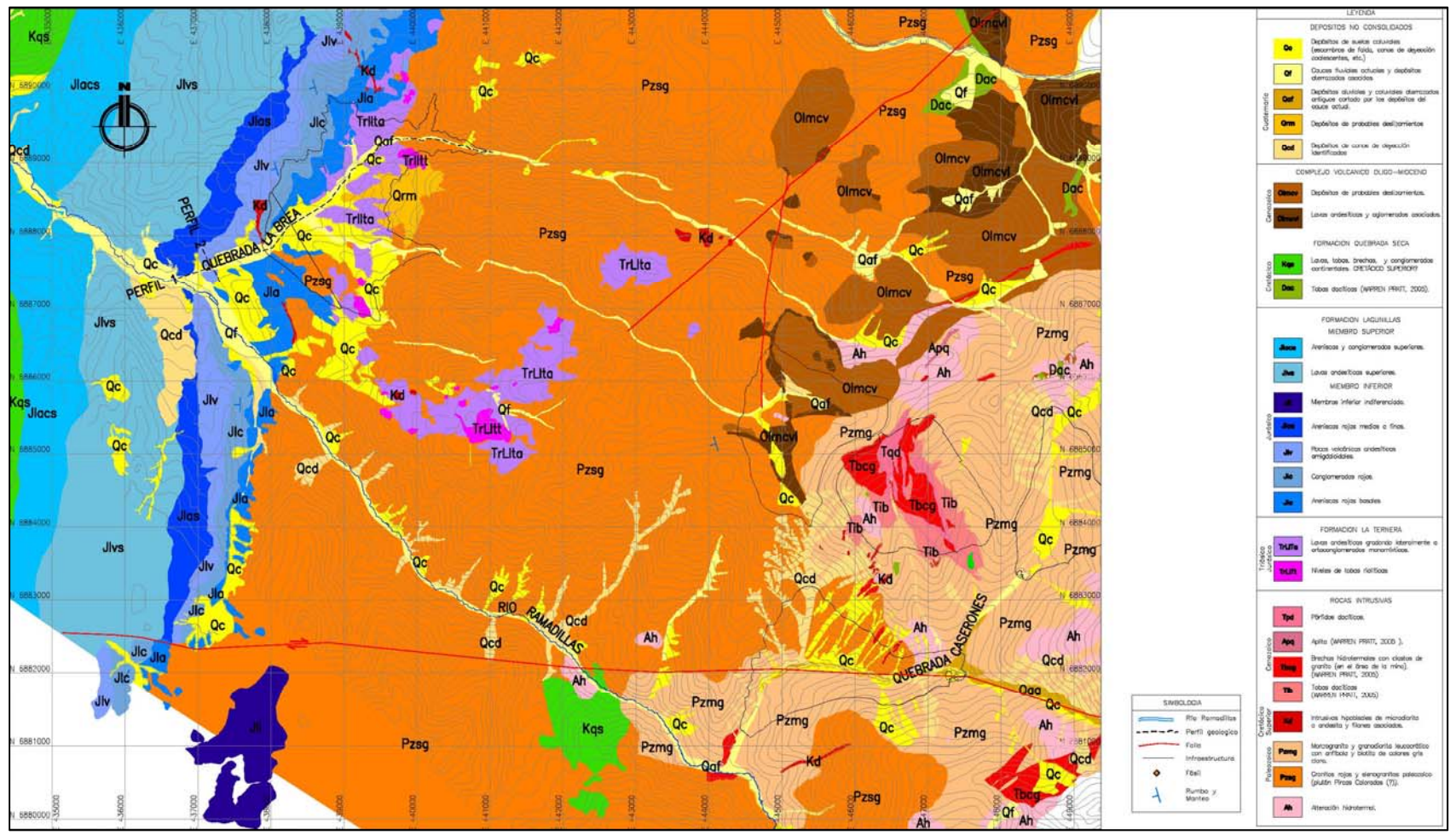

Nota: Escala 1:50.000. Fuente: SRK (2010), citado en SITAC (2009).

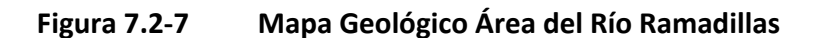

### **7.2.2 Formaciones Acuíferas**

En la caracterización de las formaciones acuíferas se han considerado los antecedentes relativos a la geología de la zona de análisis, presentada en el punto 7.2.1; los resultados de la campaña geofísica realizada, según se expuso en el Capítulo 3; y su relación con la estratigrafía disponible de los pozos de producción existentes.

## **7.2.2.1 Resultados de la Geofísica**

La interpretación geofísica del Sector 1 se centró en identificar la profundidad del basamento en el tramo inferior de los ríos Jorquera, Pulido y Manflas. Para ello, además de considerar los antecedentes existentes, se realizó una campaña geofísica consistente en 314 estaciones gravimétricas (ver Capítulo 3), la cual también se enfocó en verificar la continuidad del acuífero aguas arriba en cada uno de los mencionados cauces.

A continuación, se presenta un análisis de la geometría de los acuíferos en la zona analizada.

#### Río Jorquera

En la Figura 7.2‐8 se muestra el tramo aguas arriba del río Jorquera analizado, mostrando exclusivamente las profundidades resultantes de la gravimetría mayores a 20 m. Se observan algunos valores superiores a 30 metros a lo largo de 10 km aguas arriba del límite de acuífero considerado en el modelo del estudio DGA (2013). Se deduce de ello que el acuífero podría extenderse aguas arriba de dicho límite. Sin embargo, en las secciones gráficas y valores obtenidos del estudio geofísico se observan ondulaciones a lo largo y ancho del cauce, que representarían zonas sedimentarias puntuales y aisladas entre sí, sin mantener continuidad; además, el relleno va estrechándose, perdiendo potencialidad hidrogeológica. Por ello, se ha determinado que el acuífero se extendería únicamente en aproximadamente 2 km aguas arriba respecto a aquel de DGA (2013), en concordancia con los límites del acuífero considerado en el modelo actual (ver Capítulo 5).

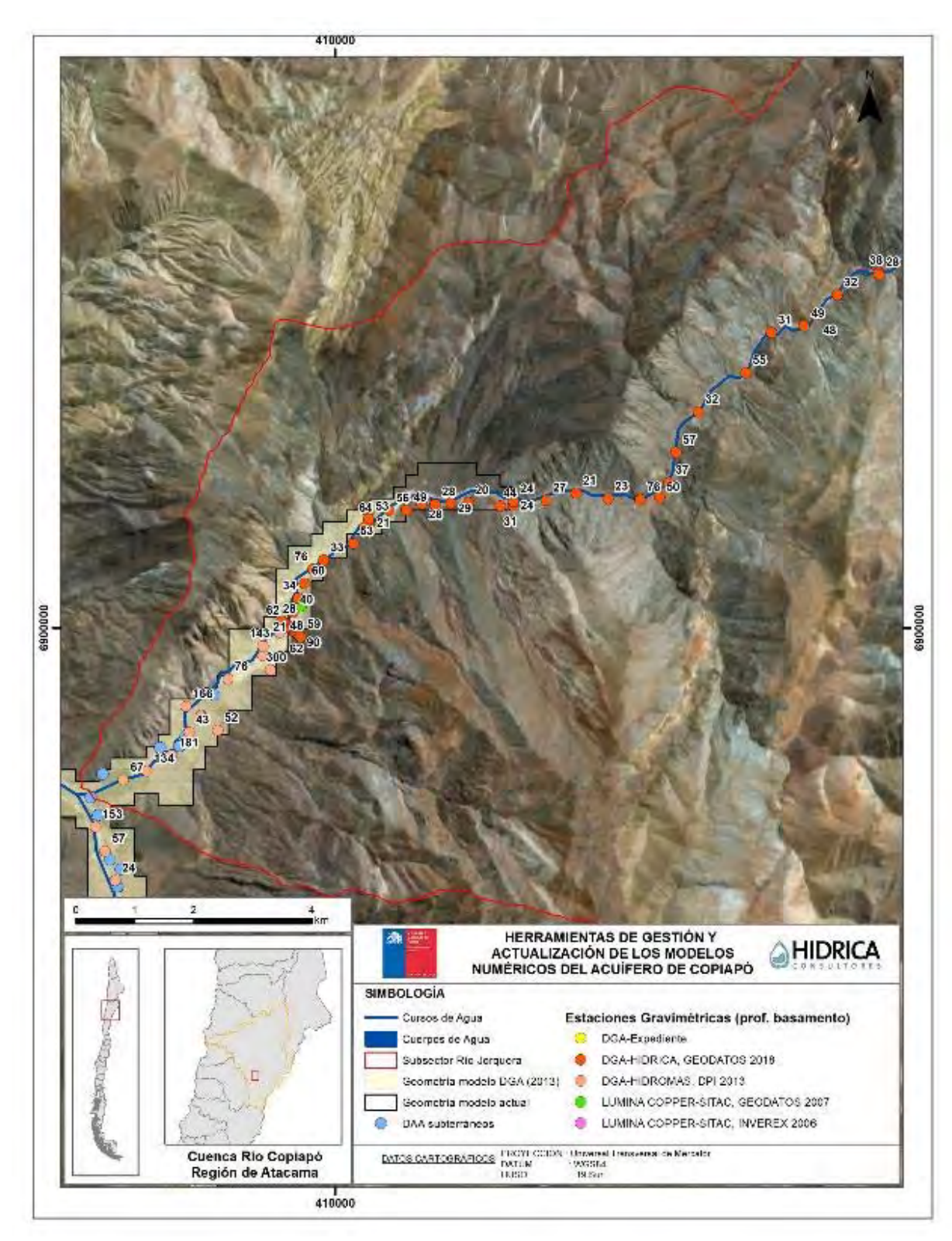

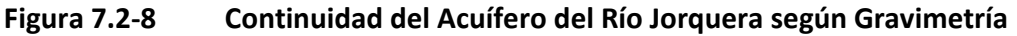

#### Río Pulido

Para el caso del río Pulido, en la Figura 7.2‐9 se aprecia cómo el acuífero se extiende aguas arriba del límite establecido por el modelo del estudio DGA (2013), en al menos 8.500 metros más. El resultado de la gravimetría muestra que existe continuidad hasta 2 km aguas arriba del pozo de control de la DGA "Quebrada Seca" (03414004‐9), donde finaliza la campaña geofísica ejecutada. Además, aún sin contar con mediciones gravimétricas que lo puedan respaldar, se ha supuesto que el acuífero continúa hasta el siguiente pozo de observación existente de la Red Hidrométrica la DGA, en la estación "Iglesia Colorada" (03414005‐7), en base a la existencia de extracciones actuales, y que podría incluso extenderse potencialmente aún más.

No se considera relevante para el presente estudio la información geofísica existente de otros estudios de tipo TEM en la parte alta de la subcuenca del río Pulido, correspondiente al sector del río Ramadillas; puesto que se trata de zonas a priori desconectadas de las unidades acuíferas de los ríos Jorquera‐Pulido‐Manflas‐Copiapó, en el contexto de análisis de una explotación minera. Por esto, únicamente ha quedado recogido como antecedente en el Sector 1, considerándose de menor importancia a nivel hidrogeológico para la delimitación del SHAC.

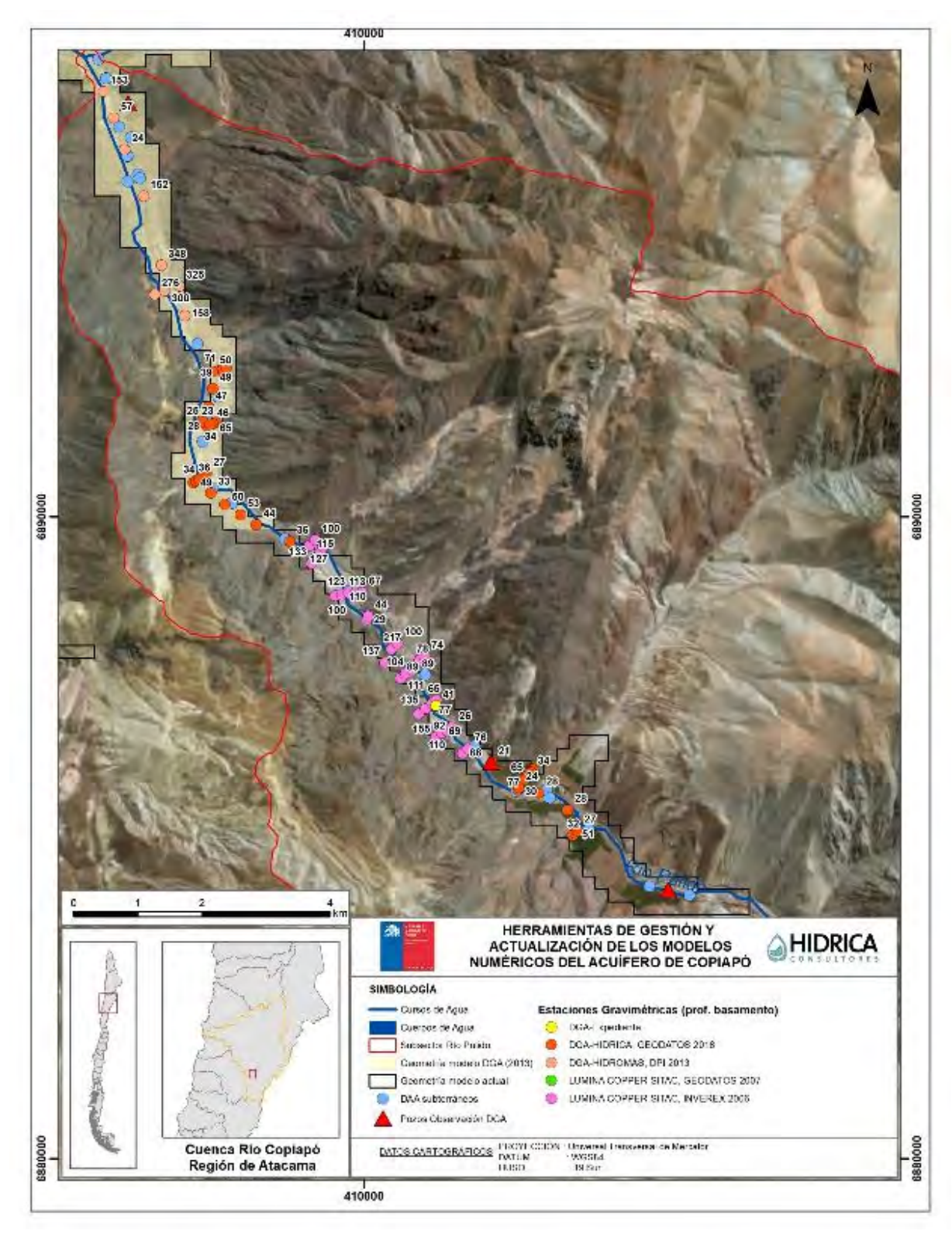

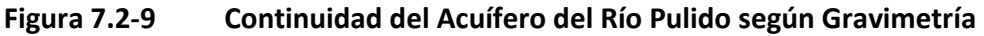

#### Río Manflas

Respecto el acuífero del río Manflas, el límite del acuífero se extendió en 1.800 metros aguas arriba respecto aquél definido en el modelo DGA (2013), principalmente por los datos obtenidos de la gravimetría de los perfiles transversales, que muestran una considerable anchura de relleno sedimentario, en profundidades de hasta alrededor de 130 metros. Además, aguas arriba, existe un pozo de control de la DGA ("Hda. Manflas" 03421006‐3) y se observan algunos valores de profundidad de basamento superiores a 30 metros, por lo que se considera que el acuífero se alarga un tramo mayor (de aproximadamente 1.500 m). Lo anterior se resumen en la Figura 7.2‐10.
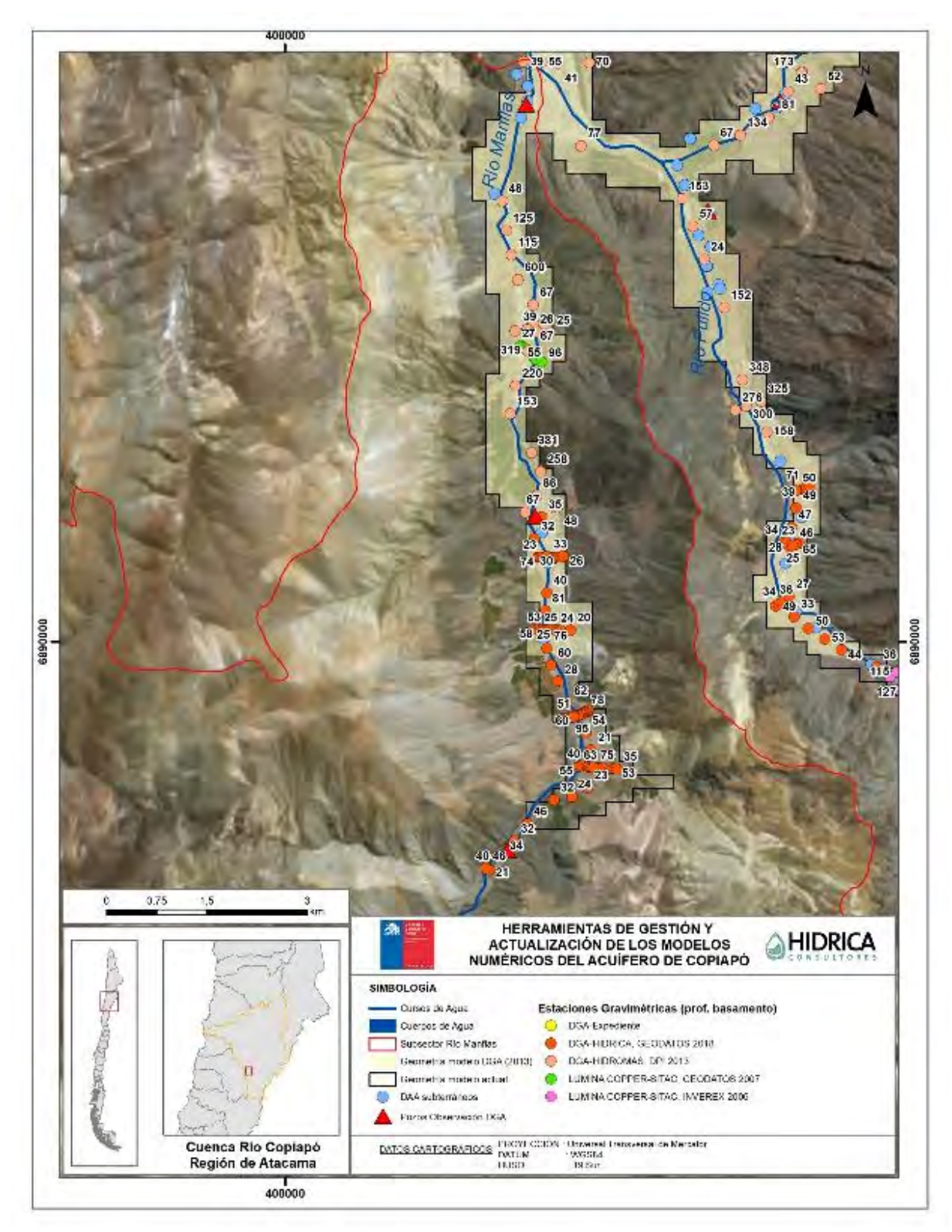

Fuente: Elaboración propia.

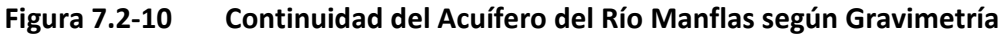

## **7.2.2.2 Estratigrafía Existente**

A partir de la información de expedientes de derechos de aprovechamiento de agua subterránea de la DGA, se recopilaron los datos de las estratigrafías observadas durante el proceso de perforación de cada pozo. Del total de expedientes del Sector 1 con información digitalizada, se encontraron 17 pozos con estratigrafía, distribuidos según lo indicado en la Tabla 7.2‐1. Asimismo, en dicha tabla se identifican los pozos que alcanzaron a llegar al basamento rocoso durante la perforación, así como el código de los expedientes.

| <b>Subsector</b>                          | <b>Pozos</b><br>c/columna<br>estratigráfica | <b>Pozos</b><br>c/perforación<br>hasta basamento | <b>Expedientes pozos con</b><br>perforación hasta<br>basamento                                             |
|-------------------------------------------|---------------------------------------------|--------------------------------------------------|----------------------------------------------------------------------------------------------------|
| Subsector $01 - R$ ío<br>Copiapó (SS01RC) |                                             |                                                  |                                                                                                    |
| Subsector 01 - Río<br>Jorquera (SS01RJ)   |                                             |                                                  | VPC-0302-240                                                                                               |
| Subsector $01 - R$ ío<br>Pulido (SS01RP)  | 11                                          | 6                                                | VPC-0302-235 (1), VPC-<br>0302-199, ND-0302-381 (1),<br>VPC-0302-235 (2), ND-<br>0302-381 (2), ND-0302-303 |
| Subsector 01 - Río<br>Manflas (SS01RM)    | 4                                           |                                                  | VPC-0302-419                                                                                               |
| <b>Total</b>                              | 17                                          | 8                                                |                                                                                                    |

**Tabla 7.2‐1 Pozos con Estratigrafía e Identificación de Basamento Rocoso** 

Fuente: Elaboración propia.

Las profundidades observadas en las columnas estratigráficas están enmarcadas en el rango de aquellas determinadas por medios geofísicos, considerando las posibles diferencias causadas por las ondulaciones en el basamento detectadas a raíz de la campaña de terreno:

- En el subsector del río Jorquera, el perfil disponible detecta abundante cuarzo a una profundidad de 119 m y roca volcánica alterada gris verdosa a partir de los 123 m; este pozo (VPC‐0302‐240) se ubica muy próximo a la confluencia con el río Pulido.
- Para el subsector del río Pulido, se encuentran disponibles estratigrafías de diversos pozos a lo largo de su perfil acuífero. En la parte baja del subsector, a aproximadamente 500 m aguas arriba del pozo DGA "H. Cabo de Hornos", y según el expediente VPC‐0302‐235 (1), entre los 103 m y 252 m de profundidad, se encontró roca fracturada; en algunos tramos dicha roca se acompañaba de arcilla. En la parte media, se detectó roca a profundidades de 90,5 m (ND‐0302‐381 (1)), 141 m (VPC‐0302‐235 (2)) y a 94 m (ND‐0302‐381 (2), secuencia volcano‐ sedimentaria). En la parte superior, a 1.275 m aguas abajo del pozo de control DGA

"Quebrada Seca", el expediente ND‐0302‐303 registró roca meteorizada a 38 m y roca fresca a 40 m de profundidad.

 En el subsector del río Manflas, la columna estratigráfica del expediente VPC‐0302‐ 419 identifica granito (formación ígnea) cerca de los 100 m de profundidad. Este pozo se encuentra en la parte baja del subsector, próximo a su confluencia con el río Copiapó.

Los expedientes con información estratigráfica se compilaron en el Anexo C; en dicho anexo también se incluye una planilla con la recopilación de las estratigrafías por subsector.

# **7.2.3 Parámetros Elásticos**

Las propiedades hidráulicas del Sector 1 del acuífero de Copiapó fueron analizadas en base a recopilación de información existente en antecedentes revisados.

# **7.2.3.1 Transmisividad (T)**

La transmisividad de un sistema acuífero, mide la cantidad de agua, por unidad de ancho, que puede ser transmitida horizontalmente a través del espesor saturado de un acuífero con un gradiente hidráulico igual a 1 (unitario).

Los valores de transmisividad para el Sector 1 se extrajeron del informe DICTUC (2010), el cual recopila datos en la cuenca del río Copiapó, calculados mediante pruebas de bombeo. Además, se consideraron resultados de los parámetros elásticos del estudio SITAC (2009), en la zona del río Ramadillas, enmarcado en el Proyecto Caserones. En dicho estudio se determinó la transmisividad del análisis de las pruebas de bombeo realizadas en los pozos e indirectamente por medio de la relación transmisividad con caudal específico obtenida en el informe DGA (1987).

En la Tabla 7.2‐2 se presenta la recopilación de valores de transmisividades del Sector 1, identificados por subsector.

La zona cercana al sector de Las Juntas (área de confluencia de los ríos Pulido, Jorquera y Manflas) presenta transmisividades altas a muy altas con valores entre 800 a 10.000 m $^{2}/$ d. En la zona de Iglesia Colorada, en el río Pulido, las transmisividades son medias a altas y a muy altas, con valores entre 500 y 3.000  $m^2/d$ . En Manflas, se dispone un valor de transmisividad el cual está en torno a 400 m<sup>2</sup>/d. Finalmente, en la zona de la cuenca del río Ramadillas y en su confluencia con el río Pulido, las transmisividades son medias a altas con valores entre 400 y 500 m<sup>2</sup>/d, salvo para el pozo WE-4 en que la transmisividad es baja (55,7  $\text{m}^2/\text{d}$ ). Sin embargo, es importante notar que estos valores están influenciados por el acuífero inferior (roca basal alterada), lo que hace que estos valores sean más bajos que en otros sectores (Lumina Copper ‐ SITAC, 2009).

#### **7.2.3.2 Permeabilidad (K)**

Se define la permeabilidad como el cociente entre transmisividad (*T*) y el espesor saturado. En la Tabla 7.2-2 se muestran los valores de permeabilidad recopilados del Sector 1, también identificados por subsector.

En el estudio SERNAGEOMIN (1999) se estimó que la permeabilidad media para los acuíferos radicados en los depósitos fluviales o fluvioaluviales del valle de Copiapó varía entre 0,00864 y 86,4 m/día (citado en Lumina Copper‐SITAC, 2009). Este rango concuerda con los valores registrados, presentando valores entre 6 y 33 m/d en la zona con depósitos del río Pulido, disminuyendo hacia el sector alto correspondiente a Ramadillas. Existen pocos antecedentes de permeabilidades en los subsectores de Jorquera y Manflas; sin embargo, destaca un valor de 125 m/d en un pozo identificado en el subsector Jorquera.

| Código Exp. / Pozo       | <b>Subsector</b> | Ubicación         | Transmisividad<br>$T(m^2/d)$ | Permeabilidad<br>K (m/d) | <b>Fuente</b>        |
|--------------------------|------------------|-------------------|------------------------------|--------------------------|----------------------|
| ND-0302-996 (M-III-107)  | Río Jorquera     | Jorquera          | 10.353                       | 124,7                    | SITAC (2009)         |
| ND-0302-302              | Río Pulido       | Pulido            | 565                          | 18,85                    | <b>DICTUC (2010)</b> |
| ND-0302-326              | Río Pulido       | Pulido            | 216                          | 2,1                      | SITAC (2009)         |
| ND-0302-282              | Río Pulido       | Quebrada Seca     | 936                          | 17,02                    | <b>DICTUC (2010)</b> |
| ND-0302-252 / CCH-05     | Río Pulido       | Iglesia Colorada  | 512                          | 6,4                      | SITAC (2009)         |
| ND-0302-252 / CCH-04     | Río Pulido       | Iglesia Colorada  | 404                          | 6,0                      | SITAC (2009)         |
| ND-0302-347 / CCH-03     | Río Pulido       | Iglesia Colorada  | 890                          | 14,1                     | SITAC (2009)         |
| ND-0302-303 / CCH-02     | Río Pulido       | Iglesia Colorada  | 1.097                        | 16,2                     | SITAC (2009)         |
| ND-0302-283 / CCH-01     | Río Pulido       | Iglesia Colorada  | 890                          | 17,4                     | SITAC (2009)         |
| ND-0302-1019 (M-III-204) | Río Pulido       | Iglesia Colorada  | 2.381                        | 32,7                     | SITAC (2009)         |
| ND-0302-344              | Río Pulido       | Iglesia Colorada  | 803                          | 8,4                      | SITAC (2009)         |
| WEO-04                   | Río Pulido       | Pulido-Ramadillas | 462                          | 3,8                      | SITAC (2009)         |
| $WE-04$                  | Río Pulido       | Pulido-Ramadillas | 399                          | 3,2                      | SITAC (2009)         |
| $WE-03$                  | Río Pulido       | Ramadillas        | 477                          | 6,1                      | SITAC (2009)         |
| <b>WE-02</b>             | Río Pulido       | Ramadillas        | 56                           | 0,4                      | SITAC (2009)         |
| VPC-0302-164 / WE-01     | Río Pulido       | Ramadillas        | 303                          | 2,1                      | SITAC (2009)         |
| VPC-0302-179 / WP-01     | Río Pulido       | Ramadillas        | 481                          | 7,0                      | SITAC (2009)         |
| VPC-0302-236 / WP-02     | Río Pulido       | Ramadillas        | 684                          | 7,3                      | SITAC (2009)         |
| ND-0302-305              | Río Manflas      | Manflas           | 431                          | 3,9                      | SITAC (2009)         |

**Tabla 7.2‐2 Transmisividad y Permeabilidad en puntos del Sector 1, por Subsectores** 

Fuente: Elaboración propia en base a DGA (2013).

# **7.2.3.3 Coeficiente de Almacenamiento**

El coeficiente de almacenamiento se define como la cantidad de agua que cede un prisma de acuífero de base cuadrada unitaria cuando se le deprime la unidad (adimensional).

Respecto al coeficiente de almacenamiento, según DICTUC (2010), se espera un valor entre un 0,1 y 0,2 para el acuífero de Copiapó.

# **7.2.4 Captaciones de Agua Subterránea**

Dentro de la superficie del Sector 1 del acuífero de Copiapó existen derechos de aprovechamiento de aguas inscritos en el Catastro Público de Aguas; no se han encontrado derechos en trámite dentro de los límites del sector. En base al CPA, con fecha diciembre de 2018, se registra un total de 39 expedientes de derechos subterráneos otorgados: 37 nuevos derechos (ND), 1 regularización de derecho (NR) y 1 usuario antiguo (UA).

Se analizó posteriormente el estatus de dichos derechos a partir de los 23 expedientes de tipo VPC (cambio de captación) del sector de estudio, con el objetivo de disponer de información actualizada de la ubicación de las extracciones, a partir de la información disponible en la web de la DGA. Una vez situados espacialmente, se les asignó la información correspondiente al nombre del subsector al que pertenecen, según su ubicación en las 4 subcuencas establecidas del Sector 1.

De los expedientes revisados, prácticamente la totalidad corresponden a derechos de ejercicio permanente y continuo, ya que sólo 1 se identificó de ejercicio permanente y discontinuo. No se identificaron derechos inscritos de ejercicio provisional.

La Tabla 7.2‐3 muestra un resumen de los pozos con derechos de extracción y los caudales asociados de cada subsector, todos pertenecientes a la comuna de Tierra Amarilla. El subsector con mayor número de pozos y a su vez el mayor caudal otorgado corresponde al río Pulido, correspondiente a 1.263 l/s; es decir, un 58% del caudal total contabilizado en el Sector 1 (2.172 l/s).

| Subsector    |              | N° Pozos | Caudales (I/s) |      |              |      |
|--------------|--------------|----------|----------------|------|--------------|------|
|              | <b>Total</b> | ℅        | P/C            | P/DC | <b>Total</b> | ℅    |
| Río Copiapó  | 5            | 8%       | 175,0          |      | 175,0        | 8%   |
| Río Jorquera |              | 11%      | 250,2          |      | 250,2        | 12%  |
| Río Pulido   | 42           | 67%      | 1.259,0        | 4.0  | 1.263,0      | 58%  |
| Río Manflas  | 9            | 14%      | 483,75         |      | 483,75       | 22%  |
| <b>Total</b> | 63           | 100%     | 2.171,95       | 4,0  | 2.171,95     | 100% |

**Tabla 7.2‐3 N° de Pozos y Caudal de DAA Subterráneos de los Subsectores del Sector 1** 

 Nota: P/C Permanente y Continuo; P/DC Permanente y Discontinuo. Fuente: Elaboración propia en base a CPA (2019).

En cuanto a las aplicaciones para cada derecho, destaca mencionar que, de la totalidad de derechos en el Sector 1, cuantitativamente el 85% corresponde a uso agrícola; y que el uso minero se encuentra mayoritariamente en el subsector del río Pulido, con una demanda menor en el subsector Jorquera, tal como se presenta en la Tabla 7.2‐4.

| <b>Subsector</b> | <b>Destino</b> | Caudal (I/s) | % Caudal |
|------------------|----------------|--------------|----------|
| Río Copiapó      | Riego          | 175          | 8%       |
| Río Jorquera     | Riego          | 170,2        | 8%       |
|                  | Minero         | 80           | 4%       |
| Río Pulido       | Riego          | 1.023,5      | 47%      |
|                  | Minero         | 239,55       | 11%      |
| Río Manflas      | Riego          | 483,75       | 22%      |
| <b>Total</b>     |                | 2.171,95     | 100%     |

**Tabla 7.2‐4 Aplicaciones de Derechos Inscritos en los Subsectores del Sector 1** 

Fuente: Elaboración propia en base a CPA (2019).

En la Figura 7.2‐11 se detalla la distribución espacial de los derechos subterráneos otorgados en el Sector 1 del acuífero de Copiapó, diferenciando por rangos de caudal (0‐15 l/s, 15‐50 l/s y 50‐100 l/s). De esta figura se desprende que existe una concentración de los derechos en la parte baja del sector, ubicados principalmente en las zonas donde se encuentran sedimentos no consolidados de mayor entidad.

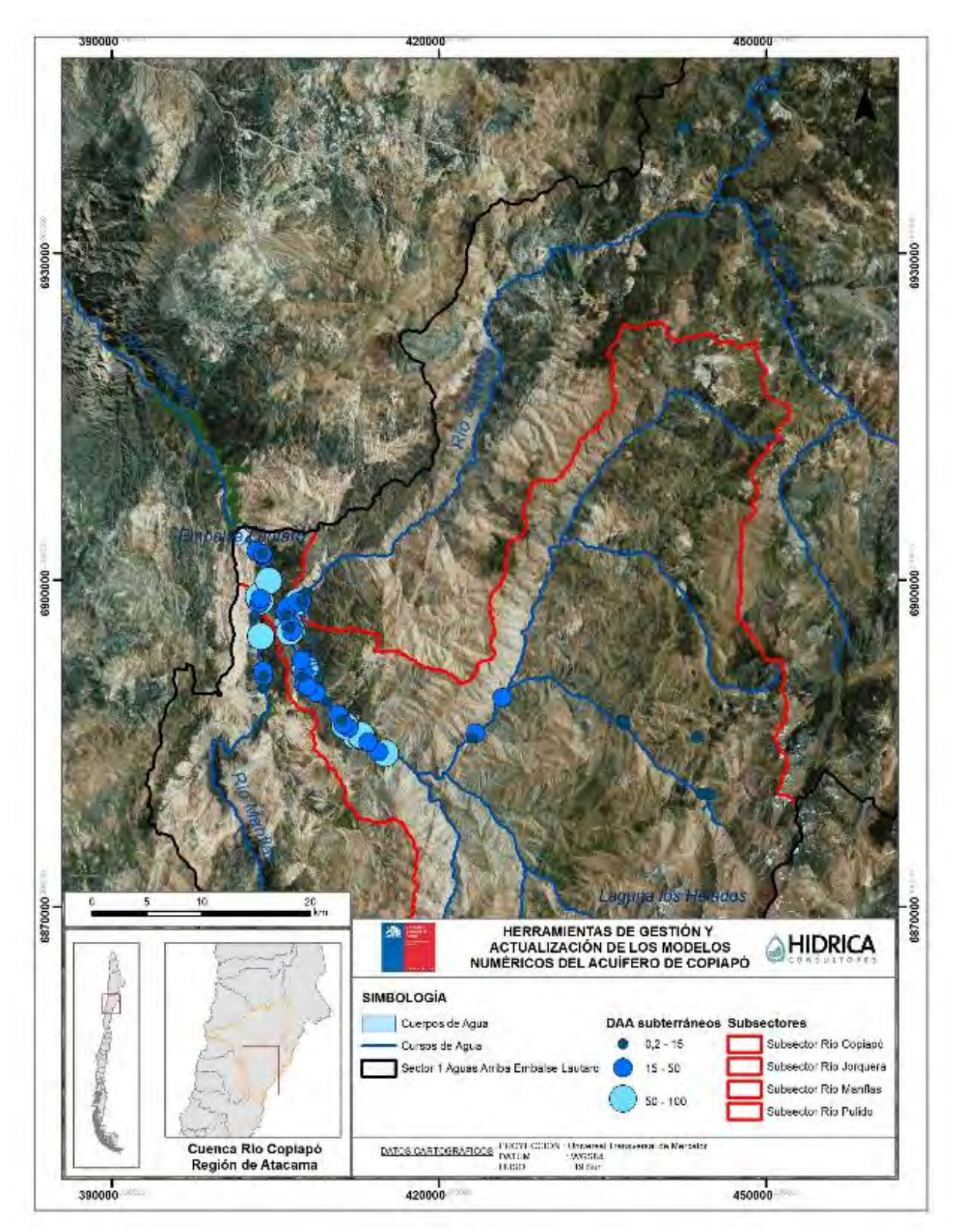

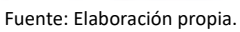

**Figura 7.2‐11 Derechos de Aprovechamiento de Agua Subterránea del Sector 1** 

Concretamente, se observan puntos en cada subsector con volúmenes de extracción focalizados:

- ‐ En el subsector Jorquera, éstos se concentran en la zona baja del sector, no se evidencian extracciones aguas arriba (a excepción de un derecho por 0,2 l/s, expediente NR‐0302‐75).
- ‐ En el subsector Pulido, el primer foco de extracciones se ubica cercano a la zona de La Junta, y otra zona entre Quebrada Seca e Iglesia Colorada. Así mismo, se observan derechos de menor cantidad de agua extraída por pozo en la parte alta del subsector del río Pulido (concretamente en la subsubcuenca del río Ramadillas), con fines de uso minero.
- ‐ En el subsector Manflas, el mayor volumen extraído se sitúa justo antes de la confluencia con el río Copiapó.

#### **7.2.5 Nivel Freático y Dirección del Flujo**

En el análisis del nivel freático del Sector 1, se han considerado los pozos de medición de nivel de la red hidrométrica de la DGA. Dichos pozos, 9 en total, se recopilan en la Tabla 7.2‐5; de éstos, uno de ellos está actualmente suspendido.

| N° | <b>Subsector</b> | <b>Código BNA</b> | <b>Nombre</b>                    | UTM <sub>N</sub><br><b>WGS84 (m)</b> | <b>UTME</b><br>WGS84 (m) | Cota<br>(m s.n.m.) | Vigencia   |
|----|------------------|-------------------|----------------------------------|--------------------------------------|--------------------------|--------------------|------------|
|    | Rio Jorquera     | 03404003-6        | Fundo Rodeo                      | 6.898.073                            | 407.408                  | 1.248              | Vigente    |
|    | Rio Pulido       | 03414005-7        | Iglesia Colorada                 | 6.884.188                            | 414.735                  | 1.573              | Vigente    |
|    | Rio Pulido       | 03414004-9        | Quebrada Seca                    | 6.886.169                            | 411.977                  | 1.494              | Vigente    |
|    | Rio Pulido       | 03414003-0        | H. Cabo de Hornos                | 6.896.438                            | 406.325                  | 1.240              | Suspendida |
|    | Rio Manflas      | 03421005-5        | Hda. Manflas (Manflas ante Hda.) | 6.891.871                            | 403.736                  | 1.297              | Vigente    |
| 6  | Rio Manflas      | 03421006-3        | Hda. Manflas                     | 6.886.875                            | 403.325                  | 1.430              | Vigente    |
|    | Rio Copiapo      | 03430013-5        | Algarrobo la Virgen              | 6.902.276                            | 403.915                  | 1.152              | Vigente    |
|    | Rio Copiapo      | 03430012-7        | Junta Manflas                    | 6.898.030                            | 403.606                  | 1.198              | Vigente    |
| 9  | Rio Copiapo      | 03430019-4        | Pastillo (Prohens)               | 6.899.417                            | 404.283                  | 1.178              | Vigente    |

**Tabla 7.2‐5 Pozos de la Red Hidrométrica de la DGA, por subsector del Sector 1** 

Fuente: Elaboración propia en base a DGA (2018).

En la Figura 7.2‐12 se detalla la distribución espacial de los pozos de monitoreo de la DGA en el Sector 1 del acuífero de Copiapó.

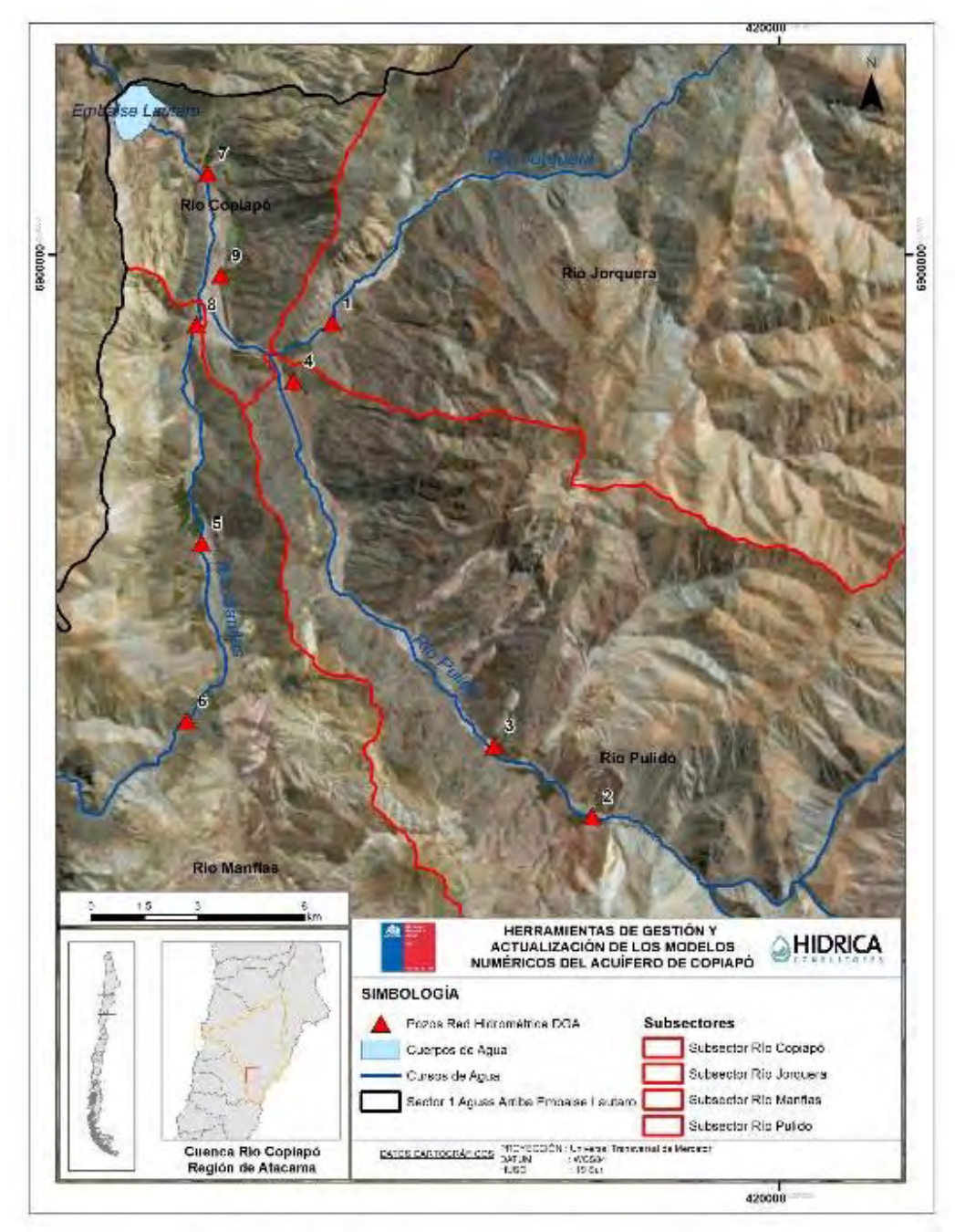

Fuente: Elaboración propia en base a CPA (2018).

**Figura 7.2‐12 Pozos DGA de Monitoreo de Nivel de Agua en el Sector 1** 

En la cuenca del río Jorquera se encuentra únicamente un pozo de observación, "Fundo Rodeo", a 2 km de su confluencia con el río Copiapó. Según lo mencionado en DGA (2012), no se conoce la profundidad de este pozo.

En la cuenca del río Pulido se encuentran tres pozos: "H. Cabo de Hornos", "Quebrada Seca" e "Iglesia Colorada". Esta cuenca es larga y angosta, por lo que los pozos de monitoreo dan una representación longitudinal de las propiedades del acuífero, a diferencia de lo que ocurre en la parte baja del valle, donde éste presenta una distribución areal tanto transversal como longitudinal (DGA, 2012).

En la cuenca del río Manflas se encuentran dos pozos de monitoreo: "Hda. Manflas" y "Manflas antes de Hda.". El pozo "Junta Manflas", se encuentra en la confluencia del río Manflas y el río Copiapó. Por último, en el subsector del río Copiapó existen otros dos pozos de observación antes del Embalse Lautaro, "Algarrobo La Virgen" y "Pastillo (Prohens)".

Por lo general, el registro de datos disponible es de carácter bimensual. Para este estudio se han considerado los registros desde enero de 1986 (año con las mediciones más antiguas) hasta enero de 2018; puesto que entre enero y diciembre 2018 no se encontró registro de niveles en los pozos de análisis disponibles en el BNA de la DGA.

Cabe señalar que no se han considerado las lecturas correspondientes a "nivel dinámico" indicado en la base de datos de la DGA.

En la Figura 7.2‐13 a Figura 7.2‐16 se presentan los registros históricos de cota del nivel de agua en los pozos de estudio, según el subsector analizado. Si bien sobre la delimitación preliminar de subsectores según drenaje superficial el pozo "Junta Manflas" se ubica sobre SS01‐RM, al encontrarse en la confluencia del río Manflas y el río Copiapó, se ha analizado su comportamiento junto con los pozos de observación del SS01‐RC. En la Figura 7.2‐17 a Figura 7.2‐20 se representa la profundidad del nivel del agua registrado, también por subsector, para tener una visión de mayor detalle de las oscilaciones del nivel freático del acuífero en cada pozo.

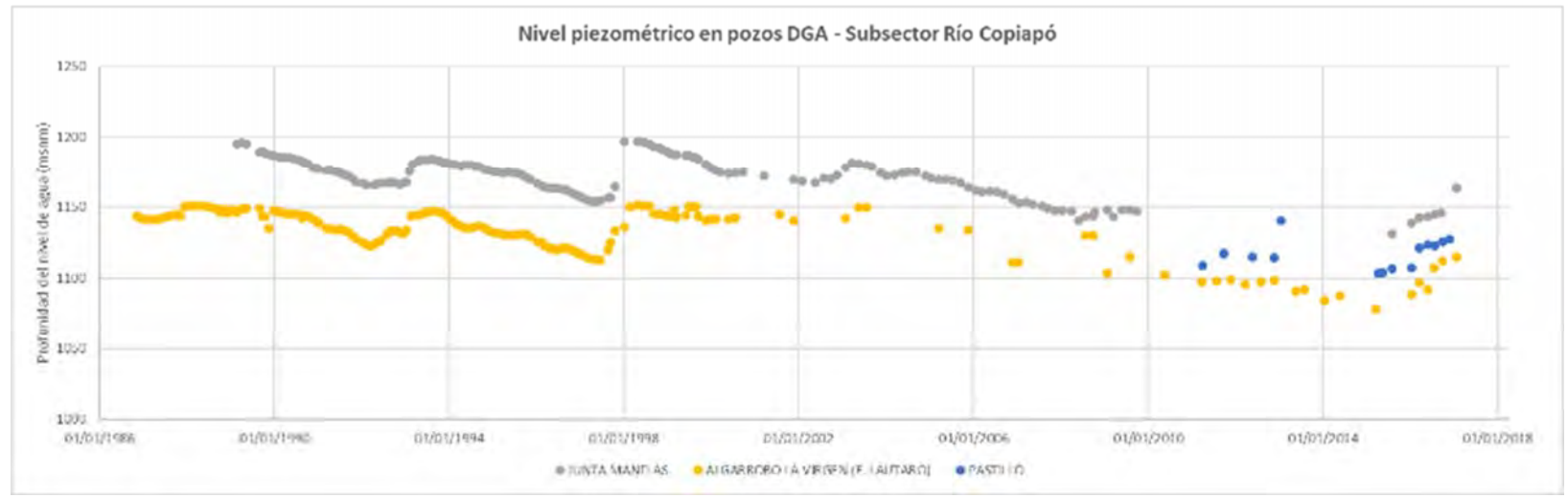

Fuente: Elaboración propia en base a CPA (2018).

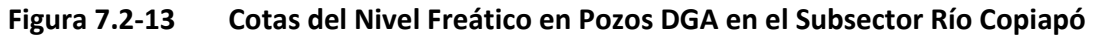

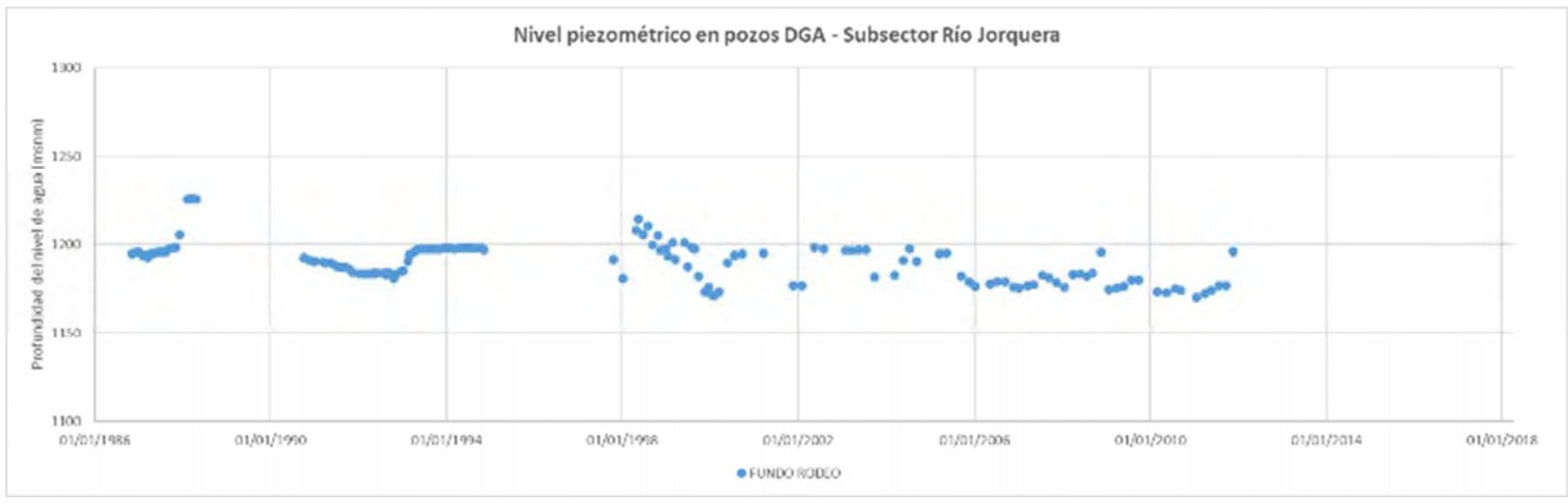

Fuente: Elaboración propia en base a CPA (2018).

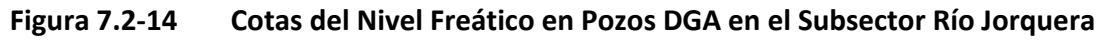

- 249-

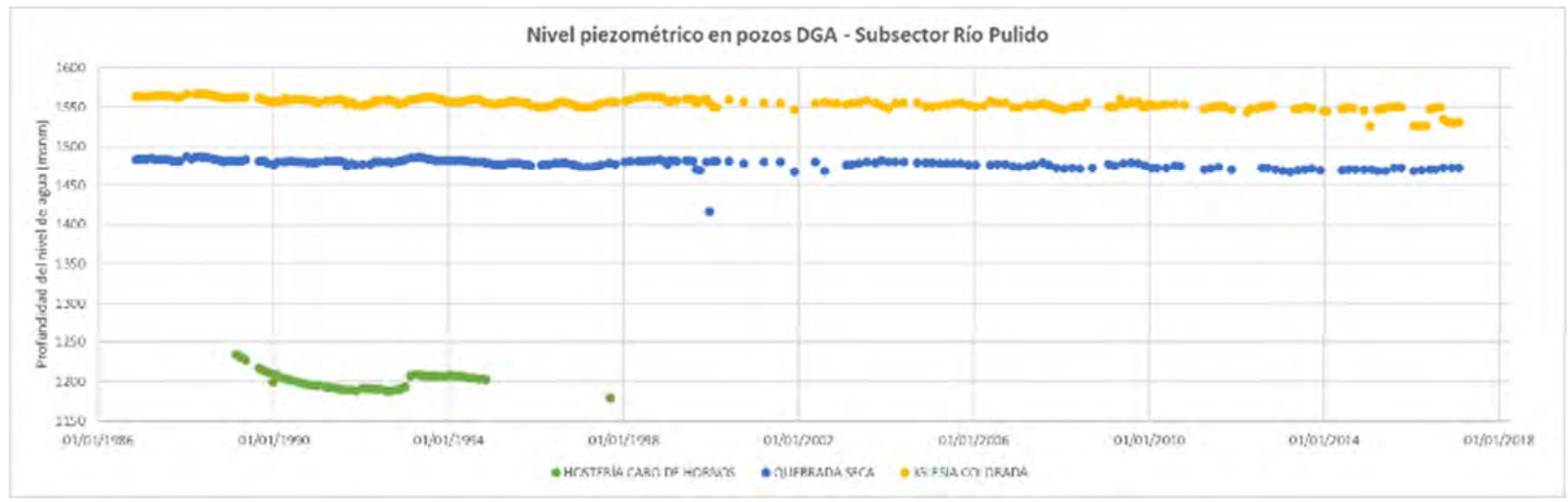

Fuente: Elaboración propia en base a CPA (2018).

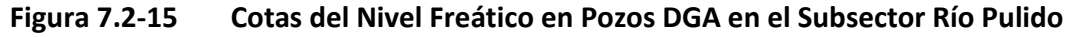

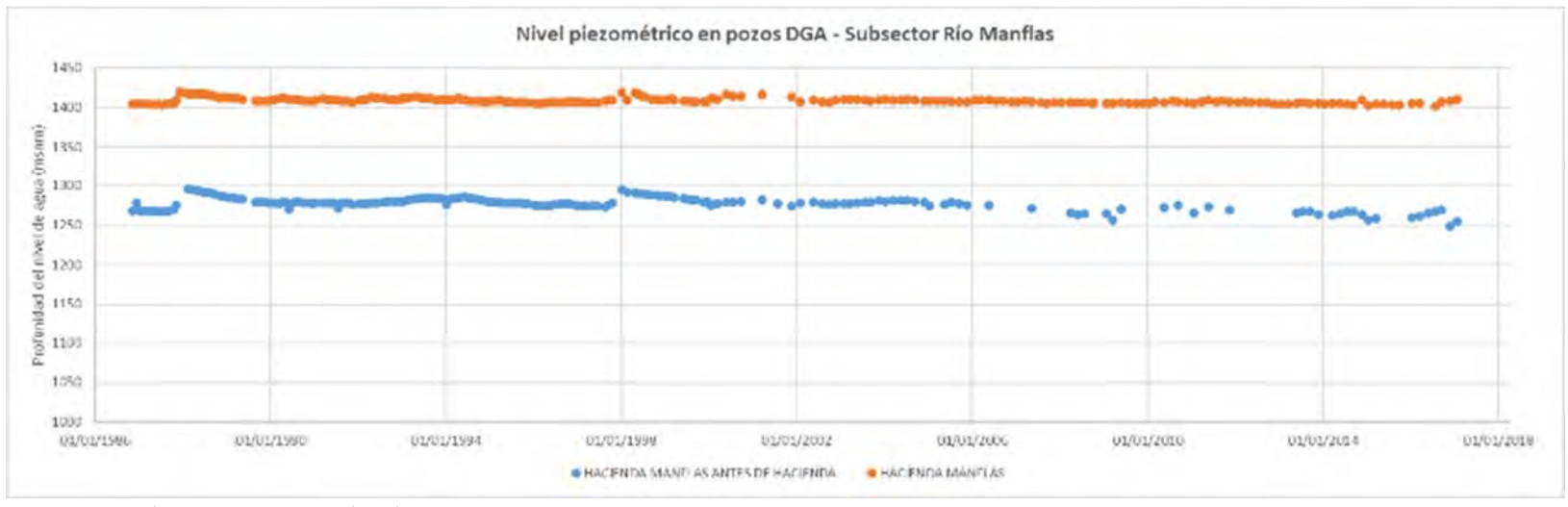

Fuente: Elaboración propia en base a CPA (2018).

**Figura 7.2‐16 Cotas del Nivel Freático en Pozos DGA en el Subsector Río Manflas** 

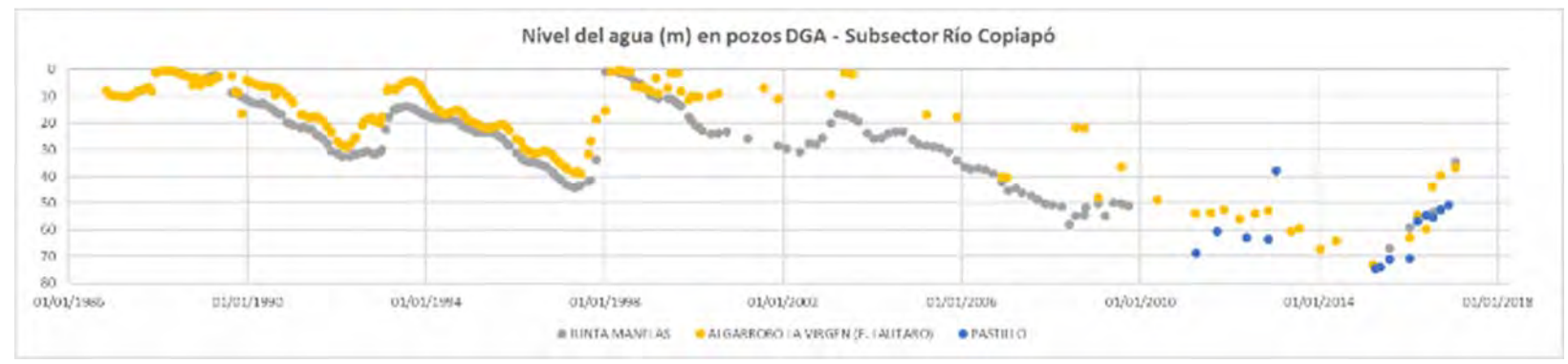

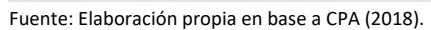

**Figura 7.2‐17 Registros del Nivel Freático en Pozos DGA en el Subsector Río Copiapó** 

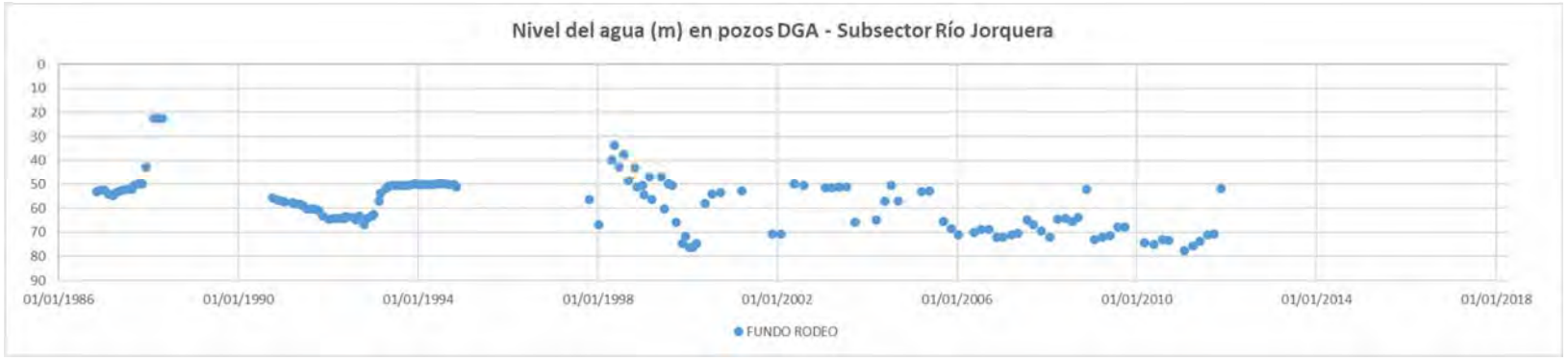

Fuente: Elaboración propia en base a CPA (2018).

**Figura 7.2‐18 Registros del Nivel Freático en Pozos DGA en el Subsector Río Jorquera** 

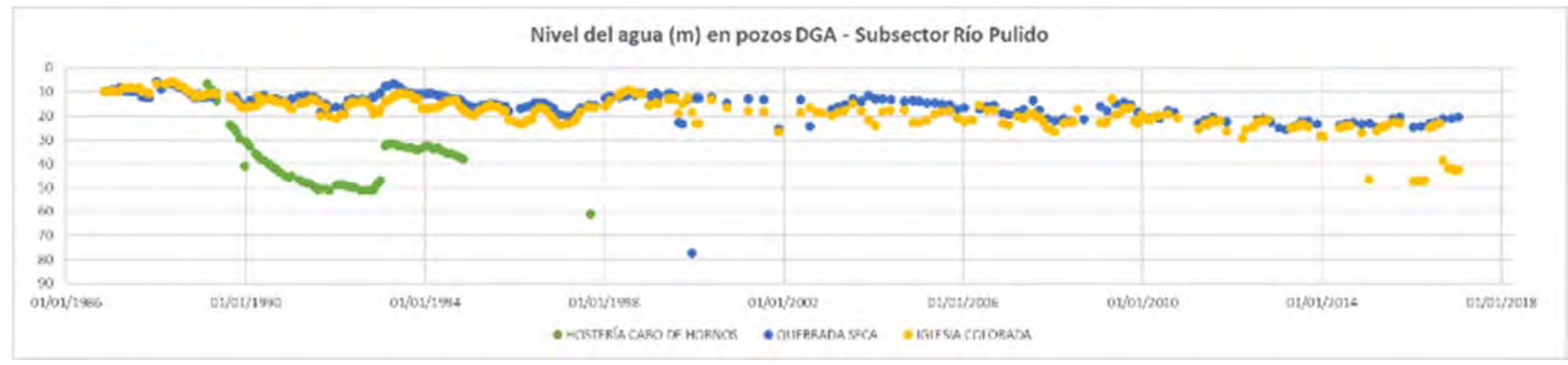

Fuente: Elaboración propia en base a CPA (2018).

**Figura 7.2‐19 Registros del Nivel Freático en Pozos DGA en el Subsector Río Pulido** 

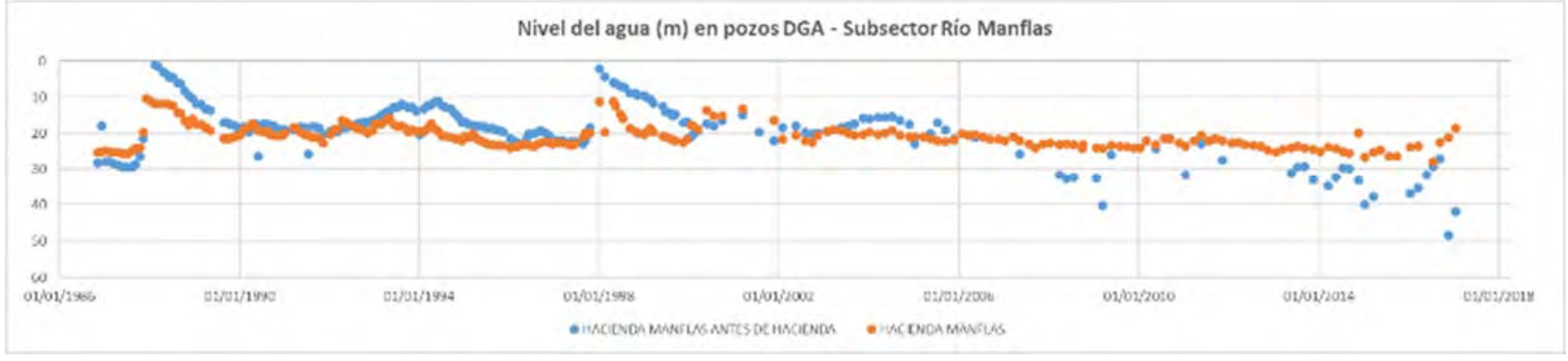

Fuente: Elaboración propia en base a CPA (2018).

**Figura 7.2‐20 Registros del Nivel Freático en Pozos DGA en el Subsector Río Manflas** 

En todos los pozos se observa una tendencia descendente del nivel freático del acuífero. En los cuatro subsectores se observa que los pozos presentan fluctuaciones de nivel, las cuales pueden atribuirse a un factor de estacionalidad. Cabe señalar que, según lo citado en DGA (2013), aproximadamente en los años 1997 y 1998, podrían asociarse las alzas en los niveles de agua debido a los eventos de precipitación ocurridos durante el año 1997.

El nivel piezométrico en el pozo del "Fundo Rodeo" del subsector río Jorquera presenta una clara tendencia a su profundización. En los pozos "Quebrada Seca" e "Iglesia Colorada" del subsector río Pulido, la tendencia muestra un claro descenso relativamente continuo del nivel freático. Los pozos "Hacienda Manflas antes de Hda." y "Hacienda Manflas" presentan una tendencia similar al río Pulido. Los pozos aguas abajo, esto es, "Junta Manflas", "Algarrobo La Virgen" y "Pastillo", en la zona del río Copiapó, registran unas oscilaciones más marcadas, de carácter interanual.

Según los registros disponibles de los últimos años, los niveles de agua en la zona entre el Embalse Lautaro y la Junta en el río Copiapó, y en la estación río Jorquera oscilan entre los 30 y 80 m de profundidad. En las estaciones de control de los ríos Pulido y Manflas, aguas arriba del sector anteriormente mencionado, los niveles se encuentran en los 20 y 50 m de profundidad.

Por otra parte, y de acuerdo a la Figura 5.3‐11, la dirección del flujo en todos los casos coincide con el recorrido de los cursos principales de agua superficial, debido a la angostura de los valles y debido a ello, la relativa estrechez del relleno presente en éstos. El flujo subterráneo avanza en sentido NE‐SW en el río Jorquera, SE‐NW en el río Pulido, y S‐N en los ríos Manflas y Copiapó hasta el Embalse Lautaro.

# **7.3 SECTORIZACIÓN ACUÍFERA DEL SECTOR 1**

En base a la información recopilada y trabajada en los acápites anteriores, se ha desarrollado un análisis del Sector 1 del acuífero de Copiapó, siguiendo la metodología expuesta en el acápite7.1, la cual considera en esta fase los siguientes aspectos:

- ‐ Delimitación del área acuífera sedimentaria y geometría del acuífero
- ‐ Identificación de singularidades
- ‐ Flujos pasantes y balance hídrico del sector
- ‐ Propuesta de subsectorización
- ‐ Vínculos y relaciones entre elementos del sistema

A continuación, se detalla cada uno de los anteriores ítems.

# **7.3.1 Delimitación del sector acuífero**

En primer lugar, se ha llevado a cabo un proceso de delimitación en planta del sector acuífero objeto de estudio. Para ello, se han revisado las áreas acuíferas o de relleno sedimentario procedentes de estudios anteriores y los límites utilizados en el modelo actual.

Los antecedentes considerados en la delimitación han sido:

- Coberturas con formato *shapefile* "Relleno sedimentario sector1 SERNAGEOMIN" y "Relleno\_sedimentario\_DGA", ambos incluidos en la base SIG del estudio "Actualización de la modelación integrada y subterránea del acuífero de la cuenca del río Copiapó" (DGA, 2013). Esta última delimitación del contacto roca‐relleno es coincidente con el acuífero considerado en el anterior estudio "Análisis integrado de gestión en cuenca del río Copiapó" (DGA, 2010).
- ‐ Cobertura con formato *shapefile* "Geometria\_WGS84", la cual también forma parte de la base SIG del estudio DGA (2013) y representa el contorno de depósitos no consolidados de origen fluvial y aluvial de la carta geológica incluida en la cartografía del mismo. Este límite excluye las áreas con sedimentos de origen aluvial/coluvial, del mencionado "Relleno\_sedimentario\_sector1\_SERNAGEOMIN"
- ‐ Dominio del modelo GWV establecido en el presente estudio. Esta delimitación consideró para su definición, los límites del modelo del estudio DGA (2013), la estimación de contacto roca-relleno definido a partir del mapa de pendientes y los resultados de la campaña gravimétrica realizada.

Después del análisis de los antecedentes de delimitación anteriores, y mediante herramientas SIG, se ha delimitado el área del acuífero tomando como referencia el límite del acuífero del Sector 1 de DGA  $(2013)^4$ , realizando los siguientes cambios sobre la línea de contacto rocarelleno, de acuerdo al análisis realizado en el acápite 7.2.2. relativo a las formaciones acuíferas:

- ‐ Modificación de la extensión del polígono del acuífero en el subsector Jorquera, aproximadamente hasta el punto de transición del basamento rocoso de origen volcánico (TrJ3) a rocas intrusivas (CPg), donde a partir de la interpretación de la gravimetría se verifica la no continuidad aguas arriba del mismo.
- ‐ De forma análoga, en el caso del subsector Pulido, corte en el polígono que delimita el acuífero, dado que el último perfil transversal gravimétrico arroja valores de menor espesor de relleno, y el cauce se estrecha notoriamente aguas arriba, coincidente con el inicio de un tramo de basamento formado también por rocas intrusivas (CPg).

Estas modificaciones se han aplicado en consonancia con los resultados de las prospecciones geofísicas descritas en el acápite 7.2.2.1.

En el caso del río Manflas, se mantiene la longitud del polígono del acuífero, ya que existe un pozo de observación de la DGA, y se verificó con el último perfil gravimétrico la presencia de un mínimo de relleno que mostraría el final del acuífero.

En la Figura 7.3‐1 se presenta la delimitación del acuífero aplicando los ajustes mencionados.

<sup>4</sup> La cobertura de tipo \*.shp "Acuífero\_WGS84" del estudio DGA (2013) es coincidente con la correspondiente a "Relleno\_sedimentario\_DGA" de la misma fuente.

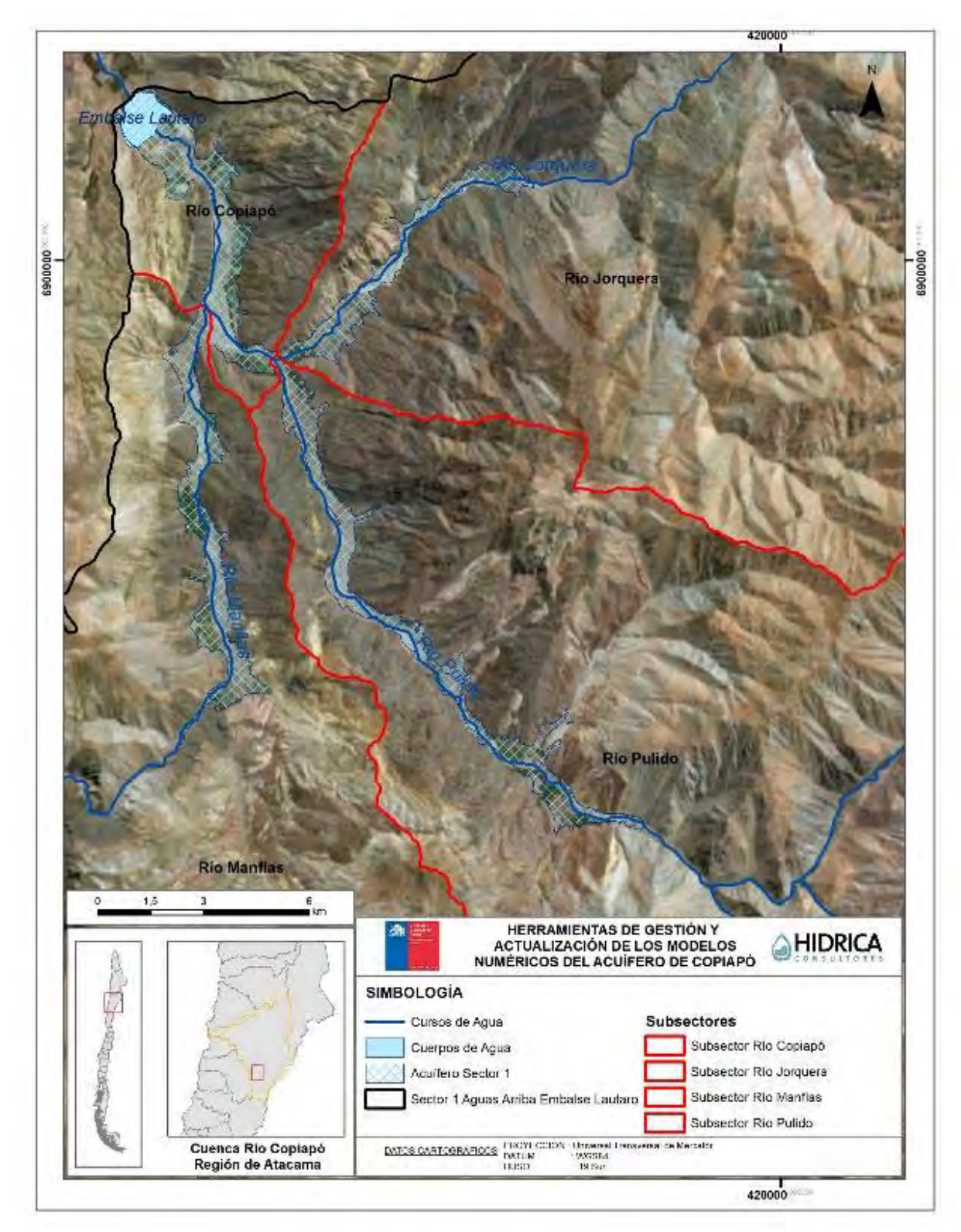

Fuente: Elaboración propia.

**Figura 7.3‐1 Delimitación del Acuífero en el Sector 1** 

## **7.3.2 Geometría del sector acuífero**

A partir de los antecedentes recopilados y la integración de éstos con los nuevos resultados gravimétricos obtenidos, se describen a continuación las características geométricas del acuífero en cada uno de los subsectores analizados:

- El acuífero del Subsector Copiapó, definido desde la confluencia de los ríos Jorquera y Pulido hasta el Embalse Lautaro, discurre a lo largo de más de 9 km, primero en sentido E‐W para posteriormente virar en sentido S‐N. Se caracteriza por la amplitud del relleno sedimentario presente en el propio cauce del río, superior a 600-700 m, a excepción del sector anterior al pozo DGA "Algarrobo La Virgen" en que se presenta un estrechamiento, reduciéndose a menos de 400 m. Posterior a este punto, se registran profundidades de hasta 150 m. Aguas arriba, existen pocos datos registrados de profundidades, con valores máximos superiores a 70 m.
- En el Subsector del río Jorquera, el acuífero tiene una longitud aproximada de 9,2 km, con una anchura en superficie de la sección de relleno variable entre los 200‐400 m, la cual se ensancha considerablemente en 2 puntos producto del sedimento de origen aluvial/coluvial. El flujo subterráneo sigue un sentido NE‐SW. En cuanto a profundidades, los datos geofísicos reconocen rellenos superiores a los 100‐150 m en los 4,9 km del tramo bajo; éstas descienden a máximos de 50‐75 m en los subsiguientes 2,5 km; aguas arriba, las mayores profundidades observadas se reducen a espesores de 25‐30 m.
- Respecto del Subsector del río Pulido, el perfil acuífero en dicho cauce se extiende a lo largo de 18,3 km, en sentido SW‐N. Presenta secciones de depósitos no consolidados de 300‐400 m en superficie, con mayores amplitudes en ciertos puntos debido a los aportes de relleno de varias quebradas. Se registran profundidades en torno a los 150 m, 200 m e incluso superiores en algunos sectores del tramo entre el pozo de control DGA "Quebrada Seca" y la confluencia con el río Jorquera. Aguas arriba del aporte proveniente de la Quebrada Seca, los valores de relleno observados descienden de forma generalizada a menos de 30 m.
- El acuífero del Subsector del río Manflas tiene una longitud cercana a los 13 km, transcurriendo sus aguas en sentido S‐N. La sección del acuífero tiene, en términos generales, 300‐500 m de amplitud, ensanchándose en su margen izquierda en diferentes puntos por aportes de material desde laderas (abanicos). En relación a lo anterior, se observan dos sectores con profundidades de relleno mayores a 150 m; el primer lugar se sitúa a 2,5 km aguas abajo del pozo de control de DGA "Hda. Manflas", entre rellenos de origen aluvial coluvial según carta geológica de SERNAGEOMIN. El segundo punto consiste en un tramo de unos 2.000 m en que el cauce y el relleno de

origen fluvial se estrecha, y desde donde recibe sedimentos provenientes de arrastre de laderas desde su margen izquierda. En el resto del acuífero, las profundidades observadas a lo largo del perfil longitudinal del acuífero oscilan entre los 45 m y 100 m.

En la Figura 7.3‐2 se presenta la altura (en m.s.n.m.) del basamento rocoso generado a partir del ráster de topografía y los datos de espesor de relleno recopilados según los estudios geofísicos existentes a la fecha del presente estudio, aplicando el método de interpolación *Natural Neighbour* mediante herramientas SIG.

Como se observa en la mencionada figura, los tramos iniciales de profundidad de basamento en los tres cauces presentarían rangos de cotas similares entre ellos y en la zona de La Junta, en el subsector del río Copiapó. También destaca la parte superior del acuífero del río Pulido, la cual muestra cotas de basamento más elevadas que en Jorquera y Manflas, en coherencia con su mayor trayectoria. Por otra parte, se observa que el basamento presentaría ondulaciones a lo largo del perfil longitudinal, característica detectada en el análisis de los resultados obtenidos en la campaña gravimétrica 2018.

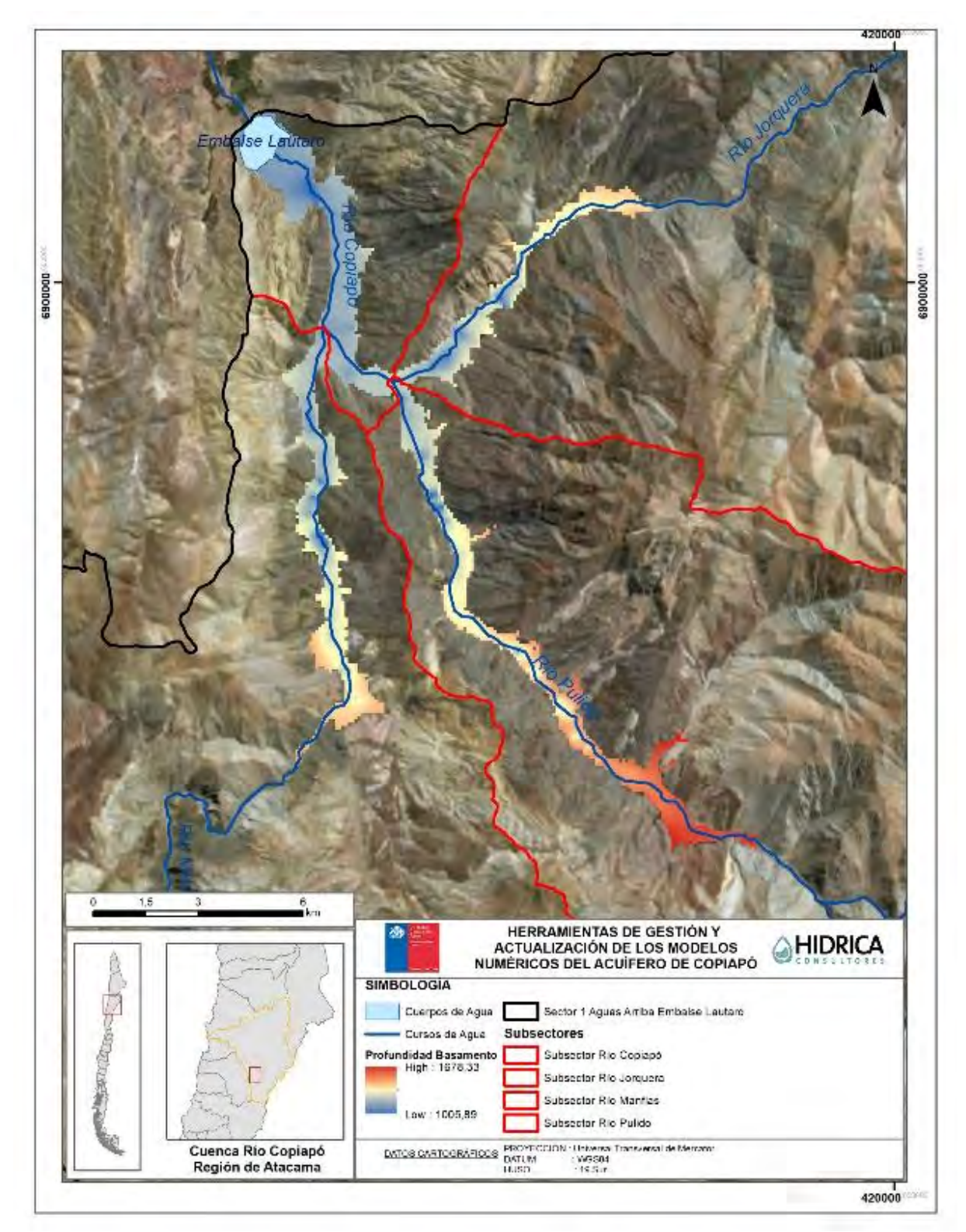

Fuente: Elaboración propia.

**Figura 7.3‐2 Altura (m.s.n.m.) del Basamento del Sector 1 según los Datos Geofísicos Existentes** 

## **7.3.3 Singularidades**

En este acápite se presentan las singularidades hidrogeológicas observadas en el análisis del acuífero en el Sector 1, con el objeto de visualizar posibles elementos superficiales o subterráneos que pudieran interrumpir la continuidad del flujo subterráneo.

‐ Elementos del sistema que constituyen fronteras o condiciones de borde:

Las fronteras más evidentes en el sistema acuífero del Sector 1 están conformadas debido a la propia litología de la zona de la salida, con una separación del flujo subterráneo en 3 subflujos independientes, correspondientes a los subsectores Jorquera/Pulido/Manflas. Esta diferenciación de flujos ya se identificó en el estudio DGA (2013), y se sustenta en la limitación de las zonas acuíferas en los depósitos sedimentarios de cada uno de los mencionados valles sobre un estrato rocoso (secuencias volcánicas) que actúa de barrera entre ellos (ver Figura 7.1‐1 y Figura  $7.1 - 2$ ).

‐ Angostamientos con afloramiento de roca:

La gravimetría realizada en la campaña de terreno, así como la revisión de los antecedentes de estudios geofísicos en la zona, han permitido obtener una noción de la longitud del acuífero hasta que se detecta afloramiento de la roca hacia la superficie. El detalle para cada caso (Jorquera/Pulido/Manflas) se presenta en el acápite 7.2.2.1. Por otra parte, la propia delimitación del contacto roca‐relleno y la geometría del acuífero expuesta en los acápites 7.3.1 y 7.3.2 muestra un continuo angostamiento lateral de los cauces aguas arriba debido a la morfología del terreno y de su sección sedimentaria, tanto en amplitud como en espesor.

‐ Transiciones entre formaciones de diferente origen y funcionamiento:

Cabe señalar la diferencia entre los orígenes de los depósitos no consolidados que rellenan los fondos de los valles de los ríos Jorquera, Pulido, Manflas y Copiapó hasta el Embalse Lautaro. Los rellenos cuaternarios de los valles son de origen fluvial, material que conformaría el acuífero de mayor potencial asociado a cada río; pero cabe mencionar la presencia de depósitos no consolidados de origen aluvial o coluvial, los cuales contactan con el relleno principal producto de procesos aluvionales, en ocasiones formando abanicos sedimentarios. Los primeros en general poseen valores más altos de permeabilidad frente a éstos últimos, los cuales tendrían menor capacidad de almacenamiento y de explotación sustentable.

# **7.3.4 Flujos Pasantes y Balance Hídrico**

A continuación se identifican los flujos del sistema así como el balance hídrico resultante de la modelación con calibración conjunta realizada y expuesta en el Capítulo 6.

# **7.3.4.1 Entradas y salidas del sistema**

Para determinar el balance hídrico del sistema, en primer lugar, se debe identificar los flujos de entrada y salida que influyen e interactúan con la dinámica del acuífero. Los principales flujos en el acuífero del Sector 1 corresponden a:

- Entradas:
	- o Flujo subterráneo de entrada.
	- o Recarga desde cursos de agua superficial.
	- o Recarga por precipitación.
	- o Flujos subterráneos de entrada desde subsectores acuíferos adyacentes.
- Salidas:
	- o Afloramientos.
	- o Extracciones.
	- o Flujo subterráneo de salida hacia subsectores adyacentes.

Las precipitaciones acontecen esencialmente en las zonas altas de las subcuencas. No se ha considerado recarga por precipitación en la modelación del sector acuífero, dado que se ha determinado un flujo mínimo en el balance, por lo que éste sería despreciable o nulo. Lo anterior se basa en que parte de estas precipitaciones se transforma en flujo superficial, otra parte se infiltra y la restante se transforma en una componente de evaporación, saliendo del sistema.

Las recargas a los acuíferos se establecen principalmente desde los flujos superficiales de los ríos Jorquera, Pulido y Manflas respectivamente, ya que éstos son de carácter libre. Concretamente, las principales recargas ocurren por infiltración desde el cauce en el sector Las Juntas y por infiltración desde predios y canales de riego (DGA, 2013).

En cuanto a las salidas, las extracciones corresponden a los bombeos desde el acuífero para riego o uso minero identificados en el acápite 7.2.4.

El flujo subterráneo de salida del Sector 1 se da en el Embalse Lautaro, punto de cierre del mismo y que alimenta a la zona acuífera del Sector 2 del acuífero de Copiapó.

## **7.3.4.2 Estimación del balance hídrico del sistema acuífero**

Tanto en el estudio DGA (2010) como en el posterior estudio DGA (2013) se realizaron, para la cuenca del río Copiapó, modelos hidrogeológicos. Dentro de los trabajos del presente estudio, se migró desde el software Visual Modflow y actualizó el modelo de DGA (2013), mediante el software Ground Water Vistas.

Los resultados obtenidos para el Sector 1 del modelo Ground Water Vistas calibrado conjunto, para un periodo de 25 años (enero 1993 a enero 2018) se muestran en la Tabla 7.3‐1.

| Flujo    | Concepto                     | Caudal (I/s) | <b>Balance</b><br>Parcial (I/s) | <b>Balance Total</b><br>(1/s) |  |
|----------|------------------------------|--------------|---------------------------------|-------------------------------|--|
| Entradas | Flujo subterráneo            | 584,8        |                                 |                               |  |
|          | Recarga superficial          | 958,6        | 1.543,4                         |                               |  |
|          | Almacenamiento               | 119,7        |                                 |                               |  |
| Salidas  | Afloramientos                | 299,0        |                                 | $-189,8$                      |  |
|          | Extracciones                 | 208,8        |                                 |                               |  |
|          | Flujo subterráneo a Sector 2 | 1.070,7      | 1.733,2                         |                               |  |
|          | Almacenamiento               | 154,7        |                                 |                               |  |

**Tabla 7.3‐1 Balance Hídrico del Acuífero del Sector 1** 

Fuente: Elaboración propia.

El balance total presenta una diferencia entre la suma de los flujos de entrada (1,54 m $^3$ /s) y la suma de salidas (1,73 m<sup>3</sup>/s), cuantificada en un desembalse del sistema en torno a los 190 l/s.

Hay que tener en cuenta que elementos como el caudal de afloramiento o infiltración siempre presentan un grado de incertidumbre en su determinación.

## **7.3.5 Propuesta de Subsectorización**

En base a los datos recopilados y el análisis realizado respecto de la caracterización hidrogeológica del Sector 1, se presenta a continuación una propuesta de subsectorización para el acuífero delimitado.

En esta propuesta se enfatiza sobre la existencia de un flujo subterráneo principal, el cual corresponde al acuífero de los subsectores identificados como Pulido y Copiapó, hasta el Embalse Lautaro; este flujo, a su vez, recibe el aporte de aquellos correspondientes a los subsectores de Jorquera y Manflas. La unión de los subsectores Pulido y Copiapó se basa, por un lado, en que el flujo de mayor caudal entre Jorquera, Pulido y Manflas es transportado por el subacuífero del río Pulido. Por otra parte, el subsector Copiapó presenta unas características que por sí solo es compleja su gestión como SHAC; además de sus reducidas dimensiones, no dispone de aportes hídricos propios más allá de la recarga ceñida a su subcuenca. Por todo lo anterior, se ha tratado el subsector Copiapó‐Pulido como una única entidad hidrogeológica continua.

Aunado a lo mencionado anteriormente, se han mantenido los límites divisorios entre Jorquera y Copiapó‐Pulido y entre Manflas y Copiapó‐Pulido establecidos en el estudio DGA (2013), en referencia a su propuesta de sectorización.

Como resultado, se obtienen tres subsectores hidrogeológicos conectados entre sí, en la salida del Sector 1: Copiapó‐Pulido, Jorquera y Manflas. En la Figura 7.3‐3 se presenta dicha propuesta de subsectorización:

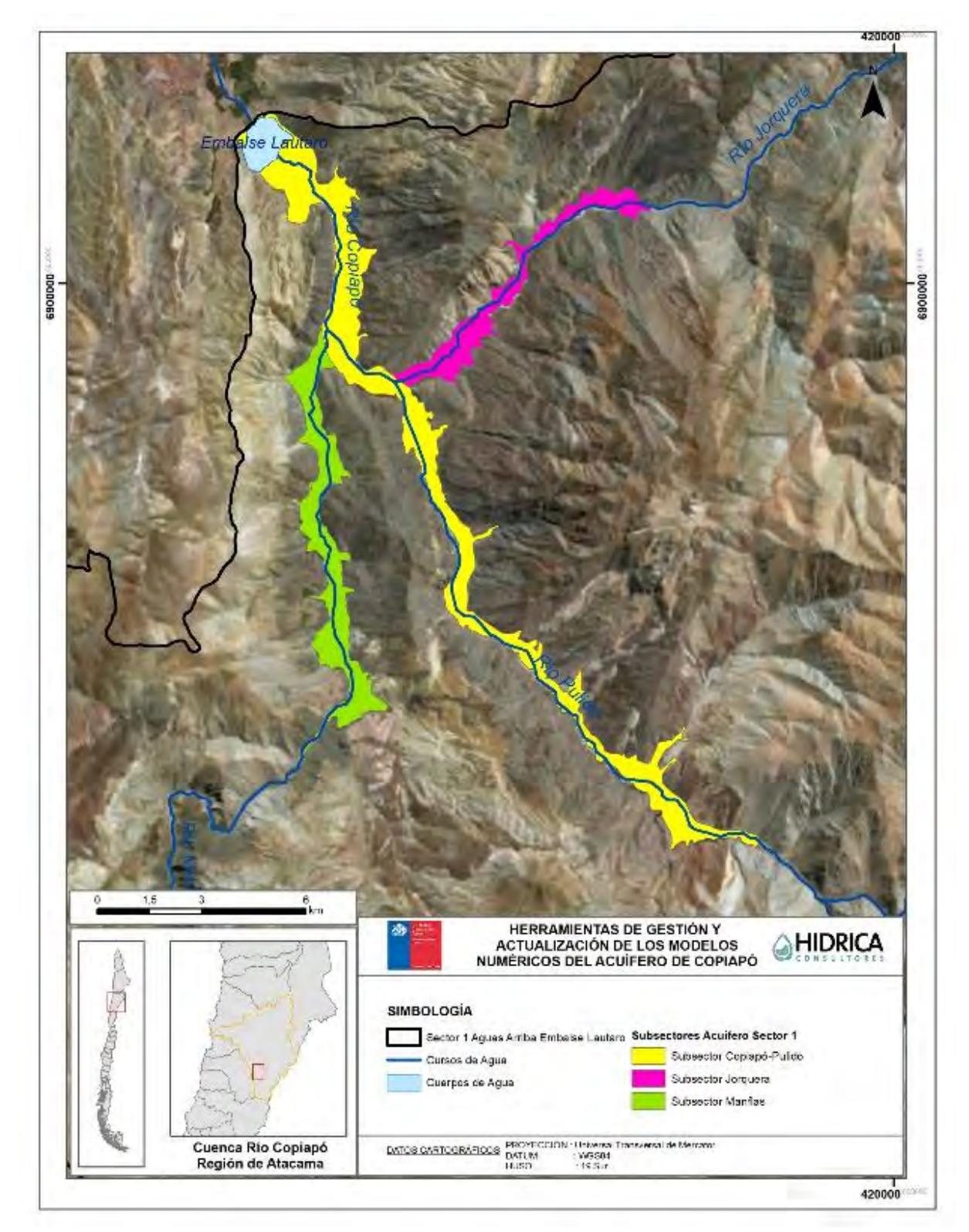

Fuente: Elaboración propia.

**Figura 7.3‐3 Propuesta de Subsectorización del Acuífero del Sector 1 en la Salida del sector** 

‐ 264‐

# **7.3.6 Vínculos y relaciones entre elementos del sistema**

La metodología recogida en el documento DGA (2014) señala la necesidad de identificar los vínculos o conexiones entre los SHAC para validar las dependencias entre los sectores colindantes. Por ello, si bien el balance general del Sector 1 del acuífero de Copiapó ha sido planteado en el acápite 7.3.4.2, los vínculos y relaciones entre elementos del sistema una vez determinados los subsectores resultantes aportan una idea sobre los flujos particulares entre los mismos.

Los resultados obtenidos para el Sector 1 a partir del modelo Ground Water Vistas calibrado conjunto, para la serie temporal desde enero 1993 a enero 2018 (25 años) para cada uno de los 3 subsectores propuestos (Copiapó‐Pulido, Jorquera, Manflas), se presentan en la Tabla 7.3‐2, la Tabla 7.3‐3 y la Tabla 7.3‐4 siguientes:

| Flujo                      | Concepto            | Caudal (I/s) | <b>Balance Parcial</b> | <b>Balance Total</b> |  |
|----------------------------|---------------------|--------------|------------------------|----------------------|--|
|                            |                     |              | (1/s)                  | (1/s)                |  |
|                            | Flujo subterráneo   | 206,3        |                        |                      |  |
|                            | Recarga superficial | 656,9        |                        | $-5,9$               |  |
| Entradas<br><b>Salidas</b> | Desde subsector     | 205,3        |                        |                      |  |
|                            | Jorquera            |              | 1.413,0                |                      |  |
|                            | Desde subsector     |              |                        |                      |  |
|                            | <b>Manflas</b>      | 269,9        |                        |                      |  |
|                            | Almacenamiento      | 74,5         |                        |                      |  |
|                            | Afloramientos       | 98,8         |                        |                      |  |
|                            | Extracciones        | 161,7        |                        |                      |  |
|                            | Flujo subterráneo a |              | 1.418,9                |                      |  |
|                            | Sector 2            | 1.070,7      |                        |                      |  |
|                            | Almacenamiento      | 87,8         |                        |                      |  |

**Tabla 7.3‐2 Balance Hídrico del Acuífero del Sector 1, Subsector Copiapó‐Pulido** 

Fuente: Elaboración propia.

| Flujo          | Concepto              | Caudal (I/s) | <b>Balance Parcial</b><br>(1/s) | <b>Balance Total</b><br>(1/s) |  |
|----------------|-----------------------|--------------|---------------------------------|-------------------------------|--|
|                | Flujo subterráneo     | 275,7        |                                 |                               |  |
| Entradas       | Recarga superficial   | 134,1        | 415,0                           | $-0,01$                       |  |
|                | Almacenamiento        | 5,2          |                                 |                               |  |
| <b>Salidas</b> | Afloramientos         | 188,8        |                                 |                               |  |
|                | Extracciones          | 15,6         |                                 |                               |  |
|                | Flujo subterráneo a   | 205,3        | 415,0                           |                               |  |
|                | SS01 - Copiapó-Pulido |              |                                 |                               |  |
|                | Almacenamiento        | 5,2          |                                 |                               |  |

**Tabla 7.3‐3 Balance Hídrico del Acuífero del Sector 1, Subsector Jorquera** 

Fuente: Elaboración propia.

**Tabla 7.3‐4 Balance Hídrico del Acuífero del Sector 1, Subsector Manflas** 

| <b>Flujo</b>   | Concepto              | Caudal (I/s) | <b>Balance Parcial</b><br>(1/s) | <b>Balance Total</b><br>(1/s) |  |
|----------------|-----------------------|--------------|---------------------------------|-------------------------------|--|
|                |                       |              |                                 |                               |  |
|                | Flujo subterráneo     | 102,8        |                                 |                               |  |
| Entradas       | Recarga superficial   | 167,6        | 310,4                           | $-64,1$                       |  |
|                | Almacenamiento        | 40,0         |                                 |                               |  |
| <b>Salidas</b> | Afloramientos         | 11,4         |                                 |                               |  |
|                | <b>Extracciones</b>   | 31,5         |                                 |                               |  |
|                | Flujo subterráneo a   |              | 374,5                           |                               |  |
|                | SS01 - Copiapó-Pulido | 269,9        |                                 |                               |  |
|                | Almacenamiento        | 61,7         |                                 |                               |  |

Fuente: Elaboración propia.

Al respecto de los valores obtenidos, se observa, en condiciones actuales, un leve desembalse en el subsector Manflas, mientras que los subsectores Jorquera y Copiapó-Pulido estarían próximos al equilibrio.

Por otro lado, y en lo relativo a las relaciones entre subsectores, se obtiene que los subsectores Jorquera y Manflas aportan un caudal de 205 l/s y 270 l/s respectivamente al subsector Copiapó‐Pulido.

# **7.3.7 Consideraciones Finales de la Subsectorización**

Cabe señalar que la propuesta de subsectorización del Sector 1 se ha centrado en la delimitación y división del acuífero existente en la salida del mencionado sector. Sin embargo, tal como se observó en la fase de caracterización de la zona de estudio, se detectaron áreas con depósitos no consolidados susceptibles de tener potencial hidrogeológico en zonas altas de las subcuencas (ver acápite 7.2.1.2).

Dichas formaciones de origen sedimentario se encuentran dispersas en la parte alta de las subcuencas de los ríos Jorquera, Pulido y Manflas (ver Figura 7.2‐4), y no se tiene información que pueda definir su relevancia hidrogeológica dentro del Sector 1. En este contexto, por ejemplo, en la subcuenca del río Pulido, ya existen derechos de aprovechamiento de agua subterránea otorgados fuera de la delimitación del acuífero continuo, concretamente en la zona del río Ramadillas y en relación al proyecto minero de Caserones.

Por ello, se propone agregar a la propuesta de subsectorización dichas áreas con el objetivo de recomendar su análisis en estudios futuros, puesto que no se tiene detalle geológico ni geofísico que pueda confirmar su importancia hidrogeológica y su relación con la dinámica de los subsectores de la parte baja del Sector 1.

En definitiva, en el Sector 1, se propone una subsectorización tal como:

- Subsectores con acuífero definido:
	- o SS01‐RCP: Ríos Copiapó‐Pulido
	- o SS01‐RJ: Río Jorquera
	- o SS01‐RM: Río Manflas
- Subsectores sin acuífero definido:
	- o SS01‐AJ: Alto Jorquera
	- o SS01‐AP: Alto Pulido
	- o SS01‐AM: Alto Manflas

# **CAPÍTULO 8 PROPUESTA DE INSTALACIÓN DE SENSORES EN POZOS DE SHAC**

A partir del desarrollo del estudio y los resultados de la modelación, se han verificado y analizado brechas de información en la red de monitoreo de niveles DGA. De acuerdo a ello, se presenta un análisis y propuesta de mejoramiento que permita una mejor representación del sistema subterráneo de la cuenca del río Copiapó en estudios futuros.

# **8.1 ANÁLISIS A RED DE MONITOREO DGA**

Se ha realizado un análisis a los registros de la red de monitoreo DGA, dentro de la zona de modelación, considerando cantidad de datos, variabilidad y periodo de registro, lo cual se detalla a continuación.

#### **8.1.1 Cantidad del Registro**

Se analizó la cantidad de datos que posee cada pozo dentro de la red de monitoreo, la cual es de importancia para verificar la solidez del registro, permitiendo observar tendencias o las variaciones del nivel freático. El análisis se presenta de manera gráfica en la Figura 8.1‐1 mediante un mapa de calor, el cual permite observar las zonas donde actualmente existe un mayor número de registros (colores más oscuros).

Se observa que el sector 6 presenta el mayor número de información junto a la zona final del sector 5, lugar donde existe una alta explotación subterránea de la cuenca. Para el resto, la cantidad de registro es bastante similar, no observándose de manera clara una diferencia.

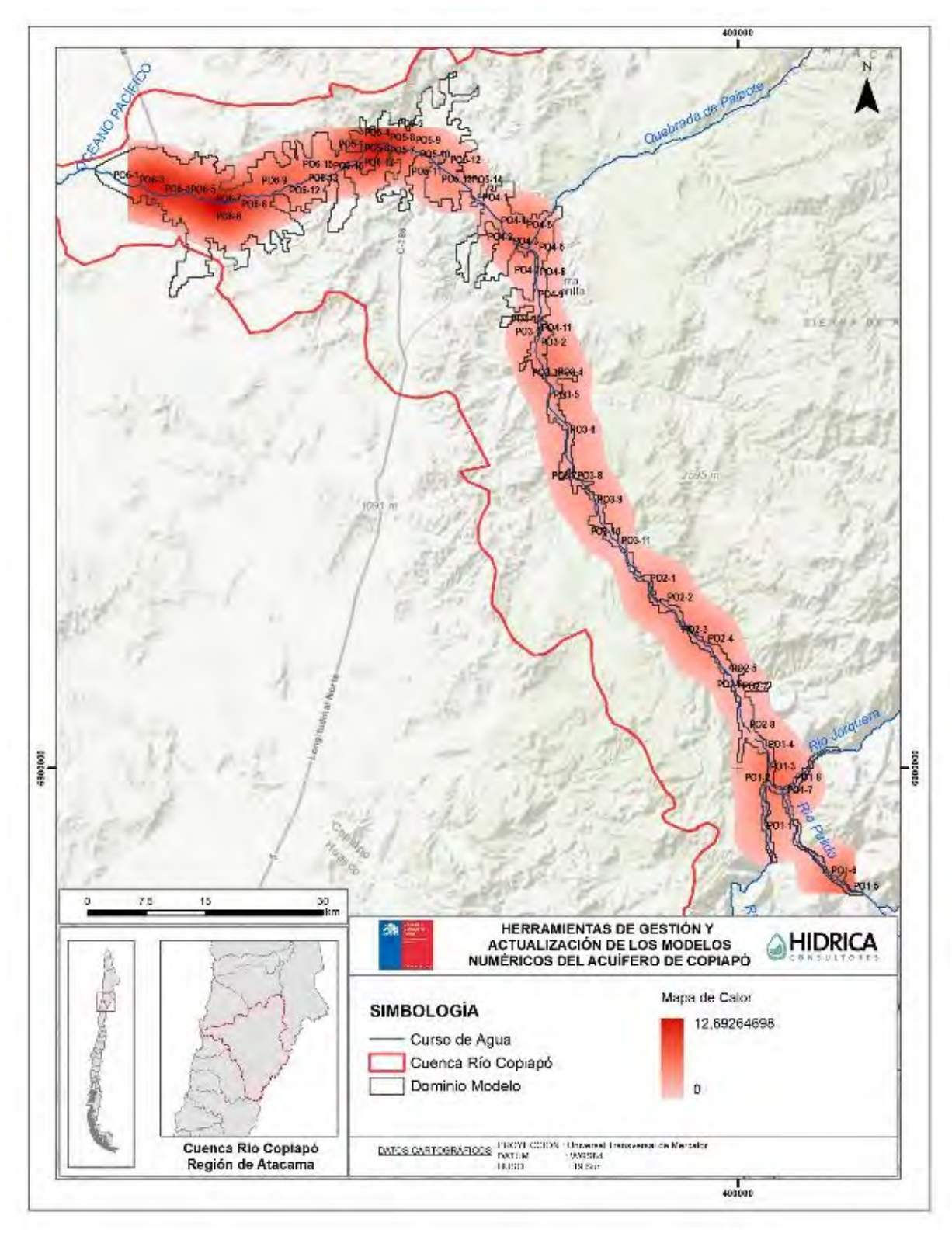

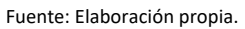

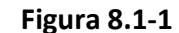

# **Figura 8.1‐1 Red de Monitoreo DGA – Cantidad de Registro**

# **8.1.2 Variabilidad del Registro**

Analizando el registro de cada pozo, es posible observar zonas donde existe una mayor variación del nivel freático, lo cual podría ocurrir debido a condiciones de recarga naturales y/o zonas de mayor explotación subterránea. Estas variaciones presentan importancia para el registro, en cuanto sería necesario una mayor frecuencia de datos que permitiera caracterizar o descensos sostenidos debido a condiciones antrópicas o la estacionalidad en la recarga al acuífero. De acuerdo a ello, se ha construido un mapa de calor considerando la desviación estándar de la serie registrada en cada pozo, lo cual se presenta de manera gráfica en la Figura 8.1‐2. El mapa de calor se construye de manera normalizada de acuerdo a los datos observados, es decir, no presenta el valor de la desviación estándar, si no que las zonas donde este resultado es mayor.

Se observa que las mayores variaciones en el registro se producen en la zona final del Sector 3 e inicio del Sector 4, junto a la zona de confluencia de los ríos Pulido, Jorquera y Manflas en el Sector 1. De acuerdo al análisis del registro, estas variaciones corresponderían a marcados descensos por explotación del recurso subterráneo en el primer caso y por las variaciones en el flujo de cabecera de origen natural en la zona del Sector 1. Por otro lado, el Sector 6 posee las menores variaciones en su registro, asociado a una muy baja explotación subterránea en la zona.

# **8.1.3 Periodo del Registro**

Considerando la fecha en que se obtiene el último registro de cada pozo de la red de monitoreo, se ha construido la Figura 8.1‐3. Se observa que el Sector 4 presenta los registros más desactualizados de la cuenca, los cuales alcanzan, en el mejor de los casos, el año 2015, pero que en su mayoría no presentan registros pasados el año 2010. Por otro lado, el Sector 2 y Sector 6 presentan el registro de niveles más actualizado de la cuenca. Así mismo, el Sector 3, si bien presenta un registro actualizado en la parte media baja, aguas arriba no supera el año 2010. Similar a lo ocurrido para el Sector 1, donde se observa una buena distribución y actualización de los pozos de observación, pero donde no existen registros actualizados para el río Jorquera y su confluencia con el río Pulido.

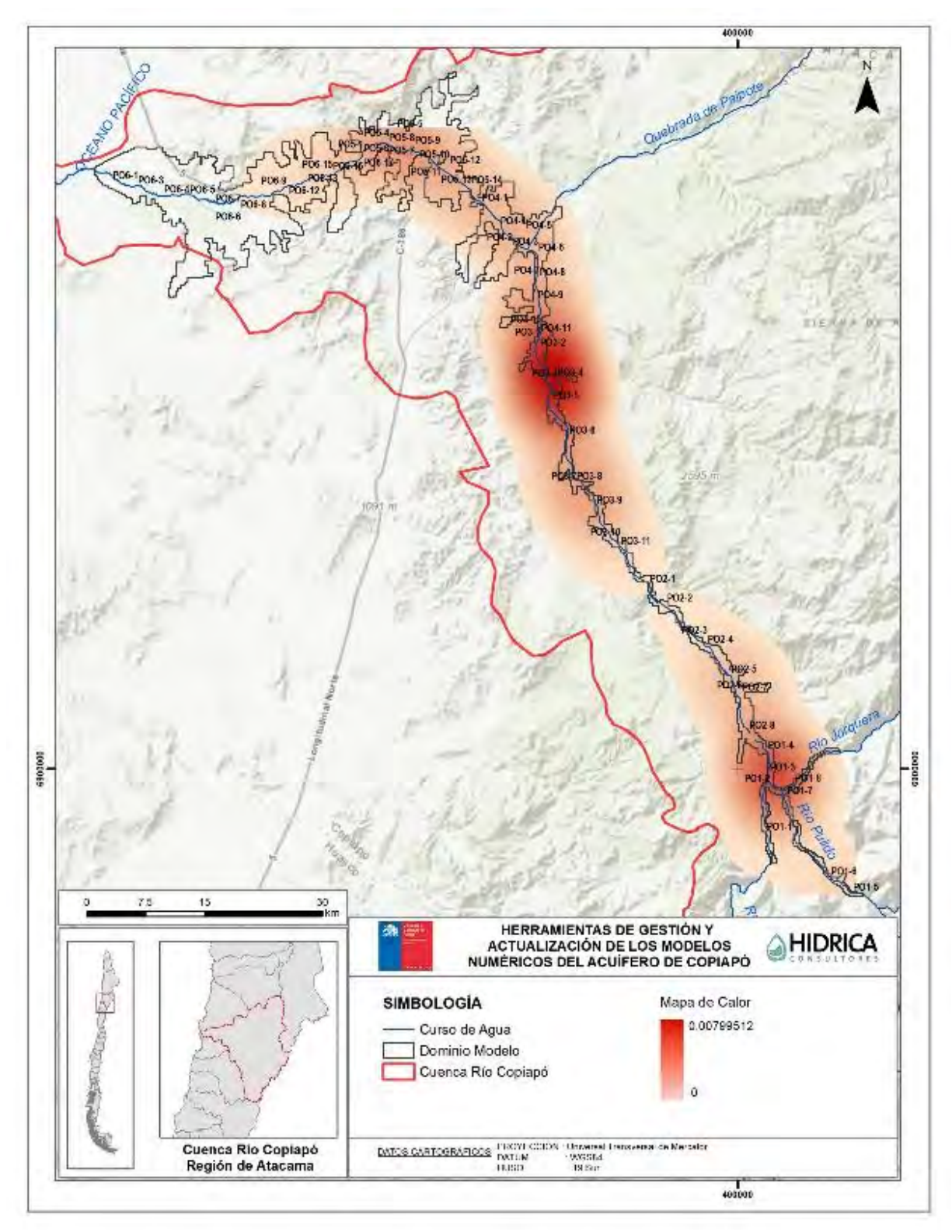

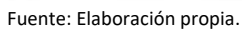

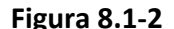

# **Figura 8.1‐2 Red de Monitoreo DGA – Variabilidad del Registro**

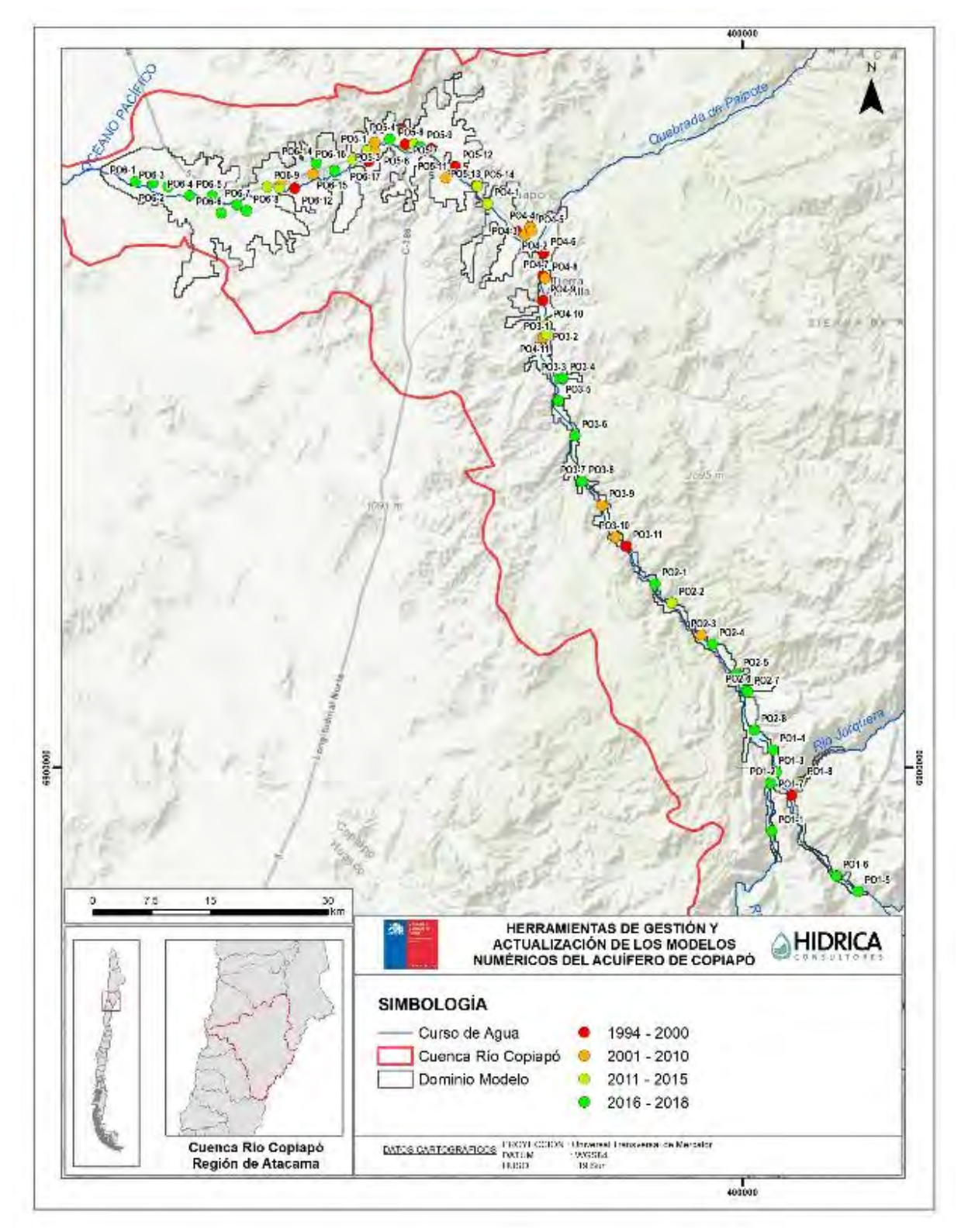

Fuente: Elaboración propia.

**Figura 8.1‐3 Red de Monitoreo DGA – Periodo del Registro** 

PROPUESTA DE INSTALACIÓN DE SENSORES EN POZOS DE SHAC

## **8.2 PROPUESTA DE MEJORAMIENTO DE RED DE MONITOREO DGA**

El análisis a la red de monitoreo permitió observar que el Sector 6 posee el registro más actualizado y con mayor cantidad de datos, a pesar de poseer una tendencia plana. Por otro lado se ubica el Sector 4, del cual se poseen los registros más desactualizados y presentando una de las mayores variaciones en su registro. De acuerdo a los resultados del modelo, el sector 4 es el que mayores problemas presentó durante el proceso de calibración, especialmente para la parte alta. La mayor continuidad de datos existente en la parte baja del sector hasta el año 2008, zona asociada a una mayor explotación subterránea, fue calibrada de manera correcta. Sin embargo, con esa tendencia calibrada no fue posible ajustar la zona alta a los datos aislados que existen.

Otra zona de alta variabilidad en el registro se presenta para la parte alta de la cuenca, en la zona de confluencia de los ríos Jorquera, Pulido y Manflas con el río Copiapó. Esta situación se asocia a la variación estacional de las recargas naturales de acuerdo a la menor explotación del sector. Se observó que el Sector 1 posee registros actualizados a excepción del río Jorquera, el cual, considerando la propuesta de subsectorización para el Sector 1 realizada, es una brecha importante para futuros estudios.

En base a los resultados del modelo hidrogeológico y el descenso que se ha producido en el Sector 5 debido a la explotación subterránea, se estima necesario un mayor control de los niveles freáticos. Se observan registros desactualizados en la parte alta y baja del sector, donde, de acuerdo a la tendencia resultante, existiría un importante descenso en los últimos años que no ha sido registrado.

Considerando las brechas descritas, se han considerado los siguientes supuestos para generar la propuesta de mejoramiento a la red de monitoreo DGA:

- Debido a la falta de información respecto a la habilitación del pozo de observación y el descenso de nivel freático de la cuenca, se considera que todos los pozos presentan una profundidad suficiente que permita su continuidad operativa a futuro.
- Pozos con registro actualizado se encuentran aptos para la instalación de sensores.
- Pozos con registro desactualizado no se encuentran disponibles para instalación de sensores.
- Zonas sin pozos disponibles para instalación de sensores consideran la construcción e instrumentalización de un nuevo pozo de observación.
- La propuesta no considera la profundidad de habilitación de un posible nuevo pozo de monitoreo.

Finalmente, la Tabla 8.2‐1 muestra el detalle de la propuesta junto a las coordenadas referenciales de cada nuevo pozo, mientras que la Figura 8.2‐1 presenta su distribución espacial asociada a los descensos resultantes del modelo hidrogeológico para el periodo 1993 – 2018.

La red se compone de 7 pozos que actualmente son parte de la red de monitoreo DGA, y 9 nuevos pozos que se proponen con instrumentalización.

| Propuesta                    | UTM $E(m)$<br><b>WGS84</b> | UTM N (m)<br><b>WGS84</b> | <b>Pozo Red Monitoreo</b><br><b>DGA</b> |
|------------------------------|----------------------------|---------------------------|-----------------------------------------|
| Instrumentalización Pozo     |                            |                           | Villa Candelaria                        |
| Existente                    |                            |                           |                                         |
| Instrumentalización Pozo     |                            |                           | Fundo Alianza                           |
| Existente                    |                            |                           |                                         |
| Instrumentalización Pozo     |                            |                           | Fundo La Puerta                         |
| Existente                    |                            |                           |                                         |
| Instrumentalización Pozo     |                            |                           | San Pedro                               |
| Existente                    |                            |                           |                                         |
| Instrumentalización Pozo     |                            |                           | Villa María                             |
| Existente                    |                            |                           |                                         |
| Instrumentalización Pozo     |                            |                           | Junta Manflas                           |
| Existente                    |                            |                           |                                         |
| Instrumentalización Pozo     |                            |                           | Algarrobo La Virgen                     |
| Existente                    |                            |                           | (E. Lautaro)                            |
| Nuevo Pozo Instrumentalizado | 353.197                    | 6.978.656                 |                                         |
| Nuevo Pozo Instrumentalizado | 374.205                    | 6.967.276                 |                                         |
| Nuevo Pozo Instrumentalizado | 374.652                    | 6.952.879                 |                                         |
| Nuevo Pozo Instrumentalizado | 362.164                    | 6.975.222                 |                                         |
| Nuevo Pozo Instrumentalizado | 406.279                    | 6.895.844                 |                                         |
| Nuevo Pozo Instrumentalizado | 407.172                    | 6.897.661                 |                                         |
| Nuevo Pozo Instrumentalizado | 374.840                    | 6.961.480                 |                                         |
| Nuevo Pozo Instrumentalizado | 369.697                    | 6.970.497                 |                                         |
| Nuevo Pozo Instrumentalizado | 341.063                    | 6.974.023                 |                                         |

**Tabla 8.2‐1 Pozos de Observación Propuestos para Instrumentalización** 

 Nota: Coordenadas referenciales en Datum WGS84 19S. Fuente: Elaboración propia.

PROPUESTA DE INSTALACIÓN DE SENSORES EN POZOS DE SHAC
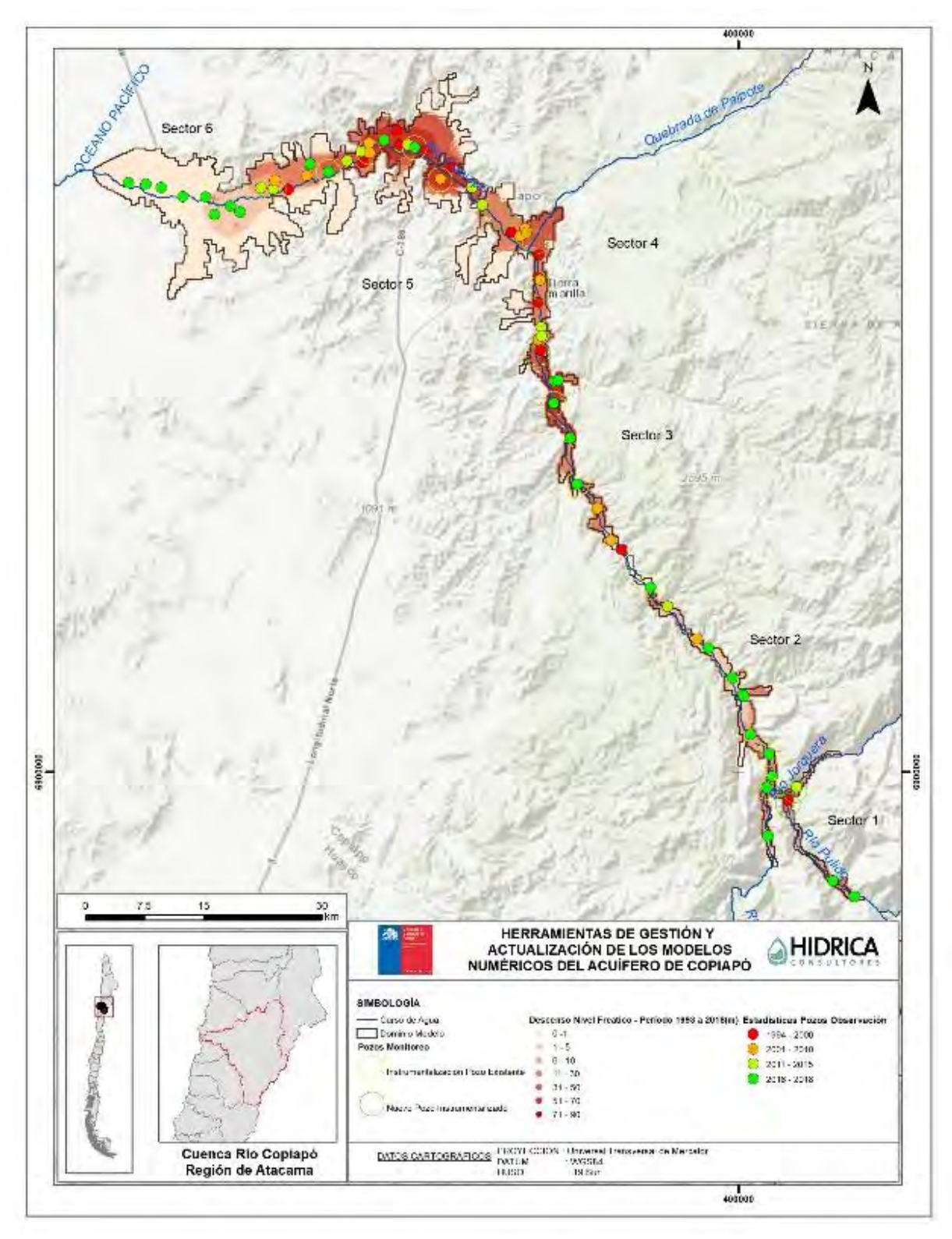

Fuente: Elaboración propia.

**Figura 8.2‐1 Pozos Propuestos Mejoramiento Red de Monitoreo DGA**

PROPUESTA DE INSTALACIÓN DE SENSORES EN POZOS DE SHAC

INFORME FINAL

# **CAPÍTULO 9 IMPLEMENTACIÓN DEL SIG**

Se presenta a continuación una descripción de los trabajos realizados para generar el Sistema de Información Geográfica (SIG, en adelante). El SIG se ha desarrollado de manera que sea funcional, permitiendo el trabajo y manejo de la información, facilitando la visualización, consulta y procesamiento de la información recopilada en este estudio.

# **9.1 PLATAFORMA COMPUTACIONAL**

Los trabajos SIG fueron elaborados con el software ArcGis 10.5 de Esri, proporcionando a su vez una copia en versión 10.2. La información recopilada, analizada y generada se muestra en una serie de capas temáticas, con lo cual es posible realizar un análisis de los datos. La cartografía final resultante para el presente estudio se presenta a través de proyectos \*.mxd.

# **9.2 SISTEMATIZACIÓN Y ORDENAMIENTO DE LA INFORMACIÓN**

De acuerdo a los requisitos del estudio se ha desarrollado una serie de mapas bajo una estructura de carpetas en ambiente ArcGis, siguiendo el esquema de la Figura 9.2‐1:

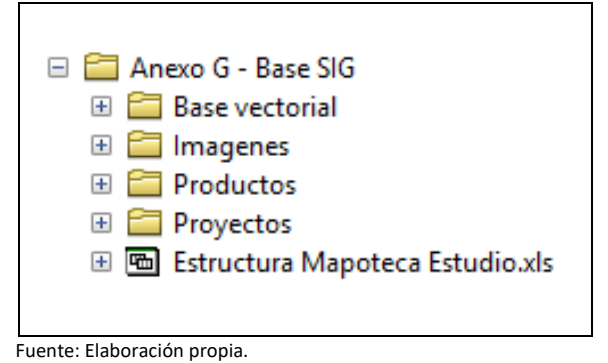

**Figura 9.2‐1 Estructura SIG del estudio** 

A continuación, se describe el contenido de cada una de ellas:

- i. CARPETA "BASE VECTORIAL". Esta carpeta incluye los archivos *shapefiles*, ráster y geodatabase utilizados en el estudio; se subdivide en dos subcarpetas:
	- a. CARPETA "CARTA BASE". La cartografía base corresponde a una serie de *shapefiles*, archivos ráster y geodatabase con información territorial administrativa y de la Dirección General de Aguas (DGA).
	- b. CARPETA "ESTUDIO". Contiene capas en formato *shapefile* y ráster de la recopilación y análisis geográfico realizado en el presente estudio. Se caracterizan por contener un nombre muy descriptivo que indica su contenido, o bien, lo que representan. Por ejemplo, "Dominio Modelo GWV.shp" corresponde al dominio del modelo Groundwater Vistas utilizado en el estudio. La información de esta carpeta se encuentra en el sistema de referencia UTM Huso 19.

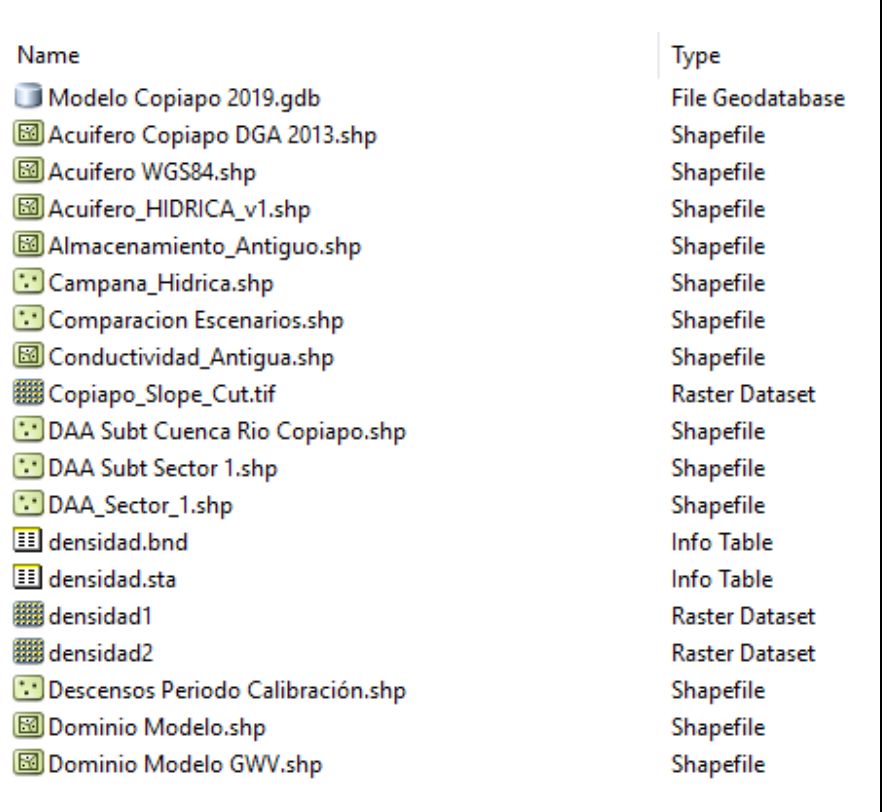

Fuente: Elaboración propia.

**Figura 9.2‐2 Ejemplo de parte del contenido Carpeta "Estudio" del SIG** 

ii. CARPETA "PROYECTOS". Esta carpeta contiene las composiciones cartográficas realizadas en ArcGis con su extensión \*.mxd, incluyendo versión 10.2.

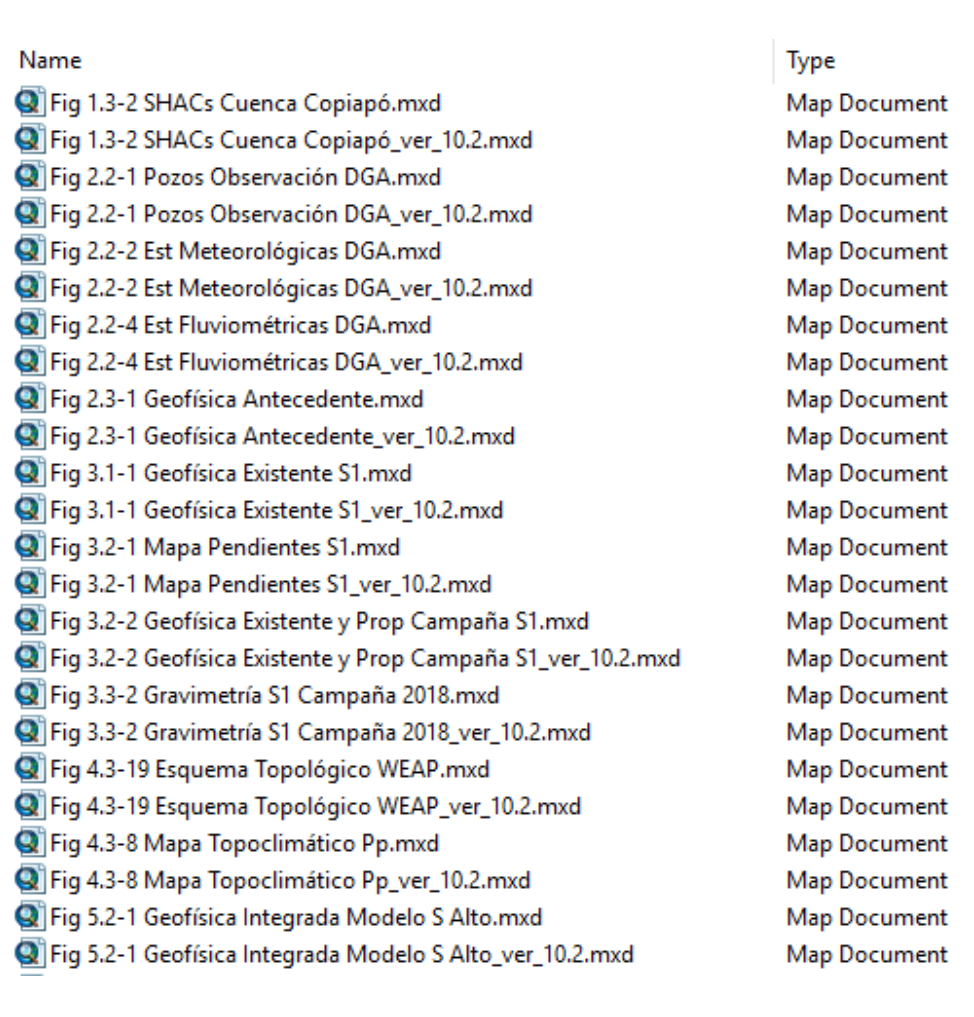

Fuente: Elaboración propia.

**Figura 9.2‐3 Ejemplo de parte del contenido de la Carpeta "Proyectos" del SIG** 

- iii. CARPETA "IMÁGENES". Contiene los logos utilizados en la composición de las figuras.
- iv. CARPETA "FIGURAS". Por último, esta carpeta contiene la salida impresa en formato JPG de los mapas compuestos. Estos archivos fueron exportados con resolución de 300 dpi.

En el Anexo G se incluye una planilla Excel con la "Estructura Mapoteca Estudio", incluyendo descripción de cada uno de los elementos descritos y ordenados en las carpetas mencionadas anteriormente.

# **CAPÍTULO 10 CAPACITACIÓN Y TRANSFERENCIA DE MODELOS A PROFESIONALES**

#### **10.1 ASPECTOS GENERALES**

Con el objetivo de entregar los conocimientos necesarios y transferir los modelos a los equipos técnicos regionales y del nivel central de la Dirección General de Aguas, y a otros profesionales pertenecientes a OUAs vinculadas, según definió el servicio, el día 18 de diciembre de 2018 se realizó una jornada de capacitación en las oficinas de la Dirección Regional. La lista de asistencia a la jornada de capacitación, la presentación, e imágenes de la jornada se presentan en el Anexo H.

En términos generales, se expusieron los principales aspectos del estudio:

- Objetivos y alcances del estudio.
- Diagnóstico de los modelos en AquaTool y Visual Modflow; realizados en el estudio DGA (2013)
- Se analizaron las falencias en la representatividad del modelo DGA (2013)
- Se analizaron las mejoras implementadas mediante la migración hacia WEAP y Groundwater Vistas.
- Finalmente se presentaron los avances en la migración, analizando las principales características de ambos programas de modelación y su implementación para la cuenca del río Copiapó.

# **10.2 CAPACITACIÓN Y TRANSFERENCIA**

‐ Se dio inicio a la presentación analizando el modelo integrado en AquaTool, definiéndolo como parte de un estudio pionero por cuanto levantó información desde los actores responsables del manejo de la cuenca y contó con un estudio agronómico, donde se estimaron las demandas de riego del valle y se realizaron campañas de terreno para la caracterización de las cuencas aportantes, intermedias y del acuífero mismo. Se presentaron, mediante un esquema, los flujos más relevantes considerados en la modelación: Ríos, Canales, Afloramientos y Percolaciones, demanda (Riego), flujos de retorno, caudales de entrada y salida y un nodo de balance hídrico subterráneo. Se explicó

que la migración hacia WEAP no se realizó sobre el modelo original construido por DICTUC el año 2010, si no que el actualizado por DGA (2013). Este modelo no fue calibrado, sino que fue "operado" con las actualizaciones.

- ‐ Posteriormente, se presentaron las características de la modelación hidrogeológica realizada por DGA (2013), explicitando que se compone de dos modelos hidrogeológicos complementarios construidos en Visual Modflow, uno para el sector alto (SHAC 1 ‐ 2) y uno para el sector bajo (SHAC 3 a 6). Se mostraron las principales mejoras y actualizaciones realizadas en base a los modelos originales realizados por SERNAGEOMIN (2011), considerando su construcción del modelo a nivel mensual para el periodo enero 2007 – diciembre 2012, la inclusión de estadística de bombeo informada a nivel mensual por principales usuarios de la cuenca (minería y agua potable), la corrección de coordenadas y cota altimétrica de pozos de control DGA, junto al mejoramiento de geometría basal en sectores acuíferos 1 y 2.
- ‐ Descritos los modelos actualizados por DGA (2013), se realizó un análisis crítico presentando las falencias en la representación del sistema superficial y subterráneo de la cuenca del río Copiapó que se subsanó en el proceso de migración.
	- o Asociado a ello, se realizó una introducción a las características y capacidades del programa WEAP, respecto a los parámetros utilizados en su operación y el tratamiento de la información meteorológica, la cual es integrada en el mismo modelo operacional, a diferencia de AquaTool, simplificando algunos procesos. En base a las conclusiones y resultados del modelo DICTUC (2010), se presentaron las principales dificultades para la calibración correspondientes a: flujos y volúmenes de acuíferos de caja, capacidades máximas de canales, infiltraciones desde el río y pérdidas por infiltración, regla de operación del embalse y el cálculo de las demandas especialmente en los sectores 4a y 5a.
	- o Respecto al modelo hidrogeológico, se realizó una introducción al programa Groundwater Vistas, destacando su compatibilidad con otros programas como ArcView, Surfer y Microsoft Excel que facilitan el manejo de la geometría y propiedades del modelo. Se detalló que la migración a Groundwater Vistas permitió integrar las componentes definidas en los modelos Sector Alto y Sector Bajo en un modelo único, permitiendo una operación más expedita, la extensión del dominio en base a la incorporación de la nueva interpretación geofísica con 322 nuevos puntos de medición y la corrección de la ubicación de los pozos en el sector alto debido a la no transformación de coordenadas desde el datum del catastro realizado por DICTUC (2010) en PSAD56 frente al implementado en DGA (2013) WGS84.
- ‐ Se presentaron los pasos a seguir en la calibración conjunta de los modelos WEAP y Groundwater Vistas, de manera de verificar iterativamente los balances hídricos por componente entre ambos.
- ‐ Finalmente se procedió a una ronda de comentarios y discusiones, donde se determinaron las necesidades de la Dirección Regional que serían de importancia para su inclusión en el estudio. Por ello, se analizaron posibles escenarios de simulación a implementar, entre los que se propusieron:
	- o Recarga de Acuíferos: se plantea su estudio para los sectores 3, 4, 5 y 6 que presentan mayor déficit.
	- o Reutilización de Aguas Grises: los usuarios de agua de la ciudad de Copiapó reducen su consumo entre 10 a 20% gracias a la implementación de nuevas tecnologías.
	- o Minera Caserones: se dejan de explotar sus pozos en el sector 2 que alcanzarían los 200 l/s.
	- o Agua Potable Desalada: donde Aguas Chañar reduce su explotación en los sectores 5 y 6 debido al aporte de agua desalada para la producción de agua potable.
	- o Mejoramiento de Canales: se mejora la eficiencia de conducción de canales, la cual actualmente se estima que posee "pérdidas" del 43%.
	- o Caudal Ecológico: implementación de un caudal ecológico que impusiera un caudal mínimo pasante por el cauce del río Copiapó.
- ‐ Finalmente, se dio por terminada la jornada de capacitación.

# **CAPÍTULO 11 CONCLUSIONES Y COMENTARIOS**

A partir de la información revisada y generada en el presente informe, se desglosan las siguientes conclusiones y comentarios.

### **11.1 REVISÓN DE ANTECEDENTES Y PROSPECCIONES GEOFÍSICAS**

- Se revisó una extensa base de antecedentes elaborados por y para la DGA, junto a estudios desarrollados por instituciones públicas y privadas. Se identificaron tres tópicos de información: modelos numéricos existentes del acuífero de Copiapó; aspectos hidrológicos, hidrogeológicos y de uso de recurso hídrico; e información técnica sobre la migración entre softwares.
- Se ejecutó de manera satisfactoria la campaña de terreno de prospecciones geofísicas en el Sector 1 en octubre de 2018. Esta constó de 19 perfiles transversales y 4 longitudinales, distribuidos en los ríos Jorquera, Pulido y Manflas. El número de estaciones gravimétricas se aumentó desde las 150 originalmente planteadas, a 314, de manera de contar con un nivel de información que permitiese interpretar debidamente las profundidades.
- Los trabajos de terreno permitieron profundizar el análisis sobre la extensión del relleno sedimentario en el Sector 1. Los perfiles transversales detectaron ondulaciones en el basamento, formando subdivisiones en la deposición y acomodación de los sedimentos. Mediante el modelamiento en 2D, se detectaron profundidades al basamento en el relleno sedimentario de entre 7 y 80 metros.
- Se desarrolló un proyecto SIG (Anexo G), mediante ArcGis 10.1 de ESRI, para permitir la visualización, la consulta y el manejo de la información recopilada y generada para el estudio, tanto a nivel de coberturas (shapefile y ráster) como mapas (proyectos tipo \*.mxd).

# **11.2 ACTUALIZACIÓN DE MODELACIÓN INTEGRADA**

 La migración desde la plataforma AquaTool a WEAP se considera exitosa por cuanto se han podido generar todos los elementos e interacciones entre los elementos que permiten la modelación conceptual de la cuenca del río Copiapó.

- Este proceso no ha sido simple, por cuanto la migración también representa una actualización del sistema, la que requiere de mejores precisiones en el modelo, la incorporación de nuevos nodos de abastecimiento, pero, por cierto, mantener una estructura que permita el diálogo con un modelo hidrogeológico y que ambos modelos sean consecuentes en sus señales.
- Se han migrado la mayoría de las relaciones físicas que se utilizaron en AquaTool, pero dada la actualización de la modelación, muchos de los parámetros operacionales han tenido que ser calibrados.
- Se incorporaron correcciones significativas como el tamaño de los acuíferos, los que fueron calculados a partir de la geometría del modelo subterráneo, y por ende no son un parámetro a calibrar dentro del modelo.
- Se agregaron dos demandas nuevas: un suministro de agua potable en el sector 3B, y un nodo de demanda de extracción minera en el sector 1C. En la misma línea, si bien se han dejado la demanda de agua potable del sector 5, sucesivas revisiones mostraron que la demanda de agua potable que originalmente fue asignada a este sector, debería haber sido asignada al sector 6A.
- El Canal Mal Paso sin duda representó un desafío en su caracterización, pero a diferencia del modelo anterior, WEAP permitió resolver el recurso abastecido a cada sector de riego, sin dejar un remanente de agua al final del canal. Esta situación ocurrió en el modelo de AquaTool, donde se tuvo que ajustar la demanda y reasignar el flujo sobrante al río, produciendo interacciones que si bien se comprenden técnicamente hacen menos amable el entendimiento y la conceptualización del modelo.
- Otro aspecto relevante es que el modelo incorpora la modelación hidrológica de sus cuencas laterales e intermedias, dentro del mismo modelo operacional. Esto es significativo por cuanto la evaluación de escenarios conducentes a la variación de estos aportes se puede hacer directamente sobre el modelo.
- Se ha cambiado la conceptualización de la recarga de la PTAS de Copiapó. Se ha seguido la metodología de cálculo utilizada por DGA (2013), efectuando dos cambios: (i) Se ha incorporado el hecho de que Minera Candelaria debe devolver paulatinamente los caudales efluentes de la planta que originalmente compró, del orden de 175 l/s, los cuáles, de acuerdo a la nueva RCA del proyecto Candelaria 2030, deben devolverse en un plazo de 10 años; (ii) el efluente de dicha descarga debe de retornarse al río Copiapó y no directamente al acuífero del sector 5.
- El comportamiento simulado del embalse se ha ajustado a las condiciones históricas simuladas por AquaTool, pero representando de mejor manera los efectos de la megasequía, por cuanto el volumen almacenado en ese período es bastante crítico.
- Respecto de la actualización de la demanda efectuada, es importante comentar que ha existido una variabilidad importante del nivel de demanda por sector y tipo. Entre las demandas evaluadas, la de riego es la más elevada, y supera ampliamente a las demás demandas en forma conjunta.
- La mayoría de las demandas poseen una tendencia al aumento. Se debe de destacar que se ha efectuado un trabajo de actualización de la demanda siguiendo la metodología de Hunter (2015), pero por cierto actualizando las relaciones que encontró para la proyección de la demanda y por cierto siguiendo un escenario conservador, consciente de las limitaciones del recurso, y no el escenario más crítico el cual supone una proyección exponencial al futuro.
- El agua potable ha sido el tipo de demanda que ha sufrido mayores cambios, los cuales son explicados por el agotamiento de agua desde algunos sectores acuíferos, teniendo que explotar de nuevos sectores o con nuevos pozos. En este sentido, se recomienda generar un banco de información de las demandas por sector y tipo, de manera de que cada agente pueda conocer la demanda de los demás, y con ello lograr un mejor conocimiento de la demanda conjunta y por ende avanzar en un lineamiento asociado a la gestión integrada del recurso, salvando la brecha de igualdad y acceso a la información.
- Finalmente, y respecto a la arquitectura en sí del modelo, este ha sido construido de tal manera que los parámetros asociados a cada sector de riego existan a través de variables tipo "Key Assumptions (KA)", en donde, se han dejado las capacidades de canales, eficiencias de riego, y factores de corrección para las infiltraciones de ríos y acuíferos como parámetros principales de calibración. Dentro de esos parámetros se encuentran también accesibles los nodos de demandas de otro uso, de manera de facilitar la modificación de archivos.
- En la misma línea, el modelo, tiene definido un set de "KA" por cada cuenca representada hidrológicamente en el sistema. Los parámetros ahí definidos son los correspondientes al método de la humedad del suelo de WEAP y han sido dejados ahí para facilitar la evaluación de escenarios futuros.

# **11.3 ACTUALIZACION DE MODELACIÓN HIDROGEOLÓGICA**

- El análisis crítico realizado al modelo hidrogeológico DGA (2013) indicó principalmente:
	- o Aceptable la implementación del sistema subterráneo como un acuífero monocapa.
	- o Adecuada la representación de las condiciones de borde y parámetros hidrogeológicos ingresados al modelo.
	- o Pertinente la recarga ingresada, puesto que proviene del modelo superficial AQUATOOL. No obstante, es susceptible de ser mejorada en el proceso de calibración conjunta, dado que ésta incorporará la interacción iterativa entre los modelos superficial y subterráneo.
	- o No adecuada la implementación del bombeo, puesto que se identificó un error en la transformación de coordenadas de los pozos desde el modelo original SERNAGEOMIN (2011). Así también, puede ser mejorada mediante el modelo conjunto WEAP‐ Groundwater Vistas.
	- o Necesaria la actualización de pozos de observación, dada la inclusión de nuevos registros y nuevos pozos, entre 2013 y 2018.
- La información recopilada, y los puntos antes mencionados, permitieron construir un nuevo modelo hidrogeológico, considerando la migración desde el modelo DGA (2013). Esto se llevó a cabo con las siguientes modificaciones:
	- o Migración de software desde Visual MODFLOW a Groundwater Vistas.
	- o Generación de un único modelo hidrogeológico en el acuífero del río Copiapó, integrando las componentes definidas en los modelos Sector Alto y Sector Bajo de DGA (2013).
	- o Incorporación de nueva información geofísica en SHAC 1, y extensión del modelo en los ríos Jorquera, Pulido y Manflas, de 2 km, 7 km, y 2 km, respectivamente.
	- o Actualización de modelo hidrogeológico a periodo 2013‐2018.
	- o Incorporación de nueva información de niveles y pozos de bombeo.
- La calibración transiente del nuevo modelo permitió lograr un buen ajuste entre los datos simulados y observados, con estadígrafos de calibración de un MAE normalizado de 0,59% y un RMS normalizado de 0,84%. A su vez el error del balance promedio entre 1993 y 2018 es de ‐0,04%, por lo cual la migración del modelo hidrogeológico cumple las sugerencias de la Guía de Modelación del SEA, representando una calibración adecuada.

### **11.4 MODELACIÓN CONJUNTA WEAP‐GROUNDWATER VISTAS**

- El análisis realizado del acople de los modelos superficial y subterráneo del estudio DGA (2013) indicó principalmente:
	- o El acople desarrollado corresponde a una interacción directa, y en un solo sentido, entre AQUATOOL y Visual MODFLOW;
	- o No considera una retroalimentación del modelo superficial, con los resultados del modelo subterráneo, de manera de verificar la consistencia en los flujos de todas las componentes (recargas, extracciones, afloramientos, flujo entre acuíferos);
	- o En consecuencia, el acople no verifica el balance del sistema hídrico del modelo superficial‐subterráneo.
- Se desarrolló una metodología para realizar la calibración conjunta de los modelos superficial (WEAP) y subterráneo (Groundwater Vistas), de manera de mejorar la representación entre el sistema superficial y subterráneo. Esta toma como punto de partida los modelos migrados y calibrados de manera independiente.
- El proceso de calibración independiente de cada modelo, previo a la calibración conjunta, permitió conocer y validar:
	- o Parámetros de mayor sensibilidad de cada modelo.
	- o Condiciones de operación que pueden gatillar pequeños o grandes cambios en los flujos representados.
	- o Validar la topología del modelo y detectar errores en la representación del sistema.
- En la metodología desarrollada para la calibración conjunta se verificó iterativamente que ambos modelos representaran las condiciones de un único balance hídrico en la cuenca. Los flujos considerados en esta calibración conjunta correspondieron a:
	- o Desde el modelo superficial, WEAP:
		- Recargas: de riego, infiltración de río, pérdidas de canales, pérdidas de sistemas de distribución sanitaria.
		- Volumen de demandas de riego por sector.
	- o Desde el modelo subterráneo, Groundwater Vistas:
		- **Flujos entre acuíferos.**
		- **Afloramientos.**
		- Condición de borde de entrada en parte alta.
- Como criterio de convergencia de la metodología de calibración conjunta, se verificó similitud gráfica de series, y la similitud estadística entre series iterativas mediante pruebas t-student. Mediante éstas, se pudo discernir si las series entre iteraciones podían o no considerarse de igual media al 95% de confiabilidad. El proceso finalizó luego de 12 iteraciones.
- La calibración transiente del modelo hidrogeológico indicó un buen ajuste entre los datos simulados y observados, con estadígrafos de calibración de un MAE normalizado de 0,5% y un RMS normalizado de 0,65%. A su vez el error del balance promedio entre 1993 y 2018 fue de 0,18%. Dado lo anterior, se considera que el modelo hidrogeológico calibrado en conjunto con el modelo superficial, cumple las sugerencias de la Guía de Modelación del SEA, representando una calibración adecuada.
- El modelo actualizado y migrado recalibró las condiciones de entrega del embalse. Los caudales requeridos del mismo fueron mayores en los años húmedos, manteniendo luego la entrega promedio y su variabilidad. Los caudales simulados en la estación Copiapó en La Puerta lograron representar el comportamiento de la señal, constituyendo así un buen indicador de la oferta hídrica hacia aguas abajo.
- El volumen embalsado del sistema, simulado por el modelo integrado WEAP en calibración conjunta, sigue la señal de variación de volumen que se tenía en DGA (2013), pero es más severo en los años secos, permitiendo la recuperación del flujo en los años del aluvión 2017/18. Por tanto, la serie simulada respeta el comportamiento físico del sistema como también el de la plataforma migrada.
- De no haber contado con las calibraciones independientes, previas a la calibración conjunta, es probable que la interacción entre los modelos hubiese logrado un buen ajuste, sin embargo, podría haberse realizado con ajuste de flujos irreales desde el punto de vista físico, pese a que se representasen niveles. Es recomendable este proceso, sobre todo cuando existe un equipo de modelación y no un único modelador para todo el sistema.
- De acuerdo a los resultados obtenidos de la determinación teórica de las alícuotas, se puede concluir que la condición de reparto que emplea de ejemplo la JVRC se puede considerar válida, ya que los caudales por acción son concordantes en orden de magnitud. Además, de las consideraciones realizadas se destaca la consideración de un solo sistema que considera a todos los distritos, limitando la determinación de alícuotas por cada uno. Este ajuste podría mejorar realizando un análisis a nivel medio mensual, sin embargo, estos resultados tendrán de igual manera una elevada desviación estándar, la cual es afectada por involucrar diferentes tipos de año de la serie histórica.
- A partir de la metodología desarrollada para la calibración conjunta, se realizó la operación conjunta de los modelos superficial y subterráneo. En ésta no es necesario recalibrar de manera independiente los modelos al final de cada iteración, puesto que su objetivo es verificar la convergencia de los flujos de interacción entre modelos, en el horizonte de evaluación. Los escenarios evaluados fueron:
	- o Escenario Caso Base: situación actual, proyectada durante 20 años
- o Escenario Planta Desaladora: situación actual proyectada durante 20 años, considerando el desarrollo del proyecto de una Planta Desaladora, que sustituye la demanda subterránea de Aguas Chañar.
- Como resultado de la implementación de los escenarios, se aprecia la recuperación de los niveles, como es de esperar en los sectores donde los pozos de Aguas Chañar dejan de bombear, alcanzando valores puntuales de hasta 180 metros; y entre 30 y 50 metros en promedio, al finalizar la modelación el año 2038.
- Es importante mencionar que la tendencia de los niveles en ambos escenarios sigue siendo al descenso. En este sentido, en los sectores de producción en ambos escenarios se observa un desembalse del acuífero, no obstante, en el caso con desalación el desembalse es menos agresivo en relación al caso base. De esta manera, a pesar de que se aprecia una "aparente" recuperación de los niveles en el escenario con desalación, el sistema acuífero en su conjunto mantiene la tendencia al desembalse, debido a las altas demandas subterráneas del resto de los usuarios de la cuenca.

### **11.5 PROPUESTA DELIMITACIÓN SECTOR 1**

- En los trabajos asociados a la delimitación del Sector 1, se pretendió validar la propuesta de subsectorización del Sector 1 determinado en el estudio "Actualización de la Modelación Integrada y Subterránea del Acuífero de la Cuenca del Río Copiapó, SIT 332" (DGA, 2013) u optimizar su definición a raíz de los nuevos resultados de las prospecciones geofísicas obtenidos y el análisis estandarizado del sector según la "Metodología para la Delimitación y Sectorización de Acuíferos a Nivel Nacional", DGA (2014).
- En relación a la representación hidrogeológica del Sector 1, cabe señalar que:
	- o Las formaciones que, por su litología, podrían presentar un potencial hidrogeológico, se componen de secuencias sedimentarias cuaternarias, correspondientes principalmente a depósitos fluviales y aluviales. Según la geología disponible, se observan estos rellenos no consolidados a lo largo de los cauces de los ríos Copiapó, Jorquera, Pulido y Manflas, si bien también se encuentran en puntos de zonas altas de las tres subcuencas.
	- o La campaña geofísica del Sector 1 consistió en 314 estaciones gravimétricas y se centró en identificar la profundidad del basamento en el tramo inferior de los ríos Jorquera, Pulido y Manflas.
	- o Los derechos de aprovechamiento de agua subterráneos se ubican en la parte baja del Sector 1, contabilizando un volumen de extracción por derecho de 2.171,95 l/s, en que el 85% corresponde a riego, y el resto a minería. La mayor proporción de bombeos (58%) se sitúa en el subsector del río Pulido.
	- o Se observa una tendencia descendente del nivel freático registrado en los pozos de la Red Hidrométrica de la DGA, en las mediciones entre enero de 1986 y enero de 2018.
- Respecto a la sectorización acuífera del Sector 1, se resaltan los siguientes aspectos:
	- o Se ha delimitado el polígono del acuífero del estudio DGA (2013) correspondiente al Sector 1, como resultado de los valores obtenidos en la gravimetría realizada, acotando su extensión en los subsectores Jorquera y Pulido; en el caso del Manflas, se mantiene su longitud.
	- o Sobre la geometría del acuífero, se han analizado longitudes y profundidades en los tramos acuíferos de Copiapó, Jorquera, Pulido y Manflas, identificando los espesores de relleno a lo largo de los mismos, a partir de los datos geofísicos disponibles.
	- o La propuesta de subsectorización consta de 3 subsectores acuíferos definidos: Copiapó‐ Pulido, Jorquera y Manflas, hidrogeológicamente conectados entre sí. En esta propuesta se enfatiza sobre la existencia de un flujo subterráneo principal, el cual corresponde al acuífero de los subsectores identificados como Pulido y Copiapó, hasta el Embalse Lautaro; este flujo, a su vez, recibe el aporte de aquellos correspondientes a los subsectores de Jorquera y Manflas. La unión de los subsectores Pulido y Copiapó se basa, por un lado, en que el flujo de mayor caudal entre Jorquera, Pulido y Manflas es transportado por el subacuífero del río Pulido. Por otra parte, el subsector Copiapó presenta unas características que por sí solo es compleja su gestión como SHAC; además de sus reducidas dimensiones, no dispone de aportes hídricos propios más allá de la recarga ceñida a su subcuenca. Por todo lo anterior, se ha tratado el subsector Copiapó‐ Pulido como una única entidad hidrogeológica continua.
	- o Como resultado del modelo Ground Water Vistas calibrado conjunto para la subsectorización propuesta del Sector 1, se obtiene que los subsectores Jorquera y Manflas aportan un caudal de 205 l/s y 270 l/s respectivamente al subsector Copiapó‐ Pulido. Por subsectores, se observa (para el periodo enero 1993 a enero 2018), un leve desembalse en el subsector Manflas, mientras que los subsectores Jorquera y Copiapó‐ Pulido estarían próximos al equilibrio.
	- o Se propone agregar a la subsectorización definida para el Sector 1 las zonas altas de las subcuencas Jorquera, Pulido y Manflas, puesto que se detectaron áreas con depósitos no consolidados susceptibles de tener potencial hidrogeológico. En definitiva, se plantea una subsectorización que conciba subsectores con acuíferos definido (Ríos Copiapó‐Pulido, Río Jorquera, y Río Manflas) y subsectores sin acuífero aún definido (Alto Jorquera, Alto Pulido, y Alto Manflas).

### **11.6 PROPUESTA DE INSTALACIÓN DE SENSORES EN POZOS DE SHAC**

- Se analizaron los registros de la red de monitoreo DGA considerando cantidad de datos, variabilidad y periodo de registro que permitió estudiar sus falencias y/o carencias, destacando que:
	- o El Sector 6 posee el registro más actualizado y con mayor cantidad de datos, a pesar de poseer una tendencia plana, es decir no sería necesario un monitoreo constante por medio de instrumentalización en este sector.
	- o El Sector 4 posee los registros más desactualizados y presenta una de las mayores variaciones en su registro de toda la cuenca. Esta situación implicó una mayor complejidad en la calibración del sector.
	- o La parte alta de la cuenca presenta una alta variabilidad en sus registros asociados a la variación estacional de las recargas naturales. No existe registro actualizado para el río Jorquera, lo cual considerando la propuesta de subsectorización para el Sector 1 realizada, es una brecha importante para futuros estudios.
	- o Los resultados de la modelación indicaron un importante descenso en el nivel freático en el Sector 5 que la actual red de monitoreo no registra, debido a encontrarse desactualizada.
- Se propone la instrumentalización de 7 pozos que pertenecen a la actual red de monitoreo y la incorporación de 9 nuevos pozos de monitoreo ubicados principalmente en el Sector 4 y 5 que permitan monitorear los descensos en los niveles freáticos; y en el Sector 1, asociados a la subsectorización propuesta.

### **11.7 BRECHAS Y RECOMENDACIONES**

Durante el proceso de migración de los modelos superficial y subterráneo a las nuevas plataformas, en la calibración ‐ operación del modelo conjunto, y en el desarrollo del estudio, se identificaron debilidades y rangos de incertidumbres en la información trabajada. Las principales brechas identificadas que impidieron alcanzar un mayor ajuste o detalle en el desarrollo del estudio, se enlistan a continuación:

 La propuesta de subsectorización del Sector 1 se ha centrado primordialmente en la delimitación y división del acuífero existente en la salida del mencionado sector, definiendo 3 subsectores (Copiapó‐Pulido, Jorquera, Manflas). Sin embargo, en la fase de caracterización de la zona de estudio, se manifestaron otras áreas con depósitos no consolidados susceptibles de tener potencial hidrogeológico. Dichas formaciones de origen sedimentario se encuentran dispersas en la parte alta de las subcuencas de los ríos Jorquera, Pulido y Manflas, y no se tiene información que pueda definir su relevancia hidrogeológica dentro del Sector 1. Se recomienda, entonces, para estudios futuros, analizar dichas áreas, puesto que no se tiene detalle geológico ni geofísico que pueda confirmar su importancia hidrogeológica y su relación con la dinámica de los subsectores de la parte baja del Sector 1.

- El proceso iterativo no es un proceso automatizado, por cuanto requiere que un único modelador se entrene en el uso independiente de ambas plataformas.
- La calidad de un modelo siempre depende de la cantidad de información y por cierto de la calidad de la misma. Es recomendable darle prioridad a la reconstrucción de las estaciones hidrometeorológicas que fueron afectadas por el aluvión del 2017/18, dado que son los únicos indicadores de evaluación y por cierto de transparencia ante los usuarios de la cuenca.
- Del mismo modo, tener información relevante respecto de la repartición de acciones, capacidad actual de canales, su estado y materialidad, no sólo los pertenecientes a la JDVRC, sino que también los que no lo hacen, permitirían mejorar y/o validar los criterios aquí adoptados.
- Respecto de los flujos modelados, existe un espacio aún para mejorar los ajustes encontrados. En este sentido, el modelo es sensible a los parámetros de operación antes destacados (infiltraciones, entregas desde el embalse, etc.). Los trabajos anteriores (DGA (2010,2013)) tuvieron que recurrir a la anulación de flujos subterráneos (quebradas laterales) y a la aplicación de factores de uso relevantes para los distintos tipos de demanda, y aun así las calibraciones del sistema fueron muy complejas. Este trabajo utilizó la información base de estos estudios, pero profundizó el análisis de la demanda para poder generar, bajo un escenario conservador, una variación futura de acuerdo al desarrollo del valle.
- Si bien las demandas indicadas en el modelo están asociadas a diferentes fuentes de información producto del origen de ella, su proyección involucró mayoritariamente una regla única, la del crecimiento conservador. Esta proyección puede ser modificada en el modelo mediante ajuste de las series o alguna nueva regla de ajuste, la cual puede ser planteada sobre un periodo en particular, así como también sobre el periodo completo hasta el año 2038.
- En relación al tamaño de las demandas, la mayor corresponde al riego, representando sobre un 75% del total. Por lo tanto, resulta conveniente monitorear de manera cuidadosa y permanente dicha demanda, debido a que la alteración de ella puede impactar sobre las demás demandas. Esto se amplía si se consideran los efectos del cambio climático, los que indican la existencia de variaciones en los regímenes naturales de los cauces.
- A partir del resultado de las alícuotas, es de interés los diferentes niveles de uso de agua según disponibilidad, vale decir, poder identificar un valor diferente según la disponibilidad

del cauce natural. De esta manera, mediante las curvas de duración resultantes, es posible determinar el caudal asociado por acción si se conoce la condición hidrológica del mes en curso. En este sentido dicha herramienta podría ser empleada como un instrumento de pronóstico, la cual mediante una evaluación simplificada permite determinar el caudal medio disponible para la temporada. Se recomienda un uso moderado en dicha materia, mientras exista alto nivel de incertidumbre en torno al valor pronosticado del caudal en régimen natural.

- Es necesario, desde el punto de vista del consultor, elaborar un nuevo catastro de obras de conducción, sistema de riego y materialidad de la red de abastecimiento del riego. Debido a los numerosos desastres naturales que han afectado al valle y a la ciudad, la infraestructura probablemente ha cambiado respecto de su condición inicial. Esta materia es particularmente sensible para el cálculo y gestión de alícuotas tanto de la Junta de Vigilancia del Río Copiapó, como de otras instituciones como CASUB, que también son una parte esencial del valle. Sin embargo, lo que más se advierte, es que las eficiencias de riego, particularmente para los sectores en el eje "Mal Paso‐Palermo‐Florida‐Copiapó", son muy bajos comparados con los de las otras secciones, lo que da lugar a un espacio de mejora del uso del recurso en estas secciones.
- Respecto de la estructura y topología del modelo, cabe destacar que está basada en DGA (2010, 2013), que por cierto ha tenido modificaciones, como la incorporación de pozos, demandas nuevas y caracterización del agua potable. Dicho esto, es importante destacar, dada la naturaleza del estudio (migración de plataforma), que los elementos topológicos considerados y su distribución, son por cierto mantenidos en el nuevo modelo. Con esto, el supuesto básico que hay detrás es que la institucionalidad ya ha aprobado que dicho esquema es representativo de la condición de operación del valle. La inclusión de nuevos canales o mecanismos de conducción de aguas son por cierto ejecutables en el modelo integrado, pero requieren conocer de antemano la agrupación que dichos estudios (DGA 2010, 2013) consideraron para representar cada sector involucrado, y también validarlo con la situación actual del valle, aspecto que se alejaba de los alcances de este estudio.
- Este modelo no ha incorporado la evaluación de escenarios de cambio climático, los cuáles por cierto son relevantes en términos de la evaluación de la disponibilidad hídrica a futuro. Actualmente la evaluación se puede hacer a través de análisis de sensibilidad principalmente en los flujos de entrada de cabecera de los ríos, y por cierto debe de iterarse con el modelo subterráneo para la obtención de la respuesta acoplada.
- Resulta de importancia conocer mayor detalle de las características de la red de pozos DGA, tales como su profundidad total, profundidad de habilitación, altura del antepozo y metodología en la toma de mediciones de profundidad del nivel freático (en cuanto si

CONCLUSIONES Y COMENTARIOS **INFORME FINAL** 

consideran o no la altura del antepozo), junto a la corrección o verificación de sus coordenadas geográficas y cota altimétrica, en cuanto el modelo hidrogeológico podría beneficiarse a futuro de un mayor detalle en la interpretación de las características del acuífero de la cuenca del río Copiapó.

- El presente estudio correspondió a una migración de lo presentado en DGA (2013), corrigiendo o actualizando aquellas componentes en que la información disponible lo permitiera. Sin embargo, en el modelo hidrogeológico, la representación de los flujos y zonas de afloramiento se han mantenido debido a la inexistencia de información que permitiera detallar y mejorar la inclusión de esta variable en el sistema y permitir a su vez una mejor comunicación con el modelo integrado WEAP.
- El modelo hidrogeológico ha actualizado las demandas subterráneas al corregir las coordenadas geográficas del punto de captación, definiendo las fechas de inicio de operación de acuerdo a la constitución del derecho de aprovechamiento, determinando fechas en que se ha dejado de explotar un derecho o ha disminuido su caudal de explotación de acuerdo a solicitudes de cambio del punto de captación y la inclusión de derechos subterráneos no considerados en el modelo DGA (2013). Esta mejora ha sido posible en parte a los catastros realizados durante el desarrollo de los Informes Técnicos de las comunidades de aguas subterráneas de los sectores hidrogeológicos N°s. 2, 3 y 4. A la fecha, se está en conocimiento de la elaboración del Informe Técnico de la Comunidad de Aguas Subterráneas sector Aguas Arriba del Embalse Lautaro (Sector N°1), el cual no ha podido ser incorporado debido a que se encuentra en desarrollo. Por lo tanto, en futuros estudios de la cuenca, podrían incorporarse sus resultados para mejorar la representación del sistema.

# **BIBLIOGRAFÍA**

Aldunate Sepúlveda, T. (2017). Evaluación de métodos de recarga gestionada en la cuenca de Copiapó.

Ayala, A., (2011). Impactos del cambio climático sobre la operación del sistema hídrico de la laguna Laja. Tesis para optar al grado de Magíster en Ciencias de la Ingeniería, mención Recursos y Medio Ambiente Hídrico. Memoria para optar al título de Ingeniero Civil. DIC, FCFM, U. de Chile.

CNR (2012), Estudio Prefactibilidad "Mejoramiento del Sistema de Aguas Subterráneas para su Utilización en Riego en la Cuenca del Río Copiapó" Región de Atacama, Ministerio de Agricultura, Comisión Nacional de Riego, División de Estudios, Santiago, Chile, Realizado por: Jorquera & Asociados S.A.

COCHILCO (2007). Comisión Chilena del Cobre. Yearbook: Copper and Other Mineral. Statistics 1987–2006. Available online: http://www.cochilco.cl/desarrollo/estudios/anuario‐pdf‐final.pdf (Consultado el 4 de Agosto del 2007).

Corte Suprema (2017), Fallo Tercera Sala de la Corte Suprema, Caso Hacienda Manflas.

CR2. (s.f.). [Bases de datos | Centro de Ciencia del Clima y la Resiliencia ‐ CR2]. Recuperado de http://www.cr2.cl/bases-de-datos/

DGA. (s.f.). Ministerio de Obras Públicas ‐ Dirección de General de Aguas. Recuperado de http://www.dga.cl/productosyservicios/derechos\_historicos/Paginas/default.aspx

DGA (1986), Estudio del Mapa Hidrogeologico Nacional Escalas 1:1000000 y 1:2500000, Ministerio de Obras Públicas, Dirección General de Aguas, División de Estudios y Planificación, Santiago, Chile, Realizado por: IPLA LTDA.

DGA (1987), Análisis y Evaluación de los Recursos Hidrogeológicos Valle del Río Copiapó, Ministerio de Obras Públicas, Dirección General de Aguas, División de Estudios y Planificación, Santiago, Chile, Realizado por: Alamos y Peralta Ingenieros Consultores LTDA.

DGA (1996), Análisis Uso Actual y Futuro de los Recursos Hídricos de Chile, Ministerio de Obras Públicas, Dirección General de Aguas, División de Estudios y Planificación, Santiago, Chile, Realizado por: IPLA LTDA.

DGA (2002), SIT N°75, Levantamiento y Catastro de Bocatomas en Cauces Naturales, III Etapa, Ministerio de Obras Públicas, Dirección General de Aguas, División de Estudios y Planificación, Santiago, Chile, Realizado por: CONIC BF.

DGA (2003), Evaluación de los Recursos Hídricos Subterráneos del Valle del Río Copiapó, Ministerio de Obras Públicas, Dirección General de Aguas, División de Estudios y Planificación, Santiago, Chile, Realizado por: Departamento de Estudios y Planificación.

DGA (2010), SIT N°211, Análisis Integrado de Gestión en Cuenca del Río Copiapó, Ministerio de Obras Públicas, Dirección General de Aguas, División de Estudios y Planificación, Santiago, Chile, Realizado por: DICTUC.

DGA (2012), Análisis crítico de la red de niveles de aguas subterráneas del acuífero de Copiapó, Ministerio de Obras Públicas, Dirección General de Aguas, División de Estudios y Planificación, Santiago, Chile, Realizado por: H2 Cuenca.

DGA (2012b), SDT N°327, Derechos de Aprovechamiento de Aguas Subterráneas otorgados en la Cuenca del río Copiapó, Ministerio de Obras Públicas, Dirección General de Aguas, División de Estudios y Planificación, Santiago, Chile, Realizado por: DARH.

DGA (2013), SIT N°332, Actualización de la modelación integrada y subterránea del acuífero de la cuenca del río Copiapó, Ministerio de Obras Públicas, Dirección General de Aguas, División de Estudios y Planificación, Santiago, Chile, Realizado por: HIDROMAS.

DGA (2014), SIT N°341, Metodología para la Delimitación y Sectorización de Acuíferos a Nivel Nacional, Ministerio de Obras Públicas, Dirección General de Aguas, División de Estudios y Planificación, Santiago, Chile, Realizado por: GCF.

DGA (2015), Catastro de Usos y Usuarios del Agua de Copiapó, Sector la Puerta – Angostura, Ministerio de Obras Públicas, Dirección General de Aguas, División de Estudios y Planificación, Santiago, Chile, Realizado por: GeoHidrología.

DGA (2016), SIT N°400, Análisis Efecto en el Régimen Hídrico por Cambio en Patrones Meteorológicos, Ministerio de Obras Públicas, Dirección General de Aguas, División de Estudios y Planificación, Santiago, Chile, Realizado por: HIDRICA Consultores.

DGA (2017), SIT N°418, Investigación de Acuíferos de Gran Volumen y Bajo Nivel de Recarga en la Zona Norte, Ministerio de Obras Públicas, Dirección General de Aguas, División de Estudios y Planificación, Santiago, Chile, Realizado por: HIDRICA Consultores.

Golder (2006), Diagnóstico de los Recursos Hídricos de la Cuenca del río Copiapó y Proposición de un Modelo de Explotación Sustentable, Elaborado para Empresas y Asociaciones de la Región de Atacama.

Hunter, C., Gironás, J., Bolster, D., & Karavitis, C. A. (2015). A dynamic, multivariate sustainability measure for robust analysis of water management under climate and demand uncertainty in an arid environment. Water, 7(11), 5928‐5958.

JVRC (1995), Estatutos de la Junta de Vigilancia del Río Copiapó y Sus Afluentes.

JVRC (1995b), Estudio de Prefactibilidad de Embalse Lautaro 2.0, Realizado por: MN Ingenieros LTDA.

Lorca Ugalde, M. (2011). Hidrogeología e Hidrogeoquímica de la Cuenca de la Quebrada Paipote, Región de Atacama.

Molotch, N. P., Colee, M. T., Bales, R. C., & Dozier, J. (2005). Estimating the spatial distribution of snow water equivalent in an alpine basin using binary regression tree models: the impact of digital elevation data and independent variable selection. *Hydrological Processes*, *19*(7), 1459‐ 1479.

Ordenanza sobre Policía Fluvial y de Irrigación para el Valle de Copiapó (1875).

Orphanópoulos D. y Dumolin P. (2015), Metodología para Exploración y Explotación de Resultados en Modelos Hidrológicos Integrados, XXII Congreso, SOCHID.

Rojas, L. (2015), Propuesta Metodológica para Localizar Probables Zonas de Almacenamiento de Aguas Subterráneas en el Secano Costero de Chile.

Sanzana, P., et al. (2018), Herramientas Hidroinformáticas y Consideraciones para Modelar Procesos Superficiales y Subterráneos Acoplados Mediante WEAP‐MODFLOW.

Sener et al (2005), An Integration of GIS and Remote Sensing in Groundwater Investigations: A Case Study in Burdur, Turkey.

SITAC (2009), Modelo Hidrogeológico Cuenca Río Copiapó, Sector Ramadillas – La Puerta, Proyecto Caserones.

SERNAGEOMIN (2003), Mapa Geológico de Chile, Escala 1:1.000.000.

SERNAGEOMIN (2011), Modelación Hidrogeológica Cuenca del Río Copiapó.

Suárez, F., Muñoz, J. F., Fernández, B., Dorsaz, J. M., Hunter, C. K., Karavitis, C. A., & Gironás, J. (2014). Integrated water resource management and energy requirements for water supply in the Copiapó river basin, Chile. Water, 6(9), 2590‐2613.

Vargas Donoso, C. (2013). Actualización del modelo hidrogeológico de la Cuenca del río Copiapó para el acuífero entre la Puerta y Angostura.